أنا الموقع أدناه مقدم الرسالة التي تحمل العلوان:

أثر استخدام برنامج أديسون Edison الافتراضي المعزز بالعروض التوضيحية على تنمية مهارات التفكير العلمي لدى طالبات الصف التاسع الأساسي بغزة

أقر بأن ما اشتملت عليه هذه الرسالة إنما هو نتاج جهدي الخاص، باستثناء ما تمت الإشارة إليه حيثما ورد، وإن هذه الرسالة ككل أو أي جزء منها لم يقدم من قبل لنيل درجة أو نقب علمي أو بحثي ندي أي مؤسسة تعليمية أو بحثية أخرى.

# **DECLARATION**

The work provided in this thesis, unless otherwise referenced, is the researcher's own work, and has not been submitted elsewhere for any other degree or qualification.

Student's name:

Signature:

Date:

التاريخ: 3/3/2015

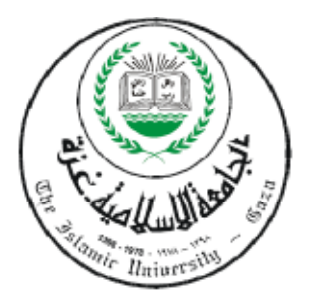

**الجامعــــــــــــــــــة الإســـــــــــــلامية غ – ــــــ زة شئون البحث العلمي والدراســات العليــا كليــــــــــــــــــــــــــــــــــــــــة التربيــــــــــــــــــــــــــــ ةــــــ** قــسم المنــــــاهج وطــرق التــدريــس

**أثر استخدام برنامج أديسون Edison الافتراضي المعزز بالعروض التوضيحية على تنمية مهارات التفكير العلمي لدى طالبات الصف التاسع الأساسي بغزة** 

**إعداد الباحث / محمـد يوسـف العط ارـ**

# **إشــــــراف الدكتـــــــــــــــ ور**

**صــــــــــــــــلاح أحمـــــــــــــــــــــــد النـــــــــــــــــــــــاقة** 

**قدمت هذا البحث استكمالاً لمتطلبات الحصول على درجة الماجستير في المناهج وطرق تدريس العلوم من كلية التربية بالجامعة الإسلامية بغزة** 

**1436 / ه 2015 م** 

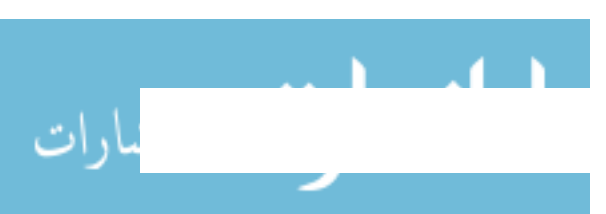

www.manaraa.com

# الجامعة الإسلامية – غزة

The Islamic University - Gaza

فاتف داخلی 1150

مكتب فائب الرئيس للبحث الحلمى والدراسات الطيا

 $B11 - B3/E \omega e^{\alpha k/2}$ Dum 2015/01/10 Lat

نتيجة الحكم على أطروهة ماجستير

200

بداءً على موافقة شنون البحث العلمي والدراسات العليا بالجامعة الإسلامية بغزة على نتتسكول لمجنسة الحكم على أطروحة الباحث/محمد بوسف علسي العطسار النيسل درجسة الماجستير فسي كليسة التربيسة/ فسم مفاهج وطرق تثريس ومومنو عها:

أثر استخدام برنامج أديسون Edison الافتراضي المعزز بالعروض التوضيحية في تنمية مهارات التفكير العلمي لدى طالبات الصف التاسع الأساسي بغزة

النَّانية عشرة ظهراً يمبني القدس، اجتمعت تجنة الحكم على الأطروحة والمكونة من:

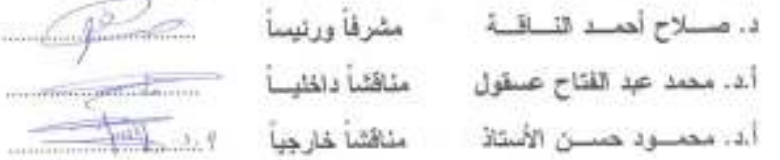

وبعد العداولة أوصت اللجنة بمنح الباحث درجة الماجمنتير في كلية القربية القسم <u>مناهج وطرق تدريس</u>.

واللجنة إذ تعنَّجه هذه الدرجة فإنَّها توصيه بتقوى الله ولزوم طاعته وأن يسخر علمه في خدمة دينه ووطنه.

والله ولى التوفيق ،،،

مساعد نبالب الرنبيس للنبحث العلمى وللدراسات الطيا

.<br>أ.د. فمؤاد على العاجز

P.O. Box this, Kingd, Gians, Roomer, Each + FPD (8) 296 0800 (244) 1981 - 970 (8) 298 0700 (244) about the District Means

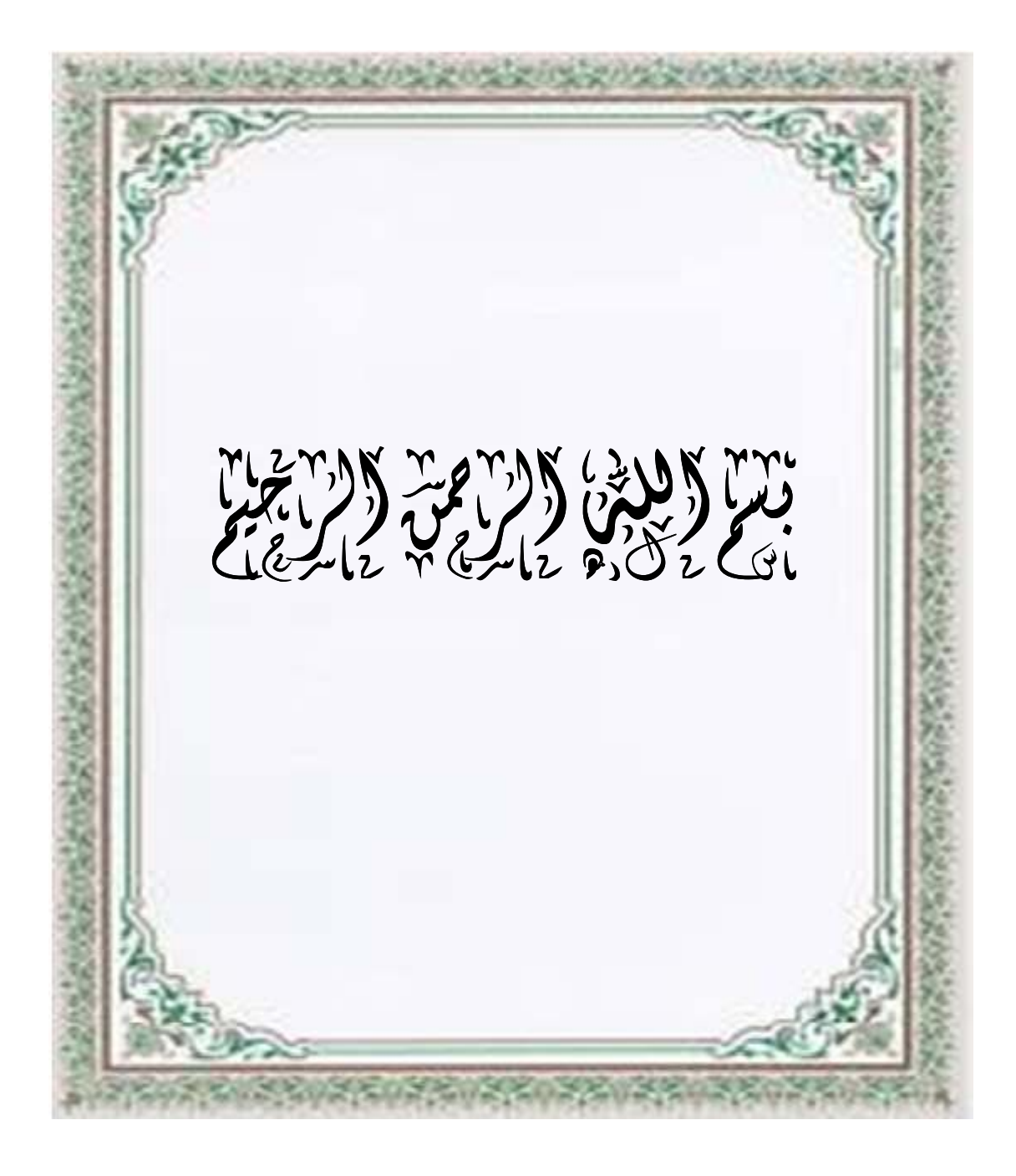

أ

ä

<mark>.</mark> للاستشارا

ë i i " وَمَا تَوْفِيقِي إِلَّا بِاللَّهِ عَلَيْهِ تَوَكَّلْتُ وَإِلَيْهِ أَنِيبُ " ٚ<br>ابر  $\bigcup$  **هود: 88** 

ب

الاستشا

l l Ī إھداء إلى نبي الرحمة، معلم البشرية الأول ، نبراس الهدى محمدِ (ﷺ) ، ٕ لى كل من رفع راية العلم وا من بعده وتبعه بإحسان إلى يوم الدين ... إلى روح من أحمل اسمه بكل افتخار ؛ يا من ربيتني فأحسنت تربيتي وعلمتني كيف تكون معاني الرجولة والمحبة والإخلاص فكنت نعم المعلم ونعم المربي ، لقد غرست في حب العلم ، فكانت شجرة أستظل بظلها ، وأقطف من ثمارها وأرنــو في خفاياها . يا من ضحيت بسعادتك دوما من أجلي وأجل إخوتي فكنت قدوتي الأول بعد رسول الله ( على). إلى روحك النقية الطاهرة التي لا أزال أستشعرها كل صباح ومساء ها أنا ذا أحقق هدفا من أهدافك يا والدي وحلما طالما حلمت به . إلى نبع الحنان والعطاء بلا حدود والدعاء المتصل الممدود، إلى الشمعة التي كانت ولا زالت تحترق دوماً لتنير لي الطريق، فلا زلت أسير على أثر ضيائها ، ولا أرجو إلا رضاها أمي الغالية . إلى زوجتي العزيزة التي أضاءت دروب حياتي، وصاحبتني في رحلتي ، وأمدتني بالعزيمة، وضحت براحتها على أكفّ المودة والرحمة، فكنت أرى في عينيها أحلامي وهي نتحقق واحدا نلو الأخر . إلى أبنائي وبناتي مهجة فؤادي يا من أرى الأمل والتفاؤل في عيونهم، والسعادة في ضحكاتهم ونجاحي في خطواتهم ، يا من ضحيتم بحقكم في الرعاية من أجل أن تروا هذا العمل قد تم واكتمل .

ŗ

ج

م الله عليه الدان

いちじょうち ようち さいち さんちくさいち ī إلى أخي وأخواتي أصحاب القلوب الطيبة والنوايا الصادقة، يا من رافقتموني منذ أن حملنا الحقائب الصغيرة معا،ً وسر نا الدرب خطوة بخطوة معا،ً وشملتموني بالدعم والدعاء وساندتموني فهونتم علي الصعاب . إلى من تحلو بالإخاء وتميزوا بالوفاء ، فعرفت عنهم الصدق والصفاء إلى أصدقائي الأعزاء. إلى هؤلاء جميعًا، وإلى من جعل العلم والعلماء قبلة يحنو إليها، أهدي هذا العمل المتواضع، سائلاً العلي القدير أن يجعله في ميزان حسناتي، وأن ينفع به كلٌ طالب علم. **الباحث**  Ĩ

د

الاستشارات **کی** 

شكر وتقصير وامتنان

ī

ِّ انْ أَوْزِعْنِي أَنْ أَشْكُرَ نِعْمَتَكَ الَّتِي الْمَسْلَمَ أَنْعَمْتَ عَلَيَّ وَعَلَىٰ وَالِدَيَّ وَأَنْ أَعْمَلَ صَالِحًا تَرْضَاهُ وَأَدْخِلْنِي بِرَحْمَتِكَ فِيَ عِبَادِكَ الصَّالِحِينَ "َالنمل:19.

 ربنا لا يطيب النهار إلا بطاعتك، ولا يطيب الليل إلا بذكرك، ولا يطيب المقام إلا بشكرك ، ولا تطيب الآخرة إلا بعفوك ، ولا تطيب الجنة إلا برؤيتك ، فلك الحمد كثيرا ولك الشكر كثيرا على وافر نعمك وكرمك. <mark>'</mark> والصلاة والسلام على نبي الرحمة القائل : " من لا يشكر الناس لا يشكر الله " (سنن الترمذي). وبعد:

 أما وقد أنهيت هذه الدراسة فإنني أجد من الواجب أن أسند الفضل إلى أهله وفاءً وعرفانا، وأن أنقدم بوافر الشكر والنقدير إلى جامعتي <mark>.</mark> الشامخة الجامعة الإسلامية بغزة ، التي أكن لها أسمى آيات الفخر والاعتزاز ، وأدعو االله أن يحفظها نجما يتلألأُ في سماء العلم يهتدي به سالكي سبل الرشاد .

 كما أتقدم بوافر الشكر إلى عمادة الدراسات العليا ممثلة بعميدها وجميع القائمين عليها، والتي أتاحت ليَ فرصة الالتحاق بالدراسات العليا بها. وأخص بالشكر الأساتذة في قسم المناهج وطرق التدريس ، فمهما استعرت من مفردات اللغة وألفاظها فلا أجزيهم عن ما بذلو ه معي وما ذللوه أمامي من صعاب، وما قدموه لمي من دعم وتشجيع.

ه

ľ

الكلمات ً تقف ُ ُ عاجزة عن شكر الدكتور الفاضل : صلاح أحمد الناقة، رئيس قسم المناهج وطرق التدريس لتفضله بالإشراف على هذه الدراسة ، والذي أفاض علي من علمه الذي استنرتُ بـه فـي إتمامـها، فمـا بـها من خيرٍ يـعودُ لله عز وجلّ ثـم لتوجيهاته ونصائحه، وما بها من مثالم فيعود لنفسي وللشيطان .

ij

ì

Ï

 كما أتقدم بالشكر الممدود لأعضاء لجنة المناقشة الأستاذ الدكتور محمد عبد الفتاح عسقول ، والأستاذ الدكتور محمود حسن الأستاذ ، لتفضلهم بمناقشة هذه الدراسة، وتقديم التوجيهات والتعديلات ليتم هذا العمل على أكمل وجه، فجزاهم الله خير الجزاء .

كما أتوجه بالشكر الجزيل للسادة محكمي أدوات الدراسة، الذين تكرمو ا بتزويدي بملاحظاتهم وتعديلاتهم حتى خرجت في صورة بهية ، ملبيةً لما وضعت من أُجلِه.

ووافر الشكر والامتنان أرسله إلى مدرسة بنات البريج الإعدادية "ب" ممثلةً في إدارتها ومعلماتها وطالباتها الذين تفضلوا بالموافقة على تطبيق أدوات الدراسة في مدرستهم. وأخص بالشكر الجزيل المربية الفاضلة " تهاني عيد " والتي قامت بتطبيق هذه الأدوات .

و أشكر أيضاً مدرستي بنات النصيرات الإعدادية " أ " و " ب " لتفضلهم بالموافقة على إجراء الدراسة الاستطلاعية الأولى والثانية فيهما .

و

ì i أما زملائي معلمي العلوم فلهم مني كل التحية والشكر والتقدير لما قدموه لي من دعمٍ وتشجيع، وأخص بالشكر المربين الأفاضل: مسعود أبو شعيب، وأحمد بيرم، ومحمد العريان، لمساعدتهم لي في وضع أدوات الدراسة وتحليل المحتوى. كما أتقدم بالشكر الجزيل للأستاذ: عادل أبو شمالة، والذي تفضل بتدقيق هذه الدراسة لُغوياً. كما أشكر زملائي المشرفين التربويين في وكالة الغوث ومعلمي العلوم وأصدقائي وعائلتي الكريمة فهم نِعمَ المؤيد ونعم السند. ولا يفوتني أن اشكر كل من حضر هذه المناقشة . وكل من دعا لي بدعوة خير في ظهر الغيب . **ثـاحـبـال**  í

ز

ان<br>اتحا للاستشارات

#### **ملخص الدراسة**

هدفت الدراسة إلى التعرف على أثر استخدام برنامج أديسون Edison الفيز يائي الافتراضي المعزز بالعروض التوضيحية على تنمية مهارات التفكير العلمي لدى طالبات الصف التاسع الأساسي بغزة، وذلك في مادة العلوم العامة الجزء الثاني للصف التاسع الأساسي وحدة الكهرباء المتحركة.

وتحددت مشكلة الدراسة في السؤال الرئيس التالي :

**ما أثر استخدام برنامج أديسون Edison الافتراضي المعزز بالعروض التوضيحية على تنمية مهارات التفكير العلمي لدى طالبات الصف التاسع الأساسي بغزة؟** 

وتفرع من السؤال الرئيس الأسئلة التالية :

-1 ما مهارات التفكير العلمي المراد تنميتها باستخدام برنامج أديسون الافتراضي المعزز بالعروض التوضيحية؟

2 - ما الصورة العامة لإطار التدريس باستخدام برنامج أديسون الافتراضي المعزز بالعروض التوضيحية؟

3 - هل توجد فروق ذات دلالة إحصائية عند مستوى دلالة (α ≥ 0.05 ( بين متوسطي درجات طالبات المجموعتين التجريبية والضابطة في اختبار بعض مهارات التفكير العلمي؟

4 - هل توجد فروق ذات دلالة إحصائية عند مستوى دلالة (α ≥ 0.05 ( بين متوسطات رتب الدرجات للطالبات ذوات الدرجات المرتفعة في المجموعتين التجريبية والضابطة في اختبار بعض مهارات التفكير العلمي؟

5 - هل توجد فروق ذات دلالة إحصائية عند مستوى دلالة (α ≥ 0.05 ( بين متوسطات رتب الدرجات للطالبات ذوات الدرجات المنخفضة في المجموعتين التجريبية والضابطة في اختبار بعض مهارات التفكير العلمي؟

واستخدم الباحث المنهج شبه التجريبي، بتصميم مجموعة تجريبية وأخرى ضابطة. وتكون مجتمع الدراسة من طلبة الصف التاسع الأساسي في مدارس وكالة الغوث في غزة في العام الدراسي /2013 2014 ، وطبقت الدراسة على عينة عشوائية من طالبات الصف التاسع، تم اختيارها بعد تطبيق اختبار في المفاهيم الفيزيائية الأساسية اللازمة لدراسة الوحدة لتحديد الشُعب المتكافئة، وتم اختيار شُعبة دراسية مكونة من (43) طالبة لتمثّل المجموعة التجريبية، وشعبة أخرى تمثّل المجموعة الضابطة مكونة من (43) طالبة ومن نفس مدرسة المجموعة التجريبية .

ح

استخدم الباحث برنامج أديسون الفيزيائي وهو مختبر فيزيائي افتراضي لإجراء التجارب المتضمنة في الوحدة، وقام بإعداد واستخدام برمجية حاسوبية لتعليم الوحدة وبها عروضاً توضيحية محوسبة، كما أعدّ دليلاً للمعلم وكراسة للطالب واختبارا لمهارات التفكير العلمي مكوناً من (40) فقرة من نوع الاختيار من متعدد .

وتم جمع البيانات وتحليلها إحصائياً باستخدام البرنامج الإحصائي SPSS ، وذلك ختبار صحة فروض الدراسة، وذلك بإجراء اختبار (test-t (لعينتين مستقلتين واختبار (مان - وتني) .

## **وقد خلصت الدراسة إلى النتائج التالية :**

 $-1$ وجود فروق ذات دلالة إحصائية عند مستوى دلالة (α ≤ 0.05 ) بين متوسط درجات  $-1$ طالبات المجموعة التجريبية في اختبار بعض مهارات التفكير العلمي ومتوسط درجات طالبات المجموعة الضابطة لصالح المجموعة التجريبية وذلك على مستوى الاختبار ككل .

2 - وجود فروق ذات دلالة إحصائية عند مستوى دلالة (α ≥ 0.05 ( بين متوسطات رتب الدرجات للطالبات ذوات الدرجات المرتفعة في المجموعة التجريبية ومتوسطات رتب الدرجات للطالبات ذوات الدرجات المرتفعة في المجموعة الضابطة لصالح المجموعة التجريبية .

3 - لا توجد فروق دالة إحصائياً عند مستوى دلالة (α ≥ 0.05 ( بين متوسطات رتب الدرجات للطالبات ذوات الدرجات المنخفضة في المجموعة التجريبية ومتوسطات رتب الدرجات للطالبات ذوات الدرجات المنخفضة في المجموعة الضابطة .

4 - كان حجم تأثير استخدام برنامج أديسون المعزز بالعروض التوضيحية متوسطاً على تنمية بعض مهارات التفكير العلمي لدى طالبات المجموعة التجريبية .

**التوصيات :** في ضوء ما أسفرت عنه نتائج الدراسة أوصى الباحث بما يلي : 1 - تزويد المدارس الإعدادية والثانوية ببرامج حاسوبية خاصة بالمختبرات الافتراضية . 2 - تصميم الأنشطة العلمية الواردة في مناهج العلوم وخاصة في الفيزياء أو الكيمياء بحيث تنفذ عن طريق المختبرات التقليدية أو المختبرات الافتراضية أو كليهما معاً . 3 - عقد دورات تدريبية لمعلمي العلوم والمشرفين التربويين للتدرب على استخدام برامج المختبرات الافتراضية، وبرامج حاسوبية أخرى تستخدم مباشرة في شرح الدروس، أو تستخدم في إنتاج مواد وبرامج تعليمية تخدم المقررات الدراسية . 4 - التركيز على الأنشطة العملية في الحصص الصفية وفي الواجبات البيتية مما يطيل وقت

ط

التعلم ويربطه ببيئة الطالب ويساهم في تنمية التفكير العلمي لديهم .

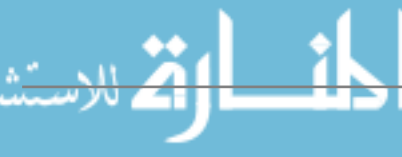

5 - إدخال تعليم مهارات التفكير العلمي كجزء أساسي في مناهج العلوم ليشبع حاجات الطلاب وخاصة المتفوقين منهم مما يعمل على تنمية قدراتهم ويجعلهم أقدر على فهم العلوم وتعلمها .

واقترحت الدراسة القيام بالمزيد من الدراسات والأبحاث تتناول استخدام أنواع أخرى من المختبرات الافتراضية لتتمية أنواع مختلفة من التفكير . وأيضاً الدمج بين استخدام المختبرات الافتراضية والمختبرات التقليدية .

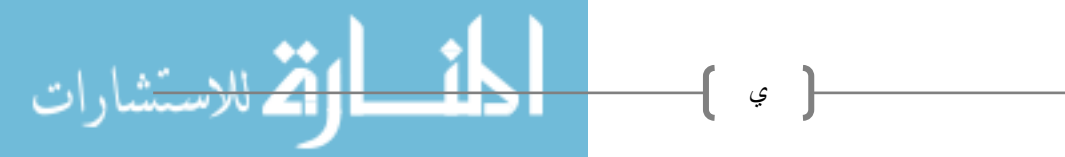

#### Abstract

The study aims to investigate the effect of the use of Edison physical virtual programme enhanced with the demonstrative presentations (ppt) on developing scientific thinking skills of the female ninth grades in Gaza in science subject for the second term in dynamic electricity unit.

The main question of the study is:"What is the effect of Edison virtual programme enhanced with the demonstrative presentations on developing scientific thinking skills for the female ninth graders in Gaza?"

The minor questions are:

1- What are the scientific thinking skills targeted to be developed by Edison virtual programme enhanced with the demonstrative presentations?

2- What is general framework of teaching with the use of Edison virtual programme enhanced with the demonstrative presentations?

3- Are there statistically significant differences at  $(0.05 \ge \alpha)$  in the test of some scientific thinking skills between the means of the experimental groups and their counterparts in the control one ?

4- Are there statistically significant differences at  $(0.05 \ge \alpha)$  between the rank marks means of students with high marks in the experimental groups and their counterparts in the control one in the test of some scientific thinking skills?

5- Are there statistically significant differences at  $(0.05 \ge \alpha)$  between the rank marks means of students with low marks in the experimental groups and their counterparts in the test of some scientific thinking skills?

The researcher used the quasi- experimental method : an experimental group and a control one. The study society consisted of the ninth graders in UNRWA schools in Gaza in the scholastic year  $2013 - 2014$ . The study was implemented on a random sample of female ninth graders selected after implementing a test in the physics main concepts in the unit in order to identify the equal classes . A class of 43 female students was selected to be the experimental group while the control group consisted of 43 female students at the same school .

The researcher used Edison programme which is a virtual physical lab to do the experiments included in the unit. The researcher designed and used programme including computerized demonstrative presentations. Also, he designed a teacher guide , a student notebook and a scientific thinking skills test of 40 multi – choice items .

 The data of the study were analyzed using SPSS programme . The researcher used t- test and Mann- Whitney to compare the means of students in the scientific thinking skills test.

ك

#### **The study concluded the following results** :

1- There are statistically significant differences at  $(0.05 \ge \alpha)$  between the means of the experimental group in scientific thinking skills test and their counterparts in the control one in favor of the experimental group.

2- There are statistically significant differences at  $(0.05 \ge \alpha)$  between the rank marks means of students with high marks in the experimental group and those of their counterparts in the control one in favor of the experimental group.

3- There are no statistically significant differences at  $(0.05 \ge \alpha)$  between the rank marks means of students with low marks in the experimental group and their counterparts in the control one.

4- The effect size of using Edison programme enhanced with demonstrative presentations was moderate on developing the skills of scientific thinking of the experimental group.

#### **Recommendation :**

م<br>الطال الاستشارات

On the light of study results , the researcher recommended the following : 1-Providing prep and secondary schools with computerized programmes related to the virtual labs.

2- Designing the scientific activities in science syllabi especially in physics and chemistry in order to be implemented via the traditional labs, virtual labs or both.

3- Holding training courses to train science teachers and supervisors to use the programmes of the virtual labs and other computerized programmes used either in presenting the lesson or producing educational materials enhancing the syllabi.

4- Concentrating on the practical activities during classes and assignments in order to extend learning time , relate learning to students' environment and develop their scientific thinking.

5- Teaching the scientific thinking skills as a basic component in science syllabli to meet all students' needs especially the talented ones in order to help them develop their abilities and absorb science effectively .

The study suggested conducting more research tackling other types of virtual labs aiming at developing other types of thinking. Furthermore, the study suggested making integration between the traditional and virtual labs.

ل

# **الفـــــــــهارس**

**فهرس المحتويات** 

| رقم<br>الصفحة           | المحتويات                                     | مسڏ                     |
|-------------------------|-----------------------------------------------|-------------------------|
|                         |                                               | سل<br>$\mathbf 1$       |
| $\overline{\mathbb{C}}$ | إهداء                                         |                         |
| هـ                      | شكر وتقدير                                    | $\overline{2}$          |
| $\zeta$                 | ملخص الدراسة باللغة العربية                   | $\mathbf{3}$            |
| ك                       | Abstract                                      | $\overline{\mathbf{4}}$ |
| م                       | فهرس المحتويات                                | 5                       |
|                         | ل الأول :خلفيه قدالدراسة<br>الفصي             |                         |
| $\overline{2}$          | مقدمة الدراسة                                 | 6                       |
| 7                       | مشكلة الدراسة                                 | 7                       |
| 8                       | أهداف الدراســـــة                            | 8                       |
| 8                       | أهمية الدراســـــة                            | 9                       |
| 9                       | حدود الدراسة                                  | 10                      |
| 9                       | التعريفات الإجرائية لمصطلحات الدراسة          | 11                      |
|                         | ے :الإط<br>ــار النظ<br>ىرى                   |                         |
| 13                      | الإطار النظري                                 | 12                      |
| 13                      | أولاً: البيئات التعليمية                      | 13                      |
| 15                      | ثانياً: النعليم الالكنرونـي                   | 14                      |
| 19                      | ثالثاً: الوسائط المتعددة الالكترونية          | 15                      |
| 24                      | رابعاً: المحاكاة                              | 16                      |
| 43                      | خامساً: المختبرات الافتراضية                  | 17                      |
| 68                      | وصف برنامج أديسون Edison                      | 18                      |
| 76                      | سادساً: تصميم المواد التعليمية                | 19                      |
| 82                      | سابعاً: العروض التوضيحية                      | 20                      |
| 88                      | ثامناً: التفكير                               | 21                      |
| 98                      | ناسعاً: النفكير العلمي                        | 22                      |
| 117                     | عاشراً: تعليم التفكير                         | 23                      |
| 129                     | الحادي عشر: النعليم الالكنروني ونعليم النفكير | 24                      |

 $\overline{\phantom{0}}$ 

المشارات

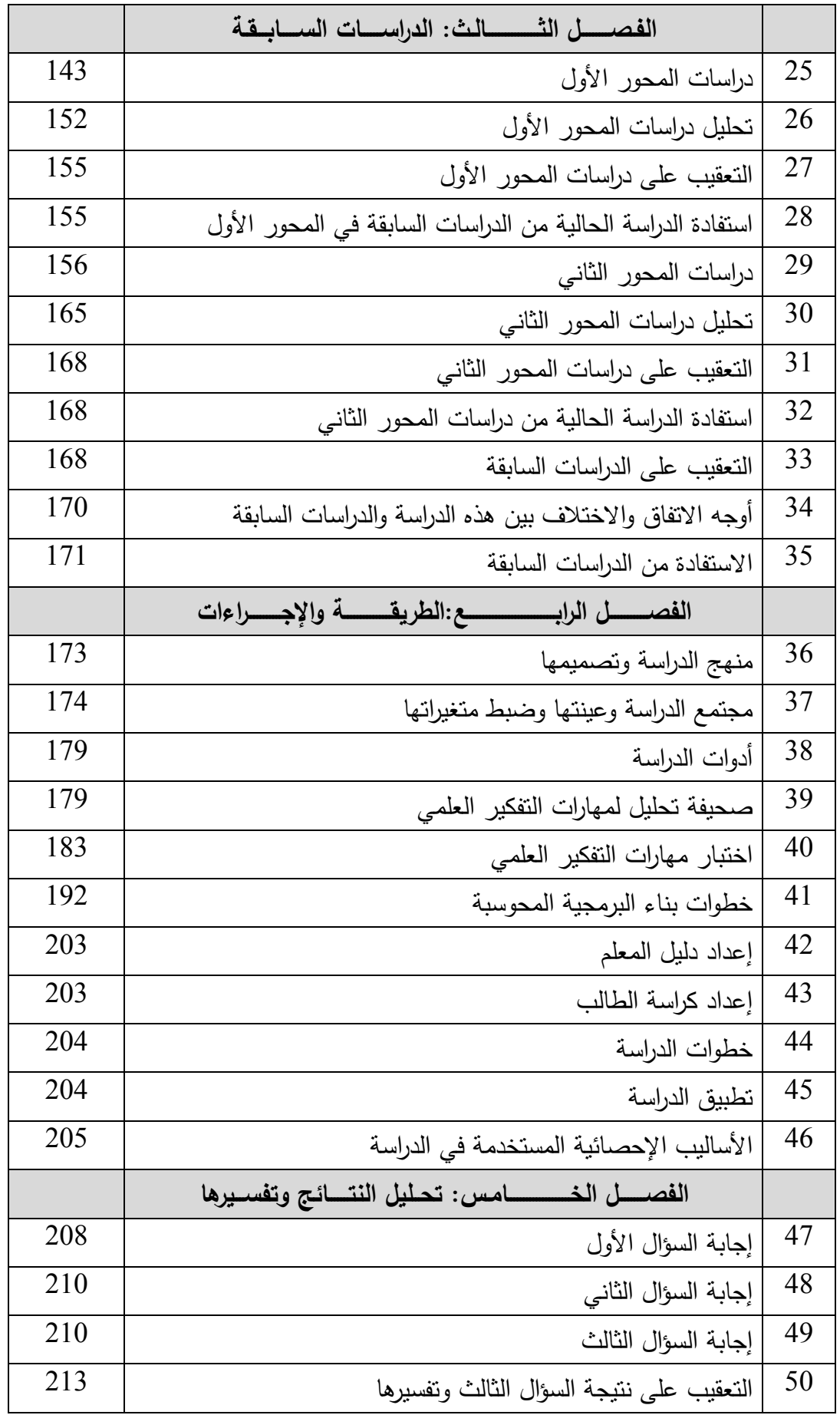

ن ) المسارة الاستشارات

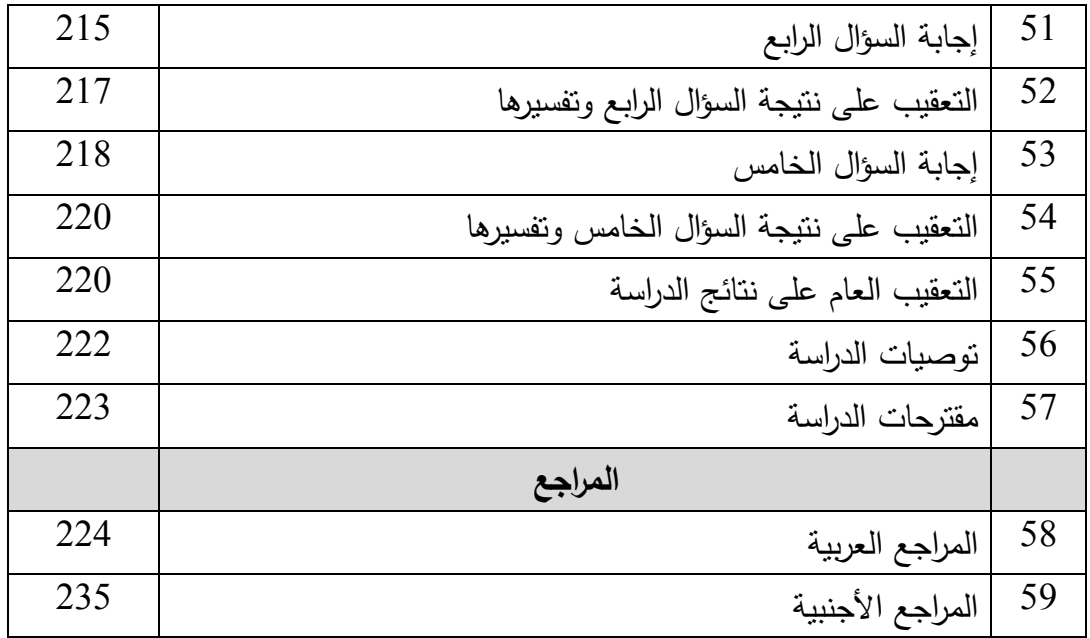

اس ) المسلم المستشارات

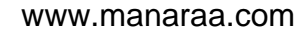

**فهرس الجداول** 

| الصد<br>فحة | الجدول                                                             | الرقم    |
|-------------|--------------------------------------------------------------------|----------|
| 175         | أرقام البنود الاختيارية الخاصة بكل مهارة من مهارات التفكير العلمي  |          |
|             | المستهدفة في الدراسة وثقلها النسبي في اختبار المتطلبات الأساسية    | $1 - 4$  |
|             | لدراسة وحدة الكهرباء المتحركة                                      |          |
| 175         | توزيع الطالبات على المجموعتين التجريبية والضابطة                   | $2 - 4$  |
| 176         | نتائج اختبار  t–test لعينتين مستقلتين للتأكد من تكافؤ المجموعتين   |          |
|             | التجريبية والضابطة في الأداء على اختبار قياس المتطلبات الأساسية    | $3 - 4$  |
|             | لدراسة وحدة الكهرباء المتحركة من منهاج العلوم للصف الناسع الأساسي  |          |
| 177         | نتائج مقارنة متوسطات درجات الطالبات ذوات الدرجات المرتفعة في       |          |
|             | المجموعتين التجريبية والضابطة قبل بدء الدراسة باستخدام اختبار (مان | 4-4      |
|             | – ونتـي)                                                           |          |
|             | نتائج مقارنة متوسطات درجات الطالبات ذوات الدرجات المنخفضة في       |          |
| 178         | المجموعتين التجريبية والضابطة قبل بدء الدراسة باستخدام اختبار (    | $5 - 4$  |
|             | مان – ونتبي)                                                       |          |
| 178         | متوسط درجات المجموعات التجريبية والضابطة في اختبار نهاية الفصل     | $6 - 4$  |
|             | الأول في مادة العلوم من العام الدراسي 3013 / 2014                  |          |
| 180         | نتائج التحليل حسب تكرار الأهداف                                    | $7 - 4$  |
| 181         | جدول يوضح الثقل النسبي للفصول وعدد البنود لكل فصل من الفصول        | $8 - 4$  |
| 182         | تكرار مهارات التفكير العلمي المتضمنة في الدراسة بين المحللين الأول | $9 - 4$  |
|             | والثاني                                                            |          |
| 182         | حساب معامل الثبات لتحليل مهارات التفكير العلمي                     | $10 - 4$ |
| 183         | جدول حساب الثقل النسبي للمهارات المنضمنة في الدراسة                | $11 - 4$ |
| 184         | جدول مواصفات اختبار مهارات التفكير العلمى لوحدة الكهرباء المتحركة  | $12 - 4$ |
| 185         | أرقام الأسئلة النابعة لكل مهارة من المهارات التي يقيسها الاختبار   | $13 - 4$ |
| 188         | معاملات السهولة والتمييز لفقرات الاختبار                           | $14 - 4$ |
| 189         | معاملات الارتباط لكل سؤال مع المهارة التابع لها                    | $15 - 4$ |
| 190         | معامل ارتباط بيرسون لدرجات كل مهارة مع الدرجة الكلية للصورة        | $16-4$   |
|             | الأولى للاختبار                                                    |          |

 $\overline{\phantom{0}}$ 

المشارات

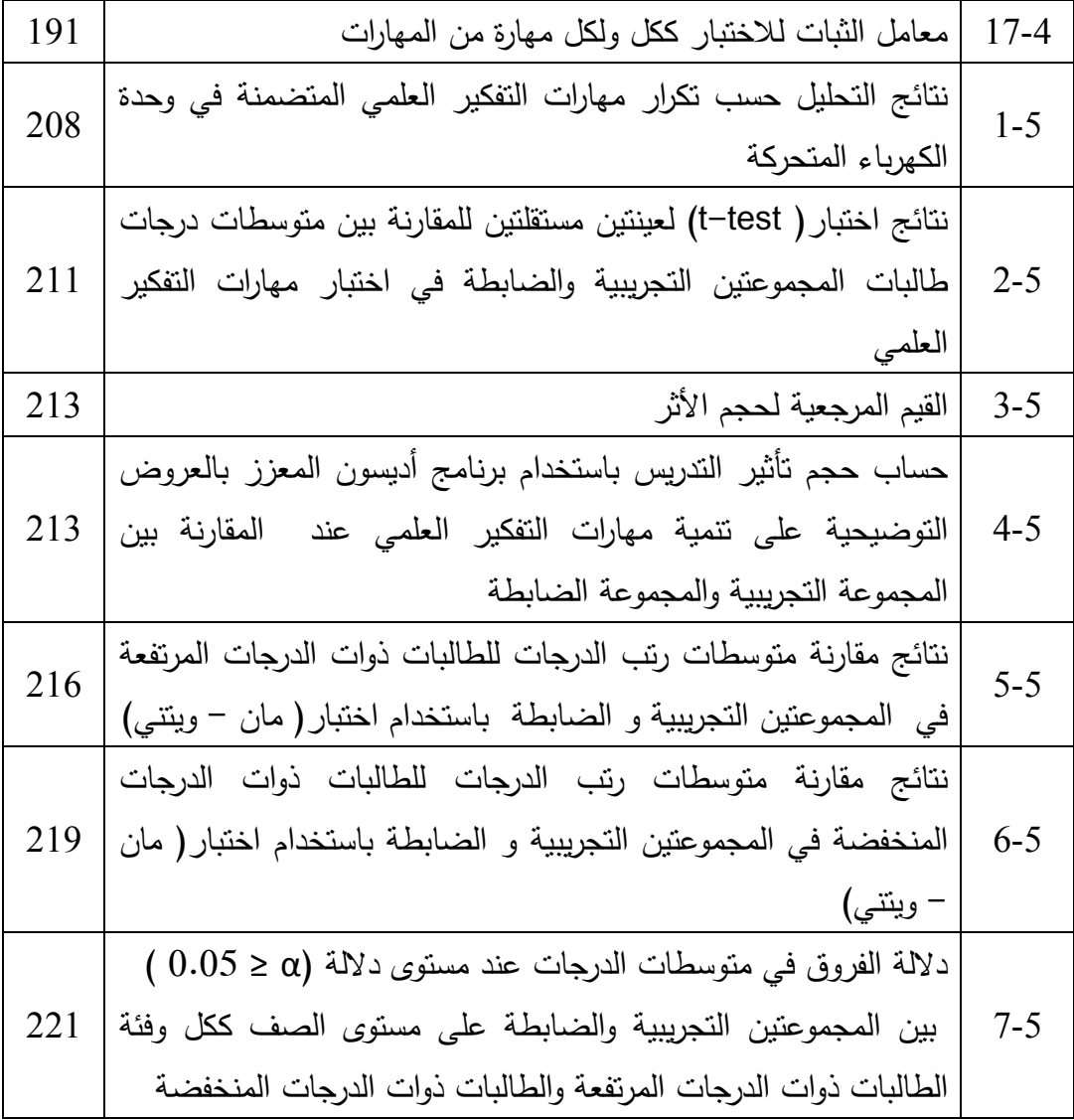

ا اطفارة الاستشارات

| الصفحة | الشكل                                                      | الرقم    |
|--------|------------------------------------------------------------|----------|
| 70     | أيقونات التجارب الجاهزة في برنامج أديسون                   | $1 - 2$  |
| 70     | الشاشات الرئيسة للبرنامج                                   | $2 - 2$  |
| 71     | اختيار الأجهزة والقطع الالكترونية                          | $3 - 2$  |
| 72     | تغيير رموز القطع الالكترونية الظاهرة                       | $4 - 2$  |
| 72     | توصيل القطع الالكترونية معأ                                | $5 - 2$  |
| 73     | حذف القطع الالكترونية                                      | $6 - 2$  |
| 73     | حذف أسلاك التوصيل                                          | $7 - 2$  |
| 74     | تغيير قيم القطع الالكترونية                                | $8-2$    |
| 74     | نقل القطع الالكترونية                                      | $9 - 2$  |
| 75     | ظهور قراءات الأجهزة                                        | $10-2$   |
| 91     | مهارات التفكير عند مارزينو Marzino                         | $11 - 2$ |
| 100    | معوقات التفكير العلمى                                      | $12 - 2$ |
| 103    | تصنيف دونا ولفنجر Wolifinger لعمليات العلم                 | $13 - 2$ |
| 103    | تصنيف الباحث لمهارات التفكير العلمى                        | $14 - 2$ |
| 119    | الفروق بين النعليم المستقل والنعليم المدمج لمهارات النفكير | $15 - 2$ |
| 161    | التصميم التجريبي للدراسة                                   | $1-4$    |
| 178    | نموذج عبد اللطيف الجزار لنصميم وحدة تعليمية                | $2 - 4$  |
| 182    | عناصر محتوى وحدة الكهرباء المتحركة من كتاب العلوم للصف     | $3 - 4$  |
|        | التاسع                                                     |          |
| 184    | تصميم عناصر عملية التعلم                                   | $4 - 4$  |
| 185    | تصميم إستراتيجية تدريس الوحدة الدراسية                     | $5 - 4$  |
| 186    | المواد والوسائط التي تم إنتاجها وفقأ للتصميم               | $6 - 4$  |
| 187    | مراحل نقويم البرمجية                                       | $7 - 4$  |

**فهرس الأشكال** 

( ص ) المسلم المسلم المسلم المسلم المسلم المسلم المسلم المسلم المسلم المسلم المسلم المسلم المسلم الم

**فهرس الملاحق** 

| الملحق                                                                      | الرقم          |
|-----------------------------------------------------------------------------|----------------|
| أسماء السادة المحكمين لأدوات الدراسة                                        |                |
| أهداف وحدة الكهرباء المتحركة من كتاب العلوم العامة للصف التاسع الجزء الثاني | $\mathfrak{D}$ |
| خطاب تحكيم اختبار مهارات التفكير العلمى                                     | 3              |
| الصورة الأولية لاختبار مهارات النفكير العلمى                                | $\overline{4}$ |
| الصورة النهائية لاختبار مهارات التفكير العلمي ومفتاح الإجابة                | 5              |
| خطاب تحكيم دليل المعلم وكراسة الطالب والبرنامج المحوسب                      | 6              |
| دليل المعلم لندريس وحدة الكهرباء المتحركة                                   | 7              |
| كراسة الطالب                                                                | 8              |

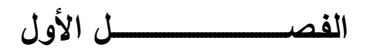

**خــلفــيــــــــــــــة الـدراســـــــــــــــــة** 

با, ات

- **مقدمـــــــــــة الـــدراســــــــــــــــــة**
- **ــكلــمش ــــ ــة ال دراســــــــــــــــــــــة**
- **ــف رضيــــــــــات الدراســــ ـــ ــــــــ ـة**
- **ــأه داف الـدراســـــــــــــــــــــــــــــة**
- **ـأهميــــــــــــة الـدراســــــــــــــــــــة**
- **ــــح ـدود الـدراســـــــــــــــــــــــــــــة**
- **ـمصطلحــــــــــــات الدراس ةــــــ**

**الفـصـــــــــــــــــــل الأول خــلفــيــــــــــــــة الـدراســـــــــــــــــة** 

**مقدمـــــــة الدراســـــة :**

لمعب العلم والتكنولوجيا بكافة صورهما دورا محوريا ومتزايدا بمعدلات كبيرة، في حياة الأفراد والمجتمعات، حيث أصبح الإنسان ذو الثقافة العلمية والتكنولوجية المحدودة، يتلمس خطاه في درب الحياة بصعوبة بالغة، توحي بتوقفه عن المسير إذا لم يضع قدميه في هذا الركب التكنولوجي سريع التطور .

إن الانفجار المعرفي والتكنولوجي قد امتد ليغزو كل جوانب حياة الإنسان والمجتمع، سواء كان إنساناً متعلماً أم جاهلا،ً عاملا أم غير عامل وسواء كان المجتمع متقدماً أم متخلفاً .

" ولذا أصبح لزاماً على كل إنسان في المجتمع البشرى أن يتطور وفق تطور أدوات العلم والتكنولوجيا، حتى يتمكن من التكيف والتعايش في عصر ساد فيه العلم والتكنولوجيا ، ولقد أدى هذا التطور إلى تعقيد العلاقات بين العلم والتكنولوجيا، وامتد ليؤثر بقوة على المجتمع الإنساني فأصبح العلم والتكنولوجيا والمجتمع ثالوثاً يرتبط بمستوى التقدم والرقى ونوعية الحياة في المجتمعات الإنسانية". ( الزعانين ، 2001 :9 )

ُ وحيث أن التربية هي الموكل إليها تنشئة الفرد بما يحقق الأهداف المرجوة التي رسمها المجتمع كي يصبح الفرد ليس فقط متكيفاً ومتوائماً مع الحاضر والمستقبل، بل صانعاً لهذا المستقبل ومجددا ومطورا في حاضره . وان كان هذا دور المؤسسات التربوية كافة، إلا أن المدرسة والعملية التعليمية التعلمية التي ترعاها، لها الدور الأكبر في صناعة الفرد الذي نريد .

ويلقي هذا على المدرسة دورا خاصاً متميزا، بحيث تكون عملية التعليم والتعلم ليست عملية نقل معارف وخبرات بالشكل الأساسي، ولكن إكساب الأفراد الأدوات وطرائق التفكير والتعلم، ومبادئ علمية أساسية تُكوّن حجر الزاوية في بنائهم المعرفي، وبالنالي بناء عقولهم المُنتِجة مما يكسبهم طرقهم الخاصة في مواجهة الانفجار المعرفي والتكنولوجي . إن هذا الدور المتميز للمدرسة يجعل للمعلمين دورا متميزا أيضا، فالمعلم ليس ناقل معارف وخبرات، ولكن اخذا بيد الطلاب كي يمارسوا الحياة، وهذا الدور جعل أساليب الندريس النقليدية نضمحل جدواها باستمرار ، وأصبح التعليم والتعلم قائما على نشاط المتعلمين وتفاعلهم مع الخبرة، وتوليدهم لخبراتٍ جديدة، أي يصبحون ذوي عقولٍ مُنتَجَةٍ متميزة، مستخدمين لذلك ما لديهم من قدرات تفكيرية ٍ وأسس علمية .

إن كانت التكنولوجيا الحديثة شكلت مشكلة للإنسان في التعامل معها، إلا أنها زودته بالأدوات المناسبة ليتعلم هذا التعامل . والاختراع التكنولوجي المميز لهذا العصر، ولاشك الحاسوب، لقد دخل الحاسوب في كافة مجالات الحياة، بما فيها المجال التربوي، فمن استخدامه في الإدارة المدرسية، إلى استخدامه كمادة دراسية، وكوسيلة تعليمية، وأيضاً استخدام البرامج الحاسوبية المتنوعة في تدريس كافة المقررات الدراسية .

لقد ساعدت التكنولوجيا التعليمية في تحديث وزيادة فعالية التعليم لتحقيق التنمية البشرية والتنمية الشاملة المستديمة. وتتمثل معالم المساهمات التي تتيحها التكنولوجيا التعليمية الحديثة المرتبطة بتوظيف تكنولوجيا المعلومات والاتصالات المعاصرة في زيادة فعالية التعلم، والعدالة والإنصاف في إتاحة فرص التعلم أمام الجميع دون استثناء، وتقليل تكلفة التعلم أمام المتعلمين، ومواجهة التحديات التي تبزغ نتيجة للتغيرات المستمرة التي يشهدها عالم اليوم والمستقبل.(الهادي، و عمار، :2005 -76 )77

لقد وفرت برامج الحاسوب الفرص العديدة أمام الطلاب، فهي قد تكون بديلاً للمعلم، أو طريقة اتصال وتواصل معه ، أو ناقلة للمعرفة العلمية، أو صانعة بيئة افتراضية، كي يتعايش الطالب مع المعرفة العلمية في بيئة تماثل بيئتها الحقيقية بما يعرف ببرامج المحاكاة الحاسوبية. "حيث يستخدم الحاسوب هنا لمحاكاة الظواهر الطبيعية والتجارب التي يصعب تحقيقها عملياً في المختبر، إما بسبب عامل الوقت أو التكلفة أو الاستحالة. ومن أمثلة ذلك:تمثيل عملية نمو النباتات – التي تأخذ أياماً وشهوراً – في بضع دقائق أو تمثيل التفاعلات الكيميائية أو النووية التي يستحيل عملها في المعمل بسبة خطورتها. ويمتاز هذا النمط – من أنماط استخدام الحاسوب في التعليم – بأن الطالب يقوم فيه بأداء الأنشطة نفسها التي يتطلبها النظام الحقيقي أو التجربة الواقعية، وهذا النمط يولد الحماس الشديد والرغبة القوية لدى الطلبة للتعلم الفعال ( سعادة، والسرطاوي، 2003 : 48 )

ذكر عفانة وآخرون ( 2005 : 44) أن برامج المحاكاة تتميز بأنها تقدم مواقف تعليمية غير تقليدية بالنسبة للمتعلم، وذلك بشكل يثير تفكيره، ويستخدم إمكانات الحاسوب المتقدمة والتي لا تتمتع بها الوسائط الأخرى . كما يمكن من خلالها دراسة العمليات والإجراءات التي يصعب دراستها بالطرق التقليدية، كما أنها تتيح الفرصة لتطبيق بعض المهارات التي تم تعلمها في مواقف ربما لا تتوافر له الفرصة لتطبيقها في بيئة حقيقية. وفى معظم الحالات فإن الموقف يكون مناسباً للتعلم والتدريب على المهارات مع الحاسوب والذي يشبه إلى حدٍ كبير العالم الحقيقي.

**ويرى الباحث** أن المختبرات الافتراضية هي من برامج المحاكاة ذات الأهمية الكبيرة في التعليم والتعلم ، سواء كانت مختبرات فيزيائية أو كيميائية أو بيولوجية، لما لهذه المواد الدراسية من طبيعة تجريبية، وأنشطة عملية، حيث توفر للطلاب الفرصة ليس فقط لإعادة اكتشاف المعرفة، بل أيضاً لممارسة أنشطة عملية للتحقق من افتراضات ذاتية يضعونها بأنفسهم، مما يعمق فهمهم لهذه المواد، ويساعد في تكوين بنائهم المعرفي الذاتي السليم. ولكن في مرحلة التعليم الأساسي لا يستطيع الطالب الاستغناء نهائياً عن المعلم ولا تقوم التكنولوجيا الحديثة مقام المعلم بصورة كاملة .

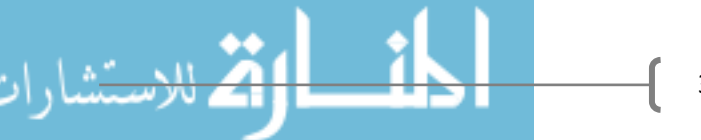

وذكر سعادة، والسرطاوي ( 2003 : 312) في دراسة قام بها هيدموس( 2001 ) في نابلس ،هدفت إلى استقصاء أثر التعلم بالحاسوب في تحصيل طلبة الصف العاشر الأساسي في مادة الفيزياء ، مقارنة مع الطريقة التقليدية، أن تحصيل الطلبة الذين درسوا باستخدام الحاسوب كان أفضل من تحصيل زملائهم الذين درسوا بالطريقة التقليدية. وقد أظهرت نفس النتيجة دراسة بركة  $(2011)$ 

Herga,N.R.& Dinevski**,**D.(2012) ودراسة Tatli, Z.,& Ayas,A.(2013 ) دراسة و

كما يستخدم الطالب الكمبيوتر كأداة تفاعلية – تحليلية، لزيادة الإنتاجية وكامتداد للعقل البشري. وفي هذا تكون الأغراض التعليمية – التعلمية والبحثية والتفاعلية مع الكمبيوتر لا تعد ولا تحصى ( زيتون 2010 : 272 . )

إن كان للحاسوب كل هذه الأهمية، فماذا نُعلم ونَتَعلَّم من الحاسوب أو بواسطة الحاسوب؟ يفتح لنا هذا السؤال المجال لنتأمل في المجالات الواسعة التي وفرها لنا الحاسوب وتطبيقاته التعليمية، والتي منها برامج الوسائط المتعددة، والمحاكاة، والمختبرات الافتراضية، والفصول الافتراضية، والحقيقة الواقعية. هذه البرامج وغيرها تتيح الفرصة الكبيرة للمتعلم بأن يطلع على كم هائل من المعلومات وأن يندمج ويتفاعل وينغمس فيها، وهذا جعل من المستحيل على المتعلم أن يتابعها ويحصلها جميعا.ً ولذا كان من الأفضل والأجدى على المتعلم أن يتعلم أدوات التعلم، وأهم هذه الأدوات هو التفكير الحاذق بكل أنواعه**.( الباحث)**

لقد انتشر تعليم التفكير في العديد من دول العالم، فعلى سبيل المثال تقوم فنزولا بتعليم التفكير لطلبتها، وكذلك العديد من مدارس الولايات المتحدة وكندا والمملكة المتحدة واستراليا ونيوزيلندا وأيرلندا، وثمة مشاريع أخرى لتعليم التفكير في بلغاريا وماليزيا وغينيا والهند وغيرها. وعلى الرغم من أن بعض الدول المتقدمة قد قطعت شوطاً بعيداً في مجال تعليم التفكير ، وبذلت في سبيل ذلك جهوداً ظاهرة، إلا أن الدول الأخرى لم تأخذ هذا النمط من التعليم بعين الاهتمام.( حسين وفخرو ، 2002: 8)

إن التفكير الحاذق يلعب دورا حيويا في نجاح الأفراد وتقدمهم داخل المدرسة وخارجها، وفي فترة الدراسة وبعد انتهائها ومدى نجاحهم في الدراسة وفي حياتهم اللاحقة هو نتاج لتفكيرهم. وتعليم الطالب مهارات التفكير هو بمثابة تزويده بالأدوات التي يحتاجها حتى يتمكن من التعامل بفاعلية مع أي نوع من المعلومات أو المتغيرات التي يأتي بها في المستقبل . التفكير العلمي هو طريق الوصول للمكتشفات والمخترعات، وهو منهج يكتشف نواحي القصور في الحياة ويعمل على علاجها، ومن ثم ، يسهم في تقدم المجتمعات وتنمية الشعوب. يسهم التفكير العلمي في مساعدة الفرد على إدراك المشكلات والعمل على حلها، بناءً على إدراك عناصر الموقف والعلاقات بينها، والوقوف على نواحي الخلل والضعف، التي أدت إلى إيجاد المشكلة. ويقوده ذلك

إلى وضع مجموعة من الاحتمالات التي تساعده على فهم المشكلة من ناحية، وحلها من ناحية أخرى .( . أبو عاذرة، :2012 188،193 ).

 إن الأسلوب الأساسي لمواجهة عصر التفجر المعرفي والتكنولوجي هو اعتماد الإنسان على التفكير الإيجابي بكافة أشكاله، ومنه التفكير العلمي، بحيث يكون مدركاً لخطواته ومهاراته وعملياته، قادراً على توظيفها في مواجهة المشكلات وحلها.

يتمثل التفكير العلمي بالتفكير الذي يتبع الطريقة العلمية في البحث، و يشتمل على عناصر عدة مثل: الشعور بالمشكلة وتحديدها، ووضع الفرضيات لحلها، واختيار أنسب الفرضيات واختبارها، وتعميم النتائج على مواقف مشابهة. وبالتالي يمثل التفكير العلمي نشاطاً أساسياً للفرد لتنظيم وتطوير مهاراته وقدراته وحل المشكلات التي تواجهه بأسلوب منهجي منظم، وصولاً إلى المعرفة الجديدة.(عليان،2010: 62)

إن هذه المهارات والعمليات لها دورٌ مهمٌ في عمل العلم حيث " نتكامل عمليات العلم مع طرق العلم والاستقصاء العلمي وطبيعة العلم، ولعمل العلم science Doing ٕواجراء الأنشطة العلمية والتجارب المخبرية، يحتاج الفرد المتعلم ( الطالب) إلى هذه العمليات ( المهارات ) العقلية الخاصة التي يعتقد أنه ما لم يتمكن الطالب من امتلاكها وممارستها فعلاً ، فإنه سيواجه الكثير من الصعوبات في استقصاء العلم وتنفيذ أنشطته العملية المخبرية. وتسمى هذه القدرات العقلية الخاصة عمليات ( أو مهارات ) العلم Processes Science أو مهارات الاستقصاء ( أو البحث ) العلمي skills Inquiry ، أو مهارات التفكير Skills Thinking ، أو المهارات المعرفية  $(100:2010)$ زيتون ( Cognitive Skills

وكي يقوم الطالب بذلك لا بد أن يكون عنده استعدادٌ علمي ، أي " قدرة كافية على تعلم مهارات واتجاهات التفكير العلمي التي تسهم في تكوين العقلية العلمية وتنميتها( كاظم، وسعد زكي1977 : 147 ).

إن تدريب الفرد على استخدام مهارات التفكير العلمي هدفه في المقام الأول هو توظيفها في الحياة الواسعة سواءً داخل المدرسة أم خارجها، وعندها يصبح نعلَّم الحقائق والمفاهيم والمبادئ والقوانين والنظريات العلمية، أمراً سهلاً.

إن المعلمين بلجأون أحياناً لتدريب طلابهم على التفكير بشكل عام ، من خلال المقررات الدراسية، وطريقة عرضها عليهم، وهنا يبرز دور الحاسوب، وبرامجه في هذا المجال. ومن أهم هذه البرامج المختبرات الافتراضية، بما تتيحه للطالب من فرص لممارسة مهارات وعمليات التفكير ذات الصلة، والتفكير العلمي بشكلٍ أساسي. وأكدت دراسة زين الدين( 2012) ودراسة (2011 ).H ,Sabagh-El أن البرامج المحوسبة والمختبرات الافتراضية تنمي مهارات التفكير العلمي .

**ويرى الباحث** أن التفكير سمة أساسية من سمات الإنسان على مر العصور، وأن الذي يتطور هو تحول هذا التفكير إلى تفكير حاذق متعمق واستخدامه بشكلٍ منظم، وبمنهجية محددة المعالم. لقد أصبحت سمة أساسية في الإنسان المعاصر أن يخضع كل أمور حياته للتفكير قبل أن يتخذ أي قرار فيها، وهذا ما يميز فرد عن فرد ومجتمع عن مجتمع. لقد ساهمت التكنولوجيا الحديثة في تطوير أساليب جديدة من التفكير لدى الإنسان، وتنمية ما لدية من أساليب قائمة وذلك بتوفير كم أكبر من البيانات والمعلومات، وما توفره من احتمالات وتنبؤات مستقبلية تسهل على الفرد اتخاذ القرارات المناسبة .

إن ضعف الطلاب في مدارسنا في التحصيل الدراسي، ناهيك عن المواقف التعليمية التعلمية المثيرة للتفكير، لمهو أمرٌ واضحٌ جلَّـي. فمن خلال عملي كمشرف لمادة العلوم بوكالة الغوث، ّ لاحظت الكث ير من إجابات الطلاب على أسئلة المعلمين خلال التدريس الصفي لا سيما ما جتاجُ منها لنوعٍ من التفكير، تتسم بالارتجالية والعشوائية، ولا تتم عن تفكير صحيح ذو صلة بموضوع السؤال .

كما أن نتائج الامتحانات الموحدة في مدارس وكالة الغوث في العلوم في نهاية الفصل الثاني للعام الدراسي 2012 - 2013 أظهرت أن نسبة النجاح كانت %76.74 ومتوسط الدرجات 26.44 من 40 ولم يدنو عن هذه النسبة إلا مادة الرياضيات.وكانت نسبة النجاح للفصلين الأول والثاني معاً %70.09 ومتوسط الدرجات 50.1 من 80 وجاء ترتيب مادة العلوم لمجموع الفصلين الترتيب الأخير من بين جميع المواد الدراسية(وكالة الغوث 2013 ).

كما أظهرت نتائج امتحانات 2011 Timss في مادة العلوم حصول طلبة فلسطين على 420 نقطة وهو دون المتوسط العام، وكان ترتيبها 34 من مجموع 45 دولة مشاركة، ونسبة الطلاب المتفوقين 1%. وحصل طلاب محافظات غزة على 393 نقطة، وطلاب محافظات الضفة الغربية على 440 نقطة. وحصل طلاب المدارس الحكومية على 418 نقطة ومدارس وكالة الغوث على 417 نقطة ( وزارة التربية والتعليم: 2013 :2 - ). 5

ً إن اعتماد المعلمين على استراتيجيات التدريس التقليدية والتي يكون دور الطالب فيها دورا سلبياً خاملاً أدى لظهور تلك النتائج. وللتغلب على هذه المشكلة لا بد من تفعيل دور الطالب وجعله محورياً في العملية التعليمية التعلمية، بحيث يصبح يمارس التعلم ويتفاعل مع الخبرة ويستكشفها ويوظفها ويطورها، بدلاً من أن يكون مستقبلاً لها .

لذا أولى التربويون عامة والمشتغلون منهم في مجال تدريس العلوم خاصة اهتماما كبيرا لاستراتيجيات تدريسها، في محاولةٍ منهم لجعلها أكثر قرباً وألفةً للطلاب، وأفضل فهماً وتوظيفاً لها. وحيث أن المختبر هو القلب النابض للعلوم ، لذا كان له النصيب الوافر من الاهتمام به ربكيفية توظيفه في التدريس، ونظرا لقلة المختبرات وضعف تجهيزاتها، وانتشار الحاسوب

رتطبيقاته، وجِدَت المختبرات الافتراضية، التي تحاول أن تسد ثغرة ضعف إمكانات المختبر التقليدي، فإلى أي مدى يمكن أن تنجح المختبرات الافتراضية في ذلك؟ كلنا أمل أن يكون للمختبرات الافتراضية أثرٌ إيجابيٌ في تحسين تعلم الطلاب ومانحا لهم فرصة ممارسة التفكير العلمي بجميع مهاراته وعملياته .

## **ـلــكـشـم ة الدراســــــــــــــ :ة**

حُددت مشكلة هذه الدراسة في السؤال التالي: **ما أثر استخدام برنامج أديسون Edison الافتراضي المعزز بالعروض التوضيحية على تنمية مهارات التفكير العلمي لدى طالبات الصف التاسع الأساسي بغزة؟**  يتفرع من هذا السؤال الأسئلة التالية :-

-1 ما مهارات التفكير العلمي المراد تنميتها باستخدام برنامج أديسون الافتراضي المعزز بالعروض التوضيحية؟

2 - ما الصورة العامة لإطار التدريس باستخدام برنامج أديسون الافتراضي المعزز بالعروض التوضيحية؟

3 - هل توجد فروق ذات دلالة إحصائية بين متوسطي درجات طالبات المجموعتين التجريبية والضابطة في اختبار بعض مهارات التفكير العلمي؟

4– هل توجد فروق ذات دلالة إحصائية بين متوسطات رتب الدرجات للطالبات ذوات الدرجات المرتفعة في المجموعتين التجريبية والضابطة في اختبار بعض مهارات التفكير العلمي؟ قر توجد فروق ذات دلالة إحصائية بين متوسطات رتب الدرجات للطالبات ذوات الدرجات -

المنخفضة في المجموعتين التجريبية والضابطة في اختبار بعض مهارات التفكير العلمي؟

## **فرضيات الدراسة:**

لا توجد فروق ذات دلالة إحصائية عند مستوى دلالة (α ≥ 0.05) بين متوسطى درجات  $1$ الطالبات في المجموعتين التجريبية والضابطة في اختبار بعض مهارات التفكير العلمي . 2 - لا توجد فروق ذات دلالة إحصائية عند مستوى دلالة (α ≥ 0.05 ( بين متوسطات رتب الدرجات للطالبات ذوات الدرجات المرتفعة في المجموعتين التجريبية والضابطة في اختبار بعض مهارات التفكير العلمي .

3 - لا توجد فروق ذات دلالة إحصائية عند مستوى دلالة (α ≥ 0.05 ( بين متوسطات رتب الدرجات للطالبات ذوات الدرجات المنخفضة في المجموعتين التجريبية والضابطة في اختبار بعض مهارات التفكير العلمي.

**أهداف الدراســــــــــــ :ة**

1 - الكشف عن دلالة الفروق بين متوسطي درجات الطالبات اللواتي يدرسن باستخدام برنامج أديسون الافتراضي المعزز بالعروض التوضيحية واللواتي يدرسن بالطريقة التقليدية في اختبار بعض مهارات التفكير العلمي . 2– الكشف عن دلالة الفروق بين متوسطات رتب الدرجات للطالبات ذوات الدرجات المرتفعة في المجموعتين التجريبية والضابطة في اختبار بعض مهارات التفكير العلمي . 3– الكشف عن دلالة الفروق بين متوسطات رتب الدرجات للطالبات ذوات الدرجات المنخفضة في المجموعتين التجريبية والضابطة في اختبار بعض مهارات التفكير العلمي. **أهميــة الدراســــــــــــــ :ة** تنبع أهمية هذه الدراسة من أنها :- 1 - تعطي فرصة للمعلمين للتنويع في طرائق التدريس وذلك باستخدام المختبرات الافتراضية كإحدى طرائق تدريس العلوم . -2 تعطي فرصة للمعلمين والطلبة لإجراء تجارب لا يمكنهم إجراؤ ها في المختبرات العادية لصعوبة إجرائها أو عدم توفر المواد والأدوات أو لخطورتها أو كلفتها العالية، وبهذا تمثل بديلاً مناسباً عن المختبرات الحقيقية التقليدية . 3- تعطي فرصة للمعلمين لتدريب الطلبة على العمل كعلماء صغار عندما يمارسون العمل المخبري، مما يوفر لهم فرصة لإعادة اكتشاف المعرفة العلمية والتأكد منها، وتثبيت معلوماتهم ومراجعتها. ومساعدتهم في عمل اكتشافات جديدة لديهم، وذلك بإجراء التجارب للتحقق من افتراضاتهم الخاصة بدون تكلفة مادية أو مخاطر جراء إجرائها . 4 - تمنح المعلمين فرصة لإطالة وقت تعلم طلبتهم وديمومته ا وذلك بنقل المختبر إلى خارج المدرسة في حال توفر جهاز حاسوب لدى الطالب . 5 - توفر للمعلمين طريقة تدريس مناسبة لتنمية مهارات التفكير العلمي لدى طلبتهم . 6 - المساهمة المتواضعة في سد ثغرة أشار إليها وانج وآخرون (2014) .ele ,Wang نتيجة لمسحهم مجموعة كبيرة من الدراسات التي تناولت دمج التكنولوجيا في المختبرات المدرسية مثل استخدام المحاكاة الحاسوبية والمعامل الافتراضية وهي : وجود عدد قليل نسبياً من الدراسات التي أخذت في الحسبان احتياجات وخصائص المتعلمين مثل مستوى القدرة على التفكير ، وإجادة مهارات عمليات العلم ( أو مهارات التفكير العلمي أو) المهارات التقنية .

www.manaraa.com

**حدود الدراســـــــ :ة** 1 - **الحد المكاني:** اقتصرت الدراسة على طالبات الصف التاسع في المحافظة الوسطى بغزة . 2 **- الحد المؤسساتي**: تم إجراء الدراسة في مدارس وكالة الغوث الدولية في المنطقة الوسطى . 3 - **الحد البشري:** تم إجراء الدراسة على طالبات الصف التاسع في منطقة النصيرات والبريج التعليمية . 4 - **الحد الموضوعي:**

 -أ اقتصرت الدراسة على الوحدة السادسة من كتاب العلوم للصف التاسع الجزء الثاني ( الكهرباء المتحركة ). ب - اقتصرت الدراسة على استخدام برنامج أديسون(Edison (الافتراضي في الفيزياء، و المعزز

بالعروض التوضيحية لبعض الدروس التي لا يمكن أن تدرس باستخدام برنامج أديسون . 5 - **الحد الزمني**: تم إجراء الدراسة في الفصل الثاني من العام الدراسي/2013 2014 م

# **مصطلحات الدراسة :** يعرف الباحث مصطلحات الدراسة إجرائياً كالتالي : **برنامج أديسون الافتراضي المعزز بالعروض التوضيحية :**

 وه بيئة تعليمية/ تعلمية محوسبة (برنامج أديسون Edison الافتراضي في الفيزياء ) متوفرة على أقراص مدمجة CD نُمكن المعلم والطالب من إجراء تجارب الفيزياء الواردة في الوحدة السادسة ( الكهرباء المتحركة ) من مقرر العلوم للصف التاسع بصورة تحاكي، و معزز بعروض توضيحية محوسبة باستخدام برنامج البوربوينت ، أعدت مادته من قِبل الباحث، وتضمنت النصوص والصور الثابتة والرسوم المتحركة والصوت ، بالإضافة لكراسة الطالب، و أوراق عمل للتجارب العملية في الوحدة الدراسية المستهدفة ، وتهدف إلى توضيح المفاهيم والافتراضات الأساسية والعلاقات الرياضية في وحدة الكهرباء المتحركة والتي لا يمكن تقديمها بالتجريب العملي باستخدام برنامج أديسون، ومن أمثلة ذلك مفهوم التيار الكهربي ومفهوم الجهد الكهربي .

## **مهارات التفكير العلمي :**

هي العمليات أو المهارات المشتقة من الطريقة العلمية في التفكير، والتي تم حصرها من خلال تحليل وحدة الكهرباء المتحركة في كتاب العلوم العامة للصف التاسع الجزء الثاني، وشملت خمسة مهارات وهي: مهارة الاستنتاج، ومهارة استخدام الأرقام، ومهارة تفسير البيانات، ومهارة التعريف الإجرائي، و مهارة التجريب، والتي يعرفها الباحث كالتالي :

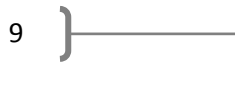

#### **مهارة الاستنتاج :**

هي العملية العقلية التي يتوصل من خلالها الطالب إلى نتائج محددة عن ظاهرة معينة في ضوء معالجته العقلية للمعلومات والأدلة السابقة والكافية عن هذه الظاهرة، وتقاس عملياً بالدرجة التي يحصل عليها الطالب على الأسئلة الخاصة بهذه المهارة في اختبار مهارات التفكير العلمي المعد خصيصاً لذلك .

**مهارة استخدام الأرقام :**

هي العملية العقلية التي يقوم بها الطالب عندما يستخدم الرموز والعلاقات بين المفاهيم والأرقام المعبرة عن نواتج قياسات معينة في حل مسائل رياضية، أو التوصل لقيمة عددية مجهولة لكمية فيزيائية أو التوصل إلى علاقات جديدة بين مفاهيم محددة ، وتقاس عملياً بالدرجة التي يحصل عليها الطالب على الأسئلة الخاصة بهذه المهارة في اختبار مهارات التفكير العلمي المعد خصيصاً لذلك .

#### **مهارة تفسير البيانات :**

"هي عملية عقلية يتم فيها استخدام ما لدى الفرد من معاني وخبرات ومعلومات عن ظاهرة جديدة أو مشكلة جديدة من أجل التوصل إلى معاني جديدة حول الظاهرة أو المشكلة المعنية توضح بعض الجوانب غير المفهومة منها باستخدام ما تم جمعه من معلومات وبيانات عن تلك الظاهرة أو المشكلة، وتضاف هذه المعاني الجديدة إلى الأطر المعرفية السابقة للفرد. وتقاس عملياً بالدرجة التي يحصل عليها الطالب على الأسئلة الخاصة بهذه المهارة في اختبار مهارات التفكير العلمي المعد خصيصاً لذلك .

**مهارة التعريف الإجرائي :** هي عملية وصف الطالب لمفهوم أو لمصطلح بأوصاف يمكن أن تلاحظ، أو أن تقاس، وذلك باستخدام أسلوبه الخاص في التعبير، بمعنى أنها عملية الإخبار بالتحديد عما يلاحظ أو يفعل عندما يعرف مفهوم أو مصطلح أو وحدة قياس أو عملية أو خاصية سواء كانت كيفية أو كمية، أي أنه تعبير الطالب الخاص عن فهمه لمفهوم معين أو مصطلح معين، وتقاس عملياً بالدرجة التي يحصل عليها الطالب على الأسئلة الخاصة بهذه المهارة في اختبار مهارات التفكير العلمي المعد خصيصاً لذلك .

**مهارة التجريب :** هي قدرة الطالب على إجراء التجارب والأنشطة العملية بشكل محدد، وتتضمن التخطيط، وجمع البيانات المتعلقة بالتجربة، وفرض الفروض، وضبط المتغيرات، وتفسير النتائج، وإصدار أحكام ٕ

علمية وفقاً لنتائج التجربة، وتقاس عملياً بالدرجة التي يحصل عليها الطالب على الأسئلة الخاصة بهذه المهارة في اختبار مهارات التفكير العلمي المعد خصيصاً لذلك .

**الصف التاسع الأساسي:**

هو المرحلة التاسعة من مراحل التعليم الأساسي حسب النظام التعليمي الفلسطيني ومتوسط أعمار الطلاب فيه 15 سنة.

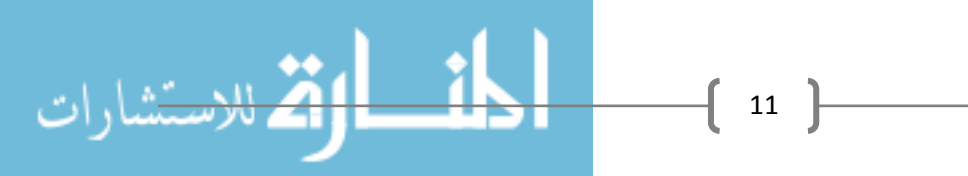

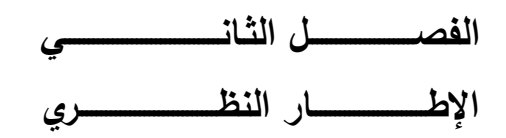

- **البيئـــــــــــــــــــات التعليميــــــــــــ ـــــــ ــــــة**
- **التع لــ يـــــــــــــ مــــــــ الالكترون ـــــــــ ــــــــ ي**
- **الوســــــــــــــــــــ ـــائــــ ط المت ــــــ ـــــــــعددة**
- **حـمـال ـــــــــــــــــــــــــــــــــــــــــــ ــــــ ــــــــــــــــاكاة**
- **المختب ـــــــــ ـرات الافـتــراضيــــــــ ــةـــــــ**
- **ــمـتص يم المــواد التعليمي ةــــــــ**
- **الــــــــعروض التـوضيــحيـــــــــــــــــــ ـة**
- **الــتـفـكـيـــــــــــــــــــــــــــــــــــــــــــــــــــــــــــــــــر**
- **التــفــكيـ ــــــــــ ـــــــر الــعــلــمــــــــــــــــــــــي**
- **تــعـلـيـــــــــــــــ ـــــ ـم الـتــفـــكـيـــــ ـــــــــــــ ـــــر**
- **التعليم الالكتروني وتعليم التفكير**

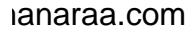

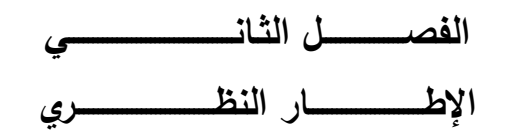

إن عصر الانفجار المعرفي الحالي جعل الوقت الذي يمضيه الطالب في مدرسته غير كاف لتلقي كم المعلومات والمهارات اللازمة ليتكيف مع متطلبات الحياة، ناهيك عن صنع الحياة نفسها، لذا أصبح من الضروريات في أي نظام تعليمي تعليم الطالب كيف يتعلم ، أي أن يعرف الكيفية أو الطريقة التي يتعلم من خلالها بشكل أفضل من جهة ، وأن يصل إلى المعرفة بنفسه من جهة أخرى مستخدماً وسائل التواصل التكنولوجية الحديثة، وما يتبعها من استخدام لتلك المعرفة وصنعها. لقد أصبح هناك ضرورة ملحة لإعادة تقييم النظام التربوي بشكلٍ عام والمناهج الدراسية بشكلٍ خاص، لتمكين التكنولوجيا من تبوء المكانة التي تستحقها لكي تسهم في تزويد المتعلم بالمهارات الضرورية والتي تساعده في استيعاب المعرفة العلمية المتدفقة والتي يستحيل على أي فرد استيعابها جميعا، وأيضاً نتمي مهارات التفكير لديه وتدربه عليها ليصبح قادرا على التكيف مع متطلبات عصره. لقد جاء هذا الإطار النظري ليربط بين الأشكال المختلفة من التكنولوجيا التعليمية ومهارات التفكير العلمي، فهو يعرض لبيئات التعلم ويبرز بيئات التعلم بالحاسوب، كما يعرض للوسائط المتعددة ، وبرامج المحاكاة الحاسوبية، والمختبرات الافتراضية، ليبين خصائصها ومميزاتها وكيفية توظيفها في العملية التعليمية، كما يعرض للتفكير ومهاراته ٍ بشكل ٍ عام والتفكير العلمي بشكل خاص ويربط بينه وبين التعلم الالكتروني وخاصة المحاكاة والمختبرات الافتراضية، كما أنه يفرد مساحة لكيفية تعليم التفكير سواء من خلال المقررات الدراسية أو بصورة منفردة من خلال برامج خاصة، ويوضح كيف يمكن للحاسوب المساهمة في تنمية هذا التفكير .

# **أولا:ًالبيئات التعليمية Environments Educational**

## **مفهوم البيئات التعليمية :**

إن إعادة النظر في النظام التربوي تعني إعادة تقييم كل مكونات هذا النظام من مدخلات وعمليات ومخرجات وبيئة محيطة به . يغفل الكثير من التربويين عن بيئة التعليم وأهميتها، ويرجع إلى النظرة لبيئة التعليم على أنها المكان المادي الذي يتلقى فيه المتعلم تعلمه، وهذه النظرة تغفل عن النواحي النفسية للمتعلم والتفاعل الاجتماعي بين المتعلمين مع بعضهم ومع المعلم ، وأيضاً ما يحويه من مصادر تعلم .

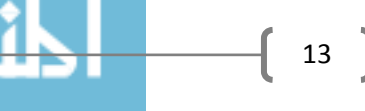

ويعرف خميس ( 2009 : 320) بيئة التعلم بأنها " كيان ديناميكي حي، يتكون من مجموعة من العوامل والظروف والتسهيلات المادية والفكرية والنفسية والاجتماعية، التي تعطي للموقف التعليمي شخصيته وتفرده، وتؤثر في المتعلم عندما يتفاعل معها، فتساعد في التعلم وتسهل حدو ."ثه لذا فإن بيئة التعليم تشمل مكونات مادية ، ومكونات تعليمية وهذه تشمل النواحي الفكرية والنفسية والاجتماعية، وهي التي تعطي للبيئة التعليمية شخصيتها المميزة .

ويصنف خميس ( 2009: 323) البيئات التعليمية إلى:

**1 - البيئات التقليدية:** وهي البيئات المعتادة للتعليم، وتشمل المباني المدرسية، والفصول، والمعامل والمختبرات، والمكتبات، ومراكز مصادر التعلم، ومعامل اللغات، والمعارض والمتاحف التعليمية، والبيئات التعليمية في المجتمع المحلي ...الخ . وهذه البيئات منها ما هو مصمم للتعليم مثل المدارس الحكومية، ومنها ما هو غير مصمم في الأصل للتعليم مثل المدارس المؤجرة . **2 - البيئات الالكترونية:** وهي بيئات تعليمية حديثة، توظف تكنولوجيا التعليم والمعلومات والاتصالات المتقدمة، وتقوم على أساس الكمبيوتر والشبكات الإلكترونية، مثل المدارس والجامعات الالكترونية، والمعامل والمختبرات الالكترونية، والفصول الالكترونية، والمتاحف الالكترونية، والمكتبات الالكترونية...الخ. وهذه البيئات يمكن أيضاً تصنيفها إلى بيئات بالتصميم

وأخرى بالاختيار والاستخدام . إن التكنولوجيا الحديثة غزت العملية التعليمية برمتها و أوجدت بيئات التعلم الالكتروني.وكان

من أهم إسهامات التكنولوجيا في العملية التعليمية استخدام الحاسوب ، وذلك لما يتمتع به من قدرة فائقة على تخزين المعلومات وحفظها واسترجاعها والبناء عليها، ودقة عالية في رسم الأشكال، ومعالجة البيانات الرقمية بسرعة هائلة، وإتاحته للمتعلم فرصا للتجريب والاكتشاف أثناء عملية التعلم( على والتكريتي ، :1991 ). 35

**يرى الباحث** إن درجة استخدام الحاسوب في العملية التعليمية تتفاوت من دولة إلى دولة أخرى على حسب قدرات كل دولة، فبعضها لم يدخل الحاسوب بعد في صفوفها، والبعض الآخر أصبح للحاسوب مكان الصدارة في حجرات الدراسة وبين هذا وهذا دولٌ كثيرة. قدر يتبادر للذهن أن الحاسوب سوف يحل محل المعلم وأدواته التقليدية وهذا غير واقعي وخاصة في مرحلة التعليم الأساسي ، لأن بعض أنواع التعليم تحتاج لمواد حقيقية وأشخاص حقيقيون للتعامل معهم، فمثلاً في المختبرات الافتراضية يتعلم الطالب كيف يصمم دائرة كهربية ويوصلها ويفحصها ويعدل عليها حتى تعطي النتائج المطلوبة، ولكن كي يتحول هذا التصميم إلى جهاز حقيقي مادي يستخدم بين الناس، فلا بد من الأدوات والمواد الحقيقية، ولهذا قد يكون من الأفضل الدمج بين النوعين من التعليم ، التعليم التقليدي وبالأدوات والمواد التقليدية والتعليم الالكتروني بما فيه من برامج مثل المحاكاة والمختبرات الافتراضية، ويؤكد على هذا نتائج دراسة (2011;.Z ,ÜNLÜ( .
#### **ثانيا:ً التعليم الالكتروني : Learning-E**

إن ظهور عصر العولمة ومجتمع المعلوماتية الالكترونية بالشكل المتسارع الذي نلاحظه جميعا،ً والتطور الهائل في شبكة الانترنت وزيادة الخدمات التي تقدمها هذه الشبكة، وظهور تكنولوجيات الاتصال الحديث ، أدى إلى ظهور ما بات يعرف بالتعليم الالكتروني وما ارتبط به من مفاهيم جديدة مثل الجامعات الافتراضية والمدارس الإلكترونية والفصول الافتراضية القائمة على أسس ومبادئ التعليم عن بعد والتعليم المفتوح. إن التعليم الالكتروني أصبح اليوم عبارة عن صناعة وتجارة رائجة في كل العالم وتقول مؤسسة **Docebo** للتعلم الالكتروني في تقريرها لعام (2014 ، ص 4 ) عن الحجم المتوقع للتجارة الدولية للتعلم الالكتروني (في الفترة -2014 2016) يدو أن هناك اتفاقاً عالمياً بأن سوق التعليم الالكتروني ستشهد نموا سريعاً في السنوات الثلاثة  $^{10}$  المقبلة في جميع أنحاء العالم حيث بلغ حجم هذا السوق في (2011) ما مقداره (3,56× 10 $^{10}$ ) دولار وسوف يبلغ في عام(2016) ما مقداره (5,15 ×10  $^{10}$ ) دولار بمعدل نمو سنوي (7,6 %). ويقول ستانسز وآخرون (471;3007)Stančić, H. el al ان التعليم الالكتروني اليوم هو واحد من أفضل بيئات التعلم، والكمبيوتر هو الأداة التي تمكن الطلاب من التعلم مدى الحياة."

### **مفهوم التعليم الالكتروني :**

يعرف الراشد (:2003 5) التعليم الالكتروني بشكل عام هو استخدام الو سائط الإلكترونية رالحاسوبية في عملية نقل وإيصال المعلومات للمتعلم، وهناك مدى لمهذا الاستخدام فقد يكون هذا الاستخدام في الصورة البسيطة كاستخدام وسائل الكترونية مساعدة في عملية عرض المعلومات أو لإلقاء الدروس في الفصول التقليدية، وكذلك الاستثمار الأمثل للوسائط الإلكترونية والحاسوبية في بناء الفصول الافتراضية من خلال تقنيات الإنترنت والتلفزيون التفاعلي. ويمكن تعريف التعليم الالكتروني بصوره مثالية على انه: توسيع مفهوم عملية التعليم والتعلم لتتجاوز حدود جدران الفصول التقليدية والانطلاق لبيئة غنية متعددة المصادر يكون لتقنيات التعليم التفاعلي عن بعد دورا أساسيا فيها بحيث تعاد صياغة دور كل من المعلم والمتعلم، ويكون ذلك جلياً من خلال استخدام تقنية الحاسب الآلي في دعم واختيار وإدارة عملية التعليم والتعلم وفي نفس الوقت فإن التعليم الالكترو ني ليس بديلا للمعلم بل يعزز د هور كمشرف وموجه ومنظم لإدارة العملية التعليمية ومتوافقاً مع تطورات العصر الحديث .

و يعرف ه عامر( 2007 : 20) بأنه " تقديم محتوى تعليمي ( إلكتروني ) عبر الوسائط المعتمدة ٍ على الكمبيوتر وشبكاته بشكل يتيح له إمكانية التفاعل النشط مع هذا المحتوى ومع المعلم ومع أقرانه سواء أكان ذلك بصورة متزامنة Synchronous أم غير متزامنة Asynchronous وكذا

إمكانية إتمام هذا التعلم في الوقت والمكان وبالسرعة التي تناسب ظروفه وقدراته، فضلاً عن إمكانية إدارة هذا التعلم أيضاً من خلال تلك الوسائط .

ويعرفه بسيوني ( 2007 :216) بأنه " وسيلة من وسائل التعليم عن بعد لكنه ليس الوسيلة الوحيدة، وهو تقديم المناهج التعليمية والدورات التدريبية عبر الوسائط الالكترونية المتنوعة التي تشمل الأقراص بأنواعها وشبكة الإنترنت بأدواتها في أسلوب متزامن أو غير متزامن، و يعتمد مبدأ التعلم الذاتي أو التعلم بمساعدة المعلم مع تقييم المتعلم .

وتعرفه مجموعة العمل لدليل أساسيات التعلم الالكتروني (4;CDC eLWG; 2011) بأنه تعليم يتم من خلال تكنولوجيات إلكترونية محوسبة مثل الانترنت، والانترانت، والأقراص المضغوطة، والأجهزة المحمولة، أو أي وسائط رقمية. إنه تصميم خاص لدعم أهداف التعلم عن بعد من خلال استراتيجيات تعليمية متعددة، ويتطلب التعلم الالكتروني الاندماج والتفاعل النشط من المتعلم ليحقق الأهداف والنتائج المنشودة .

ويذكر الرنتيسي وعقل(2011 :89) أن مفاهيم التعليم الالكتروني يمكن تصنيفها في مجموعتين، تنظر المجموعة الأولى إلى التعليم الالكتروني على أنه جهة لتقديم المقررات التعليمية المتفاعلة، والجهة الأخرى ترى أن التعليم الالكتروني هو نظام متكامل بما فيه من مكونات ( مدخلات وعمليات ومخرجات). ومن التعريفات التي يذكرانها على النوع الأول تعريف وليام هارتون، الذي يعرفه بأنه " استخدام لتكنولوجيا المعلومات والحاسوب من أجل إنشاء خبرات تعلم". ومن تعريفات النوع الثاني يذكران تعريف محمد عبد الحميد عرفة بأنه " نظام تفاعلي للتعلم عن بعد ، يقدم للمتعلم وفقاً للطلب ، ويعتمد على بيئة الكترونية رقمية متكاملة، تستهدف بناء المقررات وتوصيلها بواسطة الشبكات الالكترونية، والإرشاد والتوجيه ، وتنظيم الاختبارات ، وإدارة **ุ่** المصادر والعمليات وتقويمها"، ويضيفان بأنه قد يكون من الأنسب وصف التعليم الالكتروني بالنظام وخاصة بعد ظهور العديد من البرمجيات المتقدمة والخبيرة في مجال التعلم الالكتروني .

# **ويعرف الباحث التعليم الالكتروني بأنه :**

صناعة تعليمية تعلميه الكترونية تفاعليّة تستخدم وسائل الاتصال الحديثة، وتتيح للمتعلم التفاعل النشط مع عناصرها لإنشاء خبرته الخاصة أو تعلم خبرات جديدة بالطريقة المناسبة له ، ويتقدم به وفقاً لنظام من الإرشاد والتوجيه والقياس والنقييم يدار من قِبل المعلم أو برمجة متقدمة.

**من التعريفات السابقة وغيرها أمكن للباحث وضع الخصائص التالية للتعلم الالكتروني :** 1 - يعتبر الحاسوب وتكنولوجيا المعلومات مكوناً أساسياً في التعليم الالكتروني . 2 - تتدرج جودة بيئة التعلم الالكتروني إلى أن تصبح بيئة تعليمية تعلميه الكترونية رقمية تفاعلية إبداعية تتمركز حول المتعلم .

 $\overline{\phantom{0}}$  16

3– يُمكِّن المتعلم من إنشاء خبرات تعلم خاصة به، يستطيع الرجوع إليها وقتما شاء. 4 - يوفر فرص لا حصر لها للمعلمين والمبرمجين للإبداع في تقديم محتوى تعليمي إلكتروني متنوع التصميم للمتعلمين أو برامج تدريب للمتدربين ،ومشتمل على الشرح والتمارين والتفاعل والمتابعة في الفصل أو عبر الانترنت أو في بيئات التدريب الافتراضية . 5– قد يكون من أفضل الطرق وأقلها جهدا وأكثرها فائدة في توصيل المعلومة للمتعلم. 6- يستخدم وسائل الاتصال الحديثة حيث يُقدم من خلال ( شبكة الانترنت أو شبكة محلية أو الأقمار الصناعية أو الاسطوانات المدمجة أو التلفزيون التفاعلي ،أو البريد الالكتروني، أو ساحات الحوار والمناقشة ...الخ ) للوصول إلى المتعلم . 7 - يوظف الوسائط المتعددة ( صوت، صورة، رسومات، فيديو...،الخ ) 8 - يتيح التعلم عن بعد والتفاعل النشط و المتزامن أو غير المتزامن أو شبه المتزامن بين المتعلم والمحتوى ، وبين المتعلم والمعلم ، أو بين المتعلم وأقرانه . 9 - يحقق مبدأ مراعاة الفروق الفردية حيث يتقدم به المتعلم حسب قدرته وظروفه . 10 - يمكن إدارته من قبل المعلم أو بالبرمجة المتقدمة . 11 - يقدم الإرشاد والتوجيه أثناء التعلم أو التدريب . 12 - له نظام لقياس وتقييم أداء المتعلمين ، وتقديم التغذية الفورية أو بعد فترة . **يرى الباحث** أن التعليم الالكتروني إما أن يكون عبر الانترنت أو وسائط أخرى ومصمم من

خلال برامج حاسوبية متقدمة من قِبل مختصين أو وزارات أو شركات أو جامعات ، وفي جميع الحالات يعتبر الحاسوب وبرامجه الوعاء الأساسي الذي يقدم من خلاله التعليم الالكتروني **. أهداف التعليم الالكتروني :**

يذكر بدوي (:2014 154 ) الحاجة إلى التعليم الالكتروني فيقول: لقد ظهرت الحاجة إلى التعليم الإلكتروني ، لأنه يسهم في تحقيق الأهداف التدريسية التي تتمثل في: 1 - يساعد في اكتساب اتجاهات علمية مناسبة نحو تعلم المقررات الكترونياً . 2 - يساعد علي إدراك المفاهيم والأفكار . 3 - يساعد في فهم طبيعة المقررات الدراسية . 4 - يساعد في إتقان بعض المهارات من خلال( المحاكاة - المعامل الافتراضية .) 5 - يساعد في اكتساب القيم والميول العلمية . 6 - يساعد في اكتساب ثقافة علمية ووعي بقضايا المجتمع والبيئة . 7– يوفر التعليم المستمر، والتعليم مدى الحياة، وتساوي الفرص التعليمية. 8 - يساعد على جعل التعليم غير مرتبط بالمكان والزمان، بل تعليم مبني على الاحتياجات . 9- يوفر تعليما قادرا على المنافسة، وسد النقص في المعلمين المتخصصين.

 $\overline{\phantom{1}}$  17

10 - يساعد على التواصل والانفتاح على الآخرين . 11 - يوفر مصادر تعليمية متنوعة، ومتعددة؛ مما يساعد على مراعاة الفروق الفردية بين المتدربين، بالإضافة إلي خفض كلفة التعليم .

دعم التفاعل بين الطلاب والمعلمين من خلال تبادل الخبرات التعليمية،, والآراء والمناقشات -الهادفة؛ ولذلك تظهر أهمية أدوات الاتصال والتفاعل مثل :البريد الإلكتروني، والمحادثة Bulletin Board النشرات ولوحة ، Internet Real Time Chat الإنترنت عبر المباشرة ،والتدريس الخصوصي Tutorial Streaming ، والمؤتمرات عن بعد Conferences سواء أكانت بالنص أم بالصورة أم بالصوت ، كطريقة من طرق التعليم .

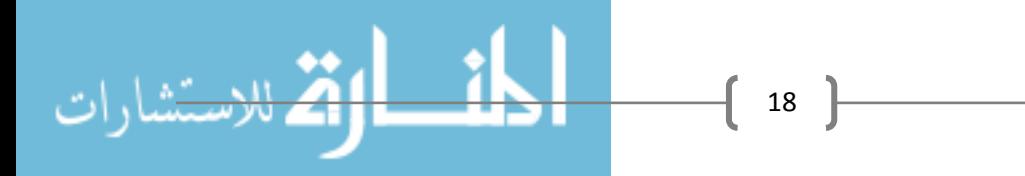

**ثالثا:ً الوسائط المتعددة الالكترونية Technology Multimedia Electronic** 

هي برامج حاسوبية توفر المعلومات بأشكال مختلفة مثل النصوص والصور والصوت والرسوم المتحركة ومقاطع الفيديو وهي مرتبطة معاً بحيث تكون حزمة تعليمية متكاملة تحقق التفاعل بكافة أشكاله بينها وبين المتعلم ، بحيث يختار منها ما يشاء ، ويتقدم في عملية التعلم بالسرعة المناسبة له.

### **مفهوم الوسائط المتعددة :**

يعرف خميس ( :2009 248) الوسائل المتعدد Multimedia بأنها "منظومة تعليمية كاملة وكلية ، تشمل على مجموعة متكاملة ومتفاعلة من الوسائل المتعددة تشمل النصوص المكتوبة ، والصوت المسموع ، والصور والرسوم الثابتة والمتحركة، تعمل معاً كوحدة وظيفية واحدة، لتحقيق أهداف تعليمية مشتركة. ومن ثم، فهي برامج كمبيوتر تعليمية توظف مجموعة من الوسائل المتعددة بطريقة منظمة ومتفاعلة، لتحقيق الأهداف التعليمية المحددة، بكفاءة وفاعلية ."

" إن استخدام تكنولوجيا المعلومات والاتصالات(ICT(، وعلى وجه الخصوص تكنولوجيا الوسائط المتعددة في التعليم والتعلم، خلقت لمها تاثيرا كبيرا على تطوير المحتوى التعليمي وأساليب إيصال المعلومات إلى المتعلمين . فإنه يؤدي إلى تطور مفاهيم جديدة ومبتكرة لأساليب التدريس في عملية التعليم والتعلم. هذه النظرة المتغيرة للتعليم تركز على التعلم، بدلا من التركيز على التدريس وطرق التدريس، والمناهج الدراسية . إنها تسعى إلى خلق جيل من المتعلمين يتصفون بأن لهم "القدرة على الاحتفاظ بالمفاهيم والتوليف بينها، وتطبيقها بطرق تجعل تعلم المعلومات ذات مغزى "(لامبرت وماككومبس، 1998). وأيضاً للتشجيع على تحسين تعلم الطلاب من خلال أهداف التعلم القائمة على المشر وع أو التعلم بالممارسة (شانك، بيرمان وماكفرسون، 1999). و لتمكينهم من حل المشكلات، والتحليل، والإبداع والتواصل في الفصول الدراسية وخارجها (بيتس، 2000 ). بالإضافة إلى ذلك، فقد تبين أن تكنولوجيا الوسائط المتعددة تؤثر على دافعية الطلاب ومستويات الثقة بالنفس، وكذلك تسمح لهم بأن يكونوا خلاقين ومفكرين ذاتيين (اغنيو، كيلرمان وماير، 1996 ") .( ماي وتسي : :2010 176 )

# **أنواع نظم ( برامج ) الوسائل المتعددة والفائقة Systems Hypermedia/ Multimedia**

تحدد أبوعاذرة ( 2012 : -106 112 ،) والرنتيسي وعقل ( :2011 - 70 ،) 84 و عامر، (  $(221-209: 2002)$  (يتون،كمال $(2009: 2002)$  ) (20 $(135-128: 2007)$ وعفانة وآخرون (2005: 51−34) ، والفار (2002: 102− 118 )، وزيتون،حسن(2001: -415 416 ) البرامج المستخدمة في الحاسوب لأغراض التعليم بالتالي :

**أولا:ً برامج التعليم الخصوصي Programs Tutorial :**

في هذا النوع من البرامج يقوم الحاسوب أو برنامج الحاسوب بدور المدرس الخاص عن طريق التعليم المبرمج المتفرع، فهو يعرض المادة في إطار أو خطوة قصيرة بأسلوب تربوي مشوق باستخدام الوسائط المتعددة الفائقة والمحتوية على الصوت والصورة والفيديو...الخ ، ثم يتبعها سؤال وعلى حسب الإجابة تقدم تغذية راجعة فورية وذلك بتدعيم الإجابة إذا كانت صحيحة والانتقال إلى إطار آخر ، أو تحويل المتعلم إلى مسار آخر إذا كانت الإجابة خطأ ، أي أنه يعتمد على نظرية "سكنر" في التعلم( مثير – استجابة – تدعيم ). **ثانيا:ً برامج التدريب والممارسة Practice and Drill :**

هذه البرامج لا تقدم محتوى علمي جديد للمتعلم ، ولكنها مصممة لتساعد الطالب على مراجعة المادة العلمية التي درسها، حيث تعرض المادة بأسلوب شيق وسلس بحيث يتحكم الطالب في موضوع الدرس والسرعة والمستوى الذي يعرض فيه ، فالتدريبات هي تمرينات وممارسات تكر ارية ومصاحبة لها تغذية راجعة، وبالتالي فهي تلعب دوراً هاماً في العملية التعليمية. وفكرة تصميم هذا النوع من البرامج هي :

- تقديم السؤال أو المفردة بالحاسوب .
	- استجابة الطالب .

- التعزيز المقدم بالحاسوب سواء أكان إيجابياً أو سلبياً .

وهذه الأسئلة متدرجة في الصعوبة ويعزز الكمبيوتر الإجابات الصحيحة، كما يساعده في الوصول إليها ، إذا أخفق المتعلم عن طريق تزويده بالأفكار والتلميحات التي توجهه نحو الإجابة الصحيحة. وتستخدم هذه الإستراتيجية بشكل فعَّال في التدريب على أسئلة الرياضيات وقواعد اللغة ، وتعد أكثر الاستراتيجيات شيوعاً لسهولة إعدادها واستخدامها. **ثالثا:ً الاختبارات Tests :** 

تتبع الاختبارات بشكل عام استخدام الحاسوب في إدارة التعليم ، إلا أنها قد تشمل على وسائط متعددة تفاعلية مثل: النصوص المكتوبة أو المسموعة ، الصور والرسومات الثابتة أو المتحركة، وأيضاً تعد الاختبارات ضمن المكونات الأساسية لكثير من برامج الكمبيوتر التعليمية .

**رابعا:ً قواعد البيانات ونظم الوسائل الفائقة Systems Hypermedia and Databases :**

هي بناء منظم من المعلومات المتكاملة والمتفاعلة مجمعة ومصنفة ومعروضة بطريقة غير خطية، تتيح للمتعلم حرية استكشافها والتجول فيها، باستخدام الكمبيوتر، عبر مسارات لا خطية، للوصول بسرعة إلى المعلومات المطلوبة، دون أن يكون للمتعلم دور نشط في بناء المعلومات أو تعديلها. وعلى ذلك فالتفاعلية في قواعد البيانات تقتصر على حرية المتعلم في اختيار المعلومات واستكشافها وتقليب الصفحات الإلكترونية. وهي تشمل على أشكال متنوعة من المعلومات مثل النصوص، والصور والرسوم الثابتة، والمتحركة، والصوت، وطرائق وأساليب متعددة للإبحار،

بهدف تسهيل التعلم ، ومن أشكال قواعد البيانات والوسائل الفائقة : المراجع العامة مثل دوائر المعارف الإلكترونية، والمراجع الخاصة وهي المراجع الإلكترونية الخاصة بموضوعات معينة مثل الطب وبرامج الوسائل الفائقة التعليمية وهي برامج وسائل متعددة فائقة التشعب، لتعليم مقررات دراسية نظامية معينة .

### **خامسا:ً برامج الألعاب التعليمية Programs Games Instructional :**

عبارة عن برامج تعليمية محوسبة تعتمد على تعلم مهارات ومواقف واستراتيجيات تعليمية يستطيع الطالب ممارستها على شكل لعبة، حتى يصل إلى الهدف الذي صممت من أجله، وتتناول موضوعات متعددة مثل المصطلحات اللغوية، والإملاء، والعمليات الرياضية، وشروط المسابقة هي الإجابة عن أسئلة تطرح حول موضوع الدراسة، وهذه البرامج لا تقدم معلومات جديدة، ولكن تؤكد على مفاهيم علمية يعرفها الطالب. وهذا النوع من البرامج ينمي لدى المتعلم مهارة التفكير السريع والسليم في نفس الوقت . وتتصف هذه البرامج بعناصر التسلية ، والترفيه، والإثارة، والتشويق، وزيادة دافعية الطلاب نحو التعلم .

# **سادسا:ً الاكتشاف و حل المشكلات Program Solving Problem Discovery :**

تهدف هذه البرامج إلى تعميق الفهم وتنمية التفكير الاستقرائي والابتكاري وحل المشكلات، حيث يقدم للمتعلم مشكلات على هيئة تدريبات على المهارات المتقدمة كالتحليل والتركيب ويقوم المتعلم بحلها بنفسه. وهذه البرامج نوعان :

النوع الأول: تقدم للمتعلم مشكلات ليقوم بحلها، فيحدد المشكلة، ويجمع البيانات والمعلومات المخزنة في الكمبيوتر بطريقة متفرعة حول المشكلة ، ثم يفرض مجموعة من البدائل لحل المشكلة، ويختبر صحة هذه البدائل، ثم يتوصل إلى البدائل أو الحل الصحيح. ومن ثم فإن المتعلم يقوم باكتشاف الحل بنفسه عن طريق التفكير الاستقرائي في حل المشكلات . النوع الثاني: هي مشكلات يحددها المتعلم بنفسه ويضع لها إستراتيجية الحل .

# **سابعا:ً الحوار التعليمي Dialogue Instructional :**

هذا النوع من البرامج هو من أحدث برامج الحاسوب في هذا المجال وأكثرها تطورا حبث يعتمد على الذكاء الاصطناعي ، حيث يحدث تفاعل بين المتعلم والحاسوب بواسطة التحاور باستخدام اللغة الطبيعية، حيث يطرح المتعلم أسئلة يجيب عنها الحاسوب، ويطرح الحاسوب أسئلة تتطلب إجابة مباشرة وفورية على الشاشة من المتعلم، ويُقَوّم الحاسوب أخطاء المتعلم ويحدد موقع المشكلة أو المشكلات التي تواجهه في تعلم المادة التعليمية، وتوفير العلاج اللازم لحل المشكلة .

**ثامنا:ً برامج القراءة والاستيعاب Comprehension and Reading :** 

يستخدم هذا النوع من البرامج في تعليم وتعلم اللغات فقط ، ولا يستخدم في تعليم المواد والمباحث الدراسية الأخرى، ويستخدم في تعلم جميع فروع اللغة ( القراءة ، والاستيعاب،

والنصوص الشعرية، والنصوص النثرية...،الخ). وعادة تصمم هذه البرامج على شكل لعبة تربوية، ومن أمثلتها " برامج تكملة النص" أو " برامج التنبؤ " حيث يقوم الطالب أو مجموعة من الطلاب بالتنبؤ بنص مخفي، تمثله شرطات ويمكن أن تظهر بعض الحروف في النص، ويقوم الطلبة بالتنبؤ ببقية النص .

### **تاسعا:ً برامج معالجة الكلمات Programs Processing Word :**

تستخدم هذه البرامج مع تلاميذ المراحل الدراسية الأولى. فهذه البرامج تساعد التلاميذ الذين تواجههم مشكلات في كتابة التعبيرات، فهي تسهل مهارات الكتابة، وتمكن المتعلم من الكتابة الجيدة، والتعرف على الأخطاء الهجائية. فمع كل برنامج مرشد لكيفية حذف كلمة أو إضافة أخرى أو نقل فقرة من مكان لأخر أو إضافة جملة اعتراضية .

# **عاشرا: برامج التشخيص والعلاج Programs Prescriptive / Diagnostic : ً**

تستخدم هذه البرامج في تشخيص وعلاج أداء التلاميذ في معلومات سابقة عرضت عليهم ريراد التاكد أو العمل على إتقانهم لها. حيث يوجد في البرنامج عدّة صيغ لاختبارات تشخيصية في المحتوى الدراسي المحدد، ويعرض على المتعلم إحدى الاختبارات على شاشة الحاسوب ويجيب الطالب عنها أيضاً باستخدام الحاسوب ، فلا دور للورقة والقلم في هذه البرامج، وتسجل إجابات الطالب وتصحح وتسجل النتيجة في سجل خاص بالطالب موجود في الحاسوب، ويستدل منه على مدى صحة إجابات الطالب ومدى التقدم الذي أحرزه في التعلم، ويظهر على شاشة الحاسوب نقاط الضعف والقوة لدى الطالب والأهداف التي أتقنها والأخرى التي لم يتقنها، ويقوم الحاسوب بتوجيه الطالب لإجراءات علاجية محددة بإعطائه موضوعات علاجية بطريقة جديدة. **حادي عشر: المحاكاة والنمذجة Simulation and Modeling :**

المحاكاة هي برامج كمبيوتر تحاكي مواقف أو أحداث أو ظواهر أو أشياء أو تجارب حقيقية، وتتيح الفرصة للمتعلم لكي يطبق ما تعلمه، ويتصرف كما يتصرف في مواقف الحياة الحقيقية، ولكن في بيئة آمنة وسهلة واقتصادية مثل محاكاة قيادة طائرة أو سفينة فضاء ، أو تفاعل نووي، وأيضاً محاكاة عمليات البيع والشراء ، والعمليات الجراحية .

ويذكر غبون ( :2012 24) نقلاً عن (81 p – 2005 ,Conway & Harney ( أن المحاكاة هي طريقة يتم فيها تقليد الواقع العملي حيث يتم اختبار قدرات الأشخاص على تطبيق ما تعلموه من أساسيات، وتستخدم في التدريب، وأيضاً عند تقييم الأشخاص .

ويذكر استيتية وسرحان(2007: 285) لعل ما يميز المحتوى العلمي في التعليم الالكتروني هو قدرته على دمج العديد من الوسائط المتعددة لتشمل المحاكاة (Simulation (والعروض المباشرة(Demonstrations (، ويترتب هذا المحتوى على شكل هرم يبدأ بموقف تعليمي يمثل المحاكاة يليه موضوع معين مدعوم بالأنشطة التعليمية الفردية والجماعية .

**ثاني عشر : النظم الخبيرة Systems Expert :** 

الإنسان الخبير هو الذي لديه فهم كامل للمشكلة، ويملك الخبرة التي تمكنه من بناء المهارات التي تساعد في حل المشكلة بكفاءة وفاعلية. والنظام الخبير هو برنامج كمبيوتر يحتوي على خبرة الإنسان ، فهو يعطي نموذجاً للقدرة على حل المشكلات يحاكي عمل الإنسان الخبير من حيث إصدار الأحكام، وقواعد الاستنتاج، وتقديم النصائح والحلول المناسبة، ويحاكي تفكير الإنسان والطرق التي يستخدمها في التوصل إلى حلول لمسائل معينة.وهذه البرامج هي أهم فروع الذكاء الاصطناعي وأكثرها تطورا ً.

**ثالث عشر: نظم الوسائل المتعددة المتكاملة Systems Multimedia Integrated :** 

هي برامج تستخدم بضعة أنماط مختلفة من الأنماط التعليمية السابقة للمحتوى الواحد مثل التعليم الخصوصي والتدريب والممارسة والمحاكاة في برنامج واحد لتحقيق أهداف تعليمية محددة . وكل برنامج من البرامج التي يتم اختيارها في عملية الدمج يحقق أهداف لا يحققها البرامج الأخرى، ويتم الدمج وفقاً لخصائص المتعلمين وطبيعة المحتوى الدراسي المستهدف والإمكانيات المتاحة .

**ويرى الباحث** أن برامج الملتيميديا تمثل مصدرا مهما للتعلم من خلال الحاسوب، فهي تشمل على النص والصورة والصوت والحركة والفيديو ...الخ ، مدمجة معاً في نظام متشعب بحيث يدرس المتعلم ما يشاء منها وعلى حسب قدراته دون أن يضطر للمرور عليها كلها في تتابع خطي . إن برامج الملتيميديا تجعل كل فئات الطلاب قادرة على الاستفادة منها وعلى حسب نمطه التعليمي ومستواه الدراسي، فمن كان نمطه في التعلم سمعي وجد ما يناسبه ، وإِن كان نمطه بصري أو أدائي وجد أيضاً ما يناسبه. كما توفر برامج الملتيميديا عنصر التشويق والإثارة والدافعية، ولكن نجد أن درجة التفاعلية تختلف من برنامج إلى برنامج آخر، فبعضها قليل التفاعلية مثل برنامج المعلم الخصوصي، والبعض الأخر ذو تفاعلية عالية جدا مثل برامج الحوار التعليمي وبعض أنواع المحاكاة والمختبرات الافتراضية مثل برنامج أديسون وهو مختبر فيزيائي افتراضي. كما أن بعض البرامج متنوعة الاستخدام مثل برامج المحاكاة الحاسوبية، والبعض الآخر محددة الاستخدام وفي موضوعات محددة مثل برامج القراءة والاستيعاب. هذه الميزات المنتوعة تجعل للمعلم دورا هاما في إعداد هذه البرامج بالصورة التي تناسبه ونتاسب المحتوى الدراسي الذي يعلمه، أو أن يختار من البرامج الجاهزة ما هو مناسب لمادته ولطلابه .

#### **رابعا:ًالمحاكاة Simulation**

**مفهوم المحاكاة :**

يتحدد مفهوم المحاكاة بالتعرف على المعنى اللغوي والاصطلاحي لها**،** وقد جاء في قاموس المنجد حَكَى حِكَايَة الخبر بمعنى وصفه، وحَاكَى مُحاكاة الشيء بمعنى شابهه (المنجد،1992: 146). ذكر معجم المعاني الجامع معنى كلمة محاكاة بأنها ( المحاكاة فِي القَوْلِ أَوِ الفِعْلِ : <u>ا</u> الْمُمَاثَلَةُ ، الْمُشَابَهَةُ ، النَّقْلِيدُ ). وجاء في قاموس المورد كلمة simulate بمعنى يتظاهر بـ أو <u>ا</u> يحاكي أو يقلد ( في اللون الخ ) على سبيل التتكّر البيئي ، وكلمة simulation بمعنى تظاهر بـ أو شيء زائف ( قاموس المورد 1999 : 856 .)

ويعرف قاموس كامبردج كلمة Simulation بأنها :

a model of a set of problems or events that can be used to teach someone how to do something, or the process of making such a model.

أي أنها مجموعة منمذجة من المشكلات أو الأحداث والتي يمكن أن تستخدم لتعليم شخص ما كيفية القيام بعمل معين مماثل لما في النموذج .

أما قاموس FOLDOC وھو قاموس للمصطلحات الحاسوبية Computing Of Line-On Free فيعرف كلمة المحاكاة simulation بانتمائھا إلى أنظمة المحاكاة systems ,simulation بالتالي :

Attempting to predict aspects of the behaviour of some system by creating an approximate (mathematical) model of it. This can be done by physical modelling, by writing a special-purpose computer program or using a more general simulation package, probably still aimed at a particular kind of simulation (e.g. structural engineering, fluid flow). Typical examples are aircraft flight simlators or electronic circuit simulators.

وهذا يعني أن المحاكاة هي محاولة التنبؤ بجوانب السلوك لبعض النظام من خلال وضع نموذج تقريبي " خوارزمية رياضية " له. ويمكن نمذجته مادياً عن طريق كتابة برنامج كومبيوتر لغرض معين أو باستخدام حزمة محاكاة أشمل تهدف إلى نوع معين من المحاكاة مثل ( الهندسة الإنشائية ، وتدفق السوائل .) ومن أمثلتها النمطية محاكي الطيران ومحاكي الدوائر الالكترونية.

**يلاحظ الباحث من هذا التعريف أن:** \* المحاكاة هي لبعض جوانب السلوك للنظام . \* المحاكاة ممكن أن تكون ببرامج كمبيوتر خاصة، أو بنماذج مادية لأجهزة أو معدات أو أنظمة أو ...الخ .

أما على المستوى الاصطلاحي فقد أشارت خالد، جميلة (2008: 40) إلى" أن هناك الكثير من الأدبيات التربوية التي تزخر بالعديد من التعريفات الخاصة بمفهوم المحاكاة بصفة عامة

والمحاكاة التعليمية بصفة خاصة ومنها ما ورد في معجم المصطلحات التربوية ( رمزي حنان مشيل جرجي، 1998 ، 321 ) بأنها تقنية تعليمية تنم بمحاكاة موقف من الحياة الحقيقية، حيث بقوم الطلاب المعلمون بأداء مواقف ندريسية كمحاولة تهدف إلى جعل النظرية موجهة عمليًا رواقعيًا."

ظهرت المحاكاة في مجال الكمبيوتر المساعد في التعليم ( استخدام الكمبيوتر في تنفيذ العملية التعليمية التعلمية)، وقد بدأ ظهور هذه البرامج منذ عام 1973 كأحد مشروعات برامج التطوير الوطني بالمملكة المتحدة (عامر ، 2007 : 134 ).

وذكر العُمري (2014 : 21) أن التحديث والتطوير أصبح سمة واضحة من أهم سمات وملامح الميدان التربوي وباتت الحاجة إليه مستمرة، ففي عصر العلم والتكنولوجيا بكافة صورها وأنواعها والذي شهدت فيه السنوات الأخيرة ثورة هائلة في مجال الحاسوب واستخداماته في الحياة بشكل عام والتعليم بشكل خاص ، حتى أصبح البعض يطلق مصطلح (مجتمع الحاسوب) على مجتمع المستقبل ، وهو تعبير صادق بدرجة كبيرة ، نتيجة للدور المتزايد والأهمية البالغة التي يقوم بها الحاسوب في حياتنا وأنه نتيجة للتطورات التكنولوجية السريعة التي شهدها العالم في كثير من نواحي الحياة المختلفة، تمّ تصميم برمجية متطورة لمختبر (معمل) افتراضي virtual<br>-.lab عن طريق الحاسوب، وهو عبارة عن معمل لإجراء التجارب والأنشطة المعملية، يقوم بمحاكاة للمعمل الحقيقي في وظائفه وأحداثه، ومنها معامل الفيزياء، الكيمياء، الأحياء .

**ويرى الباحث** أن المحاكاة تهدف لوضع المتعلم في موقف يقلد به الواقع الحقيقي ، فعندما يصلي الأب أمام ابنه ويقوم الابن بتقليد أو محاكاة أبيه، فهنا محاكاة بالتجريب لتعلم أداء مجموعة من المهارات وغرس قيم دينية واجتماعية، أي أن المحاكاة يجب أن تكون هادفة وليست عشوائية، وهذا يتفق مع ما ذكره عسقول ( 2006 : 275 ) عندما يعرف المحاكاة " بأنها موقف يتعرض له المتعلم يمارس فيه مجموعة من الإجراءات يحاكي فيها الموقف الحقيقي في الحياة الواقعية لتحقيق أهداف مهارية ".

ويعرف على (2011: 90 ) المحاكاة في التربية بأنها " وضع المتعلم في موقف شبيه بمواقف الحياة الواقعية التي سيمارسها ليقوم بأداء دوره فيه، ويكون مسئولاً عما يتخذه من قرارات،وإن أخطأ لا يترتب على خطئه أية مضار أو خطورة، ويستطيع أن يتدارك ذلك الخطأ فيؤدي الصواب ." ويضيف موضحاً بأن المحاكاة استخدمت في تدريب الطيارين، وفي تعليم قيادة السيارات وتعليم المديرين.

**و يرى الباحث** أن استخدام المحاكاة في التعليم أو التدريب يمكن أن يصنف إلى محاكاة باستخدام الكمبيوتر ومحاكاة بالنماذج ومحاكاة لعب أدوار وبدون استخدام الكمبيوتر . فالمحاكاة بالمفهوم التقليدي تعني المشابهة والتقليد فلعبة الشطرنج هي من ألعاب المحاكاة لمعركة حربية،

والطالب يحاكي المعلم أو يقلده عندما يعيد إجراء تجربة مثلاً أجراها المعلم أمامه، وأيضاً عندما يشاهد نموذجاً مجسماً وشفافاً لآلة الاحتراق الداخلي، ليتعلم تركيبها وخطوات الحركة المتتابعة فيها. وأيضاً عندما يتدرب الطيارون المبتدئون على نموذج لمقصورة قيادة طائرة فإنها عملية محاكاة للطيران الحقيقي .

ولكن مفهوم المحاكاة تطور بشكل كبير وأخذ أبعاداً جديدة بعد أن دخل الحاسوب في عملية المحاكاة. ففي بداية التسعينات بدأت برامج المحاكاة بالكمبيوتر بالظهور في مجال التعليم، وقد جاءت كامتداد لنماذج المحاكاة التقليدية والتي استخدمت من العصور القديمة كإحدى الوسائل لتعليم الأفراد طرق كسب العيش، ثم تطورت أساليب تنفيذها مع التطور التكنولوجي، وكغيرها من وسائل تكنولوجيا التعليم أصبح الكمبيوتر جزء رئيسي في تنفيذها واستخدامها بالمواقف التعليمية (إسماعيل:2001، 271 ).

ويوضح سعادة والسرطاوي ( :2003 48) أن طريقة المحاكاة يمكن أن تستخدم لمحاكاة الظواهر الطبيعية والتجارب التي يصعب تحقيقها عملياً في المختبر ، إما بسبب عامل الوقت أو التكلفة أو الاستجابة. ويذكر من الأمثلة عليها عملية نمو النبات التي تأخذ أياماً وشهورا حيث يمكن عرضها في بضع دقائق، أو تمثيل التفاعلات الكيميائية أو النووية التي يستحيل عملها في المعمل بسبب خطورتها .

يعرف خميس ( :2009 262) المحاكاة بأنها " برامج كمبيوتر تحاكي مواقف أو أحداث أو ظاهرات أو أشياء أو تجارب حقيقية، تتيح الفرصة للمتعلم كي يطبق ما تعلمه ويتصرف كما يتصرف في مواقف الحياة الحقيقية ، ولكن في بيئة آمنة وسهلة واقتصادية، كما هو الحال في محاكاة مواقف اجتماعية، أو قيادة السيارات، والانشطار النووي ، والتجارب العملية والمعملية، والعمليات الجراحية، وعمليات البيع والشراء، وإدارة الأعمال، واتخاذ القرارات الاقتصادية والإدارية... "الخ

يصف عبد العزيز ( 2013 : 276) المحاكاة الحاسوبية التعليمية بأنها بيئة تعلم حقيقية تحتوي على خطوط إرشادية منظمة ومتفاعلة مع بعضها؛ تؤدى إلى تطوير مواد تعليمية تحاكي الواقع، لتحقيق أهداف محددة وموجهة إلى نوع معين من المتعلمين في ضوء مفاهيم، ومبادئ التعلم النظرية.

ومن الأغراض التي تستخدم من أجلها برامج المحاكاة، زيادة الواقعية لدى المتعلمين، وتحقيق التعلم بالاكتشاف ، وتنمية المفاهيم، وإنقان المهارات، والتفاعل الاجتماعي وكذلك مهارات حل المشكلات. إن المحاكاة نموذج لنظام أو مشكلة موجودة في الواقع، حيث يبرمج هذا الواقع داخل الكمبيوتر على شكل معادلات تمثل بدقة العلاقات المتبادلة بين مكوناتها المختلفة، والتلميذ

يتعامل مع هذه المعادلات بالمعالجة والتعديل وبالتالي يصبح الكمبيوتر مختبرا تجريبيا له قدرة لانهائية على التنويع في مجال التعلم المبني على التجريب.( كمال زيتون، :2002 -212 213)

و**يرى الباحث** أن المحاكاة امتدادا طبيعيا للنمذجة الإلكترونية، فالمحاكاة عبارة عن تقليد محكم لظاهرة أو نظام، يتيح للمتعلم فرصة لمتابعة تعلمه خطوة بخطوة ، فعن طريق المحاكاة يستطيع المتعلم التدريب على مهارات محددة، دون الحاجة لمساعدة الاختصاصيين؛ وهى في الواقع نموذج لنظام أو حالة أو مشكلة موجودة على أرض الواقع تتم برمجتها في صورة تعليمية م تكاملة تقرب فهم الواقع للمتعلمين وتتيح لهم إمكانية التجريب والممارسة.

**خصائص المحاكاة :**

يذكر الحيلة (2000: 209) أن المحاكاة تقوم على توافر الظروف المشابهة للموقف الأصلي، وتتلخص سماتها في الآتي :

1 - إعادة عرض الموقف الواقعي وتشكيله مع الحرص على توضيح العمليات التي تدور في هذا الموقف .

2 - إتاحة فرصة التحكم في هذا الموقف بدرجات متفاوتة، لمن يتبع هذا الأسلوب كنتيجة لفهمه لهذه المواقف ، وتفاعله معها .

3– يُراعى عند تصميم المُحاكي،إعطاء قدر من الحرية يسمح بتعديل هذا الموقف، عند الحاجة. 4 - حذف أجزاء من المواقف العملية الواقعية غير المهمة بالنسبة للتدريب .

يذكر العُمري (2014) أن المحاكاة هي مثال ممتاز لتطبيق نظرية التعلم الإدراكية لأنها تدفع المتعلم كي يكون نشطاً في موقف التعلم و يتطلب منه استخدام المعرفة السابقة و المهارات والتوجه نحو الهدف .

ويضيف الموسى (2002: 67) بأن من خصائص برامج المحاكاة: 1 - تقدم سلسلة من الأحداث الواضحة للمتعلم، والتي تتيح له الفرصة للمشاركة الإيجابية في أحداث البرنامج ، وتقدم له العديد من الاختيارات التي تناسبه . 2 - تستعين بالصور والرسوم الثابتة والمتحركة الواضحة والدقيقة . 3 - توفر قاعدة كبيرة من المعلومات التي يمكن أن يلجأ إليها الطالب لتعاونه في فهم الموضوع محل الدراسة.

يضيف لي وآخرون (2014;121) Lye, S.-Y. el al بخصائص المحاكاة -1 يعتبر التفاعل أو مدى اندماج المتعلم في المحاكاة سمة أساسية ومن عمليات المحاكاة العلمية، وهذا يجعلها تختلف مثلاً عن الر سوم المتحركة حيث تعتبر التفاعلية غير أساسية .

 $\overline{\phantom{a}}$  27

2 - عن طريق المحاكاة يمكن إدخال المدخلات والحصول على النتائج أو المخرجات في عدة أشكال مثل الرسم البياني والجداول . 3 - توفر خاصية التفاعلية في المحاكاة واحتوائها على العديد من العروض التوضيحية يجعلها أداة جيدة من أدوات التعلم بالاستقصاء . 4 - توفر العديد من برامج المحاكاة الجيدة مجاناً على الانترنت، يجعلها ذات فائدة تعليمية كبيرة . **مميزات برامج المحاكاة الجيدة :** يحدد عيادات( 2004: 131) المميزات التالية للمحاكاة الجيدة: 1 - عنصر التشويق، لشد الانتباه والمحافظة عليه . 2– السماح بمواصلة التعلم أو التدريب في جلسات منفصلة. 3 - تحقيق الأهداف بوقت معقول.  $-3$ 4– الواقعية أو على الأقل أن يكون جديرا بالتصديق. 5 - تحديد وبوضوح أهداف التعلم التي تتفق مع المنهاج الدراسي . 6 - التركيز على المحتوى المهم وليس المحتوى قليل الأهمية . 7 - التشجيع على التعاون والتفاعل الاجتماعي أكثر من التركيز على المنافسة . 8 - تعليم عمليات التفكير الناقد . يضيف الموسى ( 2002 : 67) المميزات التالية لبرامج المحاكاة : \* تقدم مواقف تعليمية غير تقليدية بالنسبة للمتعلم . \* تستخدم إمكانات الحاسوب المتقدمة والتي لا تتمتع بها الوسائط الأخرى . \* يمكن من خلالها دراسة العمليات والإجراءات التي يصعب دراستها بالطرق التقليدية . \* تتيح الفرصة لتطبيق بعض المهارات التي تم تعلمها في مواقف ربما لا تتوافر له تطبيقها في بيئة حقيقية . \* نوفر موقفاً مناسباً للنعلم والندريب على المهارات مع الحاسوب والذي يشبه إلى حدٍ كبير العالم الحقيقي . يضيف على (2011: 91) المميزات التالية لبرامج المحاكاة بالكمبيوتر . 1 - تتقبل خطأ المتعلم في قراراته دون أن يقع عليه أو على المؤسسة التعليمية ضرر أو خطر . 2 - تجعل المتعلم متحكماً في قراراته وتستحثه على أن لا يخطئ . و يرى عدس وتوق (1998: 176) أن للتعلم عن طريق المحاكاة ميزتان على التعلم عن طريق المحاولة والخطأ وهما : أولا :أن الشخص الذي يقوم بالمحاكاة يرى الاستجابة الصحيحة وبذلك يقلل من سلوك المحاولة

والخطأ .

 $-$  28 }

للاستشارات

ثانيًا :إن مشاهدة القيام بسلوك ماهر ولو من الوجهة النظرية على الأقل، هو بمثابة تجربة أولى ناجحة .

**أنواع ( أشكال ) المحاكاة :**

إن برامج المحاكاة تختلف عن بعضها بحسب الهدف منها فبعضها يكون بهدف تعلم معلومات عن شيء ما، والبعض الآخر لتعلم إجراءات معينة أو فقط مشاهدة أحداث معينة بدون تدخل الطالب، ويحدد الحيلة (2000: 209–210) الأشكال التالية للمحاكاة: 1 - تمثيل الأدوار: تتصف بالتفاعل غير المحدد بين الأفراد من خلال تقمص شخصيات أخرى في مواقف خيالية . 2 - نموذج مطابقة الواقع: الأجهزة التي تكون على شكل نموذج مطابق للأجهزة الحقيقية، مصغرة حسب نسبة معينة، تسمى نماذج مطابقة الواقع، مثل نماذج التدريب على الطيران، ولكن بوجود غرفة بكامل أدوات التحكم الموجودة في غرفة التحكم بالطائرة. وتتميز نماذج مطابقة الواقع بعدة ميزات منها : - قليلة التكاليف موازنة بالواقع، من حيث الوقود، تكلفة الصيانة وغيرها . - لها الفاعلية نفسها للأجهزة الواقعية الحقيقية .

– لا يوجد مخاطرة بالأرواح،مثلاً: دمار الطائرة، أو السيارة موازنة بالنماذج الحقيقية.

أما علي، إيمان و حسن،هناء (2009: 191) فتصنفان المحاكاة إلى صنفين هما:

1– المحاكاة المقصودة: وهي ما كانت ترمي إلى غاية معينة يكون المرء شاعرا بها وتتمثل بالتعلم بالملاحظة أي تعلم شيء جديد بمشاهدة شخص آخر دون أن يشترك في النشاط اشتراكاً ايجابياً .

2 - المحاكاة غير المقصودة وتعني قيام المرء بإعادة إنتاج الوقائع بدون أن يشعر بها، أي بدون إرادة وقصد ومن أمثلته تقليد الطفل للأصوات التي يسمعها، ولغة أبويه والآخرين لمن يحيطون به، وقد تسمى أحياناً بالسلوك المعدي مثل التثاؤب الذي يصاب به أفراد المجموعة نظراً لتثاؤب أحد أفرادها أولا،ً وكذلك حركات الأرجل اللاإرادية التي تصدر عن الناس الذين يشاهدون مبارة كرة القدم أو منظر مصارعة .

ينقل الجوير ( 2008: 52) تصنيف كننجهام (Cunningham): الذي صنفها إلى أربعة أنواع وهي :

1 - المحاكاة التجريبية :وتعتمد الطريقة التقليدية في التجريب العملي، لضبط ومعالجة المتغيرات لاختبار الفرضيات .

لمحاكاة التوقعية (التتبؤية ): وتقوم عادة على نماذج من النظم تسعى إلى توقع النتائج أكثر – المحاكاة النتائج أكثر من تدقيق البيانات، فعلى سبيل المثال يستخدم الباحثون النماذج الاقتصادية لمحاكاة

الاقتصاديات الوطنية والعالمية، واختبار اتجاهات التغيرات الاقتصادية المتنوعة، ومن الواضح أن نجاح المحاكاة يعتمد على نجاح النموذج في تكرار النظام بدقة . سحاكاة التقويمية :وتستخدم عادة في التدريب، بهدف تقويم استجابات الفرد أو المجموعة، $3\,$ أو المؤسسة للمشكلات الواقعية التي تم محاكاتها، والمحاكاة التقويمية تحاول التحكم بالعناصر الجوهرية للمشكلات المعنية بما يجعل المشاركين يجربون، ويعدلون سلوكهم وقراراتهم. 4 - المحاكاة التعليمية :وهي أساس لتعليم الفرد وا لمجموعة، وتؤدي إلى تغيير السلوك والمواقف المصاحبة له، وتستخدم هذه المحاكاة أساليب نموذجية تتضمن تمثيل الأدوار .

تذكر أبو عاذرة ( :2012 107 - 108 ) ، و أيضاً محمد و مرزوق( :2003 -141 142 ) أربعة أنواع لنمط المحاكاة هي:

1 - محاكاة فيزيائية ( Physical ): تتعلق بمعالجة أشياء فيزيائية مادية بغرض استخدامها، مثل تعلم قيادة الطائرة وتشغيل أجهزتها .

2 - محاكاة إجرائية( Procedural ( : ٍ يهدف هذا النمط إلى تعليم خطوات عمل شيء ما بهدف تطوير مهارات لدى المتعلم. مثل التدريب على خطوات تشغيل آله أو جهاز أو خطوات تشخيص بعض الأمراض في مجال الطب، ويفيد هذا النوع من البرامج العاملين في كثير من المؤسسات حيث تعمل على توفير الوقت والجهد في التكاليف في التدريب من خلال برامج متخصصة لتعليم تلك المهارات .

3– محاكاة أوضاع ( Situational ): في هذا الأسلوب نجد للمتعلم دورا إيجابياً في اكتشاف استجابات مناسبة لموقف ما من خلال تكرار المحاكاة. حيث يكون للمتعلم دور أساسي في السيناريو الذي يعرض وليس مجرد تعلم قواعد وإستراتيجيات فقط.

4 - محاكاة عملية أو معالجة ( Process( : يتميز هذا النمط بأن المتعلم لا يلعب أي دور في المحاكاة، بل هو مراقب ومجرب خارجي. ففي الوقت الذي لا يستطيع فيه المتعلم أن يشاهد الإلكترونات أو حركة وسرعة الضوء في الحياة الطبيعية، فإنه يمكنه مشاهدة ذلك في المحاكاة العملية مما يسهل عليه إدراك مثل هذه المفاهيم.وتسمح تلك البرامج بأن يعيد اتخاذ القرارات الخاصة بالمشكلة المعروضة عليه عدد من المرات حتى يمكنه اكتشاف تأثير القرارات البديلة دون أي خطورة، ويتم بناء البرنامج عادة باستخدام الأسلوب الحلزوني الذي يبدأ من البسيط إلى الأكثر تعقيدا، وتقدم المادة بإستراتيجية مناسبة للمتعلم يتم فيها مراعاة الفروق الفردية بين المتعلمين، فالبرنامج يناسب بطيء التعلم وسريع التعلم .

ويصنف عبد العزيز(2013 : 276 ) المحاكاة الحاسوبية من حيث دور المستخدم فيها إلى : 1 - المحاكاة الحية : وهي التي يستخدم فيها أفراد حقيقيون أدوات حقيقية في بيئة تعلم حقيقية كأن

يتعلم الطالب كيفية التعامل مع الزبائن مختلفي الاعتراضات على المنتج.( أو استخدام مطفأة الحريق لإخماد نار تم إشعالها للتدرب عليها - **الباحث** ).

2 - المحاكاة التخيلية : وفيها يقوم أفراد حقيقيون باستخدام أدوات للمحاكاة في البيئة الافتراضية كمحاكاة العمل على أجهزة الصوتيات أو استخدام الأجهزة .

3– المحاكاة البنائية: وهي التي يستخدم فيها المتعلم أفرادا وأدوات وبيئة افتراضية، حيث برى المتعلم نفسه وهو يستخدم الأدوات في البيئة التي تم تصميمها، ويتخذ القرارات المناسبة للمهمة التي أوكلت إليه إلى أن يتوصل إلى القرار الصائب الذي يكتسب من خلاله الخبرة المطلوبة، ويسمى هذا النوع غالباً بالألعاب البنائية .

وينقل زيتون، كمال (:2002 214) تصنيف جردلر للمحاكاة التعليمية كالتالي :

 -أ المحاكاة القائمة على الأسئلة المحددة والرسومات والتكوينات الخطية: ويتم ذلك من خلال مشاهدة المتعلم لمواقف محاكاة والإجابة على أسئلة على من خلال التمرين والممارسة أو المحاورة مثل إجر اء تجربة كيميائية .

ب- المحاكاة عن طريق التمرينات ذات تعين المتغير: يحدد المتعلم قيماً لعدد منفصل من المتغيرات ويقوم باتخاذ نفس القرارات أكثر من مرة. يتخذ المتعلم قرارات مختلفة على نحو متكرر وخاصة عندما تكون المهمة معقدة أو القرار مصيرياً .

ج - المحاكاة التشخيصية: يتم تقديم مشكلة حقيقية للمتعلم ويطلب منه اتخاذ القرارات من خلال المحاكاة . قد تكون المشكلة مرئية أو لفظية، يتوصل المتعلم في النهاية إلى قرارات واستراتيجيات مستنبطة من خبرته يتم مقارنتها بالإستراتيجية الأساسية .

د– محاكاة ذات النفاعل الاجتماعي: يتم إمداد المتعلم بمواقف محددة تتمي لديه القدرة على<br>وضع خطط وإستراتيجيات لحل المشكلات وتحقيق الأهداف. ويتم الاشتراك في وضع وصياغة د محاكاة ذات التفاعل الاجتماعي: يتم إمداد المتعلم بمواقف محددة تنمي لديه القدرة على المبادئ الأساسية بوظائف إنجاز العمل .

### **استخدام المحاكاة بالكمبيوتر في قاعات الدراسة :**

يحدد إسماعيل(:2001 273) مجالات استخدام برامج المحاكاة بالكمبيوتر داخل قاعة الدراسة بما يلي :

1 - استخدام برامج المحاكاة من قبل جميع طلاب قاعة الدراسة عن طريق جهاز كمبيوتر المعلم، حيث يتم توصيله بوحدة عرض البيانات LCD أو جهاز عرض بروجكتور Projector ويشاهد جميع الطلاب عرض برنامج المحاكاة عن طريق الكمبيوتر الذي يتحكم في عرض البرنامج ليتفاعل طلاب الفصل مع المادة التعليمية المعروضة في ضوء توجيهات المعلم للأنشطة التي يجب ممارستها أثناء عرض البرنامج . 2 - استخدام برامج المحاكاة كأسلوب تعلم ذاتي، بحيث يستخدم كل طالب جهاز كمبيوتر خاص به لعرض برنامج المحاكاة التعليمي ودراسته وفق سرعته الخاصة وإمكانياته الفردية. 3 - عرض برامج المحاكاة التعليمية للتمهيد للمعلومات التي يتم عرضها واستخدامها بعرض معلومات تمهيدية تضيف عنصر الإثارة والتشويق وتثير خيال الطالب كأسلوب تقديم للمادة التعليمية مما يساعد الطالب على التفاعل معها .

4 - استخدام شبكة الإنترنت لعرض برامج المحاكاة التعليمية المنتجة محلياً أو عالمياً وتم نشرها على الشبكة، حيث أن تلك البرامج يمكن أن تحتوي على مؤثرات مرئية وصوتية مثيرة وفريدة نتيجة استخدام تكنولوجيا متقدمة في إنتاجها، ويستطيع المعلم توظيف تلك البرامج التعليمية وعرضها على طلابه للاستفادة منها .

-5 استخدام برنامج المحاكاة التعليمي لتقديم المعلومات والمهارات التي تمثل خطورة على الطلاب عند استخدامها، والتي يصعب الحصول عليها، والمعلومات المجردة للتأكد من مدى استيعاب الطلاب لها .

**مبررات استخدام برامج المحاكاة الحاسوبية في التعليم :**

ذكر برغوث ( 2013: 26– 29) مجموعة استخدامات لبرامج المحاكاة في العملية التعليمية وهي :

1 - مساعدة المتعلمين على اكتساب المعلومات التي تمثل خطورة على الطلاب أثناء دراستها واقعياً من خلال الأصل، أو في صعوبة تجسيد حدث معين في الحقيقة نظراً لتكلفته أو عدم توفر المواد الخام والأجهزة والأدوات أو لحاجته إلى إجراء العديد من العمليات المعقدة .

2– تُوفِر جو من التشويق والإثارة بالموقف التعليمي عند دراسة المادة التعليمية الجافة، وتزداد فاعلية التعلم بالمحاكاة الإلكترونية من خلال التكرار الهادف إلى تدريب الطلبة على القيام ببعض التمارين .

3 - تيسر للطلاب فهم للمعلومات المجردة من خلال تمثيل برامج الكمبيوتر ومحاكاتها للواقع . 4 - تستخدم لاختزال وقت التجربة والسيطرة على ظروف النظام ومتغيراته، والتحكم فيه مما يتيح للمتعلم التدريب وفقاً لرؤيته الخاصة .

5 - تساعد على تدريس العلاقات بين عناصر المعلومات والأجزاء الداخلية وغير الظاهرة من الأجهزة والمجسمات، مما ييسر على الطلاب التعرف على وظائفها وطرق عملها . 6 - تسهم في زيادة مستوى التحصيل لدى الطلبة في المراحل التعليمية المختلفة. 7– تنمية العديد من المهارات الحيانية مثل نتمية قدرة المتعلم على اتخاذ القرارات ، ومهارات

التعامل مع الآخرين بشكل فاعل.

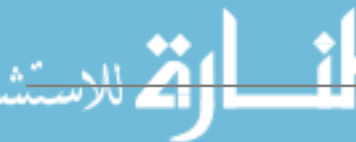

8 - تمكن الطلاب من اكتساب حل المشكلات واستخدام قدرات تفكيرية متنوعة . 9 - تنمي الاتجاهات نحو التعلم والعملية التعليمية، فهي تزيد من فاعلية تعلم الطالب لأنها تقدم المعلومات بطريقة فعالة تجمع المعلومات في شكل نص وصورة وصوت ورسوم وغيرها مما يسهم في توليد الرغبة القوية والحماسة لدى الطلاب في التعلم عن طريق الملاحظة وتطبيق التعلم باستخدام الحاسوب.

**يرى الباحث** أن من مبررات استخدام المحاكاة في العملية التعليمية هو زيادة أعداد الطلاب في الصف الدر اسي الواحد، والانفجار المعرفي السريع، وقلة المواد والأدوات المخبرية أو عدم صلاحيتها، وزيادة التكلفة المالية ، وعدم توفر الوقت الكافي للإعداد للتجارب أو تنفيذها ، وأيضا صعوبة أو خطورة إجراء بعض التجارب ، وندرة المعلمين القادرين المؤهلين تربويا،ً كل ذلك جعل من المهم استخدام المحاكاة في العملية التعليمية للتغلب على تلك الظروف .

**الأهمية التعليمية للمحاكاة بالكمبيوتر :**

**يرى الباحث** أنه يمكن تصنيف الأهمية التعليمية للمحاكاة بالكمبيوتر كما يلي : **أولا:ًبالنسبة للمتعلم :** يوضح إسماعيل (:2001 272) الأهمية التعليمية للمحاكاة بالكمبيوتر بما يلي : 1 - تساعد الطلاب على اكتساب المعلومات التي تمثل خطورة على الطلاب أثناء دراستها واقعياً من خلال الأصل . 2 - تيسر للطلاب فهم المعلومات المجردة من خلال تمثيل برامج الكمبيوتر لها . 3- تساعد الطلاب على استكشاف المعلومات بطريقة تفاعلية ديناميكية. 4 - تمكن الطلاب من اكتساب مهارات حل المشكلات واستخدام قدرات تفكيرية متنوعة . 5– توجد جوا من التشويق والإثارة بالموقف التعليمي عند دراسة المادة التعليمية الجافة. 6 - تيسر للطلاب دراسة المعلومات الواقعية والتي يصعب الحصول على الأصل منها نتيجة البعد المكاني أو الزمني لحدوثها . 7 - تساعد الطلاب على التنبؤ بنتائج التجارب والمشاريع التعليمية . 8 - إلمام الطلاب بكيفية وقوع الأحداث بوضعها تحت الملاحظة والدراسة . 9 - تنشيط التفكير الابتكاري لدى الطلاب بتقديم الأفكار التعليمية الجديدة .

وتضيف علي، وحسن(2009: 192) أنه يمكن استخدام مواقف التعلم بالمحاكاة كأدوات تطبيق للتعبير عن المبادئ والمفاهيم والحقائق التي تم تعلمها في السابق . ويضيف الموسى (2002 : 64) أن برامج المحاكاة تسمح للمتعلم أن يعدل من أوضاع مكوّن أو أكثر من مكونات نظام ما، وأن يشاهد نتائج هذا التعديل على بقية النظام.

 $\overline{\phantom{a}}$  33

ويرى ستانسز وآخرون (472;2007)al el ..H ,Stančić أن استخدام المحاكاة في بيئات التعلم الافتراضية تسمح للطلاب بتجريب أفكار جديدة بدون مخاطر، وأيضاً تمكنهم من التعلم من أخطائهم، وتوفر لهم الفرصة للتقدم من خلال محاولات جديدة عن طريق التغذية الراجعة التي تقدم إليهم .

**ثانيا:ً بالنسبة للمعلم :**

**1** - المحاكاة بالكمبيوتر تساعد على تدريس العلاقات بين عناصر المعلومات والأجزاء الداخلية غير الظاهرة من الأجهزة والمجسمات، مما ييسر للطلاب التعرف على وظائفها وطرق عملها ( . إسماعيل، :2001 272 ).

2 - **يرى الباحث** أن المحاكاة تمكن المعلم من إنجاز الأهداف المخططة بوقت أقل من الوقت المستغرق عند استخدام الطرق التقليدية، وهذا يجعل لدى المعلم الوقت الإضافي لتحقيق المزيد من الأهداف التي لم يكن ينجزها في الظروف العادية لضيق الوقت، مثل الاهتمام بفئات الطلاب الخاصة مثل المتفوقين أو أصحاب المو اهب أو ضعاف التحصيل. كما أن المحاكاة بالحاسوب تمكن المعلم من إجراء اختبارات عملية قد يتعذر إجرائها في الواقع. وتمكن المعلم من ملاحظة مدى التقدم الذي يحرزه طلابه في اكتساب وتوظيف مهارات معينة مثل مهارة التجريب، وعمليات تفكير متنوعة مثل حل المشكلات أو التفكير الناقد أو الإبداعي . **ثالثا:ً بالنسبة لإدارات التعليم ( وزارات التعليم ):**

يوضح شانج وراضي(:2001 1 -5 ) Radi & Chang أنه يمكن محاكاة نظام تعليمي بأكمله حاسوبياً وذلك باستخدام برامج مثل Excel بهدف التخطيط له لسنوات مقبلة والتنبؤ بالمشكلات التي يمكن أن تواجهه بهدف تطويره. وذلك بجمع البيانات الخاصة بقطاع التعليم وتحليلها، ووضع الأهداف التنموية للوزارة ، أي ترجمة مبادئ السياسة التربوية وتوجهاتها إلى أهداف كمية ، وتقييم وتحديد الآثار المترتبة على سياسة التعليم، وتعزيز حوار حقيقي بين مختلف القطاعات في الوزارة والوزارات الأخرى. هناك ثلاثة أنواع أو مراحل من تطبيق نماذج المحاكاة في التخطيط لوزارات التربية والتعليم وهي وضع السياسات التعليمية والتخطيط على المدى المتوسط ووضع الميزانية .

### **فوائد استخدام المحاكاة الحاسوبية في تعليم العلوم :**

أصبحت المحاكاة الحاسوبية جزءا مفيدا في نمذجة العديد من النظم الطبيعية في الفيزياء والكيمياء والبيولوجيا، والنظم البشرية في الاقتصاد، والعلوم الاجتماعية والإعلامية (ستانسز (. Stančić, H.. & el al ,2007;471 وآخرون

يذكر لي وآخرون (1889-1888-1888) بعض فوائد استخدام المحاكاة الحاسو بية في تعليم نظم العلوم وهي :

1 فهم عميق للموضوع العلمي (المحتوى) يشمل على بناء محاكاة عقلية معرفية تمكن من  $-1$ استرجاع المعلومات بترتيب منطقي . 2 - تظهر النمذجة الحاسوبية أجزاء أو عملية غير مرئية في النظام العلمي أو التكنولوجي ( توضيح أجزاء غير مرئية أو عمليات من الصعب أن يلتفت إليها الطالب ). 3 - توفر إدراكاً حسياً ملائماً عن المفاهيم المجردة . يمكن أن تمثل عدة عمليات معقدة ومتداخلة معاً في نظام علمي أو تكنولوجي ، مما يسهل ّ - 4 على الفرد تصورها وفهمها وتفسيرها ) ختوى على أنشطة متعددة ومتكاملة لتسهيل التعلم واتقانه. $\mathcal{\mathcal{I}}$ 

**دور المعلم في التعليم الالكتروني وبرامج المحاكاة :** 

يدرك مصممو ومطورو برامج النعليم الالكتروني أن هناك جزءا أساسياً من النعليم الالكتروني يكون للمدرب أو للمعلم الذي يقدم الأدلة والإرشادات والمراقبة وتشجيع المتعلمين. في الفصول الدراسية العادية يقوم المعلم بهذا الدور ويجيب عن أسئلة المتعلمين. ولكن كيف يمكن لمصممي التعليم الالكتروني نقل شخصية المعلم الحقيقي إلى التعليم الالكتروني، قد تكون أفضل طريقة وأبسطها هي محاكاة شخصية المعلم ذو الممارسات الإبداعية ، بحيث تظهر في برنامج التعليم الالكتروني وتقدم النصح والإرشاد .( ستانسز 2007;478 ; Stančić, H. ,el al )

ويضيف عسقول (2006: 276) أن على المعلم في برنامج المحاكاة ما يلي: 1 - توفير ظروف تعليمية مصنوعة لتقليد ظروف واقعية لا يتمكن المتعلم من التعامل معها مباشرة .

2 - قيام المعلم بأداء بعض الأنشطة بإتقان وحرفية أمام الطالب وخاصة عندما يكون الهدف من المحاكاة تعلم مهارات معينة .

**الشروط أو التوجيهات العامة التي يجب على المعلم مراعاتها عند التعامل مع المحاكاة :** 1 - حدد الهدف التعليمي بدقة وعناية .

اختر الوقت والمكان المناسبين.  $\!-2$ 3 - هيئ المتدربين ولا تبالغ في تحذيرهم من تعطيل الأجهزة المحاكية . 4 - تابع ممارسة المتدرب لأنشطة التدريب، وحدد مستوى إتقانه للمهارات المحددة . 5 - تدخل بين الحين والآخر لتوجيه حركة المتدرب أثناء المواقف المحاكية . 6 - أعط المتدرب فرصة إعادة المحاولات حتى يصل إلى مستوى المهارة المطلوب . 7 - قيم نتائج التعلم بالمحاكاة مع القيام بأعمال التغذية الراجعة.

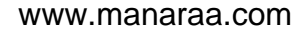

 $\overline{\phantom{a}}$  35

أما إسماعيل (2001: 274 ) فيحدد الأمور الواجب على المعلم مراعاتها عند استخدام برامج المحاكاة في قاعة الدراسة بما يلي :

1 - التمهيد لعرض برنامج المحاكاة وجذب انتباه الطلاب نحو المعلومات التي سيتم عرضها بالبرنامج، ومدى أهمية دراسة تلك المعلومات باهتمام وتفاعل معها .

2 - حماية الأطفال والتلاميذ صغار السن من خطأ فهم المعلومات التي يتم عرضها حيث أنها قد تحتوي على بعض المبالغات والتضخيم والإثارة التي قد تؤدي إلى خطأ في فهم الطلاب لتلك العوامل والمؤثرات، ومدى فهمهم لدرجة واقعيتها وتمثيل تلك الواقعية بشيء من الخيال العلمي . 3 - يجب أن يعمل المعلم على مساعدة الطلاب للتفاعل مع المعلومات المعروضة وممارسة الأنشطة التعليمية المتعلقة بمعلومات برنامج المحاكاة، وإن يتوفر لدى المعلم عدة بدائل من أنشطة وأسئلة ليتم تنفيذها أثناء عرض البرنامج.

ويضيف عطا(2011 : 152) أن هناك اعتبارين ضروريين للتدريس باستخدام المحاكاة هما : 1– التعليم المتأتي من استخدام المحاكاة يرتبط بالنتيجة بمقاصد المقرر الدراسي، والا فإن الطلبة قد يتعلمون حدوث التأثيرات دون تحليل نقدي للسبب والكيفية .

2– في المحاكاة التي يؤدي الطلبة أدوارا فيها فإن على الرغم من محاكاة المحيط الحقيقي فإن مشاعر الناس أثناء المحاكاة تكون حقيقية، لذا فمن الضروري توضيح هذه الأحداث بشكل مناسب من جهة رد فعل الناس على الحالة ودورهم فيها، وكذلك من جهة هدف التعلم .

# إ**دخال برامج المحاكاة في المنهاج الدراسي**:

يذكر عيادات(2004: 132) أن " إمكانية إدخال برامج المحاكاة في المنهاج متفاوتة، حيث أن معظم هذه البرامج هي في العلوم الطبيعية والاجتماعية. لتكون برامج المحاكاة أكثر فاعلية وأثراً في التعليم لا بد من الاهتمام بخلفية الطلاب وخصائصهم. وقلما تصمم هذه البرامج لتعليم طريقة الاكتشاف.بل على المتعلم أن يتقن تعلمه للمحتوى أو الأسس الإجرائية ليستفيد من برامج المحاكاة. والسؤال الذي يطرح نفسه هنا، هل تسمح كمعلم للطلاب أن يعملوا أو يستخدموا مختبر الكيمياء أو يتعلموا إجراء عملية جراحية بطريقة الاكتشاف؟ والأفضل أن تستخدم برامج المحاكاة في تعليم المجموعات ."

**يرى الباحث** أن إمكانية استخدام برامج المحاكاة في المقررات الدراسية أصبحت ممكنة أكثر من ذي قبل، نتيجة لتطور هذه البرامج وأيضاً نتيجة لتطور جهاز الحاسوب وزيادة قدراته، كما أن إمكانية استخدام هذه البرامج بغرض التعلم بالاستكشاف أصبح ممكناً وبدرجة كبيرة ، بل أن الكثير من هذه البرامج أصبحت معدّة لاستخدامها سواءً استخدام موجه أو استخدام حر من قبل

الطالب بغرض الاستكشاف، ومن أمثلة ذلك برامج مختبرات الكيمياء والفيزياء الافتراضية( مثل برامج التمساح في الكيمياء أو الفيزياء )، وأيضاً أصبحت هذه البرامج أكثر مراعاة لخصائص التلاميذ وخاصة الصغار منهم، فأصبحنا نجد ألعاب كمبيوترية تربوية مصممة بطريقة المحاكاة ومخصصة لهذه الفئات من صغار السن .

### **عيوب ومعوقات استخدام المحاكاة الحاسوبية :**

لبرامج المحاكاة فوائد متعددة، ومع ذلك فإن هناك بعض العيوب لاستخدامها،مثل: ١ - حاجتها إلى وقت طويل للتخطيط والبرمجة لتصبح فعالة ومؤثرة . ٢ - تتطلب معلماً لديه قدرة تنظيمية عالية وقيادة واعية . 3 - تحتاج لفريق عمل من المعلمين والمبرمجين وعلماء النفس وخبراء المناهج وطرق التدريس.

وقد أشار توفيق (٢٠٠٣: 250) إلى العديد من المعوقات والمشكلات التي تحول دون استخدامها بالصورة المثلى في التعليم والتدريب، ومن أهم هذه المعوقات : غياب التحديد الدقيق للأهداف التعليمية والتدريبية لاستخدامها في التعليم والتدريب، وعدم وجود خطة محددة لتوظيفها في المواقف التعليمية والتدريبية، وعدم توفر ا لمعلومات اللازمة لكيفية استخدامها في التعليم والتدريب، وعدم توفر الموارد المالية للتجهيزات المعملية، وعدم توفر المعلمين المدربين تدريباً كافياً على الاستخدامات التربوية المتعددة للمحاكاة وإكسابهم مهارات تدريب المتعلمين عليها، وعدم توفر القناعات الكافية لدى معظم صانعي القرار في الإدارات التربوية بأهميتها في النظام التعليمي، وعدم ملاءمة أو توافق برامج المحاكاة التعليمية الجاهزة والمتوفرة باللغات الأجنبية مع المناهج المطبقة في المدارس العربية، وعدم توفر برامج تربوية تعليمية باللغة العربية .

ً من التخطيط والبرمجة ويذكر الموسى (2002 : 67) " أن برامج المحاكاة تتطلب قدرا لتصبح فعالة ومؤثرة وشبيهة بالظروف الطبيعية، كما أنها تتطلب أجهزة كمبيوتر ومعدات Hardwar ٍ ذات مواصفات خاصة، وذلك لتمثيل الظواهر المعقدة بشكل واضح، كما تحتاج إلى فريق عمل من المعلمين، والمبرمجين، وعلماء النفس، وخبراء المناهج وطرق التدريس، وخبراء المادة، ولا يخفى ما في ذلك من وقت وجهد وتكلفة مادية كبيرة ."

**ويرى الباحث** أن هذه العيوب التي ذكرها الموسى ليست عيوب في برامج المحاكاة ولكنها تدل على الجهد المبذول في إعدادها، وأن توفر أجهزة كمبيوتر ومعدات ذات مو اصفات خاصة ليس ضروري في كافة برامج المحاكاة وإن كانت ضرورية في برامج الواقع الافتراضي أو البيئة الافتراضية وهي من أنواع المحاكاة المتقدمة.إن ما سبق هو من التحديات التي تواجه استخدام المحاكاة في العملية التعليمية .

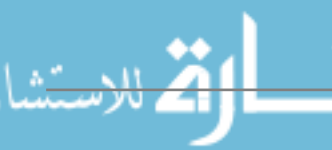

**ويمكن أن يضيف الباحث إليها ما يلي: تحديات تواجه استخدام المحاكاة في التعليم :**

1 - قلة أعداد المعلمين الذين يستطيعون استخدام برامج المحاكاة المتنوعة في الغرفة الصفية، وهذا ناتج عن عدم تعريفهم بها من طرف المسئولين عن التعليم وتدريبهم على توظيفها .

- 2 الاعتقاد الخاطئ عند بعض المعلمين بأن برامج المحاكاة ممكن أن تحل محل المعلم، وهذا راجع إلى عدم دراية المعلمين بهذه البرامج ، وعدم قدرتهم على توظيفها في العملية التعليمية بحيث تكون جزءاً أساسياً في التعليم الذي يديره المعلم وليست بديلاً عن المعلم.
- 3 لدى بعض المعلمين والطلاب توقعات مبالغ بها أو توقعات متدنية عن إمكانيات برامج المحاكاة، وهذا راجع إلى عدم معرفتهم بخصائص هذه البرامج بشكل جيد .
- 4 عدم قدرة المعلم على تحديد هدف واضح لاستخدام المحاكاة ، لذلك قد تستخدم في غير مكانها أو وقتها في الدرس، وبذلك لا تحقق عائد تعليمي جيد .
- 5 عدم قدرة المعلمين على معرفة ما يجب وما لا يجب محاكاته، إن إجراء تجربة حقيقية ( تفاعل كيميائي مثلاً) بحيث تكون بسيطة وآمنة وغير مكلفة اقتصادياً أفضل من محاكاتها .
- 6– إفراط بعض المعلمين في استخدام المحاكاة في الأمور الواضحة، مما يسبب إهدارً للوقت. 7 - إن عملية المحاكاة لا تعتبر دائماً بديلاً عن الواقع الحقيقي، قد يحتاج الطالب إن يجرب بعض الأمور بيديه، فمثلاً إذا كان الهدف هو تنفيذ توصيلات كهربائية عمليا،ً فقد يتم تدريب الطالب على ذلك باستخدام المحاكاة ، ولكن بعد ذلك لا بد من التجريب الفعلي .
- 8 صعوبة إقناع بعض المسئولين بأهمية المحاكاة، مما ينعكس على صعوبات في توفير هذه البرامج وتهيئة الظروف المناسبة لاستخدامها في العملية التعليمية .

### **أمثلة على برامج المحاكاة الإلكترونية :**

ذكر إسماعيل ( :2001 275) أمثلة على مشروعات وبرامج المحاكاة بالكمبيوتر التعليمي منها :

 Loed State بجامعة) Valde, R. Lboewer.,Thomas. R., )وآخرون فالدي مشروع - 1 ويهدف إلى تدريب المعلمين على مهارات الكمبيوتر باستخدام برامج محاكاة كمبيوترية، وذلك لمساعدتهم على تطوير عملية التدريس باستخدام وعرض برنامج لتدريب المعلمين على طرق إعداد برامج الكمبيوتر التعليمية ومساعدتهم في حل المشكلات التي يتعرض لها الكمبيوتر أثناء العمل، واستخدام الكمبيوتر كوسيلة تعليمية بالفصول الدراسية .

 برنامج لاستخدام Wyoming Univ. بجامعة ) Pample , N. & Arnold, M.) مشروع - 2 جافا Script Java لتعليم المحاكاة، من خلال توفير معمل كمبيوتر خاص لمساعدة الطلاب في

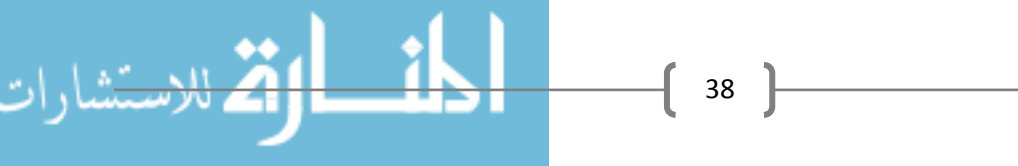

تنفيذ برامج المحاكاة، وصممت برامج المحاكاة بالدمج بين لغتي جافا Java ولغة تصميم صفحات الويب HTML .

3 - برنامج برادس s`Brad للمحاكاة بالكمبيوتر : يستخدم لتدريس سرعة حركة الجسم ، حيث تم تمثيلها بحركة شخص يركب دراجة للسير بها في ٍ طريق مستو من خلال تحريك رجليه على دواسة الدراجة ومن ثم يتم تحريك العجل بسرعة تحريك الدواسة، ويتيح البرنامج للطلاب إمكانية التحكم في حركة دواسة الدراجة، وفي قطر العجلات، وفي نوع مقياس المسافة، واتجاه الحركة .

4- برنامج محاكاة معمل العلوم : والذي أعد بواسطة Model Science Software Classroom ، ومن خلاله يدرس الطلاب المفاهيم الكيميائية حيث تم تصميم معمل كيمياء نموذجي لتدريب الطلاب على تنفيذ التجارب الكيميائية قبل تنفيذها يدوياً بالمعمل في المدرسة، حيث أن برنامج المحاكاة يوفر للطلاب عوامل الأمان وتيسير تنفيذ التجارب بدون مخاطرة، من خلال تجول الطالب داخل برنامج معمل الكيمياء ويستخدم الأدوات مرات عديدة لتنفيذ التجربة بطريقة صحيحة، كما يمكن للطالب التفاعل مع أسئلة ومعلومات البرنامج، من هنا يصبح الطالب على استعداد تام لتتفيذ التجربة وعلى درجة مرتفعة من الفهم العلمي لمضمونـها، وبالتالـي يصبح معمل الكيمياء بالمدرسة مكاناً آمناً لتنفيذ التجربة دون تبذير للمواد الكيميائية المرتفعة الثمن، وبسرعة ودقة عالية .

أما برغوث (2013: 23) فذكر الأمثلة التالية على برامج المحاكاة.

 **Crocodile Technology 3D برنامج - 1**

برنامج الهندسة الكهربائية، فهو يستخدم لربط الدارات الكهربائية والالكترونية بأنواعها المختلفة، حيث يستطيع المتعلم رسمها ومشاهدتها بشكل ثلاثي الأبعاد وكأنها حقيقية ويتضمن البرنامج برنامج آخر لرسم الدارات المطبوعة ، ويحتوي البرنامج على الأدوات التي من خلالها يستطيع المتعلم وضع أفضل مسار بين المكونات الإلكترونية .

### **: Circuit Shop برنامج - 2**

برنامج يسمح للمتعلم رسم الدارات الإلكترونية، ويتميز بالسهولة في الاستخدام والتحكم في التصميم الهندسي للدارات الالكترونية، فهو يساعد طلبة الهندسة الالكترونية في تحقيق رسومات هندسية للدارات الالكترونية بكل دقة ويسر، ويفر العديد من الأدوات والأشكال المباشرة في تصميم الدارات الالكترونية الرقمية كما يوفر للمتعلم العديد من المميزات الرائعة .

### **3 - برنامج Edison :**

يوفر هذا البرنامج بيئة جديدة وفريدة لتعلم الكهرباء والالكترونيات، حيث توفر للمتعلم إمكانية

استخدام صور ممسوحة رقمياً وثلاثية الأبعاد، بالإضافة إلى ألواح توصيل الدارات، والصوت رالصور المتحركة لبناء واختبار الدارات وإصلاح أعطالها بأمان، وبشكل واقعي وثلاثي الأبعاد، كما ويوفر هذا البرنامج الكثير من التجارب التي تمكن المتعلم من استخدامها مباشرة، وباستخدام هذا البرنامج يستطيع المتعلم إجراء التجربة من خلال اختيار إحدى المكونات المحاكية للعناصر الحقيقية التي يوفرها البرنامج على رف مخبري مثل: بطاريات، ومقاومات، وديودات، وترانزستورات، وبوابات منطقية، والدارات المتكاملة، تسمح للمتعلم التعامل معها بسهولة، وذلك بالتقاط وسحب العناصر التي يريدها إلى مكان العمل، ثم القيام بتوصيلها إلى لوحة التوصيل، حيث سيكون بإمكان المتعلم رؤية التوصيلات الداخلية الخفية، وتوصيل الأسلاك بواسطة الفأرة، وستبدأ الدارة بالعمل مباشرة، ومن ثم اختبارها واكتشاف الأخطاء بها، بالإضافة إلى ذلك فإن البرنامج يقوم أوتوماتيكياً بتحضير تخطيط قياسي للدارة ويقوم بعرضه في الوقت ذاته .

**4 - برنامج لمحاكاة ما يجري في معمل العلوم الطبيعية والكيمياء :**

برمجية خاصة تمكن الطالب من إجراء تجربة في جو شبيه تماماً بالمعمل، إذ يختار المتعلم أوزان المواد الكيميائية التي يريدها، ويقوم بتسخينها أو تبريدها أو خلطها بالضغط على مفاتيح معينة ، فتظهر أمامه بالحركة واللون والصورة والصوت نتيجة ما فعل، والحاسوب في هذه الحالة يوفر الكثير من الأجهزة المعملية والمواد الكيميائية، كما أنه لا يعرض الطالب لأخطار الانفجاريات أو الغازات الخانقة التي تصيبه بأضرار بالغة، وتعرض حياته للخطر .

**5 - برنامج كابري لتعليم الهندسة :**

برمجية خاصة تساعد المتعلم في أن يرى عالماً واسعاً من ردود أفعاله بالتمثيل الواقعي والحقيقي ليتعلم ويشاهد حالات حل المثلث، وأنواع الزوايا، وحالات التشابه والتكافؤ والتطابق، وتحصيل التطبيقات والعلاقات مع مؤثرات صوتية معبرة .

# **6 - برنامج لمحاكاة تدريب قيادة السيارات :**

برمجية خاصة لتدريب السائق الجديد على قيادة السيارات، فيرى أمامه شوارع المدينة بما فيها من مشاة ومبانٍ وإشارات مرور، وعليه أن يستخدم عجلة القيادة والفرامل للتحكم في السيارة، ويعرف مقاس البنزين تماماً كما يفعل السائق المتدرب في السيارة العادية مع تمام السلامة والأمان، وبالطبع يقوم البرنامج بحساب كل الأخطاء التي ارتكبها السائق المتدرب وعرضها عليه حتى يراجع القواعد الخاصة بها لإتقانها.

أما الموسى (:2002 68 ) فيعتبر برامج الحقيقة الواقعية **Reality Virtual** أ حد برامج المحاكاة حيث يعتبر برامج الحقيقة الواقعة من أهم وأحدث برامج المحاكاة ويهدف هذا النوع من البرامج إلى أن يشرك حواس المتعلم ليمر بخبرة تشابه الواقع إلى حد كبير. ويتم في هذا النوع من

البرامج أحياناً توصل بعض الملحقات ( **Peripherals** ( بالحاسوب لتتصل بجسم الإنسان. فقد يكون على هيئة منظار خاص (قناع) يرتديه المتعلم يمكنه من رؤية ما يعرضه البرنامج. بدلاً من رؤية الشاشة . وهذا القناع يمكنه من الرؤية المجسمة ( ذات الأبعاد الثلاثة). أو قد يكون على شكل غطاء للرأس ليمكن المتعلم من الرؤية والاستماع. وقد يكون على شكل قفازات بالإضافة إلى غطاء الرأس ليمكنه من اللمس والشعور بدرجة الحرارة وغير ذلك. وفي بعض الحالات يمكن مشاهدة المادة معروضة على شاشة الحاسوب، فيرى المادة المعروضة كما لو كان يتجول في مكان ما، أو كما لو كان المتعلم يشاهد هذا المكان من خلال عيني عصفور يطير ( **through Fly (**في هذا المكان ويرى ما به، ويتحكم المتعلم في اتجاه السير وفي أن يتوقف أو يتابع السير أو يقترب من مكان ما أو يبتعد عنه. ويمكن مثلاً التجول في شوارع مدينة معينة ورؤية معالمها. كما يمكن للطبيب الجراح أن يتجول في الجهاز الهضمي أو الدوري أو يرى مكو نات الجهاز التنفسي للمريض وفحص مكوناته، مما يمكنه من دراسة المشكلة والتخطيط الدقيق للجراحة اللازمة. كل ذلك من خلال قناع الرؤية الذي يلبسه المتعلم .

أما نوفل ( 2010: 20 ) فيعرف الواقع الافتراضي بأنه بيئات حسية مولدة كمبيوترياً، تسمح للمتعلمين بالمشاركة بطر يقة تجاوبيه مع الأحداث التعليمية الجارية داخل بيئة الواقع الافتراضي التعليمية، وبالتالي يكون المتعلم مشغولاً جسدياً وعقلياً بعملية التعلم، وهناك خمسة مكونات أساسية في تعريف الواقع الافتراضي وهي التضمين Involvement، الانغماس Immersion، تحكم المتعلم Control Learner، التواجد Presence، التفاعل النشط Interaction Active .

ويضيف أنه لتحديد تعريف دقيق للواقع الافتراضي يمكن الاسترشاد بالنقاط التالية :

\* الواقع الافتراضي تكنولوجيا خالصة، ولكن قد تتداخل معها بعض التكنولوجيات الأخرى مثل تكنولوجيا التصوير الرقمي، وتكنولو جيا تصنيع الأدوات ، والتكنولوجيات الهندسية .

\* الواقع الافتراضي بيئات متعددة الوسائط، حيث تشمل مكونات ووسائط مختلفة مثل الصوت، والصورة، والنصوص، ومقاطع الفيديو، والرسومات المتحركة، و ثلاثيات الأبعاد...الخ .

\* للواقع الافتراضي خصائص معينة تميزه عن باقي الوسائط والأساليب التعليمية الكمبيوترية مثل ، Co- Operation التعاون ،Learner Control المتعلم وتحكم ، Interactivity التفاعلية التعلم الذاتي Learning Self ، التعديل المباشر والآني لمحتويات بيئات الواقع الافتراضي . Real Time Manipulation

\* الواقع الافتراضي بيئات مختلفة الأنواع طبقاً لمستوى الانغماس الذي تقدمه كل بيئة، وتتراوح هذه المستويات بين الانغماس التام إلى عدم وجود الانغماس .

\* الواقع الافتراضي خبرة يمر بها الشخص من خلال مجموعة من الأدوات والتقنيات الخاصة، هذه الخبرة تحاكي أحد المواقف الواقعية أو المصطنعة.

**يرى الباحث** بالنظر فيما ذكر من أمثلة على برامج المحاكاة الحاسوبية وغيرها من البرامج، نجد أن هذه البرامج متنوعة وفي كل المجالات تقريبا،ً وهذا يؤكد على الأهمية المتزايدة للمحاكاة الحاسوبية. فمن هذه البرامج ما يستخدم في تعليم العلوم كالفيزياء والكيمياء والأحياء و الطب والهندسة والعلوم التجارية والزراعية...الخ. ومنها ما يستخدم في التدرب على مهارات معينة مثل قيادة السيارات والطائرات، ومنها ما يستخدم في التنبؤ بأحداث معينة مثل الأرصاد الجوية، أو بتغيير عوامل معينة في بيئة التجربة وملاحظة أثرها على النتائج. هذا التنوع أدى إلى تقليل الكلفة المادية في التعليم والتدريب وتوفير الوقت والجهد، وأيضاً عدم الحاجة إلى أعداد كبيرة من المدربين، كما أدى في بعض الأحيان إلى تفريد التعليم وتحكم المتعلم في وقت وسرعة عملية التعلم والتدريب. كما أدى إلى فهم أعمق لعمل التجارب، وتشغيل الأجهزة، وإدارة أنظمة العمل، رإجراء المناورات العسكرية،...الخ. كما أدى إلى تجنب الخطورة التي يمكن أن تواجه المتعلم أو المتدرب لو ارتكب خطأً عند استخدام المواد والأدوات والأجهزة الحقيقية مثل الخطأ في قيادة طائرة. تتفاوت درجة التفاعلية والانغماس في برامج المحاكاة، وتصل إلى درجة كبيرة في بعض البرامج مثل برامج الحوار التعليمي وبرامج الحقيقة الافتراضية. إن بعض برامج المحاكاة غير متاحة للاستخدام العام ولكنه تبقى حكرا على من صممها مثل برامج الأبحاث العلمية كبعض برامج الهندسة الوراثية ودراسة الجينات وتغيير الصفات، وذلك بهدف إنتاج أصناف ذات صفات خاصة من النباتات أو الحيوانات .

#### **خامسا:ً المختبرات الافتراضية** Labs Virtual

المختبرات أو المعامل الافتراضية تعدّ أحد مستحدثات التكنولوجيا في مجال التعليم وامتدادًا لأنظمة المحاكاة الالكترونية، حيث يحاكي المختبر الافتراضي إلى حد كبير المختبر الحقيقي في وظائفه وأحداثه، ويتم من خلاله الحصول على نتائج مشابهة لنتائج المختبر الحقيقي .

يعد التعليم الالكتروني ( Learning-E ا) لمظلة التي تقع تحتها تطبيقات الواقع الافتراضي التعليمية، مثل :الصفوف الالكترونية الذكية Classes Electronic Smart ، الفصول الافتراضية classes Virtual ، المحاكاة الحاسوبية Simulation Computer ، والمختبرات الافتراضية Labs Virtual ، وهذه التطبيقات تتقاطع وتتشابه إلى حد كبير في الخدمات التي تقدمها وفي مكوناتها المادية Hardware ، والبرمجية Software ، والمختبرات الافتراضية هي أحد أمثلة بيئة التعلم الافتراضية، والتي بدورها تعتبر إحدى ركائز التعليم الالكتروني في المجال العملي والتطبيقي وأحد ثمار دمج التقنية في مجال العلوم، والتي نتجت من إفرازات التوسع في استخدام تقنية المعلومات والاتصالات، وهي عبارة عن برمجيات تكون متوفرة بشكل منفرد أو من خلال موقع الكتروني على شبكة الانترنت .

ويعرف عطا( 2011: 161) بيئة النعلم الافتراضية بأنها محيط للنعلم مأهول بأناس حقيقيون يفكرون ويقرءون ويكتبون تعليقاتهم وأسئلتهم عبر المناقشة عن طريق الشبكة العالمية للمعلومات (الانترنت)، كما أنهم يضحكون ويشعرون بالسعادة وخيبة الأمل ويخططون لدراستهم وأحياناً يتنازعون ويختصمون مع بعضهم البعض. كذلك فإنها محيط يتعامل معه ويدخله الكثير من المتعلمين والمعلمين، دون أن يقتصر هذا التفاعل على التعليم عن بعد فقط .

لقد بات من الممكن من خلال تقنية المختبر الافتراضي أن يمر المتعلم بخبرات قد لا يستطيع أن يتعلمها واقعياً لعوامل كثيرة منها الخطورة والتكلفة العالية أو عدم توفر أجهزة كافية لإجراء التجارب أو بسبب ضيق الوقت أو الدقة والصغر المتناهي لحجم المادة المدروسة. كما أن هذه التقنية تقوم على مزج بين الخيال والواقع من خلال بيئات صناعية تخيلية قادرة على تمثيل الواقع الحقيقي وتهيئ للفرد القدرة على التفاعل معها. ويلعب البعد الثالث أو التجسيم دورا رئيسا في هذه التقنية حيث يكون هناك اشتراك لأكثر من حاسة فتجعل التعامل معها يندمج تماماً وكأنما هو مغموس في بيئة الواقع ذاته ( الشهري، 2009 : 4).

أما البغدادي (:2011 37 ) فيصف المختبرات الافتراضية بأنها بيئة تفاعلية افتراضية مبرمجة تحاكي المعامل الحقيقية وهي تمكن الطالب من إجراء تجارب معملية عن بعد بنفسه أو في مجموعة من الأفراد المتواجدين في أماكن مختلفة ويمكنهم الاشتراك في بناء وإجراء نفس التجربة من خلال الويب أو العمل في مشروع بحثي مشترك على جهاز الحاسب والوصول إلى

الاستنتاجات في المواد العلمية وتحتوي تلك المعامل على أجهزة كمبيوتر ذات سرعة وطاقة تخزين وبرمجيات تعلميه مناسبة ووسائل الاتصال بالشبكة العالمية تمكن المتعلمين من القيام بالتجارب العلمية الرقمية وتكرارها ومشاهدة التفاعلات والنتائج بدون التعرض لأدنى مخاطرة وبأقل جهد وتكلفة ممكنة وتساهم بدرجة كبيرة في تعميق فهم الأفكار الصعبة كما تساعد على سد العجز في الأجهزة المعملية كما يمكن تغطية معظم أفكار المقررات بتجارب افتراضية وهو ما يستحيل تحقيقه في الواقع نظرا لمحدودية وقت العملي المتاح للمتعلم وعدد المعامل داخل المدرسة وذلك من خلال تبني تكنولوجيا المعامل الافتراضية التي يمكنها أن تحاكي العمليات والأحداث والتجارب التي تحدث في المعامل الحقيقية بالإضافة إلى دعم المعامل الافتراضية للاتصال والتفاعل مع الآخرين فهي تفوق أحياناً المعامل الحقيقية في بعض الجوانب .

### مفهوم المختبرات الافتراضية:

هناك العديد من التعريفات لتحديد مفهوم المختبرات الافتراضية والتي إن اختلفت في اللفظ والصياغة إلا أنها تتفق في المضمون ومن هذه التعريفات:

يعرفه وودفيلد وآ خرون (1728;2005 )al et & Woodfield بأنه عبارة عن بيئة منفتحة يتم من خلالها محاكاة مختبر العلوم الحقيقي والقيام بربط الجانب النظري بالجانب العملي، ويتم من خلاله تدريس مهارات التفكير ، ويكون لدى الطلاب مطلق الحرية في اتخاذ القرارات بأنفسهم دون أن يترتب ىعل هذا القرار أي آثار سلبية .

ويعرفه زيتون، حسن ( 2005: 65) بأنه بيئة تعليم وتعلم افتراضية تستهدف تنمية مهارات العمل المخبري لدى الطلاب وتقع هذه البيئة على أحد المواقع على شبكة الانترنت وينضوي هذا الموقع على صفحة رئيسية ولها عدد من الروابط أو الأيقونات ( الأدوات ) المتعلقة بالأنشطة المختبرية وإنجازاتها وتقويمها. |<br>≃ุ

ويشير حسن، إسماعيل (2011 ):1 إلى أن المختبرات الافتراضية تمثل أحد المستحدثات التكنولوجية التي ظهرت في الفترة الأخيرة والتي تعد امتدادا لأنظمة المحاكاة الإلكترونية ، فهي تحاكي المعامل الحقيقية ويمكن الحصول منها على نتائج مشابهة لنتائج المعامل الحقيقية . ويعرف الراضي ( 1429ه :3 ) المختبر الافتراضي بأنه نوع من التعليم الالكتروني القائم على الحاسب الآلي سواء باستخدام شبكة الانترنت أو من خلال برامج حاسب آلي على الأقراص المدمجة التي يستطيع المتعلم من خلالها القيام بعمله في أي زمان .

ونقل الشهري ( 2009 : 56) تعريف المختبرات الافتراضية بقوله هو برنامج تفاعلي يحتوي على أدوات لمعمل الكيمياء والأحياء والفيزياء والرياضيات لإجراء التفاعلات الكيميائية والفيزيائية،

كما يمكنه رسم جداول للنتائج وأخرى رياضية لتحليل المعادلات التفاضلية والتكاملية عن طريق برامج رياضية ملحقه به .

ويصف البياتي (2006: 13) المختبر الافتراضيي بأنه يعتمد على برامج مختلفة تقوم بتشبيه التجارب على الحاسوب معتمدة على خوارزميات مبنية على حسابات معينة، وعند العمل على هذه البرامج تعرض شاشة الحاسوب صوراً ورسومات مختلفة تعبر عن التجربة المراد إجراؤها ٍ وتنفيذها وبشكل يساعد الطالب أو الباحث على إجراء التجربة وفهمها والحصول على النتائج منها وهي تختلف حسب نوع البرنامج المستخدم وطبيعة المختبر .

يعرف خميس ( 2009 : 381) المختبر الافتراضي بأنه هو برنامج كمبيوتر تفاعلي متعدد الوسائل، يوفر بيئة تعلم افتراضي مصطنعة بالكمبيوتر، تحاكي معامل حقيقية، وتمكن المتعلمين من استخدام الأدوات والأجهزة المعملية، وتداول الأشياء التي تدرك بالحواس المجردة كالذرة، رإجراء التجارب والفحوصات الصعبة والخطرة والنادرة، في بيئة امنة على الخط المباشر بالويب.

**من التعريفات السابقة وغيرها أمكن للباحث استخلاص بعض صفات المختبرات الافتراضية وهي :**

المختبرات الافتراضية هي من أنواع التعلم الالكتروني وتنتمي لبيئة التعلم الافتراضي ، وهي برامج مبنية على النمذجة الرياضية لتجارب مخبرية بحيث تظهر وكأن الطالب يتعامل مع مختبر حقيقي به المواد والأدوات المخبرية ويمكنه أن يتناول منها ما يشاء ويجري ما يشاء من التجارب ويشاهد ويسجل نتائج تلك التجارب ولكن على شاشة الحاسوب. ولذا فهي تدمج بين الواقع والخيال فلا يوجد فيها خطورة من جراء إجراء التجارب ولا يوجد تكلفة مادية ولمن يو جد بها نتائج مشابه للنتائج التي يحصل عليها المتعلم في المختبر الحقيقي. إنها تربط بين الجانب النظري والجانب العملي وتنمي مهارات العمل المخبري. توجد هذ البرامج على شبكة الانترنت أو على اسطوانات مدمجة (CD (. والأنواع المتقدمة من هذه المختبرات ترتبط مع مختبرات حقيقية عبر شبكة الانترنت ومن خلال برامج خاصة لإدارتها، وقد تكون هذه المختبرات الحقيقية في نفس الدولة أو في دولة أخرى، حيث يتم إجراء تجارب حقيقية على أجهزة متقدمة ولكن يتم التحكم بها عبر الحاسوب وشبكة الانترنت ، وعندها قد يتبادل الباحثون الأفكار والآراء وقد يجرون أبحاث مشتركة .

**علاقة المختبرات الافتراضية بالتعليم الالكتروني :** تعتبر المختبرات الافتراضية الركيزة الأساسية في التعليم الالكتروني في المجال العملي والتطبيقي، ٍ حيث أن المختبر الافتراضية يحاكي على نحو كبير المعمل الحقيقي من حيث وظائفه وأحداثه ويتم من خلالها الحصول على نتائج مشابهة لنتائج المعمل الحقيقي(البياتي، 2006 : ). 13

ويعد المختبر الافتراضي أو المعامل الافتراضية أحد تطبيقات ما يسمى بالواقع الافتراضي وهو أحد مستحدثات تكنولوجيا التعليم، والذي يعد بيئة تعليم مصطنعة أو خيالية بديلة عن الواقع الحقيقي وتحاكيه. وتستخدم في الدراسات التطبيقية مثل زيارة الطلاب إلى إحدى المدن والسير في شوارعها واكتشاف واقع حياة الناس فيها، وتنفيذ بعض التجارب العملية كالإبحار في مختلف أنحاء جسم الإنسان كالجهاز النتفسي والدوري، لفحصه بطريقة لم تكن لتتاح أبداً من خلال استخدام ا لآلات التقليدية، كما يمكن لجراح أن يجري عملية دقيقة عدة مرات بالاستعانة بتلك الأجهزةِ دون أن يلمس مبضعه مريضاً حقيقياً، والتدريب على تتفيذ التجارب التي يمكن أن تشكل خطرا على الطلاب مثل التجول في مفاعل نووي. (الجوير ،2008: 60–61)

# **أنواع المختبرات الالكترونية :**

**تصنيف هارمز**(3;2000) .U ,Harms :

تستخدم حاليا المختبرات الافتراضية لمدى واسع ولأنواع مختلفة جدا من المحاكاة، وتم تصنيف الأنواع الموجودة حالياً من المختبرات الافتراضية إلى خمس فئات :

-1 المحاكاة الكلاسيكية والتي تحتوي على عناصر معينة من التجارب المعملية و متوفرة محلياً(Simulations (.

2 - المحاكاة الكلاسيكية والتي تحتوي على عناصر معينة من التجارب المعملية والتي يمكن الوصول إليها عبر شبكة الانترنت، والمتاحة عبر برمجيات الجافا أو مع مكونات إضافية ( Cyber Labs)

3 - المحاكاة التي تحاول تمثيل التجارب المعملية بأكبر قدر ممكن من المطابقة Virtual ( . Labs)

4 - محاكاة التجارب المعملية باستخدام تقنيات الواقع الافتراضي (مختبرات VR(. 5 - التجارب الحقيقية التي يتم التحكم فيها عن طريق شبكة الانترنت ( مختبرات عن بعد .)

ويذكر كيلر وكيلر (2005:5-6).E ,Keller & .H ,Keller أن المختبرات الافتراضية الحقيقية يجب أن تتضمن تجارب حقيقية، وحيث أن النشاط الأساسي في أي مختبر هو جمع البيانات عن التجربة، لذا يجب أن توفر المختبرات الافتراضية الحقيقية إمكانية أن يقوم الطالب بجمع البيانات التي لا يتم معرفتها مسبقاً . ٍ بأي شكل من الأشكال

في مختبرات المحاكاة العادية تكون نتيجة التجربة معروفة مسبقاً لدى المبرمج الذي وضع خوارزمية التجربة، وبالتالي يكون نشاط الطالب نحو استكشاف تلك الخوارزمية وليس استكشاف العالم. المختبرات الافتراضية الحقيقية يجب أن تظهر فيها المنهجية العلمية، حيث الهدف

 $\begin{bmatrix} 46 \end{bmatrix}$ 

الأساسي هو الانخراط في العمليات العلمية، ويمكن أن يتم ذلك إذا كان المختبر يتيح للطالب الفرصة لأداء الخطوات التالية : 1 - وضع فرضيات أو توقعات للظاهرة المدروسة . تصميم تجربة لاختبار للك الفرضية. $\mathtt{-2}$ 3 - تنفيذ التجربة وجمع البيانات بشكل تفاعلي . 4 - تحليل البيانات بما في ذلك الرسو م البيانية وعمل المقارنات . 5 - تقييم نتيجة التنبؤ أو الفرضية التي تم اختبارها، بمعنى قبولها أو رفضها أو تعديلها . 6 - تكرار الخطوات السابقة إذا لزم الأمر . ومن أجل توفير فرصة للطلاب لتنفيذ كل التجارب التي يمكن اقتراحها وتصميمها، يجب على التكنولوجيا توفير أكبر عدد ممكن من التجارب التي يمكن للطلاب الاختيار منها.

ذكر البلطان ( 1432 ه : 94) أنه يتوفر في بيئة التعلم الافتراضي نوعان من المعامل الافتراضية وذلك حسب طريقة الوصول أو الحصول عليها هما :

Simulation-based laboratories المحاكاة معامل - 1

وهي عبارة عن معامل افتراضية تحاكي المعامل الحقيقية، حيث يتم إجراء التجارب في بيئة افتراضية عن طريق استخدام تقنية الواقع الافتراضي ويمكن محاكاة الأجهزة المعملية عن طريق البرامج التي لا تعتمد على نوع نظام التشغيل أو الحاسبات المرتبطة بالشبكة كما هو الحال في لغة الجافا ومثيلاتها .

2 - المعامل الحقيقية المستخدمة عن بعد laboratories real Remote حيث يمكن للباحث أو المتعلم الاتصال بالمعمل الحقيقي من المنزل باستخدام التحكم ونظم التواجد الافتراضي عن بعد systems presence -tele Virtual لتنفيذ التجربة ومشاهدة ما يحدث بالصوت والصورة، كما تظهر نتائج التجربة على الحاسب الآلي المتصل ويمكن تحليلها وتخزينها، وكلا النوعين السابقين تزود الطالب والمعلم والمتدرب بوسائل للتعاون تمكن من التغلب على عقبات التواصل البيئية والجغرافية.

ويصنف البياتي (2006: 13–14) المختبرات الافتراضية كالتالي:

\* المختبرات الافتراضية البسيطة: وهو يتكون من مجموعة من برامج الحاسوب المختلفة تقوم بتشبيه للتجارب Simulation Experiment باعتمادها على خوارزميات حاسوبية تقوم بتنفيذ عدد من المعادلات المختلفة، وعادة ما يقوم الطالب باختيار البرنامج الذي يود مشاهدته، وقد تكون التجربة المعروضة مرسومة بالحاسوب وتظهر المكونات الأساسية للتجربة، وعموماً تحتوي المشاهدة المعروضة على مخططات عديدة وجداول للبيانات المستخدمة في التجربة، ويقوم

 $\int 47$ 

الطالب بمتابعة المشاهد وأخذ القراءات أو حفظها ، ويقوم بعمل الاستنتاجات حول التجربة . وقسم من هذه البرامج تسمح للطالب بتغيير المدخلات للتجربة وملاحظة نتائجها الجديدة ، ويمكن تشغيل هذه التجارب مرات عديدة لزيادة الاستفادة منها .

\* المختبرات الافتراضية المتطورة: فهي التي تسمح للطالب بإجراء تجارب في بيئة قريبة جدا من المختبرات الحقيقية، ومثل هذه المختبرات تسمح للطالب بالقيام بجولة في أنحاء المختبر الافتراضي ومشاهدة أجزاء المختبر من طاولات ورفوف ومعدات وأجهزة فحص وقياس ومكونات لازمة لإجراء التجربة، بالإضافة إلى إمكانية اختيار المعدات المطلوبة ونقلها من مكان لآخر وتشغيل الأجهزة المختلفة، وذلك بالاستعانة بمجموعة من كبسات الاختيار Buttons Select والأيقونات Icons ودليل اللائحة المتوفرة في البرنامج .

\* المختبرات الافتراضية البحثية:وهي تابعة لمراكز أبحاث عالمية ودولية وذات إمكانيات كبيرة، وهذه المراكز تساعد الباحثين في أماكن مختلفة من العالم في الاستفادة من المعلومات والأجهزة والتسهيلات اللازمة والمطلوبة للقيام بالبحوث والدراسات وخاصة في مجال البحوث المتطورة والمعقدة والتي تحتاج إلى تعاون مجاميع كبيرة من الباحثين، حيث يستطيع الباحث القيام بإجراء التجارب والبحوث والدراسات وهو جالس في مكتبه أو أي مكان عن طريق الربط إلى المختبر الافتر اضي المتخصص، ويكون هذا المختبر عادة مرتبط بمختبر حقيقي، ويجهز هذا المختبر في معظم الأحيان بكاميرات عديدة مع ربط عدد كبير من المتحسسات Sensors إلى الأجهزة العديدة المتوفرة في المختبر وكذلك توفر مسيطرات Controller وأجهزة قياس ، بحيث يستطيع الباحث بإدارة المسيطرات ومعرفة القراءات العديدة الحصول على النتائج للتجربة الفعلية وذلك عن طريق ربط مكونات المختبر من متحسسات ومسيطرات وأجهزة قياس، إلى أجهزة خاصة تقوم بنقل المعلومات للباحث واستلام الأوامر الخاصة بالتجربة عن طريق شبكة الحاسوب العالمية .

أما خميس ( 2009 : 382-381 ) فيذكر أن أنواع المعامل الافتراضية تختلف باختلاف الهدف والأسلوب والتجارب التي تجري فيها، وأهمها :

1 - المعامل الاستكشافية الترددية : وهي طريقة مناسبة لتعلم الاكتشافات العلمية، وتطبيق الطريقة العلمية في البحث والوصول إلى نتائج جديدة في كل مرة. حيث يقوم المتعلم بإجراء تجربة علمية معينة لإثبات صحة القوانين الطبيعية، وبعد أن يتوصل إلى نتائج معينة،يعيد إجراء التجربة مرة أخرى،مع تغيير المقادير أو المقاسات ،ثم يلاحظ ماذا يحدث ويتوصل إلى نتائج جديدة، وهكذا بشكل ترددي.

2 - المعامل الإجرائية :

وتهدف إلى تدريب المعلمين على خطوات وعمليات إجراء التجارب العلمية، وتشغيل الأجهزة

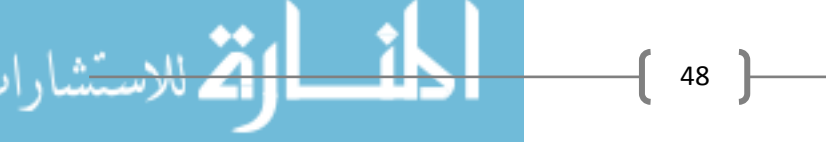

الخاصة بها، وهذه المعامل تمكن المتعلمين من إجراء التجارب الصعبة والخطرة والنادرة والمكلفة، مرات عديدة في بيئة آمنة وبتكاليف أقل، كما هو الحال في تجارب تشريح الضفدعة بمعمل البيولوجي، وتجربة المعايرة الكيميائية في معمل الكيمياء .

ذكر السعدي (:2011 451-450 ) أنه توجد عدة أنواع من المعامل الالكترونية وذلك حسب طبيعتها أو وصفها منها :

1 - معامل العلوم المحوسبة **:** 

أساس هذا التعليم هو التجريب والمشاهدة والاستنتاج، عن طريق برمجيات تفاعلية في أجهزة الحاسب موصلة بنهايات طرفية حساسة تسمى المجسات **(** Sensors **(**ويتم تكامل مكونات التجارب العملية في مواد العلوم المختلفة مع الحاسب الآلي كوسيلة قياس، وبذلك يدخل الحاسب كأحد عناصر المختبر، وهو استخدام جديد للحاسب في العملية التعليمية.( الجوير2008، :  $(24)$ 

2 - معامل المحاكاة عبر الإنترنت: وهي معامل تقليدية ثنائية البعد تحتوي على تجارب معملية، تعرض عددا من الخبرات والتجارب في صورة لقطات فيديو ، وهذه البرامج موجودة على شبكة الإنترنت بحيث يمكن لأي شخص في العالم أن يشاهدها ويتعامل معها، لكن درجة تفاعل المتعلم مع عناصر التجربة والتغيير فيها يكون محدودا.

3 - المعامل الافتراضية: وهي تهدف إلى تقدم التجارب المعملية بصورة أقرب إلى الواقع وتعرض البرامج في صورة ثنائية أو ثلاثية الأبعاد مصحوبة بالصوت والصورة والحركة ويمكن التعديل في بيئتها وتتيح قدراً من التفاعل بين الطالب والبيئة الافتراضية ويمكن التحكم في سماتها وخصائصها ويمكن لأكثر من شخص أن يتجول داخل المعمل وأن يتفاعل مع الآخرين .

-4 المعامل الافتراضية ثلاثية البعاد: وهي برامج محاكاة للتجارب الواقعية وتشبه المعامل الافتراضية السابقة إلا أنها تستخدم تقنيات العرض الحديثة مثل خوذة الرأس وقفاز البيانات وأغطية الرأس وجهاز النعقب وتسمح للطالب بالانغماس داخل هذه البيئة. وتتوفر في المعامل الافتراضية ثلاثية الأبعاد عروضاً بانورامية ترتبط بثلاثة مكونات تتمثل في العين والسمع والأيدي، ولا زالت المحاولات لربطها بجميع أجزاء الجسم من خلال لباس كامل يغطي جميع أجزاء الجسم ومن ثم توصيل مناطق الإحساس والأعصاب بأطراف توصيل وأجهزة تغذية مرتدة لإحداث اتصال مباشر بسطح بشرة المستخدم، مما ينتج عنه معايشة الواقع الافتراضي كاملاً والتفاعل المباشر معه .

**المختبرات المحوسبة-** MBL : يعرف الجوير (2008: 24) مختبرات العلوم المحوسبة Micro Computer Based Laboratory

بأنها نلك المختبرات التي يتم فيها توظيف تقنية الحاسب الآلي في إجراء التجارب العملية، وتجميع البيانات وتحليلها باستخدام برنامج معد لهذا الغرض، إضافة إلى نهايات طرفية حساسة تسمى( Sensors (فمثلاً يمكن جمع البيانات عن درجة الحرارة ، باستخدام مستشعر خاص لدرجة الحرارة لكل خمس دقائق مثلاً، ويتم بعدها تحويل هذه البيانات إلى رسوم وجداول بيانية، وهذه الأدوات الفعالة لبرنامج الاستقصاء متاحة لطلبة المرحلة الثانوية منذ منتصف الثمانينات، وكان لمركز أبحاث التعليم النقني في كيمبردج وماساشوستس جهدا واضحا في تطوير هذه الأدوات، فيوجد العديد من المجسات التي تقيس متغيرات مختلفة، مثل درجة الحرارة، الصوت، شدة الضوء، الحركة، التوصيلية الكهربائية، مقياس الحموضة، الرطوبة، سرعة واتجاه الرياح . ويضيف الجوير (7٠٠8: 28 ) أن هدف تدريس العلوم باستخدام المختبرات المحوسبة هو زيادة إحساس الطلاب بالظواهر والأحداث، ولتكوين روابط سببية بين الظواهر العلمية والمخططات البيانية، وتوفر هذه البرامج مدى غير محدد من الاستقصاءات القديمة والحديثة التي يمكن أن يقوم بها الطلاب، أما الباحثون الذين طوروا أدوات هذه البرامج فيؤكدون على أهمية المجسات في مشاريع طلاب العلوم، فمثلا يمكن أن يستخدم الطالب مستشعر درجة الحرارة لاستقصاء آثار

إضافة مكعبات الثلج إلى الشراب، ويمكن استخدام تلك البرامج لرسم العلاقات البيانية وتفسيرها، ويمكن أيضاً لمشروع في علم البيئة أن يستخدم مستشعر الأس الهيدروجيني لاستكشاف أثر المطر الحمضي على إنبات البذور ونمو النبات، إذ يمكن تحضير عينات من الماء بمستويات حمضية مختلفة واستخدام مستشعر الأس الهيدروجيني لقياس أثر حمضية الماء في المستويات المختلفة على مقدار الإنبات .

ويضيف وانج وآخرون (313;2014) Wang أن مختبرات MBL تستخدم عادة في مساعدة الطلاب على التدرب على الإجراءات العملية للتجربة وفي زيادة إحساسهم وشعورهم بالنتائج التي يتوصلون إليها من خلال تبسيط إجراءات تسجيل وقراءة البيانات ومعالجتها وعرض الرسوم البيانية في الوقت الحقيقي وتفسير النتائج .

#### **المختبر الجاف :**

هو من المختبرات الافتراضية وإن كانت التسمية تصلح لجميع أنواع هذه المختبرات إلا أنها تستخدم بكثرة في مختبرات الكيمياء الافتراضية. حيث يستطيع المعلم أن يستخدم هذه التقنية في الغرفة الصفية لأنها تُسهم في دمج عمليتي التعلم والتعليم معا. بحيث يتيح إجراء التجارب وجمع البيانات وتحليل النتائج بالحاسوب، بحيث لا تستخدم الأدوات الملموسة المعهودة لإجراء التجارب ويتم الاستعاضة عنها بنفس الأدوات الجاهزة والمتوفرة على جهاز الحاسوب. كما يمكن للمعلم أن يقدم دروساً في صورة تجارب عملية قائمة على برمجيات الحاسوب، والمحاكاة، بحيث توفر

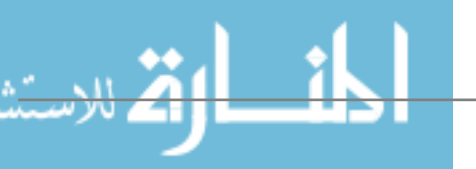
الفرصة للطلبة لإجرائها بكل سهولة ويسر .

ويعرف قطيط ( 2012 :5 ) المختبر الجاف بأنه استخدام برمجيات حاسوبية مثل ( برنامج Crocodile في الفيزياء أو الكيمياء مثلاً ) لنتفيذ المنعلم للأنشطة وإجراء تجارب للطلبة من خلال تفاعلهم مع جهاز الحاسوب . بحيث يقدم المعلم التعليمات بشكل واضح للطلبة وترك الطلبة ٕ عطائهم وا فرصة التعلم بأنفسهم .

ويضيف البشايرة و الفتينات (2009: 412 ) أن هذه البرامج تعمل على تسهيل فهم الطلبة للمفاهيم العلمية، وتوفير فرص التعلم الذاتي للطلبة للوصول إلى المعرفة العلمية بأنفسهم .وهذا قد لا يحدث في المختبر الاعتيادي حيث تقدم المعلومات جاهزة للطلبة . واستخدام الحاسوب في إجراء التجارب الكيميائية أو ما يعرف بالمختبر الجاف، يتم من خلال تصميم برامج حاسوبية تتيح الفرصة أمام الطالب لإجراء التجارب بنفسه وفق خطوات متسلسلة . ويهدف استخدام الحاسوب في إجراء التجارب العلمية إلى مساعدة المعلم والمتعلم على إجراء التجارب الكيميائية بوقت قصير، وبطريقة توفر الأمن والسلامة، وبدقة علمية متناهية، وهذا يزيد من قدرة المتعلم على الملاحظة العلمية، وتنمية الميول والاتجاهات العلمية لديهم.

#### **أهمية المختبر الجاف**

يصف قطيط (2012 :5−6) أهمية المختبر الجاف Dry Lab في أنها توظف برمجيات وتقنيات الحاسوب في الغرفة الصفية، وذلك بتوفير دروس تنمي التعلم الذاتي لدى المتعلم وتتشابه هذه التقنية مع المختبر التقليدي في عدة أمور، منها إجراء التجربة بخطواتها المعتادة وصولا إلى نتاج التجربة، وتوفير جانب مرئي ومسموع لها،إلا أنه يعيبها فقدانها للجانب الحسى الملموس للتجربة التقليدية.

#### **برمجيات المختبر الجاف** Lab Dry:

ويضيف قطيط قائلاً أنه تتوفر الآن العديد من البرمجيات التعليمية والمختصة بإمكانية إجراء التجارب عن طريق الحاسوب ومن أشهرها على مستوى العالم برامج ( clips Crocodile ( ويتضمن :

> Crocodile Physics -1 Crocodile Chemistry 2- Crocodile Mathematics -3 Crocodile ICT 4-

#### **المكونات الرئيسية للمعامل الافتراضية**

أشار البياتي (2006: 28–32) إلى المكونات الرئيسة للمعامل الافتراضية، وذلك لتشمل ما يلي :

1 - الأجهزة والمعدات المعملية :

تعد المختبرات الافتراضية امتدادا ( تحديثاً تطويرياً) للمختبرات التقليدية وليس بديلاً عنها، لذا ً فوجود المختبر التقليدي ضروري ولكن بأعداد ومستلزمات أقل، وذلك بدمج عدد من المختبرات المتشابهة مع بعضها البعض مع عمل بعض الإضافات والتطويرات اللازمة كي تساعد على إمكانية استخدامها من قبل مستفيدين عديدين خارج نطاق المختبر ويعملون في المختبر الافتراضي . تبعا للتجربة المعملية ونوع المختبر فإنه بالإمكان ربط أجهزة متخصصة تقوم باستلام البيانات والأوامر الخاصة بتغيير الأجهزة وإعطاء إشارات التحكم اللازمة، وكذلك تغيير قيم المدخلات حسب متطلبات التجربة، كما تقوم هذه الأجهزة بمهمة إرسال البيانات الخاصة بنتائج التجربة والقراءات المحصلة والملاحظات الخاصة بالتجربة، وقد تتوافر كاميرات في المعامل تساعد على الإلمام بنوعية الأجهزة وكيفية عملها حسب المطيات المدخلة . جهزة الحاسب والمزودات:  $-2$ 

إن متطلبات إجراء التجربة الخاصة بالطالب أو الباحث تكون بسيطة جدا ، فهو يحتاج فقط إلى توفير جهاز حاسوب شخصي متصل بالشبكة المحلية أو الشبكة العالمية ليستطيع العمل في المعمل أو ليتمكن من العمل عن بعد في أي زمان ومكان بالإضافة إلى البرامج الخاصة للوصول للشبكة أي برامج التصفح، وقد تحمل البرامج الخاصة بالتجربة حين البدء بالقيام بأداء التجربة أو تكون محملة مسبقاً . أما المزودات الخاصة بالمختبر، فيجب أن تكون محملة بالبرامج الخاصة بالمحاكاة والبرامج التي تسمح بالتراسل ما بين الأفراد والأجهزة، وعادة ما تكون هناك حاجة إلى توفير أكثر من مزود ، كل واحد منه متخصص بتجارب معينة لمنع الازدواجية أثناء وجود عدد كبير من مستخدمي التجارب، وقد يتطلب ذلك وجود مزودات بديلة تعمل حين عطل أحد المزودات ليستمر العمل .

3 - شبكة الاتصالات والأجهزة الخاصة بها :

في حالة إجراء التجارب عن بعد وبما أن ربط جميع المستفيدين مع المختبر يكـــون عن طريق التراسل الرقمي فيجب أن تربط جميع الأجهزة مع شبكة الحاسوب والمزودات ، وأن تكون خطـــوط الاتصال مأمونة، وذات اعتمادية عالية وحسبما تتطلبه التجربة من ناحية سعة القنوات الاتصالية وكذلك مقدار التأخير في إرسال واستلام البيانات، وتحقيق التوازن الأمثل لنقل البيانات ما بين شبكة المعامل والمستفيدين. أما من ناحية المستفيد، فإن توفير قناة اتصال ذات سعة معقولة تمكنه من التواصل مع المختبر عن طريق الشبكة المحلية أو العالمية ضروري جدا وبتكلفة

يستطيع تحملها لكي يكون هنالك تفاعل ما بين المستفيد والمختبر الافتراضي يستطيع من خلاله القيام بجميع التجارب المطلوبة

4 - البرامج الخاصة بالمعمل الافتراضي :

يمكن تقسيم البرامج المطلوبة إلى نوعين أساسيين: أولهما يتعلق بأداء التجارب وتوفير ما تتطلبه التجربة من معلومات وبرامج خاصة، والنوع الثاني يقوم بإدارة المعامل، تتضمن البرامج الخاصة في المختبر الافتراضي توفير برامج المحاكاة المعدة من قبل متخصصين في هذا المجال، إضافة إلى التدريب الأولي للمستفيدين بكيفية استخدام هذه البرامج بطريقة ميسرة لتنفيذ التجارب المطلوبة، وشرح هذه التجارب وبيان متطلباتها، وقد تحتاج بعض التجارب والمعامل توفير برامج متخصصة بالتسجيل الصوري الثابت والمتحرك للأجهزة وكيفية أداء التجارب والتي قد يقوم بها الطلاب أو المدربون، ومن تسجيلها وبثها لاحقاً بعد المونتاج وعلى شبكة الحاسوب . ومن الضروري تصميم هذه البرامج بشكل مشوق وجذاب، خاصة أن هذه البرامج معمولة للطلبة كي تسترعي انتباههم وتشدهم وتحثهم على إنهاء التجربة، لأن الطلاب سيكونون في معظم الأحيان يعملون لوحدهم على جهاز الحاسوب من دون رقيب لمتابعة عملهم إضافة إلى أهمية توصيل المفاهيم العلمية والعملية وخاصة الصعبة منه والمعقدة بشكل مبسط قدر الإمكان بالاستعانة بتقنيات التحريك والصورة والصوت والرسوم متعددة البعاد. 5 - برامج المشاركة والإدارة :

الجزء الخير من البرامج هي التي تتعلق بكيفية إدارة المختبر والعاملين في أداء التجارب من طلاب وباحثين حيث تقوم هذه البرامج الخاصة بتسجيل الطلاب في البرنامج المختبري وتحديد أنواع حقوق الوصول الواجب توفرها لكل مستخدم للعمل في التجارب المختلفة، وتكمن هنا أهمية وجود مثل هذه البرامج والتي تتيح لكل مجموعة المستويات التي تستطيع فيها العمل على لتجربة، مثل السماح لطلاب مرحلة معينة بالعمل على بعض التجارب والأجهزة التي تناسبهم، في حين يتيح لطلاب مرحلة أخرى بالعمل في مستويات أعلى وكل حسب تخصصه، في حين يتمكن الباحثون وأعضاء الهيئة التدريسية العمل في مستويات ثالثة، وهذه المستويات عادة لا يمكن توفيرها بمرونة عالية في المعامل التقليدية من دون إشراف مستمر من قبل مسئول أو وضع الأجهزة في أماكن خاصة يتم الإغلاق عليها . ويمكن إضافة خاصية تسجيل الأوقات التي يستغرقها الطالب أو الباحث في أداء التجارب ومدى تكراره لها، والتقدم الذي أحرزه و الوقت النهائي لأداء التجربة كاملة، ومثل هذه الخاصية لا يمكن توفيرها في المختبرات التقليدية، كذلك يمكن لقسم من هذه البرامج متابعة نتائج التجربة التي قام بها الطالب ومقارنتها مع نتائج معيارية محددة، ليتمكن الطالب اجتياز اختبارات معينة حتى يتم السماح له من التحول من تجربة إلى أخرى ذات مستوى أعلى، وهذه خاصية أخرى تضمن فهم الطالب وبشكل جيد للمادة العلمية،

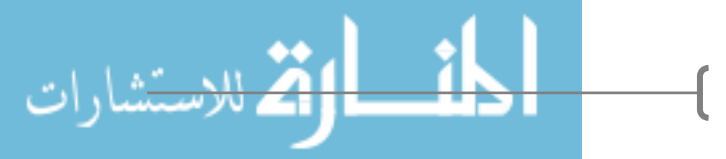

وعدم انتقاله من مرحلة إلى مرحلة أخرى من دون اجتيازه مستوى معيناً من الكفاءة والمقدرة ، ومن المهم توفير برامج خاصة تقوم بإدارة المصادر .

6 - إن المعامل الافتراضية في حاجة ماسة إلى توفير مادة علمية وعملية للطلبة والباحثين يتم فيها استخدام وسائل الإيضاح المناسبة والملائمة للتعليم الإلكتروني كما أن هناك حاجة لوجود فريق تقني فني عندما يتطلب الأمر قيام المؤسسة التعليمية بعمل هذه المواد محليا،ً حيث يقوم الفريق بتأليف المادة العلمية وتحويلها إلى مادة معروضة على الشبكة بشكل يجذب الطالب ويحثه على الاستمرار باستعراض المادة لحين إكمالها، ويشمل الفريق متخصصين في عمل برامج التمثيل والمحاكاة والصور والمؤثرات الصوتية والحركة مع فريق خاص يقوم بتحضير المادة العلمية، وكذلك تربويين يستطيعون تقييم المنهج العلمي والعملي وفحص البرامج وتجريبها .

يصف خميس (2009: 381) مكونات المعمل الافتراضي والذي يسميه المعمل الاعتباري بأنه برنامج وسائل متعددة تفاعلية انغماسية يتكون من : 1 - المقدمة: وتعرض معلومات حول التجارب والفحوصات . 2 - المعدات والأجهزة: تصف المواد والأدوات والأجهزة المستخدمة في المعمل وصورها وأشكالها . 3 - الإجراءات: وتتضمن معلومات خاصة بإجراء التجارب والفحوصات، وصور فوتوغرافية و/أو لقطات فيديو توضح كل خطوة . 4 - معالجة البيانات: وتشمل على أيقونات حسابية لتخزين نتائج التجارب .

#### **الهيكل العام للمعمل الافتراضي :**

يحدد البغدادي ( 2011 : 38) الهيكل العام للمعمل الافتراضي بالتالي :

\* قواعد بيانات تحتوي على معلومات تعتمد على مجال التطبيق مثل برامج محاكاة أولية وملاحظات تجريبية ومتطلبات للمتعلم .

- \* وسائل التعاون والاتصال مثل الدردشة أو مؤتمرات الصوت والفيديو أو الانغماس عن بعد .
- \* وسائل نقييم أداء المتعلم أو الباحث وإرشاده بالنقييم من خلال النقييم التشكيلي أو النهائي.
	- \* خادم للحسابات يمكن من تتفيذ عمليات المحاكاة وإجراء معالجة سريعة للبيانات.
		- \* منفذ للمعمل من خلال الويب لتعميم إمكانية الوصول إليه واستخدامه .
			- \* برامج للمحاكاة وتحليل البيانات والعر ض المرئي للبيانات .
				- \* الوحدات والوسائل اللازمة لبناء التجربة والتفاعل معها .
					- \* أجهزة علمية ومعملية متصلة بالشبكة الحاسوبية .

وينقل أبو عودة (2012: 43) عن (2001,317), Subramanian, and Marsic أن البناء التنظيمي لمختبرات العلوم الافتراضية يعتمد علي عدة مراحل وهي :

 $\begin{bmatrix} 54 \end{bmatrix}$ 

Presentation - التقديم  $-1$ ويتم فيه قيام المستخدم بالإجراءات والخطوات في إدخال البيانات والفروض . 2 - التطبيق Application ويتم فيه ترجمة الخطوات والإجراءات إلى سلوك أي قبول فروض المستخدم وتحويلها إلى معلومات . 3 - التخزين Storage

بعد تحويل الفروض إلى معلومات يقوم المستخدم بتخزين هذه المعلومات إلى برنامج للرجوع إليه عند الحاجة .

**مكونات مختبر الفيزياء بالمحاكاة التجريبية الافتراضية كبيئة تفاعلية :** يصف ياسين وآخرون ( 2009 :7 ) مكونات مختبر الفيزياء الافتراضي بما يلي : **المكونات المادية:**  1 - الأجهزة والمعدات المخبرية وقاعة منظمة كبيئة مخبرية . 2– وتتمثل بأجهزة الكومبيوتر المربوطة بالشبكة المحلية أو العالمية ، ليتمكن المتعلم من الدخول للمختبر مباشرة أثناء الدوام ، أو الدخول عن بعد على شبكة الانترنت في أي زمان ومكان. 3 - توفر معدات الاتصال بشبكة الانترنت. **المكونات البر مجية :** 1 - برامج لإدارة مختبر الفيزياء بالمحاكاة والوصول إلى مصادر المختبر . 2 - برامج لتشغيل وعرض التجارب الفيزيائية التفاعلية . 3 - قواعد بيانات SQL. 4 - روابط لمواقع على شبكة الانترنت .

> **يرى الباحث أنه يمكن إجمال وصف وتصنيف المختبرات الافتراضية كما يلي : أولا:ً مختبرات المحاكاة الحاسوبية :**

وهي مختبرات يمكن الحصول عليها على أقراص مدمجة أو تنزيلها من شبكة الانترنت أو التعامل معها عن طريق شبكة الانترنت بدون تنزيلها، و تمتاز هذه المختبرات ببساطتها النسبية ، وهي مختبرات مبنية أساساً على المحاكاة الحاسوبية أي أن التجارب والمواد والأدوات التي بها هي عبارة عن برمجيات حاسوبية رياضية. وهذه المختبرات منها عدة أنواع، فمنها مختبرات تعرض التجارب جاهزة على الحاسوب وما على الطالب إلى مشاهدة هذه التجارب عدة مرات، وهي من أبسط أنواع المختبرات ودرجة التفاعلية فيها محدودة جدا. ونوع ثاني من هذه المختبرات يوجد بها ً التجارب جاهزة ومزودة بمقاطع فيديو لمشاهدة إجراء التجارب وكيفية عملها ودليل إجرائها، ونوع

ثالث من هذه المختبرات تكون درجة التفاعلية فيها عالية و بها المواد والأدوات لإجراء التجارب، ويختار الطالب ما يشاء منها لإجراء تجربة معينة ويغير من مدخلاتها بالكيفية التي يريدها ويشاهد أثر ذلك على النتائج ، ويسجل مشاهدته واستنتاجه وقد يقوم البرنامج تلقائياً بأخذ نتائج التجربة وعرضها على هيئة رسم بياني أو جداول أو أي صورة. ومن أنواعها أيضاً مختبرات تمثل بيئة المختبر الحقيقي بحيث يشاهد الطالب وهو جالس على الحاسوب مختبرا افتراضيا وكانه مختبر حقيقي أمامه يتجول بين رفوفه ويختار ما يشاء منها ويعمل ما يشاء من التجارب، ومن هذه الأنواع مختبرات تستخدم تقنية الحقيقة الافتراضية مع استخدام معداتها مثل خوذة الرأس، وعندها يزداد شعور الطالب وكأنه في مختبر حقيقي .

**ثانيا: مختبرات حقيقية متصلة بشبكة الانترنت وتستخدم برامج حاسوبية خاصة بها :** وفي هذا النوع من المختبرات يعمل الباحث وهو جالس على مكتبه أما جهاز الحاسوب الخاص به والمتصل بشبكة الانترنت، حيث يستطيع الوصول إلى المختبر الحقيقي من خلال برامج حاسوبية خاصة بعد أخذ موافقة القائمين على المختبر ويمكنه إجراء ما يشاء من تجارب والتحكم بها عبر مجسات خاصة موصلة بتلك الأجهزة تسمح بالدخول إليها وتسجل وقت التجربة والأجهزة المستخدمة، ويمكن لباحثين آخرين أن يتواصلوا معا ويجرون أبحاث مشتركة وكل واحدٍ منهم موجود في بلده دون أن يسافر، هنا لا توجد برمجية حاسوبية معدة سلفاً للتجربة بل أن التجارب هي تجارب حقيقية غير معروفة النتائج مسبقاً .

#### **مميزات المختبرات الافتراضية :**

حدد الكبيسي وفرحان ( :2012 13) والبغدادي (:2011 38) و حسن، إسماعيل (2011 ):2 و المركز القومي للتعليم الإلكتروني (2010 و ،) (255-256;2009) .M , wahed Abdul مميزات المختبرات الافتراضية في التالي :

1 - تعوض النقص في الإمكانات المعملية الحقيقية لعدم توفر التمويل الكافي.  $\!-1$ 2 - إمكانية إجراء التجارب المعملية التي يصعب تنفيذها في المختبرات الحقيقية بسبب خطورتها علي المتعلم مثل تجارب الطاقة النووية أو الكيمياء أوالبيولوجيا الحيوية أو غيرها .

3 - إمكانية العرض المرئي للبيانات والظواهر التي لا يمكن عرضها من خلال التجارب الحقيقية . 4 - إمكانية تغطية كل أفكار المقرر الدراسي بتجارب عملية تفاعلية وهذا يصعب تحقيقه من خلال المعمل الحقيقي نتيجة لمحدودية الإمكانات والمكان والوقت المتاح للعملي.

-5 التزامن بين عملية شرح الأفكار النظرية و التطبيق العملي حيث أن التجارب المعملية الحقيقية مرتبطة بجدول معامل منفصل عن المحاضرات النظرية .

واتاحة التجارب المعملية للمتعلمين في كل الأوقات ومن أي مكان.  $\sim$ 

7 - إمكانية إجراء التجربة بحرية ودون قلق لعدم وجود رقيب بشري . 8 - سهولة تجريب المختبرات المختلفة ودراسة أثرها علي مخرجات التجربة من خلال لوحات تحكم افتراضية . 9 - إمكانية التفاعل والتعاون مع آخرين في إجراء نفس التجربة من بعد . 10 - إمكانية توثيق نتائج التجار ب إلكترونيا بهدف تحليلها أو معالجتها أو مشاركتها مع الآخرين 11 - إمكانية تقييم أداء الطالب إلكترونيا ومتابعة تقدمهم في إجراء التجربة . 12 - إمكانية شخصنة التجارب المعملية بما يتواءم مع قدرات المتعلم . 13 - إضافة طابع اللعب الجاد في الممارسة العملية يساهم في جذب اهتمام المتعلمين ويشجع علي اندماجهم في عملية التعلم . 14 - إمكانية نقل التجارب ونتائجها لحافظة الوثائق الإلكترونية التعليمية الخاصة بالمتعلم والتي تمثل وسيلة فعالة للتقييم الشامل لأدائه . 15 - عدم تأثير المستخدم بنوع البرمجيات أو الأجهزة المستخدمة حيث أن البر امج المستخدمة صالحة لكل النظم . 16 - تعمل على إيصال المضمون للطالب وتقدم له حل مثالي للقيام بالتجارب بمفرده بمنتهى السهولة واليسر . 17 - سوف يساعد انتشار المعامل الافتراضية وعولمتها على ظهور معايير للتجريب العلمي . 18 - المرونة في إجراء التجارب وتنمية الفكر الإبداعي ومهارات التعلم الذاتي لدى الطالب . ٕ رفع كفاءة المعلم المهنية واثراء عملية إيصال المحتوى التعليمي . - 19 20 - ميكنة تدريس المعامل الافتراضية . 21 - دعم الاقتصاديات الضعيفة بتوفير المواد المستهلكة مثل الكيماويات والوسائل المعملية ومكونات التجارب . 22 - إمكانية تنفيذ سيناريوهات ديناميكية للقياس . 23 - حماية المتعلم من مخاطر التدريب العملي في بداية مراحل التعلم . 24 - حماية المنشئات وغيرها من مخاطر الممارسات الخاطئة للمبتدئين . 25 - الشراكة في بناء وتطوير المعامل الافتراضية يدعم العملية التعليمية ويقلل من كلفتها ويساهم في التعاون وتبادل الأفكار والمساهمة في استخدام الأجهزة باهظة التكلفة . 26 - تتيح المعامل الافتراضية الفرصة لتعريض المتعلم لمواقف يحرم منها في المعامل الحقيقية نظرا . ً لخطورتها وبالتالي تتكامل معلوماته فيما يتعلق بتلك المواقف 27 - يمكن أن تكون المختبرات الافتر اضية مكملاً مهماً للمعامل التقليدية في التدريب العملي على إجراء التجارب .

 $\begin{array}{|c|c|} \hline \hspace{1.5cm} & 57 \end{array}$ 

 $\overline{\mathbf{a}}$ 

القط للاستشارات

- 28 المختبرات الافتراضية المصممة لمحاكاة التدريب العملي هي أكثر فاعلية من المختبرات التقليدية من حيث تكلفة التشغيل وعدم التقيد بزمان أو مكان للعمل وأكثر أمناً .
- 29 المختبر الافتراضي هو أداة مناسبة لإظهار الأدوات المختبرية التجريبية، وكيفية تغيير متغيرات التجربة .
- 30 تقدم المختبرات الافتراضية حلاً لأهم عيوب المختبرات التقليدية وهي ضعف نتائج تعلم المفاهيم وذلك لضيق الوقت الذي يمكثه الطالب في المختبر التقليدي وعدم استطاعته تكرار التجربة بسهولة، وكم المعلومات الكبير الذي يجب أن يتعلمه في المختبر التقليدي .
- 31 يوفر استخدام المختبرات الافتراضية الإطار الأمثل لتوسيع التعلم وذلك بوضع تصور للتعلم أثناء الإعداد للتجربة وبالحصول على التعزيز الفوري أثناء التجريب .

**مزايا المختبر بالمحاكاة التجريبية الافتراضية كبيئة تفاعلية بما يلي:** 

حدد ياسين وآخرون (2009: 4 ) مزايا المختبر بالمحاكاة التجريبية الافتراضية كبيئة تفاعلية بما يلي:

- يضم برامج محاكاة جيدة تقدم سلسلة من الأحداث الواضحة للمتعلم والتي تتيح له الفرصة  $-1$ للمشاركة الإيجابية في تجارب المحاكاة ، وتقدم للمتعلم العديد من الاختيارات التي تناسبه 2 - الاستعانة بالصوت والصور والرسوم الثابتة و المتحركة الواضحة والدقيقة . 3 - توجيه المتعلم التوجيه السليم لدراسة تعتمد على تحكم المتعلم في بيئة التعلم. 4– توفير قاعدة كبيرة من المعلومات التي يمكن أن يلجأ إليها المتعلم لتساعده في فهم موضوع
	- 5– يسمح للمتعلم بارتكاب أخطاء لا تكون نتائجها سيئة على المتعلم أو المؤسسة التعليمية. 6 - يسمح للمتعلم بالاستقلالية في اتخاذ القرار في عملية التعلم .
- 7 تقديم مواقف تعليمية غير تقليدية بالنسبة للمتعلم وذلك بشكل يثير تفكيره و يستخدم إمكانات الحاسب المتقدمة والتي لا تتمتع اهب الوسائط الأخرى.

8– يمكن دراسة العمليات والإجراءات التي يصعب دراستها بالطرق التقليدية.

- 9– إتاحة الفرصة لتطبيق بعض المهارات التي تم تعلمها في مواقف ربما لا تتوافر للمتعلم الفرصة لتطبيقها في بيئة حقيقية.
- نسمح بتسريع نتائج التجارب وتوفير الفرصة لروية نَتائِجِ عملِ قَدْ يأخذ عِدّة سنوات للأداء. $10\,$ 11 - تتيح للمتعلم التواجد في مكان أو زمان لا يمكن الوصول يهإل مباشرة .
- تجارب المحاكاة التجريبية الافتراضية تجعل المتعلم يكامل بين مفاهيم متعددة ، وتزيد من  $-12$ القدرة على الاحتفاظ و زيادة الحافز للتعلم .

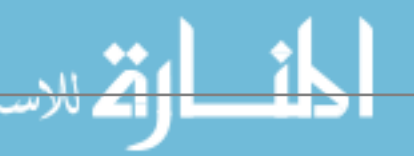

التجربة .

 $\overline{\phantom{0}}$  58

13 - كما يعد مختبر الفيزياء بالمحاكاة التجريبية الافتراضية أداة فعاله في التعلم إذ يكامل بين أنواع التعلم النشط فيتعلم المتعلم بشكل أفضل خلال الأنشطة التي تتطلب منه اشتراكا نشيطا.

**يرى الباحث أن مميزات المختبرات الافتراضية يمكن تصنيفها كما يلي :**

**-أ مميزات تتعلق بالتعليم والتعلم** : مثل إمكانية إجراء التجارب المعملية، وتغطية كل أفكار المقرر الدراسي بتجارب عملية تفاعلية، والتزامن بين عملية شرح الأفكار النظرية والتطبيق العملي .

**ب - مميزات تتعلق بتقنيات المختبر ( مميزات لوجستية):** مثل تعويض النقص في الإمكانات المادية في المعامل الحقيقية لعدم توفر التمويل المالي الكافي، وإتاحة الفرصىة للطلاب لإجراء **ุ**<br>ะ التجارب ف*ي* كل وقت وف*ي أيّ مكان، وعدم* تأثر المستخدم بنوع البرمجيات أو الأجهزة المستخدمة، التغلب على مشكلة ضيق الوقت اللازم في المختبر التقليدي لتمكن الطلاب من فهم المفاهيم العلمية .

**ج- مميزات تتعلق بالأمان** : مثل إمكانية المتعلم لارتكاب أخطاء لا تكون نتائجها سيئة على المتعلم أو المؤسسة التعليمية، إمكانية إجراء تجارب ذات صفات خطرة على المتعلم والمؤسسة التعليمية .

 **-د مميزات تتعلق بتقييم أداء المتعلمين:** مثل إمكانية تقييم أداء الطلاب إلكترونياً ومتابعة تقدم التجربة، وإمكانية نقل التجارب ونتائجها لحافظة الوثائق الالكترونية التعليمية الخاصة بالمتعلم والتـي تمثّل وسيلة فعّالـة للتقييم الشامل لأدائـه.

**ه - مميزات تتعلق بالأبحاث:** مثل إمكانية التفاعل و التعاون مع الآخرين في إجراء نفس التجربة من بعد ، وتوثيق نتائج التجارب الكترونياً بهدف تحليلها أو معالجتها أو مشاركتها مع الآخرين .

#### **المحاكاة والتفاعلية :**

تعتبر التفاعلية من السمات الأساسية التي تميز برامج وعمليات المحاكاة الجيدة، حيث يوضع المتعلم في بيئة تعلم تفاعلي تعطيله فرصة التعامل مع بعض خبرات وأحداث العالم الحقيقي، رتاخذ التفاعلية عدّة أشكال فقد تكون مع مكونات تجربة المحاكاة أو مع نموذج المحاكاة أو مع أشخاص آخرين . وتقدم برامج المحاكاة ذات التفاعلية الجيدة الوسائل التي تربط بين المتعلم وغيره من المتعلمين أو بينه وبين العالم مما يسمح له من تبادل المعلومات والنتائج التي يتوصل إليها ويثبتها أو ينفيها ، أو القيام بأبحاث ودراسات مشتركة، وهو بذلك يكتسب المزيد من الدافعية. وكلما زادت درجة التفاعلية التي يوفرها المحاكي أو برنامج المحاكاة أو المختبر

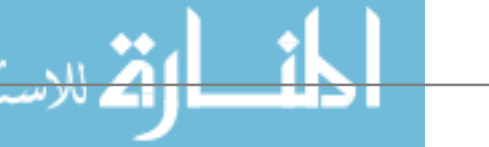

الافتراضي تزداد الفرصة في تحقيق تعلم أفضل، والوصول إلى فهم أفضل وأعمق ، وهذا يجعل الطلاب في وضع أفضل للاستفادة من نواتج التعلم ، وتقييم النتائج التي يتم التوصل إليها.

يعرف خميس (2009: 217، 384) التفاعلية بأنها قدرة المتعلم على التحكم في مكونات النظام ( المادة أو الوسائط المتعددة أو برامج المحاكة أو المختبرات الافتراضية ) والتفاعل معها تفاعلاً نشطاً إيجابياً . ويضيف قائلاً إن زيادة التفاعلية والتحكم يؤديان إلى زيادة مستوى التفريد ( تفريد التعليم)، وهذا بدوره يؤدي إلى زيادة التعلم . ويؤكد على ذلك نوفل (:2010 20) حيث يعتبر التفاعلية من المكونات الأساسية للحقيقة الافتراضية.

إن توفر درجة تفاعلية مناسبة في برامج المحاكاة العلمية ، تسمح للطلاب في معالجة المتغيرات التجريبية للتجربة لاختبار الفرضيات الخاصة بهم، وذلك بتغيير قيم متغيرات التجربة الداخلة في عملية المحاكاة بحسب ما يفترضه الطالب ، وبالتالي الحصول على نتائج تلك الافتراضات ، كي يتمن الطالب بعد ذلك من الحكم على صحة الفرضيات التي وضعها.(لي  **.**(Lye, S.-Y. ، 2014;122 وآخرون

و**يرى الباحث** أن هذه الميزة تسمح للطلاب تصميم تجاربهم الخاصة بناءً على افتراضاتهم الخاصة، واكتشاف النتائج التي يتم التوصل إليها والحكم عليها، أي تجعل الطالب يمارس ويتعلم العلم .

ويذكر العُمري (2014 ) أن المحاكاة تبنى على استخدام التعلم التجريبي و الملاحظة ، وتتيح الفرصة للمتعلم للممارسة و التعلم وتوفر له بيئة تعلمية يمكن السيطرة عليها عند الخطأ.

ويحدد ياسين وأخرون (2009: 5) خصائص المحاكاة التجريبية الافتراضية حيث تعمل على تجسير الفجوة بين قاعة الدرس والعالم الحقيقي وتعمل على تصحيح الفهم الخاطئ للمفاهيم العلمية. كما أنها تقدم للمتعلم تجارب تفاعلية يصعب إجراؤها في العالم الحقيقي ، وتعمل على بناء المعرفة لدية كما تزوده باستبصار لتطبيق المعرفة في مواقف جديدة و تتكون المحاكاة التجريبية من عدة مكونات ھي: – سيناريو التجربة أو المشكلة المعقدة و الذي يأخذ اتجاهات عديدة. - تحديد ادوار المتعلمين و التي تتضمن المسؤوليات و المصادر و المحددات. - سيطرة المتعلم في اتخاذ القرارات . – تغير في المشكلة أو التجربة نتيجة لإجراءات بقوم بها المتعلم. – يقوم الحاسوب بتعديل البيانات كلما قام المتعلم بإجراء معين.

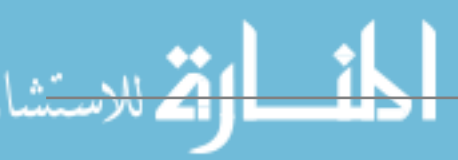

 $\overline{\phantom{0}}$  60

**استخدامات المعامل الافتراضية :**

يشير زيتون، حسن ( 2005 : -164 165) والبياتي (2006 : 45-44) إلى استخدامات المعامل الافتراضية ومنها: 1 - إتاحة الفرصة للطالب الذي لم يتمكن من حضور حصص المعمل المعتاد لممارسة الأنشطة المعملية التي فاتته من خلال المعمل الافتراضي . 2 - إتاحة الفرصة للطالب الذي لم يتمكن من استكمال الأنشطة المعملية في المعمل المعتاد من استكمالها عن طريق المعمل الافتراضي . 3 - يمكن الطالب من إنجاز بعض التكليفات المختبرية في منازلهم . 4 - استخدام المعلم للمعمل الافتراضي في توضيح وعرض بعض التجارب خاصة تلك التي تتسم بالخطورة أو ارتفاع التكلفة أو التي تستغرق إجراؤها وقتاً كبيراً في المعمل المعتاد. وأضافت حجازي، إيمان ( 2011: 44 ) الاستخدامات التالية للمعامل الافتراضية: 5 - استخدام المعلم للمعمل الافتراضي في توفير الوقت والجهد اللازم للحصول على المعرفة وتيسير عملية البحث والحصول على النتائج . 6 - يجعل المعلم يكتسب نوعاً من المرونة والسلاسة في الإعداد والتخطيط للتجارب .

**ويضيف الباحث** أن هذا يتضح عندما يُعد المعلم عدة سيناريوهات مختلفة في خطوات العمل للوصول إلى نفس النتيجة من التجربة، أو مشاهدة تأثير أنواع مختلفة من الظروف المؤثرة على التجربة وأثرها على نتيجة التجربة، مثل استخدام تركيزات مختلفة من المواد الكيميائية في تجربة .ما

7 - يستطيع المعلم أن يقدم أكثر من تجربة وشرحها في حصة واحدة . 8 - المختبر الافتراضي يستخدم في مراعاة الفروق الفردية بين الطلاب . 9 - يوفر المختبر الافتراضي مواقف ربما لا تتوفر للمتعلم الفرصة لتطبيقها في بيئة حقيقية . 10 - يستخدم في إكساب المهارات العملية لإجراء التجارب التي لا يستطيع المعمل المعتاد المدرسي أن يوفرها للمتعلم.

**ويضيف الباحث إلى استخدام المختبرات الافتراضية ما يلي :**

تتيح المختبرات الافتراضية الفرصة للمعلم والمتعلم لتنفيذ بعض استراتيجيات التدريس وخاصة الاستقصائية منها أو العملية مثل إستراتيجية ( فكر – زاوج - شارك ) عندما يكون محتوى الدرس به نشاط عملي، حيث يقوم الطالب بإجراء التجربة بمفرده ثم يقارن نتائجه مع زميله ويشارك ما توصل إليه مع باقي الطلاب ، وتوفر فرصة للمعلم لإجراء اختبارات تقويم عملية لما تم دراسته،

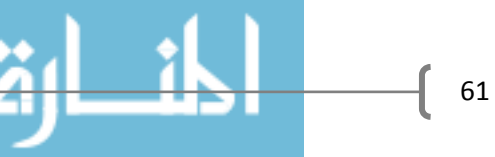

كما توفر فرصة للمتعلم للتأكد من حل بعض مسائل الفيزياء أو الكيمياء عملياً مثل مسائل قانون أوم .

وجاء في دراسة العوله (1434 هـ :11) أن المدارس الثانوية في المملكة العربية السعودية التي استخدمت المختبرات الافتراضية حققت الأهداف المعرفية والمهارية والوجدانية في مادة الكيمياء أكثر من المدارس الأخرى التي اعتمدت على الطريقة التقليدية.

ويضيف أبو عودة ( 2012 : )43 إلى استخدامات المختبرات الافتراضية في تدريس العلوم نقلاً عن (2001,318 ) Marsic and Subramanian إن المختبرات الافتراضية تدعم وتعزز الخبرات التعليمية وذلك بتزويدها للطلاب بخبرات إضافية وتمهيدية فهي تسمح لهم بالإجراء الفعلي للتجارب وتجميع البيانات وإعداد النقارير وتزويد مشاركة الطلاب واهتماماتهم عن طريق المحاولات الخاطئة وتصحيحها للوصول إلى النتيجة، وتعتمد المختبرات الافتراضية الحديثة على تقنيات الجافا، ومن ثم تصميم البرامج بطريقة تساعد على سهولة تحميله واستخدامه لوصف البيانات والتطبيق وتخزين النتائج التي يتم التوصل إليها .

**فوائد المختبرات الافتراضية في تدريس العلوم :**

يذكر الحافظ وأمين (2013: 461) بعض فوائد تدريس العلوم باستخدام المختبرات الافتراضية وهي : 1– تعد بديلا ممتازا عن المختبرات التقليدية بحيث تقدم للطلاب خبرات مهارية قريبة جدا من الخبرة المباشرة . 2 - تعطي الطالب قدرة كبيرة على تصور الكثير من المفاهيم التي يصعب عليه أن يتخيلها واقعياً . 3- تسهم في التغلب على المعوقات التي تحول دون ممارسة التجارب الواقعية. 4 - توفر للمتعلمين مناخاً علمياً تفاعلياً مشوقاً . تتيح للطلاب ممارسة التجربة العلمية خطوة بخطوة. $-5$ 6 - كما يمكن بواسطة هذه التقنية الاستعاضة عن بعض التجهيزات التي يصعب توفيرها . Abdul wahed , M. (2009;256) ويضيف

1 - لا تعتبر المختبرات الافتراضية بديلاً عن المختبرات التقليدية ولكنها أداة مساعدة في التجريب والتدر يب .

-2 للتغلب على أوجه القصور في المختبر التقليدي يفضل أن يتدرب الطالب على مختبر افتراضي بعد تزويده بدليل للمختبر قبل جلسة المختبر التقليدي .

 $\leftarrow$  62 ]

**أهداف استخدام المختبرات الافتراضية في تدريس العلوم بالنسبة للمعلم والمتعلم :**

يذكر أبوعودة (2012: 43− 44) نقلاً عن ( 2001,318) Subramanian and Marsic (2001,318 أن أهداف استخدام المختبرات الافتراضية في تدريس العلوم بالنسبة للمعلم والمتعلم يمكن إيجازها :في

**أولاً : بالنسبة للمعلم :**

1 - التدريب على كيفية توظيف التعليم الالكتروني في عملية التعليم . 2 - التدريب على العديد من البرمجيات التعليمية وكيفية توظيفها . 3 - التدريب على أسلوب حل المشكلات . 4 - التدريب على كيفية تبسيط العلوم وتقديمها بطريقة مثيرة ومشوقة . 5 - التدريب على ترجمة المفاهيم العلمية إلى واقع يدركه المتعلم.

**ويضيف الباحث:** توفر المختبرات الافتراضية فرصة للمعلم للتأكد من بعض المفاهيم عملياً قبل عرضها على الطلاب. والتأكد من صلاحية سيناريو التجربة عملياً ( بطاقة العمل ) قبل استخدامها من قبل الطلاب.

ويضيف البلطان( 1432ه: 87) أن المختبرات الافتراضية تحفز المعلمين على القيام بالتعليم على أكمل وجه من خلال دمج تقنيات الحاسب وشبكة الإنترنت في الفصول والمعامل الدراسية . **ثانيا:ً بالنسبة للمتعلم :** 1 - الارتقاء بالمتعلم ومساعدته على التعامل مع البرمجيات التعليمية . 2 - إبعاد الملل الذي يورثه النمط الواحد من التعليم . 3 - جعل عملية التعلم ممتعة للمتعلم . 4 - مساعدة المتعلمين المتفوقين دراسياً على تنمية قدراتهم العقلية . 5 - مساعدة المتعلمين ضعاف التحصيل ومعالجة نقاط الضعف . ويضيف البلطان ( 1432ه: 87) من أهمية المعامل الافتراضية للمتعلم : -1 السماح لهم بالاستفادة القصوى من الإمكانات الهائلة التي توفرها تقنيات الجافا java والوسائط المتعددة . 2 - السماح للطلاب بإجراء تجارب خاطئة واتخاذ قرارات مغلوطة ومن ثم التراجع عنها والقيام بالتجارب بشكلها الصحيح ( التعلم عن طريق المحاولة والخطأ ). 3 - مساعدة الطلاب على تصميم وتنفيذ التجارب الافتراضية بأنفسهم . **ويضيف الباحث:** تسمح للطلاب من التأكد من صحة استتناجاتهم وتفسيراتهم للنتائج التي تم التوصل إليها عن طريق إعادة التجربة عدَّة مرات.

يحدد ياسين وآخرون ( 2009 :7 ) أهداف مختبر الفيزياء بالمحاكاة التجريبية الافتراضية بما يلي : توفير فرص التعلم التجريبي واكساب المتعلم المعرفة العلمية ، والاحتفاظ بها وانتقال اثر − تعلمها إلى مواقف جدبدة. 2 - اكتساب المتعلم المهارات العلمية مثل جمع البيانات وتسجيلها وعمل الرسوم البيانية و البحث عن مصادر المعلومات عبر شبكة الانترنت. 3 - اكتساب وممارسة عمليات العلم الأساسية و المتكاملة . 4- إتاحة فرص التعلم الذاتي وتطبيق الطريقة العلمية في استقصاء المعرفة العلمية وحل المشكلات.

**فوائد المختبرات الافتراضية في تدريس الفيزياء في مرحلة التعليم الأساسي : يرى الباحث** أن المختبرات الافتراضية تفيد في تدريس الفيزياء في التعليم الأساسي فيما يلي : 1– تعد المختبرات الافتراضية بديلا ممتازا عن المختبرات التقليدية بحيث تقدم للطلاب خبرات مهارية قريبة جدا من الخبرة المباشرة وتتميز بانتفاء عوامل الخطورة الناجمة عن ممارسة بعض التجارب بطرق مباشرة . 2 - تسهم المختبرات الافتراضية في التغلب على المعوقات التي تحول دون ممارسة التجارب الواقعية مثل قلة الأجهزة وعوامل الزمان والمكان أو الدقة المتناهية للمادة المدروسة .

3 - تعطي الطالب قدرة كبيرة على تصور الكثير من المفاهيم التي يصعب عليه أن يتخيلها واقعياً مثل تجارب التيار الكهربائي، والتفاعلات الكيميائية المولدة لشحنات كهربائية .

4 - توفر للمتعلمين مناخاً علمياً تفاعلياً مشوقاً

5 - تمكن الطلاب من دراسة الظواهر الفيزيائية المختلفة والتي يصعب إلى حد كبير ملاحظتها وتجربتها مثل ظواهر الحيود والتداخل في الضوء .

-6 تتيح للطالب إمكانية ممارسة التجربة العلمية خطوة بخطوة مع إعطاء التغذية الراجعة الفورية .

-7 يمكن بواسطة هذه التقنية الاستعاضة عن بعض التجهيزات التي يصعب توفيرها في مختبرات المدارس ( مثل المجهر الالكتروني وتجربة ماليكان لاتزان قطرة الزيت ). 8 - تكسب الطلاب في هذه المرحلة المبكرة مهارات ما وراء المعرفة من تخطيط لتجاربهم وضبط لأدائهم أثناء العمل وتقويم لأعمالهم .

يضيف أويدوف وآخرون (320;2012).al el.L ,Oidov الفوائد التالية للمختبرات الافتراضية في تدريس الفيزياء :

 $\begin{array}{|c|c|} \hline \quad & 64 \end{array}$ 

-1 يعتبر المختبر قاعدة أساسية في تعليم وتعلم الفيزياء من خلال إجراء التجارب لدراسة الظواهر الفيزيائية .

2 - يستخدم المختبر في بناء نماذج للعمليات والقوانين الفيزيائية، وذلك باستخدام أدوات البرمجة . 3 - في تجارب الاستقصاء يصبح الطلاب قادرين على إجراء قياسات عددية والحصول على تقديرات عددية للكميات الفيزيائية باستخدام جهاز الكمبيوتر .

4 - عن طريق المناقشات المكثفة حول الحقائق والبيانات التي يحصل عليها الطلاب يستطيعون استنتاج وتفسير القوانين الفيزيائية.وهذا يؤدي إلى اكتشافهم للقوانين الأساسية في الفيزياء بأنفسهم.

**طريقة استخدام المختبرات الافتراضية في الفصول الدراسية :**

يصف أويدوف وآخرون (320;2012).al el.L ,Oidov كيفية استخدام المختبرات الافتراضية في الفصول الدراسية كالتالي :

1 - في مستوى الطلاب المبتدئين يكون الهدف من استخدام المختبرات الافتراضية هو تقديم عروض توضيحية حقيقية للعمليات والاختبارات العلمية .

-2 في المستويات العليا وعندما يكتسب الطلاب المعرفة الأساسية والخبرة الضرورية في الرياضيات ، يطلب منهم القيام بالاختبارات والتقديرات ، ثم يتبعها مناقشات حول نتائج تلك القياسات والتقديرات للوصول إلى الاستنتاجات العلمية الصحيحة .

ويذكر وانج وآخرون (314;2014) Wang أنه غالباً ما تستخدم المحاكاة أو المختبرات الافتراضية في جلسة ما قبل المختبر التقليدي، وذلك لتزويد الطلاب بالمفاهيم والمبادئ الأساسية، يتبعها تعزيز التعلم والأداء العملي في أنشطة المختبر التقليدي اللاحقة .

**مطالب استخدام المختبرات الافتراضية بكفاءة مع المناهج المطورة :**

يذكر الودعاني (2014: 39 ) أنه قد وجدت برامج عالمية للمختبرات الافتراضية تعمل على نظام الويندوز وتتكون هذه البرامج من شاشة رئيسية تحتوي على أيقونات خاصة بالأوامر والتعليمات والأجهزة والأدوات والمواد الخاصة بإجراء التجارب، ومن أشهر هذه البرامج برنامج الكروكوديل كلبس Clips Crocodile .

ويضيف الودعاني أن الانتقال من التعليم بالطرق التقليدية إلى التعليم الالكتروني المعتمد على التكنولوجيا ومنها المختبرات الافتراضية تتطلب مجموعة من المطالب تحتاج إلى وقت وجهد طويل ومنها :

1 - تعديل سياسة التعليم على مستوى المدارس، بحيث تجعل التكنولوجيا أداة أساسية في العملية التعليمية في جميع المراحل .

 $\overline{\phantom{0}}$  65

الفريد الاستشارات

2- تشكيل لجان على مستوى المناطق التعليمية تتولى عملية التطوير، تتكون من فريق عمل يضم مجموعة من المتخصصين في عدة مجالات . 3 - دراسة واقع استخدام التكنولوجيا في المدارس . 4 - دعم إدارات المدارس وتشجيعها لدمج التكنولوجيا في التعليم واستخدام المعلمين لها . 5 - وضع تصور أو خطة شاملة طويلة المدى لدمج التكنولوجيا في التعليم . 6 - إنشاء بنية تكنولوجية تحتية تشمل تزويد المدارس بأجهزة حاسب وما يصاحبها من برامج تعلىمية.

7 - توفير الدعم الفني وصيانة الأجهزة والشبكة بصورة دائمة أثناء استخدام المعلمين لها .

# **المعوقات التي تحد من استخدام المختبرات الافتراضية :**

يرى زيتون، حسن ( 2005: 165–166 ) أنه من معوقات استخدام المختبرات المدرسية ما يلي :

1 - تتطلب أجهزة حاسب آلي ومعدات ذات مواصفات خاصة وذلك لتمثيل الظواهر المعقدة بشكل واضح .

2– يحتاج تصميمها وإنتاجها إلى فريق عمل متخصص من المبرمجين والمعلمين وخبراء المناهج وخبراء المادة الدراسية وعلماء النفس.

> 3 - ندرة المختبرات الافتراضية التي تعتمد على اللغة العربية في التعامل معها . 4 - نقص التفاعل الحقيقي مع الأجهزة والأدوات والمواد والمعلم والزملاء.

يضيف الكبيسي و فرحان(:2012 14) إلى معوقات استخدام المختبرات الافتراضية أنه ربما يفقد المتعلم بعض المهارات المطلوبة في ما لو عمل في المختبرات العادية حيث واقع الحياة يتعامل مع المختبرات العادية لا الافتراضية فمحلل الدم أو البحث عن أي فيروس مرضي لا يتعامل بالافتراضي .

ويتفق ذلك مع ما توصل إليه تلمان وولف Tilman and Wolf (2010;221) في بحثهما عن تدريس موضوع الشبكات الحاسوبية بالطريقة التقليدية وبطريقة المختبرات الافتراضية بأنه لا توجد فروق كبيرة بين الطريقتين، حيث تعلم 45.9% من الطلاب بشكل أفضل بطريقة المختبرات الافتراضية ، بينما تعلم 54.1% من الطلاب تعلموا بشكل أفضل بالطريقة التقليدية.

ويذكر البلطان (1432هـ: 97) نقلاً أنه بالرغم من كل الإمكانات والفوائد المتوفرة في البيئات الافتراضية فإنه ما زالت هناك بعض العوائق التي تقف في طريق استخدامها في مؤسساتنا التعليمية والتي من الممكن بتضافر الجهود التغلب عليها، ومن أهم هذه المعوقات :

 $\begin{bmatrix} 66 \end{bmatrix}$ 

1 - لا زال الكثير من الطلاب يعانون من الأمية الحاسوبية، لذلك لابد من وضع خطط شاملة يتضمنها المنهج المدرسي لإزالة هذه الأمية لدى الطلبة والاستفادة من التقدم التكنولوجي الذي يشهده عصرهم .

2 - هناك العديد ممن يتمسكون بطرق التعليم التقليدية سواء كانوا معلمين أو من صانعي القرار، فلا بد من مواجهتهم بالواقع واطلاعهم على ما تم من استخدام للتكنولوجي ا في خدمة التعليم . 3 - التكلفة الباهظة لتصميم بيئة التعليم الافتراضية .

4 - قد تحتاج بعض المؤسسات لاستيراد بيئات افتراضية من الخارج ولكن لا بد من التنويه لخطورة ذلك، فلا بد من تصميم هذه البيئات التعليمية لتتماشى مع عادات وتقاليد الطالب العربي .

ويضيف أويدوف وآخرون (321;2012).al el .L ,Oidov يجب أن يهتم مديرو المدارس ومسئولي التدريب اهتماماً حقيقياً في فهم وتطبيق تكنولوجيا المعلومات والاتصالات في عمليات التعليم والتدريب .

ويضيف وانج وآخرون (314;2014) Wang في المسح الذي قام به لمجموعة كبيرة من الدراسات التي تناولت دمج التكنولوجيا في مختبرات العلوم أن هناك نتائج عكس المتوقع بخصوص إذا ما كان استخدام المحاكاة أو المختبرات الافتراضية لوحدها يؤدي إلى تعلم أفضل بكثير من التعلم عن طريق المختبرات المادية التقليدية.

#### **روابط لمختبرات افتراضية :**

والرياضيات ) /http://onlinelabs.in أ مختبر متعدد في ( الكيمياء والفيزياء والأحياء والتشريح والجيولوجيا وعلم الفلك والتصميم ب - معمل كيميائي مجاني على الويب vlabs/org.chemcollective://http ج - معمل في الوراثة edu.experimentmit biology virtual http://www.colpus.me.uk/vplabd/ الفيزياء في معمل دhttp://www.physics.ccsu.edu/LEMAIRE/genphys/virtual\_physics\_labs.ht m ه - في الفيزياء وعلوم الأرض /physics/org.ket.virtuallabs://http http://crocodile-clips.com/en/Arabic/ العربية باللغة كروكوديل معامل و-

## **وصف برنامج أديسون Edison**

Multimedia Lab for Exploring Electricity and Electronics

مختبر الوسائط المتعددة لاستكشاف الكهرباء والإلكترونيات

تصف شركة DesignSoft صاحبة برنامج أديسون (4 version Edison (الإصدار الرابع منه بأنه بيئة جيدة ومتميزة لتعلم الكهرباء والالكترونيات للمعلمين والطلاب والمشتغلين بالالكترونيات. يوجد في البرنامج صور رقمية واقعية ثلاثية الأبعاد لآلات كهربائية افتراضية ، وألواح توصيل الدارات الكهربائية ، والقطع الالكترونية ، والصوت، والصور المتحركة، ويتيح البرنامج إمكانية فحص وإصلاح الدارات الكهربائية ومتابعة المخططات المصاحبة للدارات التي كونتها.

يحتوي برنامج أديسون وهو مختبر افتراضي ذو وسائط متعددة على مكونات محاكاة للعناصر الحقيقية مثل البطاريات، والمقاومات، والديودات العادية والمضيئة، والترنزوستورات، والبوابات المنطقية والقلابة ، والدارات المتكاملة. حيث يمكن لمستخدم البرنامج اختيار ما يناسبه منها ووضعها على منضدة العمل ، ثم توصيلها باستخدام لوحة التوصيل أو بشكل مباشر وذلك بتوصيل الأسلاك باستخدام الماوس ، و عندها يمكن للدارة أن تبدأ في العمل، ويمكن للمستخدم تغيير قيم وحدات القياسات المستخدمة مثل : القوة الدافعة الكهربائية ، أو المقاومة الكهربائية ، أو سعة المكثف ، على حسب مقتضيات التجربة. ويظهر على جانب الشاشة رسم تخطيطي قياسي للدارة التي تم تكوينها، وقيم القياسات الكهربائية الموجودة فيها. كما يوفر برنامج أديسون نافذة تحليل النتائج ، والتي تمكن من رسم مخططات مع تحكم كامل بالمحاور ، ونمط المستقيمات ، والألوان، وأنواع الخط.

كما يسمح البرنامج بطباعة أو حفظ المخططات ، والدارات ثلاثية الأبعاد بدقة عالية ، أو قصها ولصقها في ٍ مكان آخر .

إن برنامج أديسون يتميز بـ :

1 - ٕ يسمح بتكوين واختبار واصلاح الدارات الكهربائية، بأمان و سهولة باستخدام عناصر واقعية ثلاثية الأبعاد، والحصول على مخططات في نفس الوقت .

2 - يسمح باستكشاف قوانين الكهرباء و الإلكترونيات عن طريق شاشة الوسائط المتعددة مع الآلات الافتراضية، والصوت، و الصور متحركة . 3 - يوفر مجموعة كبيرة من العناصر الإلكترونية الرقمية، و التماثلية .

4 - يحتوي على أكثر من 100 تجربة و مسأ .لة 5 - به أدوات لبناء المنهاج الخاص بك، ليتوافق مع أهداف المنهج الدراسي . 6 - ملائم للمناهج التدريسية للفيزياء، و العلوم، و مبادئ الالكترونيات .

إن برنامج أديسون والمادة الخاصة بشرح مكوناته وكيفية استخدامه متوافر على الروابط التالية : http://www.edisonlab.com/Arabic/edison/ http://www.edisonlab.com/English/edison/ http://www.edisonlab.com/English/edison/document http://www.tina.com/Arabic/tina/ http://designsoftware.com/home/Arabic/ فيما يلي شرح عن مكونات برنامج أديسون وطريقة استخدامه بما يحقق أهداف تدريس وحدة الكهرباء المتحركة من مقرر العلوم للصف التاسع من التعليم الأساسي وهي الوحدة المستهدفة في هذه الدراسة .

**برنامج أديسون الكهربائي** 

يمكن استخدام برنامج أديسون من قِبل المعلمين والطلاب والمهندسين والمهتمين بمجال الالكترونيات، وتركيب الدوائر الكهربية بطريقة مشابهة للواقع، فيما يعرف بالمحاكاة ، مما يمكن الطالب من تصميم التجربة والتأكد من صحتها وتشغيلها وأخذ القياسات المطلوبة بطريقة تشابه الواقع. ويتميز برنامج أديسون بسهولة تعلمه حيث يحتوي على قائمة التعليمات ( Help ( والذي ّ يمكن المعلمين والطلاب من التعرف على واجهاته وكيفية استخدام أدواته.

يحتوي برنامج أديسون على ( 14 ) تجربة جاهزة تتناول عدة موضوعات في الكهرباء مثل تجربة قانون أوم ، وشحن المكثف، والموتور، ورسم الدوائر، ودائرة الرنين، وعمل المؤقت، كما يحتوي البرنامج على واجهة تمكن المعلمين والطلاب من تصميم الدوائر الكهربائية التي يحتاجونها أثناء تنفيذ المنهاج .

# **كيفية استخدام برنامج أديسون الكهربائي**

-1 يثبت البرنامج على جهاز الحاسوب أولاً من خلال setup أو النقر المزدوج بزر الفأرة الأيسر نقراً مزدوجاً على أيقونة البرنامج.

2 - يتم تخزين البرنامج في مجلد ( 4 Edison ( والذي يحتوي على العديد من الملفات، منها الملف التنفيذي الذي يتم تشغيل البرنامج من خلاله بالإضافة للعديد من التجارب الجاهزة (14تجربة) كما في الشكل رقم 2( - ) 1 التالي :

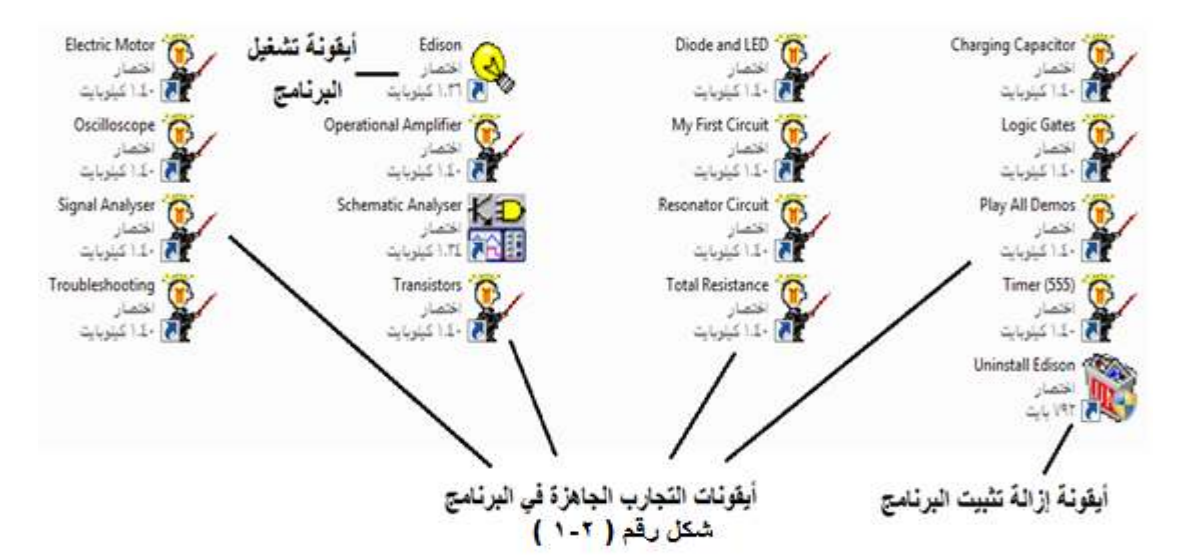

بعد تشغيل البرنامج تظهر الشاشة بالشكل النالي حيث تحتوي على ثلاثة أجزاء أساسية هي: الجزء الأول للأدوات والأجهزة، والجزء الثاني لرموز الأجهزة ولرسم الدوائر الكهربائية رسماً تخطيطياً بشكل تلقائي أثناء توصيل الدائرة الكهربية، بالإضافة إلى طاولة العمل التي يجري عليها تركيب الدوائر الكهربائية المطلوبة، وجزء ثالث وهو لوحة التحكم كما في شكل رقم 2( -2 ) التالي:

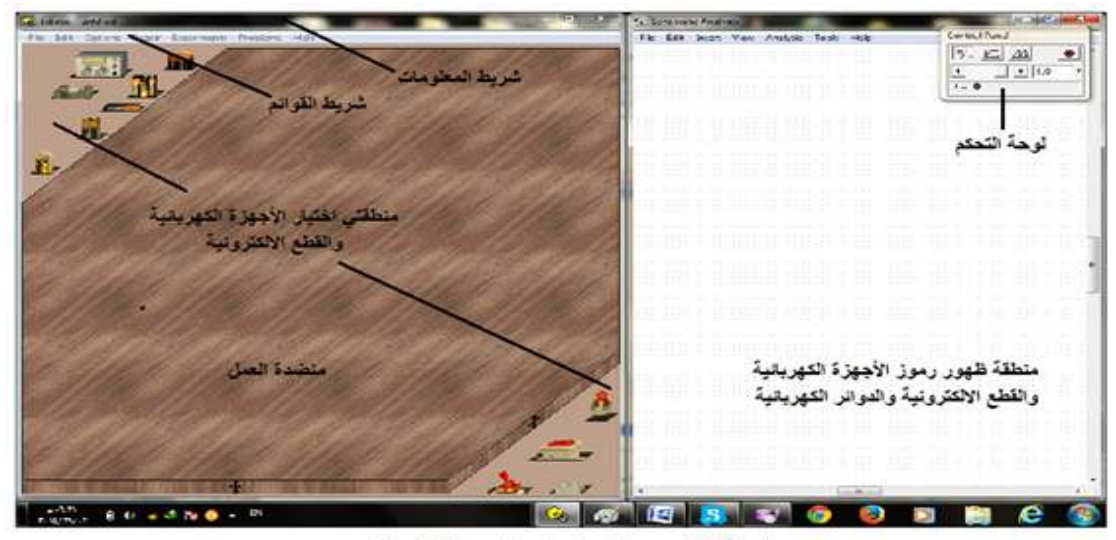

شكل رقم ( ٢-٢ ) الشاشات الرنيسة للبرنامج

3 - تتكون الشاشة الرئيسية من شريط العنوان وشريط القوائم ومنطقة العمل كما في شكل رقم  $(2-2)$  التالي) **شريط العنوان ( المعلومات):** يضم اسم البرنامج واسم الملف ومربعات التحكم .

**شريط القوائم يضم :**

\* قائمة ملف: وتحتوي على (ملف جديد ، فتح ملف مخزن ، حفظ ، حفظ باسم ، فتح مجموعة التجارب ، فتح مجموعة المشكلات ، تصدير ملف، النسخ للحافظة ، طباعة ، إعدادات الطباعة ، إنهاء البرنامج )

\* قائمة تحرير: وتضم (اختيار الرف، صورة الخلفية، ماكرو، تعديل، حذف، إصلاح الكل، إعادة الرسم )

\* قائمة خيارات: وتضم (مؤثرات الصوت، عرض الأخطاء، لون الرف، لون السلك، خيارات أخرى )

\* قائمة إصلاح: بمجرد النقر عليها تظهر أداة الإصلاح ( على شكل مفك) والتي يمكن استخدامها بسهولة وذلك بوضعها على الجزء التالف من الدائرة الكهربائية والضغط على زر الماوس الأيسر، وللتخلص منها ننقر نضع المؤشر على أي مكان خالي على منضدة العمل وننقر على الزر الأيمن للفأرة .

> \* قائمة التجارب: وتعرض العديد من التجارب التي يمكن اختيار أي منها . \* قائمة المشكلات: وتعرض عدد من المشكلات والحلول .

\* قائمة المساعدة: وتعرض تعليمات البرنامج وتوفر إمكانية البحث عن الموضوعات .

4 - يتم اختيار الجهاز أو القطعة الالكترونية بالضغط عليها بالزر الأيسر ثم السحب ووضعها على منضدة العمل في المكان المجاور للأجهزة فيظهر شكل الجهاز ورمزه في السطح المقابل كما في الشكل رقم ( 2–3) التالي:

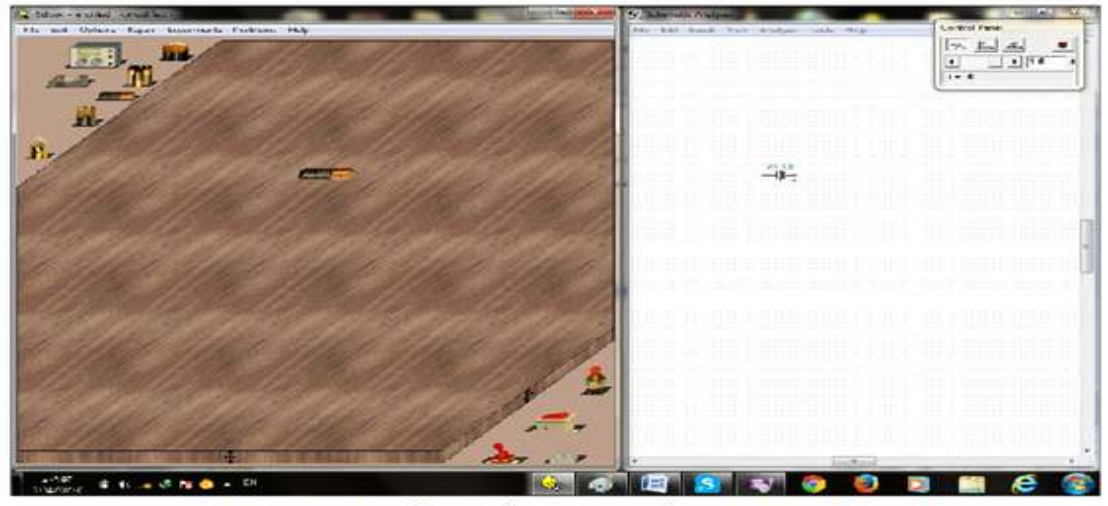

شكل رقم ( ٢- ٣) اختيار الأجهزة والقطع الألكترونية ووضعها على منضدة العمل

-5 لاختيار أجهزة جديدة غير ظاهرة في المكان المخصص للأجهزة والقطع الالكترونية نضغط بالزر الأيسر للماوس على منطقة فارغة بجوار الأجهزة في المكان المخصص لها، ولا نضغط على الأجهزة نفسها، فتتغير الأجهزة المعروضة، ونختار ما نريد منها وهكذا، كما في الشكل رقم  $(4-2)$  التالي)

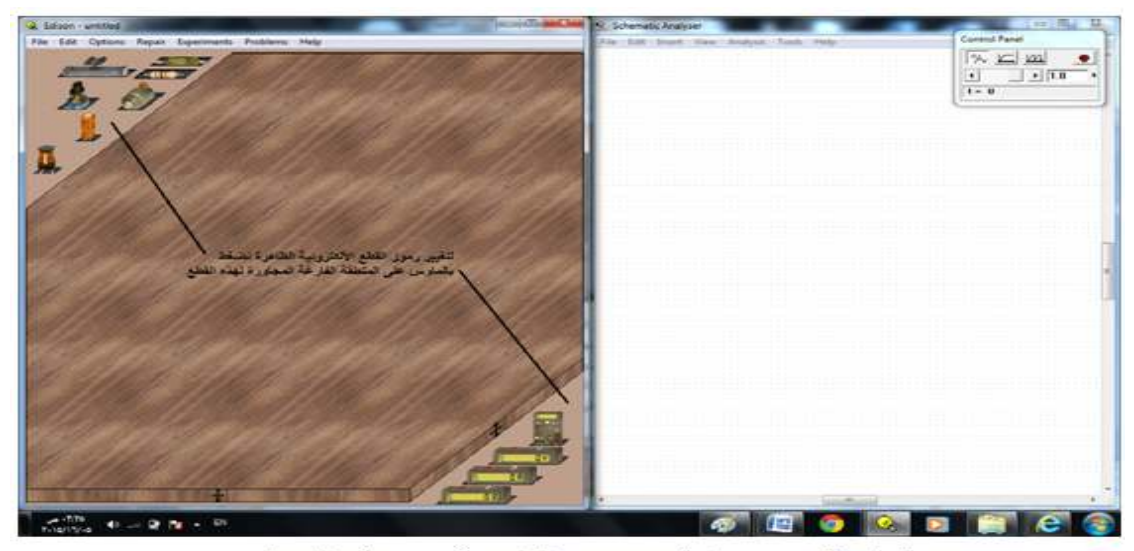

شكل رقم (٢-٤) لتغيير رموز القطع الألكترونية الظاهرة

-6 بعد اختيار الأجهزة يتم توصيلها بوضع مؤشر الماوس على طرف الجهاز أو القطعة الكهربية حتى تظهر دائرة بيضاء بداخلها نقطة، عندها نضغط على الزر الأيسر للمواس ضغطة واحدة ثم نسحب الفأرة فيظهر خط يمثل سلك التوصيل ونوصله بطرف الجهاز الآخر أو القطعة الأخرى المراد توصيلها حتى تظهر دائرة كما سبق وعندها نضغط بالزر الأيسر مرة أخرى فيتم التوصيل.

ملاحظة : كل ما نقوم به على منضدة العمل يظهر بشكل رموز على الشاشة البيضاء المقابلة ، ويمكن تحسين شكل الدائرة الرمزية على الشاشة البيضاء وذلك بسحب الأسلاك أو القطع بالماوس، حتى يصبح شكل الدائرة واضحاً ومقبولاً ومنتظما.ً كما في الشكل رقم 2( -5 ال) تالي :

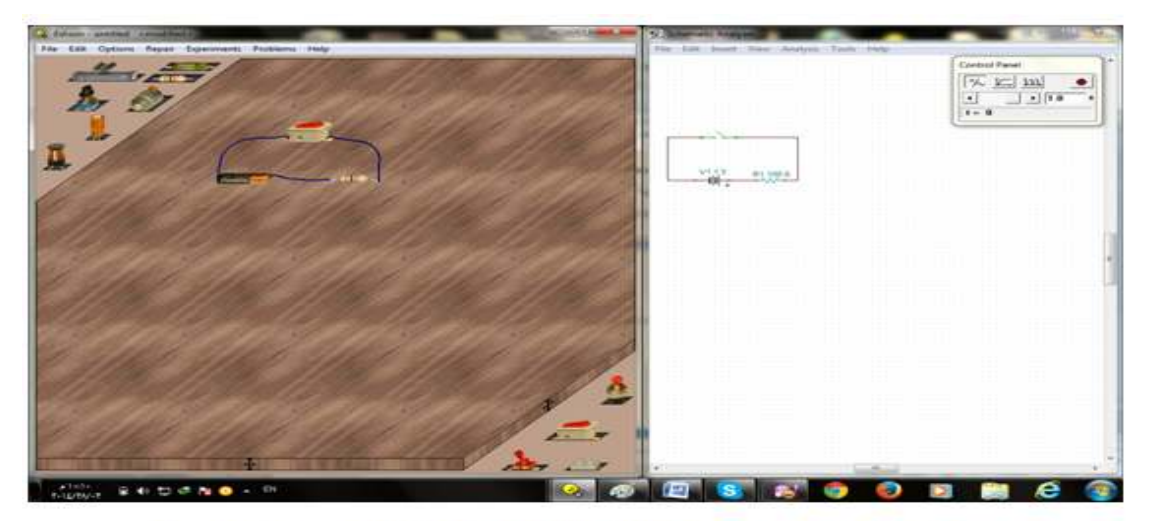

شْكل رقَم ( ٢-٥) توصيل القطع الألكترونية معاً لتكوين دائرة كهربية.

72

اقىلىسىتشا<sub>دات</sub>

7 - لحذف جهاز يتم الضغط عليه بالزر الأيسر وعندها يحذف بأمر ( Delete ( من لوحة المفاتيح ، أو بالضغط عليه بالزر الأيمن للماوس فيتم إحاطته باللون الأخضر، ويظهر مربع نص فيتم حذفه بأمر( Delete ( إما من البرنامج أو من لوحة المفاتيح كما في الشكل رقم 2( - )6 التالي :

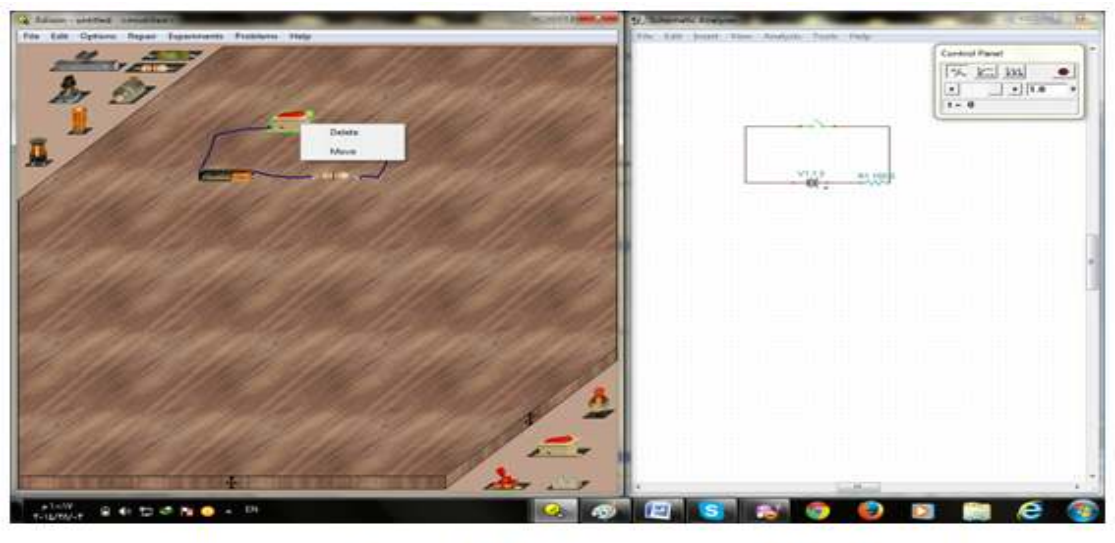

شكل رقَم ( ٢-٦) حذف القطع الالكترونية الموجودة على منضدة العمل

8 - لحذف سلك توصيل يتم الضغط على السلك بالزر الأيسر للماوس فيظهر السلك باللون الأخضر ثم نضغط على أمر ( Delete ( من لوحة المفاتيح ، أو بالضغط على السلك بالزر الأيمن فيظهر مربع نص يحتوي أمر ( Delete ( أو من لوحة المفاتيح نضغط على زر ( Delete (كما في الشكل رقم 2( )-7 التالي :

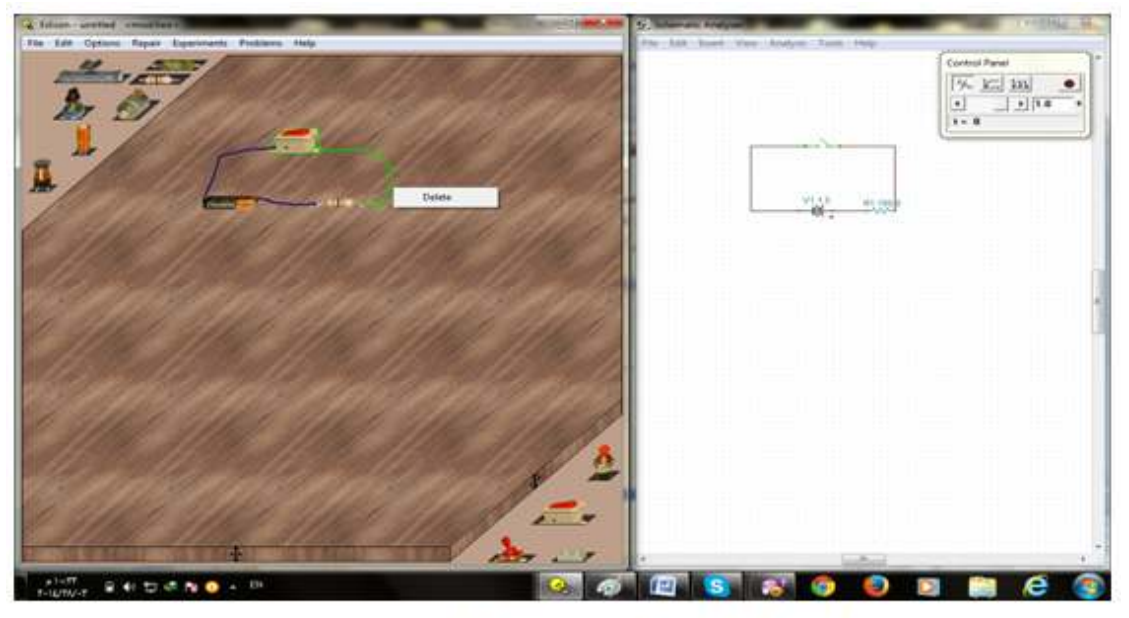

شكل رقَم ( ٢- ٧) حذف أسلاك التوصيل

-9 لتغيير قيمة الجهاز أو قطعة الكترونية مثل مقاومة كربونية نضع مؤشر الماوس على المقاومة ونضغط عليها بالزر الأيسر ضغطاً مزدوجاً فيظهر في أسفل الشاشة شاشة صغيرة مسجل عليها القيم الخاصة بالقطعة ، نضغط بالماوس على القيمة المطلوب تغييرها ، فتظهر قيمتها في مربع التغيير ، نمسح القيمة المسجلة ونكتب القيمة الجديدة المطلوبة ، ثم نضغط على (K0 (ضغطاً مزدوجاً فتتغير القيمة وتختفي الشاشة الصغيرة، كما في الشكل رقم 2( )-8 التالي:

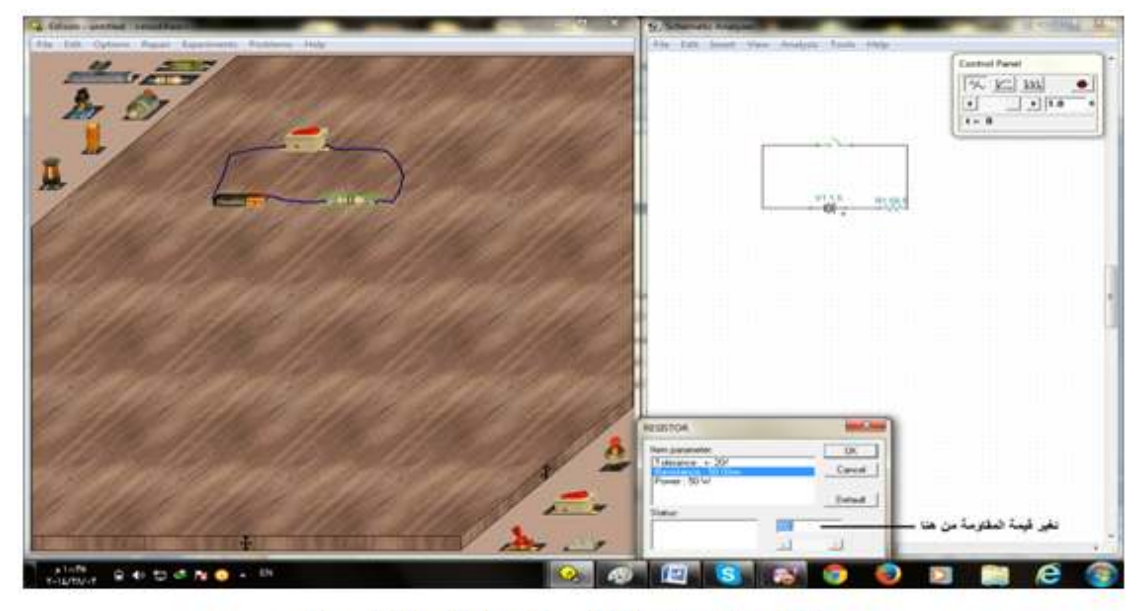

شكل رقم ( ٢-٨) تغيير قيم القطع الألكترونية

10 - لنقل الجهاز أو القطعة الالكترونية يتم الضغط عليه بالزر الأيمن للماوس فيتم إحاطته باللون الأخضر، ويظهر مربع نص فيتم نقله إما من البرنامج أمر ( Move ( أو من الضغط على الجهاز و سحبه كما في الشكل رقم 2( )-9 التالي :

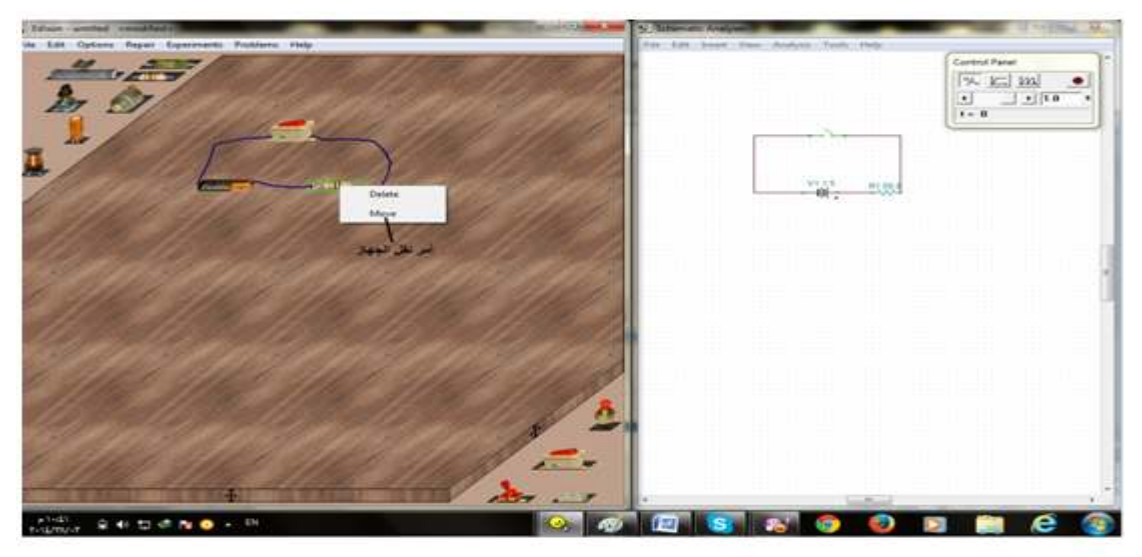

شكل رقَم ( ٢-٩) نقل القطع اللكترونية

11 - بعد عملية التوصيل وغلق المفتاح يتم الحصول على القياسات وبالتالي الحصول على النتائج وتحليلها، وإذا كان هناك خطأً ما فإن البرنامج يعطي تحذير بذلك من خلال صوت معين أو بالكتابة بلون أحمر على لوحة التحكم كما في شكل 2( 10-) التالي :

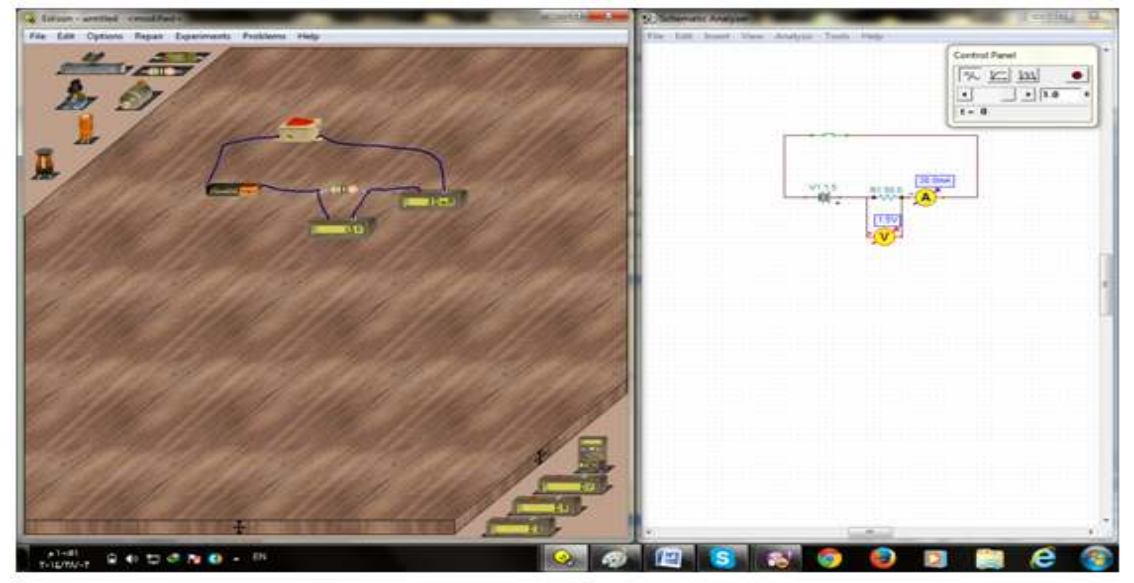

شكل رقَم (٢- ١٠) ظهور. قَراءات الأجهزة بعد غلق الدائرة الكهربائية.

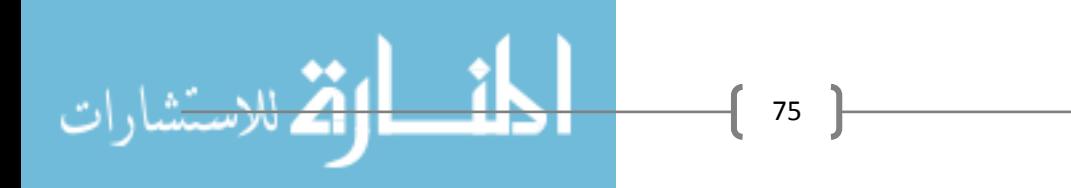

## **سادسا:ً تصميم المواد التعليمية material educational of Design**

**تصنيف برامج المحاكاة حسب طريقة تصميمها :**

يذكر عبد العزيز ( 2013 : 277) أن المحاكاة الحاسوبية التعليمية يمكن أن تصنف حسب طريقة تصميمھا إلى:

## **1 - القصة ذات المسارات المتفرعة Story Branching**

وفقاً لطريقة تصميم القصة ذات المسارات المتفرعة الذي يسمى غالباً" لعب الأدوار "؛ يقوم المتعلم باتخاذ قرار من عدة اختيارات تعرض عليه، ولكل قرار نتيجة مختلفة تؤدي به لاختيار قرار آخر وهكذا مثل سؤاله :ماذا تقول لشخص معين في موقف معين؟ ( يضيف الباحث مثال آخر: ماذا تتوقع أن يكون سبب حدوث ظاهرة معينة ؟ وكيف يمكنك التأكد من ذلك ؟ ) وعندما يختار المتعلم إحدى الخيارات المتاحة له يؤثر قراره هذا على مسار بقية القصة .

## **2 - جداول البيانات التفاعلية Spreadsheets Interactive**

وفيها يتعلم المتعلم كيفية تقسيم الموارد المتاحة له إلى تصنيفات مختلفة في عدة م راحل أو دورات وكيفية تأثير هذا التقسيم للموارد على النتيجة النهائية التي تظهر في شكل رسم بياني يبين تأثير توزيع الموارد بهذا الشكل على الناتج النهائي. (ويضيف الباحث مثالاً على ذلك الجداول الخاصة بالأرصاد الجوية على مدار السنة ، حيث يحدد فيها درجة الحرارة و نسبة الرطوبة واتجاه الرياح وسرعتها وكمية السحب وارتفاعها ونوعها وكمية الأمطار الساقطة ...الخ .وعندها يمكن للمتعلم أن يستخدم هذه الجداول للتنبؤ باحتمال سقوط الأمطار مثلاً إذا توافرت شروط جوية معينة ، أو إذا قام بتغيير بعض تلك الشروط ، فما احتمال سقوط أمطار مثلاً). ويكثر استخدام مثل هذا النوع من المحاكاة في الأعمال التجارية والصناعية التدريب على إدارة الموارد والمعدات ودورة حياة المنتجات والمحاسبة .وتقدم برامج المحاكاة عبر جداول البيانات التفاعلية نظام عمل معقد وتسمح للمتعلم أن يفهم كيف يمكن لفعل ما أن يؤثر على المنظمة أو المشروع، كما تسمح جداول البيانات التفاعلية للمتعلمين أن يجربوا توزيع مواردهم بطرق لا قد يجربونها في الحياة الحقيقية ليروا كيف تكون نتائج هذا التوزيع في بيئة تقلل من نسبة المخاطرة.

## **3 - ألعاب المحاكاة التعليمية Games Simulation**

وهي تصميم المحاكاة بشكل لعبة حيث ينخرط المتعلم خلال التعلم بلعب لعبة يألفها، تتضمن هذه اللعبة المحتوى التعليمي بداخلها، كأن يتم اختبار المتعلم بطريقة مسابقة تلفزيونية معروفة وتوضع له صورة منصة مشابهة وأدوات مساعدة وأسئلة ذات الاختيار من متعدد للإجابة عنها؛ أو يكون الاختبار مشابه للعبة لوحية معروفة، كأن يقوم المتعلم مثلاً بإدارة العجلة كل مرة والحصول على نتيجة مساوية للقيمة التي تظهرها العجلة إذا أجاب عن السؤال بطريقة صحيحة؛

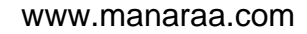

ويندرج تحت هذا النوع من التصميم عدة أنواع مثل ألعاب العروض التلفزيونية وألعاب الكلمات وألعاب الكر .وت

## **Virtual Labs & Virtual Products الافتراضية والمنتجات المعامل - 4**

تركز المنتجات الافتراضية على التعامل مع الأشياء والمعدات بشكل مباشر، ففيها يتفاعل المتعلم مع عرض مرئي يمكن التحكم فيه بمنتج حقيقي دون التقيد بالقيود الموجودة في العالم الحقيقي، ويجب أن يوفر البرنامج جميع الوظائف التي يقوم بها هذا المنتج ويقربها من الواقع فمثلاً ب الضغط على مفتاح التشغيل يجب أن تفتح الأضواء . وتختلف المحاكاة الحاسوبية عن المعامل الافتراضية، فالمعامل الافتراضية تركز أكثر على المكان الذي تستخدم فيه هذه المعدات، وهي بيئة تفاعلية لعمل تجارب افتراضية عن طريق المحاكاة ، ودقة هذا النوع من المحاكاة وكمية الحركة الموجودة فيه وسهولة استعماله تجعله مفضلاً في جوانب متعددة مثل : عرض معمل لطلاب مادة الكيمياء أو الفيزياء .

## **لغات تأليف البرامج التعليمية وأنظمة التأليف :**

كلما زادت معرفة المعلمين والتربويين بقدرات الحاسوب وخصائصه ومميزاته كلما زادت كفاءتهم في تحديد حاجات ومتطلبات البرمجيات التعليمية.ولكن عدم المعرفة بخصائص وقدرات الحاسوب لا تعني أن يقف المعلم عاجزا أمام رغبته في تصميم برنامجه التعليمي الخاص به ليساعده في شرح وتقديم المحتوى التعليمي لطلابه، إذ يوجد في الحاسوب برامج معدَّ خصيصاً للاستخدام لهذا الغرض، وهي البرامج التي تنتمي لما يسمى بنظام التأليف .

" يقصد بنظام التأليف ذلك البرنامج المصمم والمعد لهدف خاص ليساعد المعلم غير الفني، والذي ليس لديه خبره خاصة في البرمجة على إعداد بعض البرمجيات التعليمية. فهو عبارة عن إطار عام مقسم إلى أجزاء بحيث يكون دور المعلم أو الفريق الفني استخلاص المادة التعليمية من مراجعها ومصادرها وتصميمها وتنظيمها في أسلوب عرض شيق مقيد بنظام التأليف، ثم تعبئة أجزاء ذلك النظام بمحتوى المادة التعليمية وأهدافها وأنشطتها وطرق التقييم فيها...الخ." (جامعة القدس المفتوحة :2011، 235-234 ).

إن نظام التأليف الجيد يوفر فرصة للمعلم لاستخدام وعرض معظم الأنشطة والممارسات الصفية الجيدة مثل: عرض المفاهيم والنصوص والأمثلة ، وطرح الأسئلة المتنوعة أثناء عرض الدرس وتزويد المتعلم بالتغذية الراجعة الفورية، وإمكانية إضافة صور ومقاطع فيديو وجداول ومقاطع صوتية ورسوم بيانية إلى المحتوى التعليمي، وأيضاً إجراء التقويم بأنواعه وتزويد الطلاب بدرجاتهم بعد الانتهاء من عملية التقويم مباشرة . من أمثلة البرامج المستخدمة في أنظمة التأليف .Quick Quiz وبرنامج Power Point برنامج

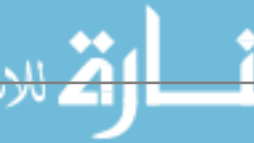

**ويرى الباحث** أن برنامج Point Power هو من أكثر البرامج استخداماً في مدارسنا من طرف المعلمين لما يمتاز بهِ من سهولة في استخدامه، وإِمكانية إضافة مقاطع فيديو أو صوت أو صور أو جداول أو رسوم بيانية، واستخدام المؤثرات الصوتية أو الحركية أو اللونية المحملة عليه، وتوفره على معظم أجهزة الحاسوب مع حزمة برمجيات Office .

أما لغة التأليف فهي " حزمة برمجيات ( Package Software ( ولكنها لغة مفتوحة (Ended – Open (لا يستطيع استخدامها والاستفادة منها إلا المبرمج الذي يفهم تلك اللغة ويعرف خصائصها. ومن أجل استخدامها في إعداد البرمجيات التعليمية على المبرمج المتخصص أن يشارك في تصميم الشكل العام وإطارات الدرس الخاصة مع مختص المادة التعليمية ومع المختص التربوي حسب رغبتهم الفنية في طريقة وأسلوب عرض المادة التعليمية. وغالباً ما يختلف شكل التصميم من مادة تعليمية إلى أخرى، ومن نمط تعليمي إلى آخر باستخدام لغة التأليف" ( جامعة القدس المفتوحة:2011، 136 ).

والبرامج التعليمية المعدة باستخدام لغات التأليف تمتاز بمرونتها حيث لا تقيد المبرمج بشكلٍ معين مثل أنظمة التأليف، فيخرج البرنامج متصف بصفات خاصة حسب المادة التعليمية المعد لها ، فبرنامج تعليمي معد بلغة التأليف في العلوم يختلف عنه في الرياضيات ، وأيضاً يختلف البرنامج حسب رغبة المعلم أو المختص التربوي. ومن أمثلة لغات التأليف المستخدمة في هذا المجال لغة ( بايلوت PILOT ( ولغة ( LOGO ( ولغة ( BASIC( .

## **نماذج تصميم بيئة التعلم الإلكتروني القائمة على المحاكاة :**

إن برامج المحاكاة تتطلب قدرا كبيرا من التخطيط والبرمجة لتصبح فعالة ومؤثرة وشبيهة بالظروف الطبيعية، كما أنها تتطلب أجهزة ونظم حاسوب ومعدات ذات مواصفات خاصة، وذلك لتمثيل الظواهر المعقدة بشكل واضح، كما تحتاج إلى فريق عمل من اختصاصي المحتوى العلمي والمبرمجين وعلماء النفس وخبراء المناهج وطرق التدريس وخبراء المادة، ولا يخفى ما في ذلك من وقت وجهد وتكلفة مادية كبيرة في بعض الأحيان. وفي السنوات الأخيرة من القرن الماضي ومنذ ظهور التطبيقات التعليمية المتقدمة للحاسوب والإنترنت بدأ استعمال برمجيات المحاكاة والألعاب التربوية الحاسوبية في تحسين استيعاب الطلبة للمفاهيم العلمية، وذلك لسهولة تحويل عدد كبير من المواقف العملية إلى خوارزميات حاسوبية، بحيث أصبح بالإمكان عمل محاكاة قريبة للمواقف الحقيقية باستخدام النماذج الرياضية وتقنيات الصور ا لثابتة والمتحركة والبرمجيات التعليمية المحوسبة التي يمكن من خلالها إجراء تجارب، وهذا يشعر المتعلم بالإثارة ويزيد من دافعيته وعمق تعلمه، ورضاه نحو التعلم الذي يصبح أكثر واقعية. ولعل ما يميز محتوى المحاكاة الحاسوبية هو القدرة على الدمج بين العديد من الوسائط لتشمل المحاكاة

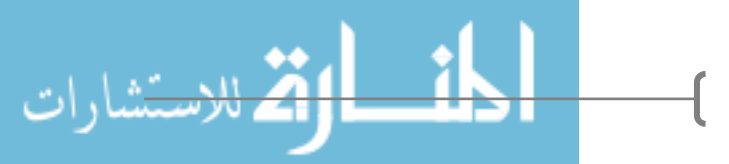

والعروض المباشرة ، بحيث يتم ترتيب محتوى هذه المواد في تسلسل يفيد في تعلم المحتوى والتمكن من الأهداف التعليمية، وعمق التعلم ( عبد العزيز:2013، -278 279 ).

ويذكر وانج وآخرون (315;2014) Wang أن احتياجات المتعلمين وخصائصهم فضلاً عن طبيعة محتوى المادة العلمية من العوامل الهامة التي يجب أخذها في الاعتبار عند تصميم المختبرات بمساعدة التكنولوجيا .

وتضيف (4;2014).I ,Mashaqbeh-Al أن تصميم برنامج المحاكاة الجيد يجب أن يأخذ في الاعتبار :

1 - تلبية حاجات التعلم لفئة الطلاب المستهدفة . محتوى برنامج المحاكاة يجب أن يدعم أهداف الموضوع الدراسي.  $\!-2$ 3 - أن يكون برنامج المحاكاة سهل الاستعمال وسهل الوصول إلى ما به من أزرار . 4 - العروض التعليمية التي يتضمنها البرنامج يجب أن تركز على استخدام الوسائط المتعددة المناسبة ، والتي تدعم تدريس الموضوع المستهدف والبرامج الأخرى التي قد تستخدم في عملية المحاكاة .

5 - يتضمن البرنامج دليلاً لاستخدامه ولإجراء ما به من تجارب.

# **خطوات تصميم المحاكاة التعليمية :**

أوضح زيتون، كمال(2002: 217) خطوات تصميم المحاكاة التعليمية بما يلي: 1 - اختيار محتوى المحاكاة وهذا يخضع لمعايير اختيار الوسائل التعليمية من حيث : - ملاءمة المحتوى للهدف التعليمي المحدد سلفاً . - مناسبة التكلفة مع العائد المتوقع . - مدى وضوح القواعد . - مدى إمكانية التعديل . 2 - تحليل خصائص المتعلم من حيث العمر والخلفية العلمية والثقافية . 3 - تحليل الهدف التعليمي 4 - الاستخدام من خلال : - التجربة الأولية لبيان أوجه القصور وتحليل الوقت المناسب للتنفيذ مع المتعلمين . – تجهيز وإعداد المكان. - إعداد وتهيئة الأفراد . - التنفيذ . - الحصول على استجابات المتعلمين . - التقويم .

 $\begin{bmatrix} 79 \end{bmatrix}$ 

أما ستانسز وآخرون (477;2007) al el .,H ,Stančić فيوضح خطوات بناء نموذج المحاكاة بما يلي :

: Formulation of the problem المشكلة صياغة - 1 يجب أن يكون الغرض من نموذج المحاكاة ومكوناته وطريقة عمله واضحة لدى المصممين . 2 - جمع المعلومات و بناء نموذج نظري :

 Collection of the information and construction of the conceptual model من الضروري توفر المعلومات الكافية لبناء مخطط أو تصور نظري لبرنامج المحاكاة، موضحاً إجراءات تشغيل البرنامج وإمكانيات الكمبيوتر المتوفرة والتكلفة المالية والزمن المتاح.

Checking the validity of the conceptual model : النحقق من صحة النموذج النظري - 3 يجب التحقق من صحة النموذج النظري قبل المضي قدماً في تنفيذه عمليا،ً وذلك من خلال المختصين وتعديله قبل الشروع في البرمجة الفعلية .

4- برمجة النموذج Model programming :

برمجة نموذج المحاكاة النظري السابق إما باستخدام برامج الكمبيوتر الجاهزة ( أنظمة التأليف ) أو باستخدام لغات التأليف ( البرمجة ) ،والتأكد من صحة البرنامج .

Checking the validity of the programmed المبرمج النموذج صلاحية من التحقق 5 model

وذلك بمقارنة أداء النموذج المبرمج مع الأداء الحقيقي للنظام الحقيقي ، ومعرفة أكثر العوامل تأثيرا . ً على أداء النموذج

Design, conduction and analysis of the interval of intervals in Teslam, conduction and analysis of the  $-6$  simulation لا بد من إجراء المزيد من التجريب وتحليل نتائج المحاكاة للتأكد من صلاحية وأهمية كل مكون من مكونات النظام .

 Documentation and presentation of the simulation المحاكاة عرض و التوثيق - 7 يجب أن تشمل وثائق نموذج المحاكاة على المخطط النظري للنموذج ووصف تفصيلي لبرنامج الكمبيوتر، ونتائج الدراسة التي استخدم فيها النموذج . الشكل النهائي للدراسة بالمحاكاة يجب أن تشمل مناقشة مصداقية عملية بناء النموذج .

وعند تصميم برمجيات المحاكاة الحاسوبية يجب أن يتم ذلك وفق الطرق المنهجية والنظامية التي توظف ما يعرف بنماذج التصميم التعليمي مثل : نموذج الخطوات الخمس المعروفة ADDIE ، ونموذج ديك وكيريCarey & Dick، ونموذج كمب Kemp ، ونموذج ASSURE، وغيرها من النماذج منتشرة الاستخدام والتطبيق في تصميم المواد والبرمجيات التعليمية .

**وقد استخدم الباحث** نموذج عبد اللطيف الجزار في تصميم المواد التعليمية الخاصة بهذه الدراسة، وهذا النموذج من النماذج التي تصلح للتصميم الموسع والتصميم المصغر وأيضاً يمتاز بوضوح خطواته ومنطقيتها ، كما أنه يعتمد على منحى النظم وبذلك يتناول كافة جوانب العملية

التعليمية التعلمية مما جعله من النماذج المتداولة في حقل التربية العربية ( ، شمي و إسماعيل 2008، : 90) وهو موضح في شكل رقم 4( -2 ) في الفصل الرابع من هذه الدراسة .

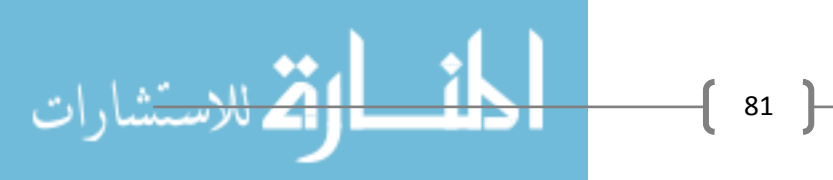

## **سابعا:ً العروض التوضيحية Presentation Demonstration**

تتنوع إستراتيجيات التدريس بشكل كبير ومن هذه الاستراتيجيات إستراتيجية التدريس المباشر ، والتي من أمثلة طرائق التدريس التي تتبع إليها طريقة العروض التوضيحية، ولهذه الإستراتيجية أصول نظرية سلوكية، حيث ركز هذا النموذج على تدريب الأفراد لأداء سلوكيات معقدة تتطلب درجة عالية من الدقة، وتستخدم هذه الإستراتيجية في الحصص المحكمة البناء التي يعدها ويديرها المعلم .

العروض العملية هي من طرائق التدريس الشائعة وخاصة في المواد الدراسية التي بها جانب عملي، فنجد زيتون، عايش(2001 : 184) يعرف العروض العملية بأنها:أسلوب تعليمي – تعلمي يقوم به المعلم ( غالباً) لتقديم ( عرض) لحقيقة علمية مثل غاز الأكسجين يساعد على الاشتعال.أو مفهوم علمي معين مثل الكثافة أو تعميم علمي أو مبدأ أو قانون علمي أو قاعدة علمية مثل قاعدة أرشميدس .

نجد من هذا التعريف أن العرض العملي يقوم به المعلم ويكون دور الطالب غالباً هو الملاحظة التي قد تكون نشطة ، فيسجل الطلاب ما يشاهدون، ويطرحون الأسئلة في نهاية العرض غالبا،ً ولكن لا توجد فرصة حقيقية كي يمارس الطلاب النشاط العملي بأنفسهم . وتعرف جامعة القدس المفتوحة( 1995 : 334) العروض التوضيحية بأنها بيان عملي يقوم بع المعلم مصحوباً بالشرح النظري. فمثلاً إذا أراد المعلم تعليم طلبته كيفية تشغيل جهاز ما، فإنه يقوم بشرح عملية التشغيل وتوضيحها نظرياً ثم تطبيق ما شرحه عملياً وذلك بتشغيل الجهاز أمامهم .

ويعرف عسقول (2006: 271) العروض العملية ما يقوم به المعلم أو المتعلم من ممارسات يستخدم خلالها مجموعة من الأدوات أو المواد أو الأجهزة التي تساهم في تقديم خبرات متنوعة سعيا لتحقيق الأهداف التعليمية . و يضيف تعريفاً آخر بأن العروض التوضيحية هي تطبيقات فعلية يقوم بها المعلم أو أفراد التلاميذ للمهارات السلوكية المقررة باستخدامهم لمواضيعها أو آلاتها أو أجهزتها الحقيقية أو بنسخ مصنوعة لها .

ويضيف عسقول أن العروض التوضيحية تركز على جانبين : الجانب الأول: مجموعة المعلومات النظرية التي تتعلق بالموضوع المعروض . الجانب الثاني: الأداء أو المهارة التي سيمارسها كل من المعلم أو المتعلم وهي تشكل هدفاً نهائياً للعر ض التوضيحي .

أما حسن، منير ( 2005: 12) فيذكر" أن العروض العملية لمها تسميات عدّة فتسمى البيان العملي عند (كاظم و جابر1984:) ، وتسمى العروض التوضيحية عند(لبيب1986:) ، وتسمى

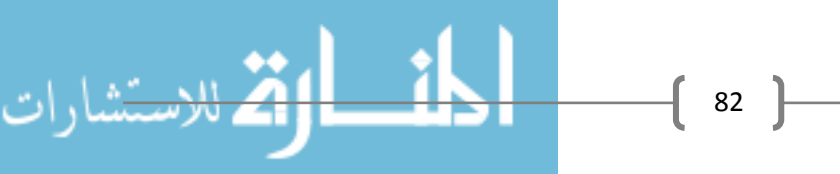

التوضيحات العملية عند ( بدران و مطاوع وعطية 1982:) ، وتسمى العروض الإنجازية عند  $^{\degree}$ (حمدان: 1986).

#### **مميزات العروض التوضيحية**

يذكر زيتون، عايش ( 2001 : 185) مميزات العروض العملية بما يأتي : 1 - توفر عنصر المشاهدة ( الملاحظة) ، كعملية أساسية من عمليات العلم مما يعمل على جذب انتباه الطلبة وربما إثارة انتباههم . تحقيق الاقتصاد في النفقات والكلفة.  $-2$ 3 - تعتبر طريقة مناسبة في حالة استخدام بعض النشاطات والتجارب المخبرية التي يتطلب أجراؤها وتنفيذها خبرة كافية (من قبل المعلم) ليست متوفرة عند الطلبة . 4 - ِ توفير الوقت والجهد من قبل المعلم إذا ما قورنت بطريقة العمل المخبري . 5 - تمكن المعلم من تدريس كمية كبيرة من المادة الدراسية نسبيا،ً وذلك بطريقة معدة ومنظمة . طريقة مفضلة في حالة التجارب العلمية الخطرة أو الصعبة. $\>6$ 7 - لها تأثير في زيادة تذكر الطلبة للمعرفة العلمية بعد العرض مباشرة، كما تساعد في زيادة بقاء واحتفاظ الطلبة بالمعلومات بوجه عام . 8 - توفر خبرات تعليمية – تعلمية مشتركة لجميع الطلبة كما توحد تفكيرهم في اتجاه واحد . 9 - يمكن أن تسهم لحد ما ، وبقدر معقول في تحقيق قدر كبير من أهداف تدريس العلوم إذا ما

# قدمت المادة العلمية بأسلوب استقصائي مثير .

**مجالات استخدام العروض العملية :**

يوضح زيتون، عايش ( :2001 186) مجالات استخدام العروض العملية بما يأتي : 1– تستخدم كمدخل أو مقدمة لتقديم المادة التعليمية وإثارة الفكر لإثارة اهتمام الطلبة بموضوعات المادة .

2 - تستخدم في حل المشكلات العلمية أو للإجابة عن بعض الأسئلة والتساؤلات التي قد يطرحها الطلبة أو المعلم نفسه من حين لآخر .

3- تستخدم كوسيلة لتوضيح بعض أشكال المعرفة العلمية كالحقائق العلمية أو المفاهيم العلمية أو القواعد العلمية أو القوانين العلمية .

4– توضيح كيفية عمل أداة أو جهاز علمي معين، أو تشريح حيوان ما. 5 - تستخدم كوسيلة لجمع المعلومات عن مشكلة علمية ما مبحوثة، وكذلك اختبار مدى صحة الفرضيات العلمية المقترحة لحل المشكلة أو المشكلات التي يقترحها الطلبة أو المعلم . 6 - تستخدم للمراجعة كما في مراجعة بعض الموضوعات أو الوحدات العلمية أو إعادة التجارب

أمام الطلبة لتوكيد ما تم التوصل إليه سابقاً .

7– تقويم أعمال الطلبة، كأن يختبر المعلم الطلبة في معلوماتهم العلمية النظرية أو العملية عن طريق الأسئلة الشفوية أو التحريرية أو العملية . 8 - تستخدم لتطبيق مهارات عمليات العلم والتقصي والاكتشاف . **توجيهات للمعلم عند توظيف العروض التوضيحية :**

يذكر عسقول ( 2006 : 273) أنه توجد واجبات تحضيرية وأخرى تنفيذية على المعلم مراعاتها عند تعامله مع العروض التوضيحية :

## **أولا:ً التحضير للعروض التوضيحية :**

1 - حدد الغرض من توظيف العروض التوضيحية وأعد الخطة المناسبة .

2 - اختر المواد والأدوات الحقيقية أو المحاكية التي ستستخدم في العروض مباشرة، ثم الأخرى المساعدة .

3 - رتب مواقف العروض حسب التسلسل الفعلي بما تستلزم من مواد ووسائل .

4 - رتب قاعة العرض ومحتوياتها بطريقة توفر مشاهدة مناسبة، مع التأكد من صلاحيتها الفنية لذلك .

5 - حدد الخدمات البشرية المساعدة وقد تكون من الطلاب أو الفنيين المتخصصين أو غيرهم . 6- حدد الصبيغ التنظيمية للتلاميذ تمهيدا للتعلم بالعروض التوضيحية، وأفضلها الذي يأخذ شكل الدائرة .

> 7– حدد عوامل واجراءات السلامة التي يجب اعتبارها خلال القيام بالعروض. **ثانيا:ً تنفيذ العروض التوضيحية :**

قد يختلف الإجراء الذي يمكن تبنيه لتنفيذ العروض المناسبة من مادة لأخرى، وذلك حسب نوع وأهمية السلوك الذي تجسده كل منها، ومقدار الوقت والمواد والخامات المساعدة المتوفرة، وعلى المعلم مراعاة ما يأتي :

1 - اعرض مقدمة نظرية ترتبط بالعرض التوضيحي وتعزز ممارسته . 2 - قدم العرض التوضيحي للطلاب . 3 - كرر العرض بالوصف والتوضيح المنتظم لخطواته الواحدة بعد الأخرى . 4 - دع الطلاب ليكرروا لفظياً أهم المبادئ والخطوات الإجرائية خلال قيامك بالعرض . 5 - وفر فرصة للتلاميذ لممارسة السلوك المتمثل في العرض في حال انتهاء المعلم منه ما أمكن .

6 - تابع تنفيذ الطلاب للعرض التوضيحي مع تزويدهم بالتغذية الراجعة الموجهة لسلوكهم خلال ذلك.

.<br><del>للاست</del>شارات

7– كرر العرض التوضيحي عملياً مع تكرار توفير الفرص للتلاميذ بالممارسة كذلك حتى يتحقق مستوى الإتقان المطلوب . **ً ثالثاً وهو : وتضيف "محمد وفا"، لينا (:2009 411) بعدا ثالثا:ًمرحلة التقويم ( بعد العرض) :**  ُ ي ّ قوم المعلم العرض العملي من حيث : 1– نتيجة التعلم: عن طريق الأسئلة بعد العرض مباشرة ، وعن طريق الاختبارات ، وإذا تبين أن فهم الطلبة لم يكن في المستوى المطلوب، يمكن للمعلم إعادة النشاط أو استبداله بنشاط آخر يحقق الأهداف . طريقة الأداء: على المعلم تعرف نقاط الضعف لتلافيها في العروض القادمة.  $\!-2$ **رابعاً : مرحلة ما بعد العرض :**  يضيف بعض التربويون مرحلة رابعة حيث على المعلم أن يعيد المواد والأدوات والأجهزة إلى أماكنها بالشكل الملائم وأن يحفظها في أماكن معروفة ومحددة . **عيوب العروض العملية**  تذكر "محمد وفا"، لينا (2009: 412) أن من أهم عيوب العروض ما يأتي: - عدم استخدام وتعامل الطلبة مع الأدوات والأجهزة المخبرية . - عدم مراعاة الفروق الفردية بين الطلبة . - يصعب على بعض الطلبة الاتصال والتواصل مع المعلم اثناء عرضه للنشاط أو التجربة لعدم تمكنه من المشاهدة أو السماع . - المعلم محور العملية وليس الطالب . - لا تناسب جميع الدروس وخاصة التي تحتاج إلى قيام الطلبة ببعض المهارات مثل القياس واستخدام الأجهزة وتحضير الشرائح . **استخدام الحاسوب في العروض التوضيحية :**

ي**رى الباحث** إن استخدام الحاسوب في الغرف الصفية شَكَّلَ تغيراً كبيراً ومستمراً في العملية التعليمية، ولا يزال هذا التغير يزداد ويتنوع، و خاصة بعد أن أمكن عرض برامج الوسائط المتعددة Multimedia وباقي صور التعليم الالكتروني من خلال الحاسوب مثل برامج المحاكاة بأنواعها والمختبرات الافتراضية والفصول الافتراضية والحقيقة الافتراضية . من واقع مدارسنا نلاحظ أن برامج الوسائط المتعددة قد أخذت تحل وبشكل كبير محل الكثير من الوسائل التعليمية مثل جهاز عرض الشرائح الشفافة، وجهاز عرض الصور المعتمة، ....الخ، ولقد أصبح بالإمكان تقديم عروض توضيحية تعليمية محوسبة أو برامج محاكاة محوسبة لتعطي مردود تعليمي أفضل من الوسائل القديمة .

لم تعد فكرة العروض العملية قائمة على معلم يعرض نشاطاً عملياً أمام الطلاب، فاستخدام الحاسوب وبرامجه المتنوعة في العملية التعليمية التعلمية مكن المعلمين من تقديم عروض توضيحية على الحاسوب ، وأن يتفاعل الطالب مع الحاسوب في عملية العرض كأن تقدم المادة على شاشات الحواسيب في مختبر الحاسوب ، أو تعرض أمامهم على شاشة عرض كبيرة باستخدام جهاز عرض الوسائط المتعددة ( جهاز D.C.L( ، أو يحصل عليها الطالب ويتعلمها في البيت. وبذا يصبح مصطلح عروض توضيحية أكثر شمولاً من العروض العملية ، فالعروض التوضيحية تشمل العروض العملية وعروض أخرى مثل عرض نماذج لمحاكاة الذرات والجزيئات . إن برامج الوسائط المتعددة تقدم عروضاً توضيحية على درجة عالية من الفاعلية مثل برامج التعليم الخصوصي حيث يقوم هذا البرنامج الحاسوبي بدور المدرس الخاص ويعرض المادة مصحوباً بالصوت والصورة والفيديو ، وبرامج الألعاب التعليمية التي تعرض مادة تعليمية على شكل لعبة حاسوبية يمارسها الطالب ، وبرامج معالجة النصوص لمرحلة الدراسة الأساسية الأولى حيث تساعد التلاميذ على كتابة الكلمات، وبرامج التشخيص والعلاج والتي تعرض على الطالب اختبارات محوسبة ويظهر للطالب نتيجة أخطاؤه ونقاط القوة والضعف لديه والعلاج المطلو ب، وبرامج المحاكاة والنمذجة وهي من أكثر البرامج الحاسوبية التي تقدم عروضاً توضيحية، حيث تعرض للتجارب المخبرية بأنواعها وتوفر درجات متفاوتة من التفاعلية، وبرامج النظم الخبيرة والتي تقدم عروضاً لأشخاص لديهم قدرات لحل مشكلات بكفاءة وفاعلية، وبرامج نظم الوسائط المتعددة المتكاملة والتي تقدم مجموعة متكاملة من الأنماط التعليمية للمحتوى الدراسي الواحد .

#### **برنامج العروض التقديمية** point Power **:**

يتيح برنامج العروض التقديمية Point Power Microsoft إنشاء عروض تقديمية متميزة، والتي يمكن طباعتها مباشرة على شرائح عرض للاستخدام على جهاز عرض أو يمكن عرضها مباشرة على شاشة الحاسوب. وقد يكون هذا البرنامج من أكثر أنواع برامج العروض التوضيحية انتشارا **( . الباحث)** ً لما يتميز به من خصائص تكسبه سهولة في التعامل معه **إمكانيات ومزايا برنامج العروض التقديمية** Point Power Microsoft: **أمكن للباحث** بعد الاطلاع على أو نروا (2005-2006)UNRWA أن يستخلص بعض مزايا برنامج العروض التقديمية ومن هذه المزايا : 1 - ّ إنشاء أو فتح عرض تقديمي أو عدة عروض في آناً واحد ، والتعديل عليها وحفظها . 2 - يقدم مجموعة كبيرة من نماذج التصميم وتنسيقها وتلوينها . 3 - إضافة نصوص أو صو ر ثابتة للشريحة أو رسوم متحركة أو جداول بيانات أو مقاطع فيديو أو مقاطع صوت منفصل .
4 - عن طريق استخدام الشريحة الرئيسية يمكن التحكم والتنقل بين الشرائح بسهولة ونقل التنسيق لكل الملف .

5 - ٕ إعادة ترتيب الشرائح داخل العرض التقديمي، واخفاء بعض الشرائح ومنعها من الظهور حسب الحاجة .

6 - تكبير وتصغير نافذة العرض وتغيير اتجاهها أفقياً أو عمودياً . 7 - التحكم في تنسيق النصوص وتغيير نوع الخط ولونه وتباعد الأسطر . 8– التحكم في تتسيق الكائنات الرسومية داخل العرض واضافة أشكال ومربعات ودوائر وغيرها إلى إحدى الشرائح ، وعمل رسوم لأشكال حرّة وندوير أو عكس الكائن الرسومي . 9 - إنشاء أنواع مختلفة من المخططات والرسوم البيانية العمودية والدائرية وغيرها . 10 - استيراد صور من ملفات أخرى مثل ملفات النصوص أو الجداول الالكترونية أو جدول أو تخطيط أو رسم إلى إحدى الشرائح أو الشريحة الرئيسية وتنسيقها. 11 - إضافة عنصر الحركة إلى النصوص والرسوم المتحركة داخل الشريحة . 12 - إضافة عنصر الزمن والتحكم به لحركة الكائنات الرسومية داخل الشريحة، وترتيب هذه الحركة وتحديد سرعتها بين أجزاء المكون الرسومي الواحد . 13 - عمل ارتباطات تشعبية مع ملفات أخرى ومن أنواع مختلفة مثل الفيديو والمقاطع الصوتية وجداول البيانات الالكترونية(إكسل ،) ....الخ . 15 - اختيار التنسيق المناسب لعرض الشرائح ليناسب أجهزة عرض الشفافيات أو النشرات وأجهزة العرض متعددة الوسائط . 15 - إضافة تأثيرات حركية إلى الشرائح عند عرضها والتنقل بينها . 16 - عند عرض الشرائح يمكن التنقل من شريحة لأخرى يدوياً أو آليا،ّ ومن بداية الملف أو من أي نقطة فيه ، ومع وجود سرد وحركة أو بدونهما . 17 - حفظ الملف بتنسيق عرض تقديمي أو عرض شرائح ، وبنفس التنسيق الأصلي Power Point ، أو بتنسيقات أخرى مثل PDF .

www.manaraa.com

 $\leftarrow$  87 }

#### **ثامنا:ً التفكير Thinking**

إن الحضارة الإنسانية هي محصلة تجارب الشعوب عبر عمر البشرية، وإِن تغيرت أشكالها وتنوعت عبر الأزمنة. إن العقل الإنساني وما به من خصائص وأهمها خاصية التفكير والتعقل والندبر ، كان ولا يزال هو الأداة الأساسية، والسُلم الذي لا نـهايـة لـه ليصـعد عليه الإنسان ليرتقي إلى درجاتٍ أعلى في إعمار الكون. فيقول سبحانه وتعالى في سورة النحل الآية (12):(وَسَخَّرَ لَكُمُ اللَّيْلَ وَالنَّـهَارَ وَالشَّـمْسَ وَالْقَمَرَ وَالنُّجُومُ مُسَخَّرَاتٌ بِأَمْرِهِ إِنَّ فِي ذَٰلِكَ لَآيَاتِ لِّقَوْمٍ يَعْقِلُونَ)

ويقول سبحانه وتعالى في سورة الجاثية الآية (13): (وَسَـخَّرَ لَكُم مَّا فِي السَّـمَاوَاتِ وَمَا فِي الْأَرْضِ جَمِيعًا مِّنْهُ إِنَّ فِي ذَٰلِكَ لَآيَاتٍ لِّقَوْمٍ يَتَفَكَّرُونَ) ٍ إن كل المخلوقات التي خلقها االله على الأرض من نبات وحيوان تتكيف مع البيئة بأن تتغير خصائصها أو سلوكها. أما الإنسان ومنذ فجر الحضارة فقد اتبع ما اتبعته المخلوقات الأخرى من أساليب التكيف ، ولكن زاد عليها بأن حاول تغيير خصائص البيئة من حوله لتتكيف معه ، وكان التفكير هو العصا السحرية التي لجأ إليها، وكلما حقق نجاحاً في ذلك كان يرتقي في سلم الحضارة. فيقول سبحانه وتعالى في سورة الإسراء الآية (70):( وَلَقَدْ كَرَّهْنَا بَنِي أَدَمَرَ وَحَمَلْنَاهُمْ فِي الْبَرِّ وَالْبَحْرِ وَرَزَقْنَاهُم مِّنَ الطَّيِّبَاتِ وَفَضَّلْنَاهُمْ عَلَىٰ كَثِيرٍ مِّمَّنْ خَلَقْنَا تَفْضلًا)

# **مفهوم التفكير :**

إن مفهوم التفكير تنوع وتعددت تعريفاته، وكانت تتغير بتغير فهم الإنسان وتعمقه في عملية التفكير . فمن حيث اللغة يحدد القاموس المحيط معنى الفكر ِ (بكسر الفاء) بأنه إعمال النظر ِ في الأشياء. أما قاموس المنجد فيحدد معنى ۖ فَكّرَ – فِكْراً وفَكْراً – وفكَّرَ في الأمر بمعنى أعمل الخاطر فيهِ وتأمله. والفِكْر جمع أفكار بمعنى تردُد الخاطر بالتأمل والتدبر بطلب المعاني أي ما يخطر بالقلب من معاني .

أما معنى الفكر اصطلاحا،ً فقد عرفه جون ديوي ( Dewey (بأنه " العملية التي يتم بها توليد الأفكار عن معرفة سابقة، ثم إدخالها في البنية المعرفية للفرد، وهو أيضاً معرفة العلاقة التي تربط الأشياء ببعضها والوصول إلى الحقائق والقواعد العامة" (وصفي عصفور،1998: 5).

ويُعرف ديبونو (42,1989، De Bono) التفكير بأنه " استكشاف قدر ما من الخبرة من أجل الوصول إلى هدف، وقد يكون ذلك الهدف الفهم أو اتخاذ القرار، أو التخطيط ،أو حل المشكلات أو الحكم على شيء ما ".

وذكر حسين (2005 :4 ) تعريف التفكير باعتباره نشاطاً عقلياً أكان في حل مشكلة أم اتخاذ قرار أم محاولة فهم موضوع ما يتضمن تفكيرا، فالتفكير هو ذلك الشيء الذي يحدث في أثناء حل المشكلة، وهو الذي يجعل للحياة معنى ويمتد تعريف التفكير أيضاً ليكون عملية واعية يقوم بها الفرد عن وعي وإدراك ولا نتم بمعزل عن البيئة المحيطة.

ويعرفه جروان(:2005 38) أن التفكير يشمل معنيين: المعنى الأول بسيط ،إذ اعتبر التفكير بأنه سلسلة من النشاطات العقلية التي يقوم بها الدماغ عندما يتعرض لمثير عن طريق واحدة أو أكثر من الحواس الخمس، أما المعنى الثاني وهو الواسع فهو عملية بحث عن معنى في الموقف أو الخبرة قد يكون هذا المعنى ظاهرا حينا وغامضا حينا اخر، ويتطلب التوصل إليه تأملا وإمعان نظر في مكونات الموقف أو الخبرة التي يمر بها الفرد .

وذكرت أبو عاذرة (2012: 175) تعريف التفكير بأنه عبارة عن نشاط عقلي يتميز بخاصيتين : أولهما أنه نشاط كامن لا يمكن ملاحظته مباشرة ، والثانية بأنه نشاط رمزي يتضمن التعامل مع الرموز واستخلاصها.

ويعرفه غباين (2004: 18) بأنه عملية كلية نقوم عن طريقها بمعالجة عقلية للمدخلات الحسية والمعلومات المسترجعة لتكوين الأفكار أو استدلالها أو الحكم عليها، وهي عملية غير مفهومة تماماً وتتضمن الإدراك والخبرة السابقة، والمعالجة الواعية والاحتضان والحدس وعن طريقها تكتسب الخبرة معنى .

ويعرفه الحميدان (2005 : 139) بأنه عبارة عن عصف ذهني يمر به الفرد وفق مراحل معينة للوصول إلى نتيجة محددة، وهذا يعني أن التفكير يحتاج إلى نشاط ذهني نسبي يتباين من شخص لآخر وفق المعطيات الذهنية لدى الفرد .

## **جوانب التفكير وماهيته :**

يصف الطيب (2006: 23) جوانب التفكير قائلاً يتفق مجموعة من المتخصصين في مجال علم النفس المعرفي على أن مفهوم التفكير مفهوم مركب يتضمن أربعة جوانب أساسية.

> تصف أبو عاذرة (:2012 176) تلك الجوانب ولكن تسميها ماهية التفكير وهي : **أولا:ً التفكير خاصية إنسانية :**

فهو عقلي ومعرفي، يتم داخل العقل الإنساني،أو النظام المعرفي ويستدل عليه من سلوك حل المشكلة بطريقة مباشرة (الطيب،2006: 23). والتفكير عملية ملازمة للإنسان فهو دائم التفكير فيما يحيط به من مشكلات وقضايا سياسية واجتماعية وعلمية بحثاً عن الحلول المناسبة لها ، ً والتفكير يميز الإنسان عن غيره من الكائنات الحية الأخرى، وهو غير محدود كون الإنسان قادرا

على الإبداع. وقد ذهب ابن خلدون إلى أبعد من ذلك في تقديره لأهمية دور التفكير للإنسان وللبشرية، الذي يعتبره خاصية للإنسان يتميز بها عن بقية الحيوانات. فبالتفكير تكون إنسانية الإنسان، ويعتبر التفكير خاصية جوهرية للإنسان، وأفعال البشر القائمة على التفكير استولت على العالم وأصبح مسخرا له(أبو عاذرة،2012: 177).

# **ثانيا:ًالتفكير عملية تنظيم وعلاقة :**

أن التفكير يعتبر مفهوم عملية التنظيم والعلاقة من أهم العناصر الجوهرية في محتوى التفكير،إذ يصعب فهم نشاطات التفكير دون فهم وتفسير عمليات التنظيم المعرفي وعملية إدراك العلاقة أو العلاقات بين عناصر ومكونات الموقف أو الموضوع المراد فهمه أو بين مكونات وأجزاء المشكلة المراد حلها، وينتمي التفكير إلى أرفع مستويات التنظيم المعرفي أي بمستوى إدراك العلاقة واستعمالها، والعلاقة هي أرقى مستويات العمليات العقلية جميعا،ً لأنها تتطلب نشاطاً عقلياً أعقد وأصعب من المطلوب في المستويات الأخرى.(أبو عاذرة، :2012 177 ) **ثالثا:ً التفكير عملية ترتبط بالمشكلات :**

يرى علماء النفس ارتباط عملية التفكير بوجود مشكلة، والمشكلة لا توجد إلا إذا وجد الفرد في موقف معين له فيه غرض يود الوصول إليه ويوجد حائل أو عائق دون وصول الفرد إلى غرضه، فالتفكير يحدث حينما يعمل العقل على المشكلة التي تواجهه في موقف معين.(أبو عاذرة،  $(178:2012)$ 

## **رابعا:ً التفكير عملية ونشاط عقلي :**

التفكير هو نشاط عقلي أو عملية عقلية وإن اختلفت في تحديد وظيفة هذا النشاط أو هذه العملية، فهو يستخدم الرموز محل الأشياء والأحداث، أوقد يستخدم نشاطه في حل مشكلة أو اتخاذ قرار أو محاولة فهم موضوع ويجعل للحياة معنى، وعملية واعية لا تتم بمعزل عن البيئة . .(أبو عاذرة، :2012 178 )

## **خامسا:ً التفكير مفهوم معقد :**

ذكرت أبو عاذرة (2012 : 179) أن التفكير مفهوم معقد ينطوي على أبعاد ومكونات متشابهه تعكس الطبيعة المعقدة للدماغ، حيث يتضمن أشياء متعددة، كما أنه يقود إلى نتائج مختلفة، ويتضمن عمليات ومهارات واستراتيجيات عقلية يستخدمها الفرد في تعامله أو أدائه على المهمات، كما أن نشاطات التفكير تختلف حسب طبيعة المهمة من ناحية وقدرة الفرد على القيام بهذه العمليات والنشاطات من ناحية أخرى، فبعض المهمات مثلاً من نوع حلول المشكلات التي تطلب تحديد المشكلة وبلورتها، ومن ثم اختيار الإستراتيجية أو الحل، وأخيرا تجريب تلك الإستراتيجية وتقويمها، أما بعض المهمات الأخرى فتتطلب قدرة تمييزية وتحديد علاقات وعمليات استقر ائية وقياسية .

### **العوامل التي تشترك في إحداث عملية التفكير**

تصف أبو عاذرة (:2012 -179 180) تلك العوامل بما يلي : أولا:ً عوامل داخلية ذاتية توجد في الذات المفكرة ومنها : 1 - عوامل بيولوجية( الدماغ البشري، والأجهزة الحسية والنمو الجسمي ). 2– الجوانب النفسية للفرد (الحوافز ، الحاجات، الاستعدادات، الميول). 3 - الجوانب الوجدانية العاطفية . 4 - الجوانب والعمليات العقلية والنمو العقلي . ثانيا:ً عوامل خارجة توجد في البيئة التي يعيش فيها الفرد، ومن هذه العناصر المثيرات والهدف أو الغرض والعائق أو المشكلة .

#### **مكونات التفكير :**

يذكر غباين (2004 :18) المكونات التالية للتفكير :

**-أ عمليات معرفية** معقدة مثل حل المشكلات أو عمليات بسيطة كالاستيعاب والتطبيق والاستدلال .

ويصف عصفور (1998 :6 ) تلك العمليات بقوله أنها نوع من النشاط الذي يؤديه العقل عندما يقوم بإنجاز أو أداء مهمة ما، وهذا النشاط يمكن الاستدلال عليه من خلال نوعين من العمليات هما :

\* المعرفة الإدراكية (Cognition (وهي العمليات التي تستخدم لاشتقاق المعنى وتوليده، وتتضمن أنماطاً مختلفة من الاستراتيجيات منها: اتخاذ القرار، وحل المشكلات، وتشكيل المفاهيم، والتفكير الناقد، والتفكير الإبداعي. ومهارات معرفية تأتي متضمنة في تلك الاستراتيجيات مثل التحليل والتركيب والتصنيف ووضع الفرضيات والتنظيم والمقارنة والاستدلال...الخ .

\* عمليات ما فوق المعرفة (Cognition Meta (وهي العمليات التي توجه جهود الفرد وتضبطها وتقوّمها لإيجاد المعنى وتشكيله وتوليده، وتعرف بأنها التفكير حول التفكير (Thinking About Thinking (وتتألف من عمليات رئيسية هي: التخطيط والمراقبة والتقويم . **ب - المعرفة (Knowledge (:** 

ويصف عصفور (1998 :7 ) تلك المعرفة بأنها على ثلاثة أنماط :

\* معرفة التجارب السابقة (التراث المعرفي Heuristics (وهي مجموعة الحقائق والقواعد والمبادئ التي تشكلت بفضل خبرات الفرد والآخرين عند تنفيذ عمليات التفكير المختلفة، وتؤدي (وليس دائماً) إلى نتائج مرغوبة، مثال ذلك تعلمنا الخبرة السابقة والتجربة الإنسانية أن نأخذ كل العوامل المتصلة بمشكلة أو حدث ما نمر به قبل الوصول إلى استنتاجات بشأنه. إن مثل هذه

القاعدة توجه طريقة الفرد عند القيام بأية عملية تفكير ذات صلة بموضوع ما، وتعمل كمنبهات لمسار هذا التفكير .

\* طبيعة المعرفة بالموضوع (knowledge of Nature The (فقد تكون المعرفة في الموضوع انتقائية، تفسيرية، متغيرة، مبدأيه، ومعرفتنا بطبيعة المعرفة هذه تساعدنا في تحديد طرائق تعاملنا .لها

\* تنظيم المعرفة في موضوع محدد (Area Subject the of Knowledge (وهو ما يعرف بمنطق المادة الدراسية، (في العلوم توصف المعرفة بأنها معرفة تركيبية تراكمية ، حيث تنظم المعرفة على أساس العلاقات بين المفاهيم والقوانين والتعميمات والنظريات العلمية – **الباحث** ) والجغرافيا توصف المعرفة فيها بأنها تركيبية، حيث تنتظم من خلال العلاقات بين الظواهر البشرية والاجتماعية والاقتصادية والطبيعية، والمعرفة في التاريخ تقوم على استنطاق الدليل والنص التاريخي. إن الأفراد الذين ينجحون في التفكير في موضوع معين هم الذين يحيطون بجوانب المعرفة المختلفة فيه .

**ج - استعدادات وعوامل شخصية ( اتجاهات، موضوعية، ميول ):**

يسمي عصفور (:1998 8) هذا المكون بالقابليات (Dispositions (وهي استعدادات الفرد وميوله واتجاهاته نحو موضوع ما، والتي نشكل حافزاً للتفكير في هذا الموضوع، وهي على نمطين :

\* ٍ النمط الأول يتصل بالتفكير بشكل عام، مثل استخدام مصادر موثوقة ، واحترام الأدلة ، واحترام الرأي والرأي الآخر، والبحث عن بدائل لحل المشكلة، واتجاه الفرد للانتظار والتسامح مع الغموض حتى يتوافر الدليل والبيانات اللازمة .

\* النمط الثاني يتصل بالعمليات المعرفية كجمع المعلومات وموازنتها قبل إصدار الأحكام والرغبة في البحث عن بدائل أخرى لحل المشكلة ، واتجاه الفرد لمراجعة ما تم التوصل إليه من أحكام في ضوء الدليل الجديد .

# مهارات التفكير وإجراءات تدريسها :<br>.

يعرف غباين (2004: 19) مهارات التفكير بأنها عمليات محددة نمارسها ونستخدمها عن قصد في معالة المعلومات مثل مهارة تحديد المشكلة ، إيجاد الافتراضات غير المذكورة في النص أو تقييم الدليل أو الادعاء .

ويذكر عصفور (1998: 48) أن هناك العديد من قوائم مهارات التفكير ، وأكثرها شيوعاً ما ورد في تصنيف بلوم (Bloom (وهي (التذكر، الفهم، التطبيق، التحليل، التركيب، التقويم)، ومنها ما تم اشتقاقه من تصنيف جيللقورد (Guilford (لقدرات التفكير، وهي مهارات التذكر والفهم

والتفكير التجميعي والتفكير التباعدي ومهارات التقويم. وقد أورد مارزينو (Marzino (ورفقاه في كتابهم أبعاد التفكير (Thinking of Dimensions ( قائمة بمهارات تعتبر محور كل عملية تفكير، شكل رقم 2( 11-) وهي :

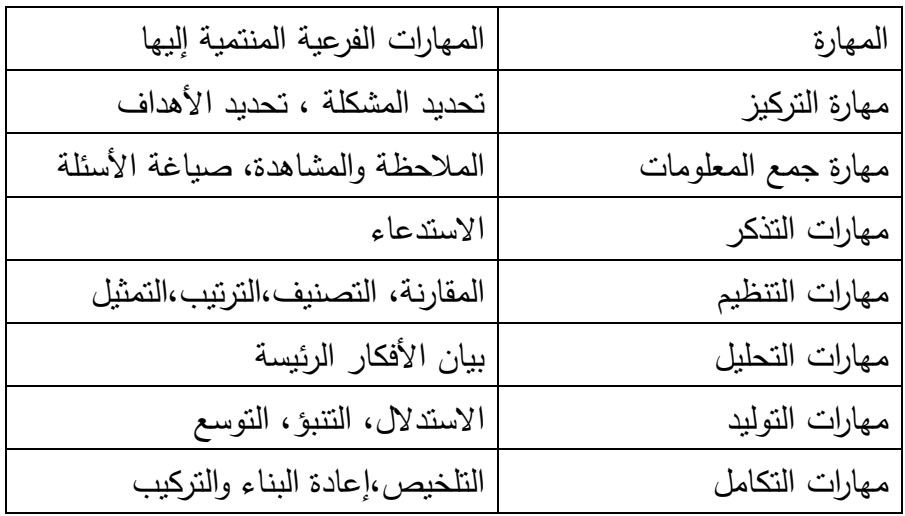

**شكل رقم 2( - ) 11 مهارات التفكير عند مارزينو Marzino** 

إن اختيار المهارات يجب أن يبنى على مدى ملاءمتها للمهارات المحددة في المحتوى الدراسي والتي تلزم للنجاح في المدرسة والحياة، وأن يتوجه الاختيار لمحتوى المادة الدراسية مثل استيعاب الفقرة، أو كتابة مقال، أو وضع قرار، أو حل المشكلة، أو إبداع رواية وما إلى ذلك . عند تدريس المهارة يجب أن يأخذ المعلم في الاعتبار : \* أن تكون مهارات التفكير متدرجة في الصعوبة . \* أن تكون مناسبة لمعظم الطلاب . \* أن تعكس مستوى الطلبة وقدراتهم . \* أن تعكس خبرات الطلبة السابقة .

\* أن تكون على صلة بالمنهاج المقرر .

\* أن تعزز فهم الطلبة لما درسوه .

**ومن الإجراءات التي يمكن أن يتبعها المعلم عند تدريس المهارة :**

- \* أن تحدد المهارة عند بدء النشاط التعليمي .
- \* أن تقدم وتشرح للطلبة بأساليب تتفق وخبراتهم وقدراتهم العقلية .
	- \* أن يحدد نوع النشاط إن كان كتابياً أو شفوياً أو عملياً .

**المحاكاة والتفكير :**

يمكن للمحاكاة عرض البيانات على شكل جداول أو رسم بياني وبصورة تلقائية ، وبالتالي تسهل على الطلاب تناول هذه الموارد المعرفية مما يسمح لهم بتركيز مجهودهم على عمليات التفكير العليا( مثل تحليل النتائج والوصول إلى الاستنتاجات ). علاوة على ذلك فالمحاكاة تقدم العديد من أساليب التوضيح مثل الكلمة و النص والصور والرسم البياني وجداول القيم (العددية) لنفس المفاهيم أو مفاهيم ذات علاقة. هذه الأشكال المتعددة من أساليب العرض والتوضيح تكمل بعضها بعضا،ً وبالتالي عندما يدمج الطالب بين أشكال العروض المختلفة فإنه يحقق رؤية أفضل للمفهوم أو المفاهيم التي يصعب الحصول عليها باستخدام شكل واحد من أشكال العرض.  **.( Lye, S.-Y, el al, 2014:2 :وآخرون لي(** 

و توصل وانج وآخرون (311;2014) Wang نتيجة لمسحهم لمجموعة كبيرة من الدراسات حول دمج التكنولوجيا في مختبرات العلوم إلى أن الطلاب الذين لديهم قدرة كبيرة على التفكير المجرد ، هم أكثر استفادة عند تعلم الفيزياء القائم على المحاكاة .

تسهم المحاكاة الإلكترونية في تنمية مهارات التفكير المختلفة كالملاحظة والتحليل والتركيب والتقويم والتخيل نظرأ لكونها نتيح فرصا جيدة للتعليم والندريب، وإنقان العديد من المهارات وفق |<br>= طبيعة كل مجال من مجالات التعليم ( برغوث :2013 )28

**يرى الباحث** إن الأشكال المختلفة من المحاكاة الحاسوبية ومنها المختبرات الافتراضية لها خصائص هامة تمكنها من تنمية مهارات التفكير المختلفة لدى الطلاب، إذا ما أعدَّ المعلم لها الإعداد المناسب ، فنماذج المحاكاة تسهل على الطالب إدراك علاقات التركيب بين أجزاء النظام رتحليل مكوناتها وإعادة تركيبها، وأيضاً عملية تشغيلها وصيانتها. كما أن المحاكاة الحاسوبية تعطي فرصة للطالب لملاحظة أشياء قد يكون من الصعب ملاحظتها في الحياة الحقيقية مثل مراحل نمو حشرة معينة ، أو دوران الالكترونات حول النواة، وأيضاً تنمي مهارات تفكيرية أخرى مثل المقارنة والتنبؤ والتجريب...،الخ .

# **أساليب ( أنماط) التفكير :**

ظهر الاهتمام بأساليب أو أنواع أو أنماط التفكير في العقود الثلاثة الماضية لأنه يعد من العوامل المؤثرة في العملية التعليمية، لأنها تساعد المعلمين في تحديد الطرق المناسبة لتعليمهم، وتساعد المتعلمين على تحسين طرائق تفكيرهم وبالتالي زيادة قدرتهم على تعلم المعارف والمهارات ، وأيضا حل المشكلات ، مما يؤثر على تكيفهم مع الحياة .

يشير مفهوم أساليب التفكير إلى مجموعة من الطرق التي يستخدمها الفرد للإحساس بالآخرين والتعامل مع المشكلات التي تواجهه. لقد وضعت عدة نظريات لتفسير أساليب التفكير ومنها

نظرية ستيرنبرج (Sternberg,1997) والذي يعرف مفهوم أساليب التفكير بأنه مجموعة من الاستراتيجيات والطرق المختلفة التي يستخدمها الأفراد بصورة عامة لحل مشكلاتهم، وانجاز المهام والمشرو عات، وسيطرة الفرد الذاتية على عقله، ويستخدمها الطلاب بصورة خاصة داخل الفصل لحل مشكلاتهم التعليمية والشخصية وتنمية المهارات والأفكار بما يحقق وينمي الابداعية، وهذه الأساليب هي في نفس الوقت مرآة داخلية لأنواع السلطات التي يراها الفرد في العالم الخارجي، وهي متغيرات نوعية عبر المهام والمواقف المختلفة، دينامية وليست استاتيكية مكتسبة، أي قابلة للتعلم وتختلف على مدار حياة الفرد، إنها الحد المشترك بين الشخصية والذكاء . وأساليب التفكير في ضوء هذه النظرية هي ثلاثة عشر أسلوباً وهي: التفكير التشريعي ، التفكير التنفيذي ، التفكير الحكمي، التفكير العلمي، التفكير المحلي، التفكير المتحرر، التفكير المحافظ ، التفكير الهرمي، التفكير الملكي ، التفكير الأقلي، التفكير الفوضوي، التفكير الداخلي، التفكير الخارجي(الطيب، عصام، :2006 - 41 45 ).

يوجد في وقتنا الحاضر العديد من التصنيفات لأنواع التفكير وقد أورد غباين (2004: 24) أنواع من أنماط التفكير اعتماداً على العمليات الذهنية المستخدمة ومنها:

- 1 التفكير بالمحاولة والخطأ .
	- 2 التفكير الخرافي .
	- 3 التفكير بعقول الآخرين .
		- 4 التفكير العلمي .

وقد ذكر غباين (2004 : 24 - 25) أيضاً تصنيفاً آخر للتفكير على أساسين هما الأزواج المتناظرة والموضوعية والعقلانية، ومن هذه الأزواج المتناظرة :

- 1 التفكير التباعدي Divergent والتفكير التقاربي Convergent .
	- 2 التفكير الاستقرائي Inductive والتفكير الاستنباطي Deductive .
		- 3 التفكير الإبداعي Creative والتفكير الناقد Critical .
- 4 التفكير الاستكشافي Exploratory والتفكير التحليلي Analytical .

ويضيف قائلاً أن مجموعة الأنماط والنماذج التفكيرية تتكامل لو وضعناها في مجموعة من سبعة أنماط عامة تندرج تحتها كل أو معظم نماذج التفكير وهي : 1 - التفكير العلمي .

- 2 التفكير المنطقي .
- 4 التفكير الإبداعي .

ق - التفكير الناقد  $-3$ 

5 - التفكير الخرافي .

6 - التفكير التسلطي . 7 - التفكير التوفيقي . وقد أوردت أبو عاذرة (:2012 -181 182) التصنيف التالي لأنوع التفكير : -أ تفكير أساسي: ويشمل على (المعرفة والاستدعاء، الاستيعاب والتفسير، الملاحظة،التطبيق، المقارنة، التصنيف، التلخيص، تنظيم المعلومات...،). ب - التفكير المركب مثل: ( التفكير الناقد ، الإبداعي، حل المشكلات ، اتخاذ القرار، التفكير العلمي، التفكير المنطقي، التفكير المعرفي، التفكير الخرافي، التفكير التسلطي، التفكير التوفيقي أو المساير...،) ج - التفكير فوق المعرفي ويشمل على( التخطيط ، والمراقبة ، والتقويم ). **وقد صنف جروان (:2005 42 - 44) التفكير من حيث الفاعلية إلى :** -أ تفكير فعال Thinking Effective وهو التفكير الذي يتحقق فيه شرطان : 1 - ٍ تتبع فيه أساليب ومنهجية سليمة بشكل معقول . 2 - تستخدم فيه أفضل المعلومات المتوافرة من حيث دقتها وكفايتها . ويصنف التفكير الفعال إلى ثلاث مستويات هي : -المستوى الأول: فوق المعرفي cognitive Meta ويشمل عمليات التخطيط والمراقبة والتقويم . - المستوى الثاني: معرفي Cognitive ويشمل على : 1 - عمليات: وهي : التفكير الناقد، والاستدلال، والتفكير الإبدا .عي 2 - استراتيجيات: وهي : حل المشكلة، واتخاذ القرار، تكوين المفاهيم . -3 المهارات: وهي من مكونات المستوى المعرفي ولكنها تعتبر في المستوى الثالث من مستويات التفكير وتشمل : - مهارات تصنيف بلوم . - مهارات الاستدلال . - مهارات التفكير الناقد . - مهارات التفكير الإبداعي . - مهارات التفكير فوق المعرفي . ب- تفكير غير فعال: وهو التفكير الذي لا يتبع منهجية دقيقة، ويبنى على مغالطات أو افتراضات باطلة أو متناقضة أو ادعاءات وحجج غير متصلة بالموضوع، أو التوصل إلى

استنتاجات ليست مبررة، أو إعطاء تعميمات وأحكام متسرعة، أو تبسيط الأمور المر كبة، أو ترك

 $\overline{\phantom{0}}$  96

الأمور للزمن والحوادث لتعالجها. ومن أمثلة السلوكيات المرتبطة بالتفكير غير الفعال : \* التضليل وإساءة استخدام الدعابة لتوجيه النقاش بعبدا عن الموضوع الرئيس. |<br>≃ุ \* اللجوء إلى استخدام اللغة بقصد أو من غير قصد للابتعاد عن صلب الموضوع أو الإيحاء أو الوصف والتقويم المجافي للحقيقة . \* التردد في اتخاذ القرار المناسب – ولو كان قرارا مؤقتاً– في ضوء الأدلة المتاحة وهذا ما يسمى بـ " القرار من غير قرار ". \* اللجوء إلى حسم المواقف على طريقة " أبيض - أسود" أو " صح - خطأ" مع إمكانية وجود عدة خيارات . \* وضع فرضيات مخالفة للواقع أو مغلوطة أو مبالغ بها لرفض فكرة ما.

\* التبسيط الزائد لمشكلات معقدة .

\* الاعتماد على الأمثال أو الأقوال المعروفة في اتخاذ القرار دون اعتبار لخصوصيات الموقف .

**يرى الباحث** نلاحظ أن تصنيف جروان قد جعل التفكير الفعال في ثلاث مستويات ، المستوى الأول العمليات فوق المعرفية، والمستوى الثاني هو العمليات والاستراتيجيات المعرفية، والمستوى الثالث هو المهارات التفكيرية. أما النوع الثاني من التفكير وهو غير الفعال قد تبدو التسمية من الوهلة الأولى أنه ليس ذو قيمة ، وهذا قد يكون غير دقيق ، لأنه نعم قد لا يعود بالنفع والفائدة العامة، وقد لا يكون منطقياً أحياناً ، ولكنه يحقق أهداف من قام به وقد يحل مشكلة لصاحبه ، ولكن هذا الحل لا يكون في صالح المجموعة أو المجتمع ، ولذا لو كانت التسمية تفكير إيجابي وتفكير سلبي ربما كان أفضل .

#### **تاسع : اً التفكير العلمي Thinking Scientific**

ً التفكير العلمي منهج أو طريقة منظمة يمكن استخدامها في حياتنا اليومية وهو ليس تفكيرا متخصصاً بموضوع معين بل يمكن توجيهه في معالجة جميع الموضوعات وليس للتفكير العلمي لغة خاصة به أو مصطلحات معينه ويقوم على أساس تنظيم الأفكار استنادا إلى عدة مبادئ منطقية .

# **مفهوم التفكير العلمي**

يعتبر التفكير العلمي هدفاً رئيساً من أهداف تدريس العلوم، ويجمع التربويون في تدريس العلوم على أن مساعدة الطلبة لاكتساب التفكير العلمي وممارسته وتطبيقه هي من الأهداف الأساسية للتربية العلمية وتدريس العلوم. ويعرف التفكير العلمي بأنه سلوك هادف ، موجه بطريقة موضوعية نحو دراسة المشكلة (المبحوثة) بكل حقائقها وأبعادها بهدف الوصول إلى تفسيرات تتضح فيها العلاقات التي يمكن أن تتضمنها المشكلة ، ثم إعطاء أحكام ( تقويم) تتعلق بالمشكلة أو الظاهرة المبحوثة ( زيتون، عايش2001، : 94 ).

ويذكر غباين (2004: 25) أن التفكير العلمي هو ذلك التفكير المنظم الذي يمكن أن يستخدمه الفرد في حياته اليومية أو في النشاط الذي يبذله حيث يمارس أعماله المعتادة أو في علاقته مع العالم المحيط به وقد اعتمد عليه في تفسير أي ظاهرة بالكشف عن الأسباب التي أدت إلى حدوثها على هذا النحو .

ويعرف عليان (2010: 62) التفكير العلمي بأنه يتمثل في التفكير الذي يتبع الطريقة العلمية في البحث، ويشتمل على عناصر عدة مثل: الشعور بالمشكلة وتحديدها، ووضع الفروض لحلها، واختبار أنسب الفروض واختبارها، وتعميم النتائج على مواقف مشابهة. وبالتالي يمثل التفكير العلمي نشاطاً أساسياً للفرد لتنظيم أفكاره وتطوير مهاراته وقدراته وحل المشكلات التي تواجهه بأسلوب منهجي منظم، وصولاً إلى المعرفة الجديدة .

ويؤكد الشناق وآخرون ( 2004) إن استخدام البرامج القائمة على الكمبيوتر في إجراء التجارب المعملية هو لتسهيل مهمة الطلاب لاستيعاب المفاهيم العلمية وإناحة الفرص لمهم للتعلم بمعرفتهم |<br>ะ وتساعدهم على تنمية مهاراتهم العلمية واكتساب مهارات التفكير العلمي وعمليات العلم وتنمية الاتجاهات والميول،و ذلك عكس ما تقدمه المعامل التقليدية خاصة التي تعتمد على تقديم المعلومات الجاهزة وعرض إجراءات التجربة وتزويد الطلاب بالنتائج بطريقة التلقين .

ويذكر العبّادي والشبول (2007: 308) أن الأسلوب القائم على النعلم بالحاسوب في ندريس العلوم له أثر في تعليم وتعلم العلوم، وله تأثيرات إيجابية على تحصيل الطلبة في العلوم ومساعدة الطلبة على اكتساب المهارات العلمية ومهارات التفكير المختلفة .كما ويبدو أن التعليم بالحاسوب أتاح المجال للطلبة لاكتساب الخبرة الحسية المباشرة التي تسهم في زيادة التحصيل للعمليات

العلمية كما أن استخدام الحاسوب في التدريس يقدم أنماطاً مختلفة في التعامل مع المادة التعليمية مثل التدريب و الممارسة والمحاولة والخطأ والتعلم الذاتي وكلها أنماط تسهم في قدرة المتعلم على استيعاب عمليات العلم . **خصائص التفكير العلمي :** وينقل غباين (2004: 25) أن هذا النوع من التفكير يمتاز بما يلي: اتراكمية  $-1$ 2 - التنظيم . 3 - البحث عن الأسباب . 4 - الشمولية واليقين . 5– الدقة والتجريد. ويحدد السيف (2010: 61) خصائص التفكير العلمي بما يأتي: 1 - التثبت . 2 - البرهنة والاستدلال . 3 - الدقة . 4 - الاطراد والتعميم . 5 - النزاهة . وتحدد أبو عاذرة (:2012 195) خصائص التفكير العلمي بما يلي : \* عملية عقلية يمارسها الإنسان باستخدام الرموز والمعاني والصور . \* إرادي يمكن توجيهه لدراسة موضوع معين دون آخر . \* هادف يسعى إلى حل مشكلة ما، أو فهم وتفسير ظاهرة معينة . \* لا يُدرِك مباشرة، بل يستدل عليه عن طريق اثاره ونتائجه، مثل: جمع البيانات وتلخيصها وتحليلها ومقارنتها، والوصول إلى نتائج، أو حل للمشكلة المعروضة. \* يعمل على توظيف المعلومات الجديدة والمعلومات القديمة . \* يعمل على معالجة البيانات والمعلومات في سلسلة خطوات منتظمة . \* يصل إلى حل المشكلة ، أو تفسير للظاهرة وما يشابهها من مشكلات وظواهر، وبذلك يصل إلى مبدأ أو قاعدة عامة . \* نتائجه احتمالية وثباته نسبي إذ تظل مبادئه أو القوانين التي يصل إليها ثابتة ، طالما تصلح لتطبيق على حالات مماثلة للحالات التي دَرست ، فإذا ظهر خلاف ذلك أعيد النظر في المبدأ أو القانون .

 $\begin{array}{c} \begin{array}{c} \end{array}$  99 )

**خطوات التفكير العلمي :**

تعتبر مساعدة الطلبة لاكتساب الطريقة العلمية أو خطوات التفكير العلمي هدفاً أساسياً في تدريس العلوم، وذلك انطلاقاً من مبدأ أن العلم مادة وطريقة، أي معرفة وطريقة منهجية في التفكير والبحث العلمي. إن خطوات التفكير العلمي ليست جامدة أو حرفية، بل الغرض منها تسلسل الأفكار العلمية وتطبيقها وفق منهجية بحثية علمية، كما أن هذه الخطوات يمكن أن تتداخل وتتفاعل معا.ً وتستخدم الطريقة العلمية في حل المشكلات جنباً إلى جنب مع مهارات التفكير العلمي وعمليات العلم في اكتشاف المعرفة العلمية وحل المشكلات .

**و تتمثل خطوات التفكير العلمي بالنقاط التالية :**

زيتون، عايش (:2001 152 - 155)، وأبوعاذرة (:2012 -204 205 ): 1– الشعور بالمشكلة:بُستثار التفكير عندما يواجه الفرد مشكلة ما، تسبب له حيرة واضطرابا، أو ليس لها حل سابق. وعلى المعلم أن يهيئ مواقف ( مشكلة) بحيث يشعر (يحس) الطلبة بالحاجة والرغبة في طرح الأسئلة حول المشكلة، وقد يتعمد المعلم هو نفسه لطرح أسئلة تتضمن التأمل والتفكير والتفسير والتعليل،... أو يعرض تجربة ما يبين فيها المشكلة أو الظاهرة التي تحتاج لتفسير .

2 - تحديد المشكلة : تكون المشكلة في البداية غامضة ، ولذلك يلجأ الشخص إلى صياغتها بوضع سؤال يحدد موضوعها الرئيس، وكي يصل الشخص إلى تحديد دقيق للمشكلة ، فعليه أن يجمع بعض البيانات والمعلومات اللازمة .

3 - جمع المعلومات ( البيانات) الخاصة بالمشكلة: وهنا قد يقترح المعلم على الطلاب بعض المراجع والمقررات العلمية، وينظم الطلبة المعلومات التي تم جمعها، ويرتبونها (أو يبوبونها) من خلال العناصر المشتركة بينها والمختلفة بين عناصر المعلومات التي تم جمعها.وبالتالي إعداد التجارب للإجابة عن السؤال (المشكلة)، ومن ثم اختيار الأفكار المناسبة والتخلص من المعلومات غير المناسبة ، أو التي ليس لها علاقة قوية بالمشكلة .

4 - صياغة الفرضيات والحلول المؤقتة: الفرض هو حل مقترح للمشكلة. وترجع أهمية الفرض إلى أنه يوحي بتفسيرات محتملة للمشكلة أو الظاهرة موضع الدراسة. ثم يوجه الباحث إلى جمع البيانات وتنظيمها وتفسيرها ، ويمكن أن يطلب المعلم من الطلبة كتابة التفسيرات ( أو الفرضيات ) اعتماداً على المعلومات المتوافرة، وبالتالي اقتراح طرق لاختبار هذه الفرضيات. 5 - اختيار واختبار أنسب الفرضيات : يمكن للطلبة أن يختاروا أنسب الفرضيات التي قد تبدو أنها تقود إلى حل المشكلة، وبالتالي رفض الفرضيات الأخرى من خلال المنطق العلمي والمناقشة والتجريب. وعليه فإن الفرضية المختارة عندئذ ستختبر مرة ثانية تجريبياً للتحقق من صحتها .

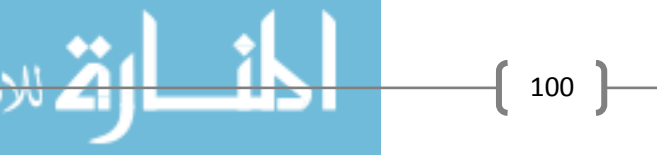

6 - الاستنتاجات والتعميمات: إن الفرضية التي تم اختيارها هي في الواقع الاستنتاج الذي تم أو يتم الوصول إليه .ويمكن للطلبة أن يتوصلوا إلى استنتاجات أخرى من خلال المناقشة والحوار والتلاقح العلمي للأفكار المختلفة. ويمكن عمل التعميم من خلال إجراء عدد من التجارب التي تدعم الاستنتاج نفسه الذي تم التوصل إليه . 7 - تطبيق التعميم على مواقف جديدة: وتتضمن هذه الخطوة دعوة الطلبة لأن يطبقوا التعميم الذي توصلوا إليه على جميع المواقف في حياتهم اليومية. وهذا يؤدي إلى تجسير الفجوة بين الموقف التعليمي الصفي والموقف الحقيقي في الحياة . أما عادل ( 2009: 30–31) فيحدد خطوات التفكير العلمي كما يلي: 1 - الشعور بالمشكلة . 2 - تحديد المشكلة . جمع المعلومات حول المشكلة. $-3$ فرض الفروض.  $-4$ 5 - اختيار أنسب الفروض . 6 - اختبار صحة الفروض . 7 - التوصل للاستنتاج . 8 - التحقق من النتائج . 9 - تعميم النتائج .

**المقومات ( الركائز ) الأساسية للتفكير العلمي :**

تصف أبو عاذرة (2012: 205–206) المقومات الأساسية للتفكير العلمي بما يأتي: **أولا:ً قواعد أساسية:** وتتمثل في النقاط التالية :

**-أ الأمبريقية:** يقوم التفكير العلمي على استخدام معطيات أساسية قائمة على الحواس أي نتوصل إليها عن طريق الحواس، أي ما نشاهده أو نسمعه أو نلمسه أو نتذوقه أو نشمه، وهذه المعطيات هي معارف يمكن إدراكها من الأخرين، وإنها قابلة للتكرار ، ويمكن التحقق منها ، أي أن التفكير العلمي لا يتناول الأحداث الخرافية والقوى الغيبية، بل يتناول الأحداث الطبيعية بالدراسة والبحث .

**ب - ممارسة الاستدلال المنطقي** : يستخدم التفكير العلمي الاستدلال المنطقي بصورتيه الاستقرائي والاستنباطي، فمن خلال ملاحظة ودراسة عدد من الحالات، يصل الفرد أو الباحث إلى قاعدة عامة أو مبدأ عام. وهذا يمثل الاستدلال الاستقرائي، وتستخدم القاعدة العامة أو المبدأ العام للتوصل إلى أحكام جزئية على حالات معينة ، وهذا هو الاستدلال الاستنباطي .أي أن

 $\left\{ \begin{array}{c} 101 \end{array} \right\}$ 

الاستدلال الاستقرائي هو الوصول إلى قاعدة عامة من عدة حالات أو أمثلة، والاستدلال الاستنباطي هو انطباق تلك القاعدة على حالة أو مثال جديد لم يدخل ضمن الدراسة . **ج- التشكك أو التساؤل :** يقوم التفكير العلمي على ممارسة التشكك أو التساؤل فيما لدى الشخص من معتقدات مرتبطة بالظاهرة موضع الدراسة، وفي النتائج التي توصلت إليها دراسات سابقة. ويقود هذا التشكك إلى المزيد من الموضوعية في دراسة الظواهر، والى البحث عن السباب والأدلة المناسبة لفهم الظاهرة ودراستها، مما يضيف جديداً للعلم.

## **ثانيا:ً مهارات التفكير :**

وهي نشاط عقلي يمارسه الفرد وبواسطته يكتسب المعلومات ويحل المشكلات ويتخذ القرارات ، ومن هذه المهارات: الملاحظة، والتساؤل، والمقارنة، والتخيل، والتفسير، وتحديد المشكلات، والتحليل، والتصنيف، والاستنتاج، والتنبؤ، والتقييم. ويتضمن استخدام هذه المهارات أن يتساءل الشخص : لِمَ أقوم بهذا العمل؟ ماذا سأفعل؟ متى أفعل؟ ما الأدوات اللازمة ؟ كيف أفعل؟... **ثالثا:ًسمات الشخصية :**

يتصف الشخص الذي يستخدم التفكير العلمي بكفاءة حب الاستطلاع، والنضج العقلي، والشغف لحل الألغاز، وفحص المتناقضات، والمثابرة، والموضوعية، ومرونة الفكر، والنظام ، والواقعية، وقبول الاحتمالات ودراستها .

#### **معيقات التفكير العلمي :**

يصنف السيف (2010: 91) معوقات التفكير العلمي كما في شكل رقم (2–12) التالي:

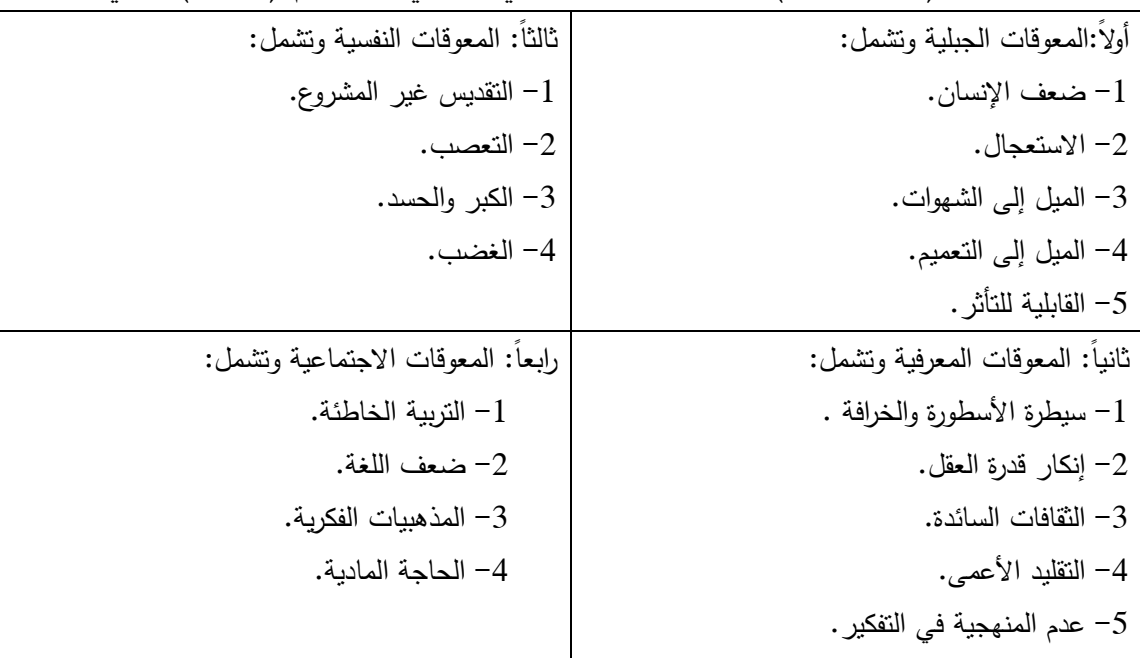

شكل رقم 2( - 12) معوقات التفكير العلمي

 $\int 102$ 

ويحدد زيتون، عايش (2001: 95) بعض معوقات التفكير العلمي وهي :– الأسطورة والخرافة. $\mathsf{l}-1$ 2 - الالتزام بالأفكار الذائعة. - إنكار قدرة العقل البشري.  $-3$ 4 - الخضوع للسلطة أو التفكير بعقول الآخرين . 5 - التعصب للرأي الواحد والباقي على خطأ . 6 - الإعلام المضلل .

أما أبو عاذرة ( :2012 208-207) فإنها تصف معيقات التفكير العلمي بما يلي : **1− الاخطاء المنطقية:** يُقصد بها التطبيق الخاطئ للاستدلال، نتيجة للتسرع في الوصول إلى النتائج من مقدمات ومعلومات محدودة، أو التسليم بمقدمات خاطئة، مما يؤدي إلى الوصول إلى نتائج خاطئة .

ً ما نفسر الأمور والوقائع كما **2 - العوامل الانفعالية والوجدانية:** تؤثر رغباتنا على تفكيرنا، فكثيرا نرغب. ويصبح التفكير بذلك موجهاً بالرغبات لا الواقع والوقائع. والتفكير " الارتغابي" ( أي المبني على الرغبات) لا يتقيد بالواقع ، ولا يحفل بالقيود الاجتماعية والمنطقية، ويعمينا عن إدراك الحالات السلبية، ويشوه الأمور في أعيننا فنراها كما نريد لا كما هي في الواقع ، ويصبغ تفكيرنا بالصبغة الذاتية غير الموضوعية .

**3 - المعلومات الخاطئة:** للمعلومات الخاطئة تأثير ضار على التفكير من ناحيتين ، الأولى : إضافة خصائص غير حقيقية للفكرة ، والثانية : التأثير على اتجاهات الفرد على نحو يوجه تفكيره وسلوكه نحو ما يحب ويميل إليه أو خلاف ذلك .

**4 - انتقاء المعلومات والاستنتاجات:** يميل الشخص إلى انتقاء المعلومات التي تؤيد وجهة نظره ، وإلى تجاهل المعلومات التي تتاقضها . كما يميل إلى الوصول للاستنتاجات التي تتسق مع كمية المعلومات التي انتقاها ونوعها، والتي تؤكد على نجاح تنبؤاته التي بناها على هذه الاستتتاجات. وإلى تجاهل التتبؤات الخاطئة التي استمدت من هذه الاستتتاجات. )<br>ล

**5 - تقبل المعلومات دون تمحيص**: إن تسليمنا وتقبلنا للآراء التي يقول بها أهل الحجة في مجالاتهم ، أو الشائعة بين الناس ، من دون تمحيص أو نقد قد يفقدنا الفهم الدقيق للموضوع. ذلك أن آرائهم تكون متخصصة دقيقة وفي سياقات معينة قد لا تصلح لما نفكر فيه. إضافة إلى أثر الزمن على صلاحية الأفكار والآراء والمعلومات .

 $\overline{\phantom{1}}$  103

**مهارات التفكير العلمي (عمليات العلم ) مفهومها :**

**يرى النباحث** أن الممهارة لا تظهر إلا من خلال العمل ( سواء كان ذهنيا أو يدوياً) ، وإنقان العمل **ุ่**<br>ะ هو المؤشر على الكفاءة في أداء المهارة، فالعمل يحتاج لمهارة ليتقن والمهارة ( سواء كانت ذهنية أو يدوية) تحتاج لعمل لتظهر. وبذا يصبح مصطلحي مهارات التفكير العلمي وعمليات العلم مصطلحان مترادفين .

يعرف زيتون، عايش(2010: 101) مهارات التفكير العلمي بأنها عمليات العلم وهي مجموعة من القدرات والعمليات العقلية ومهارات التقصي العلمي اللازمة لتطبيق طرق العلم والتفكير العلمي بشكل صحيح ، ويشير برونر إلى أنها قدرات متعلمة ومهارات عقلية، إذ أن القدرة على استخدام هذه العمليات ( عمليات العلم) يتطلب من الفرد المتعلم تمثل المعلومات ومعالجتها، رإجراء خطوة عقلية وراء المعلومات الأساسية المعطاة، ويؤكد جانبيبه أن عمليات العلم هي أساس التقصي والاكتشاف .

**خصائص مهارات التفكير العلمي :** يرى زيتون، عايش (:2001 101 - 102) أن مهارات التفكير العلمي تتميز بالخصائص التالية : 1 - تتضمن مهارات عقلية محددة يستخدمها العلماء، والأفراد والطلبة لفهم الظواهر الكونية . 2 - إنها سلوك محدد للعلماء يمكن تعلمها أو التدرب عليها . 3 - عمليات يمكن تعلمها ونقلها في الحياة، إذ أن العديد من مشكلات الحياة اليومية، يمكن تحليلها واقتراح الحلول المناسبة لها عند تطبيق مهارات عمليات العلم .

### **أنواع مهارات التفكير العلمي :**

تذكر أبو عاذرة (:2012 197) أن مطوري المناهج في الولايات المتحدة الأمريكية (SAPA( حددوا تلك المهارات وهي:( الملاحظة ، التصنيف، استخدام الأرقام، القياس ، استخدام العلاقات في الفراغ والزمان، التواصل، التنبؤ، التفسير، التعريف الإجرائي، تفسير البيانات، صياغة الفرضيات، ضبط المتغيرات، التجريب ).

أما زيتون، عايش (2010 : -100 101) فقد قسمها إلى قسمين وهما : -أ عمليات العلم الأساسية وتشمل الملاحظة، القياس، التصنيف، الاستنباط، الاستقراء، الاستدلال، التنبؤ، استخدام الأرقام، استخدام العلاقات الزمنية والمكانية، الاتصال . ب - عمليات العلم المتكاملة وتشمل تفسير البيانات، التعريف الإجرائي، ضبط المتغيرات، فرض الفروض، التجريب .

 $\left\{ \right.$  104 )

كما ذكرت نصر الله (2005: 15) أن دونا ولفنجر (Wolifinger) قدمت تصنيفاً لعمليات العلم حيث قسمتها إلى ثلاث عمليات أساسية كما في شكل رقم 2( - 13 الت) الي :

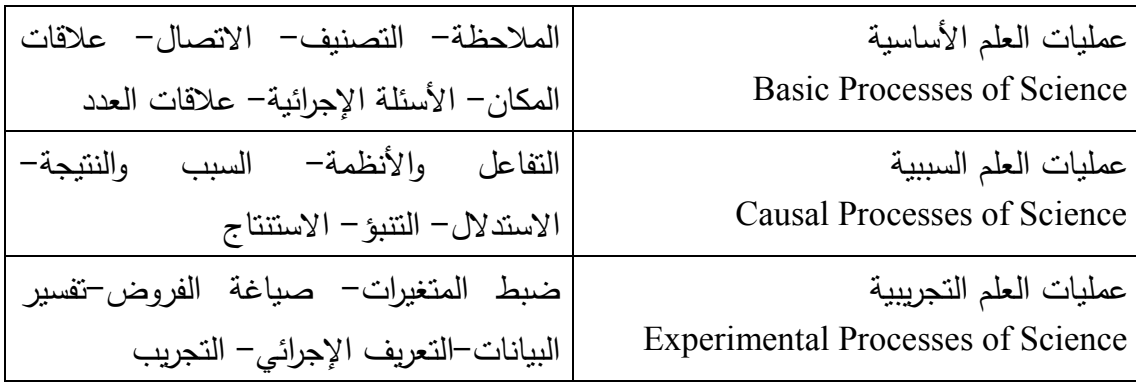

شكل رقم 2( - ) 13 تصنيف دونا ولفنجر Wolifinger لعمليات العلم

وتعرف " محمد وفا"، لينا(2009: 81) عمليات العلم بأنها: الأنشطة والأعمال التي يقوم بها العلماء أثناء التوصل إلى نتائج العلم من جهة، وأثناء الحكم والتحقق من صدق هذه النتائج من جهة أخرى. وقد تؤدي ممارسة هذه العمليات إلى إثارة الاهتمامات العلمية لدى الممارسين لهذه العمليات مما يدفعهم إلى مزيد من البحث والاكتشاف .

وقد حصرت تلك العمليات أو المهارات بالتالي (19) مهارة هي: ( الملاحظة – التصنيف – الاتصال والتواصل – القياس – التقدير – التنبؤ – الاستدلال – تحديد وضبط المتغيرات – التفسير – صياغة الفرضيات – التجريب – تصميم التجارب – التعريف العملياتي أي الإجرائي – التساؤل – الرسم البياني – تفسير البيانات – النمذجة – صياغة النماذج – الاستقصاء ).

**ويقترح الباحث تصنيفاً لمهارات التفكير العلمي ( عمليات العلم ) كما في شكل 2( - :)14** 

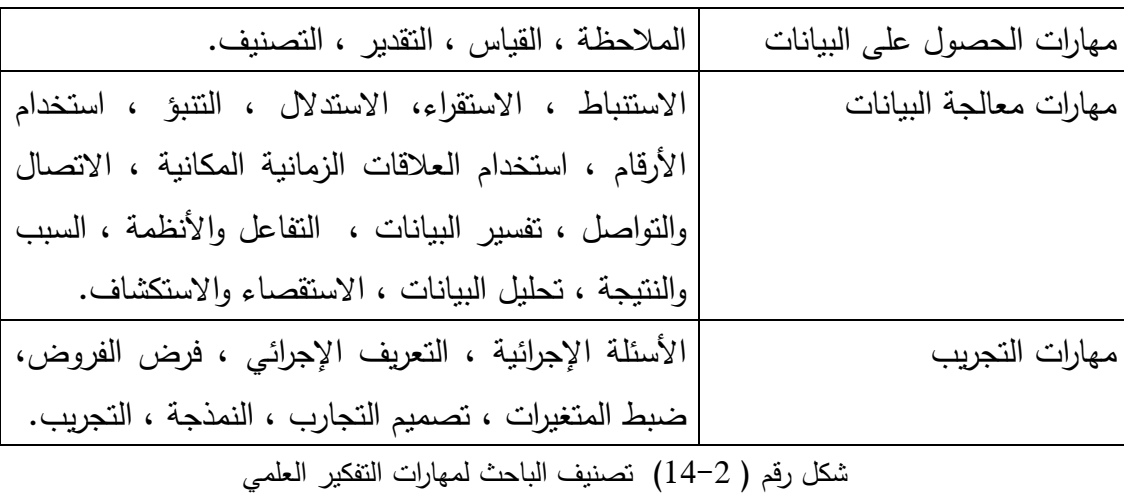

**وصف لمهارات التفكير العلمي ( عمليات العلم ) حسب تصنيف زيتون(2010 ): -أ مهارات التفكير العلمي (عمليات العلم) الأساسية :**

**1 - الملاحظة :**

تعتبر الملاحظة حجر الزاوية في البحث العلمي، إذ تتجمع الملاحظات فتكون ظاهرة تستحق البحث والدراسة فتساعد الباحث على تحديد مشكلته. وقد عرفها مارزانو بأنها المعلومات التي يتم الحصول عليها من خلال حاسة أو أكثر ( أبو عاذرة:2012، 200). و هي استخدام واحد أو أكثر من الحواس الخمس ( الإبصار، السمع، الذوق، الشم، اللمس) للحصول على معلومات عن الشيء أو الظاهرة التي تقع عليها الملاحظة. وعندما يزاول الإنسان الملاحظة فإنه يراقب من أجل هدف معين، فالملاحظة المنظمة والمخططة التي تقوم على خلفية معرفية تشكل نقطة البدء في إدراك ماهية الأشياء أو الأهداف أو العلاقات. والملاحظة تقوم في الغالب على الإدراك البصري الذي لا غنى عنه في كثير من الموضوعات الدراسية، ولكن كيف ندرب الطلاب على الملاحظة؟ ( عويضة:2001، 10 ).

إن الملاحظة هي إحدى طرائق اكتشاف المعلومات، وهي جزء من عملية تفاعل ذي معنى مع العالم، عندما نتقاسم مع الآخرين ملاحظاتهم فإننا نحدد النقاط المعتمة لدينا كما أننا نحدد النقاط المعتمة لديهم. إننا نتعلم كيف نرى؟ وماذا نرى؟، ونتعلم ما لم نكن قد عرفناه سابقا، وإننا نطور بذلك مهارة التمييز. إن الملاحظة والتلخيص والمقارنة يجب أن تتكامل فيما بينها لخدمة مهارات التفكير عند الطلبة وعلى المعلم الواعي أن ينسج موقفاً يتطلب ممارسة هذه المهارات مع بعضها( غباين:2004، -37 38 ).

ويذكر حسين و فخرو (:2002 66) أنه لتعلم مهارة الملاحظة يجب أن يتوفر لدى الفرد القدرة على المراقبة ، و التركيز، و ملاحظة التغيرات، واستخدام الحواس. ولممارسة مهارة الملاحظة يجب تحديد الهدف من الملاحظة، والتركيز على الهدف المنوي ملاحظته، وإثارة بعض **ุ**<br>ะ التساؤلات حول الهدف المنوي ملاحظته، وتدوين الملاحظات حول الهدف .

إن أفضل الأساليب للتدرب على مهارات الملاحظة أن نطلب من الطلاب أن يرسموا ما يرونه، فالرسم يتطلب أن ينظر الطلاب بعناية، ويلاحظوا التفاصيل الجزئية ، والعلاقات المكانية، وعندها يكتشف المعلم ما استبصره الطالب، وما الذي ركز عليه، وما الذي تجاهله، وليس بالضرورة أن يتقن الطلاب الرسم ليرسموا، إنما يكفي أن تشير رسوماتهم إلى ما يجعل الرسم منبئاً عن حقيقة الشيء الذي تم رسمه . والوصف الوظيفي يمكن أن يسهم في تطوير مهارات الملاحظة عند الطلاب، ذلك أن كثيرا من المعارف ينجز في إطار لغوي، والكلمات يمكن أن تيسر المشاهدة، وإذا كنا نريد من الطلاب أن يلاحظوا بدقة فينبغي أن نصوغ تعليماتنا كمعلمين بعناية (عويضة:2001، )10

**2 - القياس :**

يتصف العلم بالدقة والموضوعية وللوصول إلى ذلك لا بد من استخدام أدوات قياس وموازين

وأجهزة علمية تزود الباحث بالمعلومات بصورة مجردة ودقيقة ولا يتم ذلك إلا من خلال تعلم مهارات تناول الأدوات واستخدامها، فالقياس عبارة عن استعانة الباحث بأدوات معينة تساعده على تشخيص الظاهرة. ويتضمن القياس المقارنة حيث يستطيع الباحث المقارنة بين ظاهرتين أو أكثر بتحديد وحدات معينة قياسية يمكن ملاحظتها على الظاهرتين والخروج بنتائج عامة . بالإضافة إلى معرفة أوجه الشبه والاختلاف بين الأشياء أو الأحداث والأماكن ، أي قياس ظاهرة بناءً على ظاهرةِ أخرى ولكن هذه المقارنة يجب أن تقوم على معايير واضحة ومحددة ( أبو عاذرة:2012، -201 202 ).

ويذكر زيتون، عايش (2001 : 102) أن مهارة القياس تهدف إلى تدريب الطلبة على استخدام أدوات ووسائل القياس المختلفة بدقة في دراسة الظاهرة ، وعند إجراء عملية القياس تستخدم وحدات القياس المناسبة.

## **3 - التصنيف :**

التصنيف مهارة تفكير أساسية لبناء الإطار المرجعي المعرفي للفرد، وتعليم هذه المهارة يرمي إلى تعلّم ماهية الخصائص المشتركة بين جميع فئة أو عائلة معينة، وغير متوافرة لدى مفردات فئة أو عائلة أخرى من الأشياء أو الكائنات، وإيجاد نظام أو طريقة لفصل المفردات، وإلحاقها |<br>≃ุ **ุ**<br>ะ بفئات لكل منها خصائص تميزها عن الفئات الأخرى. مما تقدم ندرك أن التصنيف يعني طريقة لوضع الأشياء في فئات ومجموعات وفقاً لخصائص معينة تتوافر في كل فئة أو مجموعة، بمعنى أن جميع الأشياء في الفئة الواحدة متشابهة بطريقة ما.إن آلية التصنيف تبدأ بخطوات الجمع والمقارنة، وتحديد جوانب الشبه والاختلاف سواء أكانت من حيث السمات الشكلية أم من حيث الوظائف أو العناصر أو التركيبات المشتركة بين الموضوعات أو المجموعات (عويضة: ً من المجموعات، أما إذا لاحظنا أن هناك بقايا منها :2001 11). ونبقى كذلك حتى نضع عددا غير قابلة للتصنيف في ضوء نظامنا الذي استخدمناه فإننا نقترح نظاماً آخر للتصنيف كي يشمل تلك البقايا أو نطلق عليها اسم متفرقات (Miscellaneous(. قد يعمل المعلم على تزويد الطلبة بأسماء مجموعات، ويطلب منهم أن يضعوا مجموعة من الأشياء مصنفة تحت هذه التسميات لهذه المجموعات المختلفة. وفي الصفوف العُليا قد يطلب المعلم من الطلبة استخدام تصنيف ً معين لتصنيف مجموعة من الحيوانات في ضوء معايير تصنيف معينة، فتقول إن هناك طيورا وزواحف وبرمائيات...الخ (غباين:2004، -38 39 ).

ويعرف زيتون، عايش (2001: 103) مهارة التصنيف بأنها تتضمن قيام الطلبة بتصنيف المعلومات والبيانات التي تم ويتم جمعها إلى فئات أو مجموعات معينة اعتمادا على خواص أو معايير مشتركة بينها، وتتضمن مهارة التصنيف مهارات أخرى كما في مهارة التمييز للتمييز بين الأشياء المختلفة، ومهارة المقارنة لمعرفة الشبه والاختلاف بين الأشياء أو المواد المختلفة .

 $\int 107$ 

ويعرف حسين و فخرو (:2002 72) مهارة التصنيف بأنها القدرة على تجميع الأشياء أو الوحدات في مجموعات وفقاً للتشابه والاختلاف فيما بينها، بحيث تتضمن كل مجموعة وحدات ذات خواص أو صفات مشتركة. ومهارة التصنيف تشمل القدرة على تحديد الأهداف ، واستيعاب ّ البيانات، وتذكر المعلومات السابقة، وفحص الأشياء. وعند ممارسة المتعلم لمهارة التصنيف بمكنه تفحص الأشياء أو البنود التي أمامه للتعرف على صفاتها، ثم اختيار معيارا لعملية التقسيم إلى مجموعات، ثم تقسيم الأشياء أو البنود بناءً على المواصفات المشتركة بينها، ثم وضع اسما لكل مجموعة بناءً على الصفات الشائعة بين عناصرها، ثم تثبيت الأشياء في المجموعة الواحدة ووضع مبرر مناسب لها لانتمائها للمجموعة .

ويمكن التدرب على مهارة التصنيف واكتسابها بالممارسة ، وهي تتضمن قدرة الإنسان على التمييز والتنظيم والترتيب ( أبو عاذرة:2012، 200).

وللتصنيف فوائد جمة، منها تشجيع الطلاب على التفكير، والوصول إلى استنتاجات خاصة بهم. وعند البدء بتدريب الطلاب على مهارات التصنيف أكتب قائمة بالعناصر التي تتطلب تصنيفا،ً وحدد الصفة أو السمة التي سيتم التصنيف وفقها، ثم اسألهم عن سمات أخرى يمكن أن  $(11:2001)$ يتم التصنيف وفقها. ( جميل عويضة:2001

# **4 - الاستنباط أو الاستنتاج :**

مهارة الاستنتاج هي عملية عقلية يتم فيها الانتقال من العام إلى الخاص، ومن الكليات إلى الجزئيات ( عايش زيتون:2001، 103). الاستنتاج هو عملية عقلية يبدأ فيها الإنسان اشتقاق حقائق جزئية أكثر تحديداً وملاءمة ( أبو عاذرة،2012: 201).

مهارة الاستنتاج هي القدرة على التوصل إلى نتيجة عن طريق معالجة المعلومات أو الحقائق المتوافرة طبقاً لقواعد وإجراءات منطقية محددة . ونتضمن هذه المهارة القدرة على حل المشكلات، واتخاذ القرار، و تحديد النتائج. وتتضمن هذه المهارة جزأين رئيسين هما: الأدلة أو المعلومات التي تقدم لإثبات الأمر أو القضية موضع الاهتمام، وتسمى " مقدمات". والمعلومة التي يتم التوصل إليها بمعالجة الأدلة والمعلومات المعطاة، ونسمى "نتيجة" أو " مدلولاً عليه" (حسين و فخرو :2002، 247 ).

#### **5 - الاستقراء :**

هي عملية عقلية يتم فيها الانتقال من الخاص إلى العام، ومن الجزئيات (الأمثلة) إلى العموميات (عايش زيتون:2001، 103). مهارة الاستدلال هي عملية عقلية تنطلق من فرضية أو مقولة أو ملاحظة، وتتضمن إما القيام بإجراءات مناسبة لفحص الفرضية من أجل نفيها أو إثباتها، وإما التوصل إلى نتيجة أو تعميم بالاستناد إلى الملاحظة أو المعطيات المتوفرة. وتتطلب هذه المهارة القدرة على جمع المعلومات، وإيجاد العلاقات، والربط ، والنلخيص. ولممارسة هذه |<br>ล

المهارة يستلزم جمع وتنظيم وتصنيف في مجموعات ما يتوفر من معلومات، و تحديد الصفات المشتركة المميزة لتلك المعطيات أو البيانات أي إيجاد الصفة العامة المنطقية في تلك المعلومات، ووضع تعميماً مستقى من الصفات المشتركة لتلك المعلومات، والتأكد من صحة المعلومات بنقضها أو بعكسها لِثَرَ ثبات النعميم المنشأ وصحته أم انتفاء انفاقه وانطباقه(حسين و فخرو، :2002 -237 238 ).

## **6 - الاستدلال :**

يعرف حسين و فخرو (:2002 267) مهارة الاستدلال بأنها استخلاص النتائج الممكنة ، ومعرفة ما يتبع ذلك، عن طريق حقائق موجودة أو مقدمات منطقية. ويستخدم الاستدلال للمساعدة في تحديد ما الذي يمكن أن يتبع – منطقياً– حتى ولو لم تكن بعض البيانات واضحة. فالتنبؤ هو خطوة مهمة في عملية حل المشكلات.وتتضمن هذه المهارة القدرة على التنبؤ، و حل المشكلات ، و التقييم، و تحديد النتائج. وعند استخدام هذه المهارة يجب على المتعلم دراسة كل المعلومات المتوفرة، وتحديد المعلومات ذات الصلة بالمو ضوع، وتحديد الجزء الناقص منها، وما تود أيضاً معرفته من معلومات أخرى، واستخدام المعلومات المتوفرة لاستخلاص استنتاج منطقي عن المعلومات غير المتوفرة .

أما زيتون، عايش (:2001 103) فيعرف الاستدلال بأنه عملية عقلية تهدف إلى وصول المتعلم إلى نتائج معينة تعتمد على أساس من الأدلة والحقائق المناسبة الكافية، ويحدث الاستدلال عندما يستطيع المتعلم أن يربط ملاحظاته ومعلوماته المتوافرة عن ظاهرة ما بمعلوماته السابقة عنها، ثم يقوم بعد ذلك بإصدار حكم معين يفسر به هذه الملاحظات أو يعممها . **7 - التنبؤ :**

يعرف زيتون، عايش (:2001 104) مهارة التنبؤ بأنها عملية عقلية تتضمن قدرة المتعلم على استخدام معلوماته السابقة أو الملاحظة للتنبؤ بحدوث ظاهرة أو حادث ما في المستقبل .

ويعرف عويضة (2001: 14) مهارة النتبؤ بأنها قراءة البيانات أو المعلومات المتوافرة، والاستدلال من خلالها على ما هو أبعد من ذلك في الزمان أو الموضوع أو المجتمع وعليه فالتنبؤ مهارة فكرية ترمي إلى الإخبار بوقوع الأمر قبل حدوثة، وهذا الإخبار مبني على معطيات ومعلومات تؤدي بمتصفحها إلى الاستنتاج، ومن ذلك ما يحدث للراصد الجوي، فإنه يجمع المعلومات ذات العلاقة ، ويربط بينها ثم ينبئ عن حدوث شيء ما .

يعتبر التنبؤ أحد أهداف العلم فهو يساعد الإنسان على ضبط الظواهر والظروف والتحكم بها ركي يتم ذلك لا بد من توقع ما سيحدث بناءً على الملاحظات والخبرات المتعلقة بالظاهرة.<br>-

وتنقل أبو عاذرة (:2012 201) عن (مرزانو1995،) تعريف التنبؤ بأنه عملية توقع نتائج معينة من موقف معين ، بناءً على المعلومات الموجودة لدى الطالب والتغذية الراجعة المتعلقة

 $\int 109$ 

بصحة تلك المعلومات، ويعتبر التنبؤ مكملاً لاستراتيجيات الفهم . **8 - استخدام الأرقام :**

هي عملية عقلية تهدف إلى قيام المتعلم باستخدام الأرقام الرياضية بطريقة صحيحة على القياسات والبيانات العلمية التي يتم الحصول عليها عن طريق الملاحظة أو الأدوات والأجهزة العلمية الأخرى. كما تتضمن هذه المهارة استخدام الرموز الرياضية والعلاقات العددية بين المفاهيم العلمية المختلفة (عايش زيتون:2001، 104 ).

وتشمل استخدام الأرقام الرياضية بطريقة صحيحة في القياس، واستخدام العلاقات والقوانين والقواعد العلمية، والتي ربما تعبر عن علاقة بين مفهومين،(عليان، شاهر :2010 68 ). **9 - استخدام العلاقات المكانية والزمنية :**

هي عملية عقلية مكملة لاستخدام الأرقام، تتطلب العلاقات الرياضية والقوانين والقواعد العلمية التي تعبر عن علاقات مكانية أو زمنية بين المفاهيم العلمية ذات العلاقة(زيتون،عايش:2001،  $(104)$ 

**10 - الاتصال والتواصل :**

تتضمن هذه العملية مساعدة المتعلم على القيام بنقل أفكاره أو معلوماته أو نتائجه العلمية إلى الآخرين، وذلك من خلال ترجمتها إما شفوياً أو كتابياً إلى جداول أو رسومات بيانية أو لوحات علمية أو تقارير بحثية. كما تتضمن هذه العملية تدريب الطلبة على مهارات التعبير العلمي بدقة ووضوح ، وحسن الاستماع والإصغاء والمناقشات مع الآخرين، والقراءة العلمية(زيتون، عايش:2001، 104).

وتذكر "محمد وفا"، لينا(2009: 85) أنه يقصد بالاتصال والتواصل هو قدرة الطلبة على التعبير 'ن أنفسهم وأفكارهم ومعتقداتهم وتمكنهم من توصيل ذلك للآخرين الذين يستطيعون فهمهم.وتتم هذه العملية من خلال حلقة تتكون من مرسل ومستقبل ورسالة .

**ب - مهارات التفكير العلمي (عمليات العلم) المتكاملة :**

**11 - تفسير البيانات :**

عندما نفسر خبرة ما ( مفهوم) فإننا نشرح معناه، فالتفسير عملية تتطلب وضع المعنى في خبرانتا وأخذها من خبرانتا، وإذا سُئلنا كيف نحصل على معنى محدد من خبرتنا؟ فإننا نعطي تفاصيل داعمة ومدافعة عن تفسيرنا للمفهوم.عندما نسأل الطلبة ما المعنى الذي استخلصته من هذه الخبرة؟ فإن الطلبة قد يقدمون الرسومات البيانية أو الجداول أو المخططات أو الصور أو النقارير أو الإشعار …الخ، إن هذا كله يتطلب عمل المقارنات والملخصات وخصوصاً عندما تتطلب الخبرة التفاعل الحاذق مع مهارات التفكير المذكورة فالكثير من التفسيرات تحتاج إلى

 $\leftarrow$  110 }

كفايات، ونحن نرفق المعنى ببعض الكلمات مثل ( احتمال ، يهيأ لي ، ممكن ذلك) للتأكيد على أن اللغة قد تحمل عكس ما نطلب أو ما نقصد(غباين2004، : -39 40 ). التفسير مرحلة تتطلب عددا من الخطوات، وتبدأ بجمع الملاحظات ومن ثم تصنيفها وفق فرضية تعبر عن العلاقات القائمة بين هذه المعلومات والبيانات. وعليه فالتفسير عملية عقلية غايتها إضفاء معنى على خبراتنا الحياتية، واستخلاص معنى منها(عويضة:2001، 12 ).

مهارة تفسير البيانات هي تفسير المعلومات والبيانات التي جمعها ولاحظها وصنفها المتعلم، وكذلك تفسير البيانات والنتائج التي يتوصل إليها وذلك في ضوء المعلومات التي يمتلكها المتعلم أو الخلفية العلمية التي يرجع إليها(زيتون عايش:2001، 105 ).

مهارة التفسير هي تناول الظواهر والمشكلات تناولاً عقلياً يرمي إلى اكتشاف أو تصور العلاقات القائمة بينها وبين غيرها من المتغيرات، والحكم على الشواهد والأدلة والتمييز بين التعميمات التي تبررها الأدلة والتي لا تبررها. ومهارة التفسير تتطلب القدرة على استخدام الحيل المعرفية في تفسير الظواهر والأشياء والأحداث، وتوفر الملاحظة الدقيقة، والقدرة على جمع البيانات والمعلومات حول ما يراد تفسيره، وصياغة الفرضيات التي تعبر عن العلاقة القائمة بين المعلومات . ومهارة التفسير تتضمن العودة إلى الخبرة المعرفية لتفسير الموقف الحالي، واستخلاص معنى من الخبرة المعرفية يفسر الموقف الحالي، شرح المعنى الذي أوحت به الخبرة المعرفية ( حسين، ثائر و فخرو،عبد الناصر:2002، 75 ).

" التفسير عملية إيجاد علاقات بين ظاهرة جديدة يلاحظها الفرد وبين ما لديه من أطر معرفية بغرض فهم هذه الظاهرة وفق تلك الأطر ودمجها في البناء المعرفي للفرد" **الباحث** .

# **12 - التعريف الإجرائي :**

تتضمن هذه المهارة تعريف المفاهيم أو المصطلحات العلمية تعريفاً غير قاموسي ( أو مفاهيمي)، بل تعريفاً إجرائياً إما بتحديد المفهوم أو المصطلح بسلسلة من الإجراءات العملياتية /أو وبيان كيفية قياسه (عايش زيتون:2001، 105 ).

وتذكر "محمد وفا"، لينا(2009: 93) أن التعريف الإجرائي هو تعريف اصطلاحي من وجهة نظر الطالب لشيء ما يستخدمه الطالب، كأن يقول هذا الشيء ساخن أو بارد بناءً على ارتفاع أو انخفاض درجة حرارته. وأيضاً من معاني التعريف الإجرائي وصف خطوات التتفيذ أي كيفية قياس المتغيرات والعلاقات بين الأفعال...الخ

### **13 - ضبط المتغيرات :**

تعتبر عملية تمييز المتغيرات هامة لضبط عملية التجريب حتى يتم إثبات الفرضيات والتوصل للحقائق، كي يتم ذلك لابد من تحديد العوامل التي تؤثر على الظاهرة المدروسة ودراستها، وتحديد

 $-$  111 ]

المتغير التجريبي الذي يمكن أن يحدث تغيرا في المتغيرات التابعة لظاهرة معينة، والغرض من تمييز المتغيرات يسمح للملاحظ بالوصول إلى نتائج منطقية معينة بناءً على مؤثرات سابقة، إن امتلاك المتعلم لهذه المهارة يساعده على التحكم في كثير من العوامل التي تؤثر في الظاهرة، وبالتالي يصل إلى الأسباب التي تقف وراء حدوث التغيرات في الظاهرة ( أبو عاذرة، :2012 .( 203

وهي عملية يقصد بها قدرة المتعلم على إبعاد أثر العوامل أو المتغيرات الأخرى عدا العامل التجريبي بحيث يتمكن من الربط بين المتغير التجريبي ( المستقل) وأثره في المتغير التابع (عايش زيتون:2001، 105 ).

**14 - فرض الفرضيات ( الفروض ):**

الفرضية هي عبارة عن جملة مقترحة كحل محتمل لمشكلة ما، فهي تقترح طريقة ما للذهاب في شيء ما، وفي غالب الأحيان تمثل الجهد المبذول لشرح كيف سيعمل هذا الشيء وهي تعمل ِ كمرشد للذهاب في اتجاه ما لحل مشكلة ما، وهي تمثل التخمين وأحياناً نلتزم بمصطلح فرضية عملية عندما نواجه موقفاً محيراً كعقبة أو عقدة من أي نوع (غباين،2004: 43).

الفرض هو عبارة عن إجابة محتملة لسؤال ناتج عن ظاهرة تحت الدراسة. أو هو عبارة عن حدس أو تخمين لحل مشكلة ،( عادل، :2009 34 ).

مهارة وضع الفرضيات هي القدرة على صياغة فرضيات معينة بشأن بيانات أو معلومات أو أفكار أو وجهات نظر ، أو دراسات في مجالٍ ما. وهو تعبير يستخدم للإشارة إلى استنتاج مبدئي أو قول غير مثبت، ويخضعها الباحثون للفحص والتجريب من أجل التوصل إلى إجابة أو نتيجة معقولة تفسر الغموض الذي يكتنف الموقف أو المشكلة، وهذه المهارة تتضمن القدرة على النقد ، رإظهار مواطن القوة والضعف، وإيجاد الدلائل والبراهين ، وإطلاق العنان للخيال دون تقييد أو |<br>ะ كبح. ويمكن للمتعلم استخدام هذه المهارة بأن يطرح سؤالاً ثم يذكر افتراضاً مقترحاً للإجابة، ثم يجمع المعلومات عن موضوع ذلك السؤال، ويذكر أسباب وضع الافتراض، ثم ينقح ويعدل صيغة الافتراض كي يصبح بالإمكان اختباره، ثم يختبر ذلك الافتراض ويحدد الظروف والإجراءات الضرورية لاختباره، ثم يحدد إجراءات القياس، ثم يحلل النتائج لمعرفة مدى صحة أو خطأ الافتراض(حسين، و فخرو :2002، 95-94 ).

تتضمن هذه المهارة قدرة الطالب على اقتراح حل ( تفسير) مؤقت لعلاقة محتملة بين متغيرين، أو إجابة محتملة لسؤال أو أسئلة الدراسة أو المشكلة المبحوثة. ويشترط في اقتراح الفرضية أن تكون قابلة للاختبار والمعالجة والبحث (زيتون، عايش:2001، 105 ).

إن عملية فرض الفروض تعتمد على عملية التنبؤ بشكل كبير، وتحتاج عملية صياغة الفرضيات إلى القدرة على بناء إجابات لمشكلة ما من مجموعة الملاحظات والمقارنات العامة

 $\int 112$ 

التي يحتفظ بها الطالب عن هذه المشكلة. فهي عملية تنبؤ ولكنها عملية دقيقة وتحتاج مهارة صياغة الفرضيات إلى قدرة كبيرة على التعبير عن الحلول المتوقعة تعبيرا صحيحا ودقيقا ولا يقبل التأويل، وبحيث تكون كل فرضية قابلة لأن تكون هي الفرضية الصحيحة، فالفرضيات الخاطئة يجب استبعادها من عملية الفحص وقبل عملية الاختيار.عندما نصبح المصدر الرئيس لاقتراحات ممكنة لحل مشكلة ما ، فإننا نكون أكثر اعتمادا أو ثقة بأنفسنا في عملنا ويكون هذا أفضل من الاعتماد على توجيهات الآخرين لنا ويكون لنا اقتراحات وتوجيهات خاصة بنا، من خلال تكوين فرضية إرشادية لحل مشكلة. وجرت العادة أن المعلم الناجح يقدم للطلبة مشكلة ما ويسألهم اقتراحات مختلفة لحل المشكلة ويقوم المعلم بكتابة هذه الاقتراحات على السبورة وعند ذلك فإن الطلبة يأخذون بالاعتبار كل مقترح على حده، أو بعض الاقتراحات مشتركة.وفي بعض الأحيان قد يتوافر لدينا بعض الفرضيات للحل، ولدينا أيضاً فرضيات لمصادر المعرفة، إن هذا يتطلب تحدياً من المعلم في تخطيطه ليضع الطلبة في مواقف يصوغون فيها الفرضيات لحل المشكلة الخاصة في موضوع معين ويقومون بتجريب صدق أو زيف الفرضيات المختلفة المقدمة منهم وصولاً إلى الفرضية التي تحل المشكلة وتأتي بالنتيجة(غباين:2004، 43 ). **15 - بناء النماذج :**

تعتبر مهارة بناء النماذج قمة ما يصل إليه المتعلم ، وهي عملية متطورة جدا ً فهي القدرة على بناء تمثيل عقلي أو حسي لفكرة أو حدث ما، وقد تستخدم هذه المهارة لوصف العلاقات المتداخلة للأفكار والأحداث ( أبو عاذرة:2012، 204-203).

يعرف حسين و فخرو (:2002 221) مهارة النمذجة بأنها اكتشاف غير متوقع لطريقة أو ترتيب لأجزاء ، وتعد مرحلة مكملة لحل المشكلات. وتتضمن هذه المهارة القدرة على التذكر، والتخيل، وجمع المعلومات، والاستنتاج. وعند استخدام هذه المهارة يجب على المتعلم دراسة المعلومة الموجودة لتحديد النموذج ، وتسمية أو ذكر القاعدة، وتقرير إن كانت القاعدة صحيحة وذلك بتكملة النموذج .

وتعرف الضامن (1993 :8 ) بناء النماذج بأنه القدرة على خلق تمثيل عقلي أو حسي لفكرة أو لحدث ما. وقد تستخدم مهارة بناء النماذج لوصف العلاقات المتداخلة للأفكار أو للأحداث .

تفرق "محمد وفا"، لينا(2009: 95) بين النمذجة (Modeling) وصياغة أو بناء النماذج (Models formulation)، فالنمذجة تعني ابتكار الطالب لنموذج مجرد أو ملموس بناءً على نتائج التجربة. فمثلاً تحديد درجة الحرارة المثلى لنشاط أنزيم اللايبيز في اللعاب ، يعتبر هذا نموذج مجرد. أما النموذج الملموس فقد يكون عمل مقياس مطر من قنينة فارغة تُقص من المنتصف ويوضع الجزء العلوي مقلوباً ( على شكل قمع) داخل الجزء السفلي، ويدرج الأخير على جانبه وفق مقياس معين، لحساب كمية الأمطار الساقطة خلال 24 ساعة .

 $\overline{\phantom{1}}$  113

وأما صياغة النماذج فهي الوصف أو التفسيرات الرياضية أو الفيزيائية للظواهر التي لا يمكن ملاحظتها مباشرة .

### **16 - التجريب :**

يعتبر التجريب أعلى العمليات العلمية وأكثرها تقدماً لأنها تتضمن عمليات العلم السابقة جميعها (الأساسية والمتكاملة). وهي تتطلب تدريب الطالب وقدرته على إجراء التجارب العلمية بنجاح ، بحيث تتكامل فيها طرق العلم وعملياته من حيث التخطيط للقيام بالتجربة، وجمع البيانات، ووضع الفرضيات واختيارها، وضبط المتغيرات... ثم الوصول إلى النتائج وتفسيرها تفسيرا علميا مناسباً وإصدار الأحكام ( الاستنتاجات ) العلمية المناسبة وفقاً لنتائج الدراسة واستنتاجاتها (عايش زيتون:2001، 106).

التجريب هو اختبار لصحة الفرضية عن طريق استخدام المواد والأدوات وضبط المتغيرات، ومما لا شك فيه أن ممارسة الطالب للتجريب بنفسه يساعده في التوصل إلى الحقائق العلمية، لأن بعض الحقائق العلمية لا يمكن إدراكها إلا عن طريق التجريب كما في التفاعلات الكيميائية، فهي تعامل الطالب كباحث يتوصل للمعرفة بنفسه وتحترم قدراته وطاقاته فتؤدي إلى شعوره بالثقة واحترامه للعلم والعلماء ( أبو عاذرة:2012، 202 ).

ويذكر الهويدي (2005: 189) تعريف التجريب بأنه نشاط عملي تعليمي يقوم به التلاميذ، وبإشراف المعلم، بالتعامل مع الأدوات والمواد والأجهزة وممارسة العمل العملي بما فيه من استقصاء واكتشاف بهدف الحصول على المعرفة العلمية وحل المشكلات واكتساب المهارات .

(**ويكمل الباحث وصف مهارات التفكير العلمي الأخرى والتي استخدمها الباحث في تصنيفه المقترح وذكرت في تصنيف لينا " محمد وفا" ودونا ولفنجر.)**

### **17 - التقدير :**

يمكن اعتباره حالة خاصة من القياس، ويبنى على كل من الملاحظة والقياس ، ويعني استخدام المحاكمة العقلية لنقريب قيمة او كمية ما. ويُعطي معلومات تقريبية ( تقديرية) ويصلح في الحالات التي لا تتطلب درجة عالية من الدقة كأن يقول الطالب أُقدر طول الطاولة بحوالي 1 متر.( لينا محمد وفا:2009، 87 ).

#### **18 - تصميم التجارب :**

يقصد بها تخطيط عمليات جمع المعلومات بهدف الوصول إلى نتائج( لينا محمد وفا:2009، 94). ويعطي عليان، شاهر (2010: 67) مثال عليها بناء دائرة كهربائية أو ترتيب أدوات التجربة بالشكل المناسب .

 $\left\vert \right\vert$  114  $\left\vert \right\vert$ 

**19 - التساؤل :** 

أي إثارة الأمور غير المؤكدة وتركز على صفات الأشياء والظواهر والعلاقات بينها( لينا محمد وفا:2009، 93 ).

**20 - الاستقصاء والاكتشاف :** 

الاستقصاء يتم فيه حل المشكلات من خلال الملاحظة وجمع البيانات وتحليلها والتوصل إلى ُ نتائج، كما في حالة طرح السؤال التالي على الطلبة: قد شخصان في الصحراء، مع أحدهما ف غذاء فقط يكفي لشهر، ومع الآخر ماء فقط يكفي لشهر، من منهما سيتمكن من العيش لفترة أطول؟( لينا محمد وفا:2009، 95 ).

الاستقصاء هو عملية البحث في المسائل العلمية. أو هو البحث عن المعلومات التي تتطلب التفكير النقدي. أو هو ندوين الملاحظات، وطرح السئلة وإجراء التجارب والنوصل إلى نتائج. أو هو التفكير بطريقة منتجة. إن العمليات العقلية والانفعالية والنفسحركية التي يقوم بها الفرد تسمى استقصاء بينما تسمى النتائج النهائية التي يتوصل إليها الفرد بالاكتشاف، أي الشيء الذي تعلمه الفرد أو ما خزنه في عقله،( الهويدي، 2005: 172).

**21 - تحليل البيانات :** 

رهي عملية هامة تُبنى عليها النتائج النهائية وإصدار التعميمات، ويتم تحليل البيانات الخام التي تم الوصول إليها بالتجريب بطريقتين :

\* الطريقة الأولى: الرسم البياني للعلاقة بين المتغير المستقل والمتغير التابع، وحساب مقدار الميل وطول المقطعين الأفقي والعمودي ( في حالة العلاقات الخطية)، فكل قيم نحصل عليها من خلال الرسم يكون لمها دلالة ومعنى وتعتبر كنتيجة. ( عليان،شاهر 2010: 69).

رالرسم البياني هو مخطط يُظهر العلاقات بين القياسات ، وهنا على الطالب تحويل البيانات والمعلومات التي حصل عليها إلى أرقام، ومن ثم تحويلها إلى مخطط يُظهر العلاقات بينها، وكذا الحال في حالة القياسات المباشرة التي تم الحصول عليها من تجربة ما. والأرقام والبيانات بشكلها الخام تكون صماء، لا دلالة واضحة لها، ولكنها من خلال الرسم البياني يمكن ترجمتها والاستفادة منها. ( لينا محمد وفا،2009: 93)

\* الطريقة الثانية: الإحصاء البسيط ويتم حساب المتوسط الحسابي للمشاهدات، والانحراف المعياري للوصول إلى الخطأ في القياس.( عليان ، شاهر:2010 )69 **22 - السبب والنتيجة :**

هي وصف الصلة بين حدثين، بحيث يكون الأول سبباً في وقوع الثاني. أو القدرة على استخدام علاقات محددة بهدف التوصّل إلى استنتاجات جديدة ومعارف قيّمة تشكل خطوة أولى باتجاه تطوير مفاهيم ونظريات شاملة،( ثائر حسين و عبد الناصر فخرو:2002، ،119 250 ).

 $\int 115$ 

**23** - **التفاعل وانظمة :** 

يعرف النظام بأنه مجموعة الأشياء والظواهر التي تتفاعل معا،ً وتعرف العلاقات بين أجزاء النظام المختلفة بالتفاعلات.(زين الدين،سليم :2012: 54)

إن التربية العلمية التي يتطلبها الفرد أو يحتاجها (الطالب المتعلم) في ضوء توجهات مناهج العلوم العلمية المعاصرة وندريسها ينبغي أن تهتم بالمجال الفكري بشكل رئيسي، وعمليات (مهارات) العلم والبحث العلمي بشكلٍ خاص لتربيتهم وإعدادهم كيف يفكرون ويوظفون المعرفة العلمية لا كيف يحفظون المقررات والمناهج الدراسية عن ظهر قلب دون فهمها أو تحريكها عقلياً أو استخدامها في الحياة. وضمن معايير المحتوى ورؤية للعلم، فإنه يتطلب من الطلبة دمج العمليات (عمليات العلم) Process مع المعرفة العلمية (المحتوى) Content للتوصل إلى (الفھم) Understanding أفضل للعلوم ، إذ إن من خلالها يمارس (الطالب) عمليات العلم الأساسية والتكاملية ( التجريب) لفهم المفاهيم العلمية، وبناء المعرفة وتوظيفها وبالتالي الاعتماد على الذات المستقل في الاستقصاء العلمي والتفكير والبحث في مشكلات الحياة الواقعية ومعالجتها.( زيتون، عايش:2010، 101 )

**أهمية مهارات التفكير العلمي ( عمليات العلم ):**

تصف "محمد وفا"، لينا (2009: 95) تلك الأهمية بأنها تساعد الطلبة على:

\* الاعتماد على الخبرة المباشرة، لا على المعلم في تعلمهم وتكوينهم لمعارفهم، وتساعدهم في القدرة على اتخاذ القرار .

\* تباعد بين الطلبة والتلقين، وتقربهم أكثر للاكتشاف والاستقصاء وحل المشكلات في تكوين بنيتهم المعرفية .

\* تعودهم إتباع المنهجية العلمية الصحيحة داخل المدرسة وخارجها، في العلوم وفي غيرها من المباحث الأخرى .

\* اعتمادهم على فهم الأشياء، لا التقليد الأعمى .

\* تنمية اتجاهات علمية مرغوبة عند الطلبة منذ نعومة أظفارهم مثل: القراءة، الموضوعية، الشكيّة، الدقة، والتأني في إصدار الأحكام.

\* تعويد الطلبة على التجريب وتحديد المتغيرات وضبطها للوصول إلى استنتاجات ذات معنى . \* تعرف الظواهر من خلال اكتشافها .

 $\begin{array}{c} \begin{array}{c} \end{array} \end{array}$ 

### **عاشرا: تعليم التفكير Thinking Teaching ً**

رئيساً إن تحسين التفكير وتنميته عند المتعلم كان وما زال هدفاً من أهداف التربية، ويحتل مكانة بارزة من الاهتمام في وقتنا الحاضر، خاصة عند الحديث عن تطوير التعليم والإصلاح المدرسي. ويرجع ذلك إلى أسباب متعددة منها :

#### **مبررات تعليم التفكير :**

 -أ إن التفكير قدرة تتكون بالممارسة، وتتطور على نحو ارتقائي وتدريجي وتحتاج إلى الإرشاد والتوجيه حتى تصل إلى أعلى مستوى، فالتفكير لا ينمو تلقائيا،ً لأنه عملية لا يتم اكتسابها عفويا،ً أو نتيجة عرضية من خلال محاولات إنجاز أغراض أخرى. يقول ديفيد بيركنز David( (Parkings " إن التفكير العادي كالمشي نقوم به يومياً و لكن التفكير الحاذق كركض مسافة (100) متر بدرجة إنقان تامة ( زماناً وأداءً) ، إنه عمل يتطلب أداءً فنياً وتعليماً مستمراً من أجل تنميته عند المتعلم إلى أقصى ما تستطيعه قدراته"( عصفور1998، ):4

أن الإنسان في حاجة إلى تعليم طرق التفكير، والتدريب على مهاراته كحاجته لأن يتعلم كيف يتكلم وكيف يعامل الناس. ويرى كثير من علماء النفس أن الطفل يتعلم الكثير من التفكير قبل أن يدخل المدرسة من أسرته ، ولكن على رجال التربية إيجاد الظروف التي تعمل على تطوير مهارات التفكير إلى أن تصل إلى حد الإتقان والتفنن والاستخدام الفعال،(فخرو ،2000: د. ص).

التفكير أداة صالحة لتحقيق الأهداف المتمثلة في جلب المنافع ودرء المفاسد، وذلك بتوظيف المعارف والمهارات والخبرات التي يملكها الفرد توظيفاً سليما.ً ولا تستقيم حياة الإنسان بدون تفكير، لذلك يعد التفكير من حاجاته الرئيسة. وقد شبهه ميكلر (1991 Meclure(، بعملية التنفس التي لا حياة للكائن الحي بدونها (. حسين2005، ):7

ب - أننا في مواجهة مستقبل متزايد التعقيد يحتاج إلى مهارات عالية في اتخاذ الاختيارات وحل المشاكل والقيام بالمبادرات المختلفة. ويشير نيكرسون (Neckerson (في هذا المجال إلى أن المتعلم بحاجة إلى التزود بمهارات التفكير لأن ذلك يساعده على خوض مجالات التنافس بشكل فعّال في هذا العصر الذي ارتبط فيه النجاح والتفوق بمدى القدرة على التفكير الجيد والمهارة فيه،( عصفور1998، :4 ).

يشير كنعان (2000: 171) إلى أن التعلم الفعال لمهارات التفكير حاجة تفرضها تكنولوجيا المعلومات والاتصالات في شتى مناحي حياة الإنسان ،والنجاح في مواجهة هذه التحديات يعتمد على كيفية استخدام المعرفة وتطبيقها .

ج - يذكر عصفور (1998 :4 ) أن عصرنا الحالي يشهد تغيرات متسارعة في مختلف جوانب الحياة المختلفة، كما أن الانفجار المعرفي يتسارع ويتزايد باطراد بحيث لا يمكن للفرد إلا استيعاب

 $-$  117 ]

جزء يسير منه، وفي ضوء ذلك يحتاج الفرد إلى اكتساب أدوات التفكير التي تمكنه من مواجهة تلك التغيرات الكبيرة، هذا بالإضافة إلى أن اكتساب المعرفة وحدها لا تغني عن التفكير ولا يمكن الاستفادة منها بدون تفكير يدعمها .

وينوه كنعان (2000: 171) إلى أن عصر التغيرات المتسارعة يفرض على المربين التعامل مع التربية والتعليم على أنهما عمليتان مستمرتان، لأنهما تستمران مع الإنسان كحاجة ضرورية لتسهيل تكيفه مع المستجدات، والتكيف معها يستدعي تعلم مهارات جديدة، واستخدام المعرفة في مواقف جديدة

وينقل عصفور (1998 :5 ) عن نيكرسون (Neckerson (الأسباب المهمة التي تدفع إلى التعليم من أجل التفكير بالتالي :

1 - منفعة ذاتية للمتعلم نفسه، حيث يكتسب القدرة على التحليل والنقد مما يقيه من التأثر السريع غير المتعقل بأفكار الآخرين وآرائهم. كما أن التفكير الجيد يساعد المرء على الراحة النفسية، فالمفكرون الجيدون لديهم قدرة على التكيف للأحداث والمتغيرات من حولهم أكثر من الأشخاص الذين لا يحسنون التفكير .

2 - منفعة اجتماعية عامة، فاكتساب أفراد المجتمع لمهارات التفكير الجيد يجعل منهم مواطنين صالحين يستطيعون النظر بعمق وحكمة إلى المشاكل التي يعاني مجتمعهم منها، ويجعلهم قادرين على إصدار أحكام صائبة على كثير من المواضيع العامة .

أما جروان (:2005 24-23) فيحدد الأسباب التالية لتعليم التفكير :

1 - التفكير ضرورة حيوية للإيمان واكتشاف نواميس الحياة .

2– التفكير الحاذق لا ينمو تلقائيا، إنما يتطلب تعليماً منظماً هادفاً، ومراناً مستمراً، ولا يتحقق هذا اللون من التفكير إلا بالمران والقدرة الطبيعية والكفاية في التفكير .

3 - دور التفكير في النجاح الدراسي والحياتي، فالتعليم الواضح المباشر لعمليات التفكير اللازمة لفهم موضوع معين يمكن أن يحسن مستوى تحصيل الطالب ،ويعطيه إحساساً بالسيطرة الواعية على تفكيره .

4 - التفكير قوة متجددة لبقاء الفرد والمجتمع معاً في عالم اليوم والغد، فالمناخ الصفي الآمن المتمركز حول الطالب هو التعليم النوعي الذي يوفر فرصاً للتفاعل والمشاركة ويتيح للمتعلم فرصة التفكير، لأن تعليم مهارات التفكير ويرفع من درجة الإثارة والجذب للخبرات الصفية ويجعل دور الطالب إيجابياً وفعالاً .

**كيف نعلم التفكير؟** 

يذكر عصفور (1998: 12) أن النظرية التربوية الحديثة ترى أن التفكير يُعلّم ، وأنه لا يختلف عن أي موضوع دراسي. كما ترى هذه النظرية أن التعلم والتفكير من الناحية المفاهيمية أمر واحد، فالمتعلم يستعمل المعرفة السابقة والاستراتيجيات الخاصة لفهم الأفكار في نص معين فهو يسعى إلى تكوين المعنى، تماماً كالتفكير الذي يعرف بأنه البحث عن المعنى وتشكيل الأفكار وتوليدها في ضوء معرفة سابقة .

**يرى الباحث** من خلال الرجوع إلى تعريف التفكير كما جاء عند جروان وحسين وأبو عاذرة وغيرهم ، نجد أنهم قد أجمعوا على أن التفكير نشاطاً عقلياً يستطيع من خلاله الفرد فهم موضوع أو موقف معين أو على الأقل فهم بعض مظاهر هذا الموقف أو ذلك الموضوع أو توليد خبرات جديدة وحل مشكلات، ولذلك فهو كأي نشاط يمكن تعزيزه وتطويره من خلال التدريب والتوجيه المستمرين.

**ظهرت وجهات نظر مختلفة حول أساليب تعليم التفكير، فهنالك ثلاثة اتجاهات وهي : الاتجاه الأول: الأسلوب المستقل**: مطورو برامج مهارات التفكير وعملياته يميلون إلى القول بأن المهارات التفكيرية يجب أن تعلّم بشكلٍ مباشر من خلال مواد تعليمية إضافية بحيث لا يتداخل تعلم المهارات مع تعلم المحتوى الدراسي.( عصفور ،1998: 12)

ويصف كوتون (Cotton، 8, 1991) هذا الأسلوب المستقل حيث يتم تعليم التفكير على شكل مهارات مستقلة عن محتوى المواد الدراسية مثل مادة تسمى "تعليم التفكير"، ويتم في بداية الحصة تحديد المهارة أو العملية المطلوبة ولا يوجد علاقة لمحتوى الدرس بالمنهاج العادي، ويراعى أن يكون محتوى الدرس بسيطاً حتى لا يتداخل أو يعقد تعلم مهارة التفكير ويتم الانتهاء من برنامج تعليم مهارات التفكير خلال فترة زمنية معينة .

**الاتجاه الثان***ي***: أسلوب الدمج والتكامل:** من وجهة نظر أخرى يعتقد بعض الباحثين أن الطلبة يكتسبون استراتيجيات التفكير ومهاراته في أثناء تعلمهم مجالات محددة من المحتوى الدراسي ، مما يجعل التدريس المباشر للمهارات أمراً غير ضروري. أما إذا لزم الأمر ، فإن تدريس المهارات يجب أن يعطى في سياق المواد التعليمية، ( عصفور، :1998 12 ).

ويصف كوتون (Cotton، 8, 1991) هذا الأسلوب حيث يتم تدريس التفكير ضمن المواد الدراسية وجزءٍ من الدروس الصفّية المعتادة ولا يتم إفراد حصة مستقلة للمهارة أو عملية التفكير، ويكون محتوى الدرس الذي تعلم فيه المهارة جزءا من المنهاج المدرسي، ويصمم المعلم الدرس ً وفق المنهاج المعتاد ويضمنه المهارة التي يريدها ولا يتوقف إدماج مهارات التفكير مع المحتوى الدراسي طيلة السنوات الدراسية .

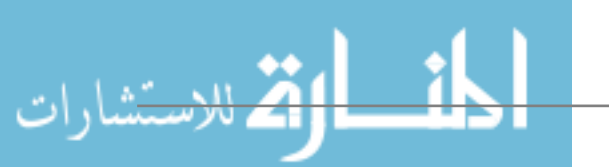

 $\int 119$ 

**الاتجاه الثالث : الجمع بين الأسلوبين** : حيث يتم تدريس التفكير كمادة مستقلة لها مدرسوها وحصصها واختباراتها ، وكذلك تضمين مهارات التفكير ضمن المحتوى الدراسي في مادة العلوم واللغة العربية والمواد الاجتماعية وسائر المواد الأخرى . كوتون(Cotton، ,8 1991 . (

ويضيف عصفور (1998: 13) قائلاً تنطوي هذه المسألة الخلافية بين الاتجاهين الأول والثاني على الكثير من القضايا، نتناول ثلاثاً منها :

 -أ ترتبط القضية الأولى بفكرة المهارات العامة مقابل المهارات الخاصة. ويعتقد الذين ينتصرون للتدريس المباشر للمهارات بأنه من المفيد تعليم الطلبة مهارات عامة يصح استعمالها في أنواع مختلفة من المسائل والمواقف. ويعتقد آخرون أن القدرة على عمل استدلالات وتوليد معلومات جديدة تعتمد على ما لدى الفرد من معلومات خاصة بالمحتوى، وأن هذه الاستراتيجيات لا ينتقل أثرها، ولذلك لا فائدة ترتجى من توفير تدريس مباشر للمهارات .

ب - تتعلق القضية الثانية بمفهوم السعة المعرفية المحددة للذاكرة حيث أظهرت الدراسات أن الاحتفاظ ببنود المعلومات في الذاكرة العاملة محدود بخمسة بنود إلى تسعة، فإذا درّست المهارات بشكل مباشر فلن يبقى لتدريس المحتوى إلا حيز قليل لمعالجته. وبعضهم يستعمل المفهوم ذاته ليدافع عن التدريس المنفصل للمهارات، فعندهم أن الطلبة الأقل براعة بشكل خاص يحتاجون إلى تدريس للمهارات التي تسبق تعليم التفكير الفعّال في مجالات المحتوى الدراسي، وعلى ذلك يجب أن لا يتضرر الموقف التعليمي بمحاولة تعليم المهارات والمحتوى في آن واحد .

ج - القضية الثالثة هي تسلسل تدريس المهارات، فإن التدريس المباشر للمهارات يتطلب تدريسها في تسلسل من البسيط إلى المعقد، إلا أنه يبرز سؤال هنا يتعلق بمدى حاجة الطلبة إلى تدريس المهارات الجزئية اللازمة، ففي بعض الموضوعات كالنص القرائي مثلاً تكون الحاجة إلى تعليم المهارات بصورة كلية لكن مع مزيد من التنوع والتعقيد في المحتوى.

أما جروان (2005: 35) فيلخص أهم الفروق بين الاتجاه الأول والثاني في الشكل رقم (2− 15) التالي :

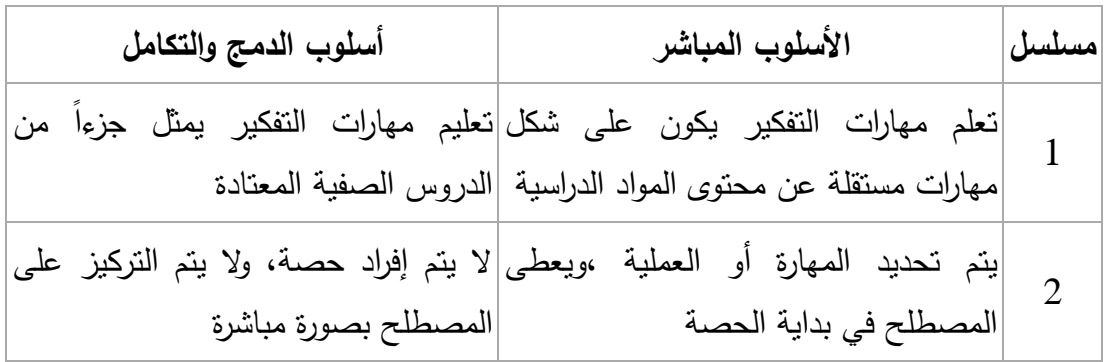

شكل رقم 2( - ا) 15 لفروق بين التعليم المستقل والتعليم المدمج لمهارات التفكير

 $\int 120$ 

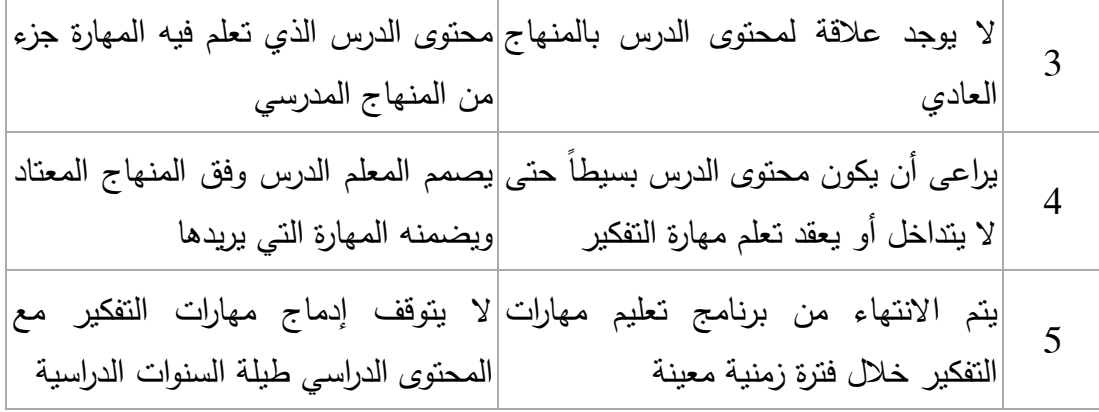

#### **هذه الاتجاهات وواقعنا التعليمي :**

ويكمل جروان ليس من السهل توفير برامج لتعليم التفكير بشكلٍ مباشر فهو يحتاج إلى متطلبات مالية لا يسهل توافرها. وواقعنا يتطلب تعليم مهارات التفكير وعملياته – حيثما أمكن – في سياق المحتوى التعليمي، فجميع أشكال التفكير ومهاراته يجب أن تعلم وتعزز ويتم التدريب عليها في مختلف الموضوعات الدراسية ولجميع الصفوف والمستويات، لأن التفكير ينمو في مراحل ومستويات تبدأ بالإدراك الحسي ثم شبه الحسي ومن ثم المجرد، كما أن هناك علاقة واضحة بين مهارات التفكير والموضوع الدراسي فلكل منها طبيعة خاصة تتطلب مهارات معينة . إن مختلف مهارات التفكير وعملياته لا تعلم مرة واحدة، كما أن هناك أدلة تشير إلى أن الكثير من المهارات والاستراتيجيات لا ينتقل أثر تعلمها حتى أحياناً إلى مهمات مماثلة، ومن المهم عند تعليم الطلبة استخدام مهارة ما تعليمهم كيف ينقلون هذه المهارة أو الإستراتيجية إلى مهمات أخرى . خلاصة القول أن هناك مسلمات في هذا المجال هي :

- \* كل الطلبة يفكرون .
- \* يفكر الطلبة أفضل كلما تدربوا على التفكير .
- \* تعليم التفكير لكل الطلبة وليس لفئة خاصة .

\* إن عمليات التفكير تنمو وتتطور عبر الزمن ، ومن خلال المناهج يصبح الفرد أكثر خبرة في استخدامها في مختلف المحتويات الدراسية المتزايدة في الصعوبة ولأغراض مختلفة .

\* حتى نكون ناجحين، فإن التعليم يجب أن يوفر اهتماماً وانتباهاً مستمرين إلى مهارات التفكير وعملياته .

**ويرى الباحث** من خلال خبرته كمشرف تربوي أن تعليم التفكير في مدارسنا هو هدف طموح لا يبذل من أجله جهد يذكر، وأن أساليب التدريس المتبعة تركز على الحفظ والتذكر ، وحتى هذه المهارات الدنيا لا تُعلَّم ولكن تترك للطالب ليكتسبها بالمحاولة <mark>والخطأ. إن تعليم مهارات التفكير</mark>

بشكلٍ مقصود (سواء عن طريق المقررات الدراسية أو عن طريق البرامج الخاصة أو الدمج بين الطريقتين ) يوفر على الطالب جهدا كبيرا في تحصيل المادة الدراسية ، كما يرفع من درجة فهم الطالب لهذه المادة مما يكسبه الثقة في نفسه وقدراته ، ويوظفها في مجالات الحياة. إن ما يبذله العاملون في المجال التربوي في مدارسنا من جهد لنقل أساليب تعليم التفكير للمعلمين وتدريبهم ً عليها، لا يجد العائد المناسب ، لأن المعلمين لا ينفذون هذه الأساليب إلا في عدد محدود جدا من الحصص، معتقدين أنها مضيعة للوقت، وأن هذه الأساليب تحتاج لوقت طويل، وهو غير متوفر.

**استراتيجيات تعليم مهارات التفكير ضمن المواد الدراسية :**

هناك فرق بين تعليم التفكير وتعليم مهارات التفكير، " فتعليم التفكير يعني تزويد الطلبة بالفرص الملائمة لممارسة التفكير، وحفزهم وإثارتهم على التفكير. أما تعليم مهارات التفكير فينصب بصورة هادفة ومباشرة على تعليم الطلبة كيف ولماذا ينفذون مهارات واستراتيجيات عمليات التفكير الواضحة المعالم كالتطبيق والتحليل والاستنباط والاستقراء." (جروان:2005، 28 ).

ليس هناك إستراتيجية واحدة لتعليم التفكير سواء بشكل مستقل أو من خلال المواد الدراسية وقد أورد النافع (2002 :2 - 24) بعض استراتيجيات تعليم التفكير ضمن المواد الدراسية، منها : 1 - إستراتيجية الأسئلة المفتوحة . 2 - إستراتيجية الأسئلة الممتدة(أي الأسئلة السابرة .) 3 - إستراتيجية الانتظار . 4 - إستراتيجية تقبل الإجابة . 5 - إستراتيجية تشجيع الطلاب ليتحدث بعضهم مع بعض وليس مع المعلم فقط . 6 - إستراتيجية التمهل في تقويم إجابات الطلاب . 7 - إستراتيجية عدم إعطاء إجابة للطالب . 8 - إستراتيجية التعليق على إجاباتهم . 9 - إستراتيجية التغيير والتعديل . و يذكر الجوير (:2008 22) نقلاً عن الأنصاري (1996) أن إستراتيجية الحاسب الآلي تستخدم يف تنفيذ الأنشطة، فهي تستخدم بشكل فاعل لمساعدة الطلاب على اكتساب مهارات التفكير العلمي، والتركيز على مهارات عقلية عليا مثل التحليل، والتركيب والتقويم، ويتمثل ذلك بتصميم برامج حاسوبية تتيح للطالب إجراء التجارب على جهاز الحاسب الآلي . ويذكر قطيط (2008: 98 ) أن الدراسات التي أجريت في التربية العلمية وتدريس العلوم قد اتفقت على إمكانية تنمية مهارات التفكير لدى الطلبة من خلال :

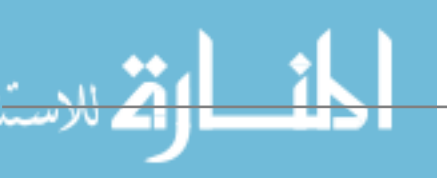

 $\begin{bmatrix} 122 \end{bmatrix}$
1 - تقديم أنشطة تتطلب عمليات البحث، والتقصي، والتجريب، وممارسة عمليات العلم . 2 - خلق بيئة تعليمية تشجع الأفكار الجديدة والغريبة . 3 - تنويع طرق تقديم الموضوعات الدراسية، لتكون عامل تشجيع للمتعلم على المشاركة الإيجابية والتعلم الذاتي . 4 - تقديم المواضيع الدراسية في صورة مواقف ومشكلات .

5 - استخدام أسئلة ذات مستويات معرفية عليا .

ويصف جروان(2005: 35− 36) نقلاً عن باير إستراتيجية منظمة لتعليم مهارات التفكير المعرفية تنسجم مع اتجاه الدمج لتعليم التفكير ضمن سياق تعليم المواد الدراسية، وتتكون من : 1 - يقدم المعلم مهارة التفكير المقررة ضمن سياق الموضوع الذي يدرسه، ويبدأ بذكر وكتابة اسم المهارة كهدف للدرس، ثم يعطي كلمات مرادفة لها في المعنى، ويعرف المهارة بصورة مبسطة وعملية، وينهي تقديمه بأن يستعرض المجالات التي يمكن أن تستخدم المهارة فيها وأهمية تعلمها .

- 2– يستعرض المعلم بشيء من التفصيل الخطوات الرئيسة التي تُتّبع في تطبيق المهارة والقواعد أو المعلومات المفيدة للطالب عند استخدامها .
- 3- يقوم المعلم بمساعدة الطلبة في تطبيق المهارة خطوة خطوة، مشيرا إلى الهدف والقواعد والأسباب وراء كل خطوة. ويفضل أن يستخدم المعلم مثالاً من الموضوع الذي يدرسه .
- 4 يقوم المعلم بإجراء نقاش مع الطلبة بعد الانتهاء من التطبيق لمراجعة الخطوات والقواعد التي اتبعت في تنفيذ المهارة .
- 5– يقوم المعلم بحل تمرين تطبيقي اخر بمساعدة وإشراف المعلم للتأكد من إتقانهم للمهارة ، ويمكن أن يعمل الطلبة فرادى أو على شكل مجموعات صغيرة .
- 6 يجري المعلم نقاشاً عاماً بهدف كشف وجلاء الخبرات الشخصية للطلبة حول كيفية تنفيذهم للمهارة ومجالات استخدامها داخل المدرسة وخارجها.

ويضيف قائلاً في ( ص -295 297) يستطيع المعلم استخدام إستراتيجيات متنوعة لتعليم مهارات التفكير فوق المعرفية بصورة خاصة. ومن بين هذه الإستراتيجيات ما يمكن تطبيقه في تعليم مهارات التفكير الأساسية وغيرها من المهارات والمفاهيم ، ومن أمثلة تلك الإستراتيجيات : أ– النمذجة مع التوضيح.

ب - التعليم المباشر للمهارة ، ويتبع هنا نفس الخطوات التي اتبعت في تعليم المهارات المعرفية والموضحة سبقاً .

ج - المشاركة الثنائية للطلبة .

 $\left| \right|$  123

**دور المعلم في تعليم التفكير :**

يصف غباين (2004: 21–22) دور المعلم في تعليم التفكير بأن على المعلم أن يكون قادرا على ممارسة تدريب الطلبة على مهارات التفكير من خلال الموضوع الذي يعلمه، وللتحديد أكثر فإن المعلم مطالب بأن يكون على وعي تام بالتالي :

- -أ إن للإنسان قيمة وله دور حيوي وفاعلية في السيطرة على البيئة التي توجد حوله بمعنى أن يؤثر في هذه البيئة المحيطة به .
- ب إن للمتعلم قدرة على التفكير ، وهذا يعني أن تكون نظرة المعلم نحوه إيجابية والمتعلم يستفيد من التدريب على التفكير ويكتسب المهارات المطلوبة .
- ج إن احترام الرأي والرأي الآخر ومناقشة الآخرين فيه مبدأ تربوي حضاري يجب التمسك به، بإن المواقف التي تثير التساؤل والتفكير ضرورة لا بد منها.
	- -د إن مهارة التفكير تنمو وتزداد بالتدريب المنظم في مواقف منظمة أو غير منظمة .
- ه إن احترام تفكير الطلبة ومبدأ التمسك به ضرورة لأنه يعكس المرحلة النمائية التي يمر بها المتعلم .
	- -و إن الانتماء للمجتمع له علاقة إيجابية بمهارات التفكير التي يمتلكها المتعلم . ز - إن إعمال الذهن في كل ما يواجهه المتعلم يؤدي إلى نتاجات مختلفة من صور التفكير، وخصوصاً عندما يتفاعل المتعلمون مع هذه المواقف المختلفة.

ويذكر أويدوف وآخرون (321;2012) al el & .L ,Oidov أن معلم العلوم يحتاج إلى امتلاك الكفايات اللازمة لاختيار وبناء وتصميم أنشطة مخبرية قائمة على الاستقصاء، وإشراك **ุ**<br>ะ المتعلم في عملية التعلم، لما له من أثر في اكتساب الطلبة للمفاهيم العلمية وتنمية مهارات التفكير لديهم، وتختلف النشاطات القائمة على الاستقصاء والمحفزة عن غيرها من النشاطات الصفية الشائعة بالتالي :

> - تهيئ فرصاً حقيقية للمتعلم للكشف عن طاقاته والتعبير عن خبراته الذاتية . - تركز على توليد الأفكار لدى الطلبة، وليس استرجاعهم لها . - تثير انتباه الطلبة من خلال أسئلة ومشكلات محيرة وممتعة .

يذكر جروان (2005: 108–109) أن المعلم من أهم عوامل نجاح برامج تعليم التفكير ، لأن النتائج المتحققة من تطبيق أي برنامج لتعليم التفكير تتوقف بدرجة كبيرة على نوعية التعليم الذي يمارسه المعلم داخل الغرف الصفية، وفيما يلي قائمة بالخصائص والسلوكيات التي يجب أن يتحلى بها المعلمون من أجل توفير البيئة الصفية اللازمة لنجاح عملية تعليم التفكير وتعلمه : -أ الاستماع للطلبة .

 $\left\lceil \begin{array}{c} 124 \end{array} \right\rceil$ 

ب - احترام التنوع والانفتاح . ج - تشجيع المناقشة والتعبير . -د تشجيع التعلم النشط . ه - تقبل أفكار الطلبة . -و إعطاء وقت كاف للتفكير . ز - تنمية ثقة الطلبة بأنفسهم . ح - إعطاء تغذية راجعة إيجابية . ط– تثمين أفكار الطلبة. **العوامل المعيقة لعملية التفكير السليمة :** يذكر الطيب (2006: 32) أن التفكير يتعرض إلة مجموعة من العوامل التي تؤثر على وضوحه وموضوعيته واستقامته مثل : -أ العوامل الانفعالية الوجدانية : تؤثر رغباتنا على تفكيرنا، وهذا هو التفكير الارتغابي Thinking Wishful الذي يوجه الرغبات لا الواقع ، وهو نقيض التفكير الواقعي Realistic Thinking . ب - انتقاء المعلومات والاستنتاجات: فالشخص يميل إلى انتقاء المعلومات التي تؤيد وجهة نظره، رإلى تجاهل المعلومات التي تناقضها. ج - المعلومات الخاطئة . -د التقبل السلبي للسلطة . ه - الأخطاء المنطقية: مثل التسرع في الانتقال والتتابع من مقدمات ومعلومات بسيطة أو التسليم بمقدمات معينة قد تكون خاطئة مما يؤدي إلى الوصول لنتائج خاطئة . **معيقات التفكير في الغرف الصفية :** يذكر جروان (2005: 18-19، 114) بعض السلوكيات التي تمارس من قبل المعلمين وتعيق تفكير التلاميذ وهي : 1 - المعلم هو صاحب الكلمة الأولى والأخيرة في الصف، والكتاب المدرسي المقرر هو مرجعه الوحيد في أغلب الأحيان . 2 - المعلم هو مركز الفعل ويحتكر معظم وقت الحصة والطلبة خاملون . 3– نادرا ما ببتعد المعلم عن السبورة أو يستخدم التقنيات الحديثة. 4 - يعتمد المعلم على عدد محدود من الطلبة، يوجه إليهم أسئلته دائما لإنقاذ الموقف والإجابة عن السؤال الصعب .

 $\begin{array}{c} \begin{array}{c} \end{array} \end{array}$ 

5 - المعلم مغرم بإصدار الأحكام والتعليقات المحبطة لمن يجيبون بطريقة تختلف عما يفكر فيه والمعيقة للتفكير في ما هو أبعد من الإجابة الوحيدة أو الظاهرة . 6 - المعلم لا يتقبل الأفكار الغريبة أو الأسئلة الخارجة عن موضوع الدرس . 7 - معظم أسئلة المعلم من النوع الذي يتطلب مهارات تفكير متدنية . 8 - نادرا ما يسأل المعلم أسئلة تبدأ بكيف ؟ ولماذا ؟ وماذا لو.. ؟ 9 - الموافقة أو عدم الموافقة على إجابات الطلبة بالقول " صحن، خطأ ". 10 - التسرع في حث الطلبة على الإجابة، وتسمية أحدهم للإجابة بعد طرح السؤال مباشرة . 11– القيام بالعمل نيابة عن الطلبة، وإعطائهم إجابات ومعلومات جاهزة لمهم. 12 - مقاطعة الطلبة وهم يحاولون الإجابة أو القيام بالعمل دون إعطائهم وقتاً كافياً للتفكير . 13 - التعزيز اللفظي المبتذل من كثرة تكراره بعد كل إجابة صحيحة، بقولك مثلا:ً أحسنت، ممتاز، خمس علامات زيادة...، 14 - الإصرار على إجابة واحدة صحيحة . 15 - التهكم والسخرية والقسوة والرفض عندما لا تعجبك إجابات الطلبة . 16 - الإكثار من الكلام والمبالغة في توضيح الأمور بالطريقة التي تعجب المعلم. **برامج تعليم التفكير :** وهي برامج تختص بمساعدة الطلاب على تطوير أنماط جيدة من التفكير قد تساعدهم على التعلم في مواقف جديدة تتطلب المنطق والتحليل والاستنتاج والابتكار( زيتون، حسن:2003، 116 ). أشار جروان (2005: 28–29) إلى أن أبرز الاتجاهات النظرية التي بنيت على أساسها

برامج تعليم التفكير ومهاراته ما يلي :

Cognitive Operations - برامج العمليات المعرفية

تركز هذه البرامج على العمليات أو المهارات المعرفية للتفكير مثل المقارنة والتصنيف والاستنتاج، نظرا لكونها أساسية في اكتساب المعرفة ومعالجة المعلومات. ومن بين البرامج المعروفة التي تمثل اتجاه العمليات المعرفية برنامج " البناء العقلي لجيلفورد " وبرنامج " فيورستين التعليمي الإغنائي، Feuerstein,1980 ".

1- برامج العمليات فوق المعرفية Metacognitive Operations'

تركز هذه البرامج على التفكير كموضوع قائم بذاته، وعلى تعليم مهارات التفكير فوق المعرفية التي تسيطر على العمليات المعرفية وتديرها، ومن أهمها التخطيط والمراقبة والتقييم. وتهدف إلى تشجيع الطلبة على التفكير حول تفكيرهم، والتعلم من الآخرين، وزيادة الوعي بعمليات التفكير الذاتية. ومن أبرز البرامج الممثلة لهذا الاتجاه برنامج " الفلسفة للأطفال " وبرنامج " المهارات فوق المعرفية ".

Language and Symbol Manipulation برامج المعالجة اللغوية والرمزية Language and Symbol Manipulation تركز هذه البرامج على الأنظمة اللغوية والرمزية كوسائل للتفكير والتعبير عن نتاجات التفكير .معاً وتهدف إلى تنمية مهارات التفكير في الكتابة والتحليل وبرامج الحاسوب. ومن بين هذه البرامج التعليمية برامج " الحاسوب اللغوية والرياضية ".

4 - برامج التعلم بالاكتشاف Heuristic–Oriented Learning

تؤكد هذه البرامج على أهمية تعليم أساليب واستراتيجيات محددة للتعامل مع المشكلات، وتهدف إلى تزويد الطلبة بعدة استراتيجيات لحل المشكلات في المجالات المعرفية المختلفة، وتضم هذه الاستراتيجيات : التخطيط، إعادة بناء المشكلة، تمثيل المشكلة بالرموز أو الصور أو الرسم البياني، والبرهان على صحة الحل.ومن البرامج الممثلة لهذا الاتجاه برنامج " كورت CoRT لديبونو " وبرنامج " التفكير المنتج " لكوفنجتن ورفاقه.

5 - برامج تعليم التفكير المنهجي Formal Thinking

تتبنى هذه البرامج منحى بياجيه في التطور المعرفي. وتهدف إلى تزويد الطلبة بالخبرات والندريبات التي نتقلهم من مرحلة العمليات المادية إلى مرحلة العمليات المجردة التي يبدأ فيها تطور التفكير المنطقي والعلمي. وتركز على الاستكشاف ومهارات التفكير والاستدلال والتعرف على العلاقات ضمن محتوى المواد الدراسية .

> كما ذكرت السرور (2002 : 373) أهم برامج تعليم التفكير العالمية التالية : - برنامج المواهب غير المحدودة  $-1$ 2 - برنامج بيرود لتنمية التفكير الإبداعي . 3 - برنامج ماثيو ليبمان . 4 - نظام تكنيكات التفكير . 5 - برنامج التأكيد على تطور عمليات التفكير المجرد . 6 - مشروع التأكيد على التفكير التحليلي . 7 - نموذج التطور أثناء المسير . 8 - مشروع (إمباكت) لتعليم التفكير في المدارس الابتدائية . 9- برنامج ثورة الأربعاء. 10 - برنامج بارنز . 11 - برنامج إرفين للتفكير . 12 - برنامج تعليم التفكير عبر الروابط. 13 - برنامج التفكير المنتج .

 $-$  127 }

14 - نموذج (Think Links) لديبونو . 15 - برنامج القبعات الست لديبونو . 16 - برنامج (CoRT) لديبونو . 17 - برنامج الماستر ثنكر لديبونو . 18 - برنامج (DATT) لديبونو .

وذكر حبيب (2003: 27) تصنيفاً آخر لبرامج تعليم التفكير ، حيث صنفها إلى أسلوبين : الأسلوب المستقل ـ حيث يتم تعليم التفكير بشكل مباشر من خلال محتوى حر بعيد عن المناهج الدراسية ، ومن تلك البرامج : 1 - برنامج الكورت، لديبونو 2 - برنامج الفلسفة من أجل الأطفال، تصميم ليبمان . 3- برنامج فكر حول (Think About). أسلوب الدمج ـ تعليم مهارات التفكير من خلال محتوى المناهج الدراسية ،ومن تلك البرامج : 1 - الطريقة الكشفية لبرونر . 2 - إستراتيجية خريطة المفاهيم لأوزبل . 3 - النموذج الاستقرائي لهيلدا تابا .

 $\begin{bmatrix} 128 \end{bmatrix}$ 

ä

الاستشارات

### **الحادي عشر: التعليم الالكتروني وتعليم التفكير**

 رأينا عند الحديث عن التعليم الالكتروني أنه وسيلة من وسائل التعليم عن بعد لكنه ليس الوسيلة الوحيدة ، وهو تقديم المناهج التعليمية والدورات التدريبية عبر الوسائط الالكترونية المتنوعة التي تشمل الأقراص بأنواعها وشبكة الإنترنت بأدواتها في أسلوب متزامن أو غير متزامن، واعتماد مبدأ التعلم الذاتي أو التعلم بمساعدة المعلم مع تقييم المتعلم.( بسيوني :2007 216). كما رأينا أن تعليم التفكير يمكن أن يتم من خلال المواد الدراسية أو من خلال برامج خاصة ومستقلة لتعليم التفكير. لقد تعددت وسائل التعليم الالكتروني فمنها باستخدام الحاسوب وهو يعتبر أهم وسائل التعليم الالكتروني، وأيضاً باستخدام الانترنت والجوال...الخ.

## **مجالات استخدام التعليم الالكتروني في تعليم التفكير :**

ويمكن تصنيف مجالات استخدام التعليم الالكتروني في تعليم التفكير كما يلي :

أولا: ف*ي* تصميم وإنتاج المواد التعليمية المحوسبة: **ٕ**

 إن توظيف التعليم الالكتروني من أجل تعليم التفكير يتطلب إنتاج مواد تعليمية محوسبة ذات صفات خاصة تعمل على تنمية التفكير ، وفي هذا المجال ترى جامعة القدس المفتوحة (:2011 9) أن للحاسوب دوران أساسيان هما :

**الدور الأول**: تعزيز المنهاج بمفهومه العريض. حيث يساعد الحاسوب على تطوير المنهاج الدراسي ليستوعب مواضيع دراسية وأساليب جديدة لم تكن ممكنة من قبل .

**الدور الثاني:** استخدام الحاسوب كوسيلة تعليمية يتم بواسطتها دراسة وتعلم وتعليم المقررات الدراسية المختلفة كاللغات والعلوم والرياضيات وغيرها في المراحل التعليمية المختلفة.

**ويرى الباحث** أنه يمكن استخدم الحاسوب في تصميم وتأليف وانتاج برامج تعليمية محوسبة تاسب المحتوى الدراسي وتعمل على تتمية أنماط التفكير المختلفة، وذلك من قِبل مختصين في عملية إنتاج تلك البرامج باستخدام لغات البرمجة، أو من قِبل معلمين يُدرِّسون المحتوى الدراسي، وذلك بهدف تقديم مقرر دراسي متكامل ومحوسب ، أو بهدف استخدام تلك البرامج لتسهيل تعليم وتعلم وحدة دراسية معينة ، حيث تمثل تلك البرامج وسائل وأدوات مساعدة وميسرة يستخدمها المعلم والمتعلم في عملية التعليم والتعلم. إن عرض المحتوى الدراسي بطريقة مثيرة لتفكير الطلبة يتطلب توظيف إمكانيات الحاسوب الكبيرة وذلك بإضافة الرسومات والأشكال التوضيحية، وتزويد المحتوى الدراسي بالجداول اللازمة والمخططات البيانية، واستخدام الألوان المناسبة لأعمار التلاميذ وللمحتوى الدراسي، وعرض مقاطع فيديو مناسبة وإدراج مقاطع صوتية، مما يسهل على المتعلم إدراك العلاقات وفهم المعلومات وتحليلها، ودراسة المشكلات وتصور حلول مناسبة لها .

**ثانيا:ً التعليم الالكتروني و تنفيذ العملية التعليمية التعلمية** :

 التعليم الالكتروني في جوهره هو تقديم المعرفة والمهارات عبر وسائل الكترونية سواء كان بشكل مباشر من المعلم القريب من الطالب أو عن بعد. ويرى المهتمون بعملية التعليم والتعلم أنَّ مساعدة الطلبة على اكتساب مهارات التفكير وممارستها وتطبيقها هي من الأهداف الأساسية للتربية العلمية، وتتطلب نتمية مهارات التفكير تعديل الأنشطة لتلائم التعلم الذاتي للطلبة وتسمح لهم بحرية البحث والتقصي والاكتشاف بما يتواءم وقدراتهم وخبراتهم السابقة ويشير الأدب التربوي إلى تنامي الآراء الداعية لتدريس المفاهيم العلمية من أجل رفع سوية التفكير لدى الطلبة وتتمية قدراتهم العقلية وإتاحة فرصة أكبر لهم لممارسة مهارات التفكير المختلفة.( قطيط ، 2008: 98) من استراتيجيات التدريس التي شاع استخدامها في العقدين الأخيرين استخدام الحاسوب في العملية التعليمية التعلمية كوسيلة أو أداة تعليمية، وبالتالي استخدام التعليم الالكتروني سواء بشكل كامل أو جزئي في الموقف التعليمي . وكثرت التطبيقات الحاسوبية في هذا المجال مثل برامج المالتميديا المحوسبة والمحاكاة الحاسوبية والفصول الافتراضية والتعليم المدمج. إن هذه التطبيقات ولما تمتلكه من خصائص جيدة مكنت المعلمين من التخطيط لدروسهم لتوظيفها بما يسمح للمتعلمين من المشاركة الفاعلة في عملية تعلمهم، وفي ممارسة ألوان متعددة من أنماط التفكير . **أنواع استراتيجيات التعلم الالكتروني:** 

يحدد المطيري، حسين جمعان (2013) بعض استراتيجيات التعليم والتعلم الالكتروني بما يلي : **الإلقاء الالكتروني:** ويتم ذلك بمصاحبة بعض المواد التعليمية من خلال موقع الباحث الالكتروني بالعرض المتزامن وغير المتزامن بجانب قاعات التدريس التقليدية، لعرض محتوى ومهارات التعليم والتعلم الالكتروني.

**إستراتيجية الوسائط المتعددة والفائقة** : التي يمكن استخدامها في تحليل المفاهيم والمهارات الالكترونية وتنميتها وعرض المحتوى التعليمي من خلالها بدلا من الطرق التقليدية المملة . **البيان العلمي الالكتروني:** ويمكن استخدام البيان العلمي في أداء المهارات أمام الطالب بعد إعداد خطواتها الكترونياً على وسائط الكترونية لتأكيد المعلومة العلمية بعرض خطوات التنفيذ. **التجريب العلمي الالكتروني:** ويمكن استخدام هذه الإستراتيجية لإتاحة الفرصة للطلاب للتجريب بأنفسهم في أداء مهارات تعليم وتعلم التعليم الالكتروني مع توفير التغذية الراجعة. **التعليم التعاوني** : وتستخدم هذه الإستراتيجية لتبادل المعلومات الالكترونية بين الطلاب من خلال الوسائط والمواقع الالكترونية.

**التدريب الالكتروني:** ويستخدم التدريب الالكتروني لتدريب الطلاب على إتقان مفاهيم ومهارات التعليم والتعلم الالكتروني وذلك لتكون وسيله مساعده يدعمها التجريب العلمي ليجرب الطالب بنفسه بعد تدريبه .

 $\begin{bmatrix} 130 \end{bmatrix}$ 

ا**لتعلم الذاتي والتعلم الفردي :** لزيادة نتمية وانقان مفاهيم ومهارات التعليم والتعلم الالكترونية وهو تعلم يقوم به المتعلم وفق قدراته واستعداداته الخاصة، وبسرعته الذاتية لتحقيق أهدافه دون تدخل مباشر من المعلم.

**إيجابيات التعلم بالتكنولوجيا :**

ويوضح مصطفى، فهيم (2004 :42 ) أهم إيجابيات التعلم بالتكنولوجيا بما يلي: \* تنمية فهم المتعلم لبعض القضايا الثقافية والعلمية والاجتماعية . \* القدرة على التعامل مع وسائل الاتصال المتعددة . \* تنمية مهارة التفكير العلمي وحل المشكلات . \* تنمية مهارة التعلم الذاتي التي تربط المتعلم بالبحث في مصادر التعلم المطبوعة وغير

- المطبوعة والرجوع إليها وقت الحاجة .
	- \* تنمية مهارة التفكير الابتكاري .
- \* اكتساب بعض المهارات العلمية مثل: إجراء التجارب، ودقة الملاحظة، والقدرة على تفسير النتائج، والقدرة على تصميم بعض الأشكال والصور .

ويضيف مصطفى، فهيم ( 2004: 111 ) أن من معايير اختيار الكتاب الالكتروني المناسب للأطفال أن يساعد على تنمية خيال الطفل، ويعمق تجاربه وخبراته الاجتماعية. ويسهم في تنمية مهارات الاتصال اللغوي لدى الطفل مثل: مهارات الاستماع والتحدث وطرح الأسئلة والحوار والمناقشة، وكذلك تنمية المهارات المعرفية لدى الطفل مثل : مهارات الفهم والاستيعاب والملاحظة والاستنتاج والتذكر. كما يسهم في تنمية مهارات النشاط العقلي لدى الطفل مثل مهارات التفكير العلمي وحل المشكلات والتفكير الابتكاري والتفكير المنطقي .

**القراءة الالكترونية واكتساب مهاراتها في المدرسة الابتدائية ورياض الأطفال :** يذكر مصطفى، فهيم(2004: 51–53 ) أنَّ المعلم في هذا المجال يركز على تحقيق المعلومات والبيانات والحقائق التالية في المستويات المتعددة من خلال استخدام برامج القراءة الالكترونية من خلال الحاسب الآلي : **1 - مستوى التذكر :** \* تصور الطفل لأوجه الشبه بين الحروف وأوجه الاختلاف، وتصور أوضاع الحروف في الكلمة تبعاً لموضعه منها في بداية الكلمة ووسطها ونهايتها .

\* استماع الطفل إلى قصة مسجلة الكترونيا،ً ومن ثم يتعلم كيف يعيد سردها مرة أخرى دون الاعتماد على الصور أو السماع .

 $\left\{\right.$  131  $\right\}$ 

.<br>الاستشارات

أسماء الأزهار والطيور والحيوانات والأشخاص والكائنات التي يشاهدها في حياته اليومية . **2 - مستوى التحليل :** \* يستطيع الطفل تحليل الجملة إلى كلمات، والفقرة إلى جمل، والموضوع إلى فقرات . \* يستطيع تحليل بعض الجمل بهدف التعرف على أدوات الربط و صيغ الأمر والنهي والاستفهام والمفرد والجمع والتذكير والتأنيث وأسماء الإشارة والمخاطب، وغيرها .

\* تذكر الطفل لبعض الكلمات التي تشترك في ظاهرة ما، وتربط بينها علاقة مشتركة، مثل

\* يستطيع تحليل ما يقرأ ، من حيث: العلل والأسباب والنتائج والأفكار، ومدى توافق ما يقرأ قراءة الكترونية بما لديه من خبرات .

\* يستطيع أن يشارك في بعض المواقف التي تحتاج إلى مناقشة أو حوار حول نص أو مادة مقروءة تناسب ميوله واهتماماته .

\* يستطيع مقارنة الحقائق التي اكتسبها بعضها ببعض من خلال القراءة الالكترونية كما يستطيع تحليل المواقف لمعرفة العلاقات التي تربط بين عناصره .

\* يشارك في المواقف المهمة حول ما يشاهد أو يقرأه بحيث يكون مرتبطاً بالمناهج الدراسية أو بحياته أو ميوله الخاصة .

**3 - مستوى التقويم :**

\* يقرأ الطفل ويفهم ويستوعب موضوعاً قصيراً في سرعة معقولة.

\* يميز بين الصواب والخطأ فيما يقرأ من خلال برامج القراءة الالكترونية، وأن يبدي رأيه في مشكلة ترتبط بموضوع قرأه قبل ذلك.

\* يعلق على رأي غيره، أو ينتقده في ضوء معايير تناسب عمره الزمني والعقلي .

**4 - مستوى التركيب :**

\* يؤلف الطفل من الأفكار الجزئية فكرة كلية، وأن يقدر على التنسيق بين عدة جمل وأن يضع بعض الأفكار في صورة جديدة .

\* يستنتج التماثل والاختلاف في أشكال الكلمات وحروف الهجاء والحركات القصيرة والحركات الطويلة .

> \* يضع الحلول لبعض المشكلات التي تَعرض له في موقف ما أو مشكلة ما. **5 - مستوى الاستقبال :**

\* يتابع الطفل قراءة الموضوعات أو القصص التي تستهويه أو يميل إليها، وأن يتابع ما يشاهده من خلال برامج القراءة الالكترونية وأن يبدي رغبته في معرفة المزيد حول موضوع معين .

\* يختار ما يقرأ عن رغبة وميل حقيقي، وأن يُظهر تاثرًا بمشكلة من المشكلات التي يقرأها أو يسمعها من خلال البرامج الالكترونية .

يتشا، ات

\* يبدي قبولاً لما يكلف به المعلم كقراءة موضوع ما، أو قصة تتضمن قيماً واتجاهات إيجابية . \* يبدي استحساناً بظاهرة معينة، أو فكرة قرأها، أو يبدي رضاه عما يقرأ أو يسمعه أو يشاهده . **6 - مستوى الاستجابة :** \* يظهر تفاعلاً إيجابياً مع موقف من المواقف، كأن يشارك بالتعليق، أو إبداء الرأي أو الحوار أو

المناقشة أو النقد أو التلخيص .

\* يظهر سروره عندما يتعاون مع زملائه في برامج الأنشطة القرائية التي تعرضها برامج القراءة الالكترونية .

\* يبدي تفاعلاً مع ألوان الأنشطة التربوية مما له علاقة بالقراءة كالحوار والمحادثة والتساؤل والاستفهام مع برامج القراءة الالكترونية .

\* يقارن بين موضوعين متماثلين مما يقرأ أو يسمع أو يشاهد من خلال برامج القراءة الالكترونية، ويظهر ميلاً واضحاً نحو أساليب بعينها أو أفكار بذاتها .

**استخدام التعليم الالكتروني في تعليم أنماط معينة من التفكير :** يمكن عن طريق التعليم الالكتروني تعليم كافة أنماط التفكير وربما بكفاءة أعلى من الطرق التقليدية، وذلك بفضل المزايا المتوافرة لجهاز الحاسوب والبرامج الحاسوبية، وقد أكدت على ذلك الكثير من الدراسات، وفيما يلي أمثلة على ذلك :

#### **التفكير الإبداعي :**

إن عملية الإبداع والابتكار ليست قاصرة على الناس ذوي الذكاء المرتفع، ولكن يمكن للناس العاديون أن يكونوا مبدعين ومبتكرين أذا توفرت لديهم مجموعة من الصفات الشخصية والتي يستطيع المعلم أن يغرسها لدى الطلاب ومن أمثلتها المثابرة والطموح والدافعية المرتفعة وقوة الاحتمال والرغبة في التجديد وحل المشكلات .

حدد المطيري، حسين (2013 ) في دراسة له عن دور التعليم الالكتروني في تنمية التفكير الإبداعي خطوات الحل الإبداعي بما يلي :

# **خطوات الحل الإبداعي :**

 ما إذا أراد المعلم تحقيق تفكير إبداعي في الحصة الصفية فلابد من مجموعة من الخطوات التي لا غنى عنها وهي :

- تحديد المشكلة التي يراد حلها. - تحديد الهدف على شكل معايير قابلة لقياس .
	- - عقد اجتماع للعصف ال ذهني .
			- البحث عن الحل الإبداعي .

 $\begin{bmatrix} 133 \end{bmatrix}$ 

 - الطلب من جميع الطلبة كتابة أفكارهم بشكل فردي، ثم عرضها كتابياً للجميع . – فتح النقاش لتطوير الحل الإبداعي المقترح.

كما أضاف أنه يمكن للمعلم حث الطلبة على استخدام العديد من طرق التفكير الإبداعي ومنها : محاكاة الطرق التي بنا ها الآخرون، ومقارنة المشكلة بشيء مماثل للحصول على نظرة جديدة وتسمى هذه العلاقات الإجبارية، والاعتماد على قائمة المواصفات في بيان ميزات فكرة ما ثم اختبارها، وبمقارنة المشكلة مع أضدادها، وبتوجيه الأشخاص للتفكير بطرق مختلفة، واستخدام التفكير التصويري، واستخدام قوائم التحقق والفحص والمقابلة، النابعة من لماذا؟، ومن؟، وأين؟، ومتى؟، وما؟، وكيف؟، واستخدام العصف الذهني. وتوصلت الدراسة أن التعليم الالكتروني يعمل على تنمية التفكير الإبداعي في مادة التربية الإسلامية .

**المعلم والتفكير الابتكاري :**

ذكر مصطفى، فهيم ( 2004 : 238 - 239 ) أن على المعلم الذي يريد أن ينمي مهارة التفكير الابتكاري لدى الطلاب أن يراعي عرض البرامج الإلكترونية التي تتناول أفكارا ومشروعات تناسب اهتماماتهم وميولهم. وتدريبهم على طرق البحث والوصول للمعلومات وتشجيعهم على القراءات الالكترونية الموجهة تجاه المشروعات والمواقف والأفكار ذات الصلة، وأيضا يسهل عليهم الوصول للمعلومات التي تساعد على إنتاج أفكار جديدة من خلال المواقف المرتبطة بالقراءات الالكترونية حول الموضوع، وأيضاً استخدام وسائل عديدة في تنمية مهارة التفكير الابتكاري لدى الطلاب والتي يجدها في مصادر التعلم الالكترونية مثل : المفردات الجديدة، والنصوص العلمية، والقراءات الجادة حول الابتكارات في المجالات العلمية، وحول الاختراعات في شتى مجالات المعرفة الإنسانية . بالإضافة إلى التدريب على استخدام الحواس والحركة وتكوين الأشكال ( استخدام مصادر التعلم الالكترونية ).

ومحاولة التطبيق العملي والفعلي من خلال استخدام البرامج الالكترونية للأفكار التي تعبر عن وأيضاً التجديد أو الابداع حتى لا تصبح الأفكار مجرد نظريات فقط . تشجيع الطلاب على ضرورة التفكير باسلوب علمي من أجل الوصول إلى حلول مناسبة للمشكلة المطروحة وذلك بهدف إضافة أو ابتكار أو توسيع نطاق تفكيره الابتكاري ( حل المشكلات ).

**ويرى الباحث** أن من أهم خصائص التعليم الالكتروني والتي تساعد على تنمية التفكير الإبداعي هو إمكانية عودة المتعلم إلى المحتوى الدراسي عدّة مرات حسب رغبة الطالب ك*ي* يعيد اكتشاف الموقف التعليمي مرة تلو المرة حتى يصل إلى الحل الإبداعي حيث إن عملية الإبداع لا ترتبط بزمن محدد أو توقيت محدد بل يحتاج المتعلم إلى مرونة تامة في التعامل مع المعلومات والبيانات المتوفرة وهذا متوافر في التعليم الالكتروني أكثر بكثير من التعليم التقليدي .

 $\begin{bmatrix} 134 \end{bmatrix}$ 

**بيئات التعليم الإبتكاري بالكمبيوتر :**

يذكر قنديل، أحمد (2006: 124) إن التعليم الابتكاري يحتاج بيئة تعليمية مرنة تسمح للتلاميذ باختيار واكتشاف سبل بديلة لحل المشكلات، بيئة توفر دافعية عالية لتشجع الطلاب على المحاولة في أي فكرة بدون الخوف من الخطأ، وفي نفس الوقت بيئة توفر التفاعل بين المدرس وكل التلاميذ عبر تغذية راجعة فورية ومستمرة. وهذه الشروط يصعب توفرها في بيئة التعلم التقليدية وخاصة إذا كانت أعداد الطلاب كبيرة والفروق الفردية بينهم متباعدة . أما بيئة التدريس بمساعدة الحاسوب **CAI** فتكاد تكون بيئة شخص لشخص، بمعنى أن الكمبيوتر يعمل كمدرس لكل تلميذ على حدة. وبالتالي يتخطى كثير من مشكلات الطرق المعتادة لإنماء التفكير، وكي يحدث ذلك ينبغي أن يبرمج الكمبيوتر بشكل مناسب ليؤدي دوره بكفاءة عالية، ويوفر عناصر البيئة التعليمية اللازمة لإنماء الابتكار .

**عناصر البيئة الابتكارية المتضمنة في CAI التعلم بمساعدة الحاسوب :**

يصف قنديل، أحمد (2006: 124− 127) عناصر البيئة الابتكارية في التعليم بمساعدة الكمبيوتر بما يلي :

**1 - الاختيار الذاتي:** يوفر الكمبيوتر وسائل عملية للطلاب ليختاروا بأنفسهم الدرس والأنشطة المراد دراستها، حيث يختار الطالب نشاط من قائمة بر امج تعليمية يتناسب مع مستوى فهمه وميوله وقدراته. وعليه يمكن تدريس أكثر من درس مختلف في الفصل الواحد على أساس فردي. فيصبح التلميذ مشارك فاعل في تعلمه ويتحكم في إدارة عملية التعليم والتعلم، ويشرف المعلم على قائمة البرامج التي ينبغي أن تتاح للطالب في ضوء الأهداف المراد تحقيقها .

**2 - مهارات التفكير التباعدي:** التعليم بمساعدة الكمبيوتر يسهل استخدام النهج التباعدي لعملية التعليم والتعلم، والذي يركز على تهيئة بيئة التعلم للتلميذ بحيث يفكر في أكثر من حل أو فكرة للمشكلة أو الموقف. ويجب أن يوجه المدرس انتباه تلاميذه إلى منطق عمليات الكمبيوتر من حيث اختيار البرامج وعملها حتى يساعد في تدريبهم على مهارات التفكير الابتكاري المتضمنة فيها .

**3 - عملية نشطة فاعلة:** تدريس مهارات التفكير الابتكاري يتطلب بيئة مرنة يستطيع التلاميذ فيها اختيار وتجريب أفكار جديدة. والتدريس بمساعدة الكمبيوتر يشجع مثل هذه البيئة، حيث يعطي الطالب تغذية راجعة فورية لاستجاباتهم في كل خطوة، فغذا أعطى التلميذ استجابة صحيحة يدعهمها البرنامج ويوجهه إلى الخطوة المناسبة التي تلي في تسلسل التدريس. والتلميذ المخطئ يعطيه البرنامج تغذية راجعة مرتجعة تناسبه، حيث تظهر على الشاشة رسالة تأخذه إلى الطريق الصحيح. إن الدافعية التي يوفرها التفاعل المستمر بين التلميذ والكمبيوتر تعد من أقوى

الإسهامات في العملية الابتكارية، حيث إن التلميذ الذي ينتهي من تحقيق هدف دراسي بعينه يجد نفسه مع الكمبيوتر أمام مجموعة أخرى من الأهداف والمشكلات التي تتحدى فكره. ومع الكمبيوتر أيضاً فإن التلميذ الضعيف في جزئية معينه يتحرر من الإحباط الذي يحدث في التدريس بدون الكمبيوتر. فتعامل الطالب مع الجهاز مباشرة يجعله غير خائف من الخطأ، الأمر الذي يشجعه على المحاولة في الأفكار الجديدة دون حذر أو إحراج .

#### **التفكير الناقد :**

ذكرت قارور، نورة وعموش، ليندة (2013 ) في دراسة لهما عن دور الحاسوب في تنمية التفكير النقدي مراحل تعليم التفكير النقدي بما يلي :

#### **مراحل التفكير الناقد :**

التفكير الناقد يمكن تكوينه من خلال الأنشطة والتدريبات المختلفة عبر عدد من المراحل المتسلسلة حيث أن النجاح في المراحل الأولى يساعد على تحقيق النتائج في المراحل اللاحقة، ووضعتا تلك المراحل على شكل مهارات متدرجة كما يلي :

**1 - مهارة الملاحظة:** وتتطلب أن يتفحص المتعلم كل المعلومات والبيانات المتعلقة بالموقف التعليمي في بيئة المتعلم .

**ويضيف الباحث** أنه باستخدام الحاسوب يمكن عرض المعلومات والبيانات بطرق وألوان وأشكال مختلفة، وأيضاً تسهيل الرجوع إليها وذلك حتى يمكن ملاحظتها بشكلٍ صحيح وإعادة عملية الملاحظة مثل ملاحظة التفاعلات الكيميائية وكيفية حدوثها والنتائج المترتبة عليها وذلك باستخدام المختبرات الكيميائية الافتراضية .

**2 - جمع الحقائق:** وتتطلب تحديد الحقائق والمعلومات التي تتميز بدرجة عالية من المصداقية والموضوعية من طرف المتعلم .

**ويرى الباحث** أن المتعلم بطريقة التعليم الالكتروني يمكنه إعادة اكتشاف الحقائق والتأكد من صحتها، مثل إعادة إجراء التفاعلات الكيميائية المحوسبة للتأكد من صحة الحقائق التي تم التوصل إليها .

**3 - مهارة الاستدلال**: وتتطلب هذه المرحلة اختبار الحقائق التي تم استخلاصها في المرحلة السابقة .

**ويرى الباحث** أنَّ التعليم الالكتروني المبني على الحاسوب يُمكن المتعلم من عمل استدلالات وتعميمات قائمة على الحقائق التي تم تحديدها، واختبار صحة تلك الاستدلالات والتعميمات. فمثلاً عن طريق الحقائق التي تم جمعها عن التفاعلات الكيميائية يمكن الوصول إلى تعميمات واستدلالات خاصة بالتفاعلات الكيميائية .

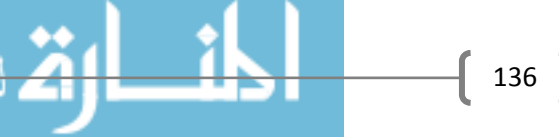

**4 - الافتراضات:** وذلك بتكوين عدد من الافتراضات أو المنطق حول موضوع التعليم . **ويرى الباحث** أنه يمكن ذلك عن طريق وضع مجموعة من الافتراضات لتفسير بعض التفاعلات الكيميائية والتاكد من صحتها وإجراء التجارب المطلوبة عن طريق الحاسوب. **5 - الآراء:** وتتطلب من المتعلم أن يطور آراء وفق قواعد المنطق حول موضوع التعلم . **ويرى الباحث** أن المتعلم يمكنه تجميع الآراء حول موضوع معين وتصنيفها وتحليلها حاسوبيا،ً ثم نقدها وفقاً للحقائق والتعميمات التي تم التوصل إليها . **6 - الحجج:** تحديد الحجج واBدلة والبراھين حول الموقف التعليمي . **7 - التحليل النقدي:** وتتطلب تحديد الملاحظات والحقائق والاستدلالات والافتراضات والآراء والحجج السابقة وتحليلها ليتمكن المتعلم من تطوير موقف واضح يستطيع به مواجهة الآخرين. **ويرى الباحث** أن المتعلم يستطيع أن يستفيد من إمكانات الحاسوب في هذا المجال وذلك في

عملية تجميع البيانات والمعلومات السابقة وترميزها وتحليلها وتحديد المتوافق والمتناقض منها ليبني موقف محدد يستطيع أن يتبناه.

#### **التفكير الناقد هدف تربوي :**

يرى مصطفى ، فهيم ( 2004: 243 – 244 ) أن التفكير الناقد من أهم الأهداف التربوية المعاصرة و من الضروري تزويد الطالب بالمهارات التي تمكنه من أن يحلل المعلومات التي تصل إليه حتى يستطيع أن يتخذ القرار المناسب في الوقت المناسب، ولن تتحقق مهارة التفكير الناقد لدى الطالب إلا من خلال قراءاته الالكترونية التي تشمل على الأساليب الناقدة والمتعددة في أكثر من مجال من مجالات المعرفة البشرية .

#### **المعلم والتفكير الناقد :**

يرى مصطفى، فهيم ( 2004: 244 – 245) أنَّ نتمية التفكير الناقد يتطلب تعزيز التفكير الاستدلالي لدى الطلاب، حيث أنه من الضروري حفز الطلاب على تنمية مهارة طرح الأسئلة لأنفسهم ولغيرهم، وأن يستوعبوا نوعية الأسئلة المطروحة، وكيفية طرحها، ولمن تطرح ، وما الأسباب التي دعت لطرحها. وعندما يقوم الطلاب بإصدار أحكام معينة حول مسائل وقضايا تربوية أو اجتماعية، فلا بد أن يدرك الطلاب سبب إصدار هذه الأحكام، وما المعايير الحسية والمعنوية المستخدمة في ذلك، ويلاحظ في كل هذا أن الموقف التعليمي يقوم على طرح الأسئلة الصحيحة بهدف تنمية مهارة التفكير الناقد لدى الطلاب. وقد قامت بعض المؤسسات التربوية وشركات إنتاج الوسائط الالكترونية في الدول العربية بإنتاج برامج إلكترونية تشمل على موضوعات وأفكار ومشكلات ومواقف تعليمية الهدف منها تدريب الطلاب على التفكير الناقد،

كما تشتمل على أسئلة تثير تفكير الطلاب، ومن أبرز أنواع الأسئلة التي تعمل على تنشيط التفكير الناقد لدى الطلاب ما يلي : 1 - الأسئلة التي تدور حول الملاحظة والمشاهدة . 2 - الأسئلة التي تدعو إلى عقد المقارنات التي يمكن استنتاج إجاباتها من مصادر المعلومات المتنوعة . 3– الأسئلة التي تتطلب مزيدا من الوضوح. 4 - الأسئلة التي تحفز الطالب على در اسة وجهات نظر الآخرين وتمحيصها . 5– الأسئلة التي تتطلب تفسيرا أو تعليلا. 6 - الأسئلة ذات طابع الطلب مثل: هل تستطيع أن تجد حلاً ؟ وماذا كان يحدث لو أم ؟ ويقتضي ذلك أن يتقبل المعلمون برحابة صدر تدفق الأسئلة المطروحة التي يحصل عليها الطلاب من هذه البرامج الالكترونية، وأن تكون إجابات المعلمين عليها واضحة وليست إجابات تخمينية أو هروبية بحيث يقتنع بها الطلاب اقتناعاً كاملا.ً ومن أجل ذلك ينبغي على المعلمين قراءة هذه البرامج الالكترونية واستيعاب مضامينها جيدا قبل عرضها على الطلاب كي يكون في استطاعتهم الإجابة على الأسئلة التي تضمنتها هذه البرامج .

### **المناهج الدراسية والتفكير الناقد :**

يرى مصطفى، فهيم (2004 : 245–246 ) أن تنمية التفكير الناقد لدى الطلاب يتطلب تطبيق أنشطة قرائية إلكترونية متنوعة، لذا من الضروري إعداد برامج أنشطة متطورة تهدف إلى تنمية التفكير الناقد لدى الطلاب مثل :

\* تدريب الطلاب على التفكير من خلال جمع الأفكار وتنظيم تداولها والاستنباط والاستقراء ثم التحليل والنقد البناء .

\* حفز الطلاب على الاستكشاف والاستقصاء وجمع المعلومات والبيانات لاختبار صحة الفروض التي قاموا بوضعها عندما يبدأون في ممارسة التفكير، وبخاصة عندما يكونون أمام مشكلة ما أو قراءة نص علمي معين من خلال البرامج الالكترونية .

\* تدريب الطلاب على التفكير من خلال استخدام برامج القراءة الالكترونية والربط بين المعلومات المتشابهة في موضوعاتها، والتمييز بين المعلومات المختلفة في موضوعاتها .

\* مشاركة الطلاب الفعلية في المواقف والمشكلات التعليمية، ومن ثم الرجوع إلى مصادر التعليم المطبوعة، وكذلك مصادر التعلم المبرمجة إلكترونيا،ً من أجل البحث عن حلول مناسبة لتلك المشكلات .

 $\left| \right|$  138

**حل المشكلات :**

يستخدم الحاسوب لتحديد الكثير من المواقف المجردة التي يقابلها المتعلم في حجرة الدراسة والتي تحتاج إلى تنمية ما نسميه " التفكير البنائي " والذي يقوم على تجزئة المشكلة أو الموضوع إلى أجزاء فرعية صغيرة ثم حلها لنصل في النهاية إلى حل المشكلة الأصلية. ( عيادات ، يوسف .  $(85:2004)$ 

يعتمد استخدام الحاسوب في حل المشكلات على اعتبار الكمبيوت ر وسيطا لعرض البرنامج الذي بثنارك فيه التلميذ و يتطلب درجة عالية من المهارة، ويمكن استخدامه مع التلميذ ابتداءً من سن 12 عام . ( الفرجاني، عبد العظيم . :1997 195)

وتذكر زكري، نرجس (2013) وانطلاقًا مما طرحه عبد العظيم الفرجاني وعدة باحثين يشاطرونه الرأي نفسه تتجلى العلاقة الوطيدة والكامنة بين الحاسوب وقدرته على تنمية المهارات الفكرية وخاصة مهارة حل المشكلات وليدة التدريب على أسلوب حل المشكلات، ولذلك يعتبر تعليم مهارة حل المشكلات هو من أصعب المهام، فحل أي مشكل يتطلب وجود عدة مهارات يجب أن تتحد مع بعضها بأسلوب منظم، وقد كشفت عدة دراسات أنَّ الحاسوب أداة نقويع مهارات النلميذ في حل المشكلات حيث أنه يرغم التلميذ على استخدام ( تكتيك) أسلوب فني جيد في حله للمشكلات المطروحة .

**ويرى الباحث** أن التعليم الالكتروني المستند على الحاسوب والانترنت يساهم بدرجة كبيرة في تعلم أسلوب حل المشكلات وذلك بما يوفره للمتعلم من إمكانات للحصول على المعلومات التي يريدها ووضع الفروض المناسبة وأيضا اختبار صحة الفروض وذلك على حسب المشكلة المطروحة فقد يكون اختبار الفروض عن طريق إجراء تجارب باستخدام المختبرات الافتراضية أو عمل مقارنات والحصول على إحصاءات معينة وذلك باستخدام برامج مثل اكسل أو دراسة مشكلات هندسية باستخدام برامج خاصة بها .

وتضيف زكري، نرجس (2013 ) أنه في تدريس حل المشكلات يجب إبراز التطبيقات العملية لتلك المشكلات لأنها على نفس درجة أهمية الاستراتيجيات المستخدمة في الحل . ويشترط في هذه التطبيقات أن تتوفر على العناصر التالية :

- \* قريبة إلى درجة كبيرة من الحياة الواقعية الحقيقية .
- \* متنوعة لتوفر تباينا كبيرا في أنشطة الفصل لمستويات المهارات المختلفة.
	- \* قابلة للتبسيط لتناسب مختلف مستويات الكفاءات .
		- \* تعطي الفرص لجمع المعلومات والحقائق .
			- \* تتيح الفرصة للحلول المبتكرة .

 \* توفر حلولاً جزئية يمكن أن تكون حلولاً نهائية لمستويات الكفاءة المختلفة . \* تعطي مجالاً واسعاً لاستخدام الكمبيوتر في الأنشطة التي لا يستخدم فيها حالياً .

#### **التفكير العلمي :**

إن التفكير العلمي هو التفكير المعتمد في الأساس على حل المشكلات، ويشتمل هذا النمط من التفكير على مجموعة من المهارات أو العمليات والتي تسمى كما سبق ذكره مهارات عمليات العلم، وهذه المهارات أو العمليات جميعها يمكن تنميتها باستخدام التعليم الالكتروني، ويؤكد علة ذلك الفرجاني ( :1997 200) إذ يقول أن التعليم الالكتروني المعتمد على الحاسوب وبرامجه تساعد على إجراء التجارب العملية وفهم المفاهيم التي يصعب دراستها والتعرف على خصائصها نظرا لطبيعتها المجردة، كما يتيح ذلك للطلاب فرصاً للتخيل من خلال العروض البصرية ً المشوقة لتلك المفاهيم .

ويضيف زولمان Zollman (2000) أن أهمية استخدام الحاسب في تعليم العلوم بشكل عام تتضح من القدرة على تقريب وإبصال المفاهيم العلمية للطلاب من خلال محاكاة الظروف المحيطة بالمفهوم العلمي وربطها بالواقع الذي يعيشه الطالب. ويعتبر تنمية التفكير العلمي للطلاب بصورة وظيفية من أهم أهداف تدريس العلوم .

كما أن نتائج الدراسة الحالية والقائمة على استخدام المختبرات الافتراضية وهي شكل من أشكال التعليم الالكتروني قد ساهمت في تنمية بعض مهارات التفكير العلمي .

ويصف مصطفى، فهيم (2004: 236 ) دور المعلم في تنمية التفكير العلمي في التعليم الالكتروني بما يلي :

1 - تنظيم برامج الأنشطة العلمية المبرمجة إلكترونياً المناسبة لمستوى الطلاب .

-2 استثمار خبرات المعلم في مساعدة الطالب في مساعدة كل طالب على اتخاذ القرارات المتصلة بالأنشطة العلمية .

3 - توظيف الأسئلة التي تساعد الطالب على اكتشاف المفاهيم وتقويم قراءاته واستثمار الأفكار الجيدة، مع الحرص على انتقاء أسئلة تؤثر تأثيراً فاعلاً في تتمية التفكير السليم لدى الطلاب. 4 - تهيئة المناخ المناسب للنقاش والحوار العلمي البناء بين المعلم والطلاب .

-5 استخدام أساليب ونماذج إلكترونية تعليمية، ومشروعات علمية متنوعة بعيدة عن الرتابة المملة التي لا تلبي حاجات الطلاب المعرفية .

6 - استثارة الطلاب – من خلال المواقف التعليمية التي تمت برمجتها إلكترونياً – بهدف التساؤل والتعجب لحفزهم على البحث عن المزيد من المعلومات والانتقال من موقف إلى موقف، ومن

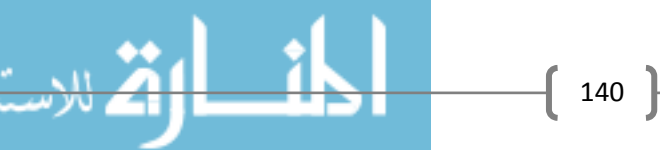

خبرة إلى خبرة، ومن أسلوب إلى أسلوب ، وذلك لإبقائهم في حالة استطلاع أو اكتشاف لكل ما هو جديد من معلومات .

**بعض التوجيهات التي يجب على المعلم إتباعها عندما يبدأ في تطبيق برنامج المهارات العلمية لدى الطلاب :**

يذكر مصطفى، فهيم ( 2004: 236 ) تلك التوجيهات بما يلي: \* تدريب الطالب على النظر إلى المشكلة أو الموقف – المطروحة في البرامج الإلكترونية – من جميع الجوانب .

\* يطرح المعلم آراءه التي قد تكون موضع نقد وتعليق وفحص من جانب الطالب .

\* منح الطالب ما يحتاجه من وقت للتفكير، وجمع الأدلة واختبار صحة النتائج التي تم استنتاجها من خلال استخدامه للبرامج الإلكترونية العلمية .

- \* إتاحة المجال للطالب من أجل الوصول إلى الأحكام بنفسه مع تجنب التسرع الذي يؤدي إلى السطحية في التفكير وعدم التريث في إبداء الرأي .
- \* تدريب الطالب على المقارنة بين نتائج قراءاته العلمية، وبين النتائج التي اشتملت عليها بعض البرامج الإلكترونية العلمية المرتبطة بموضوع هذه القراءات .

## **ـالف ــــــصــ ـل الثــــــــــــــــ ثـال الدراســــــات الســـــابـــقـة**

- **المحور الأول : دراسات تناولت البرامج الحاسوبية التعليمية أو المحاكاة الحاسوبية أو المختبرات الافتراضية كمتغير مستقل ، مع مهارة أو أكثر من مهارات التفكير العلمي ( عمليات العلم ) كمتغير تابع .**
	- **تحليل دراسات المحور الأول والتعقيب عليها .**
- **المحور الثاني : دراسات تناولت البرامج الحاسوبية التعليمية أو المحاكاة الحاسوبية أو المختبرات الافتراضية كمتغير مستقل ، مع بعض مهارات التفكير أو التحصيل الدراسي أو الاتجاه نحو العلوم أو الحاسوب كمتغير تابع .**
	- **تحليل دراسات المحور الثاني والتعقيب عليها .**
		- **التعقيب على الدراسات السابقة .**

## **ـالف ــــــصــ ـل الثــــــــــــــــ ثـال الدراســــــات الســـــابـــقـة**

**دراسات المحور الأول:** دراسات تناولت البرامج الحاسوبية التعليمية أو المحاكاة الحاسوبية أو المختبرات الافتراضية كمتغير مستقل مع مهارة أو أكثر من مهارات التفكير العلمي ( عمليات العلم) كمتغير تابع .

: AL-Mashaqbeh , I.(2014) 4- دراسة المشاقبة (10214 .

أجريت هذه الدراسة في الأردن، وهدفت إلى دراسة فاعلية استخدام المحاكاة الحاسوبية على قدرة الطلاب على إجراء التجارب في الكيمياء وتحصيل للمفاهيم الكيميائية، واستخدمت الباحثة المنهج التجريبي ، وتكونت عينة الدراسة من (34) طالبة من طالبات الصف الحادي عشر في الأردن ، وقسمت الطالبات إلى مجموعتين مجموعة تجريبية مكونة من (17) طالبة تدرس وحدة حالات المادة (الصلبة والسائلة والغازية) برنامج للمحاكاة الحاسوبية ، ومجموعة ضابطة مكونة من (17) طالبة أيضاً تدرس نفس الوحدة باستخدام طريقة المحاضرة مع تنفيذ بعض التجارب في المختبر التقليدي إن أمكن. وكانت أدوات الدراسة عبارة عن دليل لاستخدام برنامج المحاكاة الحاسوبية. وقامت الباحثة بعمل اختبار تحصيلي للمفاهيم الواردة في هذه الوحدة وأيضاً للتجارب الموجودة بها، وطبق الاختبار على المجموعتين قبل وبعد إجراء التجربة. وأظهرت النتائج وجود فروق ذات دلالة إحصائية في متوسط الدرجات لصالح المجموعة التجريبية في تحصيل المفاهيم الكيميائية وفي إجراء التجارب .

:Tatli, Z., & Ayas, A (2013 ) وأياس تاتلي دراسة - 2

أجريت هذه الدراسة في تركيا وهدفت إلى تحديد أثر مختبر الكيمياء الافتراضي على التحصيل العلمي للطلاب في وحدة التغيرات الكيميائية في الصف التاسع، والتعرف على المواد والأدوات المختبرية. وقامت الباحثة بتصميم مختبر افتراضي خاص بهذه الوحدة بعد إجراء مقابلات مع 20 معلماً ومعرفة الصعوبات التي تواجه الطلاب في تجارب الكيمياء ، والاطلاع على الأدب التربوي والعمل مع جامعة University Technical Karadeniz . واستخدم في هذه الدراسة المنهج شبة التجريبي ، وشملت عينة الدراسة 90 طالباً من الصف التاسع مقسمين عشوائيا في ثلاثة مجموعات ، واحدة تجريبية تدرس باستخدام المختير الافتراضي واثنتان ضابطتان تدرسان بالطريقة التقليدية. وأظهرت النتائج أن تحصيل الطلاب في الكيمياء في المجموعة التجريبية كان مرتفعاً بالمقارنة مع المجموعتين الضابطتين. في حين أظهرت نتائج اختبار التعرف على الأدوات والمواد المختبرية أن أنشطة المجموعة الضابطة الأولى لم يكن لها أثر على الطلاب في التعرف ً على المواد والمعدات. أما أنشطة المجموعة الضابطة الثانية والمجموعة التجريبية أظهرت أثرا

ايجابياً على قدرة الطلاب على التعرف على معدات المختبر . أشار الباحث إلى أن هذه الدراسة تشير إلى أن المختبرات الافتراضية هي على الأقل بنفس فاعلية المختبرات الحقيقية في التحصيل، وأن طلاب المجموعة التجريبية يركزون على العملية التعليمية أكثر من تركيزهم على المواد والمعدات .

## **3** - دراسة الحافظ وجوهر ( 2013 :)

أجريت هذه الدراسة في العراق و هدفت إلى الكشف عن أثر استخدام المختبر الافتراضي لتجارب الفيزياء والكيمياء في تنمية قوة الملاحظة والتحصيل المعرفي، وطبقت في العام الدراسي 2010/2009 على الصف الأول من المدارس المتوسطة والثانوية في مدينة الموصل. استخدم الباحثان التصميم التجريبي حيث تم احتيار مدرسة عامر عبد االله للبنين بشكل قصدي، وتم اختيار 15 طالباً بطريقة عشوائية لتمثل المجموعة التجريبية وتدرس الفيزياء والكيمياء باستخدام المختبر الافتراضي 15 طالباً آخر تمثل المجموعة الضابطة وتدرس الفيزياء والكيمياء باستخدام المختبر التقليدي أخرى . وصمم الباحثان مختبر افتراضي من خمس تجارب في الفيزياء، وخمسة تجارب أخرى في الكيمياء. وكانت نتائج الدراسة كالتالي : لا يوجد فرق بين المجموعة التجريبية والمجموعة الضابطة في تحصيل الطلاب في مادة الفيزياء . يوجد فروق بين المجموعة التجريبية والمجموعة الضابطة في تحصيل الكيمياء لصالح المجموعة التجريبية . لا يوجد فروق بين المجموعة التجريبية والمجموعة الضابطة في تنمية قوة الملاحظة .

 : Gamlunglert,T. & Chaijaroen, S.(2012) وتشيجارون جمليونجليرت دراسة - 4 أُجريت هذه الدراسة في أسبانيا، وهدفت إلى دراسة التفكير العلمي للمتعلمين الذين يتعلمون باستخدام نموذج لبناء المعرفة مع تعزيز التفكير العلمي . واستخدم الباحث نموذج لبناء المعرفة وتعزيز التفكير صممه وطوره على ثلاثة مراحل المرحلة الأولى: تطوير النموذج و المرحلة الثانية: التحقق من صحة النموذج والمرحلة الثالثة: استخدام النموذج. وكانت عينة الدراسة من 50 طالباً من الصف السادس. والأدوات التي استخدمها الباحث في هذه الدراسة هي نموذج بناء المعرفة وتعزيز التفكير العلمي ، واستمارة مقابلة للتفكير العلمي ( مقابلات غير منظمة) . وكانت نتيجة الدراسة أن التفكير العلمي لدى المتعلمين يمر بأربعة مراحل هي : التحقق والتحليل والاستدلال وتقديم الحجج. في المرحلة الأولى ( التحقق ) عندما يواجه المتعلم وضع جديد أو معلومات جديدة يحاول التحقق من وجود صلة بينها وبين معرفته السابقة، وذلك باستخدام عدّة طرق مثل التصنيف أو مقارنة المعلومات والبحث عنها سواءً في الانترنت أو غيرها من المصادر ، ومحاولة ربط المعلومات الجديدة مع المبادئ والنظريات ذات الصلة . والمرحلة الثانية( مرحلة التحليل) بعد أن يتحقق المتعلم من المعلومات يحاول أن يحللها وذلك بالمقارنة مثلاً بين الأدلة التجريبية

لظاهرة معينة مع النظريات الخاصة بالمادة وذات الصلة مع هذه الظاهرة. إي إيجاد علاقة بين النظرية والأدلة التجريبية. المرحلة الثالثة ( الاستدلال) من البيانات التي تم الحصول عليها من المرحلتين الأولى والثانية يأتي إلى الاستنتاج من هذه المعلومات مثل استنتاج سبب الآلام التي تسببها المشروبات الغازية في البطن بعد دراسة تأثير الأحماض. والمرحلة الرابعة( تقديم الحجج والبراهين ) أي تقديم مناقشة دقيقة وموثقة مبنية على التجارب. أي أن المتعلمين يصبحون قادرين على شرح ( لماذا؟ ).

5 - دراسة زين الدين ( 2012 : )

أجريت هذه الدراسة في غزة بفلسطين و هدفت إلى معرفة فاعلية برنامج محوسب قائم على نظرية الذكاءات المتعددة في تنمية مهارات التفكير العلمي لدى طلبة الصف العاشر الأساسي بمحافظة غزة. اختار الباحث العينة بطريقة قصدية حيث كانت المجموعة التجريبية من شعبة دراسية من مدرسة ثانوية للبنات وبها 40 طالبة، وشعبة أخرى من مدرسة ثانوية للبنين وبها 36 طالبا،ً أما المجموعة الضابطة فكانت شعبة من نفس المدرسة الثانوية للبنات وبها 40 طالبة، وشعبة أخرى من نفس المدرسة للبنين وبها 36 طالبا،ً مع اختبار قبلي وبعدي. قامت الباحثة ببناء برنامج محوسب قائم على نظرية الذكاءات المتعددة، وبناء أداة تحليل المحتوى لوحدة ضغط الموائع للصف العاشر، لتحديد مهارات التفكير العلمي المستخدمة في الدراسة، وأيضاً بناء اختبار لمهارات التفكير العلمي، وهي الملاحظة والتصنيف وصياغة الفرضيات والقياس والاستنتاج والتفسير والتنبؤ ، وخلصت الدراسة إلى وجود فروق دالة إحصائياً في اختبار التفكير العلمي لصالح المجموعة التجريبية ( بنين وبنات )، ولم توجد فروق بين البنين والبنات في المجموعة التجريبية في جميع المهارات ما عدا مهارة التفسير ، فكانت لصالح الطالبات. وأوصت الدراسة بضرورة توظيف البرامج المحوسبة القائمة على نظرية الذكاءات المتعددة في التعليم، ووضع مناهج وأساليب تدريس جديدة تعمل على تنمية مهارات التفكير العلمي لدى الطلبة .

El-Sabagh, H.( 2011) أحراسة الصباغ  $-6$ 

أجريت هذه الدراسة بإشراف جامعة برسدن للتكنولوجيا في المملكة المتحدة ، وطبقت على المدارس الابتدائية للغات في المنصورة في جمهورية مصر العربية ،وهدفت إلى مقارنة أثر المختبرات الافتراضية على شبكة الانترنت مع طريقة التدريس التقليدية ، وعلاقتها بتنمية المفاهيم ومهارات عمليات العلم لدى الطلبة. استخدم الباحث المنهج التجريبي، وكانت عينة الدراسة من 70 طالباً من الصف الرابع الابتدائي من طلاب مدرستين للغات في مدينة المنصورة ، حيث قسمت العينة إلى مجموعتين، إحداهما تجريبية درست باستخدام المعمل الافتراضي على شبكة الانترنت، والأخرى ضابطة درست بالطريقة التقليدية، واستخدم الباحث اختبار قبلي وآخر بعدي.

وأظهرت النتائج أن المجموعة التجريبية كانت أفضل بكثير في فهم المفاهيم، وكانت أيضاً أفضل في مهارات عمليات العلم وخاصة في خمس مهارات. كما أظهرت النتائج أنه لا يوجد فروق في الأداء بين البنين والبنات في مهارات عمليات العلم. وعند تقدير حجم الأثر بين المجموعة التجريبية والمجموعة الضابطة في مهارات عمليات العلم كان حجم الأثر كبير في اثنتين من المهارات ومتوسط في ثلاثة مهارات وصغير في مهارة واحدة فقط .

: Kaheru, s. ,Kriek, J.(2011) وكريك ( Kaheru, s.

أجريت هذه الدراسة في مقاطعة ليمبوبو في جنوب أفريقيا وكانت تحت إشراف جامعة فيندا Venda بجنوب أفريقيا، وهدفت الدراسة إلى مقارنة فاعلية استخدام المحاكاة الحاسوبية التفاعلية مع طريقة التدريس التقليدية ( الشرح النظري مع الطباشير) على التحصيل الدراسي قصير وطويل المدى، وسرعة حل المسائل الفيزيائية كأحد مهارات عمليات العلم، وذلك في وحدة الضوء ( البصريات الهندسية) من مقرر الصف الحادي عشر. واستخدم الباحثان المنهج شبة التجريبي، وتكونت عينة الدراسة من(104) طالباً من طلاب أربع مدارس ثانوية تم اختيارها بشكل قصدي بحيث تكون متكافئة في نتائجها. وللسيطرة على بعض العوامل غير المتماثلة في المدارس الأربعة مثل وجود أو عدم وجود معلمة تجيد استخدام الكمبيوتر تم استخدام طريقة التبديل بين المجموعات التجريبية والضابطة ، حيث درست مدرستان القسم الأول من الوحدة باستخدام المحاكاة الحاسوبية التفاعلية، بينما المدرستان الأخريان درستا نفس القسم بالطريقة التقليدية، وفي القسم الثاني من الوحدة تم التبديل بين المدارس ، بحيث تصبح المدارس التجريبية ضابطة وتصبح المدارس الضابطة تجريبية.أعدَّ الباحثان اختبار تحصيلي للمفاهيم الواردة في الوحدة الدراسية وتكون الاختبار من 26 بند، كما أعدا صحيفة ملاحظة لمراقبة أداء مهارة حل المسائل الفيزيائية. كما استخدم الباحثان برنامج للمحاكاة الحاسوبية التفاعلية مناسب لهذه الوحدة من موقع ( فيت PhET (وهو موقع مجاني على الانترنت. وكانت نتائج التجربة لصالح استخدام المحاكاة الحاسوبية في قسمي الوحدة فيما يخص التحصيل الدراسي للمفاهيم الفيزيائية قصيرة وطويلة المدى ، وأيضاً في مهارة حل المسائل الفيزيائية.

8 - دراسة أونلو (2011).Z ,ÜNLÜ :

أجريت هذه الدراسة في تركيا، وكان الهدف منها معرفة تأثير الجمع بين استخدام الأنشطة المخبرية القائمة على المحاكاة، والأنشطة القائمة على استخدام المختبر التقليدي، بالمقارنة مع استخدام كل منهما على حدة على فهم الطلاب للدوائر الكهربائية البسيطة. استخدمت الباحثة المنهج شبه التجريبي في دراستها، وتكونت عينة الدراسة من (66) طالباً من طلاب الصف السابع، وتم اختيارهم في ثلاث مجموعات من ثلاث مدارس مختلفة. وتم التحقق من تكافؤ المجموعات بتطبيق اختبار قبلي، وتم تخصيص طريقة التدريس لكل مجموعة بشكل عشوائي، واعتبرت المجموعتان الأولى والثانية ضابطتان ودرست المجموعة الأولى وحدة الكهرباء في حياتنا باستخدام أنشطة المختبر الحقيقي، أما المجموعة الثانية فدرست نفس الوحدة ولكن باستخدام أنشطة المحاكاة القائمة على القياس، أما المجموعة الثالثة وهي المجموعة التجريبية فدرست نفس الوحدة باستخدام الطريقتين معاً حيث كانت تدرس الموضوع باستخدام المحاكاة الحاسوبية ، ثم تعيد دراسته وتطبيق الأنشطة العملية باستخدام المختبر الحقيقي التقليدي. واستمر تنفيذ التجربة ثلاثة أسابيع، وأعدت الباحثة بطاقات عمل لكل مجموعة بما يناسب طريقة تدريسها. وأعدت الباحثة اختبار لقياس الأداء في الكهرباء يتكون من(22) سؤال اختيار من متعدد. وأظهرت النتائج أن مستوي تحصيل طلاب المجموعة الثالثة وهي المجموعة التجريبية كان أفضل من المجموعتين الأولى والثانية، والفروق بينهما كانت دالة إحصائيا.ً أما المجموعتان الأولى والثانية فكانت النتائج لصالح المجموعة الثانية والتي درست باستخدام المحاكاة، وهذا عكس المتوقع، ولكن هذه الفروق لم تكن دالة إحصائياً .

9 - دراسة السعدي (2011 :)

أجريت هذه الدراسة في جمهورية مصر العربية في محافظة الأقصر و هدفت إلى معرفة فاعلية معمل العلوم الافتراضي ثلاثي الأبعاد في تحصيل المفاهيم الفيزيائية المجردة وتنمية الاتجاه نحو إجراء التجارب افتراضياً لدى تلاميذ المرحلة الثانوية، وقد استخدم الباحث المنهج التجريبي القائم على تصميم المعالجات القبلية والبعدية من خلال مجموعتين إحداهما تجريبية درست باستخدام معمل علوم افتراضي ثلاثي الأبعاد ، والمجموعة الضابطة درست باستخدام المختبر الفيزيائي التقليدي. وتم اختيار عينة الدراسة من طلاب مدرسة ارمنت الثانوية ، وتكونت العينة التجريبية من 35 طالباً والمجموعة الضابطة من(34)طالباً. وقام الباحث بإعداد أدوات الدراسة وهي: تصميم معمل العلوم الافتراضي ثلاثي الأبعاد ليخدم وحدة الحرارة في كتاب الفيزياء للصف الثالث الثانوي القسم العملي، حيث شاركه في التصميم التكنولوجي للمعمل أحد المتخصصين في تكنولوجيا التعليم. وأيضاً أعدَّ الباحث اختبار المفاهيم الفيزيائية المجردة وتكون من (30) مفردة منها ( )15 مفردة من نوع الصواب والخطأ و(15) مفردة أخرى من نوع الاختيار من متعدد. وأيضاً أعد الباحث مقياس الاتجاه نحو إجراء التجارب افتراضياً وهو مكون من(70) عبارة لكل عبارة ثلاث استجابات. وطبقت الدراسة في العام الدراسي 2010 / 2011 وكانت نتائج الدراسة لصالح المجموعة التجريبية في تحصيل المفاهيم المجردة وأيضاً في اتجاههم نحو استخدام المختبرات الافتراضية ثلاثية الأبعاد .

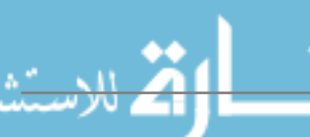

أجريت هذه الدراسة في جمهورية مصر العربية في محافظة الدقهلية و هدفت إلى معرفة أثر استخدام المعامل الافتراضية في التحصيل وتنمية المهارات العملية في مادة الكيمياء لدى طلاب الصف الأول الثانوي ، واستخدمت الباحثة المنهج التجريبي حيث كانت عينة الدراسة من مجموعة تجريبية مكونة من 34 طالباً وطالبة من مدرسة ميت العامل الثانوية ودرست الوحدة الثانية من كتاب العلوم للصف الأول الثانوي في العام الدراسي 2010 / 2011 والخاصة بالمحاليل والأحماض والقواعد والأملاح وذلك باستخدام المختبر الافتراضي. أما المجموعة الضابطة فتكونت من 34 طالباً وطالبة من طلاب الصف الأول الثانوي من مدرسة الغراقة الثانوية ودرست الوحدة المستهدفة بالطريقة التقليدية. وقامت الباحثة بإعداد عدّة أدوات للدراسة وهي: بطاقة ملاحظة لملاحظة المتعلم أثناء الممارسة الفعلية للمهارات المراد تقويمها. كما أعدت الباحثة اختبار تحصيلي للوحدة المستهدفة وتكون من 40 مفردة من نوع الاختيار من متعدد. وأيضاً أعدت الباحثة برنامج المعمل الافتراضي وذلك بالاطلاع على برمجيات لمعامل افتراضية متوافرة عبر شبكات الانترنت ، واختارت ما يناسب الوحدة المستهدفة، وكان متوفر في هذه البرمجية مجموعة مبسطة من التجارب يتم من خلالها إتاحة الفرصة للطالب لتصميم التجربة التي يريدها، بحيث يصمم الطالب التجربة بناءً على مجموعة من التعليمات وفق الخطوات المقدمة له. وكانت نتائج الدراسة لصالح المجموعة التجريبية التي درست باستخدام المعمل الافتراضي في التحصيل الدراسي لوحدة الكيمياء ، وأيضاً في اكتساب المهارات العملية اللازمة لتنفيذ تجارب الكيمياء باستخدام المختبر الافتراضي .

11 - دراسة أبو ماضي ( 2011 :)

10 - دراسة حجازي (2011 :)

أجريت هذه الدراسة في غزة بفلسطين و هدفت إلى معرفة أثر استخدام المحاكاة الحاسوبية على اكتساب المفاهيم والمهارات الكهربية بالتكنولوجيا لدى طلبة الصف التاسع الأساسي بغزة في بمدرسة السيدة رقية الأساسية العليا للبنات ، وقد استخدمت الباحثة المنهج التجريبي حيث تكونت عينة الدراسة من 82 طالبة ، قسمت إلى مجموعتين إحداهما تجريبية وعددها 41 طالبة وتدرس وحدة الكهرباء في مبحث التكنو لوجيا باستخدام المحاكاة الحاسوبية، والأخرى ضابطة وتتكون من 41 طالبة وتدرس بالطريقة التقليدية. ولتحقيق هدف الدراسة قامت الباحثة ببناء أدوات الدراسة وهي عبارة عن اختبار للمفاهيم والمهارات الكهربائية المتضمنة في مبحث التكنولوجيا للصف التاسع الأساسي ، وشمل على 54 فقرة من نوع الاختيار من متعدد ، وقامت الباحثة ببناء بطاقة ملاحظة لأداء المهارات المتضمنة وشملت البطاقة 21 فقرة. وقامت الباحثة أيضاً ببناء برنامج محاكاة يتكون من صفحة أساسية وصفحة خاصة لكل مفهوم أو مهارة . وبعد تطبيق المعالجات

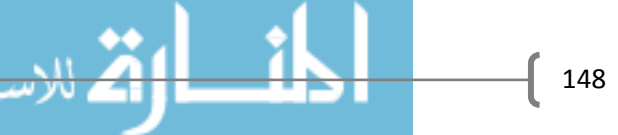

الإحصائية على درجات التطبيق البعدي أظهرت النتائج وجود فروق ذات دلالة إحصائية في متوسط الدرجات لصالح المجموعة التجريبية التي درست باستخدام برنامج المحاكاة الحاسوبية .وأيضاً وجود فروق لصالح المجموعة التجريبية في أداء المهارات العملية كما أظهرتها بطاقة الملاحظة. ووجود على ارتباط قوية بين درجات الطالبات في اختبار المفاهيم العلمية ودرجاتهن في أداء المهارات العملية .

12 - دراسة الصم (2009 ):

أجريت هذه الدراسة في اليمين بمحافظة صنعاء و هدفت إلى استقصاء أثر استخدام المحاكاة الحاسوبية في تنمية مهارة حل المسائل الفيزيائية لدى طلبة الصف الثاني الثانوي علمي في محافظة صنعاء، واتجاهاتهم نحو مادة الفيزياء. ولتحقيق أهداف البحث قام الباحث ببناء أداتين هما: مقياس مهارة حل المسائل الفيزيائية ومقياس الاتجاه نحو مادة الفيزياء، كما تم تصميم برنامج محاكاة حاسوبي لتدريس وحدتي الكهرباء والمغناطيسية. واستخدم الباحث المنهج التجريبي حيث اختيار مجموعتين من الطلاب، إحداهما تجريبية تتكون من (41) طالباً والأخرى ضابطة تتكون من (36) طالبا،ً وبعد تطبيق البحث أشارت نتائج تحليل بيانات مقياس مهارة حل المسائل الفيزيائية ومقياس الاتجاه نحو مادة الفيزياء إلى وجود فروق ذات دلالة إحصائية بين متوسطي درجات الطلاب في المجموعتين التجريبية والضابطة في مقياس مهارة حل المسائل الفيزيائية لصالح المجموعة التجريبية. وأيضاً وجود فروق ذات دلالة إحصائية في مقياس الاتجاه نحو مادة الفيزياء بين المجموعتين التجريبية والضابطة لصالح المجموعة التجريبية. وكما أشارت النتائج إلى وجود فروق ذات دلالة إحصائية بين متوسطات درجات طلاب المجموعتين التجريبية والضابطة في مقياس مهارة حل المسائل الفيزيائية حسب المستوى الدراسي (فوق المتوسط، دون المتوسط) لصالح المجموعة التجريبية بشكل عام في كلا المستويين. وأيضاً أشارت النتائج إلى وجود فروق ذات دلالة إحصائية في الاتجاه بين المجموعتين التجريبية والضابطة حسب المستوى الدراسي (فوق المتوسط، دون المتوسط) لصالح المجموعة التجريبية بشكل عام في كلا المستويين .

أجريت هذه الدراسة في المملكة العربية السعودية و هدفت إلى التعرف على أثر استخدام المختبرات الافتراضية في إكساب مهارات التجارب المعملية في مقرر الأحياء ، في الصف الثالث الثانوي في مدينة جدة. واستخدمت الباحث المنهج شبه التجريبي وذلك بدراسة أثر المتغير المستقل ( المختبرات الافتراضية ) على المتغير التابع ( إكساب المهارات المعملية ) .وطبقت

<sup>13 -</sup> دراسة الشهري ( 2009 :)

الدراسة على عينة من ( 67 ) طالباً مقسمة إلى مجموعة تجريبية من ( 34 ) طالباً ندرس باستخدام المختبرات الافتراضية وأخرى ضابطة من ( 34 ) طالباً تدرس عن طريق المختبر التقليدي.واستخدم الباحث أداتين في الدراسة هما بطاقة الملاحظة للمهارات المعملية ، واستبانه لقياس الاتجاه. وأظهرت نتائج الدراسة:وجود فروق لصالح المجموعة التجريبية في مهارات التشريح والفسيولوجيا. وعدم وجود فروق بين المجموعتين في اكتساب مهارات المورفولوجيا، كما أظهرت النتائج وجود فروق لصالح المجموعة التجريبية بين المتوسطات الحسابية لدرجات الطلاب .

14 - دراسة شهاب ( 2007 :)

أجريت هذه الدراسة في غزة بفلسطين و هدفت إلى معرفة أثر تدريس وحدة متضمنة لقضايا التفاعل بين العلم والتكنولوجيا والمجتمع والبيئة، بمحتوى منهج العلوم في تنمية المفاهيم العلمية والتفكير العلمي لدى الطالبات بالصف التاسع بغزة. واستخدم الباحث المنهج البنائي التجريبي، وتكونت عينة الدراسة من 80 طالبة مقسمات على مجموعتين إحداهما تجريبية وبها 41 طالبة والأخرى ضابطة وبها 39 طالبة.واستخدم الباحث أداتين لجمع البيانات وهما اختبار المفاهيم العلمية واختبار التفكير العلمي وفق أسلوب حل المشكلات . وأظهرت نتائج الدراسة وجود فروق دالة إحصائياً لصالح المجموعة التجريبية في اختباري المفاهيم العلمية والتفكير العلمي. وأوصى الباحث بتقييم المناهج الفلسطينية وخاصة مناهج العلوم لمعرفة مدى تضمينها للقضايا البيئية المعاصرة والناتجة عن التفاعل بين العلم والتكنولوجيا والمجتمع .

15 - دراسة العبادي والشبول ( 2007 :)

أدريت هذه الدراسة في المملكة الأردنية الهاشمية و هدفت إلى استقصاء أثر طريقة التعلم بالاكتشاف بمساعدة الحاسوب في تنمية عمليات العلم) الملاحظة والتصنيف والتنبؤ ( لدى طلبة الصف الثالث الأساسي في الأردن ، ومقارنتها بطريقة الاكتشاف والطريقة التقليدية . و تم اختيار إحدى المد ارس كعينة للدراسة بالطريقة القصدية وهي مدرسة زينب بنت الرسول – صلى الله عليه وسلم- حيث تكونت من ثلاث شعب دراسية للصف الثالث الأساسي تحتوي على ( 90 ) طالباً وطالبة ، وتم توزيع الشعب بشكل عشوائي على المجموعات الثلاث، حيث تكونت المجموعة التجريبية الأولى من ( 33 ) طالباً وطالبة تدرس بطريقة الاكتشاف بمساعدة الحاسوب، والمجموعة التجريبية الثانية وتدرس بطريقة الاكتشاف وتتكون من ( 26 ) طالباً وطالبة، أما المجموعة الثالثة وهي المجموعة الضابطة فتكونت من ( ) 31 طاباً وطالبة وتدرس بالطريقة التقليدية.وقام الباحثان بإعداد اختبار تحصيلي لعمليات العلم الثلاث المستهدفة وهي الملاحظة والتنبؤ والتصنيف، وتكون الاختبار في صورته النهائية من سؤالين ، السؤال الأول وهو

من نوع الاختيار من متعدد ويشمل على 22 فقرة ، والسؤال الثاني من ست فقرات ركزت على مهارة التصنيف. كما أعد الباحثان برمجية حاسوبية لتدريس وحدة البذور والنباتات المتضمنة في الجزء الثاني من كتاب العلوم للصف الثالث الأساسي للعام الدراسي 2005 / ،2006 وقد استخدم الباحثان لبناء هذه البرمجية برنامج العروض التقديمية Point Power وبرنامج Visual Basic . وأظهرت النتائج تفوق الطلبة الذين تعلَّموا وفقاً لطريقة التعلم بالاكتشاف بمساعدة الحاسوب في التحصيل لعمليات العلم على أقرانهم الذين تعلَّموا وفق طريقة التعلُّم بالاكتشاف والطريقة التقليدية.كما أظهرت النتائج تفوق أفراد مجموعة التعلم بالاكتشاف على أفراد مجموعة التعلُّم بالطريقة التقليدية في الأداء الكلي لتحصيل عمليات العلم، وعلى كل عملية من عمليات العلم الثلاث .

:Yang, Kun-Yuan; Heh, Jia-Sheng(2007) وراسة يانج وههي - 16

أجريت هذه الدراسة في تايوان Taiwan وهدفت إلى استقصاء ومقارنة أثر مختبر الفيزياء الافتراضي عبر الانترنت (IVPL (مع المختبر التقليدي على التحصيل الأكاديمي في الفيزياء وأداء مهارات عمليات العلم والاتجاه نحو الكمبيوتر. واستخدم الباحثان المنهج التجريبي و تكونت عينة الدراسة من 150 طالباً من طلاب الصف العاشر موزعين على أربعة فصول في أحد المدارس الثانوية الخاصة في تايوان ، وقسمت العينة إلى مجموعة تجريبية من 75 طالباً، ومجموعة ضابطة من 75 طالباً أيضا،ً وقد خضعت المجموعتان لاختبار قبلي في تحصيل الفيزياء وفي أداء مهارات عمليات العلم وقياس الاتجاه نحو الكمبيوتر ، وتم التأكد من تساوي وتكافؤ المجموعتين. وبعد تطبيق أدوات الدراسة تم التطبيق البعدي لاختبار التحصيل الأكاديمي واختبار قياس أداء مهارات عمليات العلم ومقياس الاتجاه نحو الكمبيوتر. وأظهرت النتائج وجود فروق في متوسطات الدرجات دالة إحصائياً لصالح المجموعة التجريبية في التحصيل الأكاديمي للفيزياء وفي أداء مهارات عمليات العلم، وعدم وجود فروق ذات دلالة إحصائية بين المجموعتين في الاتجاه نحو الكمبيوتر .

 $\left\vert \right\vert$  152  $\left\vert \right\vert$ **تحليل دراسات المحور الأول : أولا : أهداف الدراسة المتغير المستقل :** \* دراسات استخدمت برامج المحاكاة الحاسوبية كمتغير مستقل وهي : (2014;.I , Mashaqbeh-AL (، دراسة( أبو ماضي: 2011) ، ودراسة (الصم: 2009 ) \* دراسات استخدمت برامج حاسوبية مصممة من قبل الباحث بطريقة خاصة وهي :  $($  2012:الدين (Gamlunglert,T. & Chaijaroen, S.;2012) ،  $\rm(Gamlunglert,T.$  & Chaijaroen, S. ودراسة ( شهاب: 2007) ، ودراسة (البغدادي والشبول: 2007 ) \* دراسات استخدمت المختبر الافتراضي المصمم من قبل الباحث وهي : ، دراسة(2013;A ,Ayas & .,Z ,Tatli (، ودراسة (الحافظ وجوهر : 2013 ) ، ودراسة (السعدي: 2011 ) ، ودراسة (حجازي: 2011 ) ، ودراسة ( الشهري: 2009 ) \* دراسات استخدمت مختبرات افتراضية جاهزة أو عبر الإنترنت وهي : دراسة ،) Kaheru, s. ,Kriek, J.;2011) ودراسة ،) El-Sabagh, H.( 2011) دراسة (Yang, K-Y; Heh, J-Sh;2007) \* دراسة استخدمت الدمج بين المحاكاة افتراضية والمختبر التقليدي وھي دراسة ,ÜNLÜ( Z.;2011) \* دراس ة استخدمت برنامج البوربويت في تصميم البرمجة الحاسوبية وهي : دراسة (البغدادي والشبول: 2007 ) \* هذه الدراسة استخدمت مختبر افتراضي جاهز وهو برنامج أو مختبر أديسون ومعزز بعروض توضيحية باستخدام برنامج البوربوينت . **المتغير التابع**  \* جميع هذه الدراسات تناولت كل أو بعض مهارات التفكير العلمي أو عمليات التعلم . \* أغلب هذه الدراسات تناولت بالإضافة الى مهارات التفكير العلمي التحصيل الدراسي لدى الطلاب وهي : دراسة (2013;A ,Ayas & .,Z ,Tatli (، ودراسة (الحافظ وجوهر: 2013) ، ودراسة  $(2011;2011)$  ، ودراسة (السعدي: 2011 ) ،ودراسة(حجازي: 2011 ) ، ) ، ودراسة (حجازي:  $(2011;2011)$  ، (Yang, K-Y; Heh, J-Sh;2007) ودراسة \* تناولت بعض الدراسات بالإضافة إلى مهارات التفكير العلمي اكتساب المفاهيم العلمية وهي : دراسة (2014;.I , Mashaqbeh-AL (، ودراسة ( أبو ماضي: 2011 ، ) ودراسة (2011 El-Sabagh, H.; 2011)، ودراسة ( أبو ماضي: 2001)، ودراسة (شهاب،:2007 )

 $\{153\}$ \* دراسة تناولت فهم الدوائر الكهربائية بالإضافة للمهارات العملية العلمية وهي دراسة ,ÜNLÜ( Z.;2011) \* بعض الدراسات تناولت كمتغير تابع الاتجاه نحو المتغير المستقل وهي : دراسة (السعدي: 2011 ) ، ودراسة ( أبو ماضي: 2011 ) \* هدفت هذه الدراسة إلى معرفة أثر استخدام برنامج أديسون الافتراضي ( مختبر افتراضي ) على تنمية مهارات التفكير العلمي . **ثانيا : منهج الدراسة :** \* اغلب الدراسات استخدمت المنهج التجريبي بتصميم مجموعة تجريبية وأخرى ضابطة . \* بعض الدراسات استخدمت المنهج شبه التجريبي وهي : دراسة (2013;A ,Ayas & .,Z ,Tatli (، دراسة (زين الدين: 2012 ) ، دراسة (ÜNLÜ, دراسة و، ) 2009 :الشهري (ودراسة ،) Kaheru, s. ,Kriek, J.;2011) Z.;2011) \* بعض الدراسات استخدمت المنهج الوصفي وهي دراسة & .T,Gamlunglert( Chaijaroen, S.;2012) \* هذه الدراسة استخدمت المنهج شبه التجريبي وتصميم مجموعة تجريبية وأخرى ضابطة . **ثالثا : أدوات الدراسة :** \* استخدمت بعض الدراسات اختبارات لقياس التحصيل الدراسي واكتساب المفاهيم العلمية وهي : ، (Tatli, Z., & Ayas, A;2013) ودراسة ،) AL-Mashaqbeh , I.;2014) دراسة ودراسة (الحافظ وجوهر: 2013) ، ودراسة (2011;.J ,Kriek, .s ,Kaheru (، ودراسة (السعدي: 2011 ) ، ودراسة ( أبو ماضي: 2011 ) ، ودراسة (شهاب2007: ) ، ودراسة ( (Yang, K-Y; Heh, J-Sh,;2007) ، ودراسة () (Yang, K-Y; Heh \* استخدمت بعض الدراسات اختبارات لقياس مهارات التفكير العلمي وهي :  $\cdot$  (El-Sabagh, H.; 2011 ) ، ودراسة (2012 ) ودراسة ( أبو ماضى: 2011 ) ، ودراسة (شهاب:2007 ) ، (Yang, K-Y; Heh, J-Sh;2007) ودراسة ( ( Yang, K-Y; Heh, J-Sh;2007) \* دراسة استخدمت اختبار لمعرفة المواد المخبرية هي : دراسة ,Z., & Ayas (Tatli, Z A;2013) \* دراسة استخدمت اختبارات أدائية عملية وهي: (2011;.Z ,ÜNLÜ ( \* دراسة استخدمت استمارة مقابلة للتفكير العلمي هي : (Gamlunglert,T. & Chaijaroen, S.;2012) دراسة \* دراسات استخدمت صحيفة ملاحظة لمراقبة حل المسألة الفيزيائية هي :

 ( 2009 :الصم ( ودراسة ،) Kaheru, s. ,Kriek, J.;2011) دراسة \* دراسات استخدمت صحيفة ملاحظة لأداء المهارات العلمية هي : دراسة (حجازي: 2011 ، ) دراسة ( أبو ماضي: 2011 ) ، دراسة (الشهري: 2009 ) \* استخدمت هذه الدراسة اختبار لمهارات التفكير العلمي كأداة لجمع المعلومات ، بالإضافة إلى برمجة حاسوبية باستخدام برنامج البوربوينت لتقديم عروض توضيحية ، وأيضاً دليلاً للمعلم، وكراسة أنشطة للطالب .

**رابعا : عينة الدراسة :**

\* دراسات اختارت عينة الدراسة من طلبة المرحلة الابتدائي ( من الصف الثالث إلى الصف السادس ) وهي (: الحافظ وجوهر: 2013) ، ودراسة ( البغدادي والشبول: 2007 ) ، ودراسة (El-Sabagh, H.; 2011) \* دراسات استخدمت عينة الدراسة من المرحلة الإعدادية ( السابع ، الثامن، التاسع ) وهي : دراسة (2013;A ,Ayas & .,Z ,Tatli (، دراسة (الحافظ وجوهر: 2013) ، دراسة ( أبو ماضي: 2011 ) ، دراسة (شهاب2007: ) ، دراسة (2011;.Z ,ÜNLÜ( \* دراسات اختارت عينة الدراسة من المرحلة الثانوية (العاشر، الحادي عشر، الثاني عشر) وهي: (2014;.I , Mashaqbeh-AL (، دراسة (زين الدين: 2012 ) ، دراسة  $(2011; 2011)$ ، دراسة (السعدي: 2011 ) ، دراسة (حجازي: Zol $1$  ) ،  $(Kaheru, s. ,$ Kriek, J (Yang, K-Y; Heh, J-Sh;2007) ، دراسة ( ) 2009 ) ( ) 2009 . \* كانت عينة الدراسة من طالبات الصف التاسع ( المرحلة الإعدادية أو المتوسطة ) **خامساً : نتائج الدراسة :**

\* جميع الدراسات التي تناولت التحصيل الدراسي أظهرت فروقا دالة إحصائياً لصالح المجموعة التجريبية ماعدا دراسة (الحافظ وجوهر: 2013)، والتي أظهرت وجد فروق بين المجموعتين التجريبية والضابطة في الكيمياء لصالح المجموعة التجريبية ولا توجد فروق بينهما في الفيزياء .

\* جميع الدراسات تناولت مهارات التفكير العلمي أو بعضها، وأظهرت فروقاً لصالح المجموعة التجريبية باستثناء دراسة (الحافظ وجوهر2013:)، التي لم تجد فروق بين المجموعتين التجريبية والضابطة في الملاحظة ، ودراسة (الشهري: 2009 ) التي لم تجد فروق بين المجموعتين التجريبية والضابطة في فرع ( morphology (في الأحياء .

\* جميع الدراسات التي تناولت الاتجاه أظهرت فروق بين المجموعتين التجريبية والضابطة لصالح المجموعة التجريبية ماعدا دراسة (2007;Sang, K-Y; Heh, J-Sh; والتي تناولت الاتجاه نحو الحاسوب وليس نحو المادة العلمية .

 $\left\vert \right\vert$  154 )

**التعقيب على دراسات المحور الأول :** بالنظر إلى ما تم عرضه من دراسات في هذا المحور نجد : \* أكدت جميع الدراسات على وجود أثر دال إحصائياً للتطبيقات الحاسوبية المستخدمة في هذه الدراسات( برامج محوسبة ، محاكاة حاسوبية ، مختبرات افتراضية ) على تنمية مهارات التفكير العلمي ( عمليات العلم ) أو بعضها، ما عدا دراسة واحدة تناولت مهارة الملاحظة ، ويمكن للباحث أن يفسر ذلك لأن هذه المهارة من أبسط مهارات التفكير العلمي والتي تكون متواجدة لدى المجموعة الضابطة بالشكل الكافي . \* أكدت جميع الدراسات التي تناولت التحصيل الدراسي أو اكتساب المفاهيم على وجود أثر دال إحصائياً للتطبيقات الحاسوبية المستخدمة على التحصيل الدراسي أو المفاهيمي ، ما عدا دراسة واحدة أثبتت وجود الأثر في الكيمياء ولم تثبته في الفيزياء ، ودراسة أخرى أثبتت وجود الأثر في الفسيولوجي ولم تثبته في المورفولوجي . \* أظهرت إحدى الدراسات عدم وجود فروق بين المختبر الافتراضي والمختبر الحقيقي في التعرف على الأدوات المخبرية وهي دراسة (2013;A ,Ayas & .,Z ,Tatli (. **استفادة الدراسة الحالية من الدراسات السابقة في المحور الأول :** - بناء برنامج للعروض التوضيحية باستخدام برنامج البوربوينت ليخدم هذه الدراسة . - بناء الإطار النظري الخاص بهذه الدراسة . - وضع تصميم تجريبي لهذه للدراسة . - بناء أدوات الدراسة اللازمة . - اختيار الأساليب الإحصائية المناسبة . - مقارنة نتائج هذه الدراسة مع نتائج الدراسات السابقة . - تحليل النتائج وتفسيرها .

**دراسات المحور الثاني:** دراسات تناولت البرامج الحاسوبية التعليمية أو المحاكاة الحاسوبية أو المختبرات الافتراضية كمتغير مستقل مع بعض مهارات التفكير أو التحصيل الدراسي أو الاتجاه نحو العلوم أو الحاسوب كمتغير تابع.

: Chen, S. el al C. (2014) نراسة شن وآخرون (2014):

أجريت هذه الدراسة في تايون في الصين، وكان الغرض منها مقارنة أثر استخدام أنشطة المختبر القائم على المحاكاة ( SBL Laboratory Based-Simulation(، مع الأنشطة القائمة على استخدام المختبرات المحوسبة أو كما سميت في هذه الدراسة المختبر القائم على الحواسيب الصغيرة (MBL Laboratory Based-Microcomputer (، على تعلم المفاهيم الفيزيائية بالاستقصاء واتجاهاتهم نحوها. ومختبر MBL هو مختبر قائم على استخدام المواد والأدوات الحقيقية ، ولكنها موصلة مع أجهزة حاسوب عن طريق مجسات أو مسابير خاصة Probes( (sensors or ، وتركزت أسئلة الدراسة على مدى فاعلية مختبرات MBL مقارنة مع SBL في تعلم المفاهيم الفيزيائية . وهل أداء الطلاب في الأنشطة الاستقصائية متماثل أم مختلف في مختبرات MBL عنها في مختبرات SBL . وهل مشاركة الطلاب وتمتعهم في العمل متماثل أم مختلف في مختبرات MBL و SBL . وكانت عينة الدراسة مكونة من ( 68 ) طالباً وطالبة من طلاب الصف الحادي عشر من مدرسة ثانوية في تايبيه وموزعين على مجموعتين ، وتم اختيارهم عشوائيا.ً وأجريت التجربة على قانون بويل في الفيزياء، ولم يكن لدى الطلاب أي فكرة عنه أو التجارب الخاصة به، وقدمت المفاهيم الخاصة بقانون بويل للطلاب من خلال أشرطة فيديو قبل أن يباشر الطلاب في العمل باستخدام المختبرات. وأعد الباحثون دليل للعمل في المختبر ، كما أعدوا اختبار عملي مكون من ثمانية أسئلة اختيار من متعدد وسؤالان لتسجيل البيانات وثمانية أسئلة مفتوحة النهائية. كما أعد الباحثون اختبار للمفاهيم الفيزيائية مكون من سؤالين يحتاجان لإجابات قصيرة، وسبعة أسئلة مفتوحة النهاية. كما أعد الباحثون صحيفة مقابلة لمعرفة مدى تمتع الطلاب ومشاركتهم في أنشطة كلا النوعين من المختبرات وذلك بالمقارنة مع المختبر التقليدي العادي. وأظهرت نتائج الدراسة تعادل المجموعتين في تعلم المفاهيم الفيزيائية وأيضاً في الأنشطة الاستقصائية، و أيضاً كانت اتجاهاتهم إيجابية بنفس القدر تقريباً نحو كلا النوعين من المختبرات وعدم وجود فروق بينهما .

2 - دراسة لال ( 2014 ): أجريت هذه الدراسة في المملكة العربية السعودية و هدفت إلى الكشف عن العلاقة بين الاتجاه نحو استخدام المختبرات الافتراضية وبعض القدرات الإبداعية ( الطلاقة والمرونة والأصالة) لدى طلاب الفرقتين الثانية والثالثة في القسم العلمي من التعليم العام بمدينة مكة. وبلغت عينة الدراسة

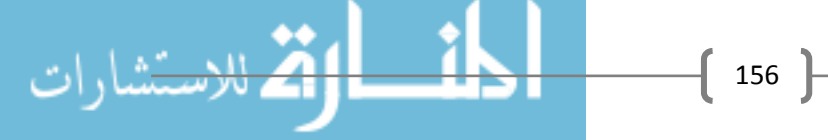

520 طالباً وطالبة تم اختيارهم بطريقة عشوائية ، حيث مثل طلاب الفرقة الثانية 240 طالباً وطالبة ، نصفهم من الذكور والنصف الآخر من الإناث. ومثل طلاب الفرقة الثالثة 320 طالباً وطالبة ، نصفهم من الذكور والنصف الآخر من الإناث . واستخدم الباحث استبانه قام بإعدادها للكشف عن الاتجاه نحو استخدام المختبرات الافتراضية، كما استخدم مقياس مُعرَّب للقدرات الإبداعية والذي صممه 1977 Abraham وقام بتعريبه عبد الكريم 2001 بعد أن حسب معاملات الصدق والثبات في البيئة السعودية . وأظهرت نتائج الدراسة وجود علاقة موجبة دالة إحصائياً عند مستوى 0.01 بين الاتجاه نحو استخدام المختبرات الافتراضية في التعليم الالكتروني لدى طلاب وطالبات الفرقتين الثانية والثالثة والقدرات الإبداعية ( الطلاقة والمرونة والأصالة ). كما تبين النتائج وجود علاقة بين فئة الطلاب والطالبات مرتفعي الاتجاه نحو المختبرات الافتراضية أكثر منها لدى فئة الطلاب والطالبات منخفضي الاتجاه نحو المختبرات الافتراضية. وأن الإناث أكثر طلاقة من الذكور وهي لدى طلاب وطالبات الفرقة الثالثة أكثر منها لدى طلاب وطالبات الفرقة الثانية. أما الأصالة والمرونة فكانت عند الذكور أكثر منها عند الإناث ، ولدى طلاب الفرقة الثالثة أكثر منها لدى طلاب الفرقة الثانية .

: Sentongo,J. el al (2013) وآخرون سنتانجو دراسة - 3

أجريت هذه الدراسة في أوغندا بإشراف من جامعة ليمبوبوLimpopo بجنوب أفريقيا، وهدفت إلى معرفة أثر استخدام المحاكاة الحاسوبية بالإضافة إلى أنشطة التدريب العملي في المختبر التقليدي على تحصيل الطلاب واتجاهاتهم نحو العلم عند دراسة موضوع الروابط الكيميائية، بالمقارنة مع استخدام أنشطة التدريب العملي في المختبر التقليدي فقط. واستخدم الباحثون المنهج التجريبي ، وتكونت عينة الدراسة من (115) طالباً وطالبة من المرحلة الثانوية، وقسمت العينة إلى مجموعة تجريبية شملت (58) من الطلبة، منهم (40) من الذكور و (18) من البنات ، ومجموعة ضابطة شملت (57) من الطلبة، منهم (36) من الذكور و(21) من البنات.وطبقت الدراسة لفترة ثلاثة أسابيع واستخدمت عدة أدوات هي: دليل الأنشطة العملية للتجارب الخاصة بالروابط الكيميائية لتنفيذها في المعمل التقليدي وفي المحاكاة الحاسوبية، كما استخدم اختبار واحد للتطبيق القبلي والبعدي ، ومكون من 30 سؤالاً شملت المعرفة والفهم والتطبيق والتحليل. كما استخدم أيضاً صحيفة مقابلة لمعرفة اتجاهات الطلبة نحو العلم وتم تطبيقها على (20) من الدارسين بعد أداء الاختبار في التطبيق البعدي.وكانت نتائج الدراسة لصالح المجموعة التجريبية في التحصيل الدراسي ، أما اتجاهات المجموعة التجريبية فكانت ايجابية نحو الكيمياء بالمقارنة مع المجموعة الضابطة والتي تكون لدى بعض طلابها اتجاهات سلبية نحو الكيمياء .

أجريت هذه الدراسة في غزة بفلسطين و هدفت إلى معرفة فاعلية برنامج بالوسائط المتعددة على تنمية المبادئ العلمية ومهارات التفكير البصري لدى طلاب الصف التاسع بغزة. واستخدمت طالباً الباحثة المنهج شبة التجريبي، وشملت عينة الدراسة على 92 من شعبتين دراسيتين تم اختيارهما بصورية قصدية.وكانت المجموعة التجريبية من 47 طالباً ، والمجموعة الضابطة من 45 طالبا،ً مع اختبار قبلي وآخر بعدي. وقامت الباحثة بإعداد برنامج بالوسائط المتعددة متضمناً مهارات التفكير البصري والمبادئ العلمية، وكانت أدوات جمع البيانات عبارة عن اختبار لمهارات التفكير البصري، واختبار آخر للمبادئ العلمية. وكانت نتائج الدراسة لصالح المجموعة التجريبية في كلٍ من اختباري المبادئ العلمية ومهارات التفكير البصري. وأوصت الباحثة بضرورة الاهتمام باستخدام برنامج الوسائط المتعددة في تدريس العلوم في مراحل التعليم المختلفة، كما أوصت بتدريب معلمي العلوم أثناء الخدمة والطلبة على بناء البرامج بالوسائط المتعددة ،

: Herga , N. R. & Dinevski**,** D.(2012)ودينيفسكي هيرجا دراســـة - 5

4 - دراسة العشي ( 2013 : )

وتوظيفها في عملية التدريس .

أجريت هذه الدراسة في سلوفينيا Slovenia لمعرفة أثر تدريس الكيمياء بطريقة المختبر الافتراضي على تحصيل الطلاب في مستوى التذكر والفهم وتطبيق المعرفة المكتسبة من محتوى دروس الكيمياء. واستخدم المنهج التجريبي في الدراسة حيث كانت عينة الدراسة 39 طالبا من طلاب الصف السابع من مدرسة Ormaz الابتدائية مقسمين إلى مجموعتين، مجموعة تجريبية من 22 طالبا ومجموعة ضابطة من 17 طالبا، ومتوسط أعمارهم ( – 11 12 سنة) ودرست المجموعة التجريبية وحدة خصائص المادة وتغيرها والمواد النقية والمخاليط باستخدام برنامح التمساح في الكيمياء، أما المجموعة الضابطة فدرست نفس الوحدة بالطريقة التقليدية واستمرت التجربة لمدة شهر، وكانت أداة الدراسة هي اختبار للتحصيل ثم التأكد من صدقة وثباته، وتكون من ثلاثة مستويات (المعرفة والفهم والتطبيق) وشمل الاختبار 42 سؤال منها 17 سؤال معرفة و 12 سؤال فهم و 13 سؤال تطبيق . وكانت النتيجة الكلية للاختبار لصالح المجموعة التجريبية أما على المستويات الثلاثة فكانت نتائج المجموعة الضابطة أفضل من نتائج المجموعة التجريبية في مستوى المعرفة أو التذكر، أما على مستوى الفهم والتطبيق فكانت نتائج المجموعة التجريبية هي الأفضل. وقد أظهر الطلاب صعوبة في فهم ما يحدث على مستوى الجزيئات .

6 - دراسة ثقة ( 2011 :) أجريت هذه الدراسة في المملكة العربية السعودية و هدفت إلى التعرف على اتجاهات معلمات ومشرفات الكيمياء نحو استخدام المعامل الافتراضية وبعض مطالبها، في مدينة مكة المكرمة.
واستخدمت الباحثة لمنهج الوصفي حيث طبقت استبانه من ( 58 ) فقرة موزعة على أربع محاور .وتكونت عينة الدراسة من ( 97 ) معلمة كيمياء للمرحلة الثانوية و( 14) مشرفة كيمياء .وقد أظهرت الدراسة النتائج التالية: استجابة بدرجة كبيرة عند المعلمات نحو مفهوم المعامل الافتراضية أما استجابة المشرفات فكانت إيجابية إلى حدٍ ما. و كانت استجابة عينة المعلمات والمشرفات إيجابية بدرجة كبيرة نحو المطالب التقنية /الفنية اللازمة عند استخدام المعامل الافتراضية. واستجابة العينة بدرجة كبيرة نحو المطالب التعليمية الخاصة بالمعلمة والمشرفة فيما يتعلق بالمعامل الافتراضية. و كانت استجابة العينة بدرجة كبيرة نحو المطالب التقويمية المرتبطة بتحصيل الطالبات عند استخدام المعامل الافتراضية. و توجد علاقة ارتباط موجبة بين استجابات ٍكل من المعلمات والمشرفات نحو تقنية المعامل الافتراضية، وأيضاً ارتباط قوي بين آراء المعلمات والمشرفات نحو استخدام تقنية المعامل الافتراضية وبعض مطالبها .

7 - دراسة بركة ( 2011 :)

أجريت هذه الدراسة في الجمهورية العربية السورية و هدفت إلى معرفة فاعلية المختبر الكيميائي الافتراضي في تدريس مادة الكيمياء لطلبة الصف الثاني الثانوي العلمي، في مدينة دمشق. واستخدمت الباحثة المنهج التجريبي حيث كانت المجموعة التجريبية تدرس الكيمياء بواسطة المختبر الكيميائي الافتراضي والمجموعة الضابطة تدرس الكيمياء بالطريقة المتبعة. واستخدمت الباحثة في أدوات الدراسة برمجة المختبر الكيميائي الافتراضي والمحتوي على تجارب الكيمياء والفلاشات وعروض متحركة. كما استخدمت اختبار للتحصيل واستبانه اتجاهات . واختارت العينة بالطريقة العشاوائية المقصودة ، والتي تكونت من شعب الصف الثاني الثانوي العلمي بمحافظة دمشق وتكونت العينة من شعبة من الذكور مثلت المجموعة التجريبية وأخرى مثلت المجموعة الضابطة. وشعبة أخرى من الطالبات مثلت المجموعة التجريبية وأخرى مثلت المجموعة الضابطة، واختيرت الشعب الأربعة من أربع مدارس ثانوية. وقد أظهرت نتائج الدراسة أن تحصيل المجموعتان التجريبيتان في الاختبار ألتحصيلي ألبعدي المباشر كان أفضل من المفترض والذي قدره الباحث بـ %75 وزادت عن المجموعتان الضابطتان. وحصل على نفس النتائج في الاختبار البعدي المؤجل. كما ظهر في النتائج عدم وجود فروق بين الذكور والإناث في التحصيل في المجموعتان التجريبيتان .

: Chen, C.-H & Howard, B. ( 2010) وهوارد تشن دراسة - 8 أجريت هذه الدراسة في الولايات المتحدة الأمريكية وهدفت إلى معرفة أثر المحاكاة الحية (المباشرة) على تعلم طلاب المدارس المتوسطة واتجاهاتهم نحو العلوم، وذلك باستخدام التكنولوجيا لمحاكاة الأنشطة العلمية في العالم الحقيقي، وجعل عمليات الاستقصاء العلمي سمة

 $\begin{bmatrix} 159 \end{bmatrix}$ 

للطلاب. وقد شارك في هذه الدراسة (311 ) طالباً وطالبة، منهم (186 ) من الذكور ، و(125 ) من الإناث من المدارس المتوسطة، وسبع معلمين من ولايات فرجينيا وأوهايو وبنسلفانيا ونيويورك. وقد أجريت تجربة المحاكاة عن طريق مركز تشالنجر للتعليم، حيث يوضع الطلاب في تجربة حية ويشاهدون من الجو بركان في مرحلة ما قبل الانفجار . مع اقتراب إعصار من الفئة الثالثة، ويعمل الطلاب في فرق، فتسجيل إحدى الفرق البيانات التكتونية والبركانية من أجل التنبؤ بما سيحدث للبركان، وفريق آخر يتابع الإعصار، وفريق ثالث لإخلاء السكان، وفريق رابع للإيواء. ثم جمع البيانات وإرسالها عبر الأقمار الصناعية. وكان تصميم الدراسة عن طريق تطبيق قبلي وآخر بعدي لاختبار للمعرفة العلمية مكون من (40) فقرة، وأيضاً استبيان معد مسبقاً لمعرفة اتجاهات الطلبة نحو العلوم. وكانت النتائج لصالح التطبيق البعدي في المعرفة العلمية، ً إيجابياً وكان متوسط درجات الطلاب أكبر من متوسط درجات الطالبات، كما كان هناك تغيرا عند الطلاب في اتجاهاتهم نحو العلوم أكبر من التغير لدى الطالبات.

9 - دراســة توبسوز (2010). TÜYSÜZ :

أجريت هذه الدراسة في تركيا ، وهدفت الدراسة إلى معرفة أثر استخدام المختبرات الافتراضية على تحصيل الطلاب واتجاهاتهم نحو الكيمياء، حيث تم إعداد مختبر افتراضي خاص بوحدة (فصل المواد) في مادة الكيمياء في الصف التاسع وشمل المختبر على 16 تجربة، وتم تصميمه على فلسفة البنائية في التعليم والتعلم . وكان منهج الدراسة شبه تجريبي، حيث كانت عينة الدراسة من 341 طالبا من طلاب المدارس الثانوية، مقسمين إلى مجموعتين، مجموعة تجريبية من 174 طالبا تدرس باستخدام المختبر الافتراضي، ومجموعة ضابطة من 174 طالبا تدرس بالطريقة التقليدية. وطبق اختبار من متعدد لقياس التحصيل ويصحب كل سؤال في الاختبار تفسير لسبب اختيار البديل . تفسير الاجابة – للقضاء على التخمين. وأيضا استخدم مقياس للاتجاه. وقد أجريت التجربة على المجموعة التجريبية في مختبر الحاسوب في المدرسة باستخدام 20 جهاز حاسوب، وفي نهاية التجربة التي استمرت 8 أسابيع تم التطبيق البعدي للاختبار وقياس الاتجاه، وكانت النتائج لصالح المجموعة التجريبية بشكل كبير . واستنتجت الدراسة أن استخدام الحاسب الآلي في تدريس العلوم مفيد وخاصة عندما يتم أخذ محتوى العلوم في الاعتبار وأيضا عندما تستخدم عروض مرئية محوسبة حيث تجعل المفاهيم والمبادئ العلمية الصعبة المجردة ملموسة ومفهومة .

10 - دراسة أحمد (2010 ): أجريت هذه الدراسة في جمهورية مصر العربية و هدفت إلى معرفة أثر استخدام المعمل الافتراضي في تحصيل المفاهيم الفيزيائية واكتساب مهارات التفكير العليا والدافعية نحو تعلم

العلوم لدى طالبات الصف الثالث الإعدادي وقد أجريت الدراسة في مدرسة علي بن أبي طالب الإعدادية التابعة لمنطقة المنتزه التعليمية بمحافظة الإسكندرية في العام الدراسي /2008 2009 واستخدمت الباحثة المنهج شبه التجريبي لتطبيق الدراسة . وتكونت عينة الدراسة من مجموعة تجريبية من 45 طالبة درسن وحدة الصوت والضوء من كتاب العلوم للصف الثالث الإعدادي باستخدام مختبر افتراضي ويتمثل في البرمجية التعليمية ( برمجية بالوسائط المتعددة) معتمدة من وزارة التربية والتعليم وتتضمن وحدة الصوت والضوء المقررة وتصلح في تنفيذ تجربة البحث. ومجموعة ضابطة تكونت من 45 طالبة درسن بالطريقة التقليدية وباستخدام المختبر التقليدي. وأعدت الباحثة اختبار تحصيل المفاهيم الفيزيائية مكون من 50 فقرة من نوع الاختيار من متعدد ، واختبار آخر لاكتساب مهارات التفكير العليا( الاستدعاء – الملاحظة – التصنيف – التطبيق – المقارنة – الاستنتاج – التلخيص – الاستقراء – الاستنباط – تحليل الأخطاء – التوسيع) وكان الاختبار مكون من 54 فقرة من نوع الاختيار من متعدد ، وأعدت الباحثة أيضاً مقياساً للدافعية مكون من 50 فقرة لكل فقرة ثلاث استجابات. وكانت نتائج الدراسة لصالح المجموعة التجريبية التي درست باستخدام المختبر الافتراضي في تحصيل المفاهيم الفيزيائية واكتساب مهارات التفكير العليا وزيادة الدافعية لتعلم العلوم لدي الطالبات. حيث كانت الفروق دالة إحصائياً لصالح المجموعة التجريبية في كل مهارة من مهارات التفكير العليا، وكان حجم التأثير كبيرا في جميع مهارات التفكير العليا فيما عدا مهاراتي الاستقراء والاستنباط فكان حجم التأثير متوسط، وأما . ً مهارتي تحليل الأخطاء والتصنيف فكان حجم التأثير كبير جدا

أجريت هذه الدراسة في الجمهورية العربية اليمنية وهدفت إلى استقصاء أثر كل من العرض العملي المباشر والعرض العملي بالمحاكاة الحاسوبية في التحصيل الدراسي في مادة الفيزياء لدى طلاب الصف الثالث الثانوي في مدينة صنعاء . واستخدم الباحث المنهج التجريبي، وتكونت عينة الدراسة من ثلاث مجموعات وهي المجموعة التجريبية الأولى وعددها (54 ) طالباً درست بطريقة العرض العملي المباشر ، والمجموعة الثانية وعددها (54 ) طالباً درست بطريقة العرض العملي بالمحاكاة الحاسوبية ، والمجموعة الثالثة وهي الضابطة وتكونت من(54 ) طالباً درست بالطريقة التقليدية، وبعد تطبيق التجربة تم تطبيق اختبار تحصيلي قام الباحث بإعداده على المجموعات الثلاث وقد أشارت النتائج إلى: وجود فروق ذات دلالة إحصائية بين المجموعة التجريبية الأولى والمجموعة الضابطة لصالح المجموعة التجريبية. أيضاً وجود فروق ذات دلالة إحصائية في التحصيل بين المجموعة التجريبية الثانية والمجموعة الضابطة لصالح المجموعة التجريبية الثانية.ولا توجد فروق ذات دلالة إحصائية بين المجموعة التجريبية الأولى التي درست باستخدام

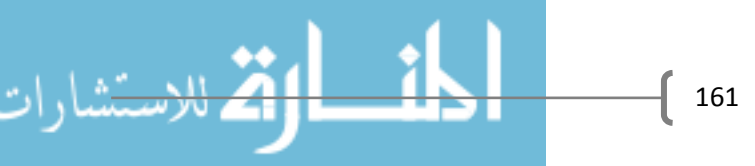

<sup>11 -</sup> دراسة الغشم (1430 ه ):

العرض العملي المباشر والمجموعة التجريبية الثانية التي درست باستخدام العرض العملي بالمحاكاة الحاسوبية .

12 - دراسة الجوير ( 2008 :)

أجريت هذه الدراسة في المملكة العربية السعودية و هدفت إلى التعرف على أثر استخدام المختبرات المحوسبة وبرامج المحاكاة الحاسوبية على تحصيل الطلاب واتجاهاتهم نحو الكيمياء، بالإضافة إلى اتجاهاتهم نحو المختبرات المحوسبة وبرامج المحاكاة الحاسوبية . واستخدم الباحث المنهج التجريبي. وتكونت عينة الدراسة من 51 طالباً من طلاب الصف الثالث الثانوي ( القسم الطبيعي ) في مدرسة ثانوية ابن باز في محافظة الزلفي. وقسم الطلاب إلى ثلاث مجموعات ، المجموعة الضابطة التي تدرس بالطريقة التقليدية مع استخدام المختبرات التقليدية، والمجموعة التجريبية الأولى التي تدرس باستخدام المختبرات المحوسبة، والمجموعة التجريبية الثانية التي تدرس باستخدام المحاكاة الحاسوبية، وبلغ عدد كل مجموعة 17 طالبا.ً واختار الباحث فصلي المحاليل الموصلة للكهرباء وحسابات متعلقة بالحموض والقواعد في مقرر الكيمياء للصف الثالث الثانوي. وأعدَّ الباحث أدوات الدراسة والتي تكونت من دليل المعلم للمجموعة لتجريبية الأولى ردليل أخر للمجموعة التجريبية الثانية. وأعدَّ الباحث أيضاً اختبار تحصيلي تم إعداده بناءً على تصنيف بلوم ، ويتكون من 28 فقرة من نوع الاختيار من متعدد. واستخدم الباحث مقياس الاتجاه نحو مادة الكيمياء والمتكون من 28 فقرة ويتم الإجابة عليها باستخدام مقياس ليكرت الخماسي. كما استخدم الباحث بطاقة لاستطلاع آراء الطلاب حول استخدام المختبرات المحوسبة في تدريس مادة الكيمياء ، وأيضاً تم استخدام نفس البطاقة للتعرف على اتجاهات الطلاب نحو استخدام المحاكاة الحاسوبية بعد إجراء بعض التعديلات لتتناسب مع المحاكاة الحاسوبية ، وقد أشارت نتائج الدراسة إلى عدم وجود فروق ذات دلالة إحصائية بين المجموعات الثلاث في متوسط الدرجات في الاختبار التحصيلي ومقياس الاتجاه نحو الكيمياء، إلا أن المتوسط الحسابي لمقياس التحصيل والاتجاه للمجموعة التجريبية التي درست باستخدام المختبرات المحوسبة أعلى من المجموعة التجريبية الأخرى التي درست باستخدام المحاكاة الحاسوبية، والمجموعتان التجريبيتان أعلى في متوسط التحصيل والاتجاه نحو الكيمياء من المجموعة الضابطة، كما يوجد اتجاهات إيجابية نحو استخدام المختبرات المحوسبة وبرامج المحاكاة وكانت الفروق في هذا المجال دالة إحصائيا .

13 - دراسة خالد (2008 :) أجريت هذه الدراسة في فلسطين وهدفت إلى التعرّف إلى أثر استخدام بيئة تعلم افتراضية في تعليم العلوم على تحصيل طلبة الصف السادس الأساسي في مدارس وكالة الغوث الدولية في

محافظة نابلس. واستخدمت الباحثة المنهج التجريبي حيث تكونت عينة الدراسة من 146 طاباً وطالبة ، تم تقسيمهم إلى مجموعة تجريبية مكونة من شعبة من الذكور بها 32 طالباً وشعبة من الإناث بها 41 طالبة، ومجموعة ضابطة مكونة من شعبة من الذكور بها أيضاً 32 طالباً وشعبة من الإناث بها 41 طالبة. وتم إعداد اختبار تحصيلي في وحدة القوة والحركة من كتاب العلوم للصف السادس وذلك حسب تصنيف بلوم لمستويات المجال المعرفي، وكان مكوناً من 20 فقرة بعضها موضوعي اختيار من متعدد وبعضها انشائي. كما تم استخدام رزمة برمجية تحتوي على ) 6( فعاليات لبيئات تعلم افتراضية تحاكي الواقع العملي لتجارب وحدة القوة والحركة تم اختيارها من موقع http://www.aghandoura.com/PHYSICS.htm.، وتم التحقق من صدق المحتوى العلمي للبيئات الافتراضية بعرضها على مجموعة من المحكمين . وأظهرت نتائج الدراسة أنه توجد فروق بين القياس القبلي والبعدي في التحصيل لدى المجموعتين التجريبية والضابطة لصالح القياس البعدي. وأنه لا توجد فروق ذات دلالة إحصائية عند مستوى الدلالة في العلوم في القياس البعدي في :المعرفة والتذكر، والفهم والاستيعاب، التركيب، والدرجة الكلية للتحصيل بين المجموعتين الضابطة والتجريبية، بينما كانت الفروق دالة إحصائيا في التطبيق والتحليل والتقويم بين المجموعتين الضابطة والتجريبية ولصالح المجموعة التجريبية. وأيضاً توجد فروق ذات دلالة إحصائية في التحصيل بين المجموعة التجريبية والضابطة لصالح المجموعة التجريبية في القياس المؤجل ( بعد فترة من التجربة ).

14 - دراسة قطيط ( 2008 )

أجريت هذه الدراسة في المملكة الأردنية الهاشمية وهدفت إلى استقصاء أثر استخدام المختبر الجاف في اكتساب المفاهيم الفيزيائية ومهارات التفكير العليا لدى طلاب المرحلة الأساسية في الأردن. واستخدم الباحث المنهج التجريبي ، حيث تكونت عينة الدراسة من مجموعة تجريبية مكونة من 30 طالباً من طلاب الصف التاسع الأساسي الذكور في مدرسة سعد بن أبي وقاص للبنين التابعة لمديرية التربية والتعليم الثالثة في عمان، وقد درست وحدة قوانين نيوتن من كتاب الفيزياء للصف التاسع الأساسي المقرر في العام الدراسي 2006 / 2007 وذلك باستخدام المختبر الجاف وهو برمجية حاسوبية جاهزة وهي ( Physics Crocodile ( ، أما المجموعة الضابطة فتكونت من 31 طالباً درست بالطريقة النقليدية ( الشرح والنوضيح والعرض أحياناً واستخدام المختبر إن لزم الأمر ). وأعد الباحث اختبار في المفاهيم الفيزيائية وشمل على 8 أسئلة ، السؤال الأول وبه 5 فقرات من نوع الصواب والخطأ، والسؤال الثاني وشمل على 7 فقرات من نوع الاختيار من متعدد، والسؤال الثالث شمل على سبعة فروع وهي أسئلة قصيرة ذات إجابات محددة.والأسئلة الخمس الأخيرة كانت تطبيقات رياضية على قوانين نيوتن في الحركة.

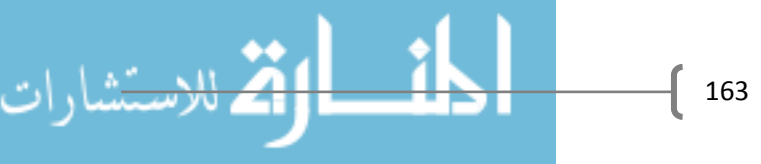

وجميعها كانت في مستويات التفكير الدنيا( التذكر والفهم والتطبيق ) . كما أعد الباحث اختبار في مهارات التفكير العليا( التحليل والتركيب والتقويم ) وتكون من 20 فقرة من نوع الاختيار من متعدد. ودلت نتائج الدراسة انه يوجد فروق دالة إحصائياً في تحصيل المفاهيم الفيزيائية لصالح المجموعة التجريبية التي درست باستخدام المختبر الجاف ( Physics Crocodile ( . وفي اختبار مهارات التفكير العليا كانت توجد فروق ذات دلالة إحصائية لصالح المجموعة التجريبية .

15 - دراسة المحمدي (2007 :) أجريت هذه الدراسة في المملكة العربية السعودية وهدفت إلى استقصاء فاعلية المعمل الافتراضي في تحصيل المستويات المختلفة لطالبات الصف الثاني الثانوي في مقرر الكيمياء، في المدينة المنورة . واستخدمت الباحثة المنهج شبه التجريبي، وتكونت عينة الدراسة من ( 33 ) طالبة ، قسمت إلى مجموعتين، إحداهما ضابطة وتكونت من (16) طالبة، ودرست باستخدام المعمل التقليدي، والأخرى تجريبية وتكونت من (17) طالبة، ودرست باستخدام المعمل الافتراضي ، وقارنت الباحثة بين متوسط درجات المجموعتين ككل في الاختبار التحصيلي الذي أعدته من أجل الدراسة ، وأيضاً المقارنة بين متوسطات درجات فئات الطالبات المتفوقات والمتوسطات ومنخفضات التحصيل في المجموعة التجريبية مع فئات الطالبات المناظرات لهن في المجموعة الضابطة. وأظهرت النتائج وجود فروق في متوسطات درجات المجموعتين الضابطة والتجريبية لجميع الفئات في الاختبار التحصيلي لصالح المجموعة التجريبية، ولكن هذه الفروق غير دالة إحصائياً لجميع الفئات أيضاً .

**تحليل دراسات المحور الثاني : أولا:ً هدف الدراسة : المتغير المستقل**  \* دراسات تناولت المختبرات الافتراضية وهي: دراسة (لال: 2014 ) ، ودراسة (ثقة: 2011 ) ( ، ( 2007 :المحمدي ( ودراسة ، Herga , N. R. & Dinevski**,** D.;2012) ودراسة ودراسة (بركة2011: ، ) ، ودراسة ( قطيط: 2008 ) \* دراسات تناولت الدمج بين نوعين من التطبيقات الحاسوبية ( المختبر القائم على المحاكاة – ، (Chen, S. Chang, W. and Hunglai, C.;2014) : وهي : (Chen, S. Chang, W. and Hunglai, C.;2014) ودراسة (الجوير: 2008 ) \* دراسات تناولت الدمج بين المحاكاة الحاسوبية والمختبر التقليدي وهي : ، (Sentongo,J. , Kyakulaga ,R. ,Kibirige, I.;2013) دراسة \* دراسة تناولت الدمج بين المعامل الافتراضية وعروض مرئية وهي : (TÜYSÜZ , C.;2010) دراسة \* دراسة تناولت الدمج بين العرض العملي المباشر والعرض العملي بالمحاكاة وهي : دراسة (الغشم: 1430 )ه \* دراسات قائمة على الوسائط المتعددة وهي: دراسة (أحمد: 2010) ، ودراسة (Herga , N. R. & Dinevski**,** D.;2012) \* دراسة قائمة على بيئة تعلم افتراضية من الانترنت وهي دراسة خالد: 2008 ) \* دراسة قائمة على المحاكاة الحية المباشرة وهي دراسة ,Chen, C.-H & Howard B.;2010) **المتغير التابع :**

**تنوع المتغير التابع في الدراسات السابقة بشكل كبير كما هو موضح :** \* دراسات تناولت التحصيل الدراسي مثل: (العشي2013: ) ، ودراسة المحمدي: 2007) ، (Sentongo,J. , Kyakulaga ,R. ,Kibirige, I.;2013) ودراسة \* دراسات تناولت اكتساب المفاهيم وهي : ، (Chen, S. Chang, W. and Hunglai, C.;2014) ودراسة) ، 2010 :أحمد (دراسة ودراسة ( قطيط: 2008 ،) \* دراسة تناولت مهارات التفكير العليا وهي دراسة ودراسة ( قطيط: 2008 ،) \* دراسات تناولت الاتجاه نحو التطبيقات الحاسوبية مثل : دراسة (ثقة: 2011 (، ) بركة2011: ، ) (أحمد: 2010 )

www.manaraa.com

 $\begin{bmatrix} 165 \end{bmatrix}$ 

\* دراسات تناولت الاتجاه نحو العلوم مثل: دراسة (2010;.C , TÜYSÜZ(، ودراسة (أحمد: 2010) ، ودراسة (الجوير: 2008 ) \* دراسات تناو لت مهارات تفكير وهي: دراسة (لال: 2014 ) ، ودراسة (العشي2013: ) ، ودراسة (أحمد: 2010 )

## **ثانيا:ً منهج الدراسة**

 \* دراسات اعتمد المنهج التجريبي مثل:(2012;.D **,**Dinevski & .R .N , Herga (، ( 2008 :خالد ودراسة ،) Chen, C.-H & Howard, B.;2010) ودراسة \* دراسات اعتمدت المنهج شبه التجريبي مثل: ( المحمدي: 2007 ،) ودراسة (العشي2013: ) ، (TÜYSÜZ , C.;2010) ودراسة

\* دراسة اعتمدت المنهج الوصفي وهي : (ثقة: 2011 )

#### **ثال : ثاً أدوات الدراسة**

\* دراسات استخدمت اختبارات لقياس التحصيل مثل :

، (Chen, S. Chang, W. and Hunglai, C.;2014) دراسة

، (Sentongo,J. , Kyakulaga ,R. ,Kibirige, I.;2013) ودراسة

(Herga , N. R. & Dinevski**,** D.;2012) ودراسة

 \* دراسات استخدمت اختبارات لقياس اكتساب ا لمفاهيم وهي : دراسة (2011;.Z ,ÜNLÜ (، ودراسة (أحمد: 2010 ، )

 : قطيط ( ودراسة ودراسة ،)Chen, S., Chang, W. and Hunglai, C.;2014) ودراسة (، 2008

 \* دراسات تناولت اختبارات لبعض المهارات التفكيرية وهي: دراسة (العشي2013: ) ، ودراسة (أحمد: 2010) ، ودراسة ( قطيط: 2008 ) ،

- \* دراسة استخدمت مقاييس للقدرات الإبداعية وهي: دراسة (لال: 2014 )
	- \* دراسات استخدمت مقاييس للاتجاه نحو التطبيقات الحاسوبية وهي :

دراسة (لال: 2014 ) ، ودراسة (ثقة: 2011) ، ودراسة (بركة2011:) ، ودراسة TÜYSÜZ(  $C$ : 2010)

\* دراسات استخدمت مقاييس نحو العلوم وهي: (أحمد،آمال: 2010) ، ودراسة (الجوير: (Chen, C.-H & Howard, B.;2010) ودراسة ،) 2008

\* دراسات استخدمت صحف مقابلة وهي :

، (Chen, S., Chang, W. and Hunglai, C.;2014) دراسة

 $\left| \begin{array}{c} \end{array} \right|$  166  $\left| \begin{array}{c} \end{array} \right|$ 

(Sentongo,J. , Kyakulaga ,R. & Kibirige, I.;2013) ودراسة

**رابعا:ً عينة الدراسة :** \* دراسة اختارت عينة الدراسة من طلبة الصف السادس وهي: دراسة خالد، جميلة: 2008 ) \* دراسات اختارت عينة الدراسة من المرحلة الإعدادية ( السابع ، الثامن، التاسع ) مثل : ( 2010 :آمال،أحمد (ودراسة ،) Chen, C.-H & Howard, B.;2010) دراسة \* دراسات اختارت عينة الدراسة من المرحلة الثانوية (العاشر، الحادي عشر، الثاني عشر) مثل : دراسة (لال: 2014 ) ، ودراسة المحمدي: 2007)، و دراسة Chen, S. Chang, W. and Hunglai, C.;2014) \* دراسات اختارت عينة الدراسة من المعلمات هي دراسة (ثقة: 2011 )

**خامسا:ً نتائج الدراسة :**

**أظهرت الدراسات السابقة نتائج مهمة ومتنوعة وهي :**

\* للمختبرات الافتراضية تأثير كبير على التحصيل الدراسي القريب والبعيد .

\* تؤثر المختبرات الافتراضية على فئة الطلاب المتفوقين دراسياً أكثر من فئة الطلاب منخفضي التحصيل مثل دراسة ( :لال 2014 )

\* تساوي تأثير نوعي المختبرات (MBL , SBL (في تأثيرهما على اكتساب المفاهيم الفيزيائية بطريقة استقصائية. وأيضاً تساوي تأثير المحاكاة المحوسبة مع طريقة العرض العملي ( الغشم : 1430ه) . وتساوي تأثير المختبرات المحوسبة مع المحاكاة الحاسوبية على التحصيل الدراسي ( الجوير: 2008 ).

\* أظهرت بعض الدراسات نتائج متناقضة فمثلاً أظهرت دراسة (2011;.Z ,ÜNLÜ (أن تأثير المحاكاة أفضل من المختبر التقليدي على التحصيل، بينما أظهرت دراسة ( المحمدي: 2007 ) عدم وجود فروق في التحصيل بين استخدام المختبرات الافتراضية والمختبر التقليدي . \* الدراسات التي تناولت التعليم المدمج أو الاستراتيجيات المدمجة ( استخدام أكثر من نوع من التطبيقات الحاسوبية أو تطبيق حاسوبي مع مختبر تقليدي) أظهرت نتائج أفضل من الطرق (Sentongo,J. , Kyakulaga ,R. ,Kibirige, I.;2013) مثل المفردة

(TÜYSÜZ , C.;2010) و

\* تتعادل المختبرات المحوسبة مع الطرق التقليدية في التأثير على القدرات العقلية الدنيا وخاصة التذكر وقد تتفوق الطرق التقليدية مثل دراسة (2012;.D **,**Dinevski & .R .N , Herga (، ودراسة (خالد: 2008 )

\* ظهر اتجاه إيجابي نحو العلوم ونحو استخدام التطبيقات الحاسوبية .

\* وجود علاقة قوية بين الاتجاه نحو المختبرات الافتراضية والقدرات الإبداعية. \* أثر التعلم بالحاسوب( الوسائط المتعددة والمختبرات الافتراضية) إيجابياً على بعض أنواع التفكير مثل التفكير البصري ومهارات التفكير العليا .

**التعقيب على دراسات المحور الثاني :**

 \* لم يختلف المتغير المستقل في المحور الثاني عنه في المحور الأول ، ولكن الاختلاف كان في المتغير التابع ، حيث تنوع المتغير التابع ليشمل التحصيل الدراسي واكتساب المفاهيم والاتجاه نحو استخدام الحاسوب والاتجاه نحو العلوم وبعض أنواع التفكير، وهذا أدى إلى ظهور نتائج هامة من وجهة نظر الباحث ، حيث تم التأكيد على أهمية المتغير استخدام التطبيقات الحاسوبية ( المتغير المستقل) على التحصيل الدراسي واكتساب المفاهيم العلمية والاتجاه نحو الحاسوب ونحو العلوم وبعض أنواع التفكير .

\* ظهرت نتيجة هامة وهي تفوق الدمج بين نوعين من استخدامات الحاسوب على استخدام نوع واحد فقط .

\* لم يظهر بشكل واضح أفضلية لنوع من استخدامات الحاسوب في التدريس على الأنواع . ٍ الأخرى بشكل جلي ، وهذه نقطة تحتاج إلى المزيد من الدراسة

> \* لم يؤثر استخدام الحاسوب أكثر من الطرق التقليدية على المهارات العقلية البسيطة . **استفادة الدراسة الحالية من دراسات المحور الثاني :**

بالإضافة للاستفادة التي ذكرها الباحث تعقيباً على دراسات المحور الأول ، فإن دراسات المحور الثاني أعطت مجالاً أوسع للباحث لمقارنة نتائج دراسته مع هذه الدراسات نظراً لتنوع نتائجها

**التعقيب على الدراسات السابقة**  من خلال استعراض الدراسات السابقة وعناصرها الرئيسة ، تم رصد العديد من جوانب الاتفاق والاختلاف بينها، كما تم تحديد بعض نقاط التشابه والاختلاف بين الدراسة الحالية والدراسات السابقة :

**أوجه الاتفاق بين الدراسات السابقة :**

1 - كشفت الدراسات عن انتشار استخدام المختبرات الافتراضية وبرامج المحاكاة الحاسوبية في العديد من دول العالم، ومحدودية استخدامها في فلسطين. ويستخدم بدلاً منها البرامج المحوسبة التي يعدها الباحث .

> 2 - استخدمت معظم الدراسات السابقة المنهج التجريبي أو شبه التجريبي . 3 - استخدمت معظم الدراسات الاختبارات كأداة لقياس التحصيل والمهارات .

 $\leftarrow$  168 )

-4أوضحت معظم الدراسات السابقة أهمية توظيف المختبرات الافتراضية أو برامج المحاكاة الحاسوبية أو الوسائط المتعددة في التدريس، وخاصة عندما تكون مصحوبة بعروض شبه محسوسة أو محسوسة أو مرئية . 5– انسعت عينة الدراسة فكان عرضُها من الصف الرابع الأساسي إلى الصف الثالث الثانوي.

-6 أظهرت النتائج تفوق المجموعات التجريبية في التحصيل الدراسي ومهارات التفكير على المجموعات الضابطة .

7 - أظهرت معظم الدراسات السابقة والتي تناولت الاتجاه نحو استخدام المختبرات الافتراضية أو برامج المحاكاة الحاسوبية اتجاهاً إيجابياً نحوها .

8 - أوصت الدراسات السابقة بتعميم استخدام المختبرات الافتراضية وبرامج المحاكاة الحاسوبية والوسائط المتعددة .

**الاختلاف بين الدراسات :**

1 - بعض الدراسات دمجت نوعين من التطبيقات الحاسوبية كمتغير مستقل.

انفردت دراسة (2010;Chen, C.-H & Howard, B) باستخدام المحاكاة الحية المباشرة –2 ( بيئة افتراضية حقيقية – مشاهدة من الجو لبركان في مرحلة ما قبل الانفجار )

3 - تنوع المتغير التابع في الدراسات السابقة ليشمل التحصيل مهارات التفكير العلمي ( عمليات العلم)، والتحصيل الدراسي ، واكتساب المفاهيم ، والمبادئ العلمية، وبعض أنواع التفكير الأخرى مثل التفكير الإبداعي والتفكير البصري، ومهارات التفكير العليا ( تحليل – تركيب - تقويم) والاتجاه نحو التطبيقات الحاسوبية أو نحو العلوم .

4 - اختلفت دراسة ( 2013) A ,Ayas & .,Z ,Tatli عن باقي الدراسات بكونها استخدمت مجموعتان ضابطتان ، سمح لأحدهما العمل في المختبر الحقيقي. كما انفردت هذه الدراسة في استخدامها اختبار لقياس القدرة على التعرف على معدات وأدوات المختبر .

انفردت دراسة (2012).Gamlunglert,T. , Chaijaroen, S باستخدام استمارة مقابلة –5 للتفكير العلمي بدلاً من اختبار لقياس مهارات التفكير . وهذه الأداة مناسبة للهدف من الدراسة وهو التعرف على مراحل التفكير العلمي لدى الطلاب .

6 - انفردت دراسة (2011;.J ,Kriek, .s ,Kaheru (باستخدام صحيفة ملاحظة لمراقبة حل المسائل الفيزيائية .

7 - استخدمت بعض الدراسات اختبار واحد بتطبيق قبلي لتحديد التكافؤ بين المجموعات وتطبيق بعدي لقياس أثر المتغير المستقل على المتغير التابع ، وانفردت دراسة (2011;.Z ,ÜNLÜ (، باستخدام اختبار خاص لتحيد التكافؤ بين المجموعات واختبار آخر لقياس أثر المتغير المستقل على المتغير التابع .

8 - انفردت دراسة (لال: 2014 ) ، ودراسة ( المحمدي: 2007) عن باقي الدراسات باستخدام تصميم مجموعة تجريبية ومجموعة ضابطة وتقسيم كل مجموعة إلى فئات ( مرتفعي التحصيل، ومتوسطي التحصيل، ومنخفضي التحصيل )

9 - أظهرت دراسة (2012).D **,**Dinevski & .R .N , Herga وجود ضعف عند الطلاب الذين استخدموا مختبر التمساح الافتراضي في الموضوعات المجردة مثل الجزيئات .

10 - أظهرت دراسة ( 2010).C , TÜYSÜZ أن المختبر الافتراضي البنائي – برنامج محوسب يبنيه المعلم– يكون مفيدا عندما يستخدم عروضا عملية محوسبة لتوضيح وتسهيل المفاهيم والمبادئ العلمية الصعبة والمجردة .

11 - أظهرت دراسة الشهري ( 2009) وجود فروق في بعض مهارات إجراء التجارب المعملية وعدم وجود فروق في البعض الآخر ، كما انفردت باستخدام بطاقة ملاحظة للمهارات المعملية .

#### **أوجه الاتفاق بين هذه الدراسة والدراسات السابقة :**

1 - تستخدم هذه الدراسة برنامج أديسون الافتراضي في الفيزياء والمعزز بالعروض التوضيحية كمتغير مستقل مثل الدراسات السابقة التي استخدمت المختبرات الافتراضية أو البرامج المحوسبة . مثل( دراسة ( قطيط: 2008 ) الذي استخدم مختبر التمساح الافتراضي ، ودراسة .s ,Kaheru( (2011;.J ,Kriek, الذي استخدم محاكاة حاسوبية تفاعلية من موقع PHET ، ودراسة

(2012;.D **,**Dinevski & .R .N , Herga (الذي استخدم مختبر افتراضي من الانترنت ). - منهج الدراسة هو المنهج شبه التجريبي وهذا يماثل الدراسات السابقة .

3 - تشابهت هذه الدراسة مع دراسة (لال: 2014 ) ، ودراسة (المحمدي: 2007) في تقسيم المجموعات التجريبية والضابطة إلى فئات حسب اكتساب مهارات التفكير أو التحصيل الدراسي إلى ( مرتفع – متوسط – منخفض ). 4 - أدوات جمع البيانات هي مثل معظم الدراسات السابقة وهي اختبار لمهارات التفكير العلمي . 5 - تشابهت هذه الدراسة مع دراسة ( البغدادي والشبول: 2007 ) في استخدام برنامج

البوربوينت في تصميم عروض توضيحية محوسبة .

#### **أوجه الاختلاف بين هذه الدراسة والدراسات السابقة :**

1 - اختلفت هذه الدراسة عن الدراسات السابقة في استخدام برنامج أديسون Edison الافتراضي وهو مختبر افتراضي ومنتشر عالمياً مثل مختبر التمساح ، ويتميز عن المختبرات المماثلة ( التمساح مثلاً ) بأن الأدوات توجد به في صورتها الحقيقية ( ثلاثية الأبعاد D3 ( وهذا يجعله شبه محسوس، و يقربها لأذهان الطلاب، ويجعل التعامل معها أكثر ألفة، مما يسهل الفهم ويساعد في تركيز التفكير على توظيفها بدلاً من التركيز على محاولة تصورها . بعكس برنامج التمساح مثلاً الذي توجد به الأدوات والمواد بصورة مجردة ، وبذا يكون مناسباً للمستوى الجامعي، وقد أوصى بذلك ( قطيط: 2008 ) في دراسته والذي استخدم مختبر التمساح حيث ظهرت صعوبة في التعامل مع المفاهيم المجردة .

2 - جميع الدراسات المحلية التي استخدمت التعليم بواسطة الحاسوب، استخدمت برامج محوسبة يبنيها الباحث بنفسه ، ومخصصة لوحدة دراسية معينة ولا يمكن تعميمها على باقي الوحدات المماثلة ، أو حتى باقي المعلمين. بينما هذه الدراسة تستخدم برنامج أديسون الافتراضي والمعروف عالميا،ً والذي يمكن استخدامه في تدرس الدوائر الكهربائية بغض النظر عن الصف الدراسي أو المعلم الذي يستخدمه. ولذا فإن هذه الدراسة تفتح الباب على مصراعيه لجميع معلمي العلوم لاستخدام هذه البرامج (المختبرات) . وهذا يتوافق مع التوجه العالمي نحو هذه المختبرات . **الاستفادة من الدراسات السابقة :**

1 - اختيار التصميم المناسب لهذه الدراسة وهو التصميم شبه التجريبي، والقائم على مجموعتين متكافئتين ( تجريبية وضابطة ). 2 - إعداد الإطار النظري لهذه الدراسة . 3 - بناء أدوات الدراسة وهي : - برمجية محوسبة للعروض التوضيحية باستخدام برنامج point Power . - صحيفة تحليل لمهارات التفكير العلمي . - اختبار مهارات التفكير العلمي . - دليل المعلم . - كراسة أو دليل الطالب . 4 - عمل المعالجات الإحصائية . 5 - تفسير النتائج .

ربط هذه الدراسة مع الدراسات السابقة. $\rm 6$ 7– زيادة سعة أوفق الباحث من خلال اطلاعه على هذه الدراسات.

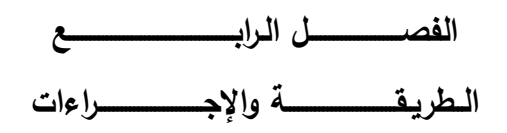

شارات

 **مـنهــــــــــــــــــــــج الـدراســــــــــــــــــــة وتصــميـمــــــــها أدوات الـدراســـــــــــــــــــــــــــــــة وبنـــائـــــــــــــــــــــــــــــها خطـــــــــــــــــــوات الدراســــــــــــــــــــــــــة وتطبيقــــــــها الأساليب الإحصائية المستخدمة في الدراسة** 

anaraa.com

## **الفصــــــــــــل الرابـــــــــــــــــــــــــــ ع الطريقــــــــــــــة والإجــــــــــراءات**

يتناول هذا الفصل عرضاً مفصلاً لإجراءات الدراسة التي اتبعها الباحث ، ومن ذلك تعريف منهج الدراسة ، ووصف مجتمع الدراسة، وتحديد العينة، وإعداد أدوات جمع البيانات (اختبار مهارات التفكير العلمي)، والتأكد من صدقها وثباتها، و بيان إجراءات الدراسة، والأساليب الإحصائية التي استخدمها الباحث في معالجة النتائج، وفيما يلي و صف لهذه الإجراءات . **منهج الدراسة :**

1 - استخدم الباحث المنهج شبه التجريبي في هذه الدراسة .

لقد ذكر عطية (2010: 175) أن المنهج التجريبي في البحث يقوم على أساس إجراء تغيير متعمد بشروط معينة في العوامل التي يمكن أن تؤثر في الظاهرة موضع الدراسة، وملاحظة آثار هذا التغيير وتفسيرها والوصول إلى العلاقات الموجودة بين الأسباب والنتائج ، فهو منهج يقوم على التجربة والملاحظة، وفيه يتحكم الباحث عن قصد في جميع المتغيرات التي يمكن أن تؤثر في الظاهرة موضوع الدراسة .

وقد أوضح أبو علام( 2010: 214− 215) أنه لزيادة الصدق الخارجي في البحث التجريبي في ميدان التربية أي إمكانية تعميم نتائج البحث فإننا يجب أن نراعي عند تصميم التجربة ضبط أكبر عدد ممكن من المتغيرات دون تغيير البيئة الطبيعية، ويحتاج الباحث في هذه الحالة إلى اختيار المتغيرات التي يكون لها تأثير كبير على نتائج التجربة، ويقوم بضبط هذه المتغيرات على قدر الإمكان. وهذا يحول البحث من تجريبي حقيقي يضبط جميع المتغيرات إلى بحث شبه تجريبي .

وهذا المنهج هو الأكثر ملاءمةً لهذه الدراسة حيث المتغير المستقل هو طريقة التدريس المعتمدة على استخدام برنامج أديسون المعزز بالعروض التوضيحية، وهو من نوع مختبرات المحاكاة الفيزيائية الافتراضية. والمتغير التابع هو مهارات التفكير العلمي .

2 - المنهج الوصفي التحليلي وهو " المنهج الذي يهتم بتحديد الوضع القائم للظاهرة تحت البحث دون تدخل من الباحث ووصفها بطريقة تعتمد على تحليل بنيتها الظاهرة وبيان العلاقات بين عناصرها ومكوناتها" ( عطية 2010 : 137 ) ، وقد استخدم الباحث هذا المنهج لتحليل وحدة الكهرباء المتحركة من منهاج العلوم العامة للصف التاسع الأساسي، لتحديد مهارات التفكير العلمي المتضمنة فيها .

 $\begin{array}{c|c} \hline \end{array}$  173

**تصميم الدراسة :**

اتبع الباحث تصميم المجموعتين كما في شكل رقم (4−1) حيث تدرس المجموعة التجريبية باستخدام برنامج أديسون المعزز بالعروض التوضيحية، و تدرس المجموعة الضابطة بالطريقة التقليدية ، مع اختبار قبلي في المعلومات الأساسية لدراسة الوحدة وذلك بهدف تحديد تكافؤ المجموعات وآخر بعدي لمهارات التفكير العلمي المستهدفة. وعند عمل المعالجات الإحصائية تعامل الباحث مع كل مجموعة على ثلاثة مراحل ، المرحلة الأولى مع كل طالبات المجموعة أو الصف معا،ً والمرحلة الثانية مع الطالبات ذوات الدرجات المرتفعة في اختبار مهارات التفكير العلمي في المجموعتين التجريبية والضابطة، و المرحلة الثالثة مع الطالبات ذوات الدرجات المنخفضة في اختبار مهارات التفكير العلمي في المجموعتين التجريبية والضابطة .

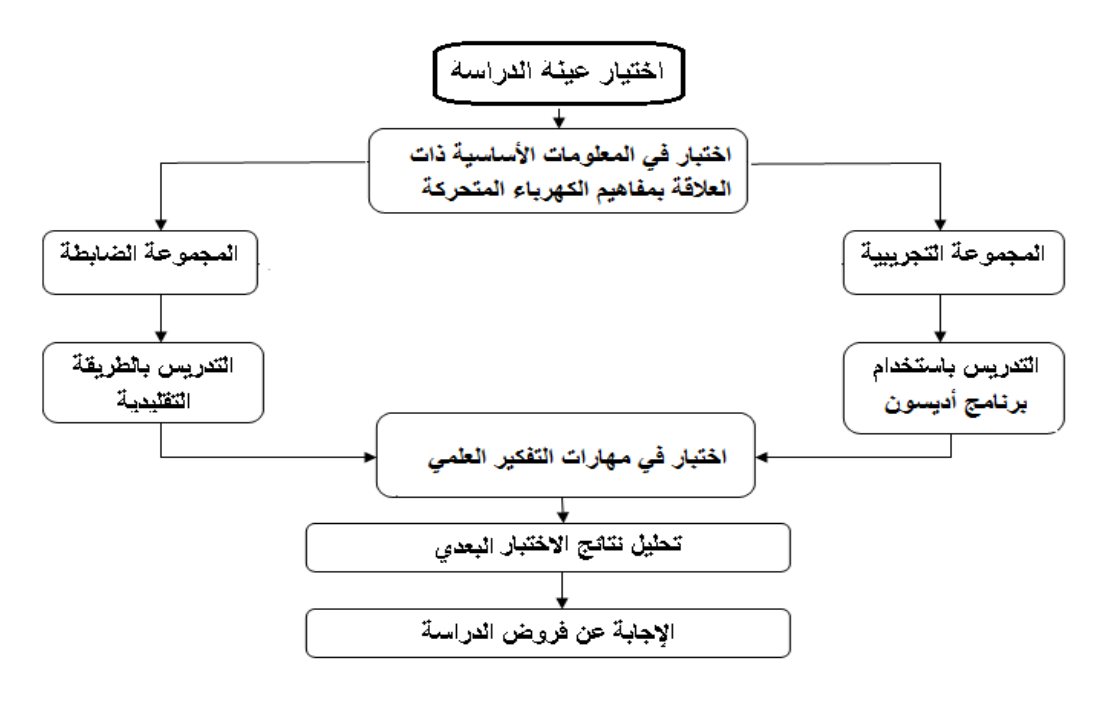

شكل رقم 4( ) 1 - التصميم التجريبي للدراسة

**مجتمع الدراسة :** 

هو طلبة الصف التاسع في مدارس وكالة الغوث في غزة والذي يبلغ تعداده ( 18851) طالباً وطالبة، والمجتمع المستهدف هو طلبة الصف التاسع في المحافظة الوسطى ، وعددهم ( 4171 طالباً وطالبة ) منهم ( 2026 طالباً) (و 2145 طالبة)، حسب إحصائية شهر أكتوبر2013 .م

**عينة الدراسة و ضبط المتغيرات :** اختار الباحث مدرسة بنات البريج الإعدادية " ب " عشوائياً (بالقرعة) والتي بها (228 طالبة ) في ( 5 ) شُعب دراسية، لتطبيق أدوات الدراسة، وتم اختيار المجموعتين التجريبية والضابطة والتأكد من تكافؤهما بالطريقة التالية :

174

**أولاً:** أعدَّ الباحث اختباراً في المتطلبات الأساسية لدراسة وحدة الكهرباء المتحركة من منهاج العلوم للصف التاسع الأساسي ، وذلك بالرجوع لكتب العلوم العامة في الصفوف الرابع والخامس والسادس، وأيضا كتب التكنولوجيا في الصفين السابع والثامن لأن جميع هذه الكتب تشتمل وحدات أو دروس عن الكهرباء . اشتمل الاختبار على ( 20 ) عشر ين سؤالاً من أسئلة اختيار من متعدد تناولت المهارات الخمس من مهارات التفكير العلمي المستهدفة في الدراسة وكانت موزعة كما هو موضح في جدول رقم ) 1 – 4( التالي :

جدول رقم ( 4 – 1)

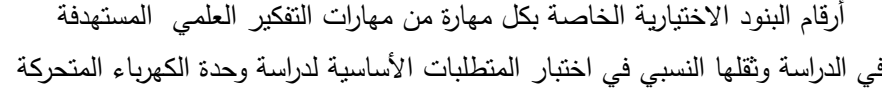

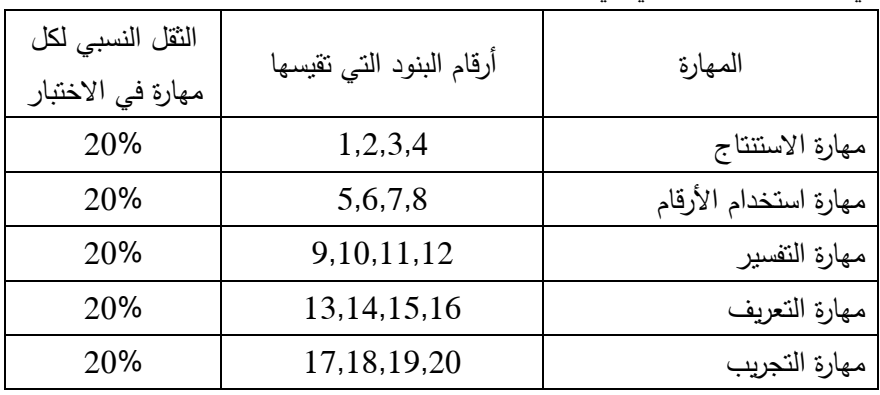

بعد تطبيق الاختبار على جميع شعب المدرسة تم اختيار أكثر شعبتين متقاربتين في النتائج وتم تصنيفهما إلى مجموعة تجريبية وأخرى ضابطة عشوائياً (بالقرعة)، وأعدادهما كما هو موضح في جدول رقم (4– 2 ) التالي:

جدول رقم ( 4- 2 ) توزيع الطالبات على المجموعتين التجريبية والضابطة

| توريع انصابات على المجموعتين التجريبية وانصابطة |              |                    |  |  |  |  |  |  |
|-------------------------------------------------|--------------|--------------------|--|--|--|--|--|--|
| ملاحظات                                         | عدد الطالبات | عينة الدراسة       |  |  |  |  |  |  |
|                                                 | 43 طالبة     | المجموعة التجريبية |  |  |  |  |  |  |
| من مدرسة بنات البريج الإعدادية " ب "            | 43 طالبة     | المجموعات الضابطة  |  |  |  |  |  |  |
|                                                 | 86 طالبة     | المجموع            |  |  |  |  |  |  |

وكانت نتائج اختبار ( t− test) لهما كما هو موضح في الجدول رقم ( 4− 3 ) التالي:

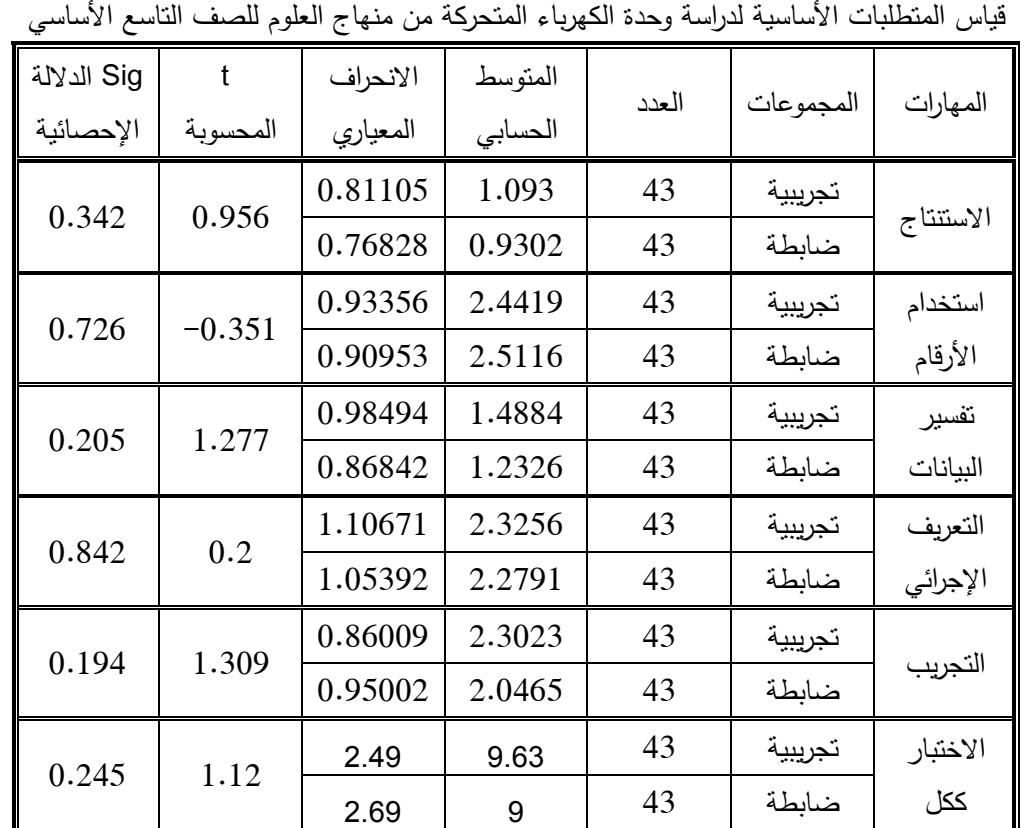

نتائج اختبار test-t لعينتين مستقلتين للتأكد من تكافؤ المجموعتين التجريبية والضابطة في الأداء على اختبار

جدول رقم ( 4-3 )

\* قيمة (t (الجدولية تساوي 1.98 عند ( α =0.05 (ودرجة حرية 84

نلاحظ من الجدول أن قيم t ( )المحسوبة أصغر من قيمة t ( )الجدولية، وأن قيمة الدلالة الإحصائية (α (أكبر من ( 0.05) على المستوى الكلي للاختبار وعلى مستوى كل مهارة من مهارات التفكير العلمي المستهدفة في الدراسة، وهذا يعني أنه لا توجد فروق دالة إحصائياً عند مستوى (  $\alpha \geq 0.05$  ) بين متوسطي درجات طالبات المجموعتين التجريبية والضابطة في الصف التاسع في مهارات التفكير العلمي. أي أن المجموعتين متكافئتين .

وللتأكد من تكافؤ فئة الطالبات ذوات الدرجات المرتفعة في المجمو عتين التجريبية والضابطة قبل بدء الدراسة استخدم الباحث اختبار( مان – وتني)، حيث رتب الطالبات ترتيباً تنازلياً حسب الدرجة الكلية للاختبار وأخذ الفئة الدنيا من الطالبات بما يعادل %27 من المجموع الكلي لعدد الطالبات في كل مجموعة ، فكانت أعدادهن (12) طالبة في كل مجموعة . وكانت نتائج مقارنة متوسطات درجات الطالبات ذوات الدرجات المرتفعة في المجموعتين التجريبية والضابطة باستخدام اختبار ( مان – وتني) كما هو موضح في الجدول رقم 4( )4 - التالي :

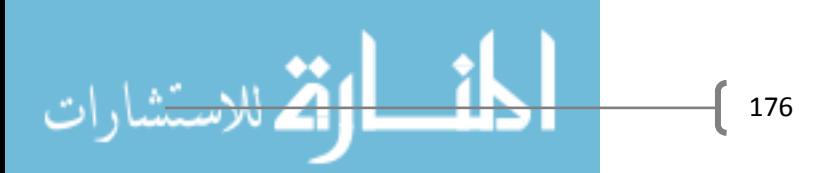

| التجريبية والضابطة قبل بدء الدراسة باستخدام اختبار (مان – وتتي) |      |                |                |       |          |           |  |  |
|-----------------------------------------------------------------|------|----------------|----------------|-------|----------|-----------|--|--|
| الدلالة                                                         | U    | مجموع<br>الرتب | متوسط<br>الرتب | العدد | المجموعة | المهار ات |  |  |
| غير دالة                                                        | 61   | 161            | 13.42          | 12    | تجريبية  |           |  |  |
|                                                                 |      | 139            | 11.58          | 12    | ضابطة    | الاستنتاج |  |  |
| غير دالة                                                        | 71.5 | 149.5          | 12.46          | 12    | تجريبية  | استخدام   |  |  |
|                                                                 |      | 150.5          | 12.54          | 12    | ضابطة    | الأرقام   |  |  |
| غير دالة                                                        | 66   | 156            | 13             | 12    | تجريبية  | تفسير     |  |  |
|                                                                 |      | 144            | 12             | 12    | ضابطة    | البيانات  |  |  |
| غير دالة                                                        | 58   | 164            | 13.67          | 12    | تجريبية  | التعريف   |  |  |
|                                                                 |      | 136            | 11.33          | 12    | ضابطة    | الإجرائى  |  |  |
| غير دالة                                                        |      | 159            | 13.25          | 12    | تجريبية  |           |  |  |
|                                                                 | 63   | 141            | 13.25          | 12    | ضابطة    | التجريب   |  |  |
|                                                                 |      | 182            | 15.17          | 12    | تجريبية  | الاختبار  |  |  |
| غير دالة                                                        | 40   | 118            | 9.83           | 12    | ضابطة    | ككل       |  |  |

 $(4-4)$  جدول رقم نتائج مقارنة متوسطات درجات الطالبات ذوات الدرجات المرتفعة في المجموعتين

قيمة U الجدولية عند ( 0.05 = 0.05 ) ودرجة حرية (12 ، 12 ) تساوي ( 37 ) قيمة U الجدولية عند ( a = 0.01 ) ودرجة حرية (12 ، 12 ) تساوي ( 27 )

نجد من الجدول أن قيمة (U (على مستوى الاختبار ككل وعلى مستوى جميع المهارات أكبر من قيمتها الجدولية وهي (37) ، وبذا يمكن القول أن فئة الطالبات ذوات الدرجات المرتفعة في المجموعتين التجريبية والضابطة لا يوجد بينها فروق ذات دلالة إحصائية، أي أنهما متكافئتان .

وللتأكد من تكافؤ فئة الطالبات ذوات الدرجات المنخفضة في المجموعتين التجريبية والضابطة قبل بدء الدراسة استخدم الباحث اختبار( مان – وتني)، حيث رتب الطالبات ترتيباً تنازلياً حسب الدرجة الكلية للاختبار وأخذ الفئة الدنيا من الطالبات بما يعادل %27 من المجموع الكلي لعدد الطالبات في كل مجموعة ، فكانت أعدادهن (12) طالبة في كل مجموعة .

وكانت نتائج مقارنة متوسطات درجات الطالبات ذوات الدرجات المنخفضة في المجموعتين التجريبية والضابطة باستخدام اختبار ( مان – وتني) كما هو موضح في الجدول رقم (4− 5) التالي :

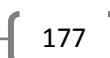

| التجريبية والضابطة قبل بدء الدراسة باستخدام اختبار<br>( مان – ونتبی) |      |                |                |       |          |           |  |  |
|----------------------------------------------------------------------|------|----------------|----------------|-------|----------|-----------|--|--|
| الدلالة                                                              | U    | مجموع<br>الرتب | متوسط<br>الرتب | العدد | المجموعة | المهارات  |  |  |
| غير دالة                                                             |      | 166.5          | 13.88          | 12    | تجريبية  |           |  |  |
|                                                                      | 55.5 | 133.5          | 11.13          | 12    | ضابطة    | الاستنتاج |  |  |
|                                                                      |      | 148            | 12.33          | 12    | تجريبية  | استخدام   |  |  |
| غير دالة                                                             | 70   | 152            | 12.67          | 12    | ضابطة    | الأرقام   |  |  |
|                                                                      |      | 182            | 15.167         | 12    | تجريبية  | تفسير     |  |  |
| غير دالة                                                             | 40   | 118            | 9.83           | 12    | ضابطة    | البيانات  |  |  |
|                                                                      |      | 130            | 10.83          | 12    | تجريبية  | التعريف   |  |  |
| غير دالة                                                             | 52   | 170            | 14.17          | 12    | ضابطة    | الإجرائى  |  |  |
|                                                                      |      | 179            | 14.92          | 12    | تجريبية  |           |  |  |
| غير دالة                                                             | 43   | 121            | 10.08          | 12    | ضابطة    | التجريب   |  |  |
|                                                                      |      | 184            | 15.33          | 12    | تجريبية  | الاختبار  |  |  |
| غير دالة                                                             | 38   | 116            | 9.67           | 12    | ضابطة    | ككل       |  |  |

جدول رقم ( 4 – 5) نتائج مقارنة متوسطات درجات الطالبات ذوات الدرجات المنخفضة في المجموعتي ن

قيمة U الجدولية عند ( 0.05 = 0.05 ) ودرجة حرية (12 ، 12 ) تساوي ( 37 )

قيمة U الجدولية عند ( α = 0.01 ( ودرجة حرية ( ، 12 ) 12 تساوي ( ) 27

نجد من الجدول أن قيمة (U (على مستوى الاختبار ككل وعلى مستوى جميع المهارات أكبر من قيمتها الجدولية وهي (37) ، وبذا يمكن القول أن فئة الطالبات ذوات الدرجات المنخفضة في المجموعتين التجريبية والضابطة لا يوجد فروق ذات دلالة إحصائية بينهما، أي أنهما متكافئتان .

**ثانيا:ً** استأنس الباحث بنتائج اختبار العلوم للفصل الدراسي الأول للعام الدراسي 2014/2013 م والخاصة للمجموعات المستهدفة، وهو اختبار موحد لجميع المدارس من أجل تحديد الشعب المتقاربة في متوسط درجات الطلاب وكانت النتائج كما في جدول رقم 4( ) -6 التالي :  $(6-4)$  جدول رقم

متوسط درجات المجموعات التجريبية والضابطة في اختبار نهاية الفصل الأول في مادة العلوم من العام الدراسي 3013 / 2014

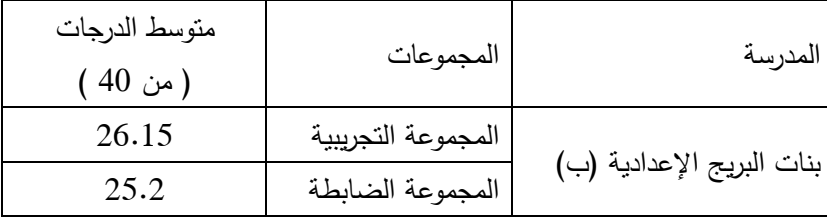

وبهذا يطمئن الباحث إلى أن المجموعتين التجريبية والضابطة متكافئتان قبل بداية تطبيق أدوات الدراسة.

**أدوات الدراسة :** استخدم الباحث في هذه الدراسة الأدوات التالية : محيفة تحليل لمهارات التفكير العلمي.  $-1$ 2 - اختبار لمهارات التفكير العلمي . 3 - برمجية محوسبة قائمة على برنامج أديسون الافتراضي والعروض التوضيحية . 4 - دليل المعلم لتدريس الوحدة . 5 - كراسة الطالب .  **أ : ولاً صحيفة تحليل لمهارات التفكير العلمي :** لتحديد مهارات التفكير العلمي في وحدة الكهرباء المتحركة في كتاب العلوم للصف التاسع الجزء الثاني، قام الباحث بإعداد صحيفة تحليل لمهارات التفكير العلمي، وشملت على : \* تحديد الهدف من التحليل . \* تحديد عينة التحليل . \* تحديد وحدة التحليل . \* تحديد فئات التحليل . \* تحديد وحدة التسجيل . \* وضع ضوابط التحليل . 1 - هدف التحليل في هذه الدراسة هو تحديد قائمة بمهارات التفكير العلمي المتضمنة في وحدة الكهرباء المتحركة من كتاب العلوم للصف التاسع الجزء الثاني . 2 - عينة التحليل: هي وحدة الكهر باء المتحركة من كتاب العلوم للصف التاسع الجزء الثاني . 3 - وحدة التحليل : تم اتخاذ الهدف كوحدة لتحليل مهارات التفكير العلمي . 4 - فئة التحليل: أعتبر الباحث مهارات التفكير العلمي هي فئة التحليل في صحيفة التحليل الخاصة بمهارات التفكير العلمي . 5 - ضوابط عملية التحليل : -أ تم التحليل في إطار المحتوى العلمي والتعريف الإجرائي لمهارات التفكير العلمي . ب - شمل التحليل وحدة الكهرباء المتحركة من كتاب العلوم العامة للصف التاسع الجزء الثاني، وتشتمل على أربعة فصول هي: الفصل الأول: التيار والجهد الكهربيين، الفصل الثاني: المقاو مة الكهربية، الفصل الثالث: الأعمدة الكهربائية، الفصل الرابع: القدرة الكهربائية . ج - شمل التحليل على الرسوم والأشكال والجداول والمخططات والصور والأنشطة العملية وأسئلة الفصل وأسئلة الوحدة ، ولا يشمل على ما جاء في الهوامش مثل صندوق المعرفة وهل تعلم وقضية للنقاش ، حيث أنها مجرد وتلميحات للطالب، باستثناء بعض النقاط التي رأى الباحث إنه ا

 $\begin{array}{c} \begin{array}{c} \end{array} \end{array}$ 

ضرورية لاستكمال المحتوى العلمي الموجود في المتن، أو لأهميتها في حياة الطالب . **الضبط العلمي لأدوات التحليل : -أ صدق أدوات التحليل:** يعتمد صدق التحليل على صدق أداة التحليل المستخدمة، أي أن تقيس الأداة ما وضعت لقياسه، وقام الباحث بعرضها على مجموعة من المحكمين ذوي الاختصاص، وذلك للتأكد من الصدق الظاهري لأداة التحليل . **ب - ثبات أدوات التحليل :**

اعتمد الباحث لتقدير ثبات أداة التحليل على الثبات عبر الأفراد ، حيث قام الباحث ومحلل آخر بتحليل المحتوى كلٌ على حدا بعد الاتفاق بينهما على أهداف التحليل وعينته ووحداته وضوابطه . وكانت نتائج التحليل حسب تكرار الأهداف كما في جدول رقم 4( 7 - ) التالي :

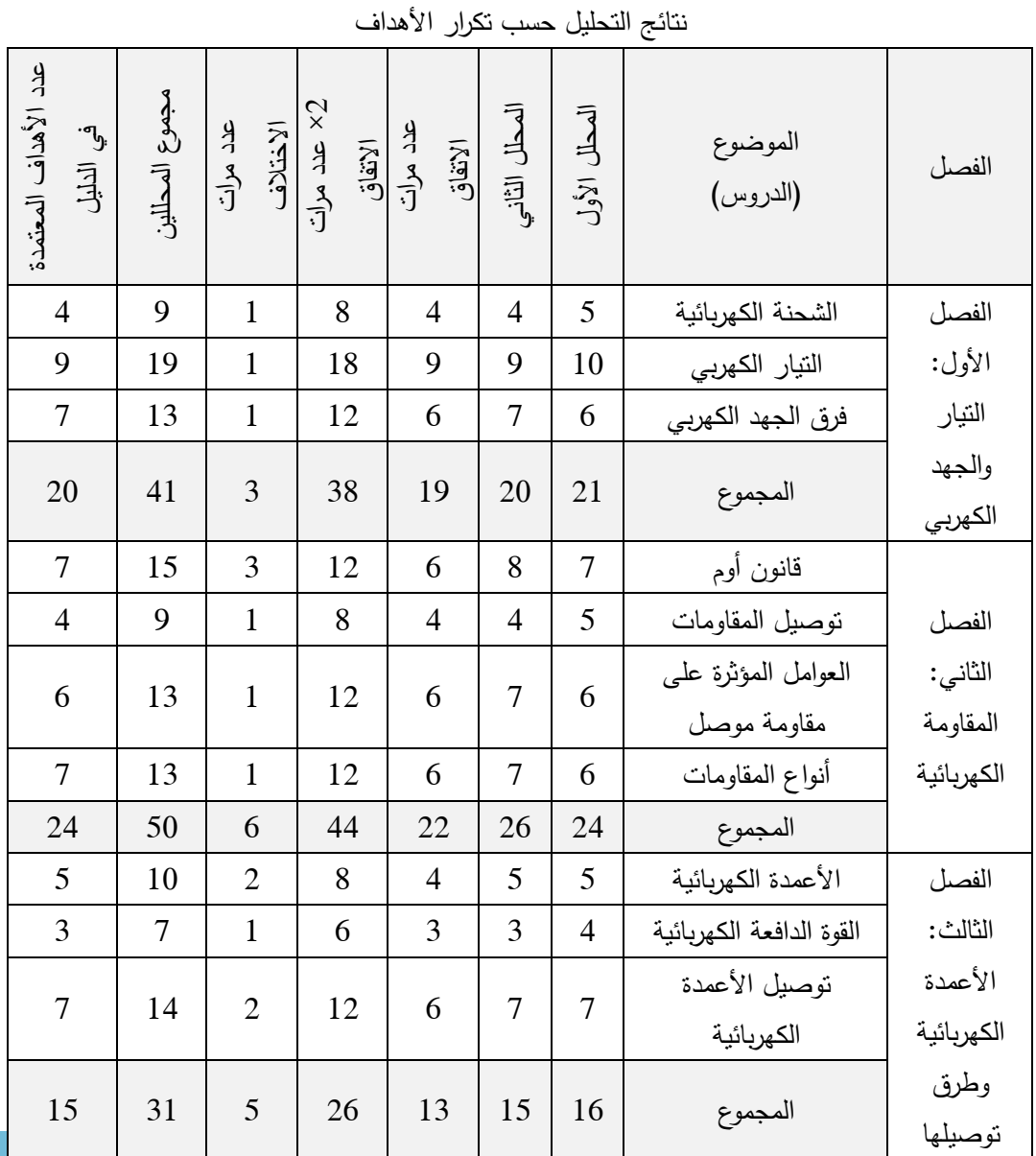

 $(7-4)$  جدول رقم

www.manaraa.com

 $\begin{bmatrix} 180 \end{bmatrix}$ 

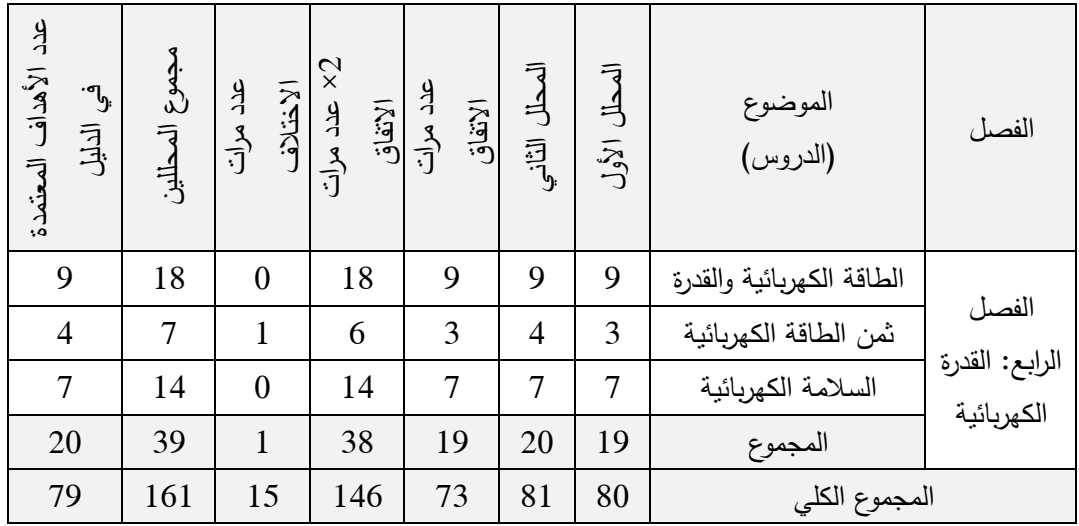

**حساب معامل الثبات :** تم حساب معامل ثبات التحليل باستخدام معادلة هولستي Holsti كما ذكرها طعيمة ( طعيمة1987، : 178 - 179 )

$$
2 = 2
$$
 معد مرات الاتفاق  
معامل التبات =   
مجموع المطل الأول + مجموع المطل التاني

%90.68 = 161  $/ 73 \times 2 =$ وهذه نسبة مقبولة يطمئن لها الباحث في تحديد الأهداف . ومن الجدول السابق 4( 7-) أمكن للباحث تحديد الثقل النسبي لكل فصل من فصول الوحدة كما هو موضح في الجدول رقم 4( -8 ) التالي :

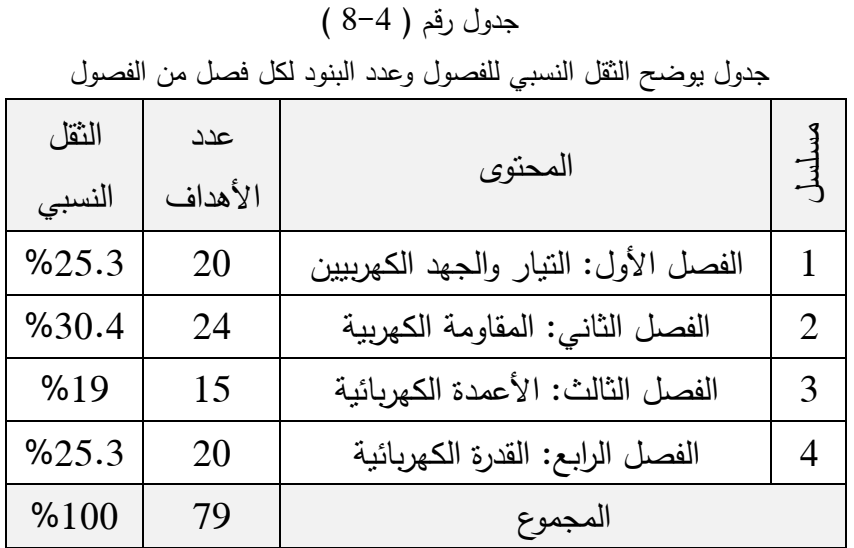

كما رصد الباحث نتائج تحليل مهارات التفكير العلمي المتضمنة في الدراسة بين المحللين الأول والثاني فكانت كما في الجدول رقم ( 4− 9 ) التالي:

 $\left\{ 181 \right\}$ 

<del>للاست</del>شارات

| تعزاز مهارات التعنيز العلمي المتصنفة في الدراسة بين المختبين الأول والتاني |                |                  |                |                 |                |                                      |                |                  |
|----------------------------------------------------------------------------|----------------|------------------|----------------|-----------------|----------------|--------------------------------------|----------------|------------------|
| المجموع                                                                    | أآخريس         | التعريف الإجرائي | تفسير البيانات | استخدام الأرقاء | استنتاج        | المحتوى                              | مسلسل          |                  |
| 34                                                                         | $\overline{4}$ | 6                | 8              | 10              | 6              | الفصل الأول: النيار والجهد الكهربيين | $\mathbf{1}$   |                  |
| 40                                                                         | 6              | 5                | 8              | 12              | 9              | الفصل الثاني: المقاومة الكهربية      | $\overline{2}$ | المحلل           |
| 21                                                                         | 5              | $\mathbf{1}$     | 9              | 3               | 3              | الفصل الثالث: الأعمدة الكهربائية     | 3              | الأول            |
| 25                                                                         | $\mathbf{1}$   | 6                | $\overline{7}$ | 5               | 6              | الفصل الرابع: القدرة الكهربائية      | $\overline{4}$ |                  |
| 120                                                                        | 16             | 18               | 32             | 30              | 24             | المجموع                              |                |                  |
| 31                                                                         | $\overline{4}$ | 7                | $\overline{7}$ | $\overline{7}$  | 6              | الفصل الأول: النيار والجهد الكهربيين | $\mathbf{1}$   |                  |
| 42                                                                         | 9              | 6                | 8              | 11              | 8              | الفصل الثاني: المقاومة الكهربية      | $\overline{2}$ |                  |
| 25                                                                         | 6              | 3                | 7              | 5               | $\overline{4}$ | الفصل الثالث: الأعمدة الكهربائية     | 3              | المحلل<br>الثاني |
| 25                                                                         | $\overline{2}$ | 6                | 8              | 5               | $\overline{4}$ | الفصل الرابع: القدرة الكهربائية      | $\overline{4}$ |                  |
| 123                                                                        | 21             | 22               | 30             | 28              | 22             | المجموع                              |                |                  |

جدول رقم 4( 9 - ) تكرار مهارات التفكير العلمي المتضمنة في الدراسة بين المحللين الأول والثاني

**حساب معامل الثبات لتحليل مهارات التفكير العلمي :** لحساب معامل الثبات قام الباحث بحساب عدد مرات الاتفاق والاختلاف بين المحللين كما في جدول رقم ( 4– 10 ) التالي:

جدول رقم ( 4- 10 )

| المهارات         | المحلل<br>الأول | المحلل<br>الثاني | عدد مرات<br>الاتفاق | ×2 عدد مرات<br>الاتفاق | عدد مرات<br>الاختلاف | المهارات<br>المعتمدة في<br>الدليل |
|------------------|-----------------|------------------|---------------------|------------------------|----------------------|-----------------------------------|
| الاستتتاج        | 24              | 22               | 21                  | 42                     | 4                    | 22                                |
| استخدام الأرقام  | 30              | 28               | 26                  | 52                     | 6                    | 30                                |
| تفسير البيانات   | 32              | 30               | 29                  | 58                     | $\overline{4}$       | 31                                |
| التعريف الإجرائي | 18              | 22               | 18                  | 36                     | 4                    | 22                                |
| التجريب          | 16              | 21               | 16                  | 32                     | 5                    | 21                                |
| المجموع الكلي    | 120             | 123              | 110                 | 220                    | 23                   | 126                               |

حساب معامل الثبات لتحليل مهارات التفكير العلمي

**حساب معامل الثبات للمهارات المتضمنة في الدراسة** :

تم حساب معامل ثبات التحليل باستخدام معادلة هولستي Holsti كما ذكرها طعيمة

( طعيمة1987، : 178 - 179 )

#### 2 × عدد مرات الاتفاق

معامل الثبات = \_

مجموع المحلل الأول + مجموع المحلل الثاني

% 91 = 90.53 = 243 / 110  $\times$ 2 =

وهذا معامل ثبات يطمئن له الباحث .

ثم أوجد الباحث الثقل النسبي لمهارات التفكير العلمي المتضمنة في الدراسة ، كما هو في جدول رقم ( 14–11 ) التالي:

| جدوں حساب اللقل النسبی للمهارات المنصنمنة فی الدراسة |                |                  |                |                 |                |                                         |                |  |
|------------------------------------------------------|----------------|------------------|----------------|-----------------|----------------|-----------------------------------------|----------------|--|
| المجموع                                              | أآخريب         | التعريف الإجرائي | تفسير البيانات | استخدام الأرقام | استتناج        | المحتوى                                 | مسلسل          |  |
| 32                                                   | $\overline{4}$ | 7                | 7              | 8               | 6              | الفصل الأول: التيار<br>والجهد الكهربيين | $\mathbf{1}$   |  |
| 44                                                   | 9              | 6                | 9              | 12              | 8              | الفصل الثاني:<br>المقاومة الكهربية      | $\overline{2}$ |  |
| 25                                                   | 6              | 3                | $\overline{7}$ | 5               | $\overline{4}$ | الفصل الثالث:<br>الأعمدة الكهربائية     | 3              |  |
| 25                                                   | $\overline{2}$ | 6                | 8              | 5               | $\overline{4}$ | الفصل الرابع: القدرة<br>الكهربائية      | $\overline{4}$ |  |
| 126                                                  | 21             | 22               | 31             | 30              | 22             | المجموع                                 |                |  |
|                                                      | %16.6          | 17.5<br>$\%$     | 24.6<br>$\%$   | 23.8<br>$\%$    | 17.5<br>$\%$   | الثقل النسبي لكل مهارة                  |                |  |

جدول رقم – 4( 11 )

جدول حساب الثقل النسبي للمهارات المتضمنة في الدراسة

 **نيثا : اً اختبار مهارات التفكير العلمي** 

قام الباحث ببناء اختبار لمهارات التفكير العلمي وفقاً للخطوات التالية : **1 - تحديد المادة الدراسية :** حيث تم اختيار موضوع الكهرباء المتحركة من كتاب العلوم العامة للصف التاسع الجزء الثاني . **2 - تحديد قائمة مهارات التفكير العلمي :** 

 $\begin{bmatrix} 183 \end{bmatrix}$ 

<u>ين</u>شارات

بالاعتماد على نتيجة تحليل المحتوى الخاص بمهارات التفكير العلمي، تم اختيار خمس مهارات لتنميتها ويشملها الاختبار وهي ( مهارة الاستنتاج، ومهار ة استخدام الأرقام ، ومهارة تفسير البيانات، ومهارة التعريف الإجرائي، ومهارة التجريب).

**3 - تحديد الهدف من الاختبار :**

وهو قياس مدى اكتساب طالبات الصف التاسع لمهارات التفكير العلمي موضع الدراسة في وحدة الكهرباء المتحركة .

4 - **إعداد جدول المواصفات** :

أعد الباحث جدول المواصفات للاختبار كما هو موضح في الجدول رقم (4–12)، مستفيدا من نتائج تحليل مهارات التفكير العلمي وثقلها النسبي الواردة في جدول رقم 4( - 11) ، وأيضاً الثقل النسبي لكل فصل من فصول الوحدة الوارد في جدول رقم 4( - )8 ، وشمل الاختبار على ( 40) بنداً من نوع الاختبار ٍ من متعدد.

## جدول رقم ( 4-12 ) جدول مواصفات اختبار مهارات التفكير العلمي لوحدة الكهرباء المتحركة ( عدد بنود الاختبار 40 )بند

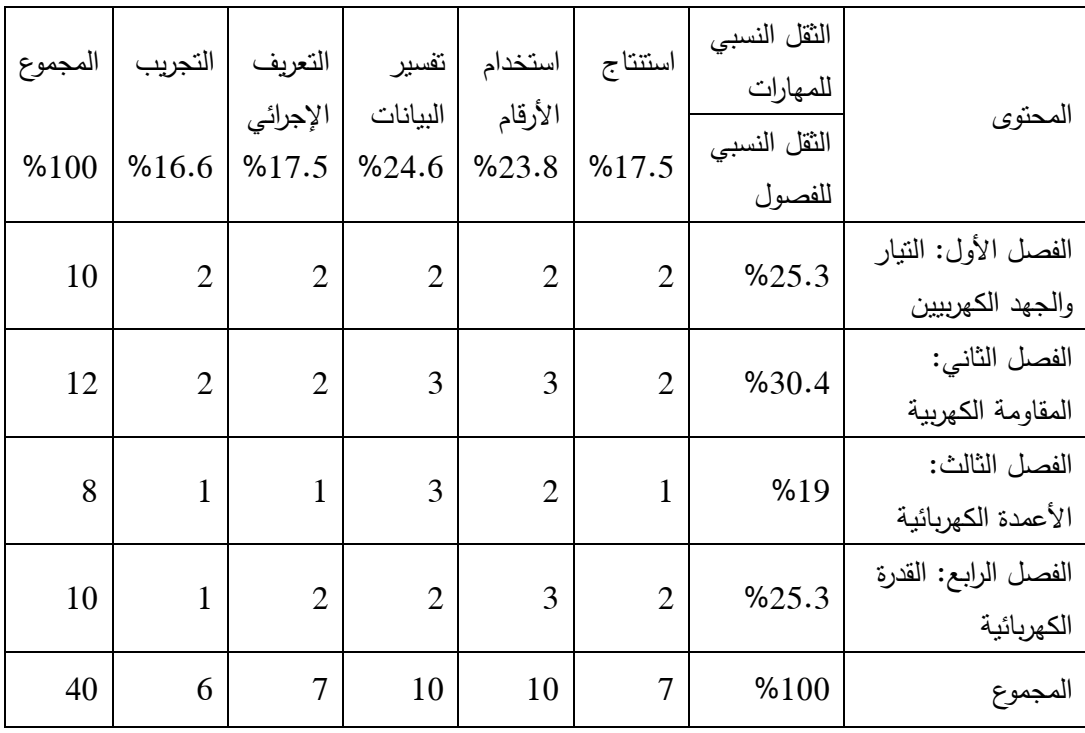

#### **5 - صياغة فقرات الاختبار :**

بعد اطلاع الباحث على بعض الدراسات السابقة والتي تناولت مهارات التفكير العلمي ،للاستفادة منها في بناء الاختبار.اختار الباحث أن تكون بنود الاختبار من نوع الاختيار من متعدد لبعدها عن ذاتية المصحح، ويتكون كل سؤال من مقدمة وأربع بدائل للإجابة، واحدة منها تمثل الإجابة

الصحيحة، وتم صياغة بنود الاختبار بحيث تكون : 1 - سليمة من الناحية اللغوية والعلمية وشاملة للمحتوى العلمي المختار . 2 - ممثلة لمهارات التفكير العلمي والأهداف العلمية المرجو قياسها . محددة وواضحة وخالية من الغموض.  $-3$ 4 - كل بند اختباري من متن يعقبه أربعة بدائل. 5 - صياغة البنود مناسبة للمستوى العمري والعقلي لطلاب الصف التاسع . 6 - البدائل واضحة متجانسة مع المتن وأن يكون من هذه البدائل بديل واحد فقط صحيح وأن تكون بقية المموهات محتملة الصحة من وجهة نظر الطلاب . 7 - تأخذ البنود الاختبارية الأرقام 1( -2 3 - - ) 4 وتأخذ البدائل التي تعقب كل بند الأحرف ( –أ ب - –ج )د . والجدول رقم 4( 13- ) يبين أرقام الأسئلة التي تقيس كل مهارة من المهارات التي يقسها الاختبار .

جدول رقم 4( - 13 )

| جدول يوضح أرقام الأسئلة التابعة لكل مهارة من المهارات التي يقيسها الاختبار |  |  |  |  |  |
|----------------------------------------------------------------------------|--|--|--|--|--|
|----------------------------------------------------------------------------|--|--|--|--|--|

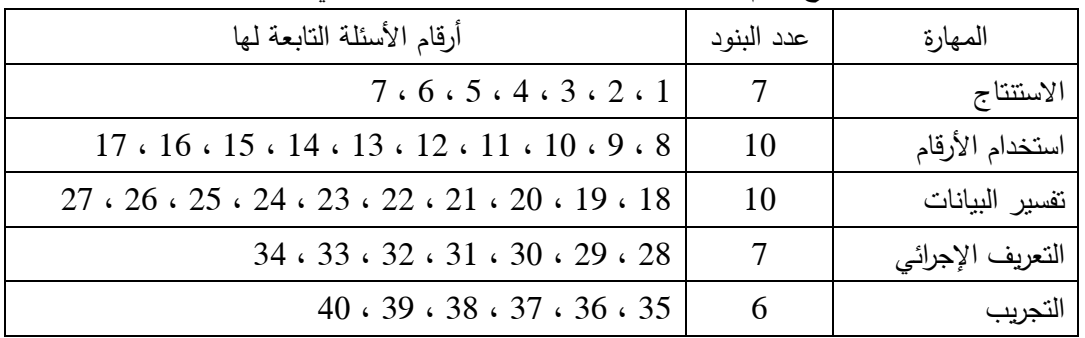

**6 - وضع تعليمات الاختبار:** تم وضع تعليمات الاختبار التي هدفت إلى إعطاء الطالبات فكرة مبسطة عن الاختبار وعدد بنوده وطريقة الإجابة عليه. وأيضاً شملت التعليمات على البيانات الأولية للطالبات مثل الاسم والمدرسة والصف. وتم إعداد مفتاح الإجابة لتصحيح الاختبار . **7 - الصورة الأولية للاختبار :** في ضوء ما سبق تم وضع الاختبار في صورته الأولية ، حيث اشتمل على ( 40 ) فقرة لكل فقرة أربع بدائل واحد منها فقط الصحيح ، وبعد كتابة فقرات الاختبار تم عرضه على مجموعة من المحكمين ( ملحق رقم 1 ) من ذوي الاختصاص وأخذ آرائهم وملاحظاتهم حول : \* مدى مناسبة الأوزان النسبية لفصول الوحدة ومهارات التفكير العلمي .

- - \* مدى ملاءمة بنود الاختبار والبدائل لموضوع البحث .
		- \* سلامة الأسئلة علمياً ولغوياً .
			- \* وضوح الصور والأشكال .

\* وما ترونه مناسبًا. رقد أشار بعض المحكمين إلى تعديل بعض الفقرات وإعادة صياغتها لتصبح أكثر وضوحا وتمثيلاً للمهارة التي تقيسها . **8 - تجريب الاختبار :** قام الباحث بتعديل بنود الاختبار مستفيداً من آراء المحكمين ، وتم تجريبه على مرحلتين: **المرحلة الأولى :** كانت على عينة استطلاعية أولى وهي شعبة واحدة مكونة من ( 47 ) طالبة من الصف التاسع من مدرسة بنات النصيرات الإعدادية " أ " ، وكان الهدف حساب معامل السهولة والتمييز للاختبار، وأيضاً معامل ارتباط كل بند مع المهارة التابع لها، ومعامل ارتباط كل مهارة مع الاختبار ككل ، وأيضاً حساب زمن تنفيذ الاختبار . بعد تنفيذ الاختبار استمع الباحث إلى آراء الطالبات حول فقرات الاختبار وصياغتها ومدى صعوبتها . **المرحلة الثانية :** قام الباحث بتعديل بعض بنود الاختبار بناءً على معاملات السهولة والتمييز التي حصل عليها ، ومعاملات ارتباط كل بند مع المهارة التابع لها ومع الاختبار ككل، وأيضاً بعض ملاحظات الطالبات في العينة الاستطلاعية الأولى . ثم قام الباحث بتجريب الاختبار على عينة استطلاعية ثانية مكونة من ( 60 ) طالبة من مدرسة بنات النصيرات الإعدادية " " ب ، وهدف هذا التجريب أيضاً إلى : \* حساب معاملات الاتساق الداخلي . \* حساب معاملات الثبات . \* التأكد من صحة زمن الاختبار . وحصل الباحث على النتائج التالية من تطبيق الاختبار على العينة الاستطلاعية الثانية : **9 - حساب زمن الاختبار :** تم حساب زمن تأدية الطالبات للاختبار عن طريق حساب المتوسط الحسابي لزمن إجابة أول خمس طالبات وزمن إجابة آخر خمس طالبات، وتطبيق المعادلة التالية : زمن إجابة الاختبار = ( زمن إجابة أول خمس طالبات + زمن إجابة آخر خمس طالبات)/ 10 وكان الزمن المحسوب تقريبا ( 59 ) دقيقة، لذا اعتبر الباحث زمن تأدية الاختبار ( 60 ) دقيقة. **10 - تصحيح الاختبار :**  قام الباحث بإعداد مفتاح إجابة للاختبار ، ثم قام بتصحيح الاختبار بعد إجابة طالبات العينة الاستطلاعية على أسئلته، حيث حددت درجة واحدة لكل سؤال ، وبذلك تكون الدرجات التي تحصل عليها الطالبة محصورة بين ( صفر – ). 40

**11 - تحليل نتائج الاختبار :** قام الباحث بعد تصحيح إجابات الطالبات في العينة الاستطلاعية على الاختبار بتحليل نتائج الاختبار بهدف التعرف إلى : \* معامل السهولة لفقرات الاختبار . \* معامل التمييز لفقرات الاختبار .

\* حساب معامل الصدق والثبات للاختبار .

 **-أ معامل السهولة لفقرات الاختبار :** يقصد بمعامل السهولة " النسبة المئوية للطلبة الذين أجابوا عن السؤال إجابة صحيحة، ويحسب بالمعادلة التالية ( أبو لبدة 342:1996 .) معامل السهولة = ( عدد الطلبة الذين أجابوا إجابة صحيحة على السؤال/ عدد من حاول الإجابة عليها من المفحوصين ) × 100 .% وبتطبيق المعادلة السابقة تم حساب معامل السهولة لجميع فقرات الاختبار كما هو موضح في الجدول رقم (4–14).

**ب - معامل التمييز لفقرات الاختبار :** " يقصد بمعامل التمييز قدرة الفقرة على التمييز بين الطلبة الممتازين في الصفة التي تقيسها وبين الطلبة الضعاف في تلك الصفة ، ويحسب بالمعادلة التالية( أبو لبدة 1996 : 348 ) معامل التمييز {= ( عدد الإجابات الصحيحة في المجموعة العليا – عدد الإجابات الصحيحة في المجموعة الدنيا )/ عدد الطلبة في إحدى المجموعتين }× %100 وبتطبيق المعادلة السابقة تم حساب معامل التمييز لجميع فقرات الاختبار كما هو موضح في الجدول رقم 4( 14- :)

 $\left( \begin{array}{c} 187 \end{array} \right)$ 

|         |         | <u>.</u>        |         | シー      | ەر     |         |         |                |
|---------|---------|-----------------|---------|---------|--------|---------|---------|----------------|
| معامل   | معامل   | رقم             | معامل   | معامل   | رقم    | معامل   | معامل   | رقم            |
| التمييز | السهولة | السؤال          | التمييز | السهولة | السؤال | التمييز | السهولة | السؤال         |
| 0.35    | 0.70    | Q28             | 0.35    | 0.42    | Q15    | 0.35    | 0.78    | Q <sub>1</sub> |
| 0.59    | 0.63    | Q29             | 0.41    | 0.43    | Q16    | 0.53    | 0.37    | Q2             |
| 0.71    | 0.68    | Q30             | 0.35    | 0.73    | Q17    | 0.41    | 0.73    | Q <sub>3</sub> |
| 0.65    | 0.67    | Q <sub>31</sub> | 0.53    | 0.35    | Q18    | 0.76    | 0.52    | Q <sub>4</sub> |
| 0.53    | 0.70    | Q <sub>32</sub> | 0.59    | 0.48    | Q19    | 0.47    | 0.52    | Q <sub>5</sub> |
| 0.59    | 0.47    | Q <sub>33</sub> | 0.29    | 0.62    | Q20    | 0.53    | 0.57    | Q <sub>6</sub> |
| 0.53    | 0.45    | Q <sub>34</sub> | 0.53    | 0.60    | Q21    | 0.47    | 0.58    | Q7             |
| 0.76    | 0.70    | Q <sub>35</sub> | 0.47    | 0.73    | Q22    | 0.59    | 0.38    | Q8             |
| 0.76    | 0.45    | Q36             | 0.41    | 0.27    | Q23    | 0.88    | 0.33    | Q <sub>9</sub> |
| 0.35    | 0.38    | Q <sub>37</sub> | 0.76    | 0.65    | Q24    | 0.88    | 0.48    | Q10            |
| 0.41    | 0.48    | Q38             | 0.47    | 0.25    | Q25    | 0.65    | 0.48    | Q11            |
| 0.47    | 0.42    | Q <sub>39</sub> | 0.47    | 0.68    | Q26    | 0.53    | 0.25    | Q12            |
| 0.35    | 0.33    | Q40             | 0.35    | 0.70    | Q27    | 0.41    | 0.47    | Q13            |
|         |         |                 |         |         |        | 0.76    | 0.48    | Q14            |

جدول رقم ( 4-14 ) معاملات السهولة والتمييز لفقرات الاختبار

نلاحظ أن أعلى معامل سهولة كان في البند رقم ) 1( وكانت قيمته (.78) وأقل قيمة كانت في البنود رقم ( 12 ، 25 ) وكانت قيمته (.25 ) ، وبمتوسط بلغ (.51 ) ويرى الباحث أن هذا مناسب على حسب ما ذكره علام (2006 : 114 ) من أن الاختبارات مرجعية المحك من المناسب أن تتراوح صعوبة مفرداتها بين (0.15 – 0.85 ) .وتتفق أيضاً مع ما ذكره أبو لبدة ( :1996 347) أن معامل سهولة الأسئلة يمكن أن تتدرج من %10 إلى %90 على أن يكون معدل سهولة الفحص ككل %50 .

أما معاملات التمييز فكانت جميعها موجبة وأعلى قيمة لها (88.) في البنود رقم ( 9 ، 10 ) ، وأقل قيمه لها كانت (.29 ) في البند رقم ( 20 ). وبمتوسط حسابي بلغ ( 0.53 ) .ويرى الباحث أن معامل التمييز مناسب حسب ما ذكره علام (2006 : 116 ) . وأيضاً مع ما ذكره أبو لبدة (1996: 352) بأنه في الاختبارات الصفية يمكن أن نقبل معامل تمييز مقداره 25%. **ج - صدق الاختبار :** 

يعرف أبو علام ( 1998 : 402 ) الصدق بأنه " الاستدلالات الخاصة التي نخرج بها من درجات المقياس حيث مناسبتها، ومعناها وفائدتها" لذلك فإن الصدق يبين مدى صلاحية استخدام درجات المقياس بتفسيرات معينة، وقد تأكد الباحث من صدق الاختبار بالطرق التالية :

#### **1 - صدق المحكمين :**

تم عرض الاختبار في صورته الأولية على مجموعة من أساتذة الجامعات من المتخصصين في المناهج وطرق التدريس، ومعلمين وتربويين متخصصين ممن يعملون في الميدان التربوي، لإبداء أرائهم ومقترحاتهم ( ملحق رقم 4) ، وتم إجراء التعديلات التي أوصوا بها . **2 - صدق الاتساق الداخلي :**

يقصد بصدق الاتساق الداخلي قوة الترابط بين درجات كل مجال والدرجة الكلية للاختبار، وكذلك درجة ارتباط كل سؤال من أسئلة الاختبار مع درجة المجال الذي ينتمي إليه. وجرى التحقق من صدق الاتساق الداخلي للاختبار بتطبيقه على العينة الاستطلاعية الثانية المكونة من ( ) 60 طالبة من خارج عينة الدراسة ولكن من مجتمع الدراسة، وتم حساب معامل ارتباط بيرسون بين درجات كل سؤال من أسئلة الاختبار مع المهارة التي ينتمي إليها وذلك باستخدام البرنامج الإحصائي ( spss ( والجدول رقم 4( - 15 ) يوضح ذلك :

جدول رقم ( 14–15 )

| مستوى      | الدلالة          | معامل ارتباط |                 | مستوى      | الدلالة          | معامل ارتباط           |                |
|------------|------------------|--------------|-----------------|------------|------------------|------------------------|----------------|
| الدلالة    | الإحصائية        | السؤال مع    | رقم             | الدلالة    | الإحصائية        | السؤال مع              | رقم            |
| ( دالة عند | Sig.             | المهارة التي | السؤال          | ( دالة عند | Sig.             | المهارة التي           | السؤال         |
| مستوى)     | $(2$ -tailed)    | ينتمي إليها  |                 | مستوى)     | $(2$ -tailed)    | ينتمي إليها            |                |
| 0.05       | 0.034            | $.274(*)$    | Q21             | 0.01       | $\boldsymbol{0}$ | $.791$ (**)            | Q <sub>1</sub> |
| 0.01       | $\mathbf{0}$     | $.492$ (**)  | Q22             | 0.01       | 0.001            | $.428$ (**)            | Q2             |
| 0.01       | $\boldsymbol{0}$ | $.449$ (**)  | Q23             | 0.01       | $\boldsymbol{0}$ | $.544$ (**)            | Q <sub>3</sub> |
| 0.01       | $\boldsymbol{0}$ | $.472$ (**)  | Q24             | 0.01       | $\boldsymbol{0}$ | $.503$ <sup>**</sup> ) | Q <sub>4</sub> |
| 0.01       | $\boldsymbol{0}$ | $.664$ (**)  | Q25             | 0.01       | $\boldsymbol{0}$ | $.602$ (**)            | Q <sub>5</sub> |
| 0.01       | 0.002            | $.400$ (**)  | Q26             | 0.01       | $\boldsymbol{0}$ | $.691$ (**)            | Q <sub>6</sub> |
| 0.01       | $\boldsymbol{0}$ | $.443$ (**)  | Q27             | 0.01       | $\boldsymbol{0}$ | $.658$ (**)            | Q7             |
| 0.01       | $\boldsymbol{0}$ | $.510$ (**)  | Q28             | 0.01       | $\boldsymbol{0}$ | $.498$ (**)            | Q8             |
| 0.01       | $\boldsymbol{0}$ | $.441$ (**)  | Q29             | 0.01       | $\boldsymbol{0}$ | $.534$ <sup>**</sup> ) | Q <sub>9</sub> |
| 0.01       | $\boldsymbol{0}$ | $.700$ (**)  | Q30             | 0.01       | $\boldsymbol{0}$ | $.761$ (**)            | Q10            |
| 0.01       | $\boldsymbol{0}$ | $.645$ (**)  | Q31             | 0.01       | $\boldsymbol{0}$ | $.664$ <sup>**</sup> ) | Q11            |
| 0.01       | $\boldsymbol{0}$ | $.705$ (**)  | Q <sub>32</sub> | 0.01       | $\boldsymbol{0}$ | $.600$ (**)            | Q12            |
| 0.01       | $\boldsymbol{0}$ | $.571$ (**)  | Q <sub>33</sub> | 0.01       | $\boldsymbol{0}$ | $.536$ (**)            | Q13            |
| 0.01       | $\boldsymbol{0}$ | $.577$ (**)  | Q34             | 0.01       | $\boldsymbol{0}$ | $.451$ (**)            | Q14            |
| 0.01       | $\boldsymbol{0}$ | $.757$ (**)  | Q <sub>35</sub> | 0.01       | $\boldsymbol{0}$ | $.664$ <sup>**</sup> ) | Q15            |
| 0.01       | $\overline{0}$   | $.681$ (**)  | Q36             | 0.01       | 0.005            | $.357$ (**)            | Q16            |

معاملات الارتباط لكل سؤال مع المهارة التابع لها

 $\begin{bmatrix} 189 \end{bmatrix}$ 

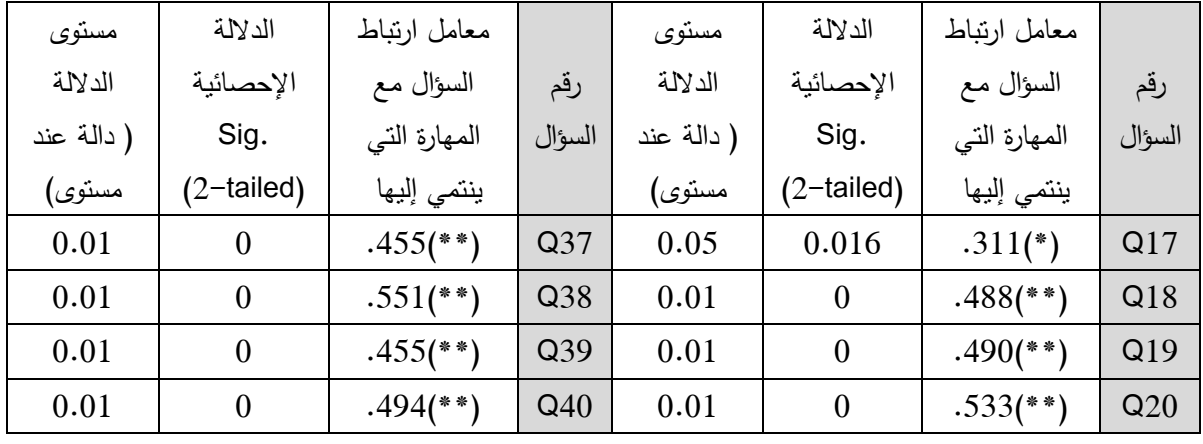

 $(0.05 = \alpha)$  دالة عند مستوى دلالة  $*$ 

 $(0.01 = \alpha)$  \* دالة عند مستوى دلالة  $*$ 

نلاحظ أن معامل ارتباط السؤال مع المهارة التي ينتمي إليها كان دالاً لجميع الأسئلة عند مستوى  $\alpha$  ( دلالة (  $\alpha=0.01$  ) ما عدا الأسئلة رقم ( 17 ، 21 ) فكانت دالة عند مستوى دلالة (  $\alpha=0.01$ .( 0.05

كما تم حساب معامل الارتباط بين كل مهارة من المهارات والاختبار ككل ، كما هو موضح في جدول رقم 4( - 16 ).

## جدول رقم 4( - 16 )

معامل ارتباط بيرسون لدرجات كل مهارة مع الدرجة الكلية للصورة الأولى للاختبار

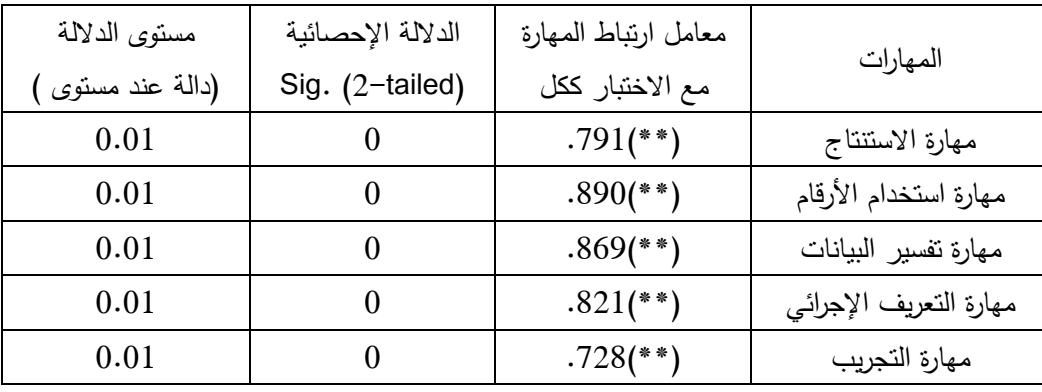

## **-د ثبات الاختبار :** تم التأكد من ثبات الاختبار بطريقتين :

-1 طريقة التجزئة النصفية: حيث حسب الباحث درجات الأسئلة الفردية ودرجات الأسئلة الزوجية لكل طالبة على مستوى الاختبار ككل وعلى مستوى كل مهارة من مهارات الاختبار، ثم استخدام معادلة معادلة سبيرمان – براون للتجزئة النصفية لحساب معامل الثبات للاختبار ككل وللمهارات ذات عدد الفقرات الزوجية، واستخدم معادلة جتمان للمهارات ذات عدد الفقرات الفردية ، وكانت النتائج كما هو موضح في الجدول رقم 4( 17-) التالي :

| نوع المعامل المستخدم<br>في التعديل | معامل الثبات<br>بعد التعديل | معامل ارتباط<br>بيرسون قبل<br>التعديل | عدد<br>الفقرات | أبعاد الاختبار            |
|------------------------------------|-----------------------------|---------------------------------------|----------------|---------------------------|
| جتمان                              | 0.63                        | 0.46                                  | 7              | مهارة الاستتتاج           |
| سبیرمان – براون                    | 0.73                        | 0.57                                  | 10             | مهارة استخدام<br>الأرقام  |
| سبیرمان – براون                    | 0.58                        | 0.41                                  | 10             | مهارة تفسير<br>البيانات   |
| جتمان                              | 0.78                        | 0.65                                  | $\overline{7}$ | مهارة التعريف<br>الإجرائي |
| سبیرمان – براون                    | 0.44                        | 0.28                                  | 6              | مهارة التجريب             |
| سبیرمان – براون                    | 0.89                        | 0.80                                  | 40             | الاختبار ككل              |

جدول رقم (14-17) معامل الثبات للاختبار ككل ولكل مهارة من المهارات

 $\frac{3^2}{1+1} = \Delta$ معادلة سبيرمان – براون للتجزئة النصفية: ( عفانة، 2012 ) حيث أن ( ر ) معامل ارتباط بيرسون.

 $\frac{2\xi+\frac{2}{1}\xi}{2\xi}$  - 1)  $2 = \Delta$ معادلة جتمان للتجزئة لنصفية: ( عفانة، 2012 ) حيث أن = تباين درجات النصف الأول من الاختبار . = تباين درجات النصف الثاني من الاختبار . ع $^2$  = التباين الكلي للاختبار . نلاحظ مما سبق أن قيمة معامل الثبات للاختبار ككل بلغت (0.89 ) وهو معامل ثبات مناسب لهذه الدراسة.

> 20 - طريقة كودر  $-$  ريتشاردسون 20 $-2$ بتطبيق الصورة التالية من معادلة كودر – ريتشاردسون 20 ( عفانة، 2012 )

$$
(\frac{(0.1) \cos 2\theta}{2 \cos 2\theta} - 1) - \frac{0}{1 - 0} = 0
$$

 $\begin{array}{c} \begin{array}{c} \end{array} \end{array}$ 

الفريد الاستشارات

حيت ع<sup>2</sup> = التبابن الكلي لدرجات الاختبار.  
ص = معامل السهولة للفقرة الواحدة من الاختبار.  
(ع<sup>2</sup> = عدد فقرات الاختبار.  
(ع<sup>2</sup> = 73.745 
$$
\cdot
$$
 مج ص (1–ص) = 8.93  $\cdot$  ن = 40)

يمكن الاطمئنان لها .

**12 - الصو رة النهائية للاختبار :** بعد أن تأكد الباحث من صدق وثبات الاختبار أصبح الاختبار جاهزاً بصورته النهائية ومكوناً من (40) فقرة كما هو في ملحق رقم ) 5(

#### **ثالثا:ً خطوات بناء البرمجية المحوسبة :**

بعد الاطلاع على بعض الدراسات السابقة والتي استخدمت برامج محوسبة مثل دراسة ( شهاب2007، ) ال(، عبادي، 2007 ) و ( العشي، 2013 ) اتبع الباحث عدة خطوات لإعداد وبناء البرمجية المحوسبة لتدريس وحدة الكهرباء المتحركة .

تم اختيار نموذج عبد اللطيف الجزار كنموذج تصميم تعليمي للوحدة الدراسية وهي الوحدة السادسة من الفصل الثاني من كتاب العلوم العامة للصف التاسع الأساسي للعام الدراسي 2014-2013 ، وتشمل هذه الوحدة أربعة فصول وهي: (الفصل الأول: التيار والجهد الكهربيين ، الفصل الثاني: المقاومة الكهربية، الفصل الثالث: الأعمدة الكهربائية، الفصل الرابع: القدرة الكهربائية ).

> أسباب اختيار نموذج الأستاذ الدكتور عبد اللطيف الجزار : \* حاز هذا النموذج على تطبيقات عديدة من قبل التربويين . \* يسير هذا النموذج وفق خطوات طريقة التفكير العلمي . \* يتميز هذا النموذج بالترتيب المنطقي في خطواته . \* يغطي النموذج جميع أحداث العملية التعليمية التعلمية . \* لا يحتاج إلى خبرات عالية في التصميم، فهو مناسب للمصممين المبتدئين .

# **نموذج عبد اللطيف الجزار**  هذا النموذج من النماذج التي تصلح للتصميم الموسع والتصميم المصغر وأيضاً يمتاز بوضوح خطواته ومنطقيتها ، كما أنه يعتمد على منحى النظم وبذلك يتناول كافة جوانب العملية التعليمية التعلمية مما جعله من النماذج المتداولة في حقل التربية وهو موضح في شكل 4( -2 ) التالي :

 $\left\{ \right.$  192  $\left. \right\}$ 

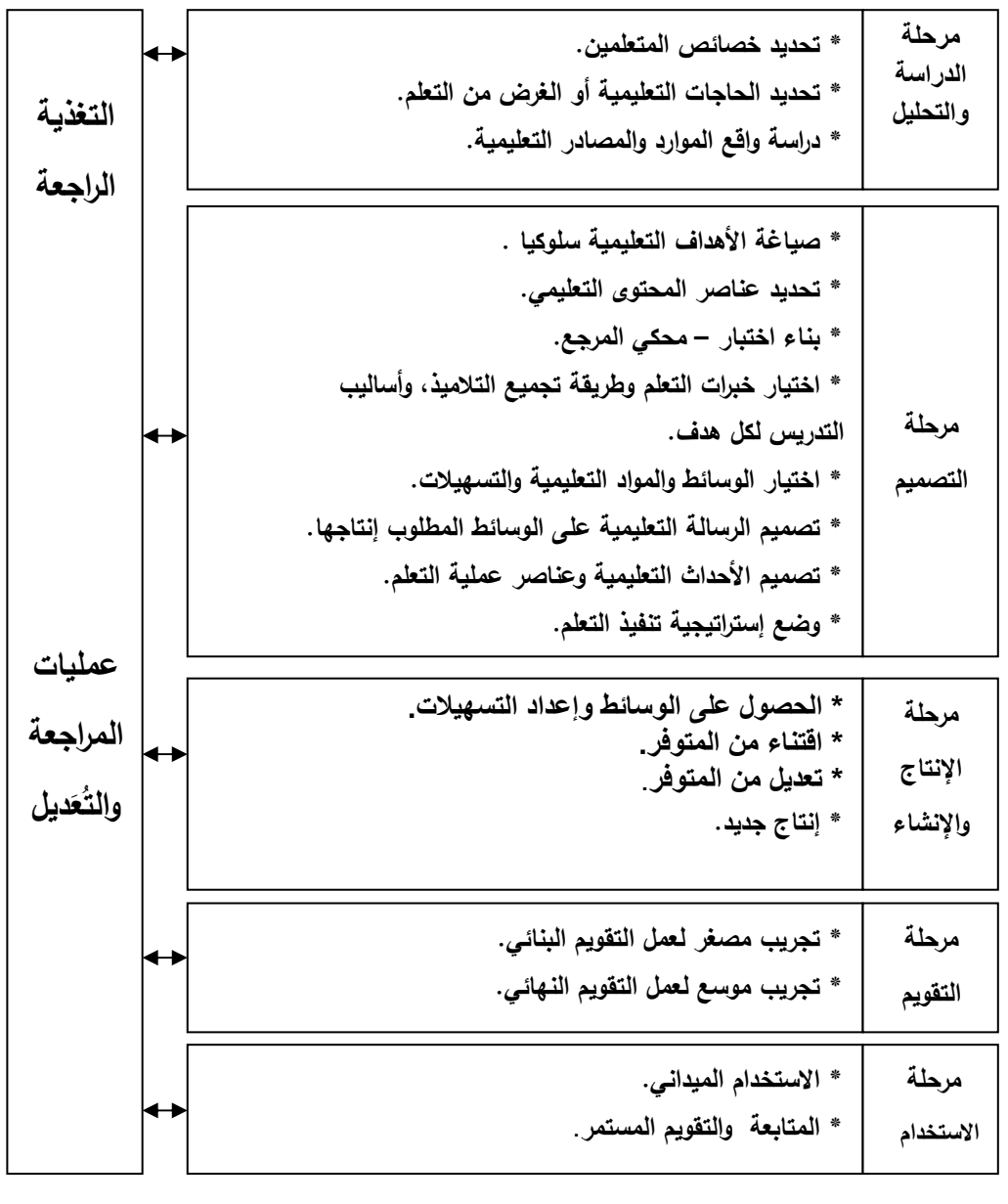

شكل رقم ( 4-2 ) نموذج عبد اللطيف الجزار لتصميم وحدة تعليمية

**تطبيق نموذج الجزار على وحدة الكهرباء المتحركة أولاً : مرحلة الدراسة والتحليل -أ خصائص النمو عند تلاميذ المرحلة الإعدادية وانعكاساتها على تنظيم تعلمهم .** أهمية التعرف على الخصائص النمائية للتلاميذ: كثيراً ما نسمع المربين يقولون " على المعلم أن يسعى ليعرف تلاميذه ويفهمهم " وهم يعتبرون أن هذا الفهم، هو مفتاح النجاح في تنظيم التعلم إذ أن ما يخطط من أهداف وطرائق ونشاطات تعليمية / تعلميه يستند إلى هذه المعرفة وهذا الفهم فالمعلم الذي يعرف ما يميل إليه تلاميذه وما ينفرون منه والذي يعرف ما بوسعهم إدراكه واستيعابه وما هو ليس كذلك يستطيع أن ينظم تعلماً ملائماً لهم من حيث الهدف والمحتوى والمستوى والطريقة والكم والسرعة .

يشير مصطلح النمو إلى التغيرات التي تحدث في الجسم في مراحل العمر المختلفة وصولاً إلى النضج والذي يعرف بأنه المستوى الذي تصل إليه التغيرات التي تحدث لأعضاء الجسم المختلفة وأجهزته بحيث تجعلها قادرة على القيام بوظائفها(عصفور1999، ). :5 إن أهم مظاهر النمو في المرحلة الإعدادية ( من سن 12 - 15 ) سنة وهي ما اعتاد المربون على تسميتها بمرحلة المراهقة المبكرة . 1 - النمو الجسمي والحركي  $-1$ يتصف النمو الجسمي بالسرعة في هذه المرحلة حيث يزداد الطول والوزن بمعدلات كبيرة، وتنمو القدرة الحركية بصورة عامة، ويميل المراهق إلى الخمول والتراخي . 2 - النمو الجنسي : يبدأ البلوغ الجنسي في هذه المرحلة نتيجة لنشاط الغدة النخامية التي تقع أسفل المخ . 3 - النمو العقلي : تتميز هذه المرحلة بنمو ونضج عقلي بارزين لا سيما في القدرات العقلية العامة والخاصة، مثل القدرة العددية واللفظية والقدرة على التركيز والتخيل، وفي هذه المرحلة ينتقل الفرد من مرحلة العمليات العقلية الحسية إلى مرحلة العمليات المجردة ، ومن أهم مظاهر النمو العقلي نمو الإدراك ونمو الذاكرة وعملية التفكير والنمو اللغوي . وفي مجال نمو عملية التفكير نجد ما يلي : \* نزداد القدرة على فهم المعاني والأفكار من دون أن تكون مرتبطة ارتباطاً مباشراً بالمراهق. \* يصبح الفرد قادرا على استيعاب المفاهيم المجردة. \* يصبح قادرا على التفكير المتميز المتعدد الأبعاد، وتتطور لديه القدرة على التفكير الناقد. \* يصبح قادرا على طرح الفرضيات وتحليل الموقف تحليلا منطقياً. ويتأثر نمو التفكير بالبيئة فهي تحفزه على أنواع مختلفة من الاستدلال وحل المشكلات، إذا ما قدمت له خبرات متعددة، ووسعت من قدرته على الاتصال العقلي مع الآخرين، كما يرتبط تفكير الفرد ارتباطاً وثيقاً بنمو ذكائه . 4 - النمو الاجتماعي : هو مجموعة من التحولات والتغيرات الكمية والنوعية التي تطرأ على عملية التوافق الشخصي والاجتماعي للفرد وهو يسعى إلى التفاعل مع محيطه الاجتماعي . 5 - النمو الانفعالي : هو مجموعة التحولات والتغيرات التي تطرأ على استجابات الفرد للمثيرات الداخلية والخارجية والتي تأخذ شكل الظواهر السلوكية المختلفة، مثل الحب والخوف والهيجان والصداع والقلق والفرح والابتهاج والغضب .

 $\begin{array}{c} \begin{array}{c} \end{array} \end{array}$ 

ل<del>لاست</del>شارات
6– النمو الأخلاقي: يعرف النمو الأخلاقي بأنه مجموعة التحولات والتغيرات التي تطرأ على النظام القيمي لطالب المرحلة الإعدادية، وعلى اتجاهاته ومثله في إطار القيم والاتجاهات والمعايير السائدة في المجتمع . **مطالب النمو في المرحلة الإعدادية :**  $-1$  مطالب النمو الجسدى: يمكن وضع هذه المطالب تحت العنوان التالي : قبول الطبيعة الجسدية كما هي واستخدامها على نحوٍ فعّال. ومن الأنشطة التي تلبي مطالب النمو الجسدي : \* من خلال برامج التربية الصحية . \* توفير فرص كافية ومنوعة للنشاط الرياضي مطالب النمو العقلي:  $-2$ ويمكن تلبية هذه المطالب من خلال : \* إعداد المناهج الدراسية وتزويدها بموضوعات ذات صلة بالمفاهيم العلمية والاجتماعية والاقتصادية والسياسية اللازمة للطالب في حياته اليومية المعاصرة . \* استخدام طرائق تدريس تقوم على تنمية مهارات التفكير العلمي اللازمة لفهم مشكلات الحياة . \* تخطيط برامج إرشادية مهنية تساعده في اختيار المهنة المناسبة لقدراته وإمكاناته. 3 - مطالب النمو الانفعالي والاجتماعي : \* إتاحة الفرصة أمام الطالب لممارسة هواياته بطريقة بناءة . \* إتاحة الفرصة أمام الطالب للانضمام إلى جماعات مدرسية منظمة . **ب - تحديد الغرض من التعلم ( الأهداف العامة للوحدة )** بتوقع من الطالب/ة بعد إنهاء دراسة هذه الوحدة أن يكون قادرا على تحقيق الأهداف التالية: 1 - ٍ اكتساب معرفة علمية تتعلق بكل من المفاهيم الكبرى التالية: المادة والطاقة، التيار والجهد والمقاومة والأعمدة والقدرة الكهربائية . 2 - توظيف المعرفة العلمية المتعلقة بهذه المفاهيم في فهم البيئة وحمايتها واستثمارها، وفي تفسير ظواهر طبيعية، وحل مشكلات حياتية . -3 اكتساب وتنمية مهارات عقلية مناسبة مثل: الملاحظة، والتصنيف، والاتصال، والقياس، والتجريب، والاستقراء، والاستنتاج، والتنبؤ، وصياغة الفرضيات، وعزل المتغيرات وضبطها . 4 - توظيف مهارات رياضية مناسبة لمعالجة البيانات العلمية،مثل: إجراء الحسابات المناسبة، والرسم البياني .

 $\begin{array}{c} \begin{array}{c} \end{array} \end{array}$ 

5- تنمية القدرة على الاتصال من خلال ممارسة التعبير العلمي اللفظي والكتابي والرمزي بشكل سليم . -6 اكتساب مهارات عملية (أدائية) بصورة وظيفية،مثل: استخدام الأدوات والأجهزة، والقيام بالقياسات الملائمة . 7 - اكتساب اتجاهات علمية وتنميتها،مثل: حب الاستطلاع، المثابرة، الدقة، الموضوعية الأمانة العلمية، الانفتاح الذهني، التشكك العلمي . 8 - تنمية اتجاهات إيجابية نحو العلم واستخدامها في حل المشكلات الحياتية . -9 اكتساب اتجاهات إيجابية عامة مثل احترام الآخرين، والاستماع إليهم، والتعاون، ونقد الأفكار، واستقلالية التفكير . 10 - اكتساب ميول علمية وتنميتها، مثل: المطالعة، والاشتراك في الأندية العلمية، وغيرها من النشاطات اللاصفية الموجهة للعلوم . 11 - اكتساب أوجه التقدير المناسبة، مثل: تقدير عظمة االله في الخلق، وتقدير العمل اليدوي وممارسته، وتقدير العاملين فيه، وكذلك تقدير دور العلماء بوجه عام والعلماء العرب والمسلمين بوجه خاص في التقدم العلمي والتكنولوجي . ج - الموارد والمصادر : 1 - الإمكانيات المادية: $-1$ – مقررات العلوم للصفوف الرابع والخامس والسادس الأساسي ، ومقرر التكنولوجيا للصفين السابع والثامن الأساسي . - جهاز كمبيوتر ونموذج تصميم ( نموذج الجزار ) 2 - الإمكانات البرمجية : برنامج بوربوينت – برنامج فوتو شوب – برنامج أديسون .  $\cdot$  - المعوقات  $-3$ – نتمثل أهم المعوقات في استخدام الطالبات لأول مرة برنامج محاكاة محوسب وفي اعتمادها على نفسها في تنفيذ التجارب في البيت باستخدام بطاقات العمل، وعلى الرغم من هذه الاستقلالية ّ الجديدة على الطالبات إلا أنها تتمشى مع الخصائص النمائية لهن . كما أن توفر مختبر حاسوب في المدارس وجهاز LCD ليس مؤكد في جميع المدارس . **ثانيا:ً مرحلة التصميم :** -أ الأهداف التعليمية : يوجد في هذه الوحدة (79) هدف تعليمي تم التوصل إليها من خلال تحليل الوحدة عبر الأفراد، وهي مذكورة في ملحق رقم ) 2(

 $\begin{array}{c} \begin{array}{c} \end{array} \end{array}$ 

ب - تحديد عناصر المحتوى : وهذه العناصر موضحة في شكل رقم 4( - )3

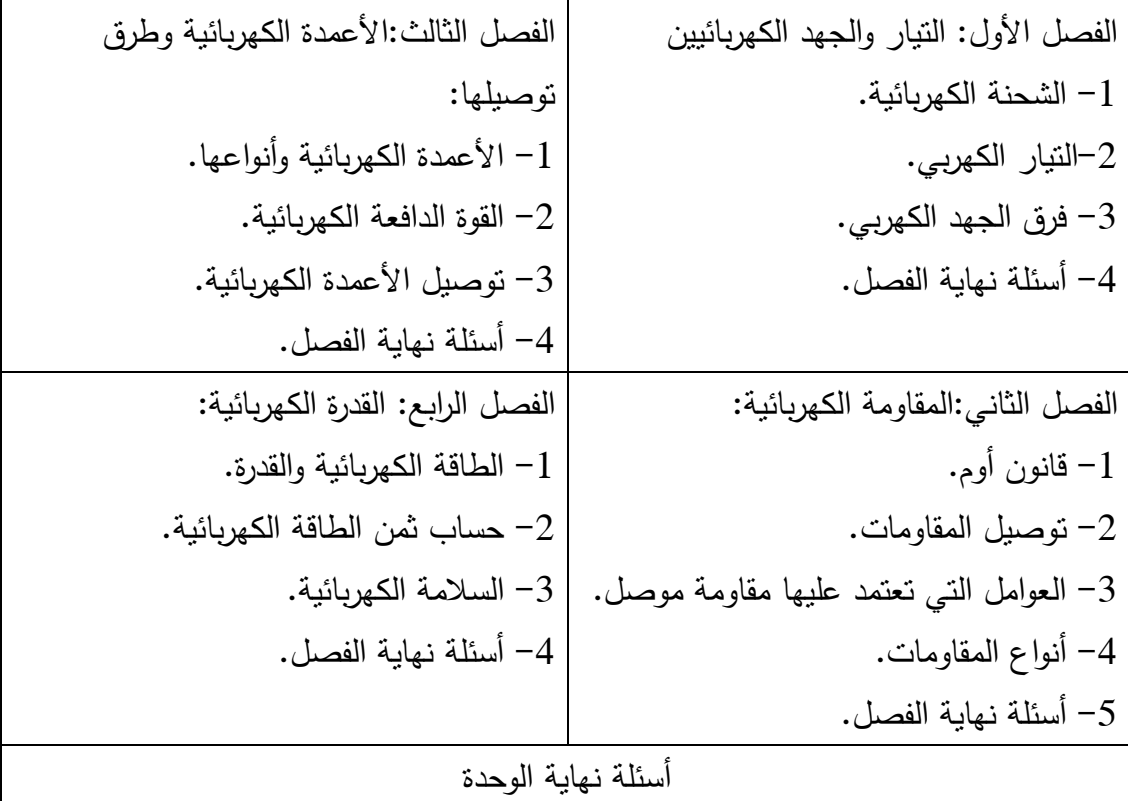

شكل رقم 4( - ) 3 عناصر محتوى وحدة الكهرباء المتحركة من كتاب العلوم للصف التاسع الجزء الثاني

ج - الاختبار ات : تم بناء عدة اختبارات في هذا التصميم : 1 - الاختبار القبلي: حيث أن هذه الوحدة هي الوحدة الأولى التي سوف يدرسها الطالب في موضوع الكهرباء في العلوم في المرحلة الإعدادية ، فتم الرجوع إلى مقرر العلوم في المرحلة الابتدائية ( صفوف الرابع والخامس والسادس ومقرر التكنولوجيا في صفوف السابع والثامن ) حيث تشتمل هذه المقررات على وحدات أو دروس عن الكهرباء الساكنة والمتحركة وذلك لتحديد المتطلبات السابقة من ما تعلمه الطالب وربط التعلم الجديد بالتعلم السابق، وبناء اختبار لقياس هذه المتطلبات للحكم على تكافؤ المجموعات التجريبية والضابطة . 2 - اختبارات تكوينية بعد كل هدف وكل نشاط . 3 - اختبار تقويم ختامي لكل درس . 4 - اختبار بعدي للوحدة كلها . 4 - اختبار تقويم نهائي لمهارات التفكير العلمي المستهدفة في الدراسة ( الاستنتاج واستخدام الأرقام وتفسير البيانات والتعريف الإجرائي والتجريب ).

 $\begin{bmatrix} 197 \end{bmatrix}$ 

 -د اختيار خبرات التعلم وطريقة تجميع التلاميذ، وأساليب التدريس لكل هدف( تصميم الرسالة التعليمية): تم مراعاة خصائص التلاميذ عند اختيار الخبرات التعليمية حيث عرضت المادة بشكل مبسط وسهل وبدون استخدام مصطلحات جديدة وصعبة عليهم ودون الخوض في تفصيلات علمية أعلى من مستواهم العقلي حيث تم : \* اختيار لغة سهلة . \* استخدام برنامج البوربوينت للعروض التقديمية التوضيحية . \* استخدام برنامج أديسون لمحاكاة التجارب العملية الموجودة في الوحدة . \* إظهار الحركة في الصور والمخططات التي تحتاج لذلك لتوضيح المفاهيم الجديدة . \* استخدام صور ورسومات واضحة . \* استخدام صور لكل جزء من أجزاء المحتوى . \* شرح دقيق ومركز لموضوعات الوحدة \* تنظم طريقة التعلم بحيث تكون فردية وزمرية . \* مراعاة استثارة تفكير الطلاب . \* تم مراعاة الدافعية لدى الطلاب حيث كانت تعزز إجابات الطلاب فور تلقي الإجابة . \* تلقي تغذية راجعة فورية من برنامج أديسون عن التجارب التي ينفذها الطلاب . -د اختيار خبرات التعلم وطريقة تجميع الطالبات وأسلوب التدريس لكل هدف . إن الخبرات إما أن تكون مباشرة أو مجردة أو شبه مجردة أو بديلة، والأسلوب المستخدم في تحقيق الأهداف في هذه الدراسة هو تقديم الخبرة العملية البديلة حيث تستخدم الطالبات برنامج أديسون وهو برنامج محاكاة ، وأيضاً استخدام الخبرات شبه المجردة وذلك عن طريق العروض التوضيحية حيث يتم توضيح وتصوير المفاهيم المجردة والتي لا يمكن أن يدركها الطالب أو يلاحظها عملياً ، مثل مفاهيم التيار الكهربي والجهد الكهربي . وأساليب التدريس سوف تكون موضحة بشكل أكبر في دليل المعلم . ه - اختيار الوسائط التعليمية ( المحتوى والمواد والأجهزة ) والتسهيلات : \* المحتوى : نصوص وصور وأشكال توضيحية ملونة وثابتة ومتحركة وبرنامج أديسون . \* المواد التعليمية: اسطوانة CD عليها البرمجية ( ملف البوربوينت ) وبرنامج أديسون ، بالإضافة إلى كراسة الطالب مطبوعة ورقياً وأيضاً دليل المعلم مطبوع ورقياً . \* الأجهزة التعليمية : كمبيوتر شخصي أو لابتوب (في البيت) ومختبر الحاسوب في المدرسة وبه جهاز LCD وشاشة عرض، وغرفة عرض في المدرسة بها جهاز كمبيوتر وجهاز LCD

 $-$  198 }

للاستشارات

وشاشة عرض.على أن تكون دقة شاشة الكمبيوتر 1280 × 800 بكسل حتى يعمل عليها برنامج أديسون بشكل صحيح .

\* التسهيلات : مختبر الحاسوب لاستخدامه في الحصص التي بها تجارب عملية، وغرفة للعرض بها جهاز كمبيوتر و جهاز LCD وشاشة عرض لاستخدامها في حصص العروض التوضيحية فقط في حال تعذر استخدام مختبر الحاسوب ، ومعلمة حاسوب للمساعدة في التغلب على المشكلات الفنية في حالة حدوثها .

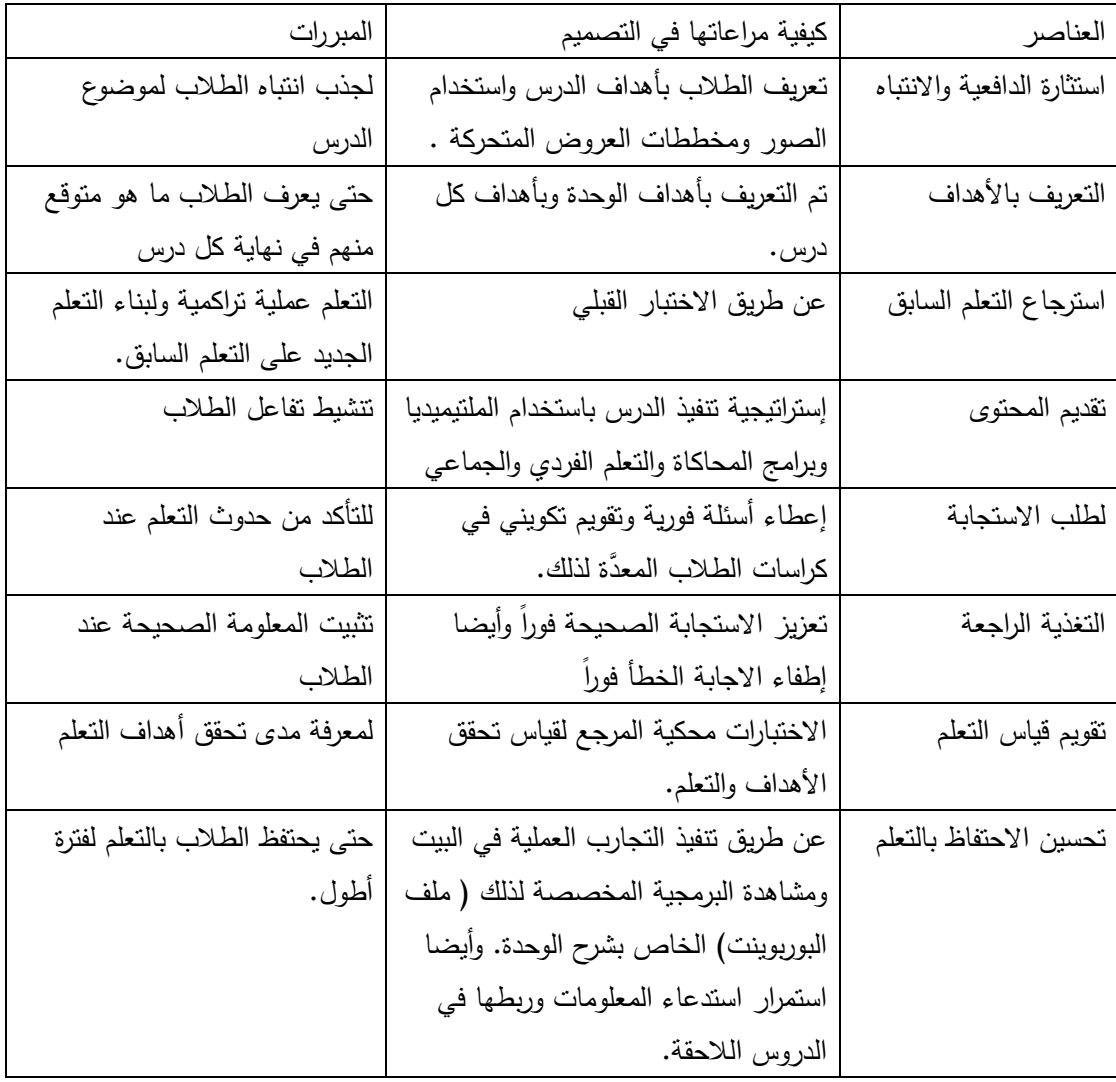

ز - تصميم عناصر عملية التعلم كما في شكل رقم 4( -4 ) التالي :

شكل رقم 4( ) 4 - تصميم عناصر عملية التعلم

ح - تصميم إستراتيجية تدريس الوحدة الدراسية : تم تصميم إستراتيجية تدريس الوحدة على أساس استخدام عدة طرائق في تعليمها وهي : التجريب العملي ومشاهدة العروض التقديمية التوضيحية على ملف بوربوينت مع استخدام الطريقة

 $\begin{bmatrix} 199 \end{bmatrix}$ 

الحوارية والمناقشة واستمطار الأفكار والتعلم الفردي والزمري ، بالإضافة للتعزيز المستمر والتقويم المستمر كما في شكل 4( -5 ) التالي :

| ما يقوم به المعلم       | ما يقوم به الطلاب           | مصادر النعلم والمواد والوسائط          | عناصر     |  |  |  |
|-------------------------|-----------------------------|----------------------------------------|-----------|--|--|--|
|                         |                             | والاستراتيجيات المستخدمة               | عملية     |  |  |  |
|                         |                             |                                        | التعلم    |  |  |  |
| توضيح أهمية             | المشاهدة والانتباه وإجراء   | نعريف الطلاب بأهداف الدرس واستخدام     | استثارة   |  |  |  |
| الموضوع للطلاب          | التجارب                     | برنامج أديسون والعروض النقديمية        | الدافعية  |  |  |  |
| ومتابعة وتوجيه          |                             | التوضيحية                              |           |  |  |  |
| الطلاب                  |                             |                                        |           |  |  |  |
| تسجيل الأهداف أمام      | الانتباه للأهداف واستخدامها | تم التعريف بأهداف الوحدة وبأهداف كل    | التعريف   |  |  |  |
| الطلاب وعرضها من        | كمعايير للنقدم في التعلم    | درس.                                   | بالأهداف  |  |  |  |
| ملف البوربوينت          | وفي استرجاع ما تم           |                                        |           |  |  |  |
| واستخدامها كموجهات      | تحصيله                      |                                        |           |  |  |  |
| للتعليم والنقويم        |                             |                                        |           |  |  |  |
| متابعة وتوجيه الطلاب    | الإجابة عن الأسئلة          | عن طريق الاختبار القبلي                | استرجاع   |  |  |  |
| وربط النعلم بالبيئة     |                             |                                        | التعلم    |  |  |  |
|                         |                             |                                        | السابق    |  |  |  |
| منابعة وتوجيه الطلاب    | الاستماع والمشاهدة ونتفيذ   | إستراتيجية تتفيذ الدرس باستخدام        | تنفيذ     |  |  |  |
| وعرض الدرس ونتظيم       | النجارب ونسجيل المشاهدة     | الملتيميديا (ملف بوربوينت عليه شرح     | أهداف     |  |  |  |
| التعلم                  | والاستتتاج والمشاركة في     | الوحدة ) وبرنامج أديسون والتعلم الفردي | الوحدة    |  |  |  |
|                         | الأنشطة الفردية والجماعية   | والجماعي.                              |           |  |  |  |
|                         | وإغناء الحوار والنقاش       |                                        |           |  |  |  |
| متابعة الطلاب           | متابعة المناقشات والمشاركه  | إعطاء أسئلة فورية ونقويم نكويني        | طلب       |  |  |  |
| وتوجيههم وتقديم         | بها ومتابعة صحة نتفبذ       |                                        | الاستجابة |  |  |  |
| التغذية الراجعة الفورية | التجارب العملية وحل أسئلة   |                                        |           |  |  |  |
| الضرورية                | التقويم                     |                                        |           |  |  |  |
| تقديم تغذية راجعة       | استعداد الطلاب لنلقى        | تعزيز الاستجابة الصحيحة فورأ وأيضا     | التغذية   |  |  |  |
| للطلاب ومدحهم عندما     | التغذية الراجعة وذلك عن     | إطفاء الإجابة الخطأ فوراً              | الراجعة   |  |  |  |
| يصيبون وتوجيههم         | طريق التشجيع في حالة        |                                        |           |  |  |  |
| عندما يخطئون            | الإجابة الصحيحة وتوضيح      |                                        |           |  |  |  |
|                         | الخطأ في حالة الإجابة       |                                        |           |  |  |  |
|                         | الخطأ .                     |                                        |           |  |  |  |
| تصحيح إجابات            | الإجابة على أسئلة التقويم   | الاختبارات محكية المرجع لقياس تحقق     | تقويم     |  |  |  |
|                         |                             |                                        |           |  |  |  |
| 200                     |                             |                                        |           |  |  |  |
|                         |                             |                                        | www.m     |  |  |  |

شكل رقم ( 4– 5 ) تصميم إستراتيجية تدريس الوحدة الدراسية

القط الاستشارات

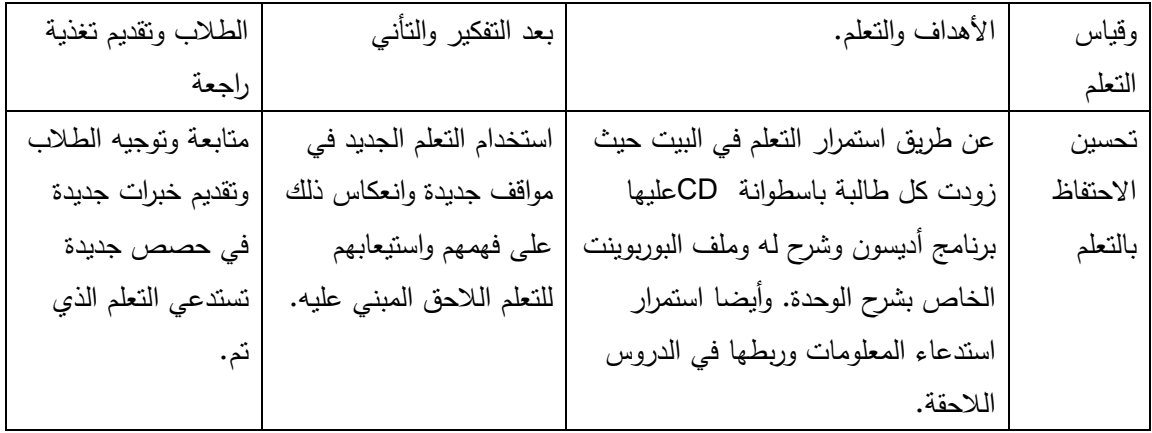

**ثالثا:ً مرحلة الإنتاج :**

المواد والوسائط التي تم إنتاجها وفقاً للتصميم شكل رقم (4–6): في هذه المرحلة تم تجميع كل الوسائط المطلوبة(صورا و رسومات ثابتة و متحركة و برنامج أديسون الافتراضي) لإنتاج البرمجية، سواء كانت متوفرة لدينا أو تحتاج إلى تعديل أو القيام بإنتاجها وذلك أثناء تصميم السيناريو، بحيث تم جمع هذه الوسائط من المصادر المتاحة مثل الأقراص الضوئية المدمجة CD أو من الانترنت أو من الموسوعات التعليمية والعملية والبدء بعد ذلك بإنتاج البرمجية التعليمية الخاصة بوحدة الكهرباء المتحركة .

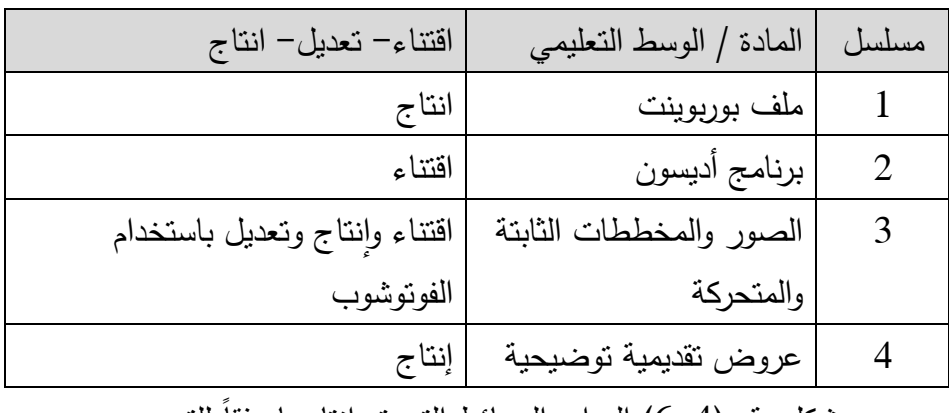

شكل رقم 4( )-6 المواد والوسائط التي تم إنتاجها وفقاً للتصميم

201

**مرحلة الإنتاج (الإنشاء) التغذية الراجعة نعم التقويم التكويني في مجموعات صغيرة لا تعديل الاحتياجات عمليات المراجعة التقويم الختامي في مجموعات كبيرة لا والتعديل نعم(التغذية الراجعة ) تحقيق الأهداف**  $\mathbf{r}$ **مرحلة التوظيف والاستخدام**

**رابعا:ً مرحلة التقويم :** تم تقويم البرمجية وفقاً للمخطط التالي : شكل رقم 4( ) 7 -

**التقويم البنائي والنهائي في مرحلة التقويم**

شكل رقم 4( -7 ) مراحل تقويم البرمجية

**التقويم البنائي والنهائي في مرحلة التقويم :** \* تم التجريب المصغر لعمل التقويم البنائي. :حيث تم التجريب بصورة مبدئية بعد كل مرحلة من مراحل الإنتاج لتحدد الإيجابيات والسلبيات في البرمجية موضع التجريب، وتَتيح عملية التنقيح بالإضافة أو الحذف أو التعديل للعرض ويتمثل ذلك في عرض النسخة على خبراء ومتخصصين في تكنولوجيا التعليم من المعلمين والمشرفين في الميدان، وفي المادة العلمية للتأكد من مناسبتها لتحقيق الأهداف، ولأخذ المقترحات والتعديلات اللازمة منهم . \* تجريب موسع لعمل التقويم النهائي: بعد الانتهاء من إعداد البرمجية في صورتها النهائية حيث تم عرضها على السادة المحكمين من الدكاترة العاملين في الجامعات وأيضاً على مجموعة من المتخصصين والمعلمين في الميدان .

202

**خامسا:ً مرحلة الاستخد :ام**

-أ الاستخدام الميداني :

قام الباحث بتدريب معلمة الشعبة التجريبية وطالباتها على ملف البوربوينت وكيفية استخدامه والتحكم به وعرض محتوياته ، وأيضاً ندريبهنّ على استخدام برنامج أديسون.

كما أوضح للمعلمة كيفية الربط والاستفادة من دليل المعلم والبرمجية وكراسة الطالب بحيث تكون جميعها متكاملة .

وأوضح الباحث للطالبات كيفية استخدام كراسة الطالب بحيث تحل بها ما يطلب منها حسب الهدف المنفذ .

ب - المتابعة والتقويم المستمر : أثناء الاستخدام الفعلي للبرنامج تابع الباحث استخدام البرنامج وطلب ملاحظات المعلمين والطالبات ، ولم يتلقى أيَّ طلب بالتغيير في البرنامج، ولكن تم بعض التغييرات في كراسة الطالب بحيث تصبح عملية الترقيم للأنشطة أكثر سهولة للوصول والاستدلال عليها . **إعداد دليل المعلم :**

قام الباحث بالاطلاع على الأدب التربوي والدراسات السابقة للوقوف على كيفية إعداد دليل المعلم، بحيث يقود إلى تعليم وحدة الكهرباء المتحركة بالطريقة التي تنمي مهارات التفكير العلمي، وذلك بالاستفادة من العروض التوضيحية وبرنامج أديسون الفيزيائي الافتراضي.وأخذ الباحث بآراء السادة المحكمين وتم تعديل ما لزم تعديله ، وأصبح يشمل على الأهداف العامة الوحدة والأهداف الخاصة لكل درس والخبرات التعليمية/التعلمية وكيفية تقديم وتسهيل عملية اكتشاف المعرفة وأيضاً على جميع عمليات التقويم بما فيها التقويم في نهاية الفصل وفي نهاية الوحدة، ملحق رقم 7( ).

**إعداد كراسة الطالب :** قام الباحث بإعداد دليل الطالب أو كراسة الطالب ، بحيث تساعده على تنمية مهارات التفكير العلمي في وحدة الكهرباء المتحركة . وبعد عرض الكراسة على السادة المحكمين والمشرفين والمعلمين العاملين في الميدان، تم تعديل ما لزم تعديله ، بحيث أصبح يشمل على أوراق عمل لإجراء التجارب سواء في المدرسة أو في البيت ، وأسئلة التقويم التمهيدي والبنائي لكل هدف والتقويم الختامي لكل درس ، وتقويم للفصل رللوحدة. وأيضاً بشمل على ملاحظات وإرشادات ومعلومات إثرائية لبعض الموضوعات التي تحتاج إلى إثراء، وشمل أيضا صور ورسومات لتسهيل إجراء التجارب العملية، ملحق رقم ). 8(

 $-$  203

**خطوات الدراسة :**

اتبع الباحث الخطوات التالية لتحقيق أهداف هذه الدراسة : - الاطلاع على الأدب التربوي والدراسات السابقة الخاصة ببرامج المحاكاة والمختبرات الافتراضية وبرامج الوسائط المتعددة وأيضاً على تنمية مهارات التفكير بشكل عام والتفكير العلمي . ٍ بشكل خاص

 - تحليل محتوى وحدة الكهرباء المتحركة لتحديد أهداف الوحدة ومهارات التفكير العلمي المتضمنة فيها .

 - إعداد قائمة بأهداف الوحدة وتحديد الثقل النسبي لكل فصل من الفصول حسب الأهداف المشتمل عليها وأيضاً حسب مهارات التفكير العلمي الواردة فيها .

 - إعداد اختبار لقياس المتطلبات الأساسية التي يفترض توفرها لدى الطالبات في موضوع الكهرباء وذلك للحكم على تكافؤ المجموعات . - إعداد اختبار مهارات التفكير العلمي وتحديد صدقه وثباته .

- بناء برنامج بوربوينت لشرح الوحدة متضمناً عروضاً توضيحية ثابتة ومتحركة وتحكيمه .
	- إعداد دليل المعلم وتحكيمه . - إعداد كراسة الطالب وتحكيمه .
	- أخذ الموافقة من وكالة الغوث على تطبيق أدوات الدراسة .

## **تطبيق الدراسة :**

 - اختار الباحث عينة الدراسة التجريبية والضابطة من طالبات الصف التاسع في مدرستي بنات البريج الإعدادية " ب " ومدرسة بنات النصبرات الإعدادية المشتركة " أ " .

 - اتفق الباحث مع إدارتي المدرستين ومدير التعليم في منطقة النصيرات والبريج على تأخير تدريس وحدة الكهرباء المتحركة ( الوحدة السادسة ) في هاتين المدرستين بحيث تدرس بعد وحدة النبات الزهري ( الوحدة السابعة ) ووحدة النجوم والمجرات ( الوحدة الثامنة ) ، وذلك حتى يتمكن الباحث من تطبيق اختبار مهارات التفكير العلمي على العينات الاستطلاعية في مدارس أخرى في المنطقة بعد انتهائها من تدريس الوحدة السادسة ( الكهرباء المتحركة ) لحساب الصدق والثبات للاختبار .

 - التقى الباحث مع معلمة العلوم التي تدرس طالبات المجموعة التجريبية يوم الخميس 27 /2 2014/ والسبت 1 /3 / 2014 لتعريفها ببرنامج أديسون والبرمجية المحوسبة التي تم إعدادها والتي سوف تستخدمها في شرح الوحدة ودليل المعلم لشرح الوحدة بالطريقة المقترحة وأيضاً كراسة الطالب وكيفية توظيفها، بحيث تشكل العناصر الأربعة نظام متكامل لتحقيق هدف الدراسة .

 - طبق الباحث اختبار المتطلبات الأساسية لدراسة وحدة الكهرباء المتحركة بتاريخ 2 / 3 ُ وذلك لاختيار الشعبة التجريبية والش 2014/ عب الضابطة والتأكد من تكافؤها . - كانت بداية التطبيق بتاريخ / /3 3 2014 حيث التقى الباحث مع الطالبات في المجموعات التجريبية والضابطة و عرفهن بالدراسة والفائدة التي قد تعود عليهن منها . - من يوم ً تم تدريس الفصل الأول من الوحدة في أسبوعين ابتداء 4 / /3 2014 وحتى /3 18 / 2014 بواقع 8 حصص دراسية . - من ً تم تدريس الفصل الثاني من الوحدة في ثلاثة أسابيع ابتداء 20 /3 وحتى 15 / /4 2014 بواقع 12 حصة دراسية . - من ً تم تدريس الفصل الثالث من الوحدة في أسبوعان ونصف ابتداء 17 /4 / 2014 حتى 3 / /5 2014 بواقع 10 حصص دراسية . - من ً تم تدريس الفصل الرابع من الوحدة في اسبوع ونصف تقريباً ابتداء 4 /5 / 2014 حتى 11 /5 / 2014 بواقع 6 حصص دراسية . - مراجعة الوحدة بتاريخ 12 /5 / 2014 . - تطبيق اختبار مهارات التفكير العلمي بتاريخ 13 /5 / 2014 . - تحليل واستخراج النتائج باستخدام برنامج (SPSS( . - عرض النتائج ومناقشتها وتفسيرها في ضوء فروض الدراسة . - وضع التوصيات والمقترحات المناسبة في ضوء ما أسفرت عنه النتائج .

**الأساليب الإحصائية المستخدمة في الدراسة :**  استخدم الباحث الأساليب الإحصائية التالية : أولا:ً لتقنين أدوات الدراسة : - استخدام معادلة هولستي لثبات التحليل . - استخدام اختبار (test -t (لعينتين مستقلتين للتعرف على مدى وجود فروق ذات دلالة إحصائية بين متوسط درجات الطالبات في المجموعة التجريبية ومتوسط درجاتهنَّ في المجموعة الضابطة في اختبار المتطلبات الأساسية لدراسة الوحدة . - استخدام معامل السهولة لحساب معامل سهولة كل فقرة من فقرات اختبار مهارات التفكير العلمي بعد التطبيق على العينة الاستطلاعية. - استخدام معامل التمييز لحساب قدرة كل فقرة من فقرات اختبار مهارات التفكير العلمي على التمييز وذلك بعد التطبيق على العينة الاستطلاعية.

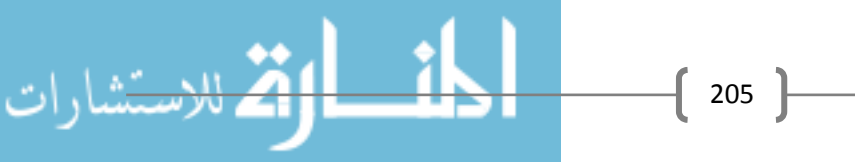

 - استخدام معامل ارتباط بيرسون لإيجاد صدق الاتساق الداخلي، وثبات اختبار مهارات التفكير العلمي .

 - استخدام طريقة التجزئة النصفية لحساب معامل ثبات الاختبار وتعديل طوله باستخدام معادلة سبيرمان - براون - استخدام معادلة كودر ريتشاردسون ( 20 ) وذلك لإيجاد معامل الثبات . ثانيا:ً لاختبار صحة الفرضيات : - استخدام اختبار (test -t (لعينتين مستقلتين للتعرف على مدى وجود فروق ذات دلالة إحصائية بين متوسط درجات الطالبات في المجموعة التجريبية ومتوسط درجاتهنَّ في المجموعة الضابطة في اختبار مهارات التفكير العلمي . - استخدام اختبار مان ويتني لعينتين مستقلتين صغيرتين للتعرف على الفروق بين متوسطات درجات الطالبات في الفئة العليا في المجموعات التجريبية والضابطة، وأيضاً في الفئة الدنيا في المجموعتين .

- حساب حجم التأثير ( η **2 (**

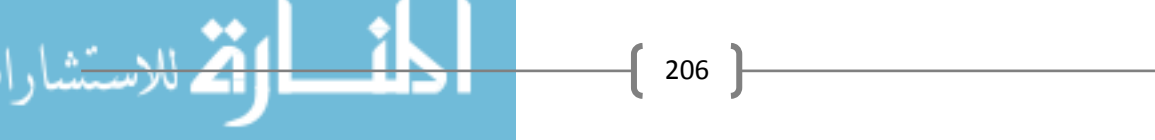

# **الفصـــــــــــــــل الخــــــــــــــــــــــــــامـس تحليـــــل النتـــــــائج وتفســـــــــــيرها**

 **الإجابـــــة عن سؤال الدراســـــة الأول الإجابـــة عن سؤال الدراســة الثانــــي الإجاب ة ــ عن سؤال الدراســة الثـــــالث الإجابــة عن سؤال الدراســة الرابــــــ ع الإجابــة عن سـؤال الدراسة الخامس التعقيب العام على نتائـج الدراســـــــ ة توصيــــــــــــــــــــــات الدراســـــــــــــــــــــــــــــــ ة مقترحـــــــــــــــــــــات الدراســـــــــــــــــــــــــــــــ ة**

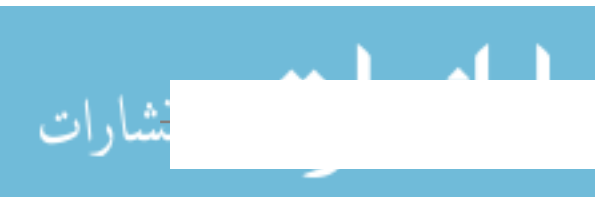

## **الفصــــــــل الخـــــــــــــــــــامـس**

**تحــليل نتــــــائج الدراسة وتفســـيرها** 

يهدف هذا الفصل إلى الإجابة عن أسئلة الدراسة وعرض النتائج التي تم التوصل إليها بعد المعالجات الإحصائية وتفسيرها ومناقشتها في ضوء الدراسات السابقة ، ثم تقديم بعض التوصيات والمقترحات .

**إجابة السؤال الأول :**

-1 ما مهارات التفكير العلمي المراد تنميتها باستخدام برنامج أديسون الافتراضي المعزز بالعروض التوضيحية؟

للإجابة عن هذا السؤال قام الباحث بالاطلاع على الأدب التربوي في مجال مهارات التفكير العلمي، وتم الإشارة إليها بالتفصيل في الفصل الثاني من هذه الدراسة ، وقد حددها (زيتون ، 2010) بخمس عشرة مهارة كما في جدول 5( )-1 ، وقد أضاف إليها الباحث مهارة صياغة النماذج .

قام الباحث بتحليل وحدة الكهرباء المتحركة في منهاج العلوم للصف التاسع الأساسي ورصد تكرار هذه المهارات في الوحدة وكانت كما هو موضح في الجدول رقم ( 5− 1 ) التالي : جدول رقم ( 1 – 1 )

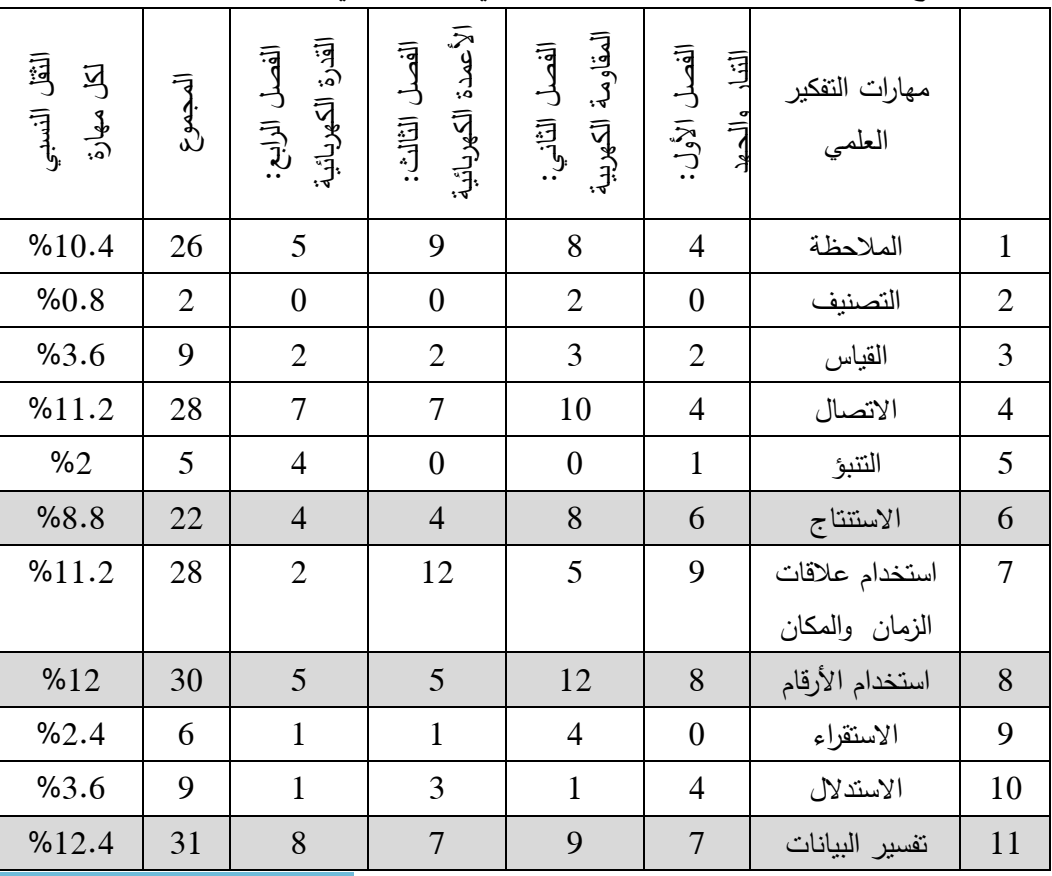

نتائج التحليل حسب تكرار مهارات التفكير العلمي المتضمنة في وحدة الكهرباء المتحركة

 $\begin{bmatrix} 208 \end{bmatrix}$ 

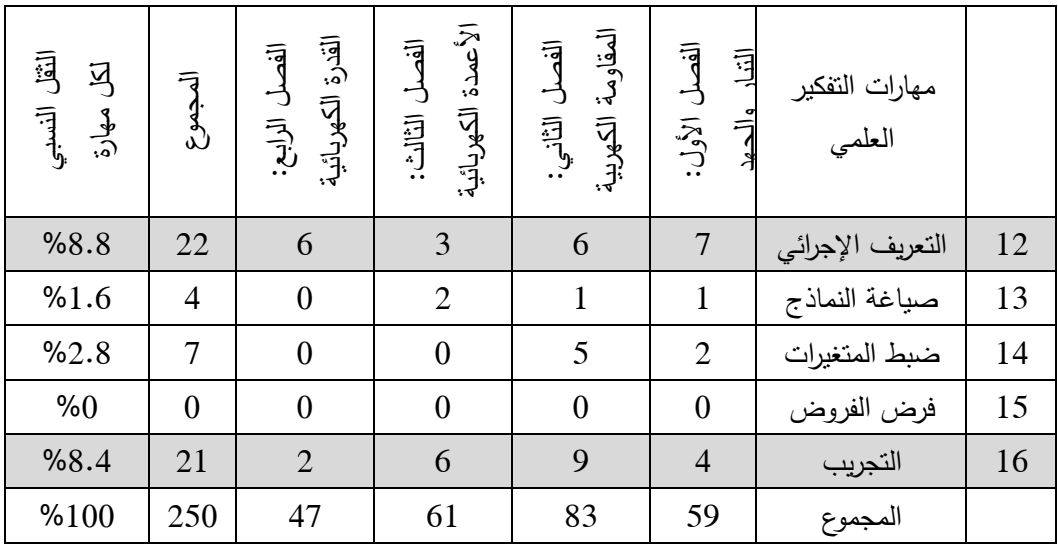

ولاحظ الباحث أن أكثر المهارات تكرارا كانت مهارة الملاحظة وبلغ ثقلها النسبي في الوحدة %10.4 ، ومهارة الاتصال بلغ ثقلها النسبي 11.2 % ومهارة الاستنتاج بلغ ثقلها النسبي %8.8 ، ومهارة استخدام علاقات الزمان والمكان بلغ ثقلها النسبي 11.2 % ، ومهارة استخدام الأرقام بلغ ثقلها النسبي 12%، ومهارة تفسير البيانات بلغ ثقلها النسبي 12.4%، ومهارة التعريف الإجرائي بلغ ثقلها النسبي 8.8%، ومهارة التجريب بلغ ثقلها النسبي 8.4%.

وبمراعاة مستوى طالبات الصف التاسع الأساسي حيث تعتبر مهارة الملاحظة والاتصال من المهارات التي يركز عليها المعلمون في شرحهم المعتاد، وأيضاً نظهر بشكل واضح في كتب العلوم في الصفوف الدراسية السابقة للصف التاسع، وبالتالي يفترض أن تكون قد تدربت عليها الطالبات في السنوات الدراسية سابقة ويمتلكنها بشكلٍ مرض، أما مهارة استخدام علاقات الزمان والمكان فربما لا تكون باقي أدوات الدراسة ملائمة لتنميتها بالشكل الكافي، حيث تحتاج إلى بيئة حقيقية وتعامل مباشر مع الأدوات والمواد لإدراكها، وهذا لا يتوفر في برنامج أديسون حيث أنه برنامج افتراضي .

من أجل الأسباب السابقة وقع اختيار الباحث على خمسة مهارات لتنميتها وهي: مهارتي الاستنتاج و استخدام الأرقام وهما من المهارات الأساسية ، ومهارات تفسير البيانات، و التعريف الإجرائي، والتجريب وهما من المهارات التكاملية. وجميعها من المهارات التي يمكن تنميتها باستخدام برنامج أديسون الافتراضي والعروض التوضيحية .

 $\int 209$ 

**إجابة السؤال الثاني من أسئلة الدراسة والذي نص على :**

2 - ما الصورة العامة لإطار التدريس باستخدام برنامج أديسون الافتراضي المعزز بالعروض التوضيحية؟

تمت الإجابة عن هذا السؤال في الفصل الرابع عند الحديث عن أدوات الدراسة حيث أعد الباحث مجموعة من الأدوات بحيث تعمل معاً بشكلٍ متكامل وهي برمجية محوسبة على ملف بوربوينت ودليل المعلم لشرح الوحدة وبرنامج أديسون لتنفيذ التجارب العملية وكراسة الطالب ، واعتمد الباحث على نموذج الجزار في إنتاج وتوفير هذه المواد من أجل تنظيمها لتكون إطار لتدريس هذه الوحدة .

**إجابة السؤال الثالث من أسئلة الدراسة والذي نص على :**

هل توجد فروق ذات دلالة إحصائية بين متوسطي درجات طالبات المجموعتين التجريبية والضابطة في اختبار بعض مهارات التفكير العلمي؟

#### **وانبثقت منه الفرضية التالية :**

لا توجد فروق ذات دلالة إحصائية عند مستوى دلالة (α ≥ 0.05 ( بين متوسطي درجات الطالبات في المجموعتين التجريبية والضابطة في اختبار بعض مهارات التفكير العلمي . ولاختبار صحة هذه الفرضية ، تم استخدام اختبار (test-t (لعينتين مستقلتين كما هو موضح في الجدول رقم 5( 2-) التالي :

| انمجموعین انتجریبیه وانصابطه ن <i>ی</i> احتبار مهارات انتعیر انعش <i>ی</i> |       |                      |         |       |          |           |  |
|----------------------------------------------------------------------------|-------|----------------------|---------|-------|----------|-----------|--|
| الدلالة                                                                    | t     | الانحراف<br>المعياري | المتوسط | العدد | المجموعة | المهارات  |  |
| $0.05$ دالة عند                                                            | 2.077 | 1.259                | 4.442   | 43    | تجريبية  |           |  |
|                                                                            |       | 1.532                | 3.814   | 43    | ضابطة    | الاستتناج |  |
| غير دالة                                                                   | 1.013 | 2.433                | 4.558   | 43    | تجريبية  | استخدام   |  |
|                                                                            |       | 2.464                | 4.023   | 43    | ضابطة    | الأرقام   |  |
| $0.05$ دالة عند                                                            | 2.338 | 1.999                | 5.651   | 43    | تجريبية  | تفسير     |  |
|                                                                            |       | 1.874                | 4.674   | 43    | ضابطة    | البيانات  |  |
| $0.05$ دالة عند                                                            | 2.392 | 1.725                | 4.977   | 43    | تجريبية  | التعريف   |  |
|                                                                            |       | 1.702                | 4.093   | 43    | ضابطة    | الإجرائي  |  |
| $0.01$ دالة عند                                                            | 3.900 | 1.448                | 2.628   | 43    | تجريبية  | التجريب   |  |
|                                                                            |       | 0.929                | 1.605   | 43    | ضابطة    |           |  |
| $0.01$ دالة عند                                                            | 2.687 | 7.426                | 22.256  | 43    | تجريبية  | الاختبار  |  |
|                                                                            |       | 6.512                | 18.209  | 43    | ضابطة    | ككل       |  |

جدول ( 5− 2 ) نتائج اختبار( test-t ( لعينتين مستقلتين للمقارنة بين متوسطات درجات طالبات المجموعتين التجريبية و الضابطة في اختبار مهارات التفكير العلمي

1.9886 قيمة t الجدولية عند درجة حرية (84) ومستوى دلالة (a = 0.05 ) تساوي 1.9886

\*\* قيمة t الجدولية عند درجة حرية (84) ومستوى دلالة (α = 0.01 ( تساوي 2.6356

#### **عرض نتيجة السؤال الثالث :**

يتضح من الجدول السابق أن متوسط درجات المجموعة التجريبية في الاختبار ككل بلغ 22.256 ومتوسط درجات المجموعة الضابطة بلغ 18.209 والفرق بينهما 4.047 لصالح المجموعة التجريبية، وباستخدام اختبار (test-t (لعينتين مستقلتين وجد أن قيمة ( t ( المحسوبة 2.687 وهذه القيمة أكبر من قيمتها الجدولية عند مستوى دلالة (α = 0.01 ( والتي تساوي 2.6356 ، ولذا يمكن القول بأنه توجد فروق دالة إحصائياً بين متوسطى الدرجات للمجموعتين على مستوى الاختبار ككل لصالح المجموعة التجريبية عند مستوى دلالة (α = 0.01 ( ، وهذا يجعلنا نرفض الفرضية الصفرية ونقبل الفرضية البديلة بوجود فروق بين المجموعتين التجريبية والضابطة لصالح المجموعة التجريبية على المستوى الكلي لاختبار بعض مهارات التفكير العلمي .

 $\int 211$ 

أما على مستوى كل مهارة منفردة ، فنلاحظ في مهارة التجريب أن متوسط درجات المجموعة التجريبية يساوي 2.628 ومتوسط درجات المجموعة الضابطة يساوي 1.605 والفرق بينهما 1.023 وبتطبيق اختبار(test-t (لعينتين مستقلتين كانت قيمة ( t ( المحسوبة 3.900 وهي أكبر قيمة ( t ( الجدولية عند مستوى دلالة (α = 0.01 ( ، والتي تساوي 2.6356 ، وبذا يمكن القول بأنه توجد فروق في متوسطي الدرجات بين طالبات المجموعة التجريبية والمجموعة الضابطة لصالح المجموعة التجريبية في مهارة التجريب، وأن هذه الفروق دالة إحصائياً عند  $0.01 = \alpha$  مستوى دلالة ( $\alpha$  = 0.0

أما في مهارة الاستنتاج فكان الفرق بين متوسطي درجات المجموعتين التجريبية والضابطة بمقدار بمقدار 0.628 لصالح المجموعة التجريبية، وفي مهارة تفسير البيانات كان الفرق بين متوسطي درجات المجموعتين بمقدار 0.977 لصالح المجموعة التجريبية، وفي مهارة التعريف الإجرائي كان الفرق بين متوسطي درجات المجموعتين 0.884 لصالح المجموعة التجريبية، وعند حساب قيمة (test-t (لعينتين مستقلتين لكل مهارة كانت القيم كالتالي: 2.077 لمهارة الاستنتاج، و 2.338 لمهارة تفسير البيانات ، و 2.392 لمهارة التعريف الإجرائي، وأن هذه القيم أكبر من قيمة ( t ) الجدولية عند مستوى دلالة (α = 0.05 ) والتي تساوي 1.9886 ، وأقل من قيمة ( t ( الجدولية عند مستوى دلالة (α = 0.01 ( والتي تساوي 2.6356 ، وبذا يمكن القول بأنه توجد فروق بين متوسطات الدرجات للمجوعتين التجريبية والضابطة في كل مهارة من المهارات فروق دالة إحصائياً (α = الثلاث السابقة ولصالح المجموعة التجريبية، وهذه ال عند مستوى دلالة  $(0.05$ 

وفي مهارة استخدام الأرقام فكان متوسط درجات المجموعة التجريبية 4.558 ومتوسط درجات المجموعة الضابطة 4.023 والفرق بينهما 0.535 وبتطبيق اختبار (test-t (لعينتين مستقلتين وجد أن قيمة ( t ( المحسوبة تساوي 1.013 وهذه القيمة أقل من القيمة الجدولية عند مستوى دلالة (α = 0.05 ( والتي تساوي 1.9886 وبذا يمكن القول بأنه لا توجد فروق دالة إحصائياً بين متوسطي درجات المجموعة التجريبية والمجموعة الضابطة في مهارة استخدام الأرقام عند مستوى دلالة (a = 0.05 ).

ولحساب حجم تأثير استخدام برنامج أديسون المعزز بالعروض التوضيحية في تدريس وحدة الكهرباء المتحركة على تنمية مهارات التفكير العلمي، استخدم الباحث المعادلة التالية :( السعيد،  $(674 - 645 : 2003$ 2

$$
\eta^2 = \frac{t^2}{t^2 + df}
$$

 $\int 212$ 

2 حيث: t **2** هي مربع قيمة " t "، df هي درجة الحرية ، η تمثل نسبة التباين .

ومعتمداً على القيم المرجعية المقترحة لحجم الأثر والموضحة في جدول رقم (5–3) التالي:

جدول رقم (5–3)

| للقيم المرجعية لحجم الأثر |                     |      |           |  |  |  |
|---------------------------|---------------------|------|-----------|--|--|--|
|                           | الأداة              |      |           |  |  |  |
| كبير                      | ا متوسط             | صغير | المستخدمة |  |  |  |
|                           | $0.14 \,   \, 0.06$ | 0.01 |           |  |  |  |

وكانت النتائج كما هو موضح في جدول 5( 4-) التالي :

#### جدول (5–4)

حساب حجم تأثير التدريس باستخدام برنامج أديسون المعزز بالعروض التوضيحية على تنمية مهارات التفكير العلمي عند المقارنة بين المجموعة التجريبية والمجموعة الضابطة

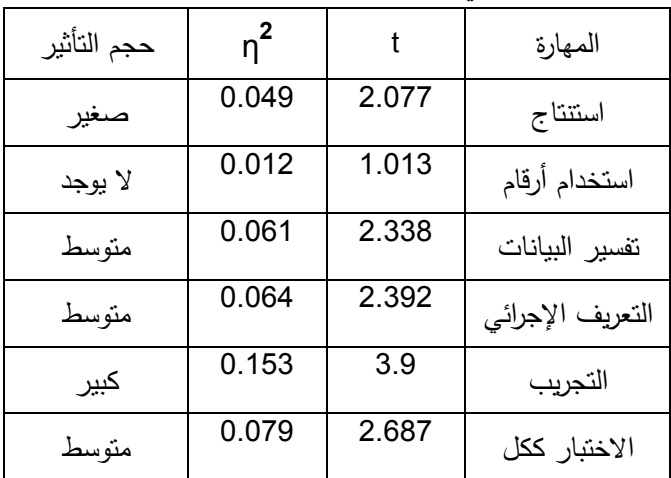

يتضح من الجدول أن حجم تأثير التدريس باستخدام برنامج أديسون المعزز بالعروض التوضيحية كان كبيراً على مستوى مهارة التجريب.

أما على مستوى الاختبار ككل ومهارتي تفسير البيانات والتعريف الإجرائي فكان حجم التأثير متوسطا. وعلى مستوى مهارة الاستتتاج فكان حجم الأثر صغيرا وعلى مستوى مهارة استخدام الأرقام فلا يوجد حجم أثر ذو قيمة .

**التعقيب على نتيجة السؤال الثالث وتفسيرها :** نلاحظ من النتائج السابقة أن تدريس وحدة الكهرباء للصف التاسع باستخدام برنامج أديسون المعزز بالعروض التوضيحية قد حقق الهدف منه على صعيد الطريقة ككل وعلى صعيد كل مهارة من المهارات، فمهارة التجريب حققت أكبر فرق بين متوسطي درجات المجموعتين التجريبية والضابطة لصالح المجموعة التجريبية، وأن هذه الفروق كانت دالة إحصائياً عند مستوى دلالة

ً (α = 0.01 ( ، وأن حجم تأثير استخدام برنامج أديسون المعزز بالعروض التوضيحية كان كبيرا على المجموعة التجريبية، وهذه النتيجة متوقعه لأن البرنامج نفسه عبارة عن مختبر فيزيائي افتراضي ويحاكي المختبرات التقليدية وأن الطالب عندما يستخدم هذا البرنامج فكأنه يقوم بتجارب حقيقية ، وأيضاً هذا البرنامج أعطى فرصة لزيادة وقت التعلم لدى الطالبات وذلك باستخدامه في البيت لإعادة إجراء التجارب والتأكد منها وزيادة استيعابها وفهمها. وهذه النتيجة تتفق مع دراسة

 (2014;.I , Mashaqbeh-AL (، ودراسة (حجازي: 2011 ) ، ودراسة ( أبو ماضي: 2011 ) ، ومع فرع من دراسة (الشهري: 2009 . ) وتختلف مع دراسة (2011;.Z ,ÜNLÜ( حيث كانت الفروق في دراسته لصالح المجموعة التجريبية ولكنها غير دالة إحصائيا،ً وأيضاً تختلف هذه النتيجة مع فرع آخر من دراسة (الشهري: 2009 . )

أما على صعيد مهارات الاستنتاج وتفسير البيانات والتعريف الإجرائي فوجدت فروق بين متوسطي درجات المجموعتين التجريبية والضابطة ولصالح المجموعة التجريبية، وهذه الفروق دالة إحصائياً عند مستوى دلالة (α = 0.05 لل ) مهارات الثلاث السابقة، وكان حجم تأثير استخدام برنامج أديسون المعزز بالعروض التوضيحية صغيرا على مهارة الاستتتاج، ومتوسطاً على مهارتي تفسير البيانات والتعريف الإجرائي . وهذه نتيجة تعتبر جيدة لاستخدام هذه الطريقة لأن الطالبات لم تتعود في السابق على التعامل مع هذه المهارات بشكلٍ واضح والتركيز عليها، وهذه النتيجة تشير إلى أن هذه المهارات تحتاج لمزيد من العمل عليها لتنميتها . وهذه النتيجة تتفق مع دراسة (زين الدين: 2012 ) في مهارتي الاستنتاج والتفسير. ودراسة ;.El-Sabagh, H (2011 الذي يوضح أن حجم التأثير بين مهارات التفكير العلمي متفاوتة .

أما في مهارة استخدام الأرقام فدلت نتائج المقارنة بين متوسطي درجات المجموعتين التجريبية و الضابطة على وجود فروق لصالح المجموعة التجريبية ولكن هذه الفروق غير دالة إحصائية عند مستوى دلالة (α = 0.05 )، وبحجم أثر صغير جداً بحيث يمكن القول أنه لا يوجد أثر لهذه الطريقة على هذه المهارة، ويمكن تفسير هذه النتيجة بأن هذه المهارة تعتمد بشكل أساسي على المهارة الرياضية عند الطالبات وهي من المهارات التي يوجد فيها ضعف شديد، وخاصة أن كثير من المسائل الرياضية الواردة في هذه الوحدة تحتاج إلى فهم موضوع الأسس وهو من الموضوعات الصعبة لدى الطالبات. وهذه النتيجة تختلف مع دراسة ,Kriek, .s ,Kaheru( (2011;.J ، ودراسة ( الصم، 2009 ) ، ويفسر الباحث هذا الاختلاف بأن هذه الدراسات قد أجريت في مدارس ثانوية على الصف الثاني عشر ، والذي يتوقع أن تكون قدرات الطلاب قد تحسنت في حل المسائل الحسابية نتيجة لزيادة العمري العقلي .

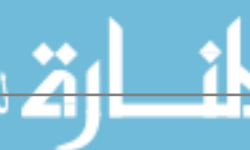

 $\int 214$ 

وعلى صعيد الاختبار ككل فقد كان الفرق بين متوسطي درجات المجموعتين التجريبية والضابطة كبيرا ولصالح المجموعة التجريبية ، ودالاً إحصائياً عند مستوى دلالة (α = 0.01 ، (وأن حجم ً التأثير الكلي لبرنامج أديسون المعزز بالعروض التوضيحية كان متوسطا.ً وهذا يبين أن الطريقة المتبعة في تدريس الوحدة كانت مجدية وحققت الهدف منها في تنمية مهارات التفكير العلمي لما تمتعت به من استخدام مختبر افتراضي شكّل عنصر جذب واهتمام من قِبل الطالبات وزاد من دافعيتهن للتعلم، وأيضاً استخدام العروض التوضيحية المحوسبة كان له أثر كبير في توضيح المفاهيم الفيزيائية المجردة وجعلها شبه محسوسة مما مكن الطالبات من تخيلها واستيعابها. وهذا يتفق مع دراسة (زين الدين: 2012 )، ودراسة (El-Sabagh, H.; 2011) ، ودراسة (شهاب:2007 ) ، ودراسة ( البغدادي والشبول: 2007 ) ، ودراسة -Yang, K-Y; Heh, J Sh,;2007)

**إجابة السؤال ال رابع من أسئلة الدراسة والذي نص على :**

هل توجد فروق ذات دلالة إحصائية بين متوسطات رتب الدرجات للطالبات ذوات الدرجات المرتفعة في المجموعتين التجريبية والضابطة في اختبار بعض مهارات التفكير العلمي؟

**وانبثقت عن هذا السؤال الفرضية التالية :** لا توجد فروق ذات دلالة إحصائية عند مستوى دلالة (α ≥ 0.05 ( بين متوسطات رتب الدرجات للطالبات ذوات الدرجات المرتفعة في المجموعتين التجريبية والضابطة في اختبار بعض مهارات التفكير العلمي.

للإجابة عن هذا السؤال قام الباحث بتحديد فئة الطالبات ذوات الدرجات المرتفعة في المجموعتين التجريبية والضابطة وذلك بترتيب الطالبات تنازليا حسب الدرجة الكلية التي حصلنَ عليها في اختبار مهارات التفكير العلمي وأخذ نسبة %27 من مجموع الطالبات لتمثل طالبات الفئة العليا في كلا المجموعتين ، فكانت أعدادهن في كلا المجموعتين ( ) 12 طالبة .

نتائج مقارنة متوسطات رتب الدرجات للطالبات ذوات الدرجات المرتفعة في المجموعة التجريبية مع متوسط رتب الدرجات للطالبات ذوات الدرجات المرتفعة في المجموعة الضابطة وذلك باستخدام اختبار مان - ويتني والموضحة في الجدول ) 5 – 5( التالي :

 $\{215\}$ 

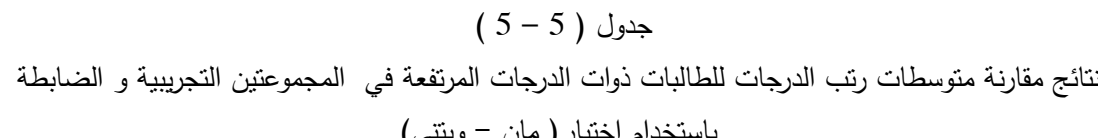

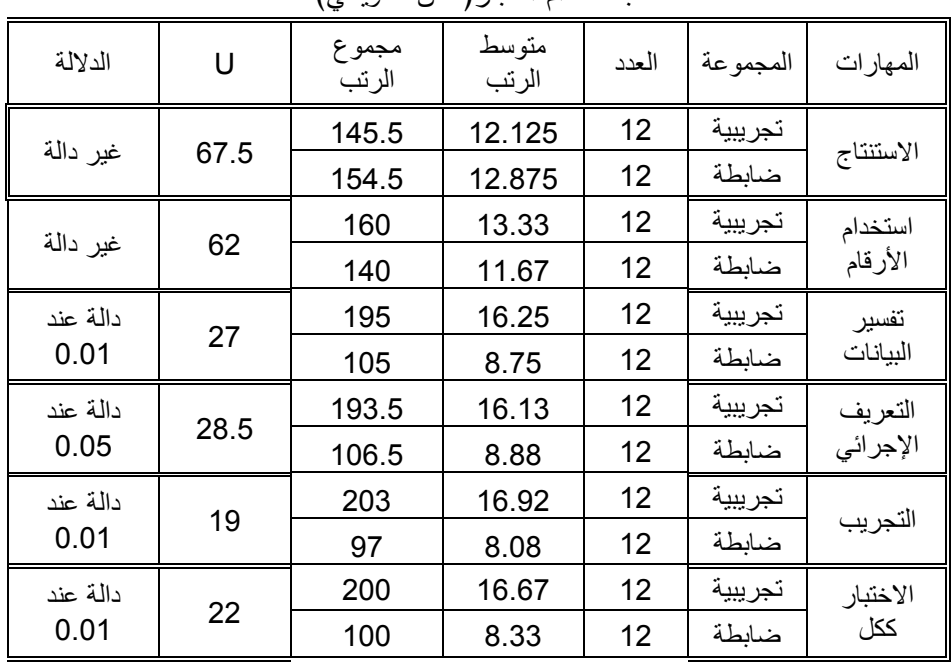

قيمة U الجدولية عند ( 0.05 = 0.05 ) ودرجة حرية ( 12 ، 12 ) تساوي ( 37 )

قيمة U الجدولية عند (  $\alpha$  = 0.01 ) ودرجة حرية ( 12 ، 12 ) تساوي ( 27 )

إذا كانت قيمة ( U ( المحسوبة أقل من قيمة ) U )الجدولية ، فإن الفروق في الرتب تكون دالة إحصائياً ( عفانة، :1998 127 ).

## **عرض نتائج السؤال الرابع :**

نلاحظ من الجدول السابق أن قيمة ( U ( المحسوبة للدرجة الكلية للاختبار بلغت 22 وهي أقل من قيمة ( U ) الجدولية والتي تساوى 27 عند مستوى دلالة ( a = 0.01 ) ، ودرجة حرية (12، 12)، وهذا يجعلنا نرفض الفرضية الصفرية ونقبل الفرضية البديلة وهي وجود فروق دالة إحصائياً بين فئتي الطالبات ذوات الدرجات المرتفعة في المجموعتين التجريبية والضابطة لصالح طالبات المجموعة التجريبية .

أما على مستوى كل مهارة من المهارات فنجد في مهارتي الاستنتاج واستخدام الأرقام، بلغت قيمة ( U ) المحسوبة 67.5 لمهارة الاستتتاج ، و 62 لمهارة استخدام الأرقام، وهذه القيم أكبر من قيمة ( U ) الجدولية والبالغة 37 عند مستوى دلالة ( a = 0.05 ) ودرجة حرية (12، 12) وهذا يعني عدم وجود فروق ذات دلالة إحصائية بين فئتي الطالبات ذوات الدرجات المرتفعة في المجموعتين التجريبية والضابطة في هاتين المهارتين .

أما على مستوى مهارتي تفسير البيانات والتجريب فقد بلغت قيمة ( U ( المحسوبة 27 و 19 على الترتيب ، وهذه القيم تساوي وأقل من قيمة U ( )الجدولية والبالغة 27 عند مستوى دلالة (

 $\int 216$ 

ودرجة حرية  $(12 \; , 12)$  وهذا يعني وجود فروق ذات دلالة إحصائية بين فئتي ( $0.01$  =  $\alpha$ الطالبات ذوات الدرجات المرتفعة في المجموعتين التجريبية والضابطة في هاتين المهارتين وعند  $0.01 = \alpha$  ) مستوى دلالة (  $\alpha$ 

أما في مهارة التعريف الإجرائي فقد بلغت قيمة ( U ( المحسوبة 28.5 وهذه القيمة أقل من  $(12 \cdot 12)$  قيمة ( U ) الجدولية والبالغة 37 عند مستوى دلالة (  $\alpha$  = 0.05 ) ودرجة حرية (12، 12) وأكبر من قيمتها الجدولية والبالغة 27 عند مستوى دلالة ( a = 0.05 ) ودرجة حرية (12، 12) ، وهذا يعني وجود فروق ذات دلالة إحصائية بين فئتي الطالبات ذوات الدرجات المرتفعة في المجموعتين التجريبية والضابطة في هذه المهارة لصالح المجموعة التجريبية وعند مستوى دلالة ( . (  $0.05 = \alpha$ 

**التعقيب على نتيجة السؤال الرابع وتفسيرها :**

نلاحظ من النتائج السابقة والخاصة بفئة الطالبات ذوات الدرجات المرتفعة في المجموعة التجريبية وأقرانهن في المجموعة الضابطة أن الطريقة المستخدمة في تدريس وحدة الكهرباء المتحركة وهي برنامج أديسون المعزز بالعروض التوضيحية كان لها تأثير على طالبات المجموعة التجريبية وظهر هذا التأثير على مستوى الاختبار ككل، وعلى مستوى مهارات تفسير البيانات والتعريف الإجرائي والتجريب. ولم يظهر على مستوى مهارتي الاستنتاج واستخدام الأرقام. يمكن تفسر تلك النتائج بأن الطريقة المستخدمة كانت تركز على التجريب العملي والعروض التوضيحية وهذا النشاط رفع من مهارة الطالبات في التجريب وأيضاً في تفسير النتائج التي يحصلنَ عليها من هذه التجارب، كما ساعدت العروض التوضيحية في توضيح المفاهيم العلمية المجردة وبذا أصبح لدى الطالبات القدرة على تصور هذه المفاهيم ووضع التعريف الخاص بها وهذا مما رفع من مهارة التعريف الإجرائي. هذه النتيجة تتفق مع دراسة( الصم: 2009 ) والتي أظهرت وجود فروق بشكل عام لصالح الفئة العليا من المجموعة التجريبية ، وتختلف عن دراسة (المحمدي: 2007) التي أظهرت أن الفروق بين متوسطات درجات الفئة العليا من المجموعة التجريبية والمجموعة الضابطة على الرغم من أنها لصالح المجموعة التجريبية إلا أنها غير دالة إحصائيا.ً

وبالنسبة لمهارة الاستنتاج فلم تكن الفروق في متوسطات الدرجات وفي الرتب ذات دلالة إحصائية. ويمكن تفسير ذلك بأن السبب قد يعود للتواصل بين الطالبات المتفوقات خارج غرفة الدراسة بين المجموعتين، وخاصة أن الاستنتاجات يمكن أن تنقلها الطالبات شفاهة، بينما باقي المهارات تحتاج إلى تدريب خاص وذاتي عليها وتكوين تصورات عقلية خاصة بها مثل التعريف الإجرائي وتفسير البيانات والتجريب .

 $\int 217$ 

وأيضاً مهارة استخدام الأرقام فلم تكن الفروق في متوسطات الدرجات وفي الرتب ذات دلالة إحصائية رغم أنها كانت لصالح المجموعة التجريبية، ويمكن تفسير ذلك بأن هذه المهارة هي ومهارة الاستنتاج من المهارات الأساسية بالمقارنة مع باقي المهارات، وأن فئة الطالبات المتفوقات من المتوقع أن يكن قد تدربن عليها بدرجة مناسبة في السنوات السابقة، وأن طريقة التدريس المستخدمة لم تستطع أن توجد فروق دالة إحصائياً في مهارة استخدام الأرقام، ويدل هذا على أنها تحتاج للمزيد من الرعاية عند استخدام هذه الطريقة في التدريس. وتتفق هذه النتائج بشكلٍ عام مع دراسة (الحافظ وجوهر: 2013) ، ودراسة (خالد: 2008) ، ودراسة Kerga , N. R. & (Herga (2012;.D **,**Dinevski والتي أظھرت أن استخدام البرامج الحاسوبية التعليمية له تأثير قليل على المھارات الدنيا أو المھارات البسيطة ، وله تأثير أكبر على المھارات العليا أو المهارات المركبة .

**إجابة السؤال ال خامس من أسئلة الدراسة والذي نص على :** هل توجد فروق ذات دلالة إحصائية بين متوسطات رتب الدرجات للطالبات ذوات الدرجات المنخفضة في المجموعتين التجريبية والضابطة في اختبار بعض مهارات التفكير العلمي؟ **وانبثق عن هذا السؤال الفرضية التالية :** لا توجد فروق ذات دلالة إحصائية عند مستوى دلالة (α ≥ 0.05 ( بين متوسطات رتب الدرجات للطالبات ذوات الدرجات المنخفضة في المجموعتين التجريبية والضابطة في اختبار بعض مهارات التفكير العلمي.

قام الباحث بتحديد فئة الطالبات ذوات الدرجات المنخفضة في المجموعتين التجريبية والضابطة رذلك بترتيب الطالبات تنازليا حسب الدرجة الكلية التي حصلنَ عليها في اختبار مهارات التفكير العلمي وأخذ مجموعة من الطالبات نسبتها %27 من مجموع الطالبات من فئة الطالبات اللواتي حصلنً على اقل الدرجات ، فكانت في المجموعة التجريبية ( 12 ) طالبة وفي المجموعة الضابطة أيضاً ( 12 ) طالبة. نتائج مقارنة متوسطات رتب الدرجات للطالبات ذوات الدرجات المنخفضة في المجموعتين

التجريبية و الضابطة وذلك باستخدام اختبار (مان - ويتني ) والموضحة في الجدول 5( 6 – ) التالي :

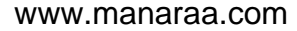

 $\{218\}$ 

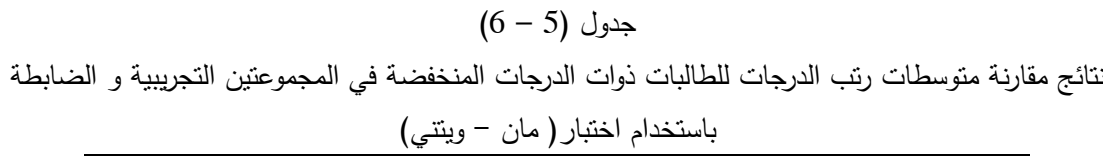

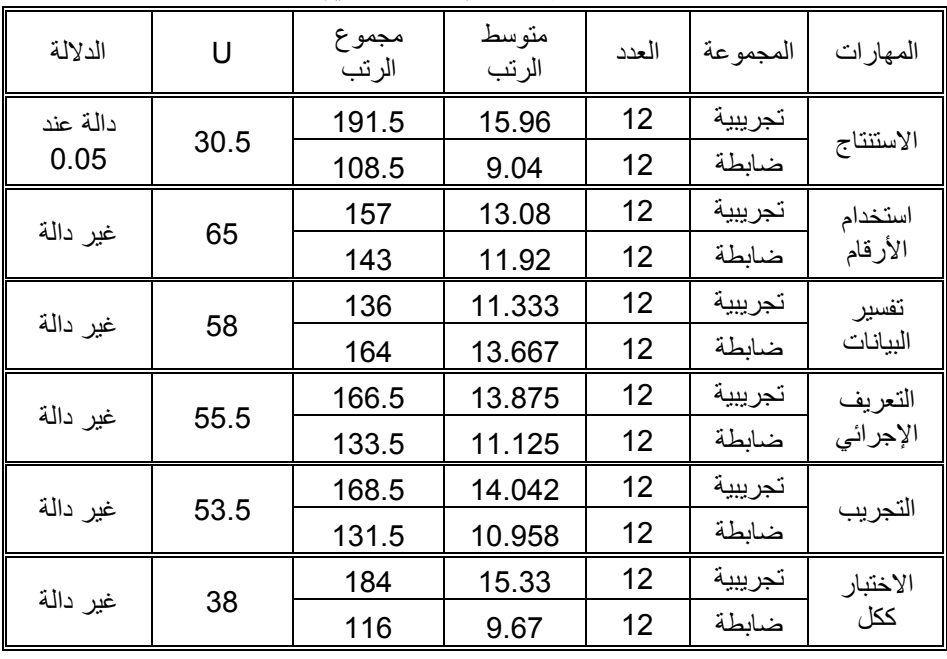

قيمة U الجدولية عند ( 0.05 = 0.05 ) ودرجة حرية ( 12 ، 12 ) تساوي ( 37 ) قيمة U الجدولية عند ( 0.01 = 0.01 ) ودرجة حرية ( 12 ، 12 ) تساوي ( 27 )

## **عرض نتائج السؤال الخامس :**

نلاحظ من الجدول السابق أن قيمة ) U )المحسوبة للدرجة الكلية للاختبار بلغت 38 وهي أكبر من قيمة ( U ) الجدولية والتي تساوي 37 عند مستوى دلالة ( a = 0.05 ) ، ودرجة حرية (،12 ،)12 وهذا يجعلنا نقبل الفرضية الصفرية والقائلة بعدم وجود فروق ذات دلالة إحصائية بين الطالبات ذوات الدرجات المنخفضة في المجموعتين التجريبية والضابطة في اختبار مهارات التفكير العلمي .

أما على مستوى كل مهارة من المهارات، فنلاحظ في مهارة الاستنتاج أن قيمة ( U ) المحسوبة تساوي 30.5 وهي أقل من قيمة ( U ( الجدولية والتي تساوي 37 عند مستوى دلالة ( α = 0.05 ) ودرجة حرية (12، 12)، وهذا يعني وجد فروق بين المجموعتين دالة إحصائياً عند مستوى دلالة (  $\alpha = 0.05$  ) لصالح المجموعة التجريبية.

أما نتيجة باقي المهارات، فقد كانت قيمة ( U ) المحسوبة في مهارة استخدام الأرقام تساوي 65 ، وقيمتها في مهارة تفسير البيانات تساوي 58 ، وفي مهارة التعريف الإجرائي فقد كانت قيمة ( ) U المحسوبة تساوي 55.5 ، وجميع هذه القيم أكبر من قيمة ) U )الجدولية والتي تساوي 37 عند درجة حرية (12، 12)، وهذا يعني أن الفروق بين المجموعتين غير دالة إحصائياً، أي أن الطريقة المتبعة في التدريس لم تؤثر على متوسط درجات الطالبات ذوات الدرجات المنخفضة بدرجة كافية .

## **التعقيب على نتيجة السؤال الخامس وتفسيرها :**

أشارت النتائج إلى أن قيمة ( U ( المحسوبة أكبر من قيمة ( U ( الجدولية على مستوى الاختبار ككل وفي جميع المهارات عند مستوى دلالة ( a = 0.05 ) ودرجة حرية (12، 12)، ما عدا مهارة الاستنتاج ، وهذا يعني أن الفروق في متوسطات الدرجات وفي متوسطات الرتب للمجموعتين التجريبية والضابطة غير كافية لتكون دالة إحصائياً، ولكن بالنظر إلى الفروق بين متوسطات الدرجات فنجد أن جميعها كانت لصالح المجموعة التجريبية، هذا يعني أن هؤلاء الطالبات قد يكنُّ استفدنَ من طريقة الندريس باستخدام برنامج أديسون المعزز بالعروض التوضيحية ولكن تلك الفائدة لم تصل لدرجة أن تجعل الفروق بينهن وبين المجموعة الضابطة فروقاً دالة إحصائياً ، ويمكن تفسير ذلك بأن هذه النتيجة تعود للضعف التراكمي لدى هؤلاء الطالبات بسبب سياسة الترفيع الآلي المتبعة في مدارس وكالة الغوث، كما أن مهارات تفسير البيانات والتعريف الإجرائي والتجريب هي من مهارات عمليات العلم التكاملية وتحتاج إلى قدرات عقلية وتفكيرية أعلى مما هو متوفر لدى هذه الفئة من الطالبات، كما أن هذه الفئة من الطالبات تحتاج إلى تدريب أكثر وعلى سنوات متتالية ، وهذا غير متوفر بالقدر الكافي لدى هذه الفئة من الطالبات، واللواتي قد يناسبهن طرق أخرى غير هذه الطريقة .

أما في مهارة الاستنتاج فكانت نتائجها دالة إحصائياً عند مستوى دلالة (  $\alpha = 0.05$  ) ودرجة حرية (12، 12)، وذلك عند مقارنة نتائج المجموعة التجريبية مع المجموعة الضابطة ولصالح المجموعة التجريبية، ويمكن تفسير هذه النتيجة بأن هذه المهارة هي من مهارات عمليات العلم الأساسية والتي تعتبر أسهل نسبياً في تعلمها والتدرب عليها من باقي المهارات المستهدفة، والتي قد يتوفر لدى هؤلاء الطالبات القدرة العقلية الكافية لتعلمها، لذا استطاعت طريقة التدريس المتبعة أن تؤثر بالقدر الكافي في هذه الفئة من طالبات المجموعة التجريبية وتجعل الفروق بينها وبين طالبات المجموعة الضابطة دالة إحصائياً . وهذا يتفق مع دراسة (المحمدي: 2007)، والتي توصلت لنفس النتيجة بأن الفروق غير دالة إحصائياً بين فئة الطالبات متدنيات التحصيل في المجموعتين التجريبية والضابطة.

**التعقيب العام على نتائج الدراسة : \*** يمكن أن نجمع كل النتائج السابقة في الجدول 7 – 5( ) التالي والذي يوضح دلالة الفروق في متوسطات الدرجات عند مستوى دلالة (α ≤ 0.05 ) بين المجموعة التجريبية والمجموعة

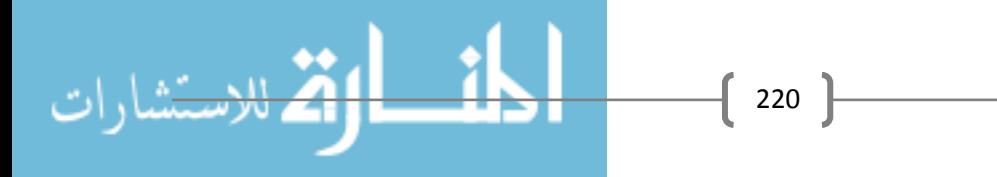

الضابطة على مستوى الصف ككل ، وعلى مستوى فئة الطالبات ذوات الدرجات المرتفعة وفئة الطالبات ذوات الدرجات المنخفضة في اختبار مهارات التفكير العلمي كما يلي :

#### جدول (5–7)

دلالة الفروق في متوسطات الدرجات عند مستوى دلالة (α ≥ 0.05 ( بين المجموعتين التجريبية والضابطة على مستوى الصف ككل وفئة الطالبات ذوات الدرجات المرتفعة والطالبات ذوات الدرجات المنخفضة

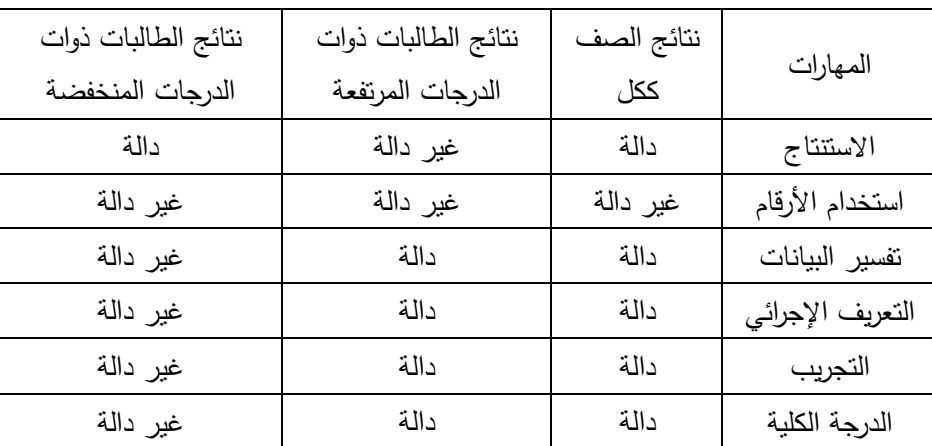

أشارت نتائج الدراسة إلى وجود فروق دالة إحصائياً عند مستوى دلالة (α ≤ 0.05 ) بين متوسط درجات المجموعة التجريبية والمجموعة الضابطة في اختبار بعض مهارات التفكير العلمي لصالح المجموعة التجريبية وهذا يدل على :

\* إن طريقة التدريس باستخدام برنامج أديسون المعزز بالعروض التوضيحية كان لها أثر على المجموعة التجريبية في تنمية مهارات التفكير العلمي لما لهذا البرنامج وهو مختبر فيزيائي افتراضي من إمكانية إثارة دافعية الطالبات للتعلم والتجريب سواءً في المدرسة أو في البيت وهذا يطيل وقت التعلم ويعطي فرصة أكبر لتنمية مهارات التفكير العلمي وخاصة مهارة التجريب .

\* استطاعت هذه الطريقة إيجاد فروق بين الطالبات ذوات الدرجات المرتفعة في المجموعة التجريبية وأقرانهن في المجموعة الضابطة على مستوى الاختبار ككل وعلى مستوى مهارات عمليات العلم المتكاملة ( التفسير والتعريف الإجرائي والتجريب ) وهذا يدل على قدرة هذه الطريقة في تنمية هذه المهارات لدى هذه الفئة من الطالبات .

\* استطاعت هذه الطريقة أن تؤثر على الطالبات ذوات الدرجات المنخفض ة في المجموعة التجريبية في مهارة الاستنتاج وأن توجد فروق دالة إحصائياً بينها وبين المجموعة الضابطة. أما على مستوى الاختبار ككل وعلى مستوى باقي المهارات ( استخدام الأرقام وتفسير البيانات والتعريف الإجرائي والتجريب ) فإن الفروق لم تكن دالة إحصائياً ولكنها كانت لصالح المجموعة التجريبية، ويدل هذا على إمكانية استخدام هذه الطريقة وتعزيزها وتطويرها كي تصبح صالحة بشكل أكبر لنتمية مهارات التفكير العلمي لدى الطالبات ذوات الدرجات المنخفضة.

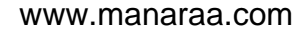

 $\int$  221

\* استخدام هذه الطريقة جعل الطالبات بتحملن جزءا أكبر من المسئولية عن تعلمهن وأصبح بمقدورهن إعادة التجربة أكثر من مرة وملاحظة النتائج وتفسيرها والتوصل إلى الفهم الخاص لدى كل طالبة للمعرفة العلمية المتضمنة في الوحدة .

\* هذه الطريقة وضعت المعلم أمام مسئولياته في تنفيذ جميع التجارب العملية مع الطالبات وعرض كافة النتائج وتفسيرها .

\* العروض التوضيحية المرفقة مع البرنامج مكنت المعلمة والطالبات من توضيح المفاهيم العلمية المجردة وتكوين تصورات صحيحة عنها وهذا زاد من استيعابها وأصبحت كل طالبة قادرة على وضع التعريف الخاص بها لهذه المفاهيم .

\* تكرار المهارات في أكثر من درس من دروس الوحدة وذلك من خلال الأنشطة العملية ومن خلال ما جاء في كراسة الطالب من بطاقات عمل ومن عمليات تقويم مستمرة وبجميع أنواع النقويم عززت تلك المهارات وجعلتها أكثر وضوحاً واستيعاباً لدى الطالبات.

\* عملية دمج تعليم مهارات التفكير العلمي من خلال المحتوى الدراسي أوجد ظروف حقيقية وواقعية لتعلم تلك المهارات وتنميتها، حيث كانت تتكرر تلك المهارات في معظم دروس الوحدة ، وأصبح تعلمها ذو معنى ومرتبط بحياة الطالب ومشاهداته .

**توصيات الدراسة :**

في ضوء تطبيق هذه الدراسة والنتائج التي تمخضت عنها، وفي ضوء ملاحظات الباحث فإنه يوصي بما يلي :

**أولا:ً توصيات لواضعي المناهج الدراسية :**

1 - تصميم الأنشطة العلمية الواردة في مناهج العلوم وخاصة في الفيزياء أو الكيمياء بحيث تنفذ عن طريق المختبرات التقليدية أو المختبرات الافتراضية أو كليهما معاً .

2 - إدخال تعليم مهارات التفكير العلمي كجزء أساسي في مناهج العلوم ليشبع حاجات الطلاب وخاصة المتفوقين منهم مما يعمل على تنمية قدراتهم ويجعلهم أقدر على فهم العلوم وتعلمها .

3 - ضرورة احتواء مناهج العلوم على مواقف مثيرة للتفكير وعلى أنشطة عملية متنوعة يمكن أن ينفذها الطالب في البيت باستخدام المختبرات الافتراضية بكافة أنواعها سواء الفيزيائية أو الكيميائية أو في المقررات الدراسية الأخرى .

**ثانيا:ً بالنسبة للإدارات التعليمية المشرفة على المدارس :**

1 - تزويد المدارس الإعدادية والثانوية ببرامج حاسوبية خاصة بالمختبرات الافتراضية مثل برنامج أديسون في الفيزياء وبرنامج التمساح في الفيزياء والكيمياء ...الخ مع وجود دليل لاستخدام تلك البرامج، وتوفيرها بشكل حزمة واحدة على اسطوانات CD توزع على الطلاب . 2 - عقد دورات تدريبية لمعلمي العلوم والمشرفين التربويين للتدرب على استخدام تلك البرامج في تنفيذ الأنشطة العملية الواردة في مقررات العلوم وخاصة في المرحلة الإعدادية والثانوية . وكذلك عقد دورات تدريبية أخرى لزيادة قدرة معلمي العلوم على استخدام البرامج الحاسوبية الأخرى مثل برنامج البوربوينت والفلاش لإنتاج مواد وبرامج تعليمية توضح المفاهيم الغامضة والمجردة الموجودة في مقررات العلوم ، وجعلها أكثر وضوحاً في أذهان الطلاب .

3 - عقد مشاغل تربوية لإنتاج أدلة للمعلمين لمساعدتهم على تنفيذ المقررات الدراسية بطريقة تنمي مهارات التفكير العلمي واستخدام المختبرات الافتراضية . **ثالثا:ً بالنسبة للمعلمين :**

-1 إعطاء المزيد من الاهتمام لتوظيف أنواع متعددة من المختبرات الافتراضية مثل برامج التمساح بالإضافة لبرنامج أديسون وذلك عند شرح الوحدات الدراسية المختلفة والخاصة بالفيزياء والكيمياء .

-2 محاولة توفير برامج مختبرات افتراضية علمية لكل طالب سواء على اسطوانة CD أو تحميلها على وحدة تخزين ( جهاز الفلاش ) لاستخدامها في البيت في حالة توفر جهاز حاسوب لدى الطالب .

**مقترحات الدراسة :**

بناءً على نتائج الدراسة يقترح الباحث بعض القضايا البحثية الأخرى لمواصلة مسيرة البحث العلمي في هذا المجال و منها :

1 - أثر استخدام أنواع مختلفة من المختبرات الافتراضية في تدريس وحدات دراسية متنوعة في الفيزيائية أو الكيمياء أو الأحياء وبهدف زيادة تحصيل الطلاب وتحسين اتجاهاتهم نحوها .

2 - أثر استخدام أنواع مختلفة من المختبرات الافتراضية في تنمية مهارات أخرى من مهارات التفكير العلمي في صفوف دراسية أخرى .

3 - أثر استخدام أنواع مختلفة من المختبرات الافتراضية وطريقة العروض العملية على تنمية مهارات تفكير أخرى مثل التفكير الإبداعي، والتفكير الناقد، والتأملي، وحل المشكلات ، وما وراء المعرفة .

4 - أثر استخدام المختبرات الافتراضية مع التجريب العملي الحقيقي على تنمية مهارات التفكير العلمي أو التحصيل الدراسي .

#### **المراجع**

**المراجع باللغة العربية** 

**القرآن الكريم** 

- -1 إسماعيل، الغريب زاهر (2001). **تكنولوجيا المعلومات وتحديث التعليم**، القاهرة: عالم الكتب
- -2 استيتية، دلال و سرحان، عمر. (2007). **تكنولوجيا التعليم والتعليم الإلكتروني (الطبعة الأولى).** عمان: دار وائل للنشر .
- -3 أبو عاذرة، سناء ( 2011 ) .**الاتجاهات الحديثة في تدريس العلوم**. عمان(الأردن): دار الثقافة للنشر والتوزيع
- -4 أبو علام ، رجاء ( 2010 ).**مناهج البحث في العلوم النفسية والتربوية**.القاهرة : دار النشر للجامعات.
- -5 أبو علام ، رجاء (1998). **مناهج البحث في العلوم النفسية والتربوية**. القاهرة: دار النشر للجامعات
- -6 أبو عودة، محمد فؤاد (2012 ). **برنامج مقترح في التكنولوجيا الحيوية باستخدام المختبر الافتراضي لتنمية الاتجاه نحوه والتحصيل ومهارات الاستقصاء العلمي لدى طلبة الجامعة الإسلامية بغزة**. رسالة دكتوراه غير منشورة،كلية البنات للآداب والعلوم التربوية، جامعة عين شمس، جمهورية مصر العربية
- -7 أبو لبدة، سبع ( 1996 ): **مبادئ القياس النفسي والتقييم التربوي**، ط ،4 عمان: ( المؤلف ) جمعية عمال المطابع التعاوني ة
- -8 أبو ماضي، ساجدة كامل أحمد( 2011 ). **أثر استخدام المحاكاة الحاسوبية على اكتساب المفاهيم والمهارات الكهربية بالتكنولوجيا لدى طلبة الصف التاسع الأساسي بغزة**، رسالة ماجستير غير منشورة ، كلية التربية : الجامعة الإسلامية بغزة
- -9 أحمد،آمال سعد سيد (2010 ). أثر استخدام المعمل الافتراضي في تحصيل المفاهيم الفيزيائية واكتساب مهارات التفكير العليا والدافعية نحو تعلم العلوم لدى طالبات الصف الثالث الإعدادي. **مجلة التربية العلمية**، المجلد ،13 العدد 6 ، نوفمبر
- -10 الأونروا(-2005 2006).**المنهج الدراسي المعتمد للرخصة الدولية لقيادة الحاسوب، الجزء الثاني - الإصدار 3.0**
- -11 بدوي ، محمد عبد الهادي( 2014 ). فعالية برنامج مقترح في التعليم الإلكتروني لتنمية مهارات تصميم الاختبارات الإلكترونية والاتجاه نحو التقويم الإلكتروني لدى طلاب الدراسات العليا، **المجلة الدولية التربوية المتخصصة**. المجل 3(د ) ، العدد

 $\left\vert \right\vert$  224 )

 $176-146:2014$ . أبار $-146:$ 

- -12 برغوث، محمود محمد ( 2013 ). **أثر التفاعل بين أنواع المحاكاة الإلكترونية والأسلوب المعرفي على اكتساب المفاهيم التكنولوجية وتنمية الإبداع التكنولوجي لدى طلبة المرحلة الأساسية العليا**. رسالة دكتوراه غير منشورة، القاهرة : جامعة عين شمس .
- -13 بركة، خلود عمر ( 2011 ). **فاعلية المختبر الكيميائي الافتراضي في تدريس مادة الكيمياء لطلبة الصف الثاني الثانوي العلمي**. رسالة دكتوراه غير منشورة. جامعة دمشق ، الجمهورية العربية السورية .
- -14 بسيوني، عبد الحميد(2007 ). **التعليم الالكتروني و التعليم الجوال**، القاهرة : دار الكتب العلمية للنشر والتوزيع
- -15 البشايرة ، زيد علي و الفتينات، نضال إبراهيم (2009 ). أثر استخدام برنامج تعليمي محوسب في إجراء التجارب الكيميائية في تحصيل طلبة الصف التاسع الأساسي في مبحث الكيمياء وعلوم الأرض. **مجلة جامعة دمشق** – المجلد (25 )<sup>–</sup> العدد(1+2 )
- -16 البغدادي، محمد رضا محمود(2011 ). بيئات التعلم الافتراضية. **مجلة كلية التربية- جامعة الفيوم**، العدد الحادي عشر – 2011
- -17 البلطان، إبراهيم بن عبدا الله( 1432ه).**استخدام المعامل الافتراضية في تدريس العلوم بالمرحلة الثانوية في المملكة العربية السعودية ( الواقع وسبل التطوير).** اطروحة دكتوراه ، كلية التربية : جامعة أم القرى، المملكة العربية السعودية .
- -18 البياتي، مهند محمد(2006). الأبعاد العملية والتطبيقية في التعليم الالكتروني. **الشبكة العربية للتعليم المفتوح والتعلم عن بعد**، الأردن : عمان
- -19 توفيق، صلاح الدين محمد(٢٠٠٣) . المحاكاة وتطوير التعليم. **مجلة مستقبل التربية**  العربية .المجلد 9. العدد ( 29 ) 247 - 250
- -20 ثقة، إيمان عبد الغني ( 2011 ). **اتجاهات معلمات ومشرفات الكيمياء نحو استخدام تقنية المعامل الافتراضية وبعض مطالبها في مدينة مكة المكرمة** . رسالة ماجستير غير منشورة. جامعة أم القرى، المملكة العربية السعودية .
- -21 جامعة القدس المفتوحة (2011). **الحاسوب في التعليم**، برنامج التربية- رقم المقرر 1288
- -22 جامعة القدس المفتوحة (1995). **تكنولوجيا التربية**، برنامج التعليم المفتوح ، القدس.
	- -23 جروان، فتحي (2005). **تعليم التفكير مفاهيم وتطبيقات**، ط2 ، عمان: دار الفكر
- -24 الجوير، يوسف بن فراج بن محمد( 2008). **أثر استخدام المختبرات المحوسبة**

 $\left\vert \right\vert$  225  $\left\vert \right\rangle$ 

**وبرامج المحاكاة على تحصيل طلاب المرحلة الثانوية واتجاهاتهم نحو مادة الكيمياء**.( رسالة ماجستير)، كلية التربية – جامعة الملك سعود ، المملكة العربية السعودية

- -25 حافظ، محمود عبد السلام وجوهر أحمد أمين ( 2013 ). المختبر الافتراضي لتجارب الفيزياء والكيمياء وأثره في تنمية قوة الملاحظة لطلاب المرحلة المتوسطة وتحصيلهم المعرفي. **المجلة العربية للدراسات التربوية والاجتماعية** . العدد الثاني .
- -26 الحبيب، مجدي عبد الكريم(2003 م). **تعليم التفكير ،استراتيجيات مستقبلية للألفية الجديدة**، الطبعة الأولى ،القاهرة : دار الفكر العربي .
- -27 حجازي، إيمان السعيد محمد ( 2011 ).فاعلية استخدام المعامل الافتراضية في التحصيل وتنمية المهارات العملية في مادة الكيمياء لدى طلاب الصف الأول الثانوي، رسالة ماجستير. **مجلة كلية التربية- جامعة بور سعيد العدد العاشر** – يونيو ( 2011 ) ص 428 – 452
- -28 حسن، منير (2005). **برنامج تقني لتنمية مهارة العروض العملية في تدريس التكنولوجيا لدى الطالبة المعلمة**، رسالة ماجستير، الجامعة الإسلامية: بغزة .
- -29 حسن، إسماعيل(2011). المعامل الافتراضية Labs Virtual. **مجلة التعليم الإلكتروني ، العدد السابع** . جامعة المنصورة : وحدة التعليم الإلكتروني .
- -30 حسين، ثائر (2005). تجربة مركز ديبونو لتعليم التفكير، **ورقة مقدمة للمؤتمر العلمي العربي الرابع للموهوبين والمتفوقين**.عمان: -16 18/7/ 2005
- -31 حسين،ثائر و فخرو، عبد الناصر (2002). **دليل مهارات التفكير100: مهارة في التفكير**. جهينة للنشر والتوزيع:عمان .
- -32 حميدان، إبراهيم عبد االله ( 2005). **التدريس والتفكير** ، القاهرة: مركز الكتاب للنشر.
- -33 الحيلة، محمود(2000 ). **تكنولوجيا التعليم بين النظرية و التطبيق**، ط2 ،عمان: دار المسيرة للنشر والتوزيع والطباعة .
- 34– خالد، جميلة شريف محمد(2008 ). **أث**ر ا**ستخدام بيئة تعلم افتراضية في تعليم العلوم على تحصيل طلبة الصف السادس الأساسي في مدارس وكالة الغوث الدولية في محافظة نابلس**، كلية الدراسات العليا في جامعة النجاح الوطنية في نابلس، فلسطين .
- -35 خميس، محمد عطية (2009 ). **تكنولوجيا التعليم والتعلم**.(ط2 )، القاهرة (مصر): دار السحاب للطباعة والنشر والتوزيع
- -36 دي بونو، إدوارد (1989 م). **تعليم التفكير** (ترجمة) عادل عبد الكريم ياسين وآخرون

 $\left\vert \right\vert$  226  $\left\vert \right\rangle$ 

الكويت : مؤسسة الكويت للتقدم العلمي.

- -37 الراشد، فارس إبراهيم( 2003 ). التعليم الالكتروني واقع وطموح، **ورقة عمل مقدمة لندوة التعليم الالكتروني**، مدارس الملك فيصل ، السعودية
- -38 الراضي، أحمد (1429ه). المعامل الافتراضية نموذج من نماذج التعلم الإلكتروني، **ورقة عمل مقدمة لملتقى التعليم الإلكتروني الأول في التعليم العام .وزارة التربية والتعليم ، الإدارة العامة للتربية والتعليم بمنطقة الرياض** ، -19 21 جماد أول / ١٤٢٩ ه
- -39 الرنتيسي، محمود محمد و عقل، مجدي سعيد( 2011 ). **تكنولوجيا التعليم ( النظرية والتطبيق العملي )**. فلسطين:غزة، مكتبة آفاق .
- -40 الزعانين، جمال(2001). **التربية التكنولوجية ضرورة القرن الحادي والعشرين**. غزة: مكتبة آفاق .
- -41 زكري، نرجس ( 2013 ). **التعليم بالحاسوب وأثره في تنمية مهارة حل المشكلات لدى تلاميذ الثانية ثانوي علوم تجريبية مادة العلوم الطبيعية نموذجاً** - ثانوية عبد المجيد بومادة – ورقلة ، رسالة ماجستير . جامعة قاصدي مرباح ورقلة.الجزائر
- -42 زيتون ، حسن (2003). **تعليم التفكير: رؤية تطبيقية في تنمية العقول المفكرة**، القاهرة: عالم الكتب
- -43 زيتون، حسن ( 2005). **رؤيا جديدة في التعليم – التعليم الإلكتروني ، المفهوم – القضايا – التطبيق – التقييم** ، الدار الصولتية للنشر والتوزيع ، الرياض : المملكة العربية السعودية .
- -44 زيتون، حسن ( 2001 ). **تصميم التدريس رؤية منظومية، سلسلة أصول التدريس**، القاهرة: عالم الكتب ط2
- -45 زيتون، عايش محمود(2001). **أساليب تدريس العلوم**. رام االله : دار الشروق للنشر والتوزيع .
- -46 زيتون، عايش محمود(2010). **الا تجاهات العالمية المعاصرة في منهاج العلوم وتدريسها**. رام االله : دار الشروق للنشر والتوزيع .
- -47 زيتون، كمال ( 2002). **تكنولوجيا التعليم في عصر المعلومات والاتصالات**، القاهرة: عالم الكتب نشر توزيع طباعة .
- -48 زين الدين، سليم أحمد(2012). **فاعلية برنامج محوسب قائم على نظرية الذكاءات المتعددة لتنمية مهارات التفكير العلمي لدى طلبة الصف العاشر الأساسي بغزة**. رسالة ماجستير غير منشورة، الجامعة الإسلامية، غزة، فلسطين .

 $-$  227 }

- -49 السرور، ناديا هايل (2002). **مقدمة في الإبداع**. الطبعة الأولى، عمان : دار وائل للنشر والتوزيع .
- -50 سعادة، جودت و السرطاوي، عادل( 2003). **استخدام الحاسوب والانترنت في ميادين التربية والتعليم**. فلسطين:رام االله، دار الشروق للنشر والتوزيع
- -51 السعدي،السعدي الغول(2011 ). فاعلية معمل العلوم الافتراضي ثلاثي الأبعاد في تحصيل المفاهيم الفيزيائية المجردة وتنمية الاتجاه نحو إجراء التجارب افتراضياً لدى تلاميذ المرحلة الثانوية. **المجلة العلمية كلية التربية - جامعة أسيوط** . المجلد 27 العدد الثاني - جزء ثاني – أكتوبر 2011
- -52 السعيد ، رضا منصور (2003). حجم الأثر: **أساليب إحصائية لقياس الأهمية العملية لنتائج البحوث التربوية، المؤتمر العلمي الخامس عشر ( مناهج التعليم والإعداد للحياة المعاصرة ،)** المجلد الثاني، يوليو، كلية التربية، جامعة عين شمس، القاهرة: الجمعية المصرية للمناهج وطرق التدريس .
- -53 السيف، غالب(2010). **معوقات التفكير العلمي**. رسالة ماجستير، كلية الشريعة ، جامعة الإمام محمد بن سعود، المملكة العربية السعودية .
- -54 الشمي، نادر سعيد و إسماعيل، سامح سعيد(2008). **مقدمة في تقنيات التعليم**. عمان: دار الفكر ناشرون وموزعون ، الأردن
- -55 الشناق، قسيم محمد و رزق االله، مفضي وأبو هولا وعبد التواب ( 2004 ). تأثير استراتيجية المختبر الجاف في تحصيل طلبة العلوم في الجامعة الأردنية، **مجلة العلوم التربوية** ، مجلد رقم 31 العدد – 2 أيلول
- -56 شهاب، موسى عبد الرحمن( 2007). **وحدة متضمنة لقضايا E.S.T.S في محتوى منهج العلوم للصف التاسع وأثرها في تنمية المفاهيم والتفكير العلمي لدى الطالبات**. رسالة ماجستير غير منشورة، الجامعة الإسلامية، غزة، فلسطين .
- -57 الشهري، على محمد ظافر(2009 ). **أثر استخدام المختبرات الافتراضية في إكساب مهارات التجارب المعملية في مقرر الأحياء لطلاب الصف الثالث الثانوي بمدينة جدة.** رسالة دكتوراه غير منشورة . جامعة أم القرى ، المملكة العربية السعودية .
- -58 الصم، عبد اللطيف محمد أحمد(2009 ). **أثر استخدام المحاكاة الحاسوبية في تنمية مهارات في حل المسائل الفيز يائية لدى طلبة الصف الثاني الثانوي واتجاهاتهم نحو مادة الفيزياء**، رسالة ماجستير، كلية التربية : جامعة صنعاء ، الجمهورية اليمنية
- -59 الضامن ، ريم ( 1993 ). **توظيف مهارات التفكير العلمي في تدريس العلوم في المرحلة الابتدائية** ، عمان:الرئاسة العامة لوكالة الغوث ، معهد التربية 1/93s=31\s
- -60 طعيمة، رشدي أحمد ( 1987 ). **تحليل المحتوى في العلوم الإنسانية : مفهومه – أسسه – استخداماته** . القاهرة : دار الفكر العربي .
- -61 الطيب، عصام(2006).أساليب التفكير: **نظريات ودراسات وبحوث معاصرة**.عالم الكتب،القاهرة
- -62 عادل، محمد فايز (2009). **اتجاهات تربوية في أساليب تدريس العلوم**، عمان: دار البداية ناشرون وموزعون .
- -63 عامر، طارق عبد الرؤوف (2007). **التعليم والمدرسة الإلكترونية**، القاهرة ( مصر): دار السحاب للنشر والتوزيع .
- -64 العبادي، حامد و الشبول، فتحية(2007). أثر التعلم بالاكتشاف بمساعدة الحاسوب في تنمية عمليات العلم لدى طلبة الصف الثالث الأساسي في الأردن. **المجلة الأردنية في العلوم التربوية** ، مجلد ،3 عدد ،3 ( 2007 ، 301 – 315 ) ، كلية التربية – جامعة اليرموك، إربد : المملكة الأردنية الهاشمية .
- -65 عبد العزيز، حمدي أحمد (2013 ). تصميم بيئة تعلم إلكترونية قائمة على المحاكاة الحاسوبية وأثرها في تنمية بعض مهارات الأعمال المكتبية وتحسين مهارات عمق التعلم لدى طلاب المدارس الثانوية التجارية**. المجلة الأردنية في العلوم التربوية** ، مجلد ،9 عدد ، 3 2013 (، 275 – 292 )
- -66 عدس، عبد الرحمن، توق، محي الدين. ( 1998 ). **المدخل إلى علم النفس**، ط .5 دار الفكر للطباعة والنشر والتوزيع. عمان، الأردن .
- -67 عسقول، محمد(2006 ). **الوسائل والتكنولوجيا في التعليم بين الإطار الفلسفي والإطار التطبيقي** ط . 2 ،غز : ة مكتبة آفاق للطباعة والنشر والتوزيع
- -68 العشي، دينا إسماعيل(2013). **فاعلية برنامج بالوسائط المتعددة لتنمية المبادئ العلمية ومهارات التفكير البصري لدى طلاب الصف السادس الأساسي في مادة العلوم بغزة**. رسالة ماجستير غير منشورة. الجامعة الإسلامية، غزة ، فلسطين .
- -69 عصفور، وصفي(1998). **تنمية التفكير عند الطلبة**. من منشورات معهد التربية في الرئاسة العامة للأونروا ،تحت رقم .31EP ،عمان
- -70 عصفور، وصفي(1999). **النمو ومطالبه لدى تلاميذ المرحلة الإعدادية**، من منشورات معهد التربية في الرئاسة العامة للأونروا
- -71 عطا،عدي(2011 ). **معايير الجودة والأداء والتقييم في مؤسسات التعليم العالي في ضوء التجارب المعاصرة للجامعات الرصينة في العالم**، عمان: دار البداية ناشرون
- -72 عطية ، محسن ( 2009 ) : **الجودة الشاملة والجديد في التدريس**، ط ،1 عمان:

 $-$  229 }

دار ·صفاء للنشر والتوزيع

- -73 عطية ، محسن علي ( 2010) . **البحث العلمي في التربية :مناهجه ، أدواته ، وسائله الإحصائية** ، دار المناهج للنشر و التوزيع ، عمان – الأردن .
- -74 عفانة، عزو (2012 ). **إعداد المعلم الفلسطيني لتوظيف الإحصاء في عمليات التقويم** . كلية التربية، الجامعة الإسلامية .
- -75 عفانة، عزو إسماعيل و الخزندار، نائلة نجيب و الكحلوت، نصر خليل ( 2005 ). **أساليب تدريس الحاسوب**. غزة : مكتبة آفاق للطباعة والنشر
- -76 عفانة، عزو (1998). **الإحصاء التربوي– الجزء الثاني: الإحصاء الاستدلالي**، ط،1 فلسطين (غزة): مطبعة المقداد
- -77 علام ، صلاح الدين ( 2006 ). **الاختبارات والمقاييس التربوية والنفسية**، ط1 . الأردن : دار الفكر للنشر والتوزيع .
- -78 علي، إيمان عباس و حسن،هناء رجب ( 2009 ). **صعوبات التعلم بين النظرية والتطبيق**، عمان: دار المناهج للنشر والتوزيع .
- -79 علي، محمد النوبي محمد(2011 ).**استخدام الحاسب الآلي لذوي الإعاقة السمعية**، عمان : دار صفاء للنشر والتوزيع .
- -80 علي،غازي والتكريتي، علي ( 1991 ). أثر استخدام المحاسبة الإلكترونية في تحصيل الطلبة في موضوع المصفوفات، **المجلة العربية للتربية**، 35 – ) 1(43: 11
- -81 عليان، شاهر (2010). **مناهج العلوم الطبيعية وطرق تدريسها : النظرية والتطبيق**، عمان: دار المسيرة للنشر والتوزيع والطباعة
- 82– العُمري،عبد العزيز (2014 ). فاعلية برنامج محاكاة في إكساب مهارات التشريح وخفض زمن التعلم في مادة الأحياء لدى طلاب كلية العلوم بالخواة بالسعودية.المؤتمر الدولي لتقنيات المعلومات والاتصالات في التعليم والتدريس، (نوفمبر 2014) .**المجلة الدولية لاتصالات الجمعية العربية للحاسبات**، عدد خاص(ص 19 - 36 ). الجمهورية التونسية .
- -83 العوله، هناء بنت محمد بن عبد الكريم( 1434 ه). **تقييم استخدام تقنية المعامل الافتراضية في تدريس مادة الكيمياء بالمدارس الثانوية بمدينة الرياض**. رسالة ماجستير. كلية العلوم الاجتماعية: جامعة الإمام محمد بن سعود الإسلامية .
- 84 عويضة، جميل $(2001)$ . **تطبيقات عملية على مهارات التفكير في تعليم/تعل**م ا**لتربية الوطنية والاجتماعية لتلاميذ الصف الثالث الابتدائي**. من منشورات معهد التربية في الرئاسة العامة للأونروا بعمان ، تحت رقم .4/2001LE

 $\left\vert \right\vert$  230  $\left\vert \right\vert$
- -85 عيادات ، يوسف أحمد( 2004 ).**الحاسوب التعليمي وتطبيقاته التربوية**،عمان: دار المسيرة للنشر والتوزيع .
- -86 غباين، عمر(2004). **تطبيقات مبتكرة في تعليم التفكير**.جهينة للنشر والتوزيع.عمان
- -87 غبون، رامي فؤاد(2012 ). **أثر تطبيق التدريب الافتراضي على جودة التدريب لدى ديوان الموظفين العام في قطاع غزة**. رسالة ماجستير غير منشورة ، غزة : الجامعة الإسلامية .
- -88 الغشم، خالد عبد االله يحي(1430 ه). **أثر تدريس الفيزياء بطريقتي العرض العملي المباشر والعرض العملي بالمحاكاة الحاسوبية في تحصيل طلاب المرحلة الثانوية**. رسالة ماجستير،كلية التربية: جامعة صنعاء ، الجمهورية اليمنية .
	- -89 الفار، إبراهيم عبد الوكيل(2002 ).**استخدام الحاسوب في التعليم**. عمان: دار الفكر
- -90 فخرو، عبد الناصر عبد الرحيم(2000). حل المشكلات بطرق إبداعية **" المجلس العربي للموهوبين والمتفوقين، المؤتمر العلمي العربي الثاني لرعاية الموهوبين والمتفوقين**" ، عمان
- -91 الفرجاني، عبد العظيم عبد السلام( 1997 ). **التربية التكنولوجية وتكنولوجيا التربية**.القاهرة: دار غريب للطباعة والنشر .
- -92 قارور، نورة و عموش، ليندة (2013) . **دور الحاسوب في تنمية مهارات تنمية التفكير النقدي لدى الطالب الجامعي**. رسالة ماجستير ج. امعة أكلي محند أولحاج ، البويرة: الجزائر
	- -93 قاموس المحيط ( 1306ه) المجلد الثاني.
	- -94 قاموس المنجد في اللغة (1992). الطبعة الثالثة والثلاثون ، بيروت: دار المشرق
		- -95 قاموس المورد ، أنجليزي عربي(1999)
		- -96 قطيط، غسان (2012). **المختبر الجاف**. http://www.ghassan- ktait.com/?id=271
- -97 قطيط، غسان يوسف حماد(2008 ). أثر استخدام المختبر الجاف في اكتساب المفاهيم الفيزيائية ومهارات التفكير العليا لدى طلبة المرحلة الأساسية في الأردن. **مجلة التربية العلمية** ، العدد الثالث – المجلد الحادي عشر (2008 ، – 97 119 )
	- -98 قنديل، أحمد ( 2006). **التدريس بالتكنولوجيا الحديثة**. القاهرة : عالم الكتب
- -99 كاظم، أحمد خيري و زكي، سعد يسي(1975). تدريس العلوم . القاهرة : دار النهضة العربية .
- -100 الكبيسي، عبد الواحد حميد و فرحان ، محمد سامي ( 2012 ). **انعكاسات تقنيات**

 $\left\vert \right\vert$  231 )

**التعليم الحديثة على العملية التعليمية** . بحث مقدم إلى كلية التربية الأساسية ، بابل http://www.uoanbar.edu.iq/TeachingMethodsCenter//catalog/file/ search%2013.pdf

- -101 كنعان، عاطف (2000 ) " طرائق تعليم التفكير وتنميته /النظرية والتطبيق **" المجلس العربي للموهوبين والمتفوقين، المؤتمر العلمي العربي الثاني لرعاية الموهوبين والمتفوقين**، عمان .
- ل: زكريا بن يحيى( 2014 ). نحو استخدام المختبرات الافتراضية في التعليم $\sim -102$ وعلاقته بالقدرات الإبداعية لدى طلاب وطالبات القسم العلمي في الفرقتين الثانية والثالثة من التعليم الثانوي. **المجلة العربية للدراسات الأمنية والتدريب** ، المجلد ( 24) العدد – 49 رجب 1430 ه
- -103 محمد وفا، لينا (2009).**أساليب تدريس العلوم للصفوف الأربعة الأولى ( النظرية والتطبيق)** ، عمان: مكتبة المجتمع العربي .
- -104 محمد، مصطفى و مرزوق ، سوزان(2003 ). **الكمبيوتر التعليمي مقدمات أساسية**، القاهرة: نهضة مصر للطباعة والنشر والتوزيع
- -105 المحمدي، أمل رجا االله فرج (2007). **فاعلية المعمل الافتراضي على تحصيل المستويات المختلفة لطالبات الصف الثاني الثانوي في مقرر الكيمياء**. رسالة ماجستير غير منشورة. كلية التربية بالمدينة المنورة، جامعة طيبة، المملكة العربية السعودية .
- -106 المركز القومي للتعليم الإلكتروني بالمجلس الأعلى للجامعات (2010**). دليل إرشادي ونموذج التقدم لطلب إتاحة معمل افتراضي للمقررات العلمية بالجامعات المصرية**. At:http://ecenter.mans.edu.eg/doc/virtual\_labs.pdf
- -107 مصطفى: فهيم (2004). **مهارات القراءة الإلكترونية وعلاقتها بتطوير أساليب التفكير**.القاهرة: دار الفكر العربي .
- -108 المطيري، حسين جمعان ( 2013). **أثر استخدام معلمي التربية الإسلامية للتعلم الإلكتروني لطلاب الصف العاشر في التحصيل والتفكير الإبداعي بدولة الكويت.** رسالة ماجستير : جامعة الشرق الأوسط
- -109 الموسى، عبد االله بن عبد العزيز بن محمد(2002 ).**استخدام تقنية المعلومات والحاسوب في التعليم الأساسي ( المرحلة الابتدائية) في دول الخليج العربية** ، الرياض (السعودية) : مكتب التربية العربي لدول الخليج
- -110 النافع، عبد االله (2002 م) " **إستراتيجيات تعليم مهارات التفكير العليا ضمن المواد**

 $\left\vert \right\vert$  232  $\left\vert \right\rangle$ 

**الدراسية** " ضمن ورشة العمل الخاصة بالتعليم المعتمد على التفكير، الرياض ،مدارس الملك فيصل، النافع للبحوث والاستشارات التعليمية .

- -111 نصر االله، ريم (2005). **العلاقة بين عمليات العلم والاتجاهات العلمية لدى تلاميذ الصف السادس الابتدائي ومدى اكتساب التلاميذ لها**، رسالة ماجستير ، الجامعة الإسلامية:غزة
- -112 نوفل، خالد محمود ( 2010 ).**إنتاج برمجيات الواقع الافتراضي التعليمية**.عمان : دار المناهج للنشر والتوزيع .
- -113 هادي، محمد و عمار، حامد (2005). **التعليم الإلكتروني عبر شبكة الإنترنت**، القاهرة: الدار المصرية اللبنانية .
- -114 هويدي، زيد (2005).**أساليب تدريس العلوم في المرحلة الأساسية**، العين ( الإمارات العربية): دار الكتاب الجامعي .
- -115 الودعاني، نايف بن عميس (2014 ).**الاستخدام الفعال للمختبر الحقيقي والافتراضي وفقاً لمطالب منهج الكيمياء المطور في المرحلة الثانوية بمكة المكرمة**. رسالة ماجستير ، كلية التربية : جامعة أم القرى ، المملكة العربية السعودية.
- -116 وزارة التربية والتعليم الفلسطنية ( 2013)**2011**. **TIMSS النتائج الأولية لطلبة فلسطين في "دراسة التوجهات الدولية في الرياضيات والعلوم - 2011 TIMSS" .**  نشرة غير دورية (16) ، دائرة القياس والتقويم، غزة .
- -117 وكالة الغو ث ( 2013 ). **نتائج الاختبارات الموحدة للفصل الثاني من العام الدراسي 2013/2012** . نشرة داخلية بالايميل .
- -118 ياسين، واثق عبد الكريم و راجي، زينب حمزة و راجي، رقية حمزة ( 2009) **تصميم مختبر الفيزياء بالمحاكاة التجريبية الافتراضية كبيئة تفاعلية** -school.www labs.com/upload3/uploads/13594975881.docx 12/10/2014

 $\begin{bmatrix} 233 \end{bmatrix}$ 

- Abdul wahed , M. (2009).The Impact of the Virtual Lab on the Hands- on Lab Learning Outcomes, a Two Years Empirical Study. **Australasian Association for Engineering Education Conference University of Adelaide, 6-9 December 2009 1-**
- AL-Mashaqbeh , I.(2014). Computer Simulation Instruction: **2-** Carrying out Chemical Experiments. **I.J. Modern Education and Computer Science, 2014, 5, 1-7** . Published Online May 2014 in MECS (http://www.mecs-press.org/) DOI: 10.5815/ijmecs. 2014.05.01
- **Cambridge dictionary** http://dictionary.cambridge.org/dictionary/british/simulation?q=si mulation **3-**
- CDC's E-learning Essentials (2011). **A guide for creating 4 quality electronic learning** 2014 12/ 11/ بتاريخ استخرجت http://www.cdc.gov/learning/local/pdf/ElrngEsstls.pdf
- Chang,G.C. and Radi,M.(2001).Educational planning through **5** computer simulation, **Published by UNESCO (ED-2001/WS/36)** اليونسكو السبت 13/7/ 2014

http://inesm.education.unesco.org/files/124209e.pdf

- Chen, S. Chang, W. and Hunglai, C. (2014). A Comparison of **6-** Students' Approaches to Inquiry, Conceptual Learning, and Attitudes in Simulation-Based and Microcomputer-Based Laboratories. **Science Education, Vol. 98, No. 5, pp. 905–935 (2014)**, Published online in Wiley Online Library (wileyonlinelibrary.com).
- Chen, C.-H., & Howard, B. (2010). Effect of Live Simulation on Middle School Students' Attitudes and Learning toward Science. **Educational Technology & Society, 13 (1), 133–139 7-**
- Cotton, K.(1991). Teaching Thinking Skills. **School 8- Improvement Research Series (SIRS).** http://hppa.spps.org/uploads/teaching\_thinking\_skills.pdf
- **Docebo** ( 2014). E-Learning Market Trends & Forecast 2014 **9-** 2016 Report
- El-Sabagh, H.( 2011). **The Impact of a Web-Based Virtual Lab 10 on the Dev-elopment of Students' Conceptual Understanding and Science Process Skills**. Unpublished doctoral dissertation , Dresden University of Technology ,uk.
- **11- FOLDOC** Computing Dictionary http://foldoc.org/simulation
- Gamlunglert,T. & Chaijaroen, S.(2012). **Scientific thinking of 12the learners learning with the knowledge construction model enhancing scientific thinking**. 4th WORLD CONFERENCE ON EDUCATIONAL SCIENCES (WCES-2012) 02-05 February

2012 Barcelona, Spain . Procedia - Social and Behavioral Sciences Volume 46, 2012, Pages 3771–3775 from; http://www.sciencedirect.com/science/article/pii/S187704281201 8800

Harms, U. (2000). VIRTUAL AND REMOTE LABS IN **13-** PHYSICS EDUCATION. **Second European Conference on Physics Teaching in …, 2000 - labattmot.ele.ita.br استخرجت بتاريخ 3/4/ 2013**

http://discoverlab.com/References/harms1.pdf ftp://labattmot.ele.ita.br/ele/lfilipe/Lab\_Real\_Remoto/Artigos/Lab Remoto/Harms\_U\_Virtual\_Real\_Remote\_Lab\_Physics\_Educati on.pdf

- Herga , N. R. & Dinevski, D.(2012). Virtual Laboratory in **14-** Chemistry Experimental Study of Understanding, Reproduction and Application of Acquired Knowledge of Subject's Chemical Content. **Organizacija, Volume 45 Research papers Number** 3, May-June 2012
- 15- Kaheru, s., Kriek, J.(2011). Use of interactive computer **simulations in the teaching of physical science**  http://uir.unisa.ac.za/bitstream/handle/10500/13500/SP-sc-34The%20paper%20SAM%202011-10-31.pdf?sequence=1
- 16- Keller, H. and Keller, E. (2005). Making Real Virtual Labs. The **Science Education Review**,4(1),2005,CA,USA استخرجت في / 10 11/ 2013 http://www.scienceeducationreview.com/open\_access/keller-
- labs.pdf Law, A. M.; McComas, M. G.(2001). **How to build valid and 17 credible simulation models**. Proceedings of the 2001 Winter Simulation Conference, IEEE Computer Society Press, 2001.
- Li, N. ،Black, J. & Gao, M.(2014). **Designing Better 18- Scaffolding in Simulation-Based Learning Environments Teaching Science Systems: A Pilot Study Report** http://www.ilt.columbia.edu/wpcontent/uploads/2014/03/LiBlackCogSci2012.pdf
- Lye, S.-Y., Wee, L.-K., Kwek, Y.-C., Abas, S., & Tay, L.-Y. **19-** (2014). Design, Customization and Implementation of Energy Simulation with 5E Model in Elementary Classroom. **Educational Technology & Society, 17 (3), 121–137.**
- Mai neo &. Tse-kian neo.(2010). students' perceptions in **20**developing a multimedia project within a constructivist learning environment: a malaysian experience – january 2010**.The Turkish online journal of educational technology** , , volume 9 issue 1 PP176-184
- Oidov,I. , Tortogtokh, U. & Purevdagva, E. (2012). virtual **21** laboratory for physics teaching. **2012 international conference on management and education innovation** . ipedr vol.37 (2012) © (2012) iacsit press, Singapore
- Radi,M. , Chang, G.(2001). Education policies and strategies 3. **22-** Educational planning through computer simulation. **U N E S C O.**
- 23- Sentongo, J., Kyakulaga, R., Kibirige, I. (2013). the effect of using computer simulations in teaching chemical bonding: experiences with ugandan learners. **Int J Edu Sci, 5(4): 433-441 (2013)**.
- Stančić, H. ; Sanković, D.; Cetinić, A. ; Seljan, S. (2007**). 24- Pregledni članak** . Simulation Models in Education ;(p.p 469- 481) Ivana Lučića 3, Zagreb, Croatia http://infoz.ffzg.hr/INFuture/2007/pdf
- Tatli, Z., & Ayas, A. (2013**). Effect** of a Virtual Chemistry **25-** Laboratory on Students' **Achievement**. **Educational Technology &Society**,16(1), 159–170.from; http://www.academia.edu/2483619/Effect\_
- **Tilman Wolf (2010). Assessing Student Learning in a Virtual 26- Laboratory Environment. IEEE TRANSACTIONS ON EDUCATION, VOL. 53, NO. 2, MAY 2010 (pp216- 221)**  http://www.informatik.uni-trier.de/~ley/db/journals/te/te53.html
- TÜYSÜZ , C.(2010). The Effect of the Virtual Laboratory on **27-** Students' Achievement and Attitude in Chemistry**. International Online Journal of Educational Sciences, 2010, 2 (1), 37-53** From www.iojes.ne
- ÜNLÜ, Z.K.(2011). The effect of combining anology-based **28** simulation and laboratory activities on turkish elementary school students' understanding of simple electric circuits . **TOJET: The Turkish Online Journal of Educational Technology – October 2011, volume 10 Issue 4**
- Wang, C.-Y., Wu, H.-K., Lee, S W.-Y., Hwang, F.-K., Chang, H.- **29-** Y., Wu, Y.-T., Chiou, G.-L., Chen, S., Liang, J.-C., Lin, J.-W., Lo, H.-C., & Tsai, C.-C. (2014). A review of research on technology-assisted school science laboratories. **Educational Technology & Society, 17 (2), 307–320.**
- Woodfield, B.F.; Catlin, H.; Waddoups, G.; Moore, M.; Swan, R.; **30-** Allen, R.; Bodily, G. (2004). **The virtual chemLab Project: A Realistic and Sophisticated Simulation of Inorganic Qualitative Analysis**. Journal of Chemical Education, 81, (11), 1671-1678
- Yang, K-Y.; Heh, J-S.(2007) .The Impact of Internet Virtual **31-**Physics Laboratory Instruction on the Achievement in Physics, Science Process Skills and Computer Attitudes of 10th-Grade

Students. **Journal of Science Education and Technology, v16 n5 p451-461 Oct 2007**

32- Zollman, D.(2000). Teaching and Learning With Interactive Video. **Australian Journal of Educational Technology** , 22( 5 );99- 109

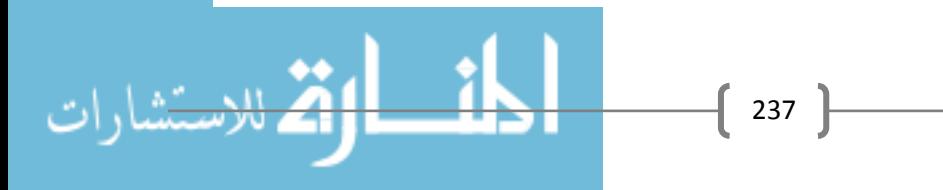

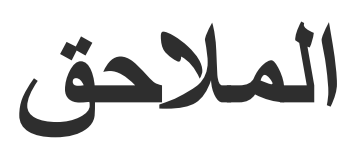

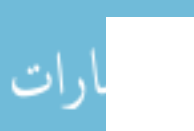

## **ملحق رقم ) 1(**

**أسماء السادة المحكمين لأدوات الدراسة** 

**اختبار مهارات التفكير العلمي و دليل المعلم وكراسة الطالب والبرنامج المحوسب والمخصصة لشرح ودراسة وحدة الكهرباء المتحركة** 

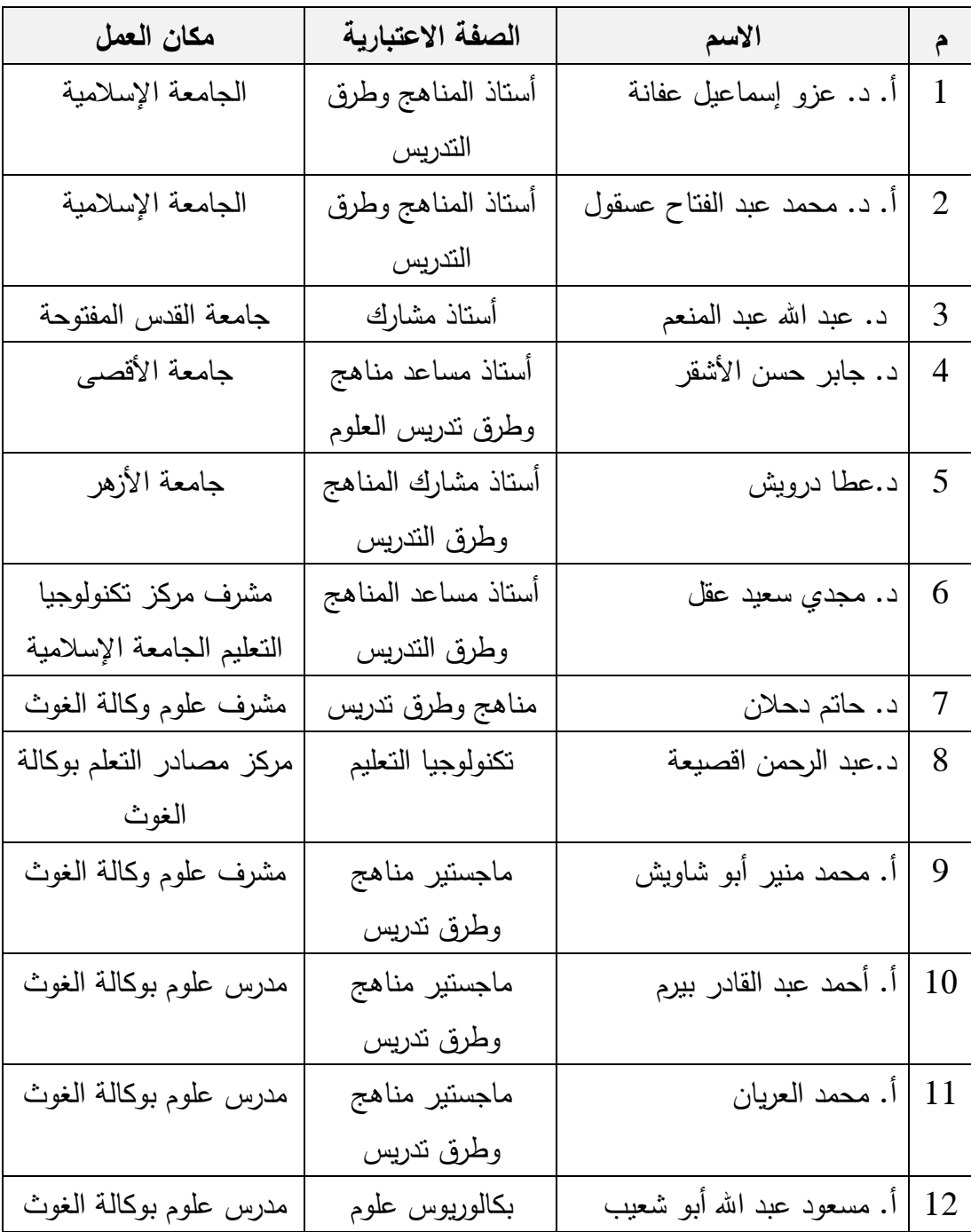

 $\begin{array}{|c|c|c|}\n\hline\n\text{239}\n\end{array}$ 

 $\perp$ 

الق للاستشارات

## **ملحق رقم ) 2(**

## **أهداف الوحدة السادسة ( الكهرباء المتحركة )**

صحيفة تحليل للأهداف ومهارات التفكير العلمي في الوحدة السادسة ( الكهرباء المتحركة ) من كتاب العلوم للصف التاسع - الجزء الثاني

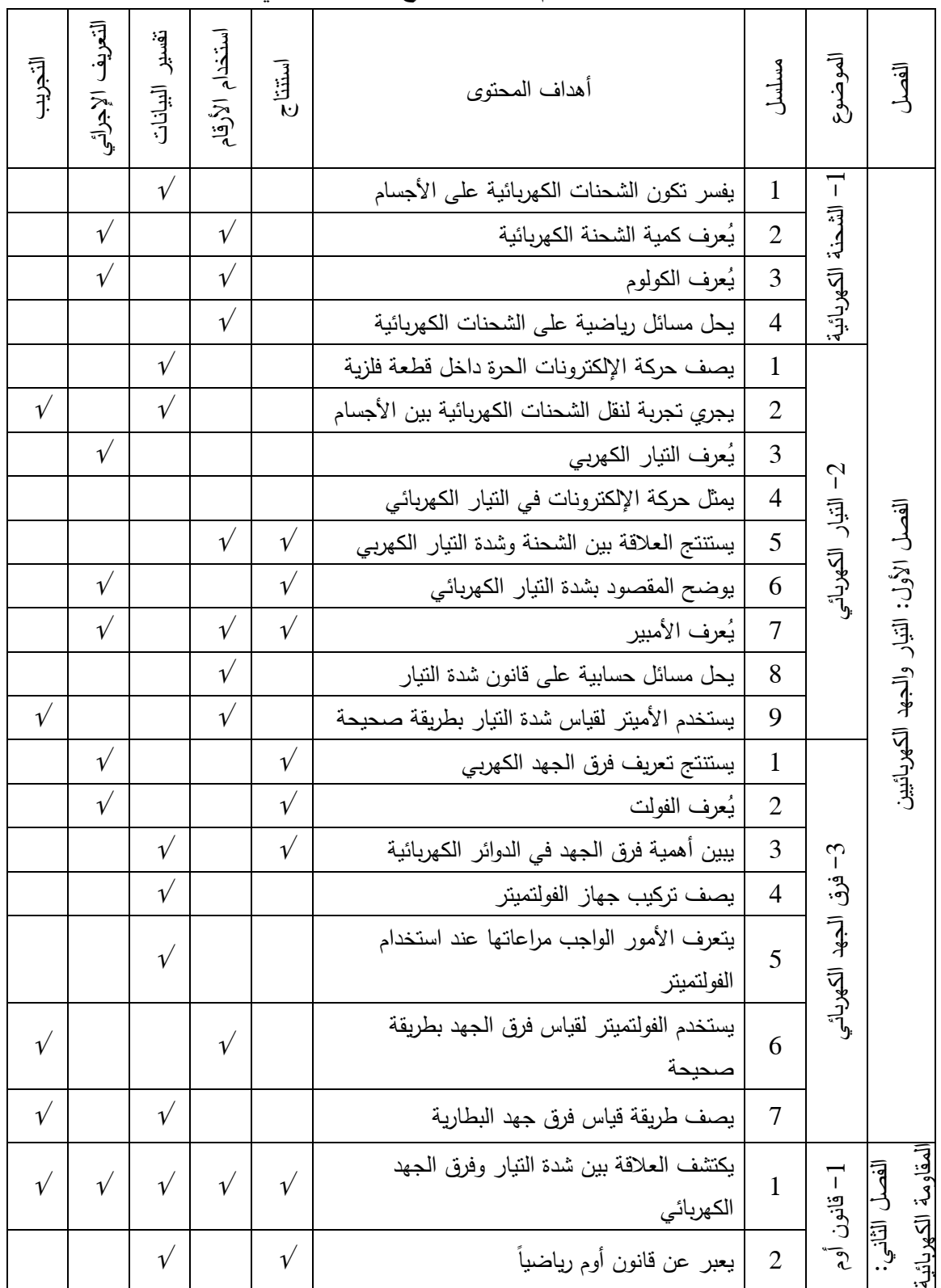

 $\begin{pmatrix} 240 \end{pmatrix}$ 

۔<br><del>ش</del>شارات

ă

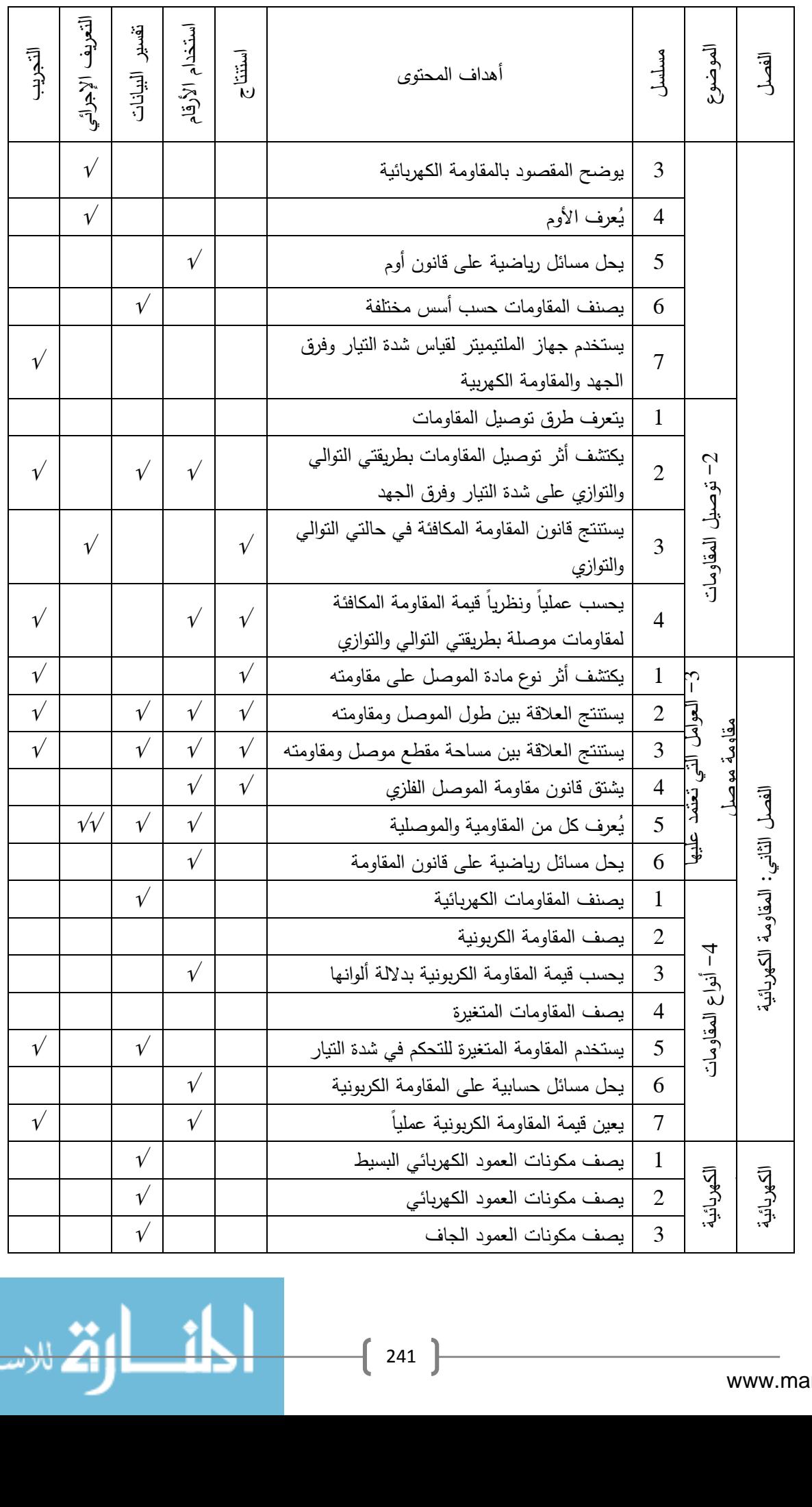

241 ) كان التي الاستشارات ) (241 ) .<br>241 ) كان التي توفق المائية المستشارات ) .

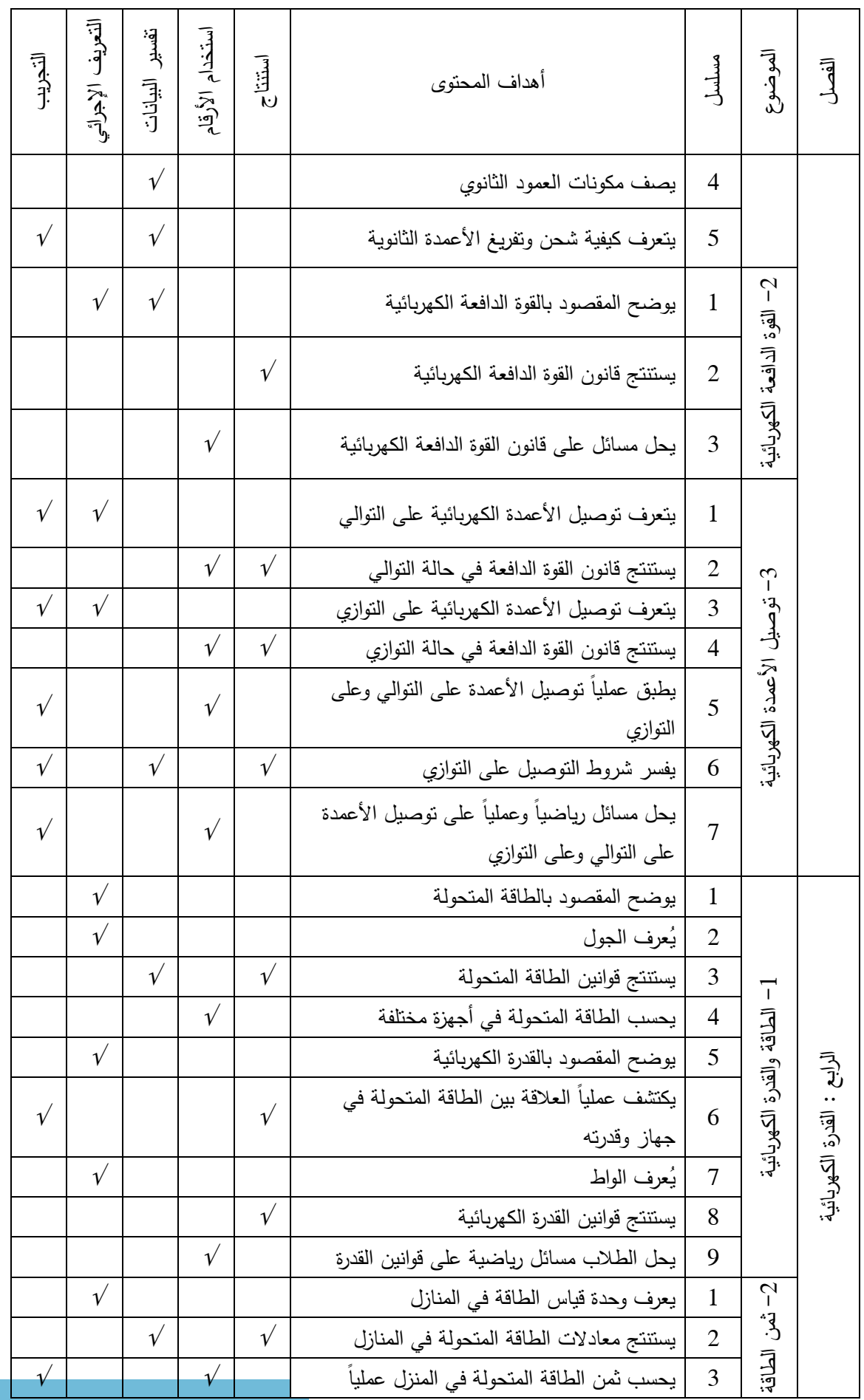

242

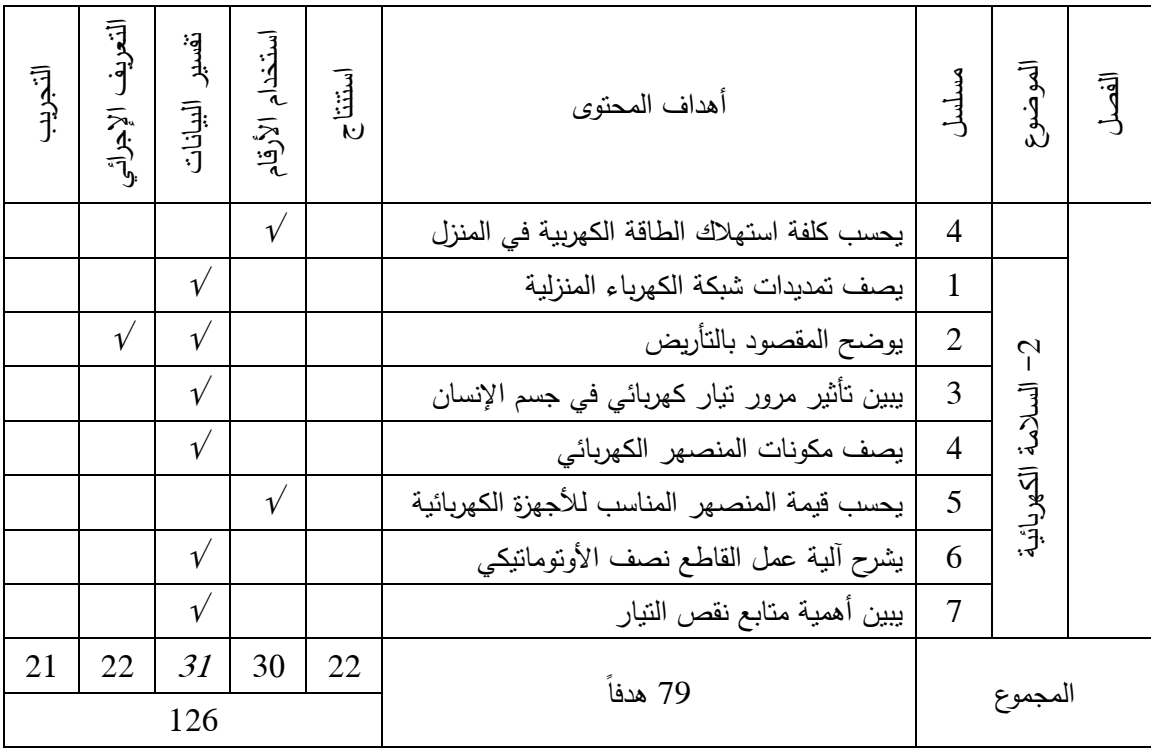

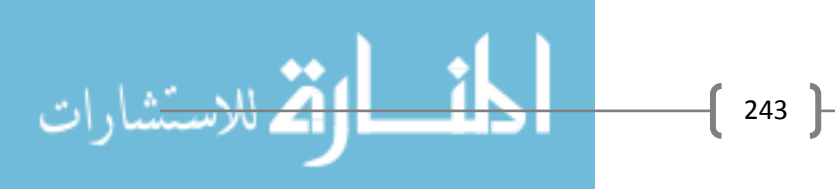

**ملحق رقم ) 3( خطاب تحكيم اختبار مهارات التفكير العلمي** 

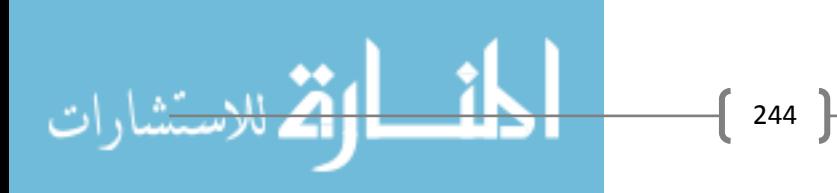

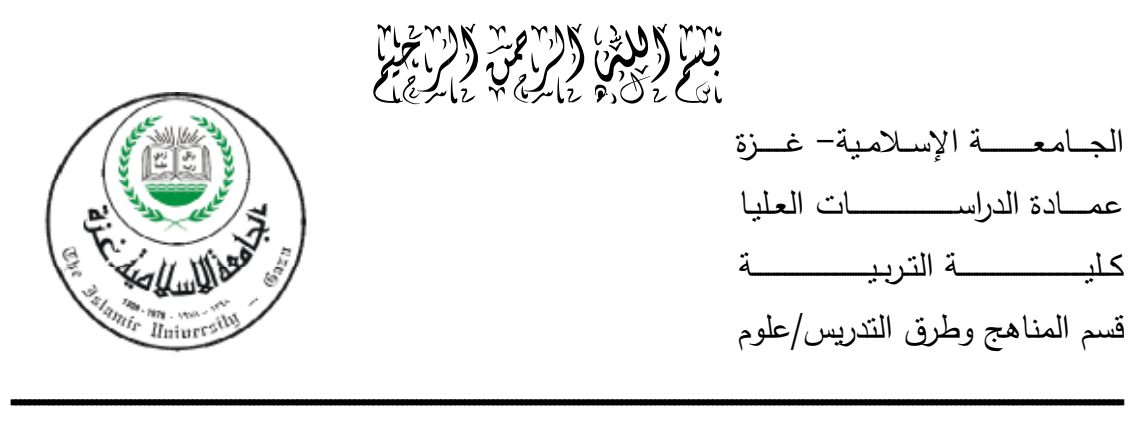

**السيد/ة الدكتور/الأستاذ......................................................حفظه /ها االله الدرجة العلمية....................................: مكان العمل: .........................** 

**الموضوع : تحكيم اختبار مهارات التفكير العلمي.** 

**السلام عليكم ورحمة االله وبركاته**  يقوم الباحث بإعداد رسالة ماجستير في قسم المناهج وطرق التدريس في الجامعة الإسلامية بغزة، بعنوان: **" أثر استخدام برنامج أديسون الافتراضي المعزز بالعروض التوضيحية على تنمية مهارات التفكير العلمي لدى طالبات الصف التاسع الأساسي بغزة** " .

وقد أعدّ الباحث لهذا الغرض اختبارا في بعض مهارات التفكير العلمي، وهي: مهارة الاستنتاج، واستخدام الأرقام ، والتفسير ، والتعريف الإجرائي ، والتجريب. والواردة في وحدة " الكهرباء المتحركة " من منهاج العلوم العامة الفلسطيني للصف التاسع الأساسي، ونظرا لما تتمتعون به من الخبرة في مجال البحث التربوي وتدريس العلوم ارغب في الاستفادة من رأيكم . أرجو التكرم بإبداء الرأي بالحذف والإضافة والتعديل وتسجيل ملاحظاتكم في : مدى مناسبة الأوزان النسبية لفصول الوحدة ومهارات التفكير العلمي. مدى ملاءمة بنود الاختبار والبدائل لموضوع البحث. سلامة الأسئلة علمياً ولغويا.ً وضوح الصور والأشكال. وما ترونه مناسبًا.

شاكرين لكم حسن تعاونكم

 $\int$  245

 الباحث محمد يوسف علي العطار رقم الجوال 0597920258

**ملحق رقم ) 4( الصورة الأولية لاختبار مهارات التفكير العلمي** 

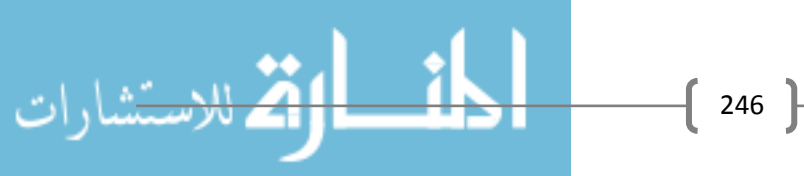

**بسم االله الرحمن الرحيم** 

**عزيزتي الطالبة :**

السلام عليكم و رحمة الله و بركاته

يهدف هذا الاختبار إلى قياس بعض مهارات التفكير العلمي لدى طالبات الصف التاسع في وحدة الكهرباء المتحركة من منهاج العلوم العامة .

> أرجو إجابة أسئلة هذا الاختبار بكل دقة وعناية علماً بأن نتائج هذا الاختبار ستستخدم فقط لأغراض البحث العلمي وليس لها علاقة بدرجاتك في المدرسة .

 **يئاقر التعليمات التالية قبل الشروع بالإجابة :**  تعليمات الاختبار : 1 - ِ لا تكتب الإجابة على ورقة الأسئلة . 2– تكون الإجابة على ورقة الإجابة المنفصلة ، وإكتبي عليها الاسم والشعبة. 3 - يتكون الاختبار من ( ) 40 سؤال من نوع الاختيار من متعدد، لكل سؤال أربع إجابات، . ِ واحدة فقط صحيحة ، عليك أن تختاريها 4– مدة الاختبار ( 40 ) دقيقة. 5 - لا تخمني الإجابات عند حل الأسئلة . أورئي كل سؤال وإِجابته جيداً وحددي الإجابة الصحيحة، ثم ضعي علامة ( √ ) في مربع − الرمز الدال على الإجابة الصحيحة في ورقة الإجابة . وفيما يلي مثالا محلولا لتوضيح طريقة الإجابة :

 **يرمز لشدة التيار الكهربائي بالرمز :**

**-أ جـ ب- ق ج - ت د م -**

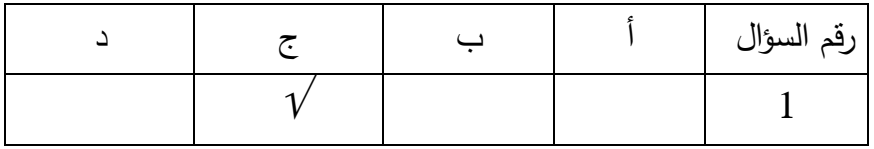

 $\begin{bmatrix} 247 \end{bmatrix}$ 

ولكنَّ جزيل الشكر ،،،

الباحث

**اختبار مهارات التفكير العلمي في مادة العلوم للصف التاسع الأساسي وحدة الكهرباء المتحركة** 

التاریخ 
$$
\hspace{1.5cm} / \hspace{1.5cm} 2014
$$
 الزمن: 40 دقیقة  
اسم الطالبة/........  
1 $/ \hspace{1.5cm} / \hspace{1.5cm} 40$ الدر $/ \hspace{1.5cm} 1$ 

**أولا:ً أسئلة مهارة الاستنتاج: 1) وحدة قياس شدة التيار الكهربائي ( الأمبير ) تكافئ :**  $\left(2, \frac{1}{2}\right)$  كولوم . ث  $\left(1, \frac{1}{2}\right)$  - أ $\left(1, \frac{1}{2}\right)$  - كولوم / ث

**ـــــــــــــــــــــــــــــــــــــــــــــــــــــــــــــــــــــــــــــــــــــــــــــــــــــــــــــــــــــــــــــــــــــــــــــــــــــــــــــــــــــــــــــــــــــــــــــــــــــــــــــــــــــــــــــــــــــــــــــــــــــــــــــــــــــــــ**

2**) إذا لامست ساق أبونيت مدلوكة بالصوف قرص كشاف كهربائي مشحون، وزاد انفراج ورقتي الكشاف فورا : ،ً هذا يدل على أن** -أ الكشاف الكهربي مشحون بشحنة موجبة. ب - ساق الأبونيت متعادلة الشحنة . ج - ساق الأبونيت مشحونة بشحنة مخالفة لشحنة الكشاف . -د ساق الأبونيت مشحونة بشحنة مماثلة لشحنة الكشاف.

**3) الجدول التالي يبين القيم التي حصل عليها طالب عند تنفيذ تجربة لتعيين قيمة مقاومة موصل فلزي، من خلال قراءتك لبيانات الجدول، فإن الشكل الذي يوضح العلاقة بين فرق الجهد وشدة التيار هو :**   $20$  | 15 | 10 | 5 | 0 | (فولت ) |  $0.4 \, | \, 0.3 \, | \, 0.2 \, | \, 0.1 \, | \, 0 \, | \,$ ( أمبير )  $\,$ 

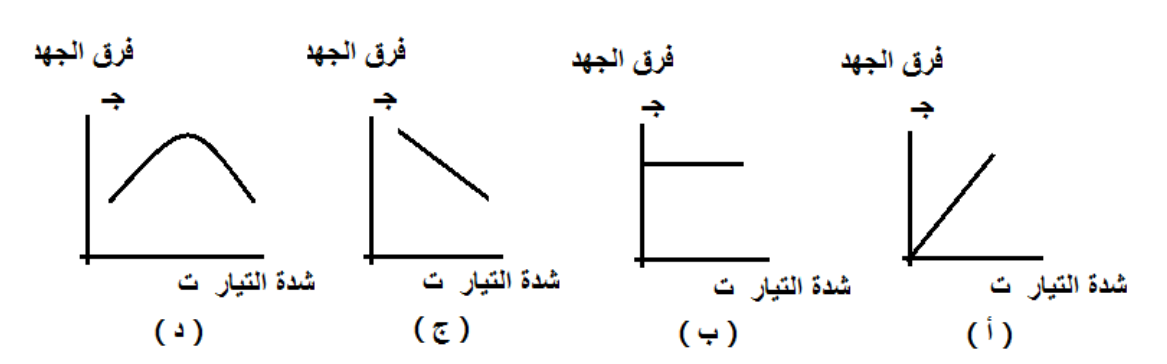

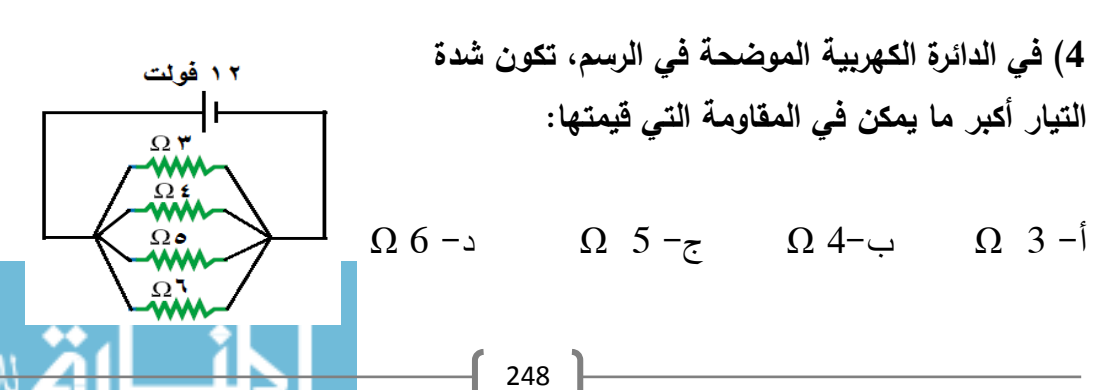

www.manaraa.com

**<sup>1</sup> 5) مدفأتان كهربائيتان، قدرة المدفأة الأولى ضعف قدرة المدفأة الثانية ، فإذا كانت ط( ) هي <sup>2</sup> الطاقة المتحولة في المدفأة الأولى ، و ط( ) هي الطاقة المتحولة في المدفأة الثانية عند تشغيلهما لنفس الزمن، فإن :** 

 $_2$   $\Delta$   $=$   $_1$   $\Delta$   $=$   $_2$   $\Delta$   $=$   $_1$   $\Delta$   $=$   $_2$   $\Delta$   $=$   $_1$   $\Delta$   $=$   $_1$   $\Delta$   $=$   $_2$   $\Delta$   $=$   $_1$   $\Delta$   $=$   $_1$   $\Delta$   $=$   $_1$   $\Delta$   $=$   $_1$   $\Delta$   $=$   $_1$   $\Delta$   $=$   $_1$   $\Delta$   $=$   $_1$   $\Delta$   $=$   $_1$   $\Delta$ 

**6) إذا كانت الأعمدة الكهربية المستخدمة في البطاريات التالية متماثلة، فإن البطارية التي تعطي أكبر قوة دافعة هي :**

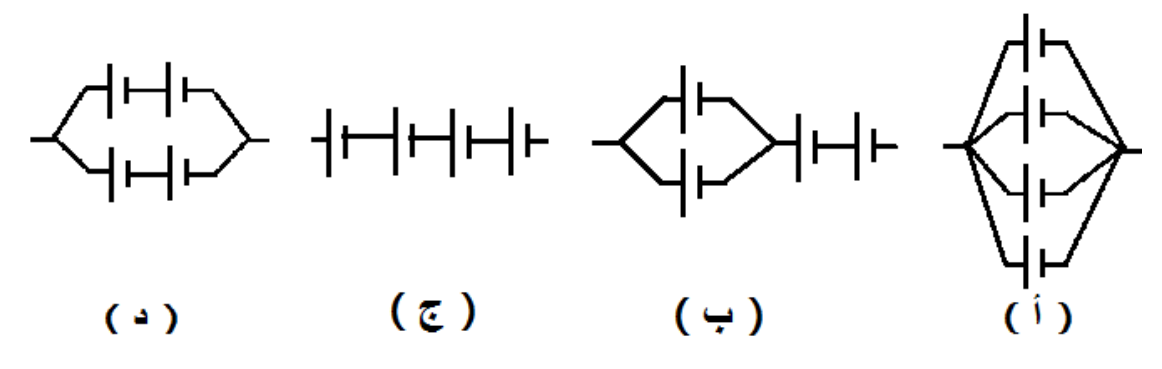

**7) جهازان كهربائيان منزليان مقاومتهما الكهربائية متساوية، يعملان في م ٍ نزل واحد، على قابسين مختلفين، ولكن على قاطع نصف أوتوماتيكي واحد ، وفي نفس الزمن.أي الحالات التالية يمكن أن يحدث :**

 -أ الجهاز الذي يعمل على القابس الأقرب للقاطع يمر به تيار أشد من الآخر . ب - الجهاز الذي يعمل على القابس البعيد عن القاطع يستهلك طاقة كهربائية أقل من الآخر . ج - كي يفصل القاطع يجب أن يكون الخلل في الجهازين معا.ً . ٍ شدة التيار الكهربائي المار في كل -د منهما متساوية **ثانيا:ً أسئلة مهارة استخدام الأرقام: 8) إذا علمت أن شحنة الإلكترون تساوي ( 1.6 × 10 19- ) كولوم ، فإن عدد الإلكترونات** 

**19- التي يكتسبها الجسم عندما يشحن بشحنة سالبة مقدارها ( 4.8 × 10 ) كولوم يساوي :** -أ 2 إلكترون ب 3 - إلكترون ج- 4 إلكترون د 5 - إلكترون

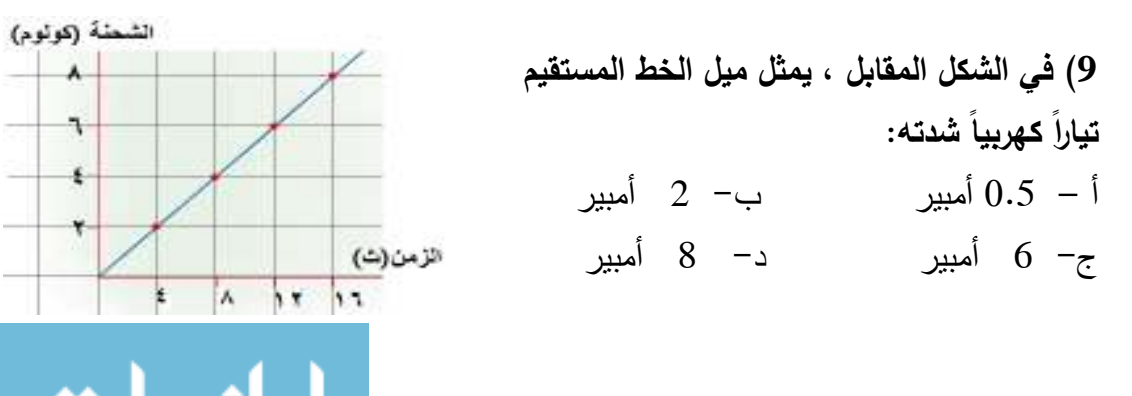

 $\int 249$ 

**10) مكنسة كهربائية قدرتها ( 400 ) واط ، ومقاومتها ( 100 ) أوم ، فإن شدة التيار المار فيها تساوي :** -أ 0.25 أمبير ب - 0.5 أمبير ج 2 - أمبير د 4 - أمبير

**11) قام طالب بتنفيذ تجربة لقياس مقاومة موصل، فحصل على نتائج، مثلها بيانياً بالرسم المقابل، فإذا أصبح فرق الجهد على هذا الموصل ( ) 75 فولت، فإن شدة التيار المار به**  د (فولت) **تصبح :**

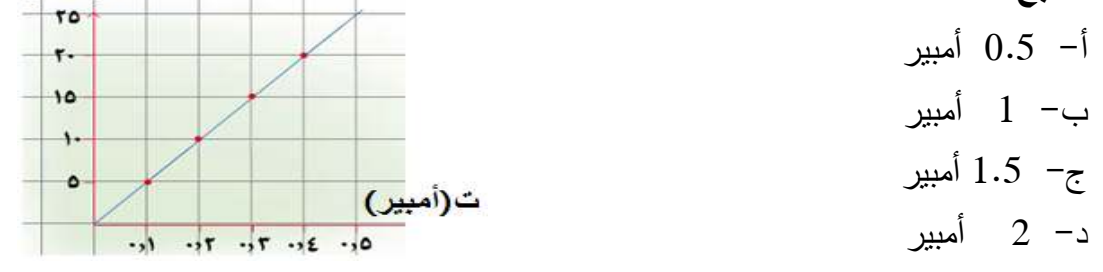

**12) المقاومة الكهربية التي يجب دمجها في الدائرة الموضحة في الشكل المقابل بين النقطتين(أ ، ب) للحصول على تيار شدته 3( ) أمبير هي :** ۱۲ فولت -أ 2 أوم ب 4 - أوم ج- 6 أوم -د 12 أوم Í  $\Omega$ Y

**13) شدة التيار الكهربي المار في الدائرة المقابلة تساوي :**  -أ 0.5 أمبير  $\mathbf v$   $\mathbf x$ ب- 1 أمبير  $\Omega \cdot \mathfrak{r}$ ج– 8 أمبير  $\Omega$ r. 1 -د 16 أمبير  $\Omega$ .,

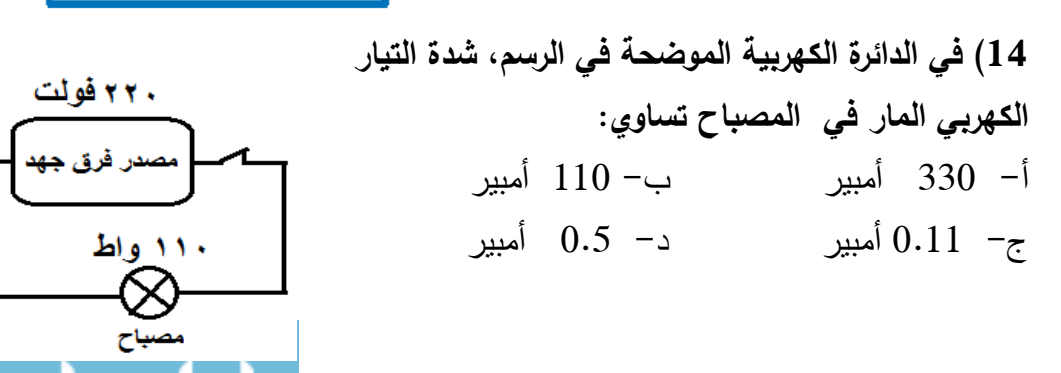

 $\begin{bmatrix} 250 \end{bmatrix}$ 

 **)15 في الدائرة الموضحة بالشكل المقابل، القوة الدافعة للعمود الواحد تساو (ي 1.5) فولت، <sup>1</sup> وفرق الجهد المؤثر على المقاومة م( <sup>2</sup> ) يساوي 1( ) فولت، وقيمة المقاومة م( ) تساوي(10)** 

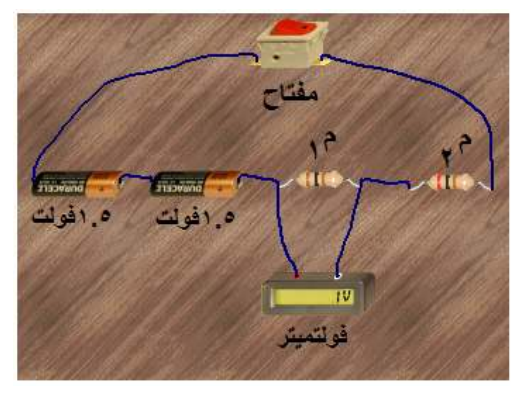

**16) جهاز كهربائي يعمل على فرق جهد مقداره ( 220) فولت ، ويمر به تيار شدته 2( ) أمبير، فإذا كان سعر ( الكيلو واط ساعة ) يساوي نصف شيقل ، فإن ثمن الطاقة الكهربية المتحولة في الجهاز في ( 100 ) ساعة يساوي :**

> ا – 11 شيقل ب - 22 شيقل ب - 22 شيقل ب - 22 شيقل ب - 22  $\pm$  11  $\uparrow$ ج - 44 شيقل - د 220 شيقل

**أوم. فإن شدة التيار الكلي المار في الدائرة** 

**تساوي :**

أ –  $0.2$  أمبير

ب - 0.5 أمبير

ج– 2 أمبير

-د 5 أمبير

 **)17 مقاومة كربونية قيمتها (67) كيلو أوم، ونسبة الخطأ فيها( %10) فإن الشكل الذي** 

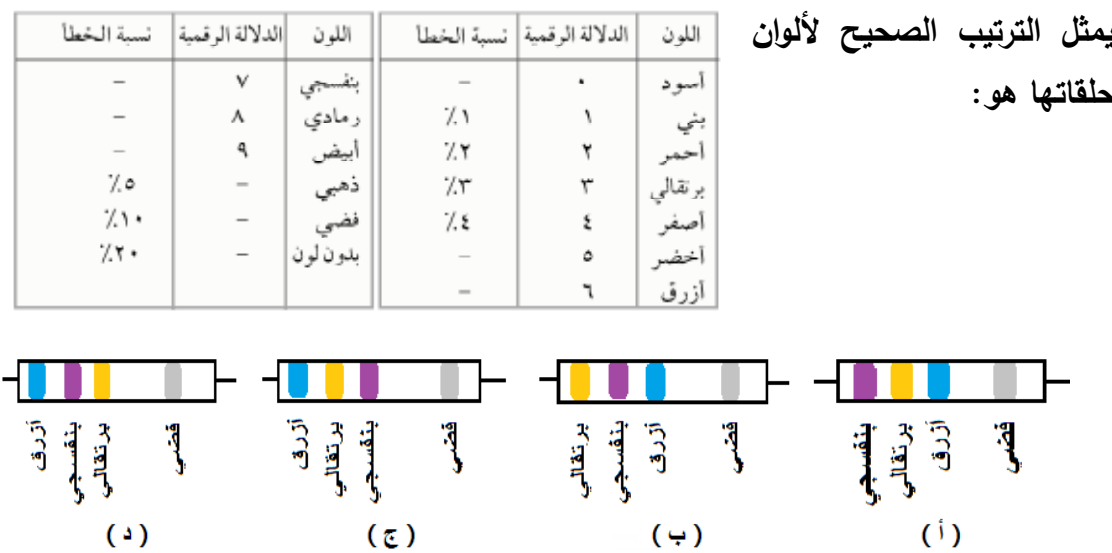

**ثالثا:ً أسئلة مهارة تفسير البيانات: 18) عند استخدام مقاومة متغيرة فلزية في المذياع، فإن ارتفاع صوت المذياع يكون بسبب :** -أ زيادة طول سلك المقاومة المتغيرة. ب - نقص طول سلك المقاومة المتغيرة . ج– نقص مساحة مقطع سلك المقاومة المتغيرة. د– تغير نوع مادة المقاومة المتغيرة.

 $251$ 

**19) في الشكل المقابل، الجسمان ( أ ، ب ) مشحونان بالكهرباء، وعند توصيلهما بموصل فلزي انتقل التيار الكهربي من الجسم ) أ ( إلى الجسم ( ) ب ، ويفسر ذلك بـ :**  أ – شحنة ( أ ) أكبر من شحنة ( ب ). اتجاه سريان التيار الكهربي <mark>r</mark>موصل فلزي ب– حجم ( أ ) أكبر من حجم ( ب ). ج- شحنة ( أ ) موجبة وشحنة ( ب ) سالبة. مشحونة د– جهد ( أ ) أكبر من جهد ( ب ). حامل عازل \_\_

**20) في الدوائر المبينة في الشكل المقابل، شدة إضاءة المصابيح في الدائرة ) أ ( أكبر من شدة إضاءة المصابيح في الدائرة ( ) ب لجميع الأسباب التالية ما عدا:** 

> أ – شدة النيار المار في الدائرة (أ) أكبر منها في الدائرة (ب). ب - شدة التيار في كل مصباح في الدائرة (ب) أكبر منها في الدائرة (أ). ب– فرق الجهد على كل مصباح في الدائرة (أ) أكبر منه في الدائرة (ب ). ج– المقاومة المكافئة في الدائرة (أ) أقل منها في الدائرة (ب).

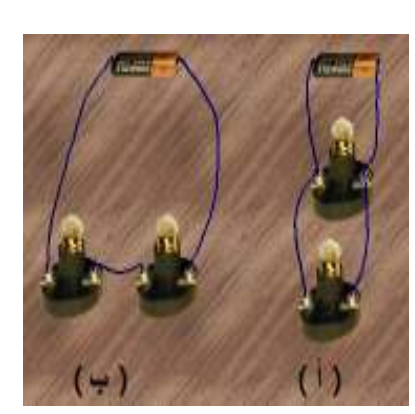

**21) محدودية استخدام العمود الجاف بسبب :** -أ صعوبة نقله. ب - ضعف التيار الكهربي الناتج عنه. ج– ارتفاع ثمنه. - مصحب التفاع درجة حرارته عند استخدامه.

**22) يفضل استخدام جهاز الملتيميتر لقياس قيمة المقاومة الكربونية أكثر من الاعتماد على ألوان حلقاتها، وذلك بسبب :** -أ المقاومة الكربونية بها مسحوق الكربون الموصل للكهرباء . ب - المقاومة الكربونية تتغير ألوان حلقاتها عند استخدامها . ج - تقارب الحلقات على المقاومة الكربونية . -د جهاز الملتيميتر يعطي قراءة دقيقة ومحددة .

**23) يفضل صنع سلك المنصهر الكهربي من الرصاص لأن :** -أ موصلية عنصر الرصاص عالية. ب - رخص ثمن الرصاص . ج- درجة انصهار عنصر الرصاص منخفضة. مصد د- سهولة تشكيل الرصاص

 $\begin{bmatrix} 252 \end{bmatrix}$ 

**24) يفضل عدم استخدام تيار كهربي عالي الشدة عند شحن العمود الثانوي بسبب :** -أ التيار الشديد يسرع في تماسك مادة ثاني أكسيد الرصاص . ب - تتولد حرارة تسبب انثناء ألواح الرصاص وتلامسها . ج– نتكون مادة عازلة من كبريتات الرصاص. د– الحرارة المتولدة تُبخر حمض الكبريتيك في المركم.

**25) العمودان الكهربائيان المستخدمان في الدائرة الموضحة مثاليان ومتساويان في قوتهما الدافعة،التوصيل الموضح في الدائرة غير مسموح به بسبب :** -أ تساوي قوتهما الدافعة. ً ب - التيار الناتج عنهما صغير جدا ج– النيار الناتج عنهما كبير جدا.

د– المقاومة الداخلية لكل منهما تساوي صفر .

**26) مدفأة كهربائية تستهلك طاقة أكثر من مصباح كهربائي منزلي في زمن محدد، يفسر ذلك بأن :** -أ حجم المدفأة عادة أكبر من حجم المصباح .

> ب - فرق الجهد المؤثر على المدفأة يساوي فرق الجهد المؤثر على المصباح . ج - الحرارة المتولدة عن المدفأة أكبر من الحرارة المتولدة عن المصباح . -د القدرة الكهربائية للمدفأة أكبر من القدرة الكهربائية للمصباح.

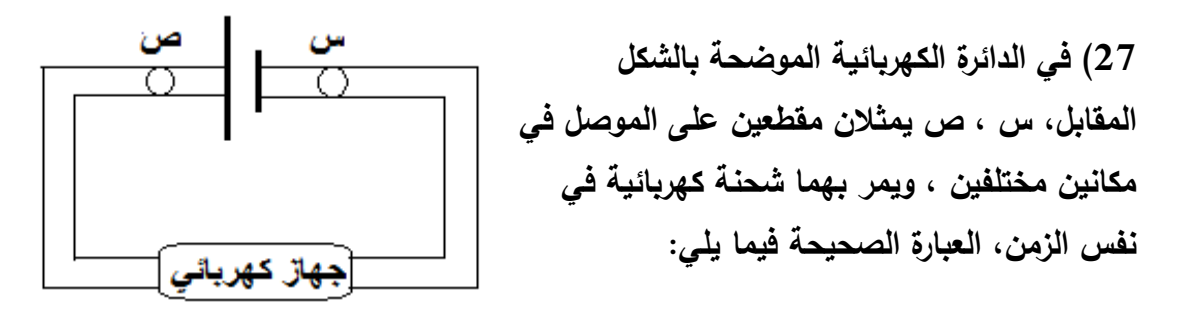

 -أ كمية الشحنة المارة في المقطع س القريب من القطب السالب، أكبر منها في المقطع ص . ب - كمية الشحنة المارة في المقطع ص القريب من القطب الموجب أكبر منها في المقطع س . ج - كمية الشحنة متساوية في المقطعين ، لأن شدة التيار ثابتة في الدائرة . -د كمية الشحنة في المقطع ص أقل منها في المقطع س بسبب المقاومة الكهربائية للجهاز .

 $\begin{bmatrix} 253 \end{bmatrix}$ 

**رابعا:ً أسئلة مهارة التعريف: 28) " حركة الشحنات الكهربية في الموصلات في اتجاه محدد ". العبارة السابقة تدل على تعريف :** -أ التيار الكهربي. ب - شدة التيار الكهربي. ج– فرق الجهد الكهربي. د– الموصلية الكهربية.

**29) " شدة التيار الكهربي الذي يسمح بمرور شحنة كهربائية مقدارها ) 1( كولوم في زمن قدره ث) 1( انية خلال مقطع من الموصل". العبارة السابقة تدل على تعريف :** -أ الموصلية ب - الواط ج - الأمبير د - القوة الدافعة الكهربية .

**30) " عند ثبوت درجة الحرارة، فإن شدة التيار الكهربي المار في موصل فلزي تتناسب تناسباً طردياً مع فرق الجهد بين طرفيه." العبارة السابقة تدل على تعريف :** -أ قانون أوم. ب - الأمبير. ج - الموصلية الكهربية. -د المقاومية .

**31) يمكن تعريف الأوم بأنه :** -أ مقاومة موصل فلزي طوله 1( ) سم ، ومساحة مقطعه 1( ) . 2سم ب - فرق الجهد المؤثر على موصل عندما يمر فيه تيار شدته 1( ) أمبير . ج - مقاومة موصل يمرر شحنة كهربية مقدارها 1( ) كولوم في زمن قدره 1( ) ثانية . -د مقاومة موصل يمرر تيار شدته 1( ) أمبير عندما يكون فرق الجهد بين طرفيه 1( ) فولت .

**32) يطلق على فرق الجهد بين طرفي العمود الكهربي في دائرة كهربائية مفتوحة مصطلح :** -أ القدرة الكهربائية. ب - المقاومة الكهربائية. ج– القوة الدافعة الكهربائية. د– الطاقة الكهربائية.

> **)33 توصيل الغلاف الفلزي الخارجي للجهاز الكهربائي بالأرض يسمى :** -أ شحن الجهاز. ب ا - لتأريض ج– فاصل التيار . د– القاطع نصف الأوتوماتيكي.

**34) " قدرة مقاومة جهاز تتحول فيه الطاقة الكهربائية بمعدل ) 1( جول في الثانية " العبارة السابقة تدل على وحدة :** 

 $\left\{ \right.$  254  $\left. \right\}$ 

- -أ الأمبير ب الفولت
	- ج الكولوم د الواط

**خامسا:ً أسئلة مهارة التجريب: 35) قام طالب بتصميم التجربة الموضحة في الشكل المقابل، هذا الطالب كان يحاول اختبار العلاقة بين شدة التيار الكهربي المار في موصل فلزي و ... :**  -أ طول الموصل .

ب - مساحة مقطع الموصل . ج - نوع مادة الموصل . -د درجة حرارة الموصل .

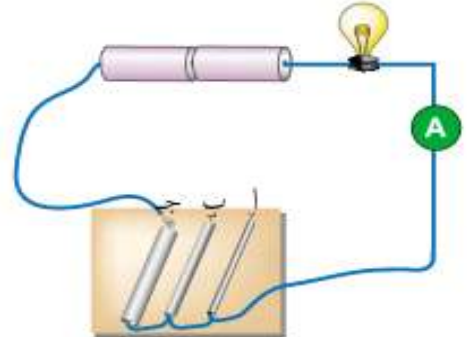

**36) الدائرة الكهربية التي تمثل التوصيل الصحيح لجهاز الأميتر لقياس شدة التيار الكهربي المار في المقاومة هي :**

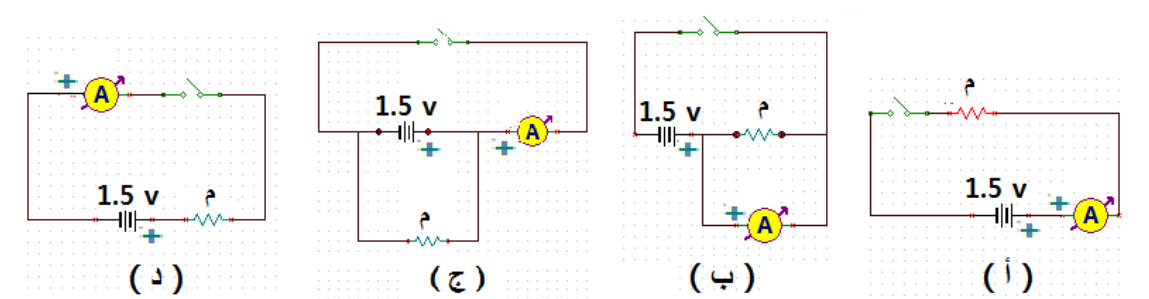

**37) قام طالب بتصميم دائرة كهربائية لقياس قيمة مقاومة مجهولة، كما في الشكل المقابل، فكانت قراءة الفولتميتر بالسالب، قد يكون السبب في ذلك:** 

 -أ قيمة فرق الجهد هي حقيقةً سالبة . ب - خطأ في توصيل الأميتر . ج - خطأ في توصيل المقاومة . -د خطأ في توصيل الفولتميتر .

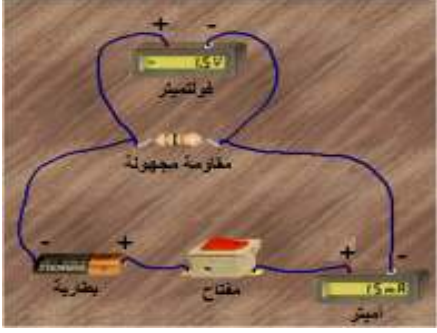

**38) الدائرة الصحيحة لشحن بطارية قوتها الدافعة ( ) 12 فولت هي** :

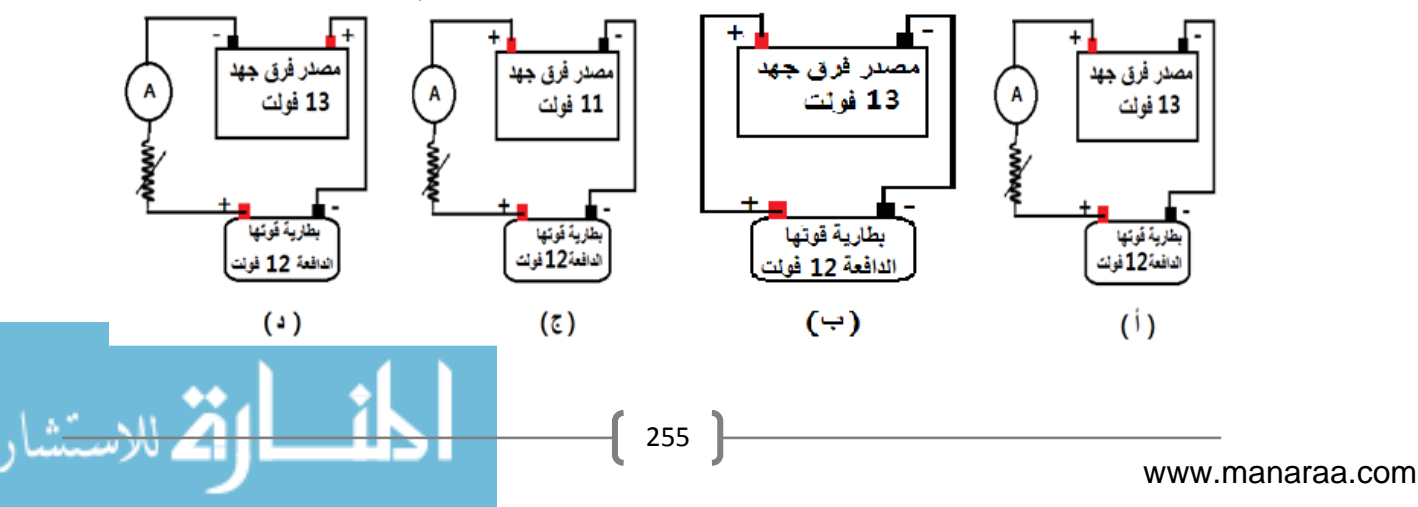

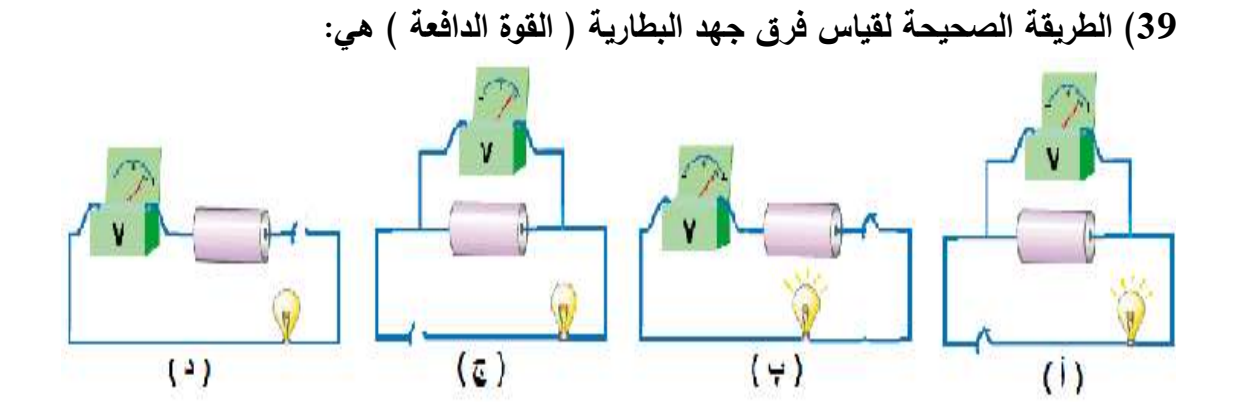

**40) قام أحد الطلاب بتصميم التجربة الموضحة في الشكل التالي :**

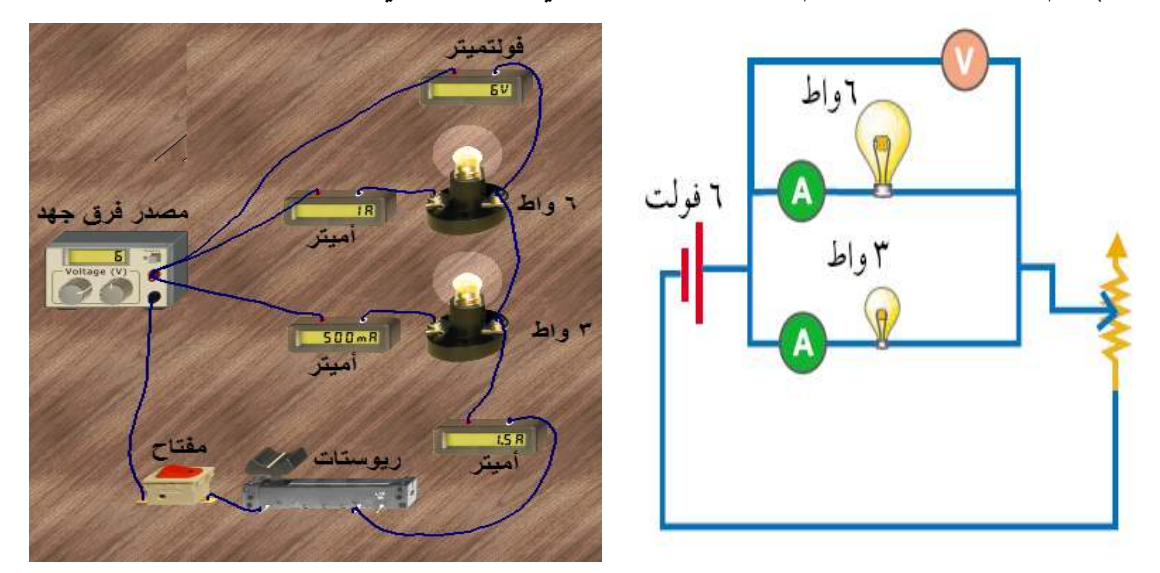

هذا الطالب كان يحاول إيجاد العلاقة بين : -أ قدرة المصباح وشدة التيار المار به. ب - قدرة المصباح وفرق الجهد المؤثر عليه . ج - شدة التيار المار في المصباح وفرق الجهد بين طرفيه . -د الطاقة المتحولة في المصباح وفرق الجهد بين طرفيه .

**ملحق رقم ) 5( الصورة النهائية لاختبار مهارات التفكير العلمي** 

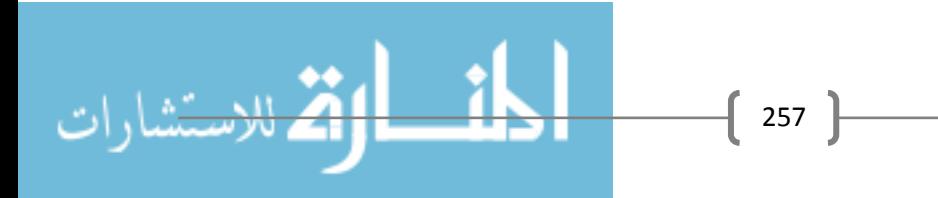

## **بسم االله الرحمن الرحيم**

**عزيزتي الطالبة :**

السلام عليكم و رحمة االله و بركاته

يهدف هذا الاختبار إلى قياس بعض مهارات التفكير العلمي لدى طالبات الصف التاسع في وحدة الكهرباء المتحركة من منهاج العلوم العامة، في العام الدراسي 2014/2013

> أرجو إجابة أسئلة هذا الاختبار بكل دقة وعناية علماً بأن نتائج هذا الاختبار ستستخدم فقط لأغراض البحث العلمي وليس لها علاقة بدرجاتك في المدرسة .

**اقرئي التعليمات التالية قبل الشروع بالإجابة :** تعليمات الاختبار : 1 - لا تكتبي الإجابة على ورقة الأسئلة . 2 - تكون الإجابة على ورقة الإجابة المنفصلة . 3 - يتكون الاختبار من ( ) 40 سؤالاً من نوع الاختيار من متعدد، لكل سؤال أربع إجابات، واحدة فقط صحيحة . 4– مدة الاختبار ( 60 ) دقيقة. 5 - لا تخمني الإجابات عند حل الأسئلة . 6− اقرئي كل سؤال وإجابته جيداً وحددي الإجابة الصحيحة، ثم ضعي علامة ( <sup>√</sup> ) في مربع الرمز الدال على الإجابة الصحيحة في ورقة الإجابة . **وفيما يلي م ٌ ثال ٌ محلول لتوضيح طريقة الإجابة : يرمز لشدة التيار الكهربائي بالرمز : -أ جـ ب- ق ج - ت د م -** رقم السؤال أ أب ج د ح د السؤال المسؤال ال  **<sup>√</sup>** <sup>1</sup>

ولكن جزيل الشكر،،،

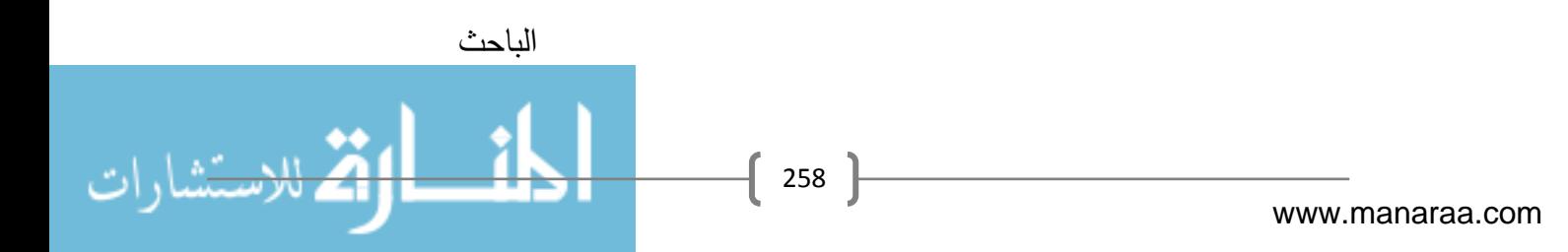

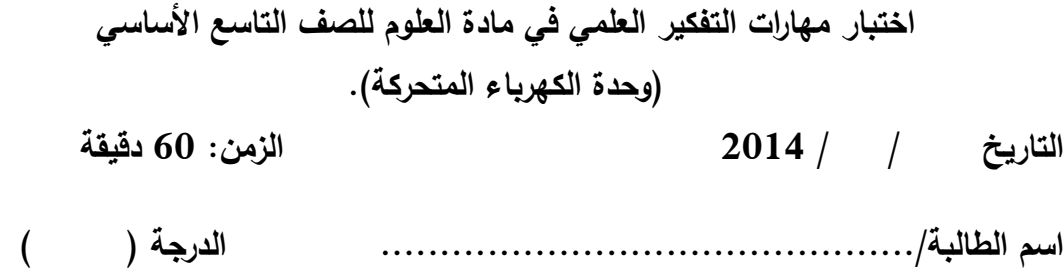

**أولا:ً مهارة الاستنتاج 1) وحدة قياس شدة التيار الكهربائي ( الأمبير ) تكافئ :** -أ كولوم . ث ب - كولوم / ث ج - كولوم / ث2 - د كولوم / 2 ث 2**) إذا لامست ساق أبونيت مدلوكة بالصوف قرص كشاف كهربائي مشحونا،ً وزاد انفراج** 

**ـــــــــــــــــــــــــــــــــــــــــــــــــــــــــــــــــــــــــــــــــــــــــــــــــــــــــــــــــــــــــــــــــــــــــــــــــــــــــــــــــــــــــــــــــــــــــــــــــــــــــــــــــــــــــــــــــــــــــــــــــــــــــــــــــــــ**

**ورقتي الكشاف فورا : ،ً نستنتج من ذلك أن** -أ الكشاف الكهربي مشحون بشحنة موجبة. ب - ساق الأبونيت متعادلة الشحنة . ج - ساق الأبونيت مشحونة بشحنة مخالفة لشحنة الكشاف . -د الكشاف الكهربي مشحون بشحنة سالبة .

**3) الجدول التالي يبين القيم التي حصل عليها طالب عند تنفيذ تجربة لتعيين قيمة مقاومة موصل فلزي، من خلال قراءتك لبيانات الجدول، فإن الشكل الذي يوضح العلاقة بين فرق الجهد وشدة التيار هو:**   $20 | 15 | 10 | 5 | 0$  (فولت )  $| 0 |$ ت ( أمبير )  $\mid 0.1 \mid 0.2 \mid 0.3 \mid 0.4$  0.3  $\mid$ 

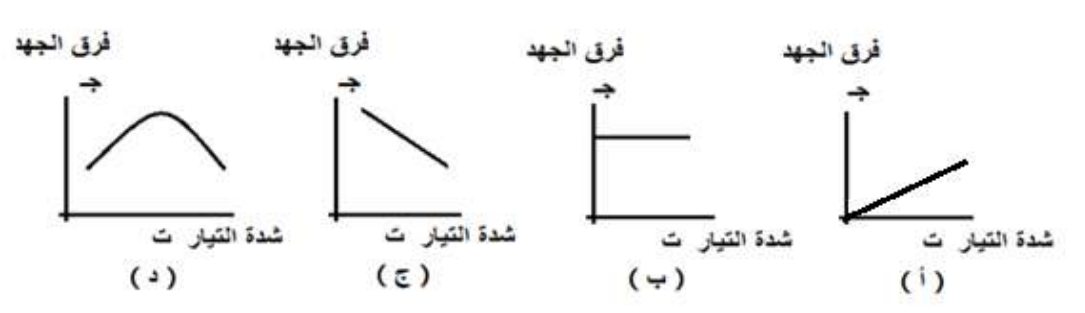

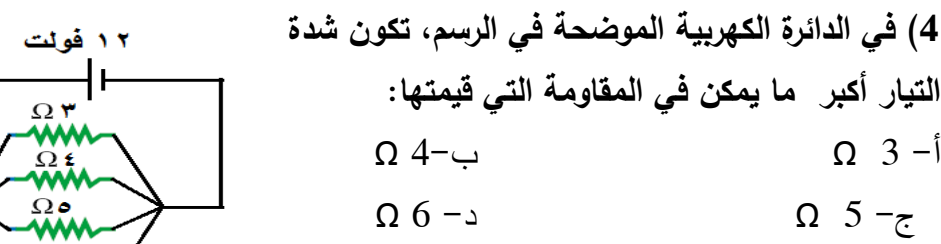

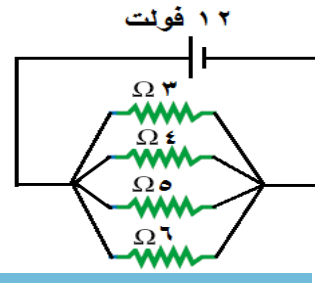

259

5) مدفأتان كهربائيتان، قدرة المدفأة الأول*ى* ضعف قدرة المدفأة الثانية ، فإذا كانت ( ط<sub>1</sub>) <sub>هي</sub> **الطاقة المتحولة في المدفأة الأولى ، و ط( 2) هي الطاقة المتحولة في المدفأة الثانية عند تشغيلهما لنفس الزمن، نستنتج من ذلك أن :** 

 $_2$  $_2$  $_4$  =  $_1$  $_4$  -  $_5$   $_2$   $_2$   $_4$  =  $_1$  $_4$   $_3$   $_5$   $_6$   $_7$   $_2$   $_4$   $_6$   $_7$   $_8$   $_1$   $_2$   $_4$   $_6$   $_7$   $_8$   $_7$   $_8$   $_9$   $_9$   $_9$   $_1$   $_9$   $_1$   $_1$   $_2$   $_4$   $_1$   $_3$   $_4$   $_7$   $_8$   $_1$   $_3$ 

**6) إذا كانت الأعمدة الكهربية المستخدمة في البطاريات التالية متماثلة، فإنه يمكن استنتاج أن البطارية التي تعطي أكبر قوة دافعة هي :**

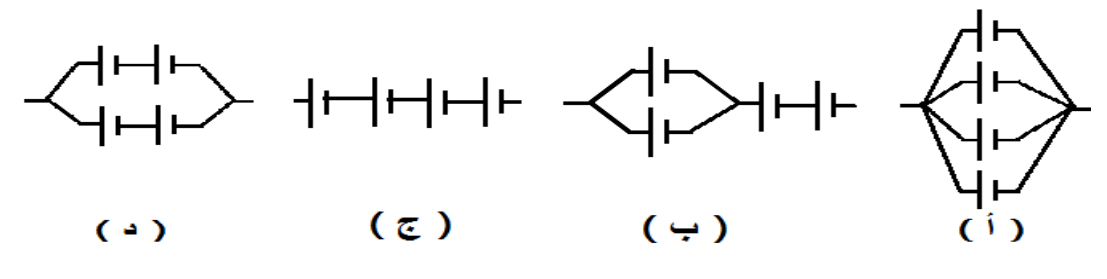

**7) وصل جهازان كهربائيان مقاومتهما الكهربائية متساوية، في نفس المنزل وفي نفس الوقت، على قابسين ( إبريزين) مختلفين متصلين على نفس القاطع نصف الأوتوماتيكي، فإن :** -أ الجهاز المتصل بالقابس ( الإبريز) القريب من القاطع يمر به تيار كهربي أشد من التيار المار في الجهاز الآخر . ب - الجهاز المتصل بالقابس ( الإبريز) البعيد عن القاطع يستهلك طاقة كهربائية أقل من الجهاز القريب من القاطع . ج - كي يقوم القاطع بفصل التيار الكهربي يجب أن يكون الخلل في الجهازين معاً . د– شدة التيار الكهربائي المار في كلَّ من الجهازين متساوية.

**ثانيا:ً مهارة استخدام الأرقام 8) إذا علمت أن شحنة الإلكترون تساوي ( 1,6 × 10 19- ) كولوم ، فإن عدد الإ لكترونات 19- التي يكتسبها الجسم عندما يشحن بشحنة سالبة مقدارها ( 4,8 × 10 ) كولوم يساوي :** -أ 2 إلكترون ب 3 - إلكترون ج 4 - إلكترون د- 5 إلكترون

**9) مكنسة كهربائية قدرتها ( 400 ) واط ، ومقاومتها ( 100 ) أوم ، فإن شدة التيار المار فيها تساوي :**

 $-$  260 }

-أ 0,25 أمبير ب- 0,5 أمبير ج 2 - أمبير 4 - د أمبير

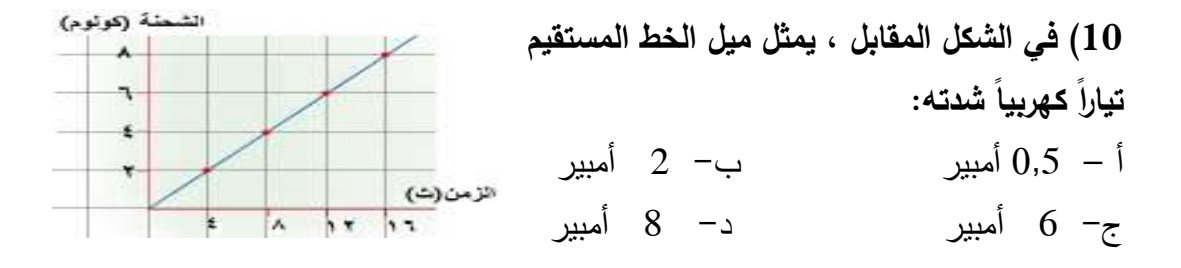

**11) قام طالب بتنفيذ تجربة لقياس مقاومة موصل، فكانت النتيجة كما في الرسم البياني المقابل، فإذا زاد فرق الجهد المؤثر على طرفي به (فولت)**  $\frac{1}{10}$ **المقاومة وأصبح ( ) 75 فولت، فإن شدة التيار**  r. **المار بها تصبح :**  $10$  $\cdot$ -أ 0,5 أمبير ب- 1 أمبير  $\bullet$ ت(أمبير) ج - 1,5 أمبير 2 - د أمبير  $\cdot$  $-15 - 15 - 16 - 10$ 

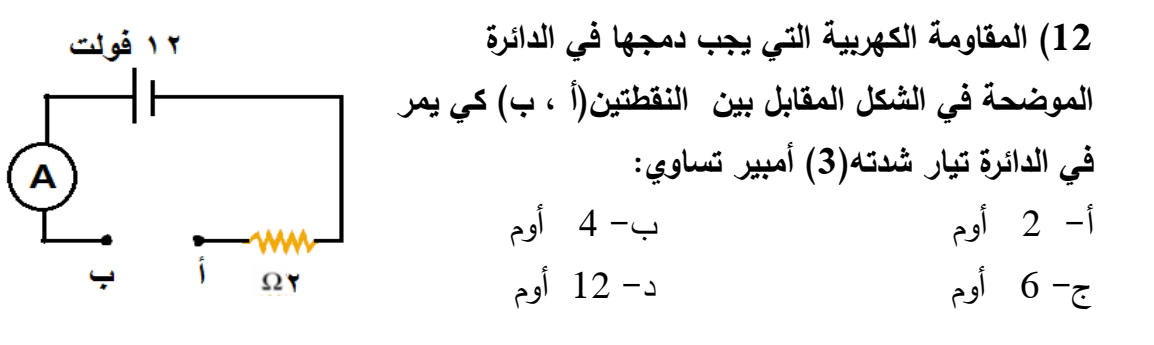

**13) شدة التيار الكهربي المار في الدائرة المقابلة تساوي :**  -أ 0.5 أمبير ب- 1 أمبير  $\Omega$ ۳, ٦ ج– 8 أمبير -د 16 أمبير

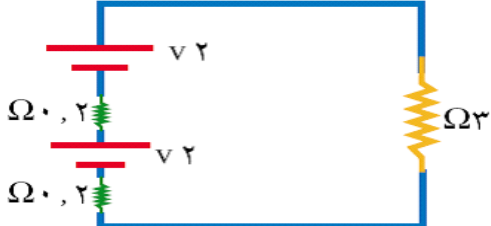

**14) في الدائرة الكهربية الموضحة في الرسم، شدة التيار**  ۲۲۰ فولت **الكهربي المار في المصباح تساوي :** -أ 0,33 أمبير ب - 1,1 أمبير ۱۱۰ واط ج - 0,11 أمبير -د 0,5 أمبير

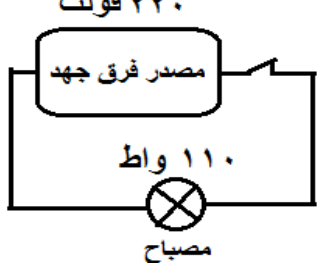

 $\begin{bmatrix} 261 \end{bmatrix}$ 

**<sup>1</sup>) 15) في الدائرة الموضحة بالشكل المقابل إذا كان فرق الجهد المؤثر على المقاومة م( يساوي 1( ) فولت، وقيمة المقاومة م( <sup>2</sup> ) تساوي(10) أوم. فإن شدة التيار الكلي المار في**  ۲ فولت **الدائرة تساوي :**  أ –  $0.2$  أمبير ب  $-1$  أمبير  $0.2$  أمبير ج- 2 أمبير - 5 أمبير

**16) جهاز كهربائي يعمل على فرق جهد مقداره (220) فولت ، ويمر به تيار شدته 2( ) أمبير، فإذا كان سعر ( الكيلو واط ساعة ) يساوي نصف شيقل ، فإن ثمن الطاقة الكهربية المتحولة في الجهاز في ( 100 ) ساعة يساوي :** أ – 11 شيقلاً ب - 22 شيقلاً ب - 22 شيقلاً ب - 22 شيقلاً ب - 22 شيقلاً  $11$  –  $1$ 

ج - 44 شيقلاً د - 220 شيقلاً

**17) مقاومة كربونية قيمتها (67) كيلو أوم، ونسبة الخطأ فيها( %10) فإن الشكل الذي يمثل الترتيب الصحيح لألوان**  | اللون || الدلالة الرقمية || نسبة الخطأ || || اللون || الدلالة الرقمية || نسبة الخطأ ||

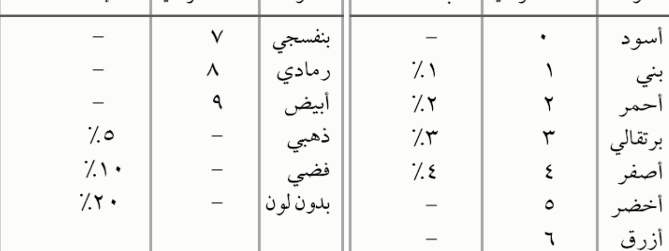

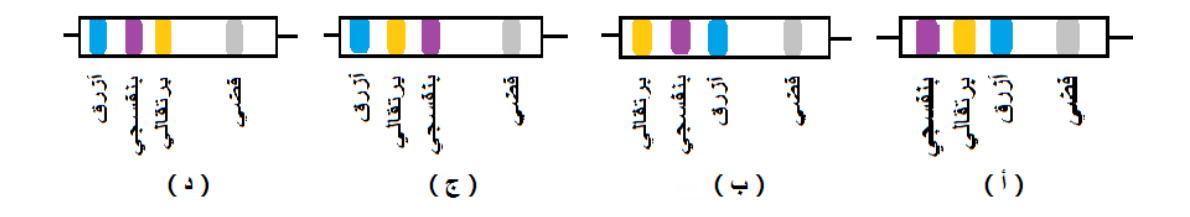

**ثالثاً م: هارة تفسير البيانات 18) عند استخدام مقاومة فلزية متغيرة ( ريوستات ) في المذياع للتحكم في شدة الصوت، فإن ارتفاع صوت المذياع يكون بسبب :** -أ زيادة طول سلك المقاومة المتغيرة. ب - نقص طول سلك المقاومة المتغيرة . ج– نقص مساحة مقطع سلك المقاومة المتغيرة. د– تغير نوع مادة المقاومة المتغيرة.

**حلقاتها هو :**

 $\begin{bmatrix} 262 \end{bmatrix}$ 

**19) في الشكل المقابل، الجسمان ( أ ، ب ) مشحونان بالكهرباء، وعند توصيلهما بموصل فلزي انتقل التيار الكهربي من الجسم ) أ ( إلى الجسم ( ) ب ، ويفسر ذلك بـ :**  -أ شحنة ) أ ( أكبر من شحنة ( ).ب ب - حجم ) أ ( أكبر من حجم ( ).ب ج - شحنة ) أ ( موجبة وشحنة ( ) ب سالبة . -د جهد ) أ ( أكبر من جهد ( ).ب

**20) استخدمت مصابيح متماثلة في الدوائر المبينة في الشكل المقابل، فلوحظ أن شدة إضاءة كل مصباح في الدائرة ) أ ( أكبر من شدة إضاءة كل مصباح في الدائرة ( ) ب ويفسر ذلك** 

**بأن :** أ – المقاومة المكافئة للمصابيح في الدائرة (أ) أكبر منها في الدائرة (ب ). ب - شدة التيار المار في الدائرة (ب) أكبر منها في الدائرة (أ). ج - شدة التيار في المصباح الواحد في الدائرة (ب) أكبر منها في المصباح الواحد في الدائرة (أ). د– شدة التيار في المصباح الواحد في الدائرة (أ) أكبر منها في المصباح الواحد في الدائرة (ب).

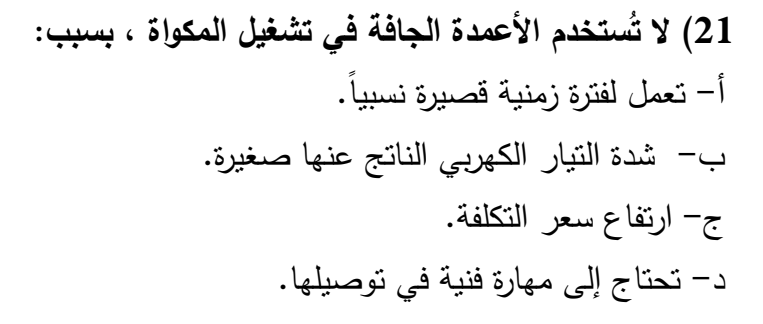

**22) يفضل استخدام جهاز الملتيميتر لإيجاد قيمة المقاومة الكربونية أكثر من الاعتماد على ألوان حلقاتها، وذلك بسبب :** -أ المقاومة الكربونية بها مسحوق الكربون الموصل للكهرباء . ب - المقاومة الكربونية تتغير ألوان حلقاتها عند استخدامها . ج - تقارب الحلقات على المقاومة الكربونية . -د جهاز الملتيميتر يعطي قراءة دقيقة ومحددة . **23) يفضل صنع سلك المنصهر الكهربي من الرصاص لأن :** -أ موصلية عنصر الرصاص عالية. ب - مقاومة عنصر الرصاص منخفضة . ج - درجة انصهار عنصر الرصاص منخفضة . -د عنصر الرصاص يتحمل تيار كهربي عالي الشدة .

**24) يفضل عدم استخدام تيار كهربي عالي الشدة عند شحن العمود الثانوي بسبب :** -أ التيار عالي الشدة يزيد من تماسك مادة ثاني أكسيد الرصاص . ب– تولُّد حرارة تسبب انثناء ألواح الرصاص وتلامسها. ج– تكوُّن مادة عازلة من كبريتات الرصاص. د– الحرارة المتولدة تُبخر حمض الكبريتيك في المركم.

**25) العمودان الكهربائيان المستخدمان في الدائرة الموضحة مثاليان ومتساويان في قوتهما الدافعة،التوصيل الموضح في الدائرة غير مسموح به بسبب :**

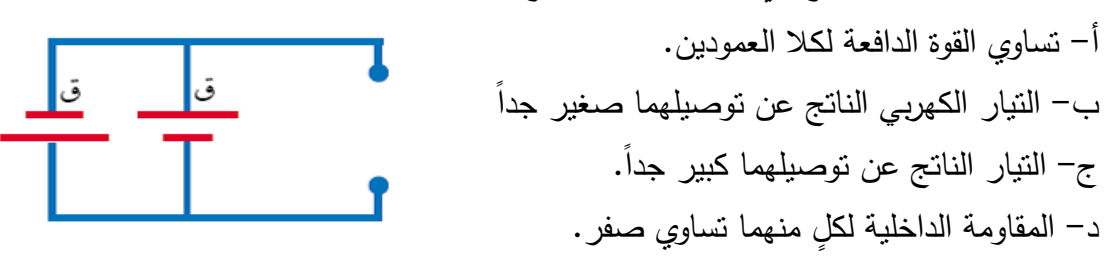

**26) مدفأة كهربائية تستهلك طاقة أكثر من مصباح كهربائي منزلي في زمن محدد، يفسر ذلك بأن :** -أ حجم المدفأة عادة أكبر من حجم المصباح .

ب - فرق الجهد المؤثر على المدفأة يساوي فرق الجهد المؤثر على المصباح . ج - الطاقة الضوئية الناتجة عن المصباح أكبر من الطاقة الضوئية الناتجة عن المدفأة . -د القدرة الكهربائية للمدفأة أكبر من القدرة الكهربائية للمصباح .

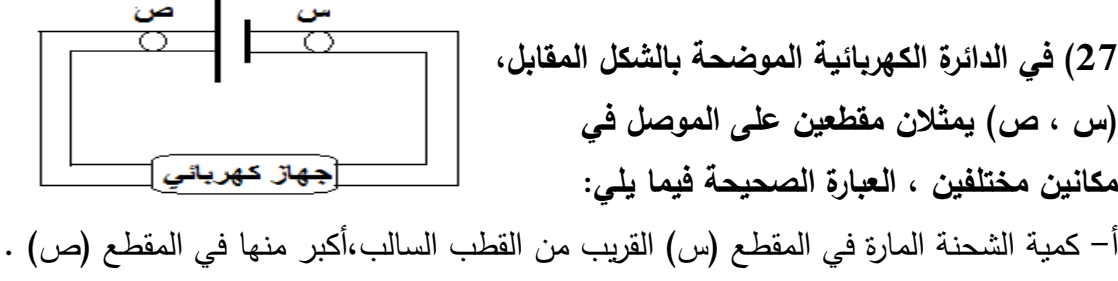

ب-كمية الشحنة المارة في المقطع (ص)القريب من القطب الموجب أكبر منها في المقطع( س ).

ج - كمية الشحنة المارة في المقطعين متساوية ، لأن شدة التيار ثابتة في الدائرة . -د كمية الشحنة في المقطع (ص) أقل منها في المقطع (س) بسبب المقاومة الكهربائية للجهاز .

**رابعاً : مهارة التعريف 28) يعرف التيار الكهربي بأنه:** -أ حركة الشحنات الكهربية في الموصلات في اتجاه محدد . ب - كمية الشحنة الكهربائية المارة في موصل في الثانية الواحدة . ج - كمية الشحنة الكهربائية المارة في موصل عندما يكون فرق الجهد بين طرفيه ) 1( فولت . -د الطاقة الكهربائية المستهلكة في موصل في الثانية الواحدة .

**29) " شدة التيار الكهربي الذي يسمح بمرور شحنة كهربائية مقدارها ) 1( كولوم في زمن قدره ) 1( ثانية خلال مقطع من الموصل". العبارة السابقة تدل على تعريف :** -أ الموصلية ب - الواط ج - الأمبير - د القوة الدافعة الكهربية .

**30) " عند ثبوت درجة الحرارة، فإن شدة التيار الكهربي المار في موصل فلزي تتناسب تناسباً طردياً مع فرق الجهد بين طرفيه." العبارة السابقة تدل على تعريف :** -أ قانون أوم. ب - الأمبير. .<br>ج− الموصلية الكهربية. د− المقاومية.

**ّ 31) ف الأوم بأنه عر ُ ي :** -أ مقاومة موصل فلزي طوله 1( ) سم ، ومساحة مقطعه 1( ) . 2سم ب - فرق الجهد المؤثر على موصل عندما يمر فيه تيار شدته 1( ) أمبير . ج - مقاومة موصل يمرر شحنة كهربية مقدارها 1( ) كولوم في زمن قدره 1( ) ثانية . د– مقاومة موصل يمرّر تيارا شدته (1) امبير عندما يكون فرق الجهد بين طرفيه (1) فولت.

**32) يطلق على فرق الجهد بين طرفي العمود الكهربي في دائرة كهربائية مفتوحة مصطلح :** -أ القدرة الكهربائية. ب - المقاومة الكهربائية. ج - القوة الدافعة الكهربائية. -د الطاقة الكهربائية .

**33) جهاز كهربائي حساس ، يتأثر بنقص شدة التيار الكهربائي ، ويستخدم في حماية المنازل، يسمى :** -أ المنصهر الكهربائي ب - الريوستات ج - فاصل التيار د - القاطع نصف الأوتوماتيكي

 $\{265\}$ 

**34) " قدرة مقاومة جهاز تتحول فيه الطاقة الكهربائية بمعدل ) 1( جول في الثانية " العبارة السابقة هي تعريف :** 

 -أ الأمبير ب - الفولت ج– الكولوم - - - - - الواط

**خامسا:ً مهارة التجريب** 

**35) قام طالب بتصميم التجربة الموضحة في الشكل المقابل، هذا الطالب كان يحاول اختبار العلاقة بين شدة التيار الكهربي المار في موصل فلزي و ... :**  -أ طول الموصل . ب - مساحة مقطع الموصل . ج - نوع مادة الموصل . -د درجة حرارة الموصل .

**36) لضمان التوصيل الصحيح لجهاز الأميتر لقياس شدة التيار الكهربي المار في المقاومة نقوم بتصميم الدائرة :**

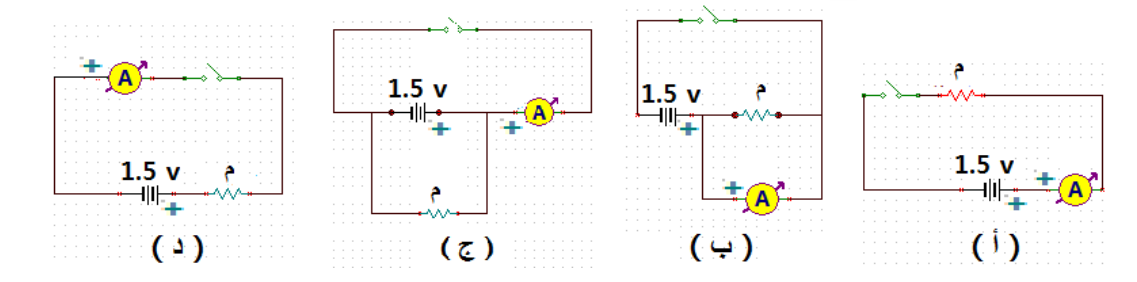

**37) الدائرة الكهربائية التي تمثل التصميم الصحيح لقياس قيمة مقاومة كهربية مجهولة هي :**

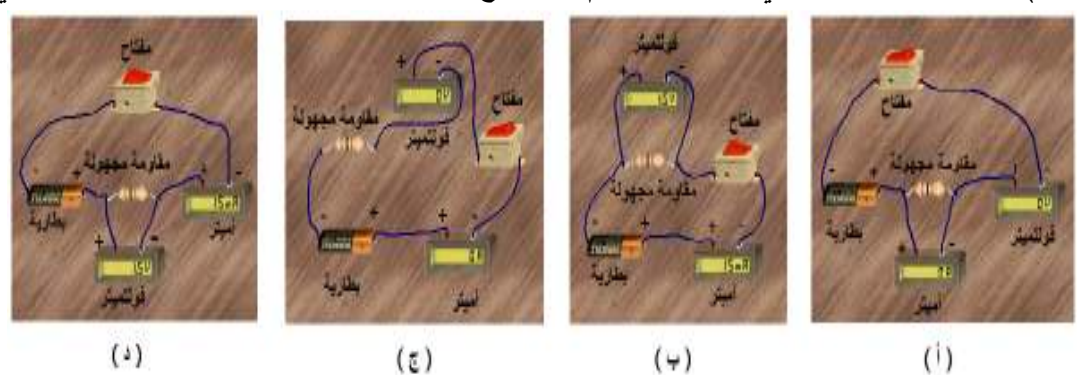

 $\begin{bmatrix} 266 \end{bmatrix}$
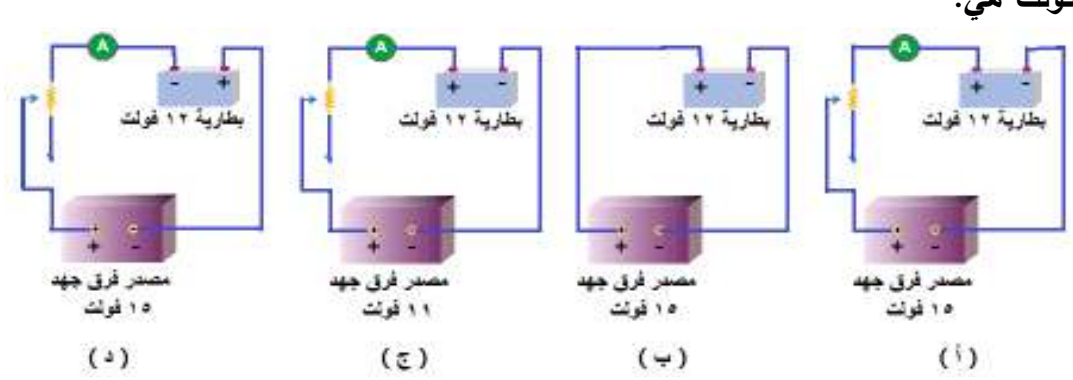

38) التصميم الصحيح للدائرة الكهربية المستخدمة ف*ي* شحن بطارية قوتها الدافعة ( 12 ) **فولت هي** :

**39) التصميم الصحيح للدائرة الكهربية المستخدمة لقياس القوة الدافعة الكهربية للبطارية هي :**

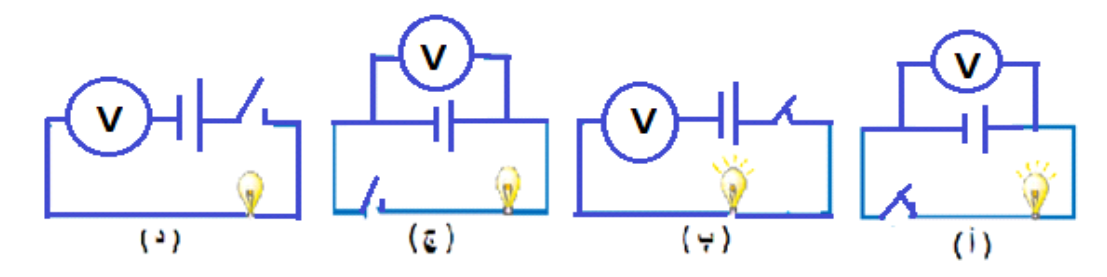

**40) قام أحد الطلاب بتصميم التجربة الموضحة في الشكل التالي :**

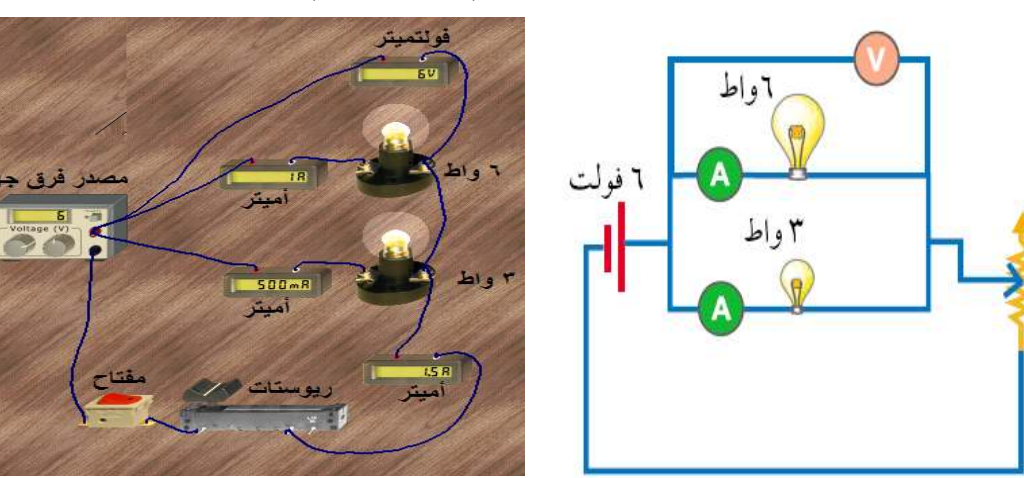

**هذا الطالب كان يحاول إيجاد العلاقة بين :** -أ قدرة المصباح وشدة التيار المار به. ب - قدرة المصباح وفرق الجهد المؤثر عليه . ج - شدة التيار المار في المصباح وفرق الجهد بين طرفيه . -د الطاقة المتحولة في المصباح وفرق الجهد بين طرفيه .

267

**ورقة إجابة اختبار مهارات التفكير العلمي في وحدة الكهرباء المتحركة للصف التاسع** 

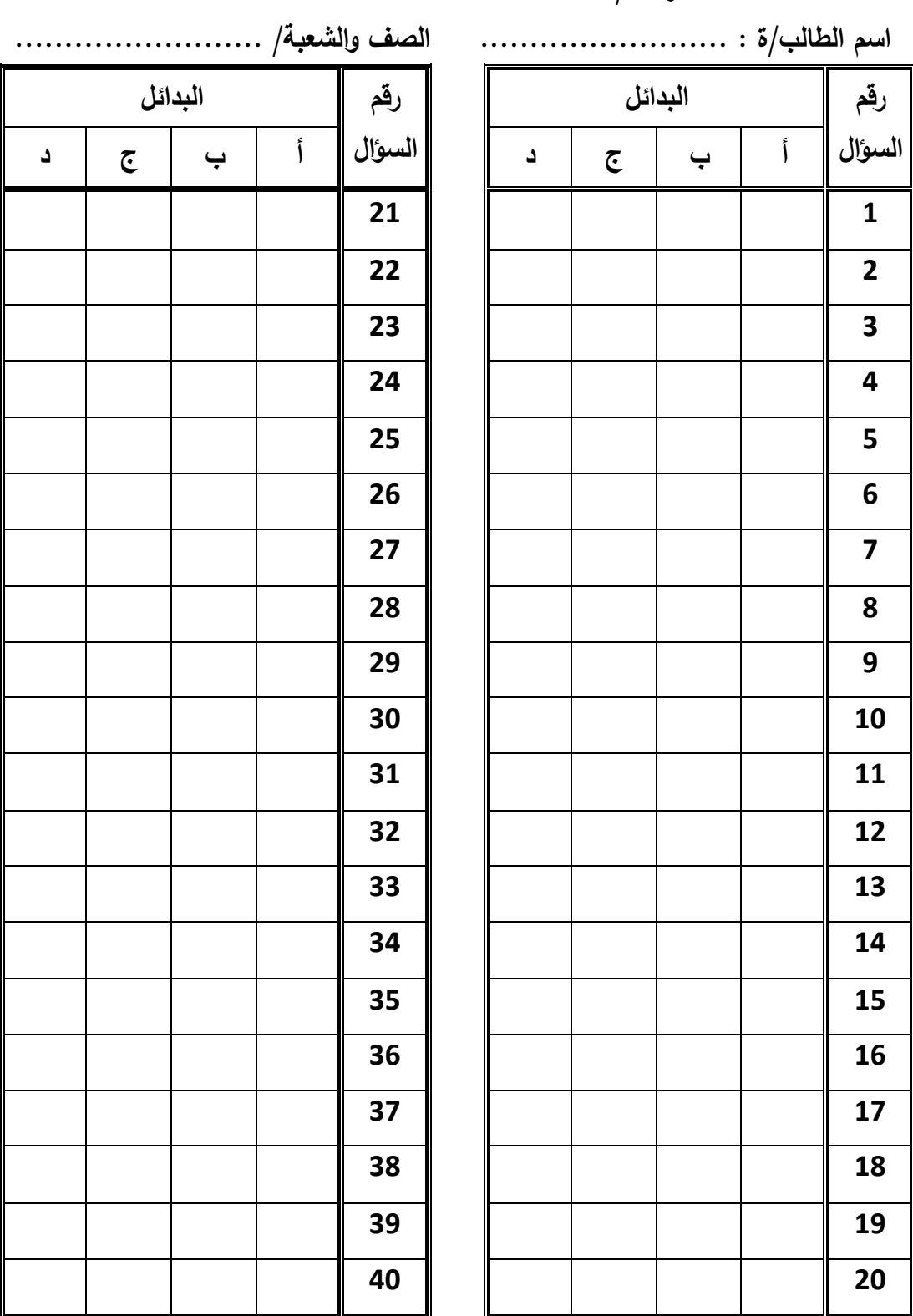

**مدرسة / ..............................................** 

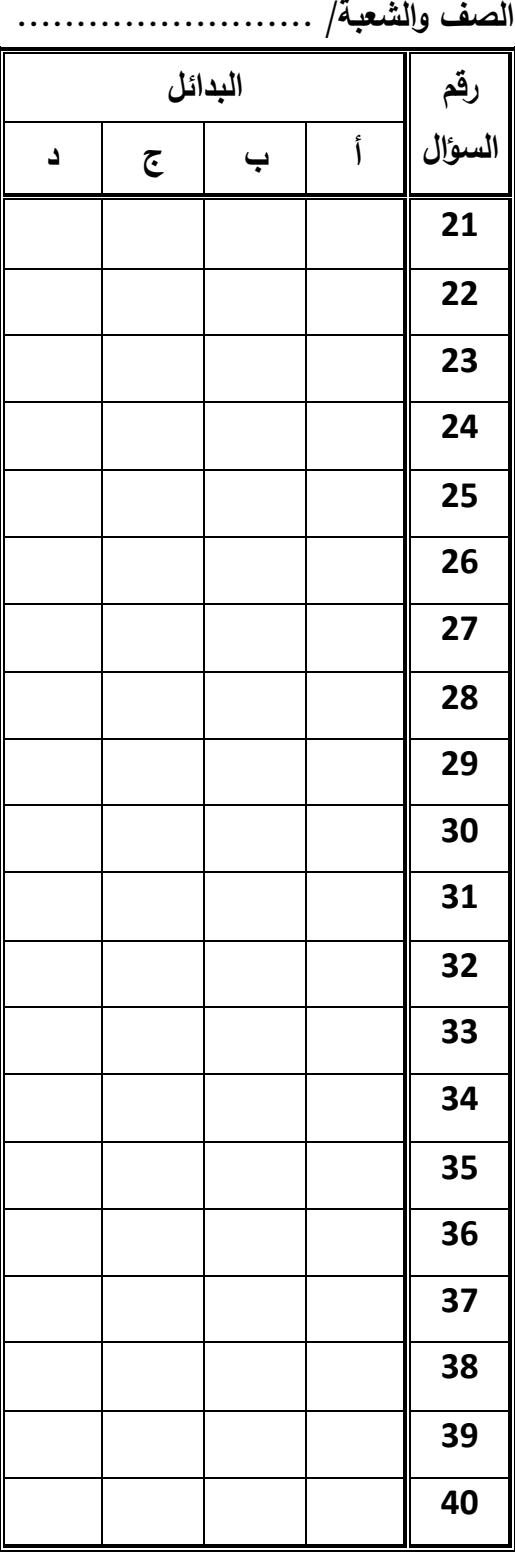

 $\overline{\phantom{0}}$ 

.<br>ملاستشارات

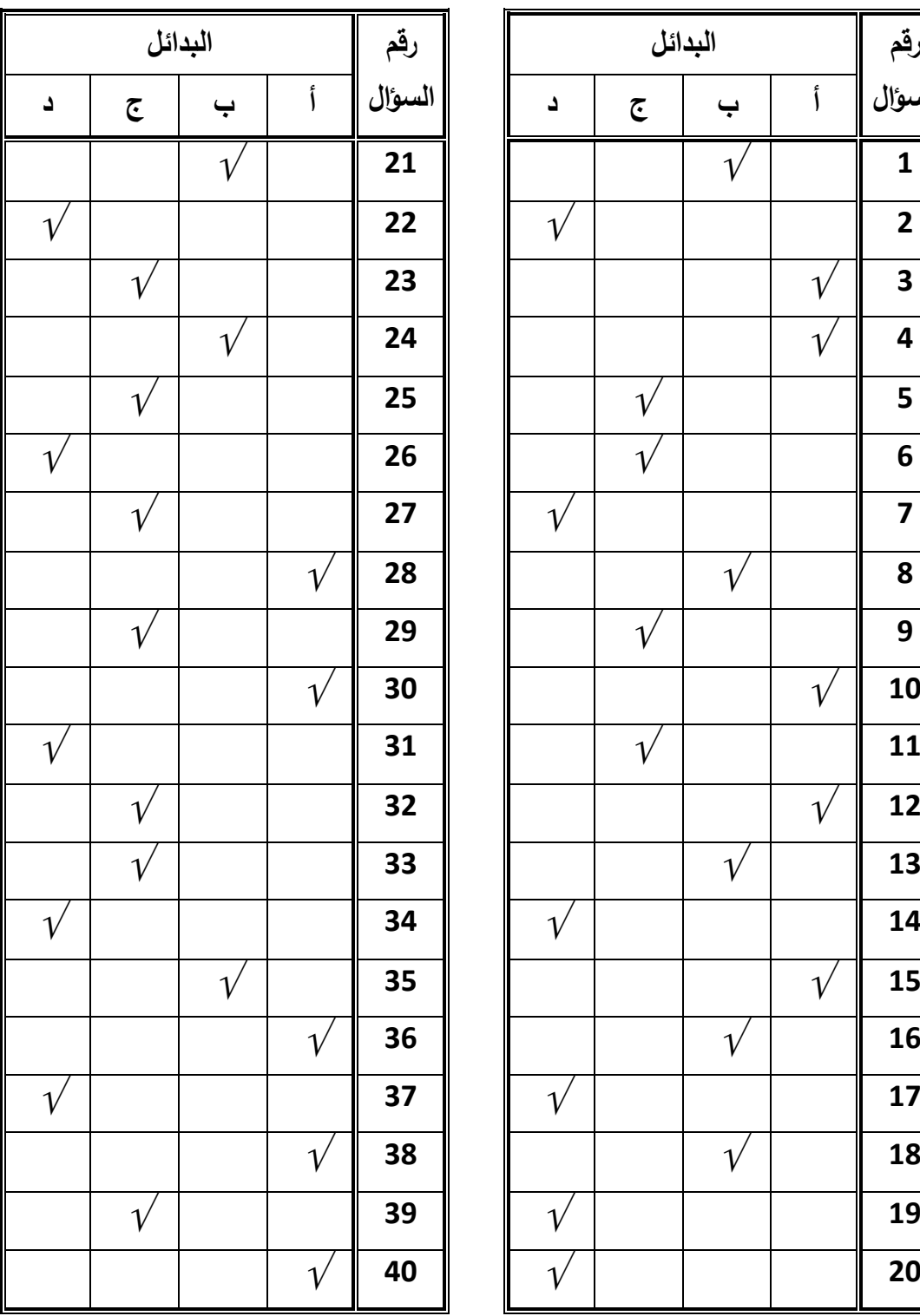

| البدائل                 |                |              | رقم    | البدائل          |                         |               |               | رقم<br>السوال           |
|-------------------------|----------------|--------------|--------|------------------|-------------------------|---------------|---------------|-------------------------|
| $\overline{\mathbb{C}}$ | $\div$         | أ            | السؤال | د                | $\overline{\mathbb{C}}$ | $\div$        | أ             |                         |
|                         | $\overline{V}$ |              | 21     |                  |                         | $\mathcal{V}$ |               | $\mathbf{1}$            |
|                         |                |              | 22     | $\mathcal V$     |                         |               |               | $\overline{\mathbf{2}}$ |
| $\mathcal V$            |                |              | 23     |                  |                         |               | $\mathcal V$  | 3                       |
|                         | ι              |              | 24     |                  |                         |               | $\mathcal{V}$ | 4                       |
| $\mathcal V$            |                |              | 25     |                  | $\mathcal{V}$           |               |               | 5                       |
|                         |                |              | 26     |                  | $\mathcal{V}$           |               |               | 6                       |
| $\mathcal V$            |                |              | 27     | $\sqrt{ }$       |                         |               |               | $\overline{\mathbf{z}}$ |
|                         |                | $\mathcal V$ | 28     |                  |                         | $\mathcal V$  |               | 8                       |
| $\mathcal V$            |                |              | 29     |                  | $\mathcal{V}$           |               |               | 9                       |
|                         |                | $\sqrt{ }$   | 30     |                  |                         |               | $\sqrt{ }$    | 10                      |
|                         |                |              | 31     |                  | $\overline{V}$          |               |               | 11                      |
| $\boldsymbol{\gamma}$   |                |              | 32     |                  |                         |               | $\mathcal V$  | 12                      |
| $\sqrt{ }$              |                |              | 33     |                  |                         | $\sqrt{ }$    |               | 13                      |
|                         |                |              | 34     | $\mathcal V$     |                         |               |               | 14                      |
|                         | $\sqrt{ }$     |              | 35     |                  |                         |               | $\sqrt{ }$    | 15                      |
|                         |                | $\sqrt{ }$   | 36     |                  |                         | $\sqrt{}$     |               | 16                      |
|                         |                |              | 37     | $\mathcal V$     |                         |               |               | 17                      |
|                         |                | $\mathcal V$ | 38     |                  |                         | $\mathcal{V}$ |               | 18                      |
| $\mathcal V$            |                |              | 39     | $\mathcal{V}$    |                         |               |               | 19                      |
|                         |                | $\mathcal V$ | 40     | $\overline{\nu}$ |                         |               |               | 20                      |

**مفتاح إجابة اختبار مهارات التفكير العلمي في وحدة الكهرباء المتحركة للصف التاسع** 

 $\begin{array}{|c|c|} \hline \hspace{1.6cm} & 269 \end{array}$ 

الفر الاستشارات

**ملحق رقم ) 6( خطاب تحكيم دليل المعلم وكراسة الطالب والبرنامج المحوسب والمخصصات لشرح ودراسة وحدة الكهرباء المتحركة** 

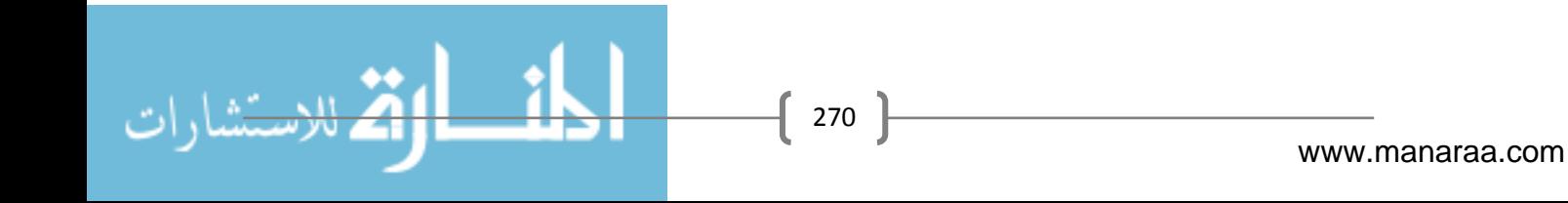

بسم وبلاغ الرحمن الرحمن الجــــامـعـــــــــــة الإســلامـية - غـــــــزة عـمـــــادة الدراســــــــــــــــــــــــات العـليـا كــليــــــــــــــــــــــــــــــة التـربـيــــــــــــــــــــــــــة قسم المناهج و طرق التدريس/علوم **ـــــــــــــــــــــــــــــــــــــــــــــــــــــــــــــــــــــــــــــــــــــــــــــــــــــــــــــــــــــــــــــــــــــــــــــــــــــــــــــــــــــــــــــــــــــــــــــــــــــــــــــــــــــــــــــــــــــ السيد/ة الدكتور/الأستاذ......................................................حفظه /ها االله الدرجة العلمية....................................: مكان العمل: ......................... الموضوع : تحكيم دليل المعلم . السلام عليكم ورحمة االله وبركاته**  يقوم الباحث بإجراء بحث تربوي بعنوان**: " أثر استخدام برنامج أديسون الافتراضي المعزز بالعروض التوضيحية على تنمية مهارات التفكير العلمي لدى طالبات الصف التاسع الأساسي بغزة "**  وذلك للحصول على درجة الماجستير من قسم المناهج وطرق التدريس في الجامعة الإسلامية بغزة. وقد أعدَّ الباحث دليل المعلم للمساعدة في تنفيذ دروس وحدة " الكهرباء المتحركة " من منهاج العلوم العامة الفلسطيني للصف التاسع الأساسي، بهدف تنمية مهارات: الاستنتاج ، واستخدام الأرقام ، والتفسير ، والتعريف الإجرائي ، والتجريب . لذا نرجو من سيادتكم التكرم بتحكيم هذا الدليل في ضوء خبرتكم في هذا المجال من حيث: ترتيب خطوات تنفيذ الدروس. صياغة و تركيب أهداف الدروس ملاءمة أسلوب الدرس مع الفئة المستهدفة. البرمجية المحوسبة من خلال الاستمارة المرفقة السلامة العلمية واللغوية. رما ترونه مناسبًا. شاكرين لكم حسن تعاونكم الباحث

 $\begin{bmatrix} 271 \end{bmatrix}$ 

محمد يوسف علي العطار

رقم الجوال 0597920258

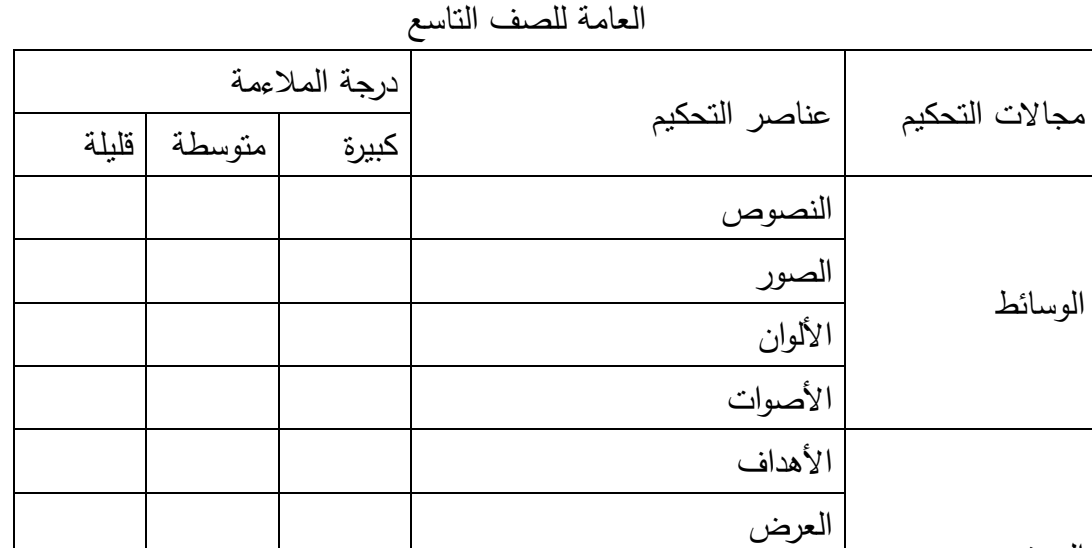

الإثراء

استمارة تحكيم البرنامج المحوسب المعدّ لندريس وحدة " الكهرباء المتحركة " من كتاب العلوم

إضافة ما ترونه مناسباً :

التقويم

نموذج التصميم

شريحة رئيسية

مشغلات

المحتوى

التصميم

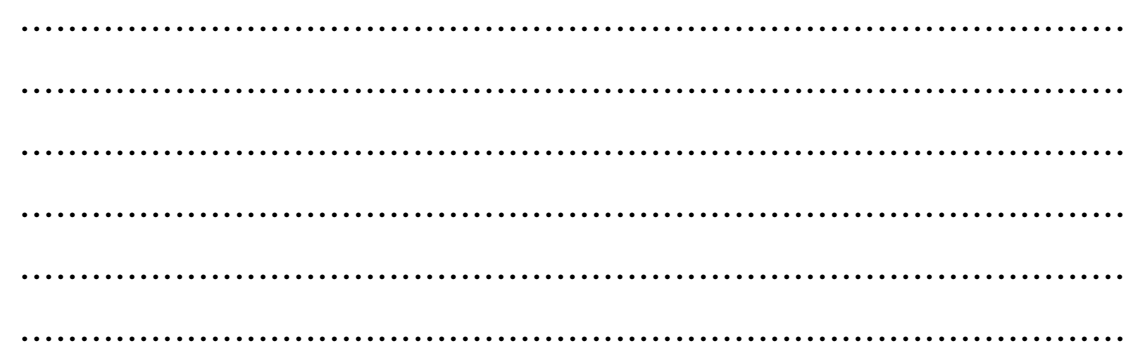

شاكرين لكم حسن تعاونكم

الباحث

 محمد يوسف علي العطار رقم الجوال 0597920258

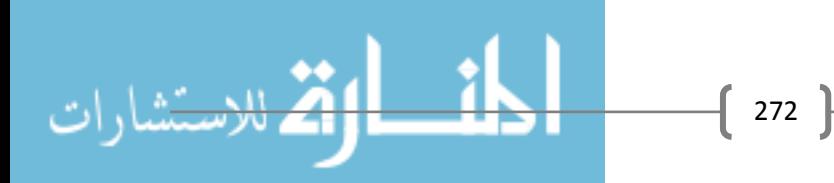

**ملحق رقم ) 7( دليل المعلم لتدريس وحدة الكهرباء المتحركة** 

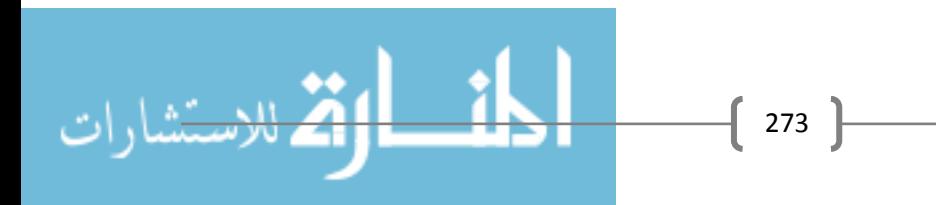

 بسم االله الرحمن الرحيم الجــــامـعـــــــــــة الإســلامـية - غـــــــزة عـمـــــادة الدراســــــــــــــــــــــــات العـليـا كــليــــــــــــــــــــــــــــــة التـربـيــــــــــــــــــــــــــة قسم المناهج وطرق التدريس/علوم

**ــــــــــــــــــــــــــــــــــــــــــــــــــــــــــــــــــــــــــــــــــــــــــــــــــــــــــــــــــــــــــــــــــــــــــــــــــــــــــــــــــــــــــــــــــــــــــــــــــــــــــــــــــــــــــــــــــــــــــــــــــــــــــــــــــــــ** 

**د لـــــــــــــــــــــــــــــــــيـل المــــــــــــــــــــــــــــــعلم في وحدة الكهرباء المتحركة مـــــــــــن منهاج العلوم العامة للصف التاسع الأساسي باستخدام برنامج أديسون الافتراضي المعزز بالعروض التوضيحية بــهـدف تنمية بعض مهارات التفكير العلمي إعداد الباحث محمد يوسف علي العطار إشــــــــــــراف الدكتـــــــور ـصــــــ ـلاح أحمــــــــــــــــد النـــــــــــــاقة** 

**1435 –ه 2014 م** 

 $\begin{pmatrix} 274 \end{pmatrix}$ 

## **المحاكاة و نظريات التعلم :**

**النظرية السلوكية :**

 لقد أدرك علماء النفس السلوكيون أهمية التعلم بالمحاكاة من خلال ما يتم ملاحظته وتقديمه من مفاهيم وتطبيقات حول النموذج السلوكي الذي يمكن أن يعدل أو يطور سلوك الفرد الذي يعاني من بعض نواحي القصور . إن تطبيق مبادئ المحاكاة وفقاً للنظرية السلوكية يدعو القائمين على إعداد وتصميم البرامج التعليمية والتدريبية الإلكترونية إلى استخدام بعض فنيات النمذجة السلوكية في تطوير تدريس المقررات والبرامج الدراسية والبرامج العلاجية . وللنجاح في توظيف مبادئ المحاكاة وفقاً للنظرية السلوكية في تطوير واكتساب مهارات تشغيل الأجهزة المكتبية واستخدامها فإن الأمر يتطلب التفكير في تهيئة نماذج مهنية تربط واقع تدريس هذه المهارات بواقع العمل الفعلي أو الحقيقي من خلال المحاكاة والتتلمذ على يد مدرب أو معلم أو وسيط إلكتروني يتقن القيام بهذه الأدوار في موقف إلكتروني، ومن خلال استعداد المتعلم لممارسة الدور المتوقع منه ممارسته بعد الإعداد أو التدريب ( عبد العزيز، حمدي، 2013: 279).

#### **النظرية المعرفية :**

تنظر النظرية المعرفية إلى المحاكاة كونها استراتيجية تعليمية لتكوين المعرفة العقلية لدى المتعلمين من خلال المرور بعملية تشفير وترميز الموقف التعليمي (سياق النمذجة)، وتحويله إلى طريقة لمعالجة المعلومات؛ والتركيز على إبراز طرق المعلم والمتعلم في التفكير والتعلم . وفي هذا السياق يرى أن المحاكاة وفقاً للنظرية المعرفية هي طريقة قوية لإحداث وتوليد تغيرات دافعية مثل تدعيم الفعالية ا لذاتية وفق مبدأ " اعمل ما تراني أعمله " بدلاً من " اعمل ما أقوله ؛" ففي نمذجة المعلم يكون هناك توجيه مباشر لطرق التفكير وتجسيد للاتجاهات وإدارة العمل المعرفي وتنظيمه والنتظيم الذاتـي وعمق للتعلم. ( عبد العزيز، حمدي، 2013: 279)

### **النظرية البنائية :**

تنظر النظرية البنائية إلى المحاكاة بأنها عملية تقليد أو محاكاة القرين (الزميل ) في موقف اجتماعي يشترك فيه كل من المعلم والمتعلم، ويتحقق التغير في البنية المعرفية وفقاً لمقابيس يوافق عليها المجموعة المشاركة في التعلم، ويتم الانتقال من عملية النمو الذاتي إلى النمو الاجتماعي اللازم لتعزيز قبول النموذج الذي تم تكوينه أو محاكاته أو اكتسابه عن طريق المشاركة الجماعية في التعلم . كما تهتم النظرية البنائية بعملية التفاوض الاجتماعي اللازم لتحديد أبعاد نموذج التعلم في الموقف التعليمي ومكوناته واستخداماته. ويتحقق التعلم وفقاً للمنظور البنائي في التعلم من خلال تكوين روابط عصبية بين الخبرات الملاحظة والذاتية، وتلك التي يوفرها موقف التفاوض الاجتماعي. ( عبد العزيز ، حمدي، 2013: 279).

 $\int$  275

**النظرية التوسعية :**

وضع أسس هذه النظرية ريجلوث Reigeluth وهي تعالج تنظيم محتوى المادة الدراسية وتعليمه على المستوى الموسع، وهو المستوى الذي يتناول تنظيم وتعليم أكثر من مفهوم أو مبدأ أو إجراء تعليمي في نفس الوقت. وتستند النظرية التوسعية إلى تطبيقات مفاهيم النظرية المعرفية في علم النفس السابق الإشارة إليها. استفادت نظرية ريجلوث أيضاً من الأفكار والتطبيقات التي قدمها أوزوبل وبخاصة المنظمات الاستهلالية المتقدمة التي تساعد المتعلم على دمج المعلومات الحديثة مع ما تم تعلمه من قبل بالشكل الذي يجعل التعلم ذا معنى بالنسبة للمتعلم. وتقوم النظرية التوسعية على ثلاث فرضيات :

1 - أن التعلم يبدأ بالفكرة الرئيسية العامة أولا،ً مث يتدرج إلى تعلم الأشياء والأمثلة المحسوسة . 2 - أن تنظيم المحتوى التعليمي يسير من أعلى إلى أسفل، ومن العام إلى الخاص .

3 - أن التعليم يتم على عدة مراحل :المرحلة الأولى تكون عامة وشاملة، وتتضمن أهم عناصر الموقف التعليمي، والمهمة التعليمية المراد نتظيمها، ثم يقدم المعلم التفصيل والتوسع والإسهاب في العناصر عنصرا نلو الأخر، وبعد ذلك تجرى عملية ربط بين كل مرحلة تعليمية بما سبقتها وما نليها. ( عبد العزيز، حمدي، 2013: 279).

# **نظرية التعلم التجريبي :**

يذكر (255;2009) .M , wahed Abdul أن بناء المعرفة هو عملية معقدة التو ي يمكن أن تكون خارج الإطار الزمني المخطط لجلسات المختبر ، إن عملية بناء المعرفة تمر بأربعة مراحل رئيسية وذلك وفقاً لنظرية كولب في التعلم التجريبي ، وهذه المراحل تشمل التحفيز، والتجريد، والتفكير، والتجريب( كولب، 1984) . إن المختبرات بشكل عام والمختبرات الافتراضية بشكل خاص ينبغي أن تعمل على تسهيل فهم المفاهيم وتسهيل مهارات التجريب. إن النظرية البنائية تنظر إلى التعلم باعتباره عملية تكرارية، وهذا الأمر لا يتوفر في المختبرات التقليدية حيث لا يمكن تكرار العمل بسهولة عند التدريب العملي، لعدم توفر الإمكانيات المادية، وعدم توفر الوقت لجميع الطلبة للعمل في المختبرات التقليدية، ولكن هذا متاح في المختبرات الافتراضية، إن المختبر الافتراضي يجب أن يكون مكاناً لتسهيل وتطوير وتحليل وحل المشكلات .

#### **الأهداف العامة للبرنامج :**

إن وضع برنامج محدد ينطلق من وجود أهداف يسعى البرنامج لتحقيقها، من خلال تنفيذ هذا البرنامج ، ولهذا البرنامج الأهداف التالية : 1 - تنمية الاتجاه الإيجابي نحو تعلم العلوم لدى المتعلم، وذلك من خلال العمل في مختبر

افتراضي كما يعمل العلماء .

 $\left\lceil \right.$  276  $\left. \right\rceil$ 

2 - إكساب الطلبة المعرفة العلمية التقريرية والإجرائية  $-2$ 3 - إكساب الطلبة للمفاهيم والحقائق والمبادئ المتضمنة في وحدة الكهرباء المتحركة . -4 تنمية بعض مهارات التفكير العلمي لدى الطلبة، وهي مهارة التجريب وحل المسائل والاستنتاج وتفسير البيانات والتعريف الإجرائي . 5 - تنمية روح العمل في فريق من خلال العمل التعاوني والعمل في مجموعات .

## **اھداف العامة لوحدة الكھرباء المتحركة :**

1 - ٍ اكتساب معرفة علمية تتعلق بكل من المفاهيم الكبرى التالية: المادة والطاقة، التيار والجهد والمقاومة والأعمدة والقدرة الكهربائية .

2 - توظيف المعرفة العلمية المتعلقة بهذه المفاهيم في فهم البيئة وحمايتها واستثمارها، وفي تفسير ظواهر طبيعية، وحل مشكلات حياتية .

-3 اكتساب وتنمية مهارات عقلية مناسبة مثل: الملاحظة، والتصنيف، والاتصال، والقياس، والتجريب، والاستقراء، والاستنتاج، والتنبؤ، وصياغة الفرضيات، وعزل المتغيرات وضبطها .

4 - توظيف مهارات رياضية مناسبة لمعالجة البيانات العلمية،مثل: إجراء الحسابات المناسبة، والرسم البياني .

5- تنمية القدرة على الاتصال من خلال ممارسة التعبير العلمي اللفظي والكتابي والرمزي بشكل سليم .

-6 اكتساب مهارات عملية (أدائية) بصورة وظيفية،مثل: استخدام الأدوات والأجهزة، والقيام بالقياسات الملائمة .

7 - اكتساب اتجاهات علمية وتنميتها،مثل: حب الاستطلاع، المثابرة، الدقة، الموضوعية الأمانة العلمية، الانفتاح الذهني، التشكك العلمي .

8 - تنمية اتجاهات إيجابية نحو العلم واستخدامها في حل المشكلات الحياتية .

-9 اكتساب اتجاهات إيجابية عامة مثل احترام الآخرين، والاستماع إليهم، والتعاون، ونقد الأفكار، واستقلالية التفكير .

10 - اكتساب ميول علمية وتنميتها، مثل: المطالعة، والاشتراك في الأندية العلمية، وغيرها من النشاطات اللاصفية الموجهة للعلوم .

11 - اكتساب أوجه التقدير المناسبة، مثل: تقدير عظمة االله في الخلق، وتقدير العمل اليدوي وممارسته، وتقدير العاملين فيه، وكذلك تقدير دور العلماء بوجه عام والعلماء العرب والمسلمين بوجه خاص في التقدم العلمي والتكنولوجي .

 $-$  (277)

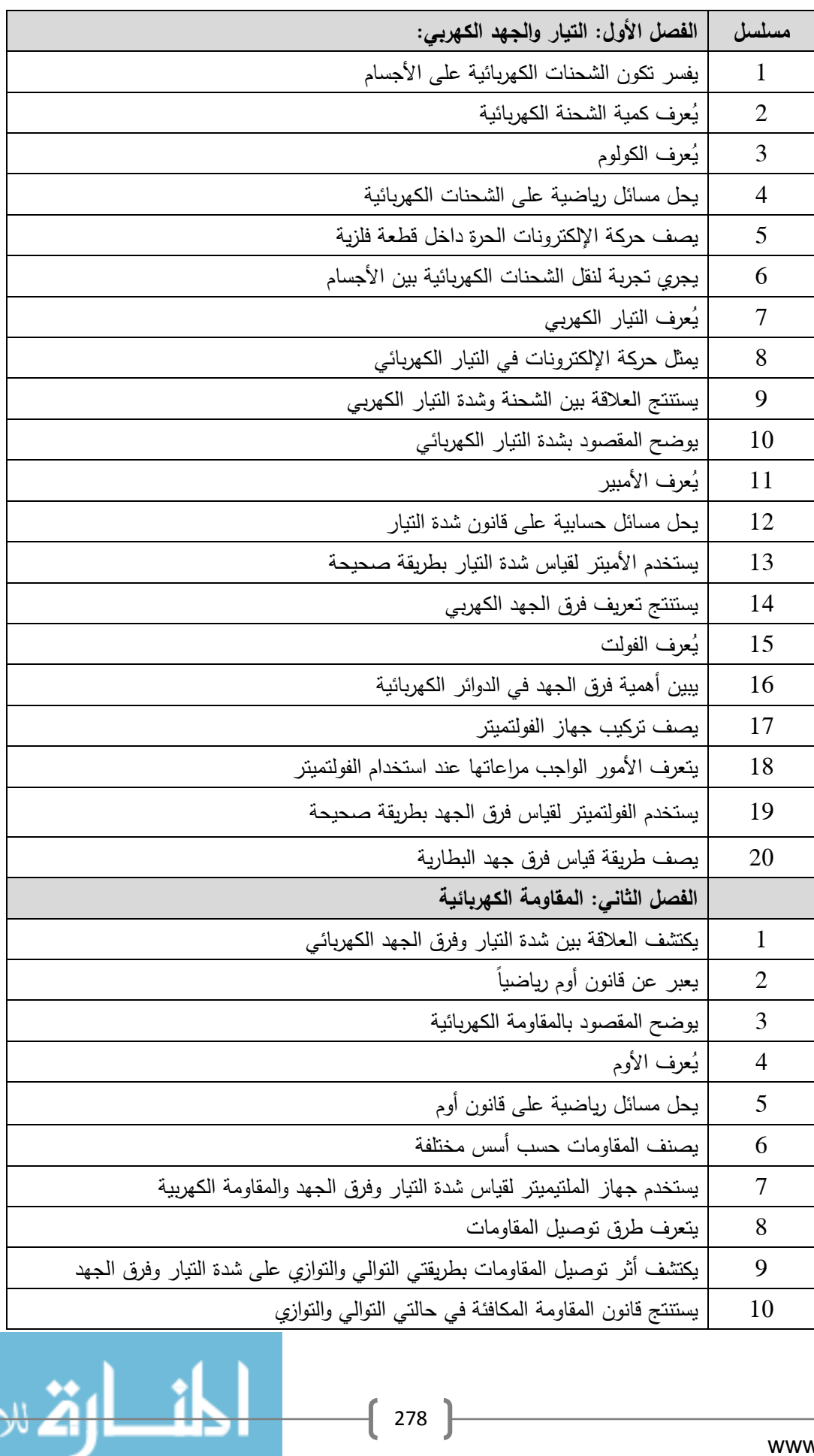

**الأهداف السلوكية لوحدة الكهرباء المتحركة :**

 $\overline{\qquad}$  278

╄

الق للاستشارات

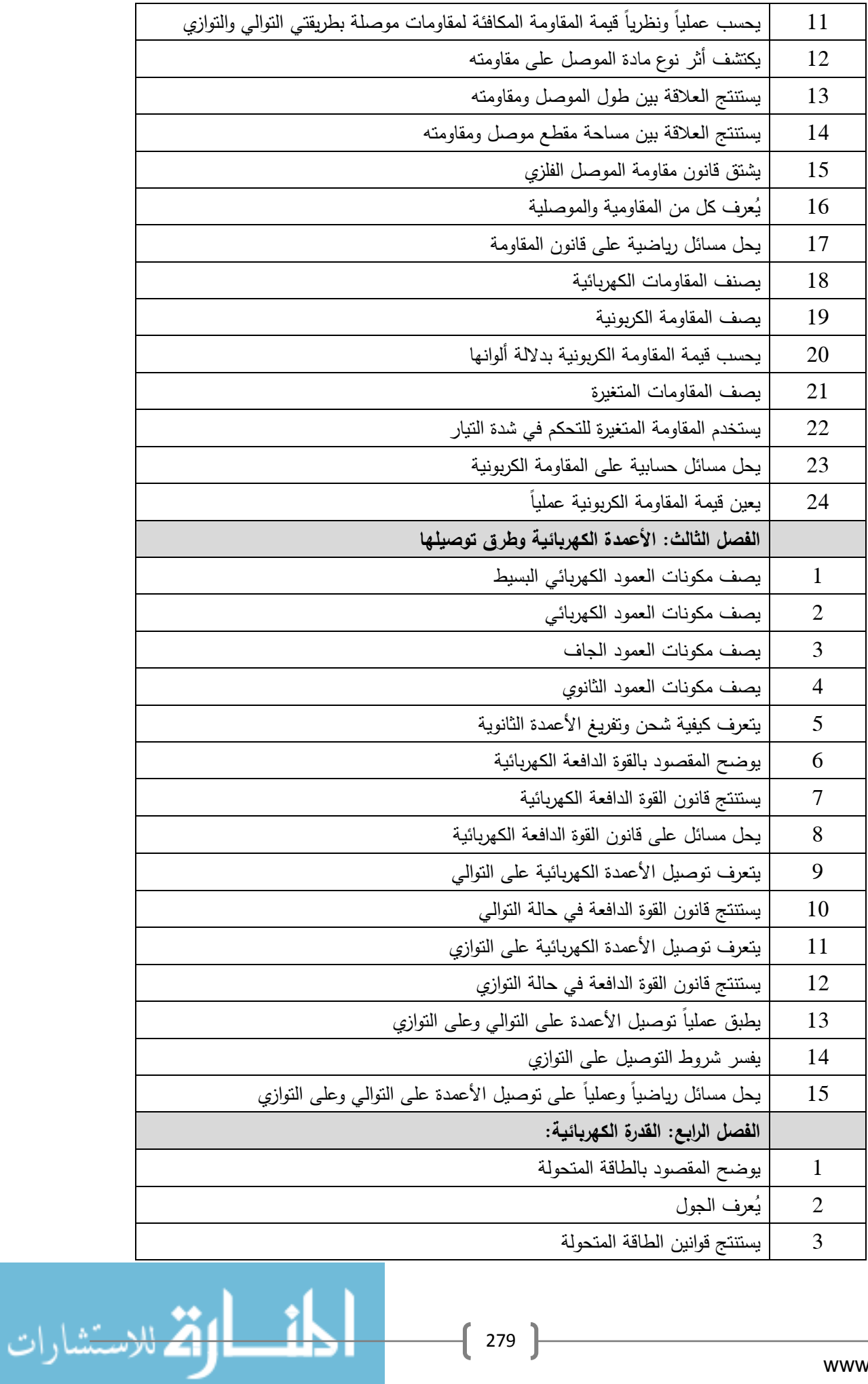

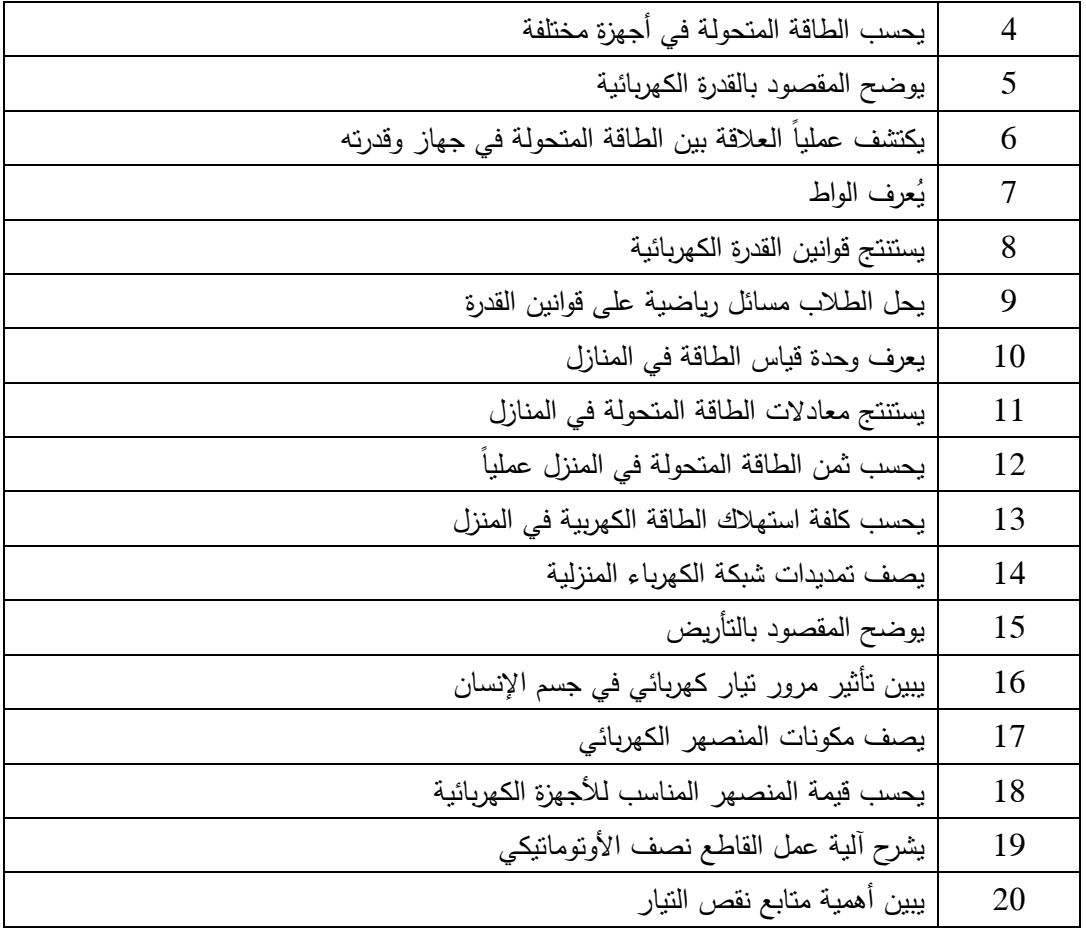

**الطرق والاستراتيجيات المستخدمة في تدريس الوحدة :**

**1 - طريقة المختبر:** وذلك من خلال تنفيذ الأنشطة العملية المتضمنة في كراسة الطالب عملياً باستخدام برنامج المختبر الافتراضي .

**2 - طريقة العروض التوضيحية**: وذلك من خلال عرض المعلم للعروض التوضيحية الموجودة في هذه البرمجية والتي توضح المفاهيم المجردة .

**3 - الحوار والمناقشة**: من خلال عرض الطلاب انتائج تجاربهم ومناقشتها مع زملائهم، وأيضاً عرض استنتاجاتهم وتفسيرها .

**4 - العمل التعاوني في مجموعات صغيرة** : من أجل تنفيذ الأنشطة العملية على أجهزة الحاسوب، وتسجيل المشاهدات والاستنتاجات وتفسيرها .

**تكنولوجيا التعليم المستخدمة في تنفيذ البرنامج : 1 -** برنامج أديسون وهو مختبر فيزيائي افتراضي . 2 - أجهزة حواسيب والمتوفرة في مختبر الحاسوب في المدرسة، وأيضاً استكمال التعلم على أجهزة الحواسيب في المنازل .

 $-$  280 }

**أساليب التقويم المتبعة عند تنفيذ البرنامج :** سيتم اتباع أساليب التقويم التالية : **1 - التقويم القبلي**: يكشف هذا التقويم عن مدى توفر المتطلبات الأساسية لموضوع الدرس، وذلك من خلال بعض البنود الاختبارية، وقد ورد في الدليل ومع كل درس أهداف للتقويم القبلي ، بالاضافة لبعض البنود الاختبارية كتقويم قبلي، وعلى المعلم أن يثريها . **2 - التقويم المرحلي:** يهدف التقويم المرحلي أو التكويني اثناء تنفيذ الدرس للكشف عن مدى تقدم الطلاب في تحقيق أهداف الدرس، وقد ورد التقويم المرحلي مفصلاً في هذا الدليل لكل هدف من الأهداف .

**3 - التقويم الختامي والنشاط البيتي :** ويتم في نهاية الدرس للكشف عن مدى تحقق أهداف الدرس، وقد ورد في الدليل وعقب كل درس أهداف التقويم الختامي، مع وجود بعض البنود الاختبارية كتقويم ختامي أو نشاط بيتي، وعلى المعلم أن يثريها .

**الفصل الأول : التيار والجهد الكهربائي الدرس الأول الموضوع: الشحنة الكهربائية اليوم والتاريخ: مكان التنفيذ**: غرفة صفية بها جهاز عرض LCD وحاسوب **عدد الحصص**:حصتان **المتطلب السابق :**  معرفة مكونات الدارة الكهربية البسيطة، و طرق شحن جسم بالكهرباء الساكنة ، و الكشف عن الكهرباء الساكنة . **البنود الاختبارية :** اكمل بالمناسب : 1 - تتكون المادة من مجموعة من ................................. أكمل المخطط المفاهيمي التالي:  $\!-2$ i<br>I

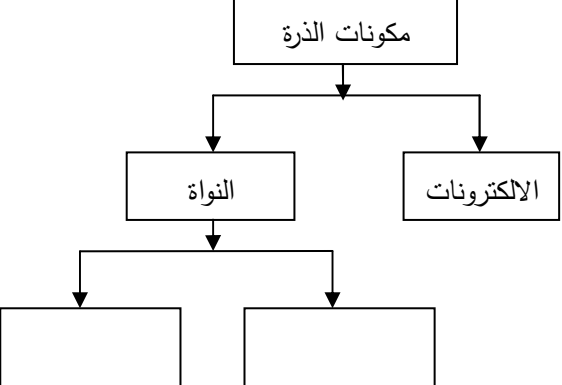

علل لما يلي :

1 - الذرة متعادلة كهربائيا في الظروف العادية .

-2 تميل الفلزات لفقد الالكترونات من مدارها الخارجي اثناء التفاعلات الكيميائية .

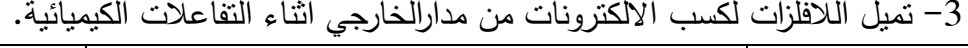

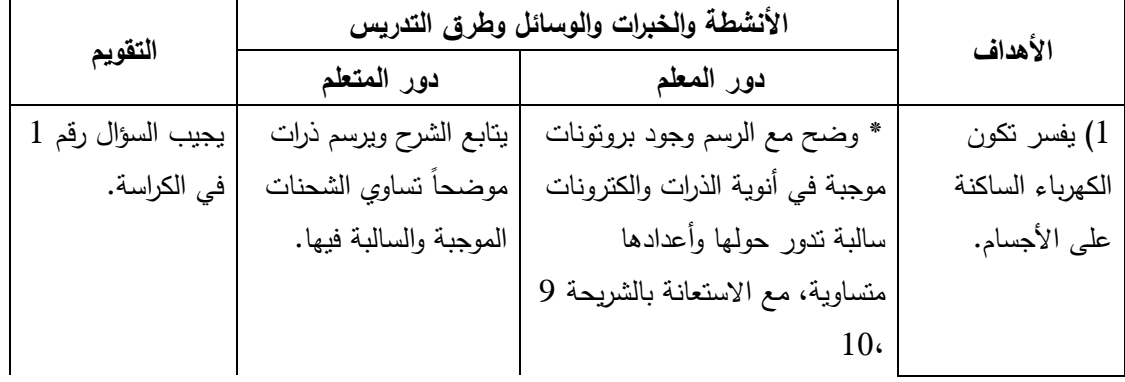

 $\begin{bmatrix} 282 \end{bmatrix}$ 

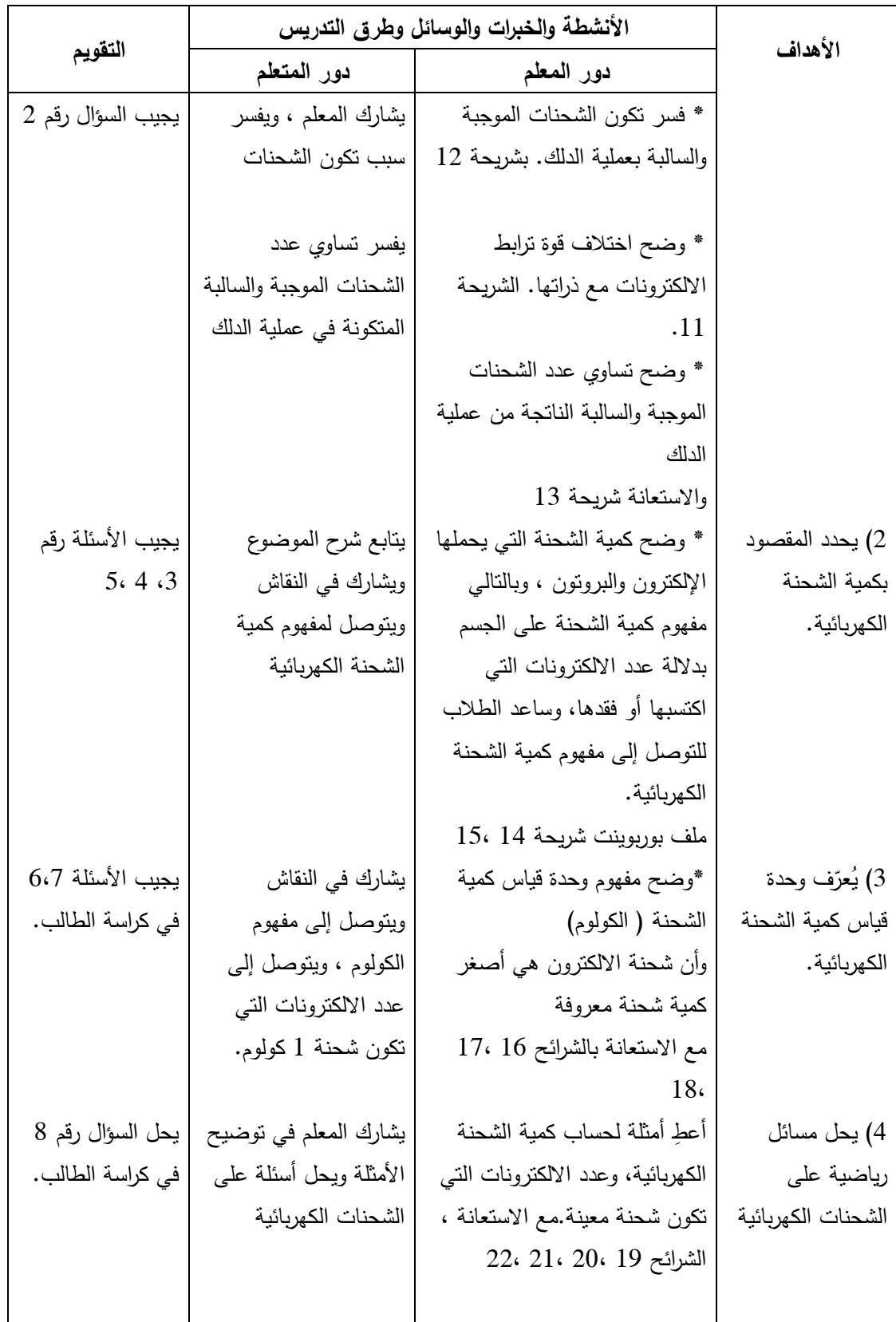

<mark>التقويم الختامي والنشاط البيتي</mark> : يعطي المعلم تقويماً ختامياً ونشاطاً بيتياً مناسباً عن مفهوم الشحنة الكهربائية ووحدة قياسها ، وحل مسائل حسابية على الشحنات الكهربائية.

 $\left\{\right.$  283  $\right\}$ 

 $\overline{\mathbf{1}}$ 

щ

ألق للاستشارات

**النشاط البيتي :** اشرح طريقة شحن الكشاف الكهربي بشجنة :

- أ سالبة

ب - موجبة

**معلومات إضافية: في الهدف الأول :**

"يشير المعلم إلى سبب اختلاف قوة الترابط والناتجة عن اختلاف العدد الذري ونصف قطر الذرة ". "يوضح المعلم تولد طاقة حرارية تسبب خروج الالكترونات الأضعف ارتباطاً أي أن نوع الشحنات يتوقف على نوع الدالك والمدلوك.

**في الهدف الثاني:**يلفت المعلم نظر الطلاب إلى أن مغادرة إلكترون واحد للجسم تكسبه شحنة موجبة واحدة، والجسم الذي اكتسب الإلكترون يكتسب شحنة سالبة واحدة . لفت انتباه الطلاب أن الشحنة الموجبة لا تتحرك في الأجسام الصلبة وان الشحنة الموجبة تعني فقد الكترونات سالبة**.** 

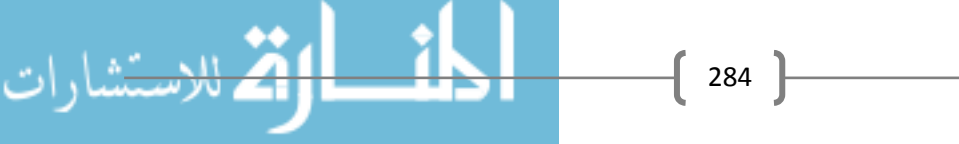

**الموضوع: التيار الكھربي اليوم والتاريخ :**

**مكان التنفيذ : مختبر الحاسوب عدد الحصص 3 : حصص** 

**المتطلب السابق :**

معرفة تركيب الذرة ، التوزيع الالكتروني للذرات ، المواد الموصلة والعازلة للكهرباء . **البنود الاختبارية :**

1 - أكمل المخطط المفاهيمي التالي :

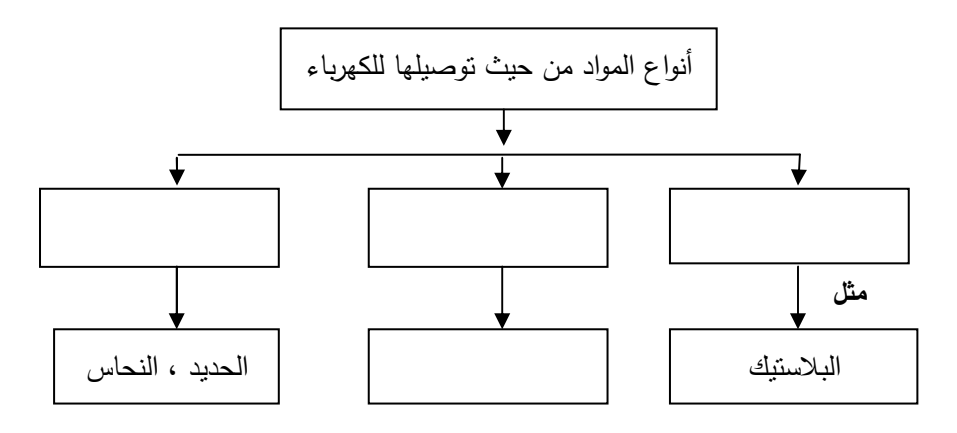

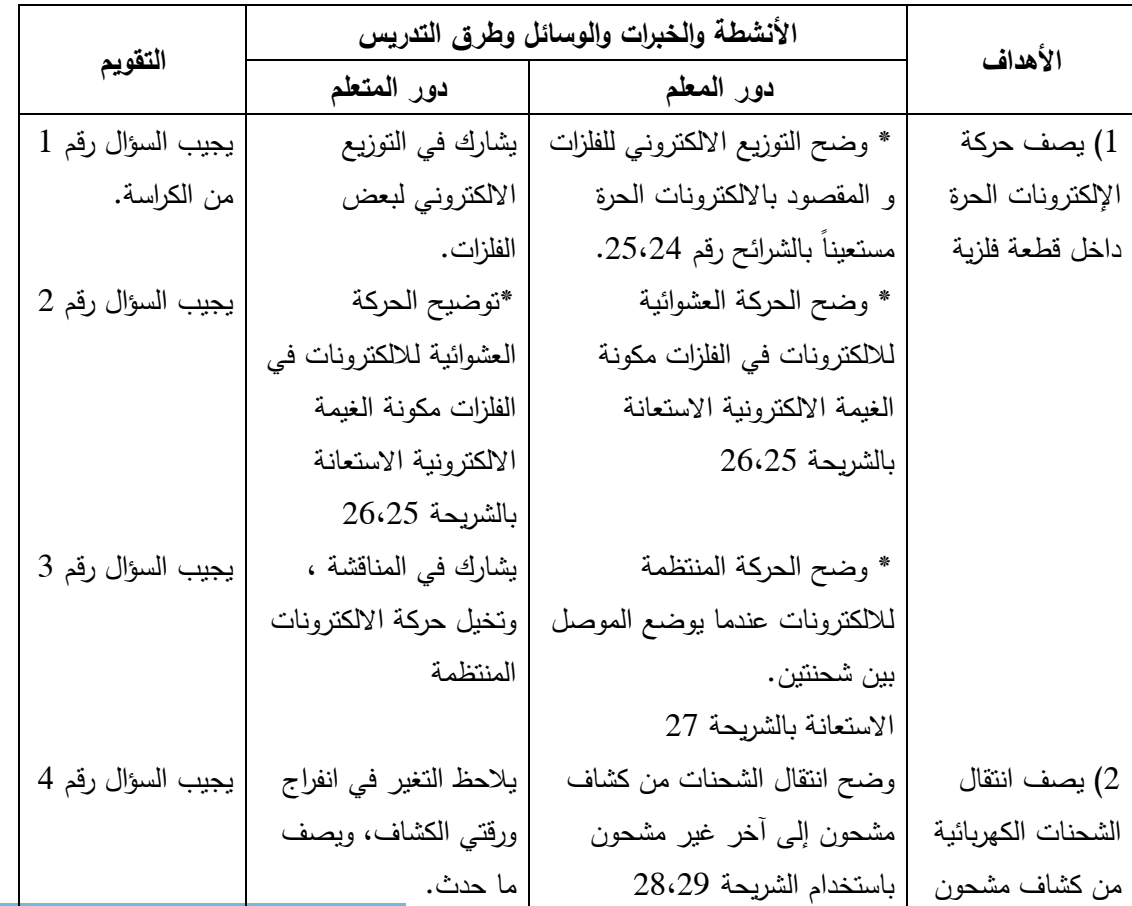

285

الفر<br>الفرانسيتشا<sub>د</sub>ات

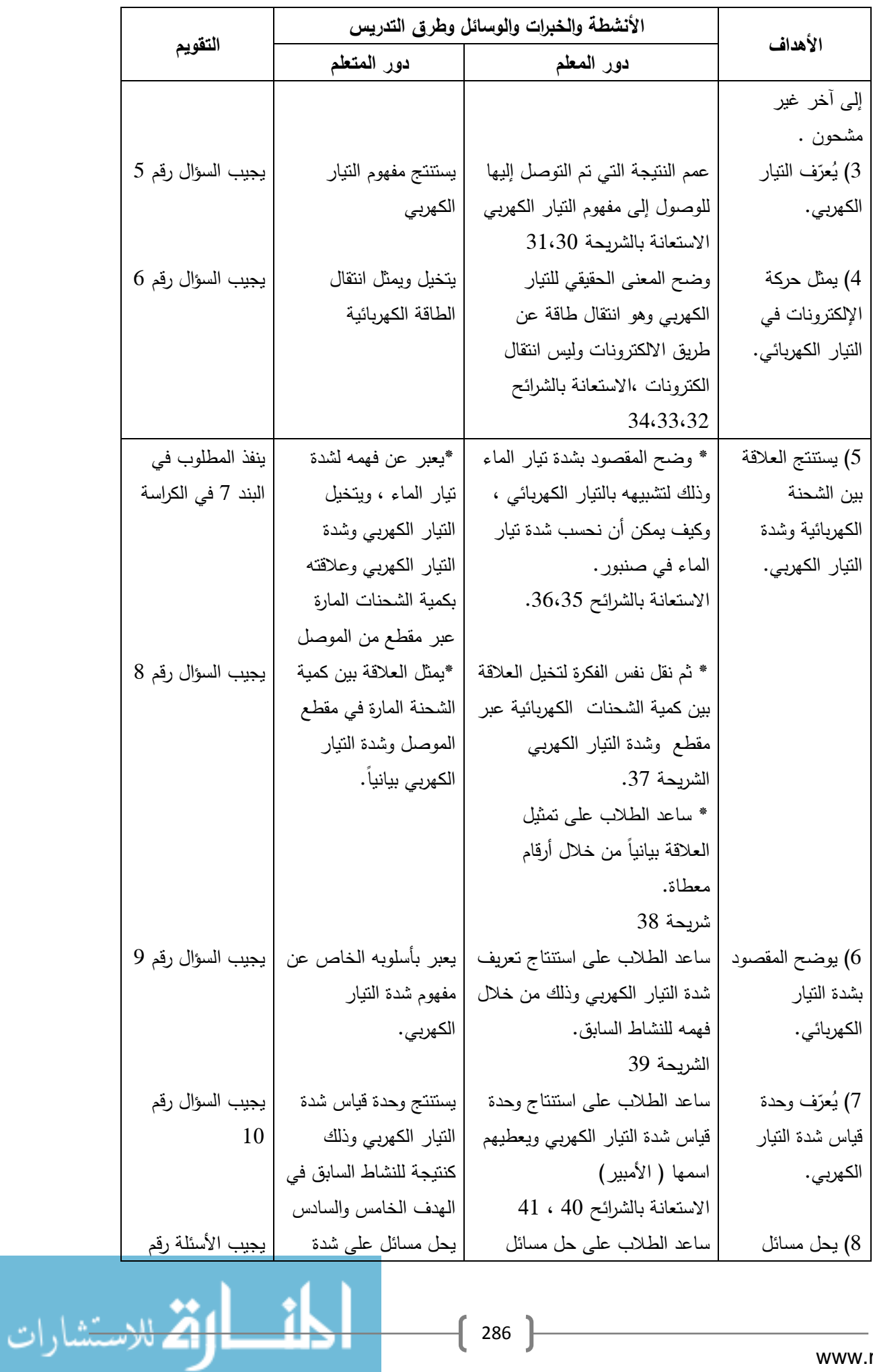

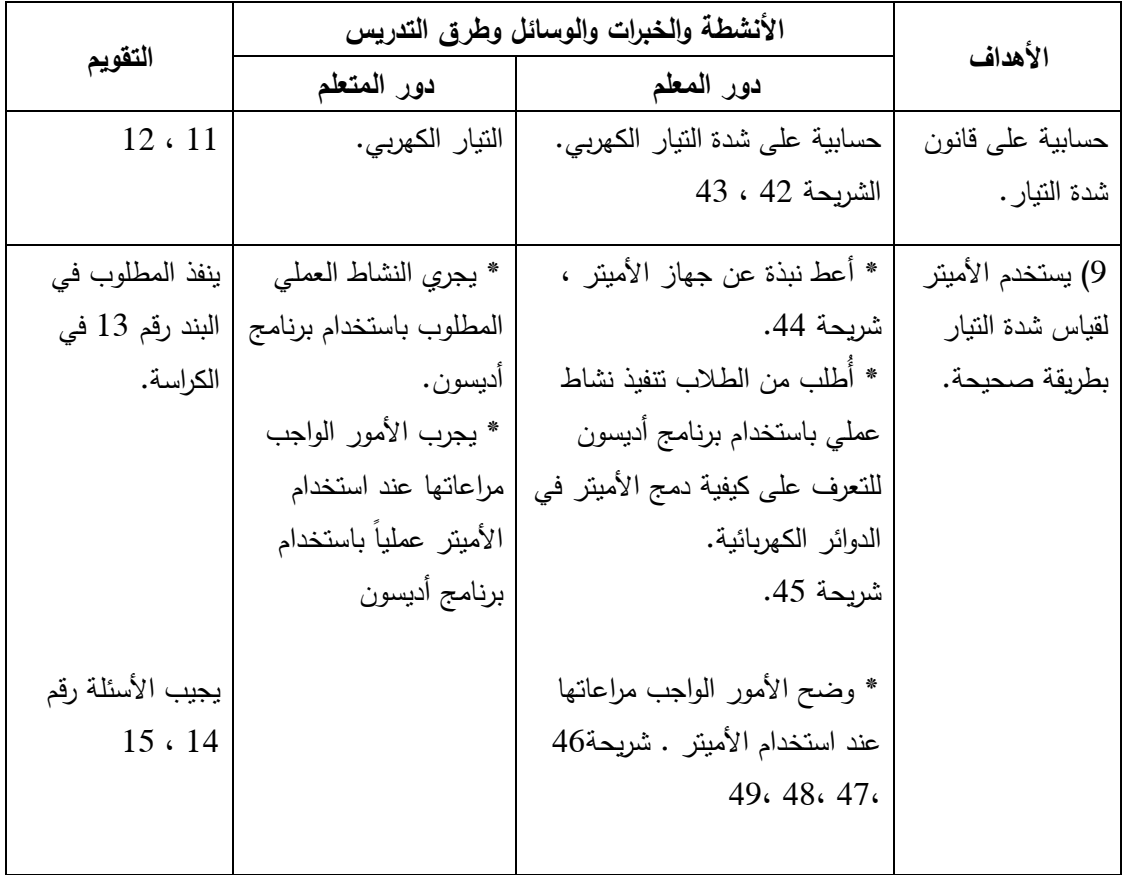

**التقويم الختامي والنشاط البيتي :** يعطي المعلم تقويماً ختامياً ونشاطاً بيتياً مناسباً عن مفهوم التيار الكهربي وشدة التيار الكهربي، وحل مسائل حسابية لحساب شدة التيار الكهربي. والاستعداد للدرس القادم (فرق الجهد الكهربي ).

**النشاط البيتي** :

-1 ماذا نعني بقولنا ان التيار الكهربائي المار في سلك شدته 3 امبير ؟ -2 قارن بين حركة الالكترون في موصل قبل التوصيل مع المصدر الكهربائي وبعد التوصيل مع الرسم . -3 يمر في مقطع معين من موصل ( سلك حديدي ) 4.5 كولوم من الشحنات الكهربائية كل 3 دقائق فاحسب شدة التيار المتدفق خلال هذا المقطع .

 $\begin{array}{|c|c|c|}\hline \rule{0pt}{14pt} & \rule{0pt}{14pt} & \rule{0pt}{1$ 

 $\Box$ 

القط الاستشارات

**بطاقة عمل** 

**استخدام جهاز الأميتر**  الهدف: معرفة كيفية استخدام جهاز الأميتر . المواد والأدوات : جهاز الأميتر ، وأسلاك توصيل ، ومصباح كهربائي ، ومفتاح ، وبطارية . خطوات العمل : - 1 ّ تفحص التركيب الخارجي لجهاز الأميتر . 2 - ّركب دائرة كما في الشكل المقابل . 3 - أغلق الدارة الكهربائية . - 4 ّ سجل قراءة الأميتر . 5 - اعكس طرفي توصيل الأميتر بحيث يتصل

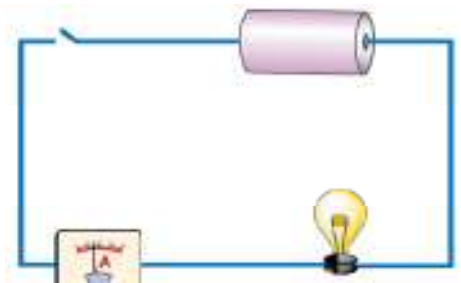

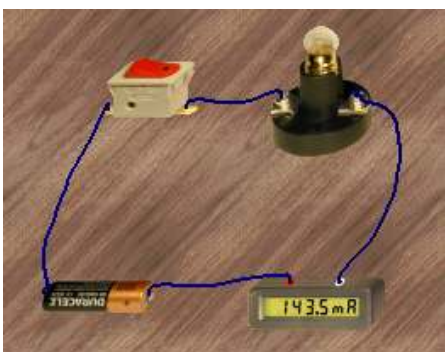

ا دات

مالب مع قطب البطارية الموجب .

6 - لاحظ اتجاه انحراف المؤشر أو نوع القراءة في برنامج أديسون ( بالموجب أم بالسالب ).

288

 $\overline{\mathbf{r}}$ 

**الموضوع: فرق الجھد الكھربي اليوم والتاريخ :**

**مكان التنفيذ : مختبر الحاسوب عدد الحصص : حصتان** 

**المتطلب السابق :**

تعريف كلٍ من كمية الشحنة الكهربية، و الكولوم، والنيار الكهربي، وشدة النيار الكهربي، والأمبير . **البنود الاختبارية :**

اكمل : تنتقل الحرارة عند تسخين ملعقة على لهب من ...............الى .................. علل: توضع خزانات المياه فوق أسطح المباني .

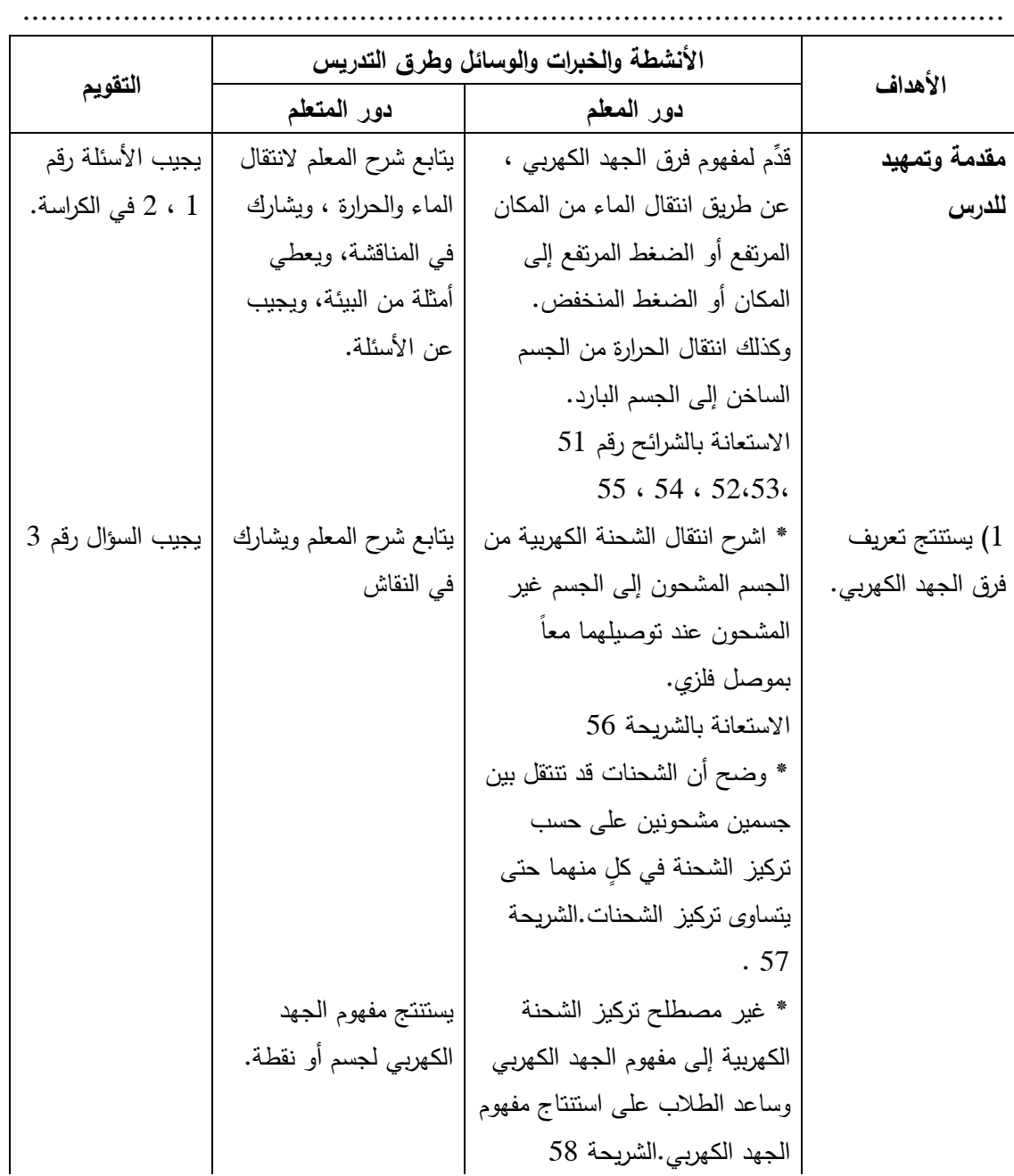

289

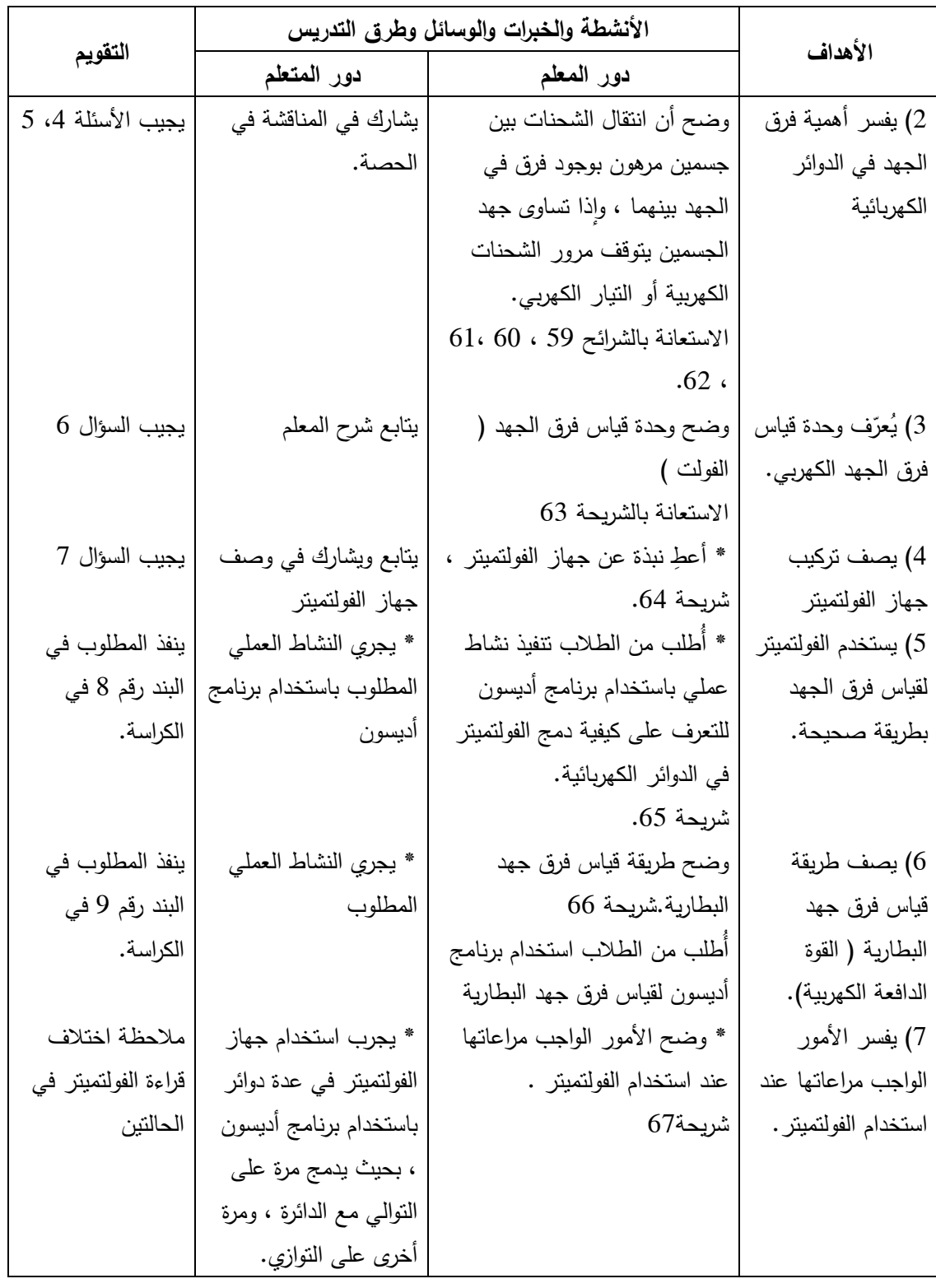

**التقويم الختامي والنشاط البيتي :** يعطي المعلم تقو يماً ختامياً ونشاطاً بيتياً مناسباً عن مفهوم فرق الجهد الكهربي ووحدة قياسه ، وشروط مرور تيار كهربي في دارة كهربائية ، واستخدام الفولتميتر ، ويفسر الشروط الواجب مراعاتها عند استخدام الفولتميتر ، وأيضا قياس فرق جهد البطارية ، والاستعداد لعملية المراجعة وإجابة أسئلة الفصل الواردة في الكتاب المدرسي .

 $\begin{array}{|c|c|} \hline \hspace{1.6cm} & 290 \end{array}$ 

## **الواجب البيتي :**

1 - اكتب تقريرا عن العالم فولتا واهم انجازاته بالاستعانة بمكتبة المدرسة والانترنت . 2 - اكمل : الجھاز المستخدم في قياس شدة التيار ھو ........................ بينما الجھد الكھربائي ھو .......... 3– ارسم دارة كهربائية تحوي بطارية واسلاك توصيل ومصباح واميتر وفولتميتر .

**بطاقة عمل** 

## **استخدام جهاز الفولتميتر**

الهدف: معرفة كيفية استخدام جهاز الفولتميتر .

المواد والأدوات: فولتميتر، وأسلاك توصيل، ومصباح، وبطارية، ومفتاح كهربائي .

خطوات العمل :

1– تفحّص التركيب الخارجي للفولتميتر .

ركّب الدارة الكهربية، وقم بعمل تفرع عند نقطة  $-2$ التوصيل الأولى للمصباح باستخدام سلك توصيل، ونقطة تفرع أخرى عند نقطة التوصيل الثانية للمصباح باستخدام سلك توصيل آخر .

> 3 - صل كلاً من طرفي السلكين بإحدى نقطتي توصيل الجهاز، كما في الشكل المقابل :

4 - استخدم تدريجاً مناسباً على الفولتميتر، ثم أغلق الدارة الكهربائية .

5– سجّل قراءة الفولتميتر .

6 - اعكس طرفي توصيل الفولتميتر ، ولاحظ ما يحدث .

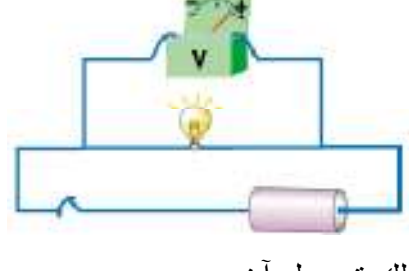

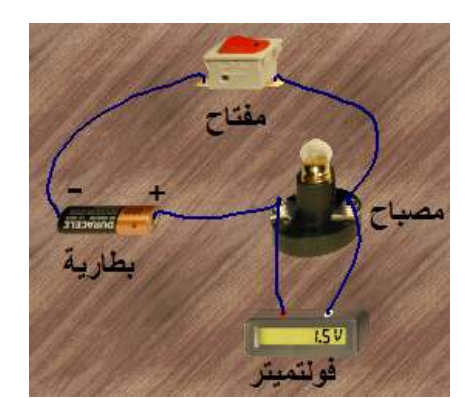

 $\int$  291

## **بطاقة عمل**

**استخدام جهاز الفولتميتر في قياس فرق جهد البطارية** 

الهدف:قياس فرق جهد البطارية باستخدام الفولتميتر .

المواد والأدوات:بطارية، ومصباح، وجهاز فولتميتر ، وأسلاك توصيل.

خطوات العمل :

- كوّن دارة كهربائية كما في الشكل المقابل.  $\!1$ 
	- 2 أغلق المفتاح ولاحظ قراءة الفولتميتر .
	- 3 افتح المفتاح ولاحظ قراءة الفولتميتر  $3$ 
		- 4– سجّل قراءة الفولتميتر .

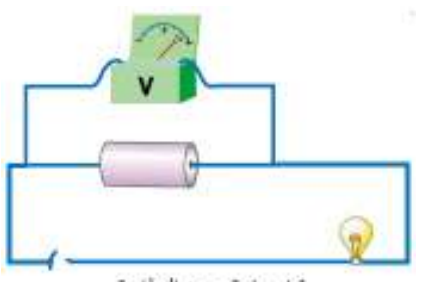

قياس فرق جهد البطارية

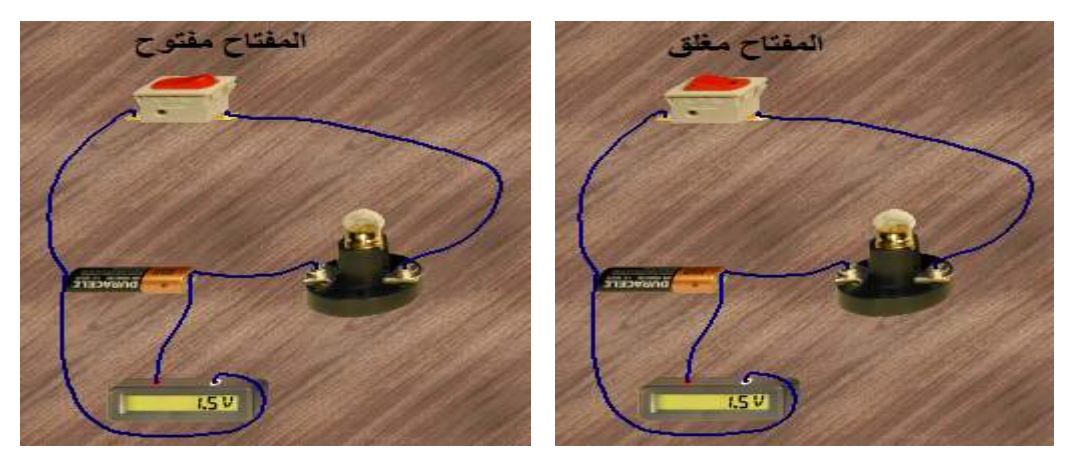

ملاحظات :

1 - قراءة الفولتميتر هي فرق الجهد بين النقطتين اللتان يتصل بهما . 2– ميّز جيدا بين مكان توصيل الفولتميتر في هذا النشاط والنشاط السابق. 3– على ماذا تدل قراءة الفولتميتر ؟ لاحظ جيدا حالة المفتاح في الحالتين.

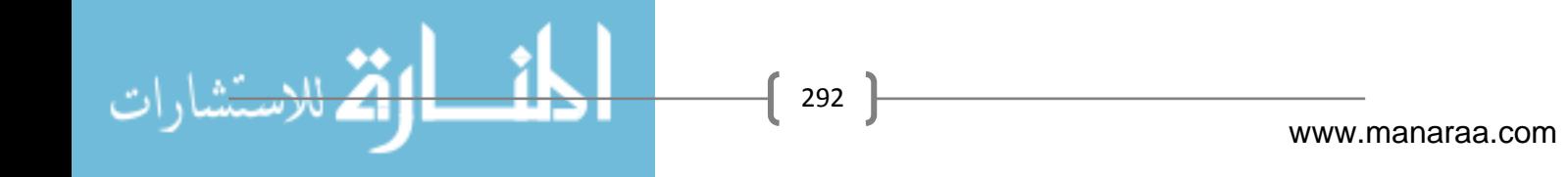

## **الدرس الرابع**

**الموضوع: تقويم الفصل اليوم والتاريخ :**

**مكان التنفي :ذ غرفة صفية عدد الحصص : حصة واحدة** 

# **المتطلب السابق :**

كل ما تم دراسته في الفصل .

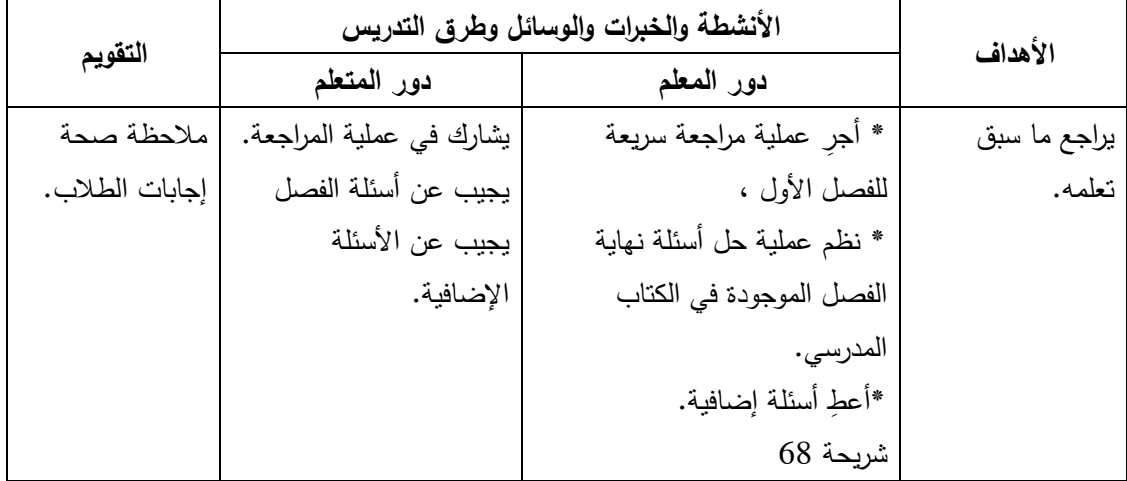

<mark>النشاط البيتي : يعط</mark>ي المعلم نشاطاً بيتياً مناسباً استعداداً للفصل الثاني ( المقاومة الكهربية)

 $\overline{\mathbf{r}}$ 

القط الاستشارات

# **الفصل الثاني : المقاومة الكهربائية**

# **الدرس الأول**

**الموضوع:العلاقة بين فرق الجهد الكهربائي وشدة اليوم والتاريخ: التيار ( قانون أوم )**

**مكان التنفيذ: مختبر الحاسوب عدد الحصص: 3 حصص** 

**المتطلب السابق :**

معرفة مفهوم شدة التيار الكهربائي ،وفرق الجهد الكهربائي ، ووحدة قياس شدة التيار، ووحدة قياس فرق الجهد . **البنود الاختبارية :** 

1 - أكتب المصطلح العلمي الدال على :

\* ( ) حركة الشحنات في موصل ما باتجاه محدد .

\* ( ) الشغل المبذول لنقل شحنة كهربية بين طرفي موصل ما .

2 - قارن بين التيار والجهد الكهربي من حيث الرمز ووحدة القياس والجهاز المستخدم لقياس كل منهما .

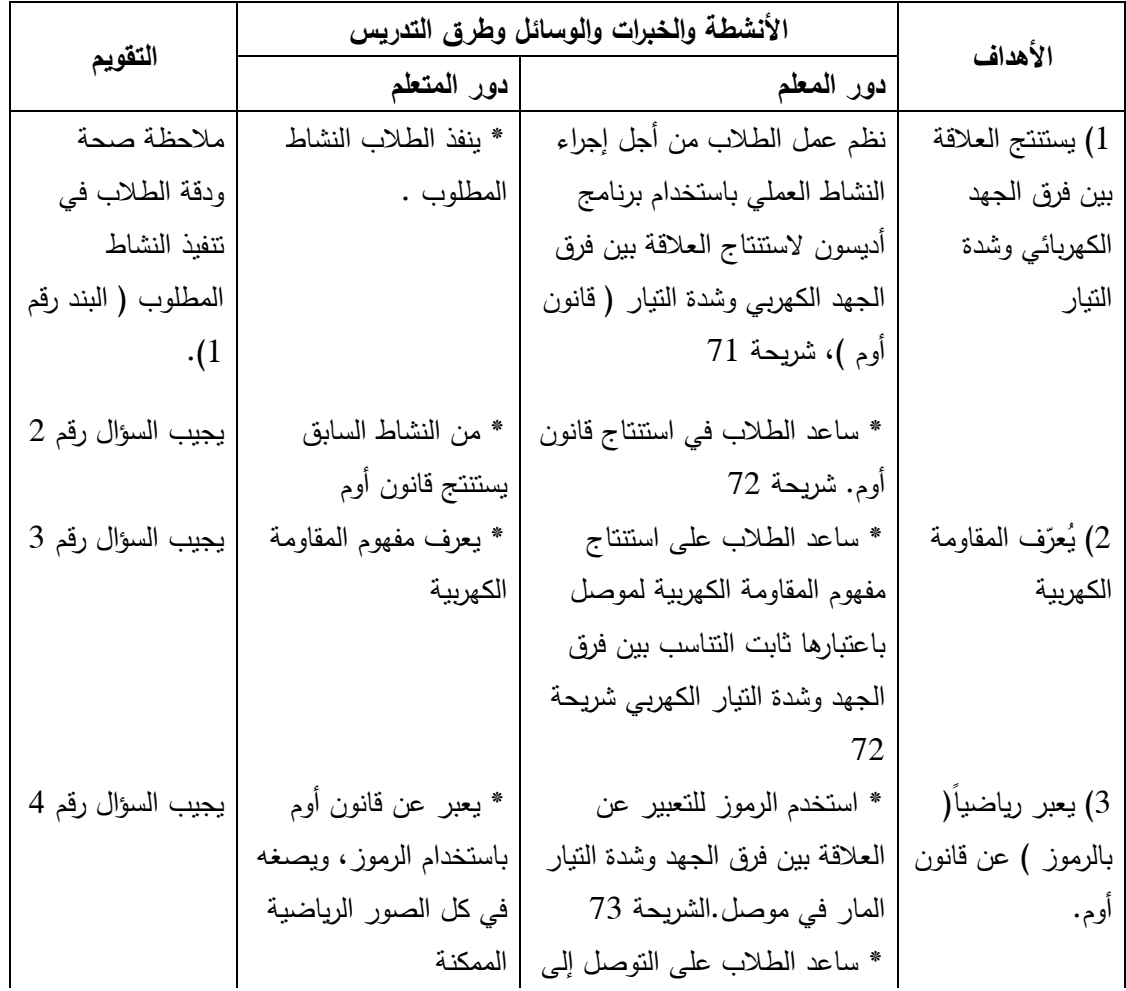

 $\begin{pmatrix} 294 \end{pmatrix}$ 

.<br>الاستشارات

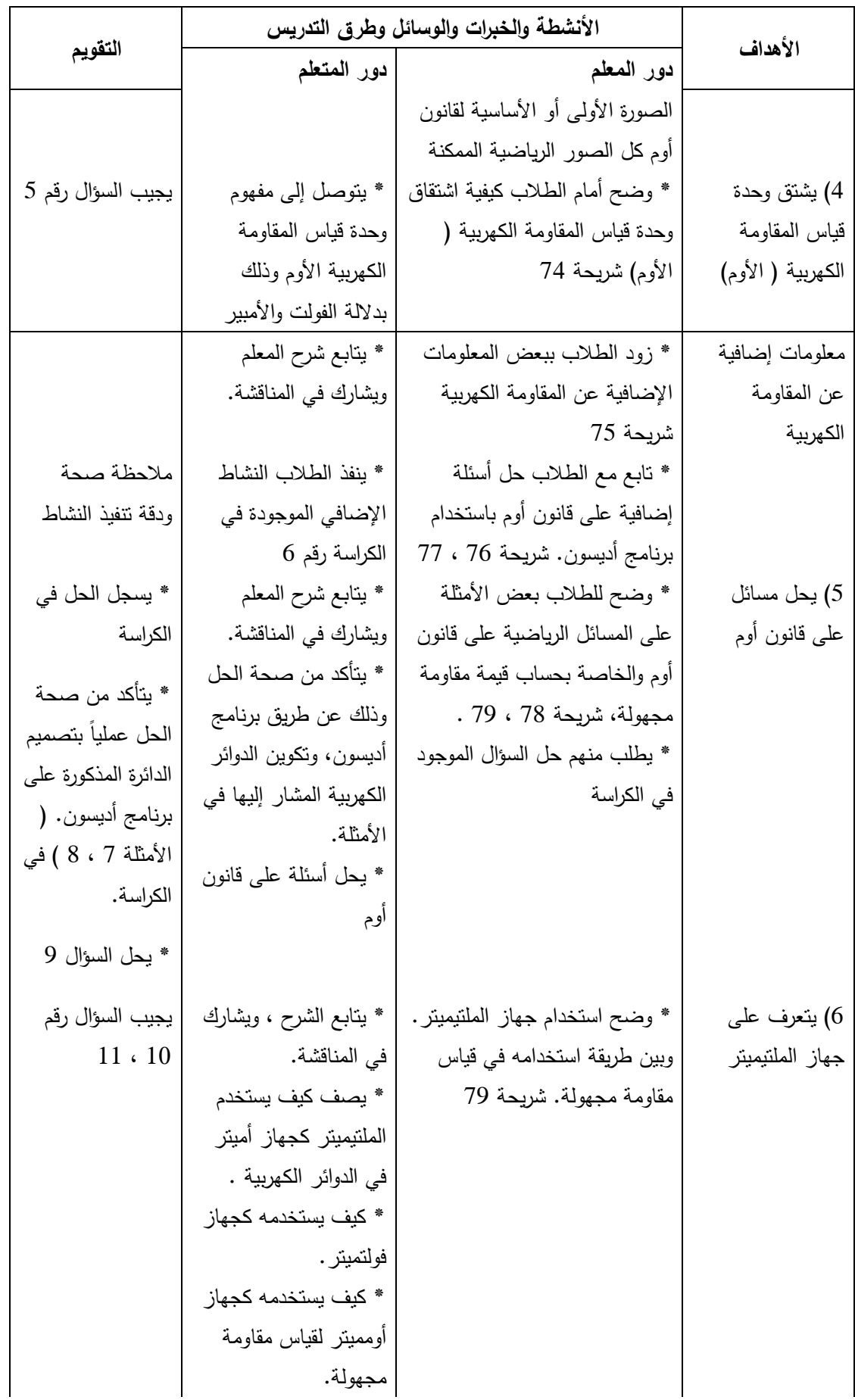

295 ) مستشارات ) (21 ستشارات )

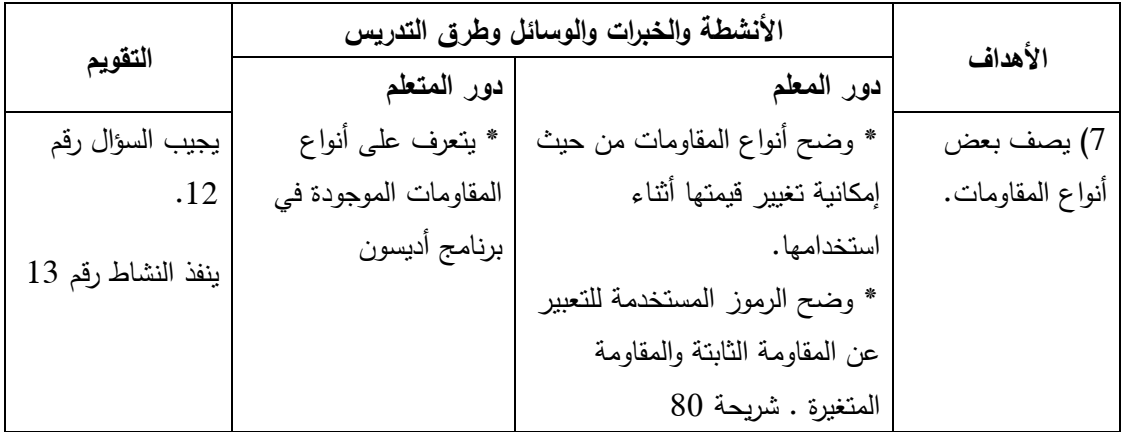

**التقويم الختامي والنشاط البيتي :** يعطي المعلم تقويماً ختامياً ونشاطاً بيتياً مناسباً عن قانون أوم واستخدامه، والدائرة الكهربية المستخدمة ، ومسائل حسابية لحساب قيم مقاومات مجهولة، وتعريف المقاومة الكهربائية ووحدة قياسها ، وتنفيذ الأنشطة العملية في البيت على برنامج أديسون .

#### **النشاط البيتي :**

1– بالاستعانة بالانترنت ومكتبة المدرسة ان امكن اكتب تقريرا عن اهم انجازات وجهود العالم جورج سيمون اوم مع تسجيل اسم المصدر . 2 - اذكر نص قانون اوم بالكلمات ثم بالرموز الرياضية عرف كل من المقاومة الكهربائية والأوم.  $-3$ 

#### **معلومات إضافية: الهدف الرابع :**

#### **سبب المقاومة الكهربائية :**

من المعلوم أن التيار الكهربائي يمر في الموصلات الفلزية عن طريق الالكترونات الحرة الموجودة في المستويات الأخيرة من الذرات ، فكلما زادت قوة ارتباط هذه الالكترونات مع ذراتها كلما زادت صعوبة خروجها من تلك الذرات بتأثير الجهد الكهربي أو إلكترونات التيار الكهربي ، ونقول عندها أن المقاومة الكهربية كبيرة ، وللتغلب عليها نحتاج لفرق جهد كبير ، وفي المواد العازلة تكون قوة الترابط كبيرة جدا لا يمكن التغلب عليها إلا باستخدام فرق جهد كبير جدا . ً بآلاف الفولتات

#### **بطاقة عمل**

**العلاقة بين فرق الجهد الكهربائي وشدة التيار( قانون أوم )**

**الهدف من النشاط:** استنتاج العلاقة بين فرق الجهد الكهربي المؤثر على مقاومة وشدة التيار المار فيها .

**المواد والأدوات**:أسلاك توصيل، وأميتر، وفولتميتر، ومصدر فرق جهد، ومقاومة كربونية معلومة . **خطوات العمل :** 

-1 ّركب الدارة الكهربائية كما في الشكل باستخدام برنامج أديسون ومستخدماً بطارية قوتها الدافعة ( 1.5 فولت )

2– أغلق الدائرة باستخدام المفتاح ، وسجل قراءة كل من الأميتر والفولتميتر .

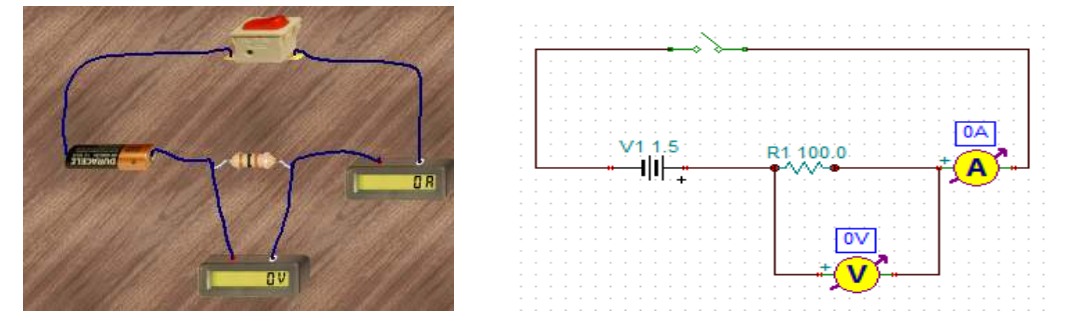

3– غيّر فرق الجهد بالندريج وذلك باستخدام بطارية قوتها الدافعة ( 3 فولت ) ، ثم بطارية أخرى قوتها الدافعة ( 4.5 فولت) وهكذا .

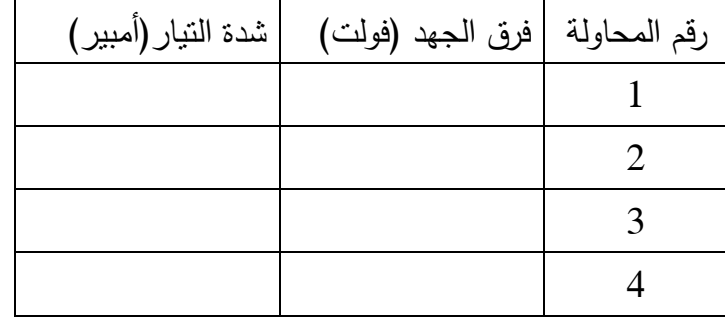

4 - أغلق الدائرة وسجل قراءة الأميتر والفولتميتر في كل حالة في كراستك .

ملاحظة مهمة: يمكن عمل الخطوتين السابقتين بطريقة أخرى كما يلي : ا – كوّن الدائرة السابقة مع دمج مقاومة متغيرة فيها ( ريوستات ) كما في الشكل التالي: ب - أغلق المفتاح وسجل قراءة الأميتر والفولتميتر في الجدول . ج - حرك زالق الريوستات وسجل القراءات الجديدة للأميتر والفولتميتر .

297

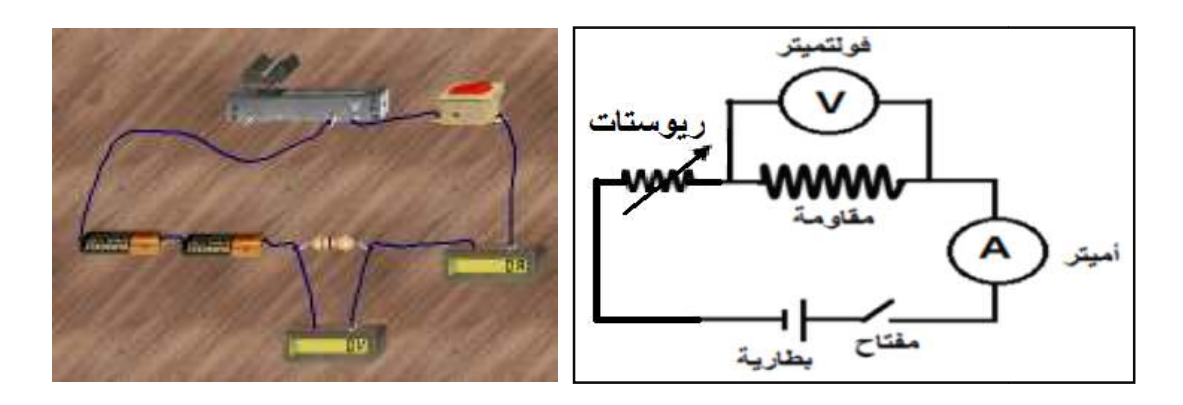

5– مثل القياسات التي حصلت عليها بيانياً – باستخدام برنامج الحاسوب إكسل أو باستخدام ورق الرسم البياني – على أن يكون المحور العمودي لفرق الجهد والمحور الأفقي لشدة التيار . 6– احسب ميل الخط الذي حصلت عليه، مستخدما القياسات التي حصلت عليها والرسم البياني.<br>7– صف العلاقة بين فرق الجهد الكهربائي وشدة النيار . صف العلاقة بين فرق الجهد الكهربائي وشدة التيار .

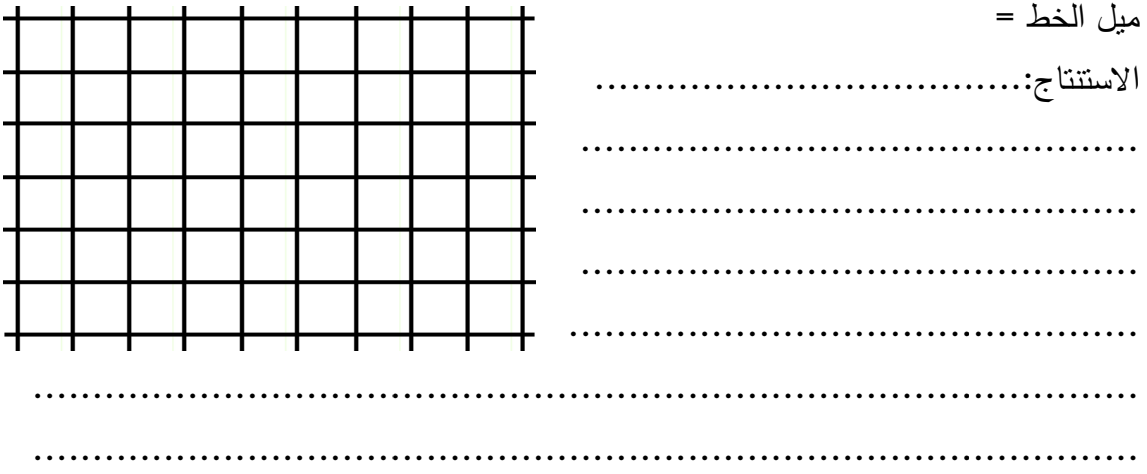

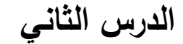

**الموضوع: توصيل المقاومات اليوم والتاريخ:** 

**مكان التنفيذ: مختبر الحاسوب عدد الحصص :3 حصص**

**المتطلب السابق :** 1 - معرفة قانون أوم، ومفهوم المقاومة الكهربية ووحدة قياسها . 2 - معرفة توصيل المصابيح على التوالي وعلى التوازي . **البنود الاختبارية :** أكمل ما يلي : 1 - الجهاز الذي تقاس به المقاومة الكهربية هو ....................و...................... 2 - يرمز للمقاومة بالرمز ....................... ووحدة قياسها .......... .... ............. 3 - توصل المقاومات في الدوائر الكهربائية على .................. أو ..................... 4 - للحصول على تيار كهربي متساوي الشدة وجهد مجزأ في دائرة كهربائية توصل المقاومات على........... 5 - للحصول على تيار كهربي مجزأ وجهد متساوي في دائرة كهربائية توصل المقاومات على...............

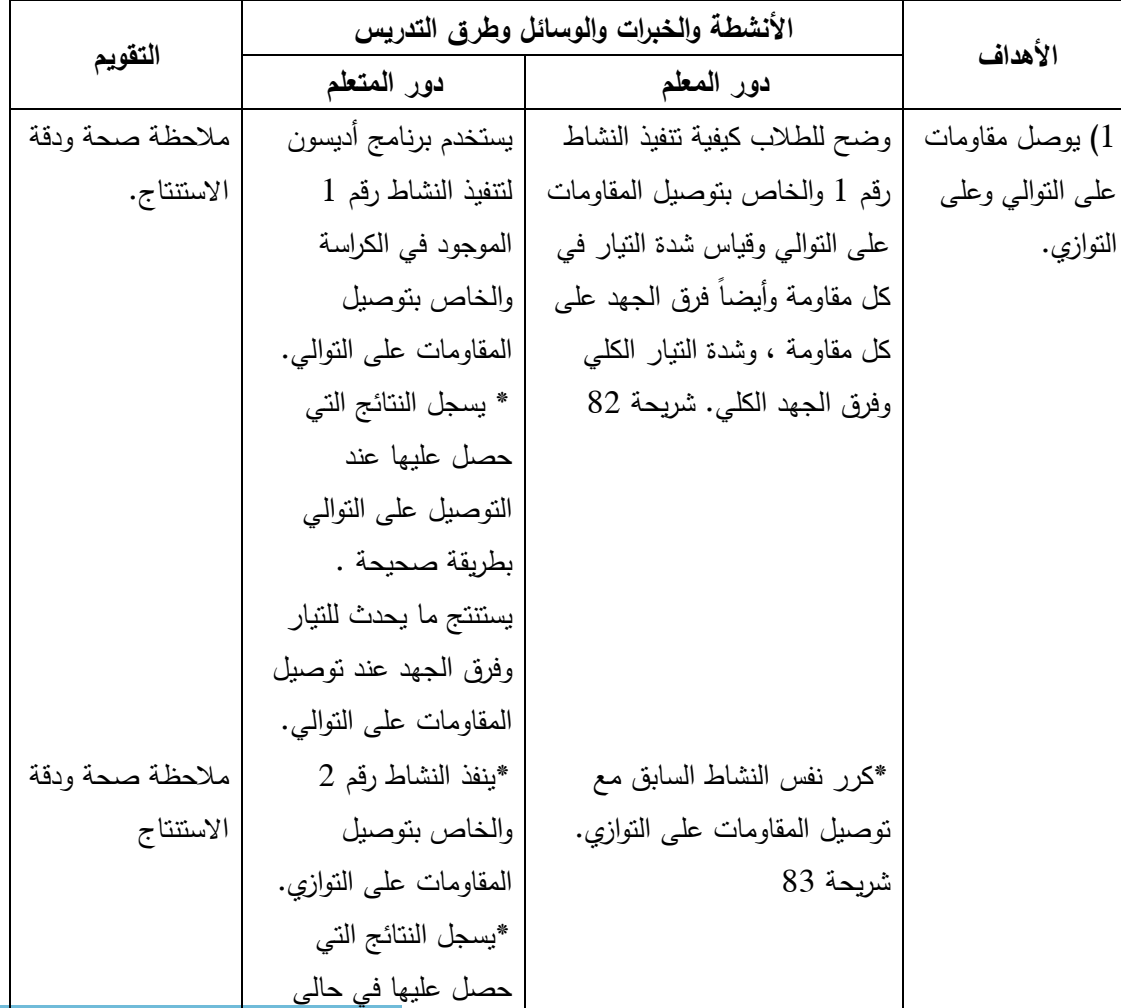

299

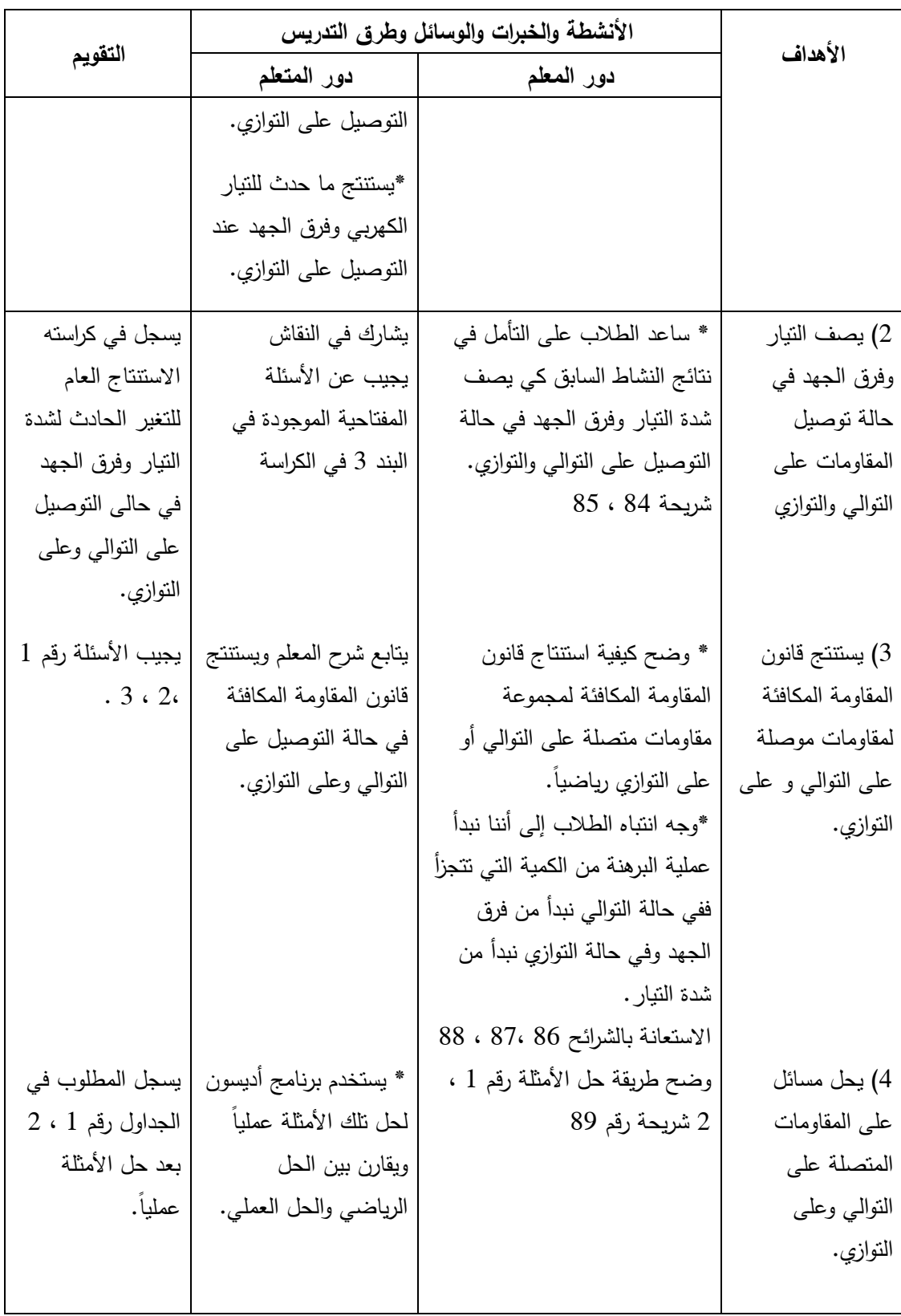

**التقويم الختامي والنشاط البيتي :** يعطي المعلم تقويماً ختامياً ونشاطاً بيتياً مناسباً عن تو صيل المقاومات على التوالي وعلى التوازي، ويفسر سبب تغير قيمة المقاومة المكافئة، ويحل مسائل حسابية على المقاومات ، ويطلب من الطالب تنفيذ أنشطة عملية في البيت على المقاومات باستخدام برنامج أديسون، وأيضاً التأكد من حل بعض المسائل الحسابية باستخدام برنامج أديس .ون

 $\begin{bmatrix} 300 \end{bmatrix}$ 

ب<br>پیشا<sub>د</sub>ات

**النشاط البيتي :** عرف كلٍ من: الموصلية، المقاومية، الريوستات. $\!1$ 2 - ما الهدف من توصيل المقاومات على التوازي ؟ 3 - ما الهدف من توصيل المقاومات على التوالي؟ 4 - افتح الكتاب المدرسي ص 46 وحل منه س 5 الشكل أ و ب 5 - افتح الكتاب المدرسي ص 46 وحل منه الأسئلة رقم 2 و $\,$  3 $\,$ 

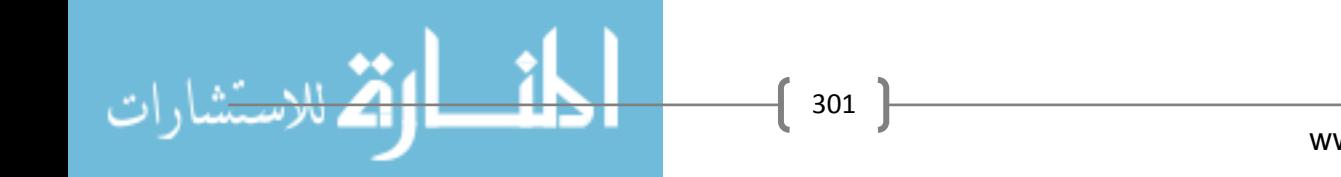

# **بطاقة عمل**

**الهدف : توصيل المقاومات على التوالي :**

**المواد والأدوات : مقاومتان ، أسلاك توصيل، أميتر ، فولتميتر، مصدر فرق جهد .**

**خطوات العمل :**

**1 - باستخدام برنامج أديسون ركب الدارة الكهربائية الموضحة بالشكل المقابل بحيث توصل المقاومات فيها على التوالي .** 

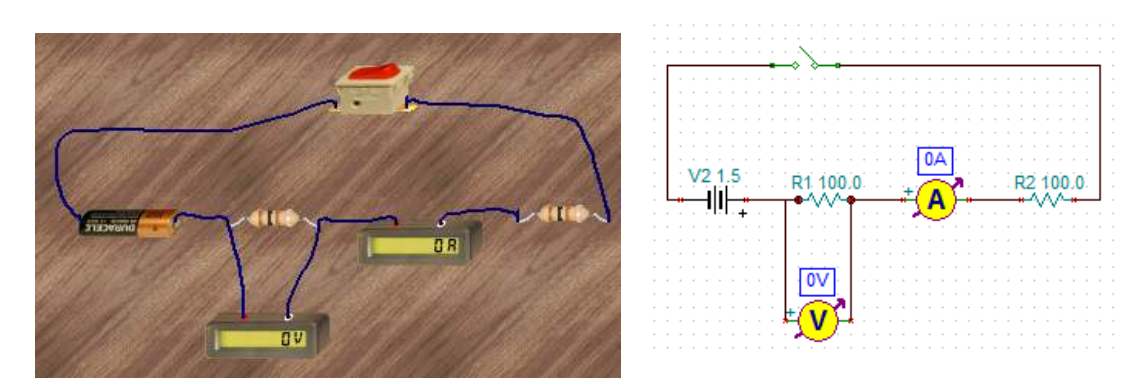

**2 - اقرأ قيمة شدة التيار المار في المقاومة م 1 من خلال الأميتر ، وأيضاً فرق الجهد بين طرفيها من خلال الفولتميتر، وسجل النتائج في الجدول .**

**3 - عين قيمة شدة التيار وفرق الجهد على المقاومة الثانية م 2 كما يلي :**

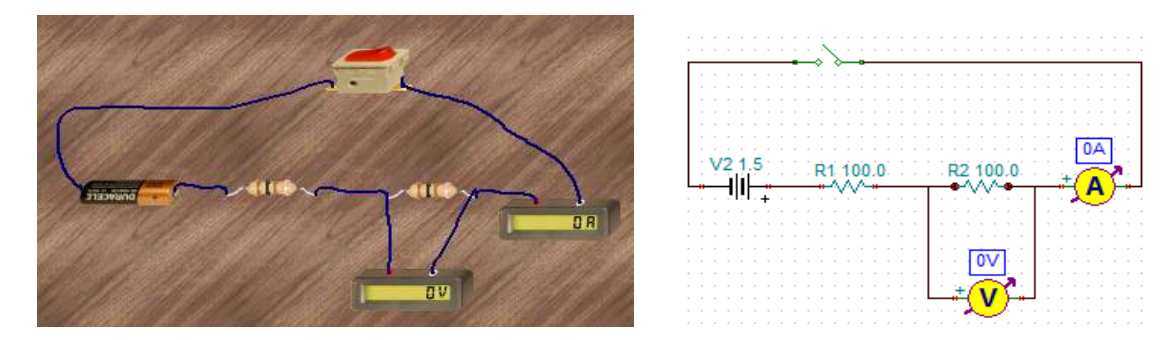

**4 - صل جهاز الفولتميتر على التوازي مع جميع المقاومات كما في الشكل وسجل قيمة فرق الجهد الكلي، وشدة التيار الكلية .**
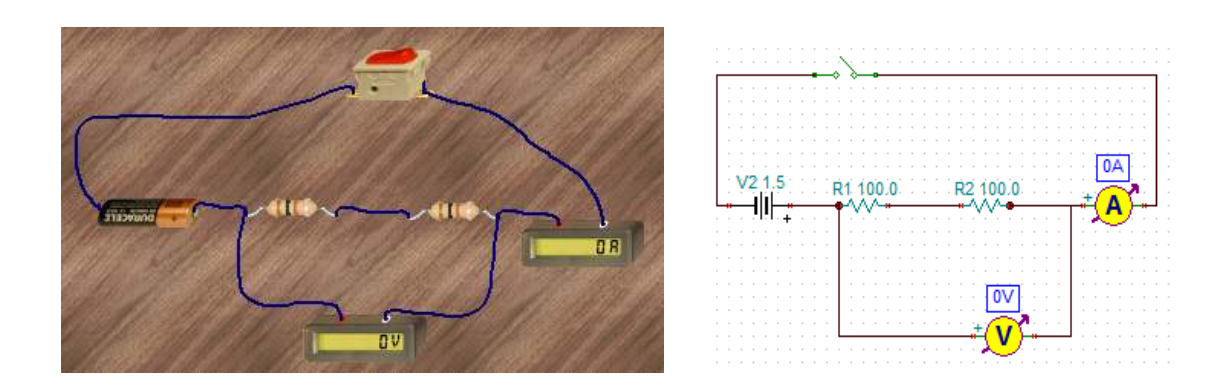

## **5 - سجل كل النتائج التي حصلت عليها في الجدول .**

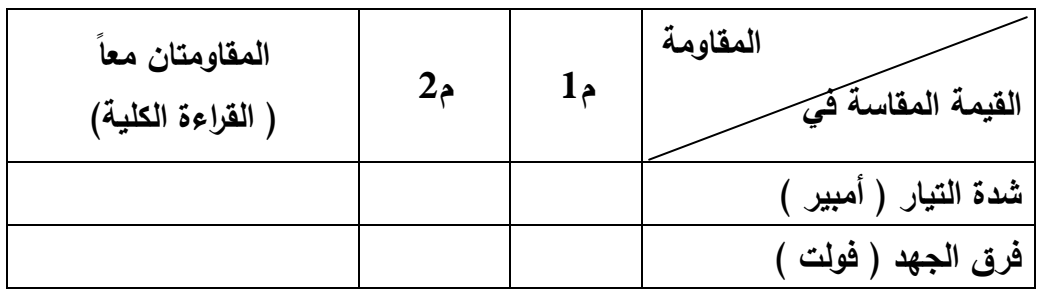

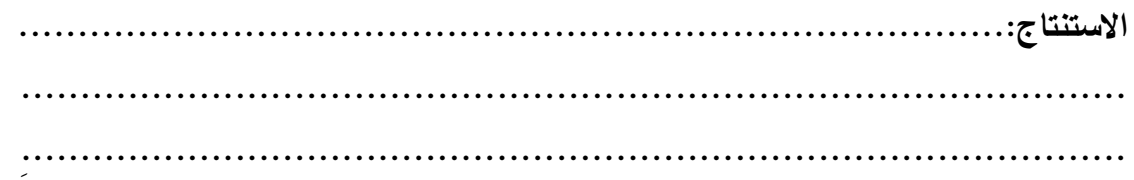

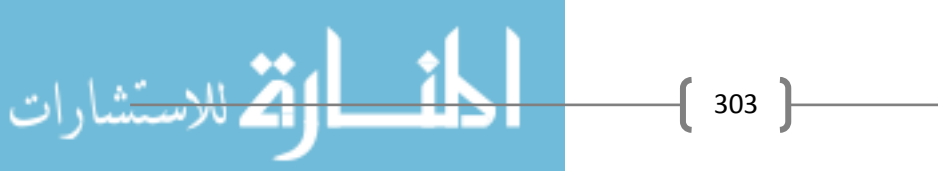

### **بطاقة عمل**

**الهدف: توصيل المقاومات على التوازي :**

**المواد والأدوات : مقاومتان ، أسلاك توصيل، أميتر ، فولتميتر، مصدر فرق جهد .**

**خطوات العمل** 

**1 - أعد الخطوات السابقة بعد توصيل المقاومات على التوازي .**

**2 - صل جهاز الفولتميتر على التوازي مع جميع المقاومات ( بين طرفي المقاومتين ) وسجل قيمة فرق الجهد وشدة التيار .**

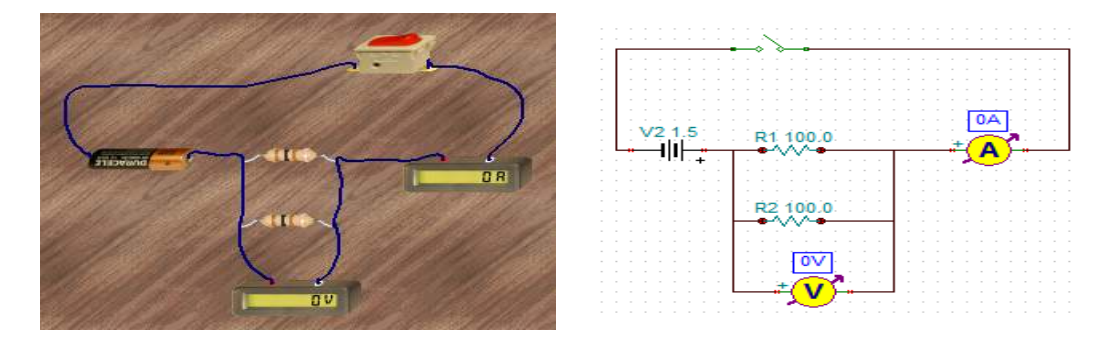

3 – صل جهاز الأميتر على التوالي مع المقاومة الأولى، وسجّل قراءته.

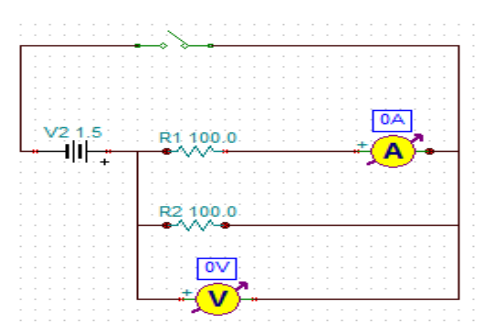

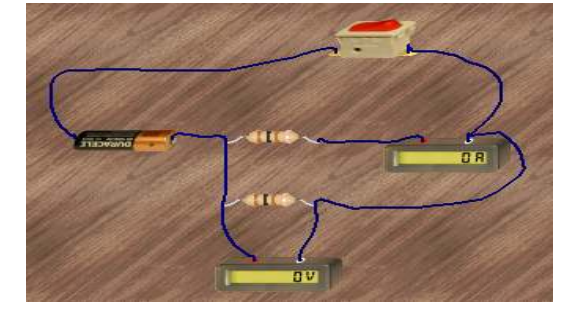

**4 - صل جهاز الأميتر على التوالي مع المقاومة الثانية ، وسجل قراءته .**

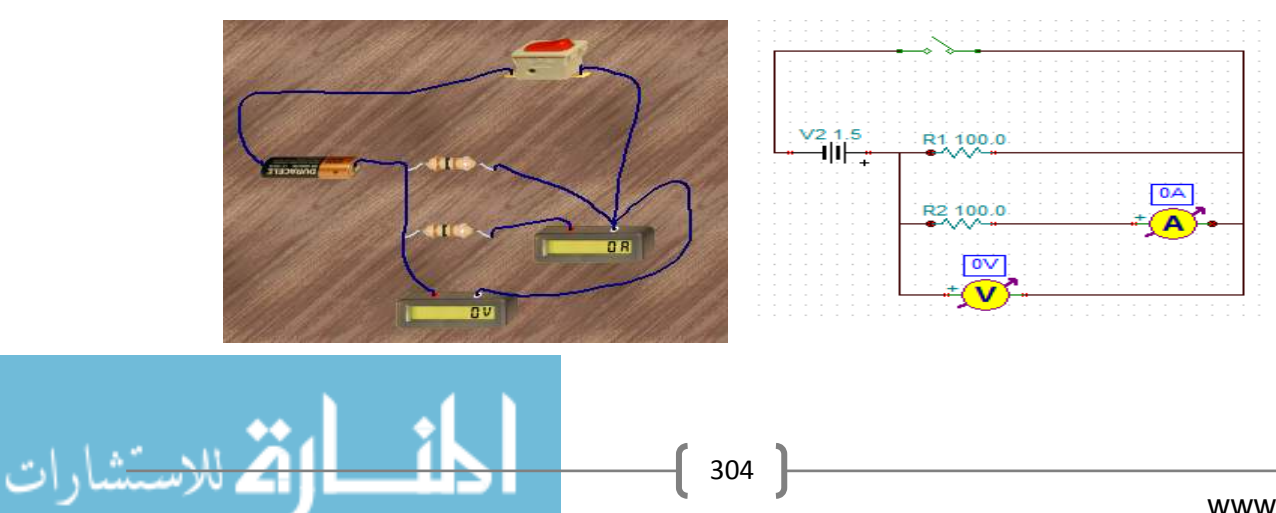

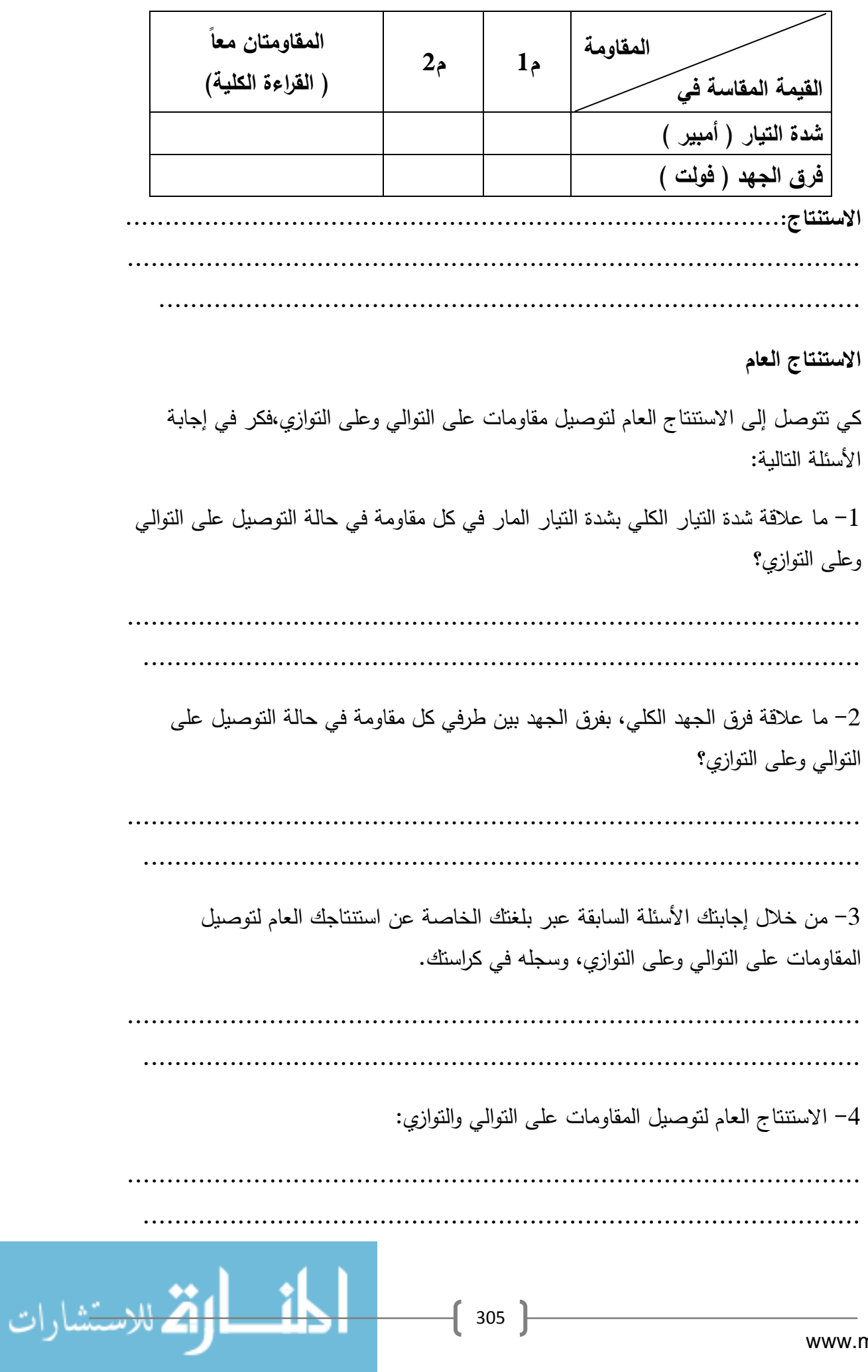

#### **الدرس الثالث**

**الموضوع : العوامل التي تعتمد عليها مقاومة موصل اليوم والتاريخ:** 

**مكان التنفيذ: غرفة صفية بها جهاز حاسوب وجهاز عرض LCD عدد الحصص: 3 حصص** 

**المتطلب السابق :** معرفة مفهوم المقاومة الكهربية، ووحدة قياسها، وكيفية قياسها . **الاختبار القصير :** 1 - اكتب المفهوم العلمي الدال على : ( ) خاصية فيزيائية للمادة تبين مدى ممانعتها للمرور التيار الكهربائي. 2 - أكمل العبارات التالية : العلاقة بين مقاومة موصل والتيار المار به علاقة ................عند ثبوت الجهد الكهربي بين طرفيه تنقسم المواد من حيث التوصيل الكهربي إلى ............ مثل .............. والى ......................مثل ........ ... ...والى .................مثل .............وهذا يعتمد على قوة الجذب بين النواة ...........للمادة

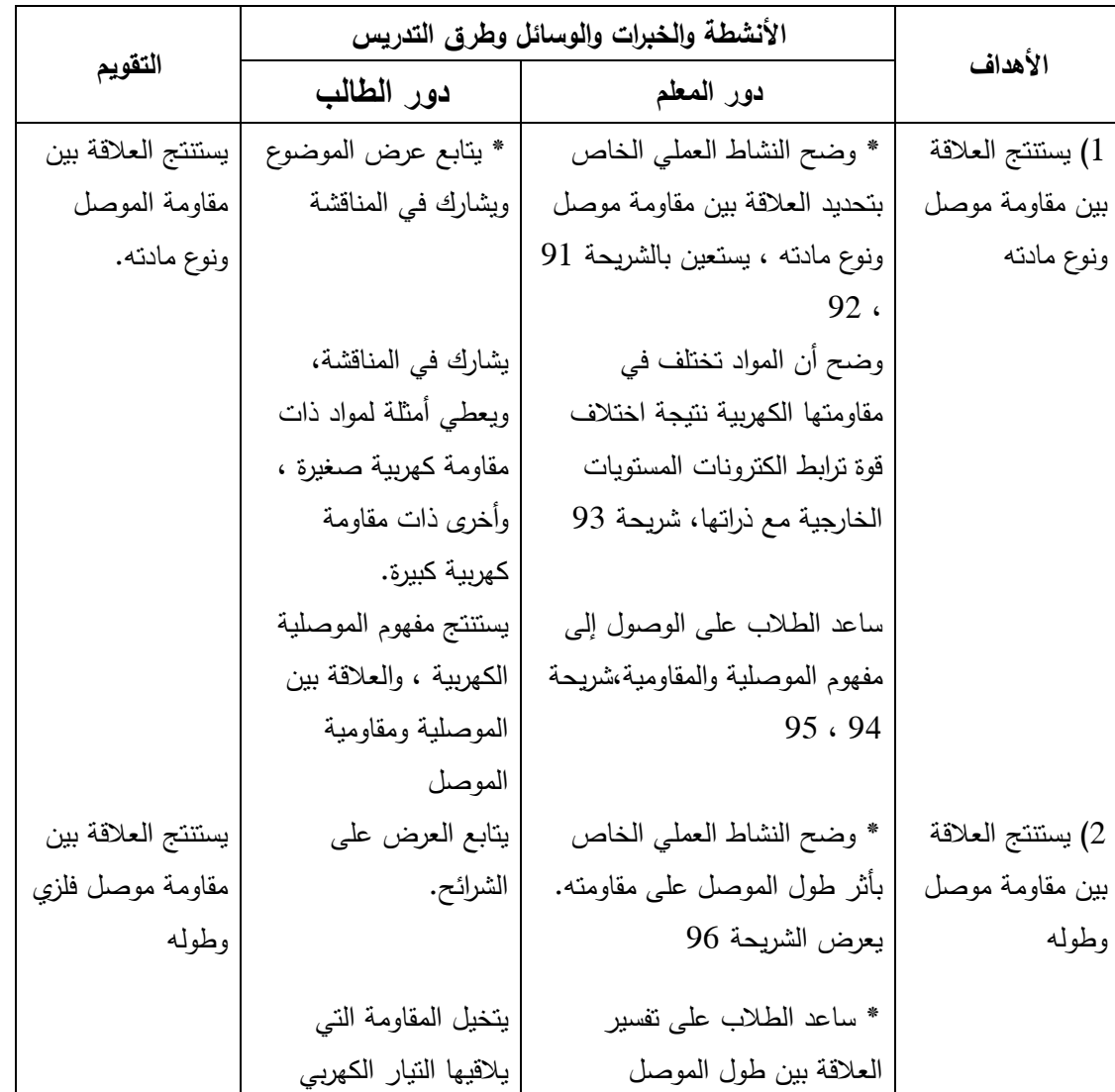

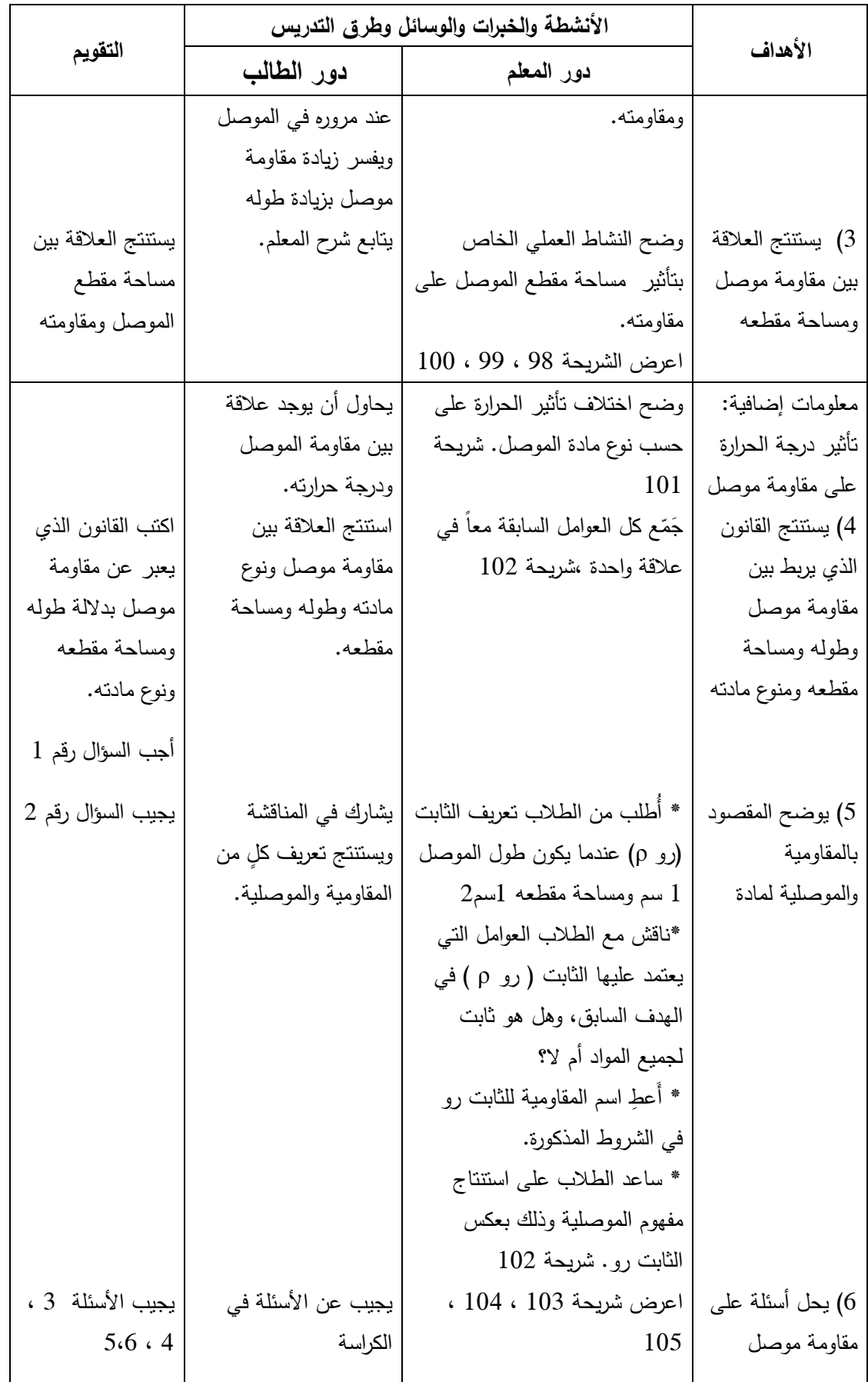

**التقويم الختامي والنشاط البيتي :** يعطي المعلم تقويماً ختامياً ونشاطاً بيتياً مناسباً عن العوامل المؤثرة على مقاومة موصل فلزي ، ويفسر سبب تغير المقاومة بتغير طول الموصل ومساحة مقطعه ونوع مادته، ويحل مسائل حسابية على العوامل السابقة والمؤثرة على قيمة مقاومة موصل .

#### **الواجب البيتي**

- 1 عرف كل من : الموصلية ، المقاومية ، الريوستات .
- 2 افتح الكتاب المدرسي ص 46 وحل منه السؤال ،3 2

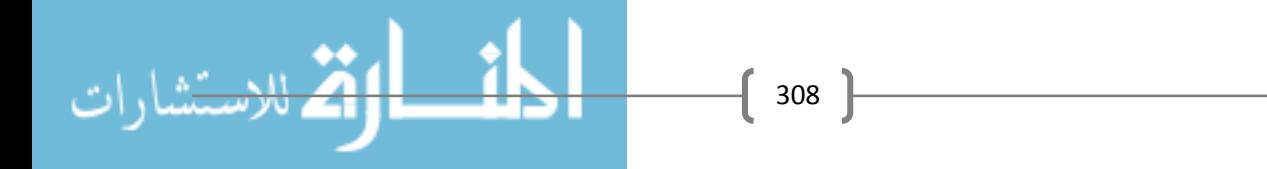

**الدرس الرابع** 

**الموضوع: أنواع المقاومات اليوم والتاريخ:** 

**مكان التنفيذ: مختبر الحاسوب عدد الحصص: حصتان** 

**المتطلب السابق :**

معرفة مفهوم المقاومة ، والعوامل التي تؤثر على قيمة المقاومة .

**اختبار قصير :**

أكمل المخطط المفاهيمي التالي :

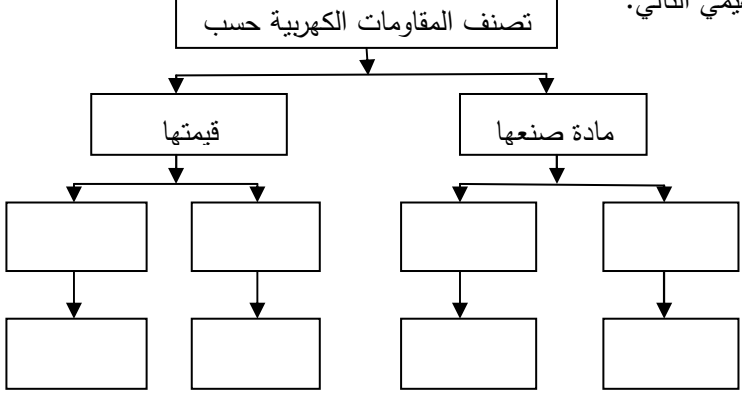

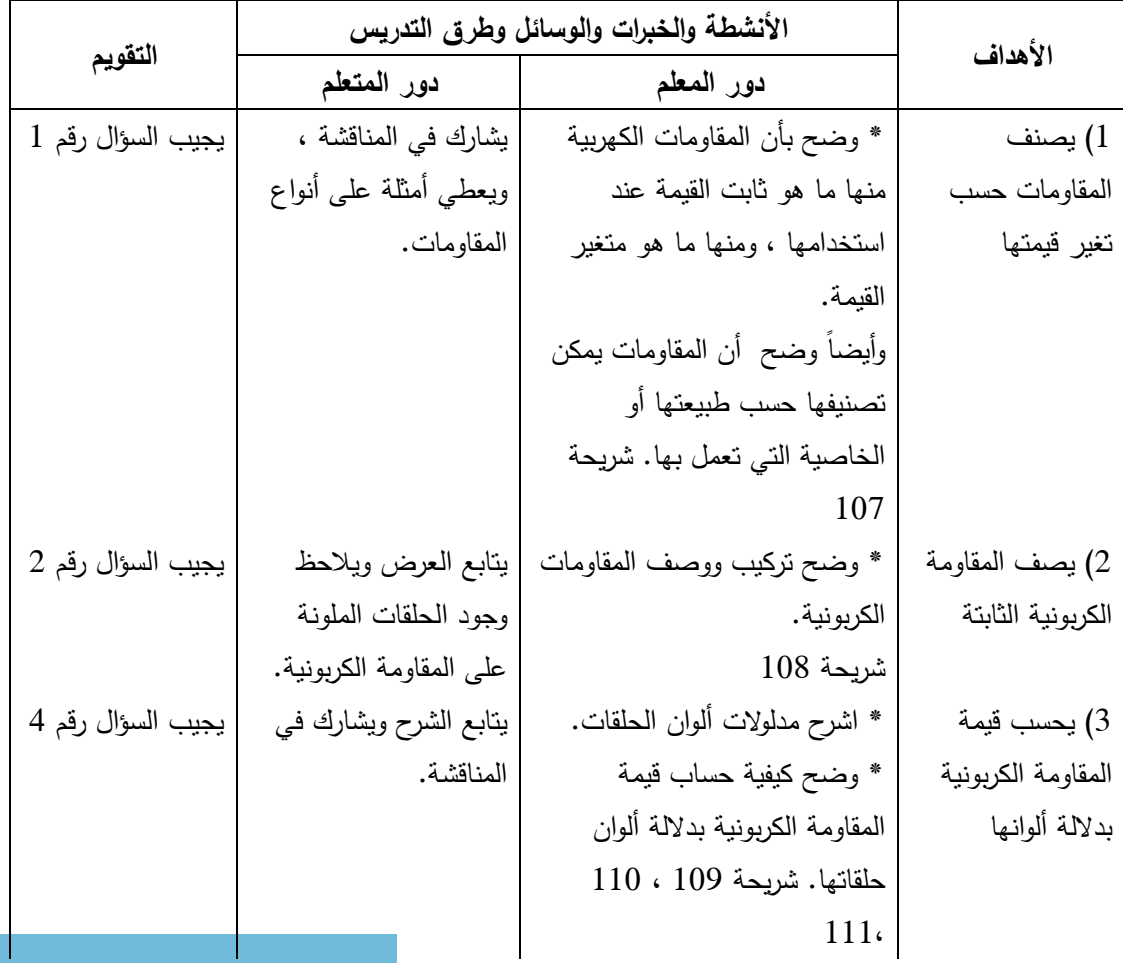

309

 $\mathbb{A}^{\mathcal{B}}$ 

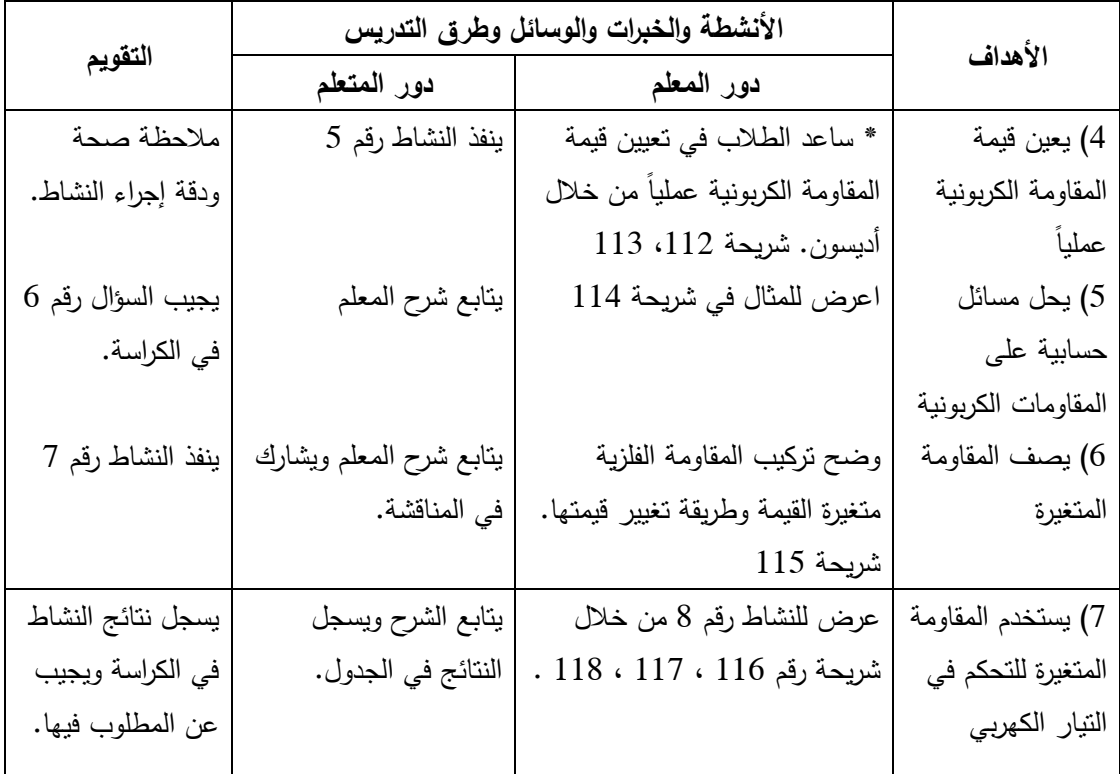

**التقويم الختامي والنشاط البيتي :** يعطي المعلم تقويماً ختامياً ونشاطاً بيتياً مناسباً بحيث يصنف المقاومات حسب تغير قيمتها ، والمقاومة الكربونية وكيفية حساب قيمتها بدلالة ألوان حلقاتها، ويفسر استخدام المقاومات المتغير في الأجهزة الكهربائية .

**الواجب البيتي :**

ا احسب قيمة المقاومة الكربونية الاتية بدلالة الالوان –

2 - مقاومة كربونية قيمتها 99 اوم ونسبة الخطا فيها 5 % فما الوان حلقاتها ؟

3 - احضر بعض المقاومات الكربونية من اجهزة كهربائية تالفة والصقها على ورقة واحسب قيمتها وسجلها في الجدول التالي :

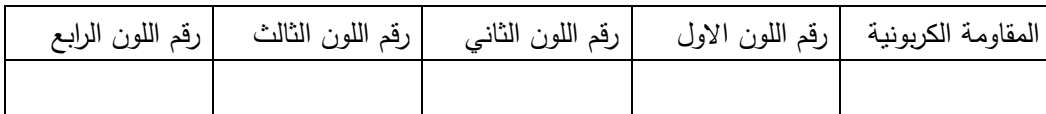

القم للاستشارات

#### **بطاقة عمل**

**عملياً . الهدف : تعيين قيمة المقاومات الكربونية**

المواد والأدوات: مجموعة من المقاومات الكربونية، جهاز ملتيميتر أو أوميتر

خطوات العمل :

1 - من خلال برنامج أديسون اختر مجموعة من المقاومات الكربونية .

حدد قيمة كلٍّ منها من خلال النقر المزدوج عليها ، فتظهر شاشة لتغيير قيمتها، لاحظ بعد  $-2$ تغيير قيمتها تتغير ألوان الحلقات التي عليها **.** 

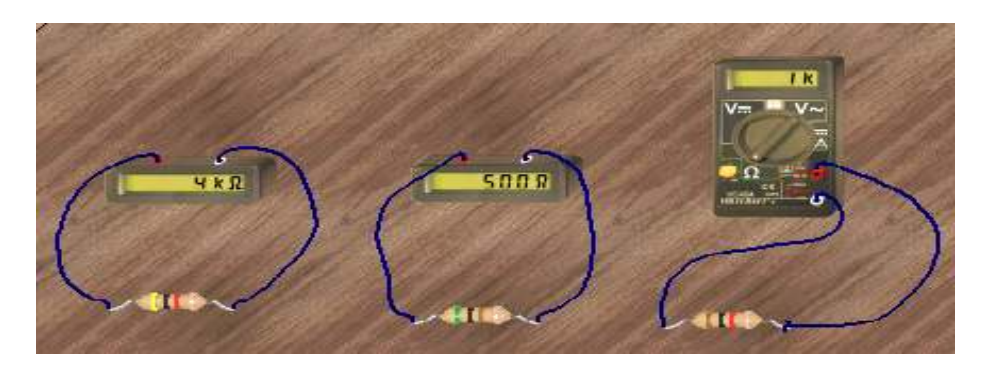

 $-3$  احسب قيمتها من خلال ألوان حلقاتها ، هل تساوي القيم التي حددها $-3$ 4 - عين قيمتها باستخدام جهاز الأوميتر أو جهاز الملتيميتر ، كما هو موضح بالشكل . 5 - هل القيم التي حصلت عليها من القياس ، تساوي تقريباً القيم التي حصلت عليها بدلالة الألوان ؟

#### **الدرس الخامس**

**الموضوع: تقويم الفصل اليوم والتاريخ:** 

**مكان التنفيذ: غرفة صفية عدد الحصص: حصة واحدة** 

**المتطلب السابق :**

كل ما سبق تعلمه

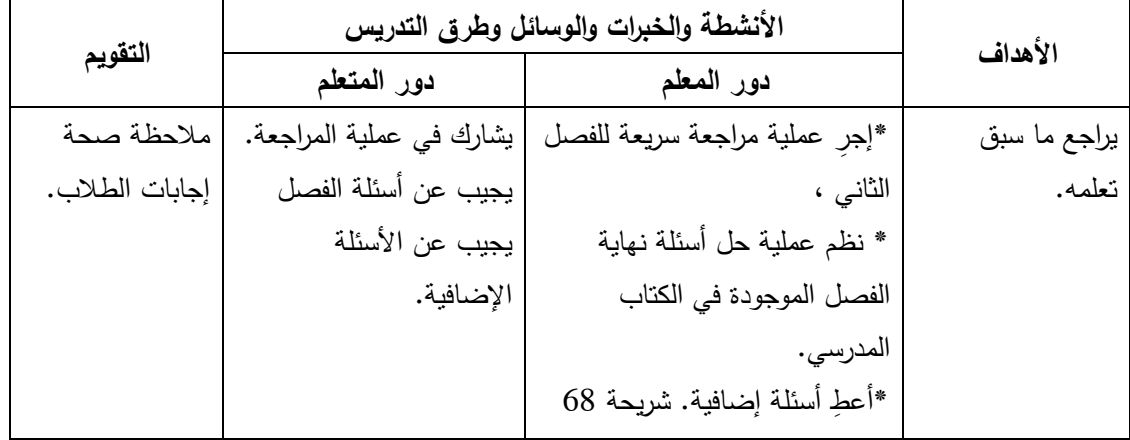

ا**لنشاط البيتي :** يعطي المعلم نشاطاً بيتياً مناسباً استعداداً للفصل الثالث ( الأعمدة الكهربائية)

 $\overline{\mathbf{1}}$ 

ألقة للاستشارات

**الفصل الثاني: الأعمدة الكهربائية وطرق توصيلها الدرس الأول الموضوع: الأعمدة الكهربائية وأنواعها اليوم والتاريخ: مكان التنفيذ: غرفة صفية بها جهاز حاسوب وجهاز عدد الحصص: 3 حصص عرض LCD المتطلب السابق :** أهمية وجود البطارية في الدوائر الكهربائية . أنواع البطاريات التي يعرفها الطالب . **البنود الاختبارية :** اكمل العبارات التالية : -1 لكي يستمر مرور التيار الكھربي داخل دارة كھربية Iبد من المحافظة على وجود ............... ثابت منھا

- -2 تتكون الخلية الكھروكيميائية من قطب .................يسمى ............... وقطب ..................... يسمى ...........................
	- 3- من الامثلة في حياتنا على خلايا كهروكيميائية .................................

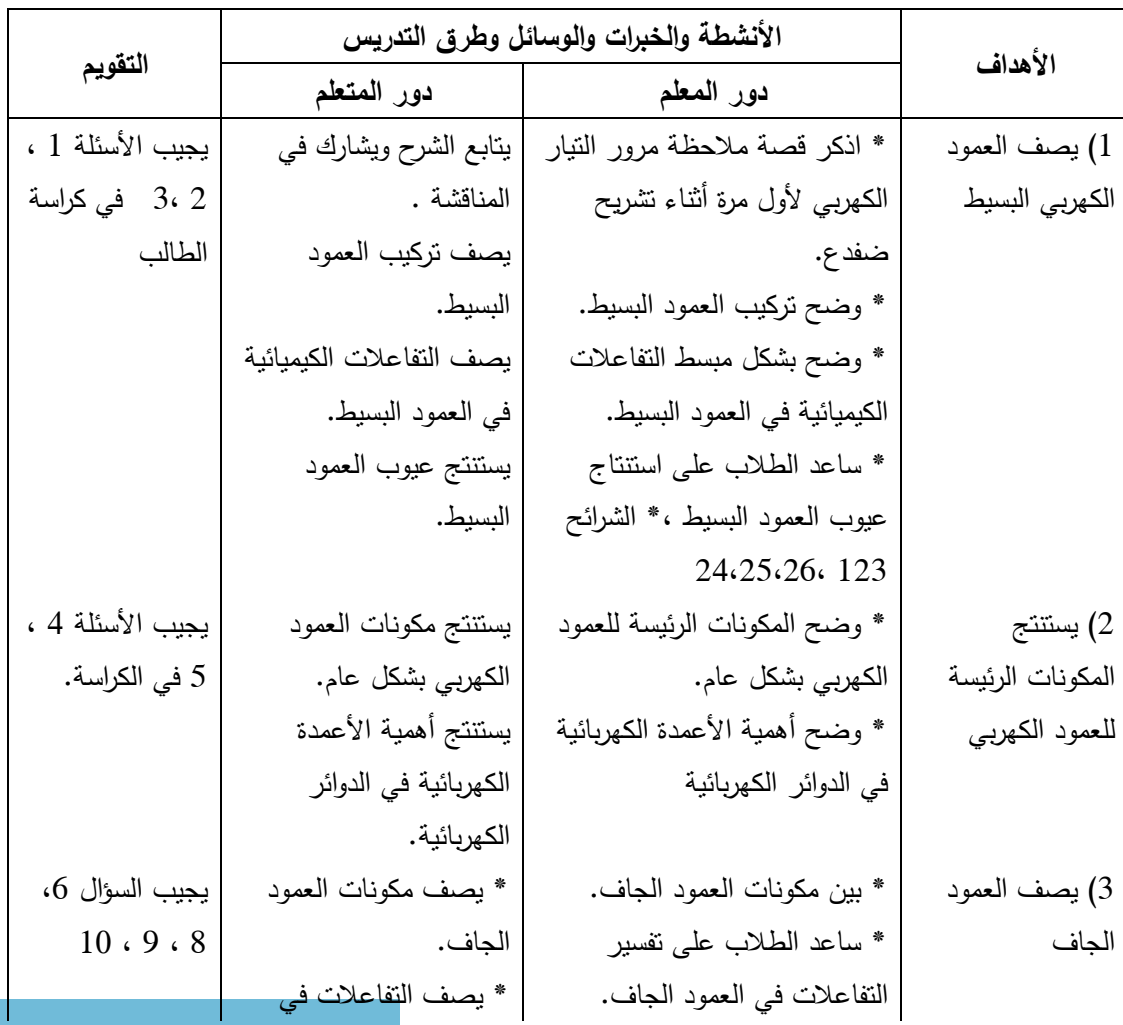

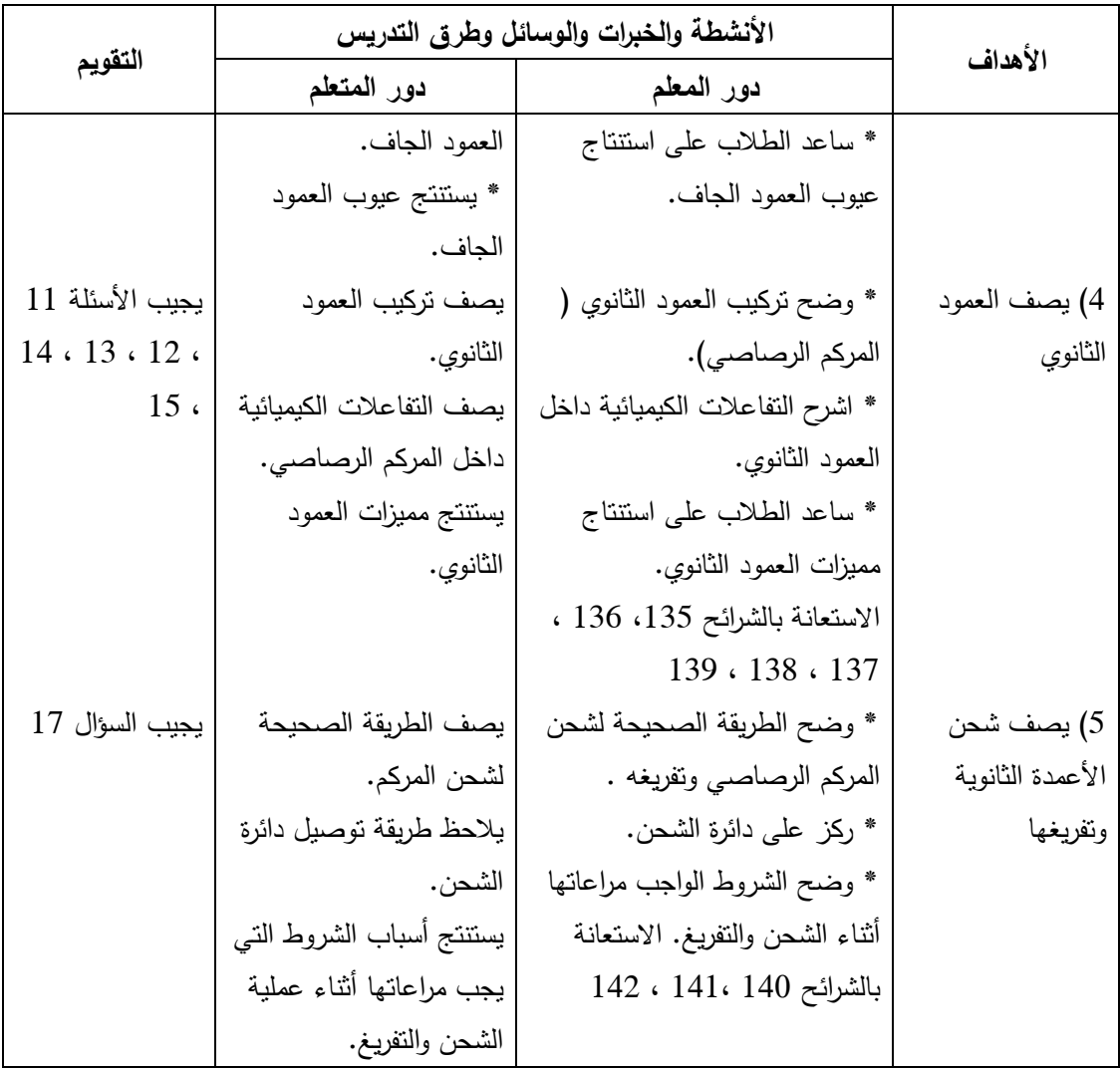

**التقويم الختامي والنشاط البيتي :** يعطي المعلم تقويماً ختامياً ونشاطاً بيتياً مناسباً عن أنواع الأعمدة الكهربائية والمكونات الأساسية لها ( المصعد والمهبط والمادة الكهرلية) ، وعيوب العمود البسيط والجاف ، وشحن وتفريغ المركم الرصاصي، والشروط الواجب مراعاتها عند شحن وتفريغ المركم الرصاصي .

### **النشاط البيتي :**

1 - ارسم خارطة مفاھمية لمكونات المركم ( البطارية الثانوية ). 2 - عددي اIمور الواجب مراعاتھا عند تفريغ المركم وشحنه . 3 - اكمل : عند شحن المركم الرصاصي يتم تحول الطاقة من .................. الى ................... 4 - افتح الكتاب المدرسي ص 58 وحل منه السؤال اIول .

 $\begin{array}{|c|c|c|}\n\hline\n&314\n\end{array}$ 

القط للاستشارات

**الدرس الثاني** 

**الموضوع: القوة الدافعة الكهربية اليوم والتاريخ:** 

**مكان التنفيذ: مختبر الحاسوب عدد الحصص: حصتان** 

**المتطلب السابق :**

معرفة الصورة الرياضية لقانون أوم، توصيل المقاومات على التوالي، التفاعلات في العمود البسيط . **البنود الاختبارية :**

اكمل العبارات التالية:

-1 عند توصيل المقاومات على التوالي يكون التيار الكربي ............ والجھد ..............

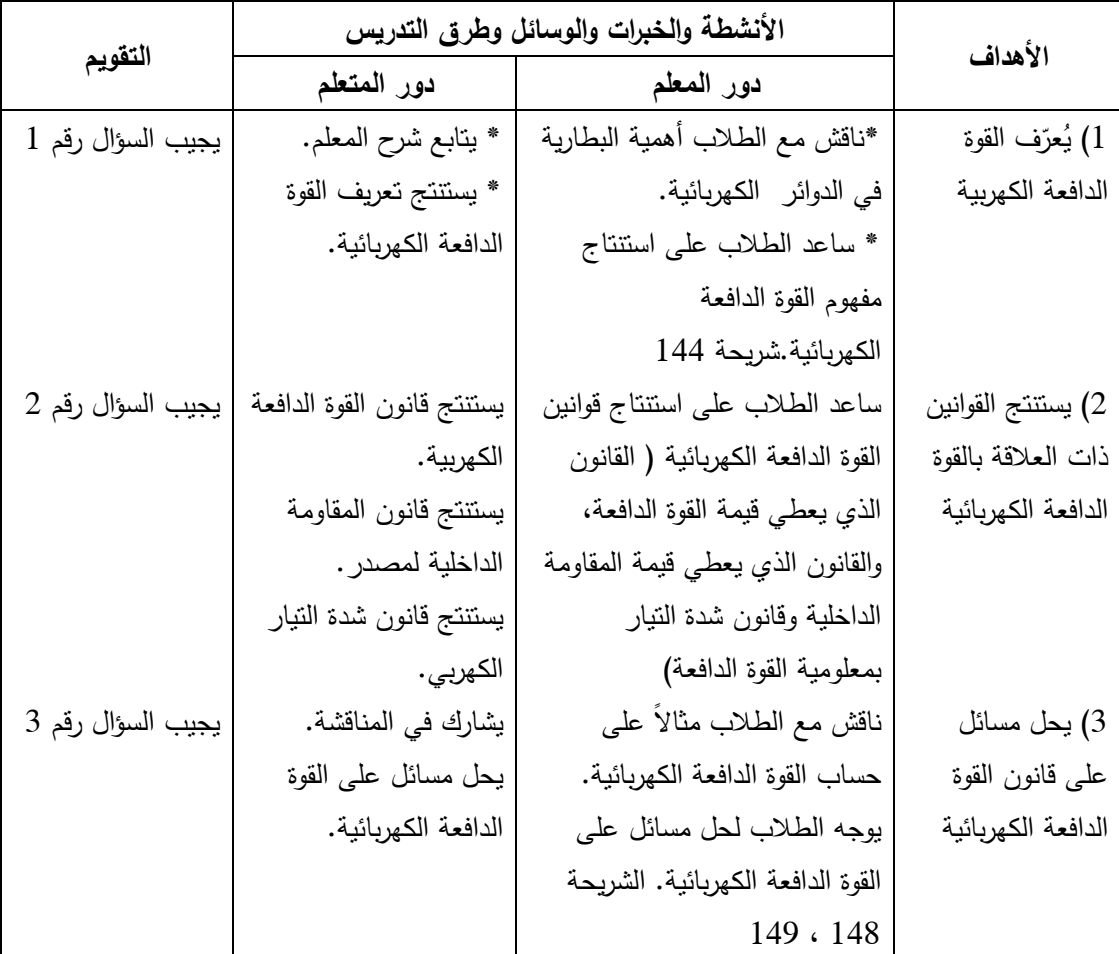

-2 مصدر فرق الجھد في الدوائر الكھربية ھو .....................

**التقويم الختامي والنشاط البيتي :** يعطي المعلم تقويماً ختامياً ونشاطاً بيتياً مناسباً عن مفهوم القوة الدافعة لعمود ويكلف الطلاب بإيجاد القوة الدافعة عملياً باستخدام برنامج أديسون، ويحل مسائل حسابية على القوة الدافعة الكهربية .

> **النشاط البيتي:** اكمل العبارات التالية : 1 - يسمى فرق الجهد بين طرفي البطارية بـ ................  $-2$  افتحى الكتاب المدرسي ص 74 وحل منه السؤال السادس.

 $\int$  315

**الموضوع: توصيل الأعمدة الكهربائية اليوم والتاريخ:** 

**مكان التنفيذ: مختبر الحاسوب عدد الحصص: 4 حصص** 

**المتطلب السابق :**

معرفة طرق توصيل المقاومات على التوالي وعلى التوازي . **البنود الاختبارية :**

أكمل العبارة التالية :  $\!1$ 

توصل الأعمدة الكهربية في الدوائر الكهربية على ...........أو .............

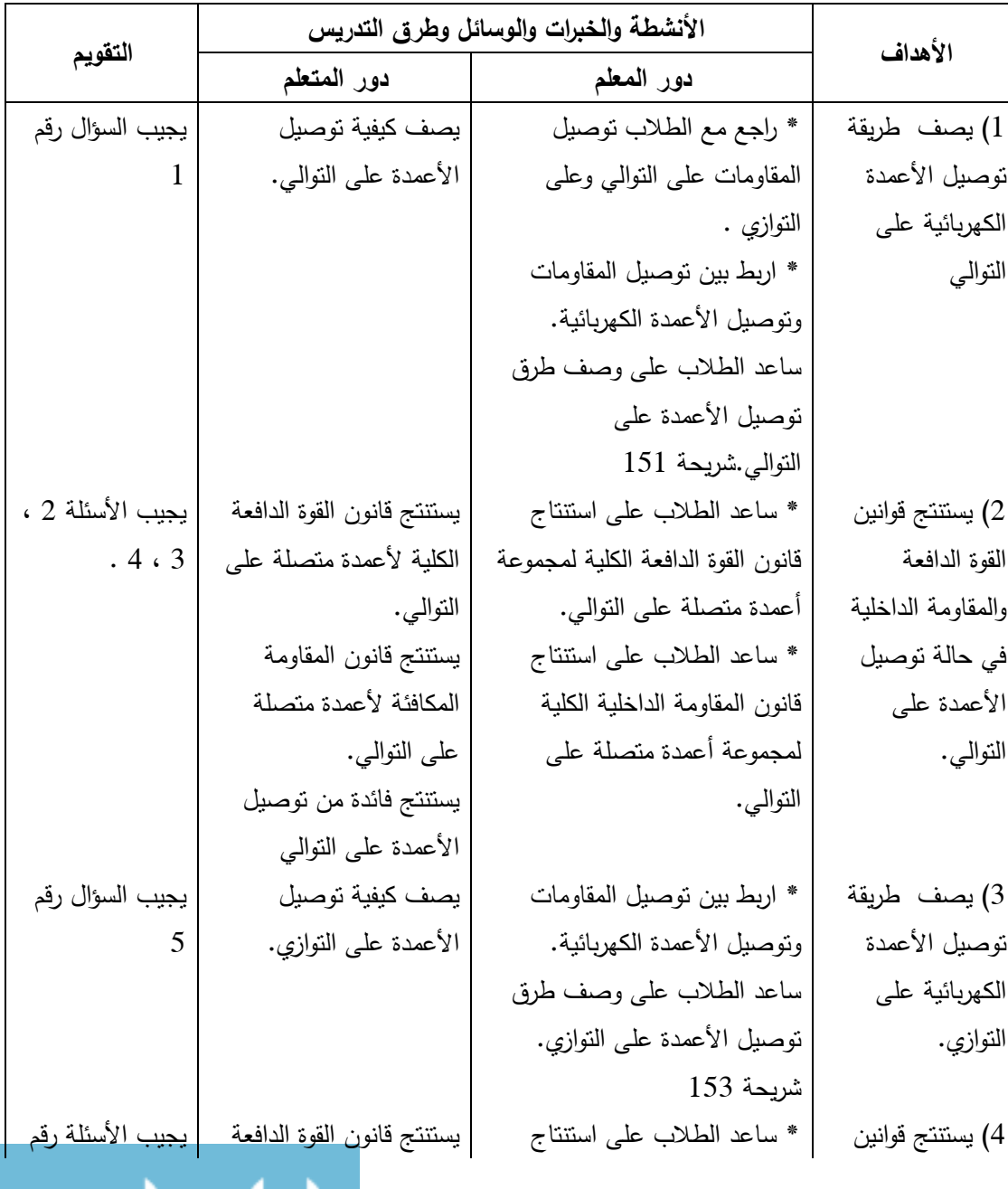

2 - صف طريقة توصيل الأعمدة الكهربائية الجافة في جهاز الراديو .

 $\begin{bmatrix} 316 \end{bmatrix}$ 

الاستشارات

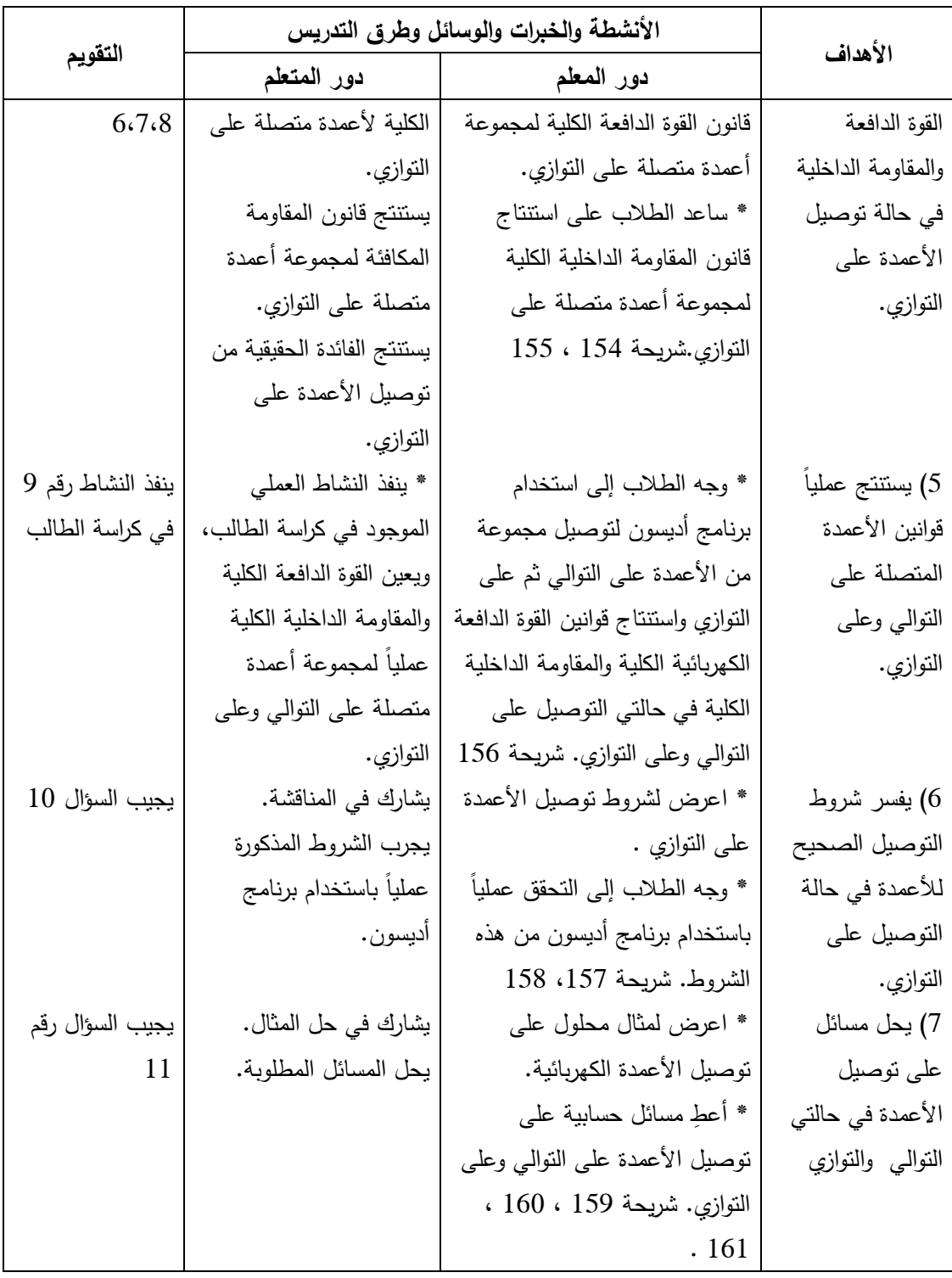

**التقويم الختامي والنشاط البيتي :** يعطي المعلم تقويماً ختامياً ونشاطاً بيتياً مناسباً بحيث يكلف الطلاب بالتجريب عملياً توصيل مجموعة أعمدة على التوالي وعلى التوازي وحساب القوة الدافعة الكلية وشدة التيار في الحالتين، ويفسر زيادة القوة الدافعة في حالة التوصيل على التوالي وعدم زيادتها في التوصيل على التواز ي، ويفسر شروط توصيل الأعمدة على التوازي، ويحل مسائل حسابية على توصيل الأعمدة الكهربائية .

 $\begin{bmatrix} 317 \end{bmatrix}$ 

 $\overline{\phantom{a}}$ 

.<br>للاستشارات

#### **النشاط البيتي :**

1 - افتح الكتاب المدرسي ص 58 وحل منه السؤال 2 لتوصيل اIعمدة على التوالي 2 - ما الھدف من توصيل اIعمدة الكھربية على : -أ التوالي ..........................................................................................................: ب - التوازي.........................................................................................................: 3- وضح كيف توصل (6) أعمدة كهرائية، القوة الدافعة لكل عمود منها ( 5و 1) فولت للحصول على: - أ قوة دافعة كهربائية مقدارها 4و5 فولت ، مع الرسم .

ب - قوة دافعة كهربائية مقدارها 6 فولت، مع الرسم .

**ملاحظات إضافية للمعلم :**

**عند تنفيذ الهدف الخامس يجب مراعاة التالي :**

 **-ا عند استخدام برنامج أدبسون تكون المقاومة الداخلية للعمو د تساوي صفر ، فيجب تغييرها ولتكن 1 أوم .**

**ب- يوجد خطأ شائع بين المعلمين بأن التوصيل على التوالي يزيد من القوة الدافعة ، أما التوصيل على التوازي فيزيد من شدة التيار، وهذا غير صحيح ، حيث أن التوصيل على التوالي يزيد القوة الدافعة وأيضاً يزيد من شدة التيار، ويمكن ملاحظة ذلك عمليا،ً أما التوصيل على التوازي فيزيد من زمن تشغيل الأعمدة .**

**ج - يجب على المعلم أن يلفت انتباه الطلاب إلى أن القوة الدافعة الكهربائية في حالة التوصيل على التوالي في التجربة لم تكن 4.5 فولت ، وفي حالة التوصيل على التوازي لم تكن 1.5 فولت ، ولكن أقل من ذلك لأن جزء منها خصص للتغلب على المقاومة الداخلية للأعمدة .**

**4.5 فولت ، وفي حالة التوصيل على التوازي لتصل إلى 1.5 فولت. وفي هذه الحالة يذكر الطلاب بتعريف-د أيضاً يطلب من الطلاب فتح المفتاح وملاحظة تغير القوة الدافعة في حالة التوصيل على التوالي لتصل إلى القوة الدافعة ويوضحه عملياً بأنه فرق الجهد بين طرفي البطارية في حالة فتح الدائرة الخارجية .**

#### **بطاقة عمل**

### **توصيل الأعمدة الكهربية على التوالي**

**الهدف :**استنتاج القوة الدافعة الكلية وشدة التيار الكلي في حالة توصيل مجموعة من الأعمدة على التوالي :

المواد والأدوات : عمود كهربي 5( و ) 1 فولت عدد 3 ، وأسلاك توصيل، وفولتميتر ، ومقاومة كهربائية، وأميتر. ملاحظة ( تضبط المقاومة الداخلية للأعمدة على 1 أوم )

خطوات العمل :

باستخدام برنامج أديسون قم بإجراء الخطوات التالية :

كوّن دارة كهربائية كما في الشكل المقابل:  $-1$ 

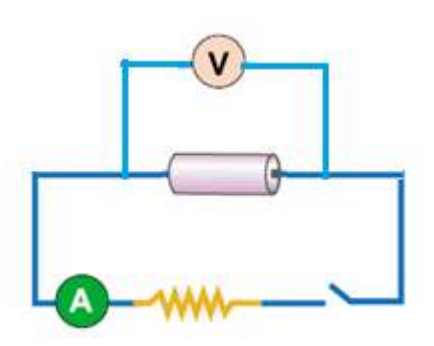

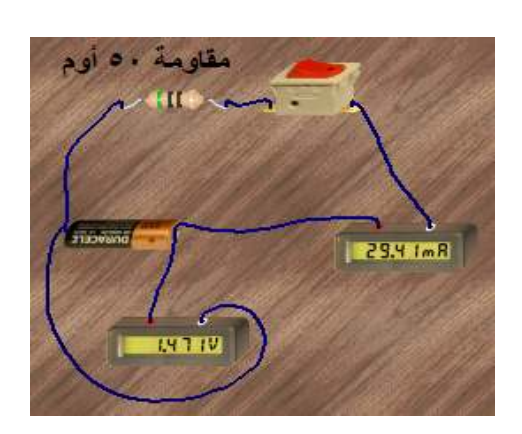

2– سجّل قراءة الأميتر والفولتميتر في الجدول:

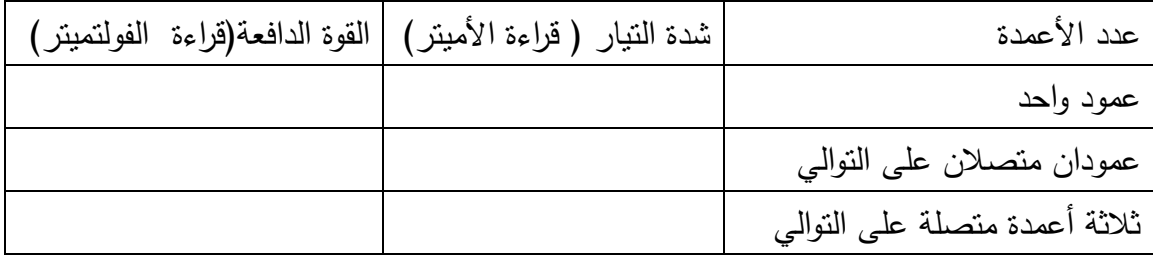

3– صل عمود واحد على النوالي مع العمود السابق،وسجّل قراءة الأمينز والفولنمينز .

4– أضف العمود الثالث على النوالي ، وسجّل القراءات.

5 - ماذا تلاحظ على تغير شدة التيار والقوة الدافعة .

الاستنتاج...................................................................................: ...........................................................................................

### **بطاقة عمل**

### **توصيل الأعمدة الكهربية على التوازي**

**الهدف :**استنتاج القوة الدافعة الكلية وشدة التيار في حالة توصيل مجموعة من الأعمدة على التوازي :

المواد والأدوات : عمود كهربي 5( و 1 ) فولت عدد 3 ، وأسلاك توصيل، وفولتميتر ، ومقاومة كهربائية، وأميتر. ملاحظة ( تضبط المقاومة الداخلية للأعمدة على 1 أوم )

خطوات العمل: باستخدام برنامج أديسون قم بإجراء الخطوات التالية :

كوّن دارة كهربائية كما في الشكل المقابل:  $-1$ 

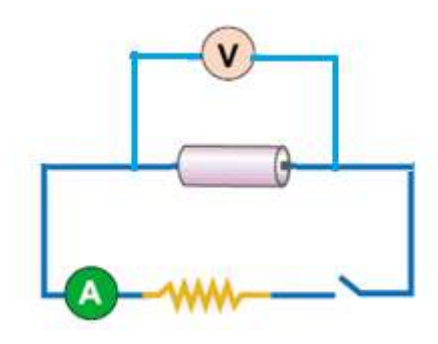

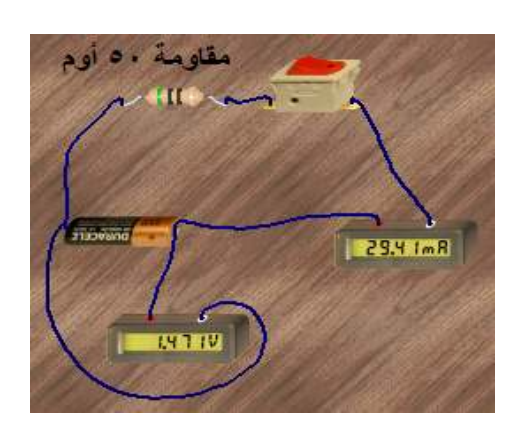

2– سجّل قراءة الأميتر والفولتميتر في الجدول:

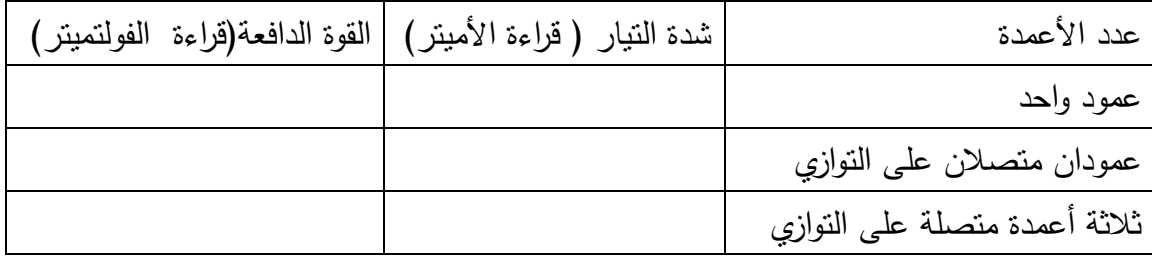

3– صلّ عمود واحد على النوازي مع العمود السابق، كما في الشكل المقابل : 4– سجّل قراءة الاميتر والفولتميتر . 4– أضف العمود الثالث على التوازي ، وسجّل القراءات .

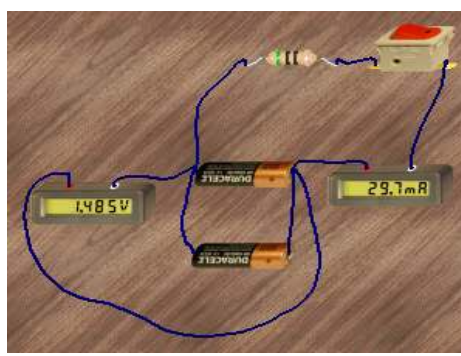

### 5– ماذا تلاحظ علىي تغير القوة الدافعة و شدة النيار .

الاستتاج:

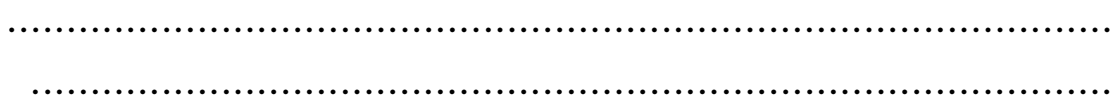

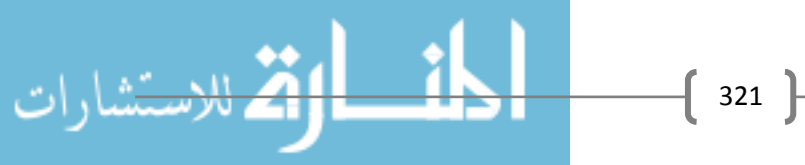

#### **بطاقة عمل**

**توصيل الأعمدة الكهربائية على التوالي وعلى التوازي :**

الهدف من النشاط : النحقق عملياً من الفرق بين توصيل الأعمدة على التوالي وعلى التوازي. المواد والأدوات :

عمود كهربي 1و 5 فولت عدد 3 ، وأسلاك توصيل، وفو لتميتر ، ومقاومة كهربائية، وأميتر . خطوات العمل :

باستخدام برنامج أديسون قم بإجراء الخطوات التالية :

1 - ّركب الدارة الكهربائية كما في الشكل المقابل ( توصيل على التوازي )

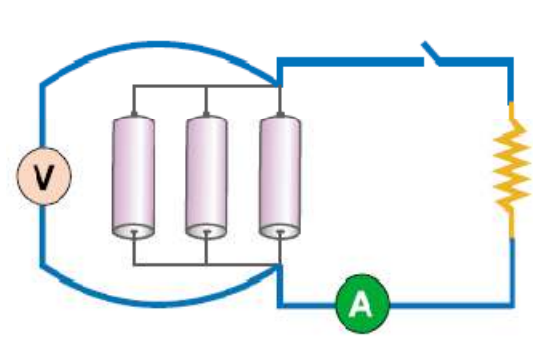

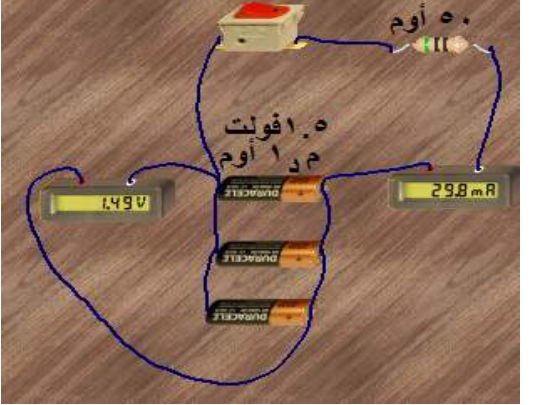

2 - سجل قراءة كل من الأميتر والفولتميتر في الجدول .

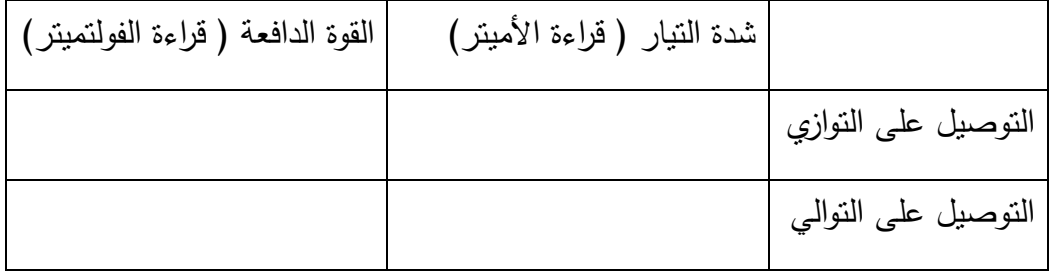

3 - أعد تركيب الدائرة كما في الشكل ( التوصيل على التوالي )

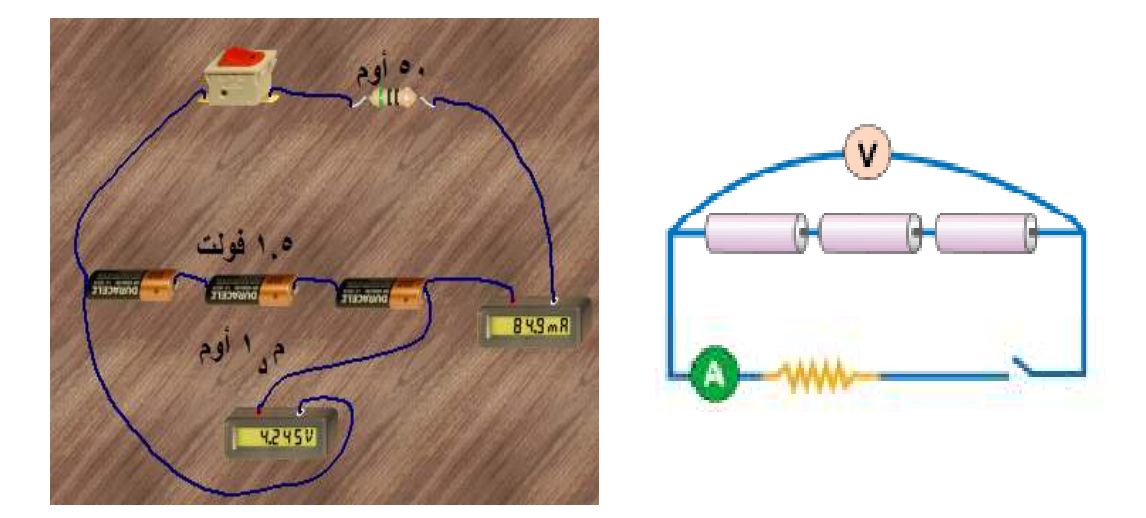

4 - ٍ سجل قراءة كل من الأميتر والفولتميتر في الجدول .

**ملاحظة** : عند إجراء التجربة باستخدام برنامج أديسون تم الحصول على النتائج الموضحة بالأشكال المقابلة ، بعد ضبط المقاومة الداخلية لكل عمود بحيث تساوي 1أوم .

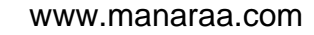

## **الدرس الرابع**

**الموضوع: تقويم الفصل اليوم والتاريخ:** 

### **مكان التنفيذ: غرفة صفية عدد الحصص: حصة واحدة**

**المتطلب السابق :**

جميع ما تعلمه في الفصل

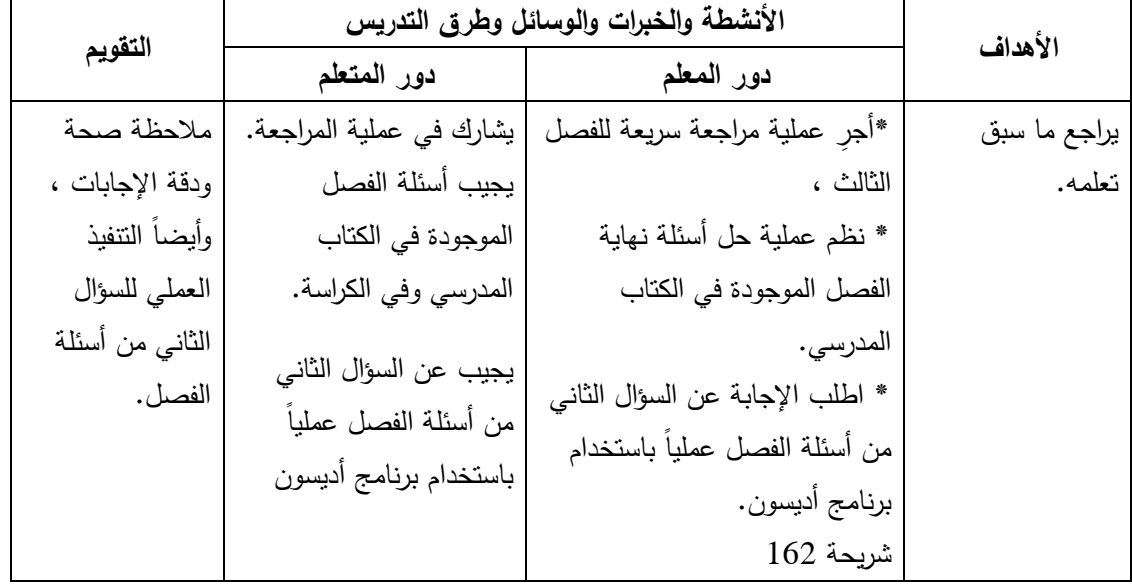

ا**لنشاط البيتي :** يعطي المعلم نشاطاً بيتياً مناسباً استعداداً للفصل الرابع ( القدرة الكهربائية)

 $\overline{\phantom{a}}$ 

.<br>الاستشارات

### **الفصل الرابع: القدرة الكهربائية**

### **الدرس الأول**

**الموضوع: الطاقة الكهربائية والقدرة اليوم والتاريخ:** 

**مكان التنفيذ: مختبر الحاسوب عدد الحصص: 3 حصص** 

المتطلب السابق: تحولات الطاقة الكهربائية ، ملاحظة ما هو مكتوب على الأجهزة الكهربائية مثل ما يكتب على المصباح الكهربائي من قدرته وفرق الجهد الذي يعمل عليه **البنود الاختبارية :** اكمل العبارات التالية:

-1 من اBجھزة التي تعمل بالكھرباء ...................،.................،................... -2 عند شحن المركم تتحول الطاقة من ........................إلى .......................... أما عند تفريغ المركم تتحول الطاقة من ...................إلى ........................... **-3** تتحول الطاقة الكھربية عند تشغيل المصباح الكھربي إلى طاقة ........................

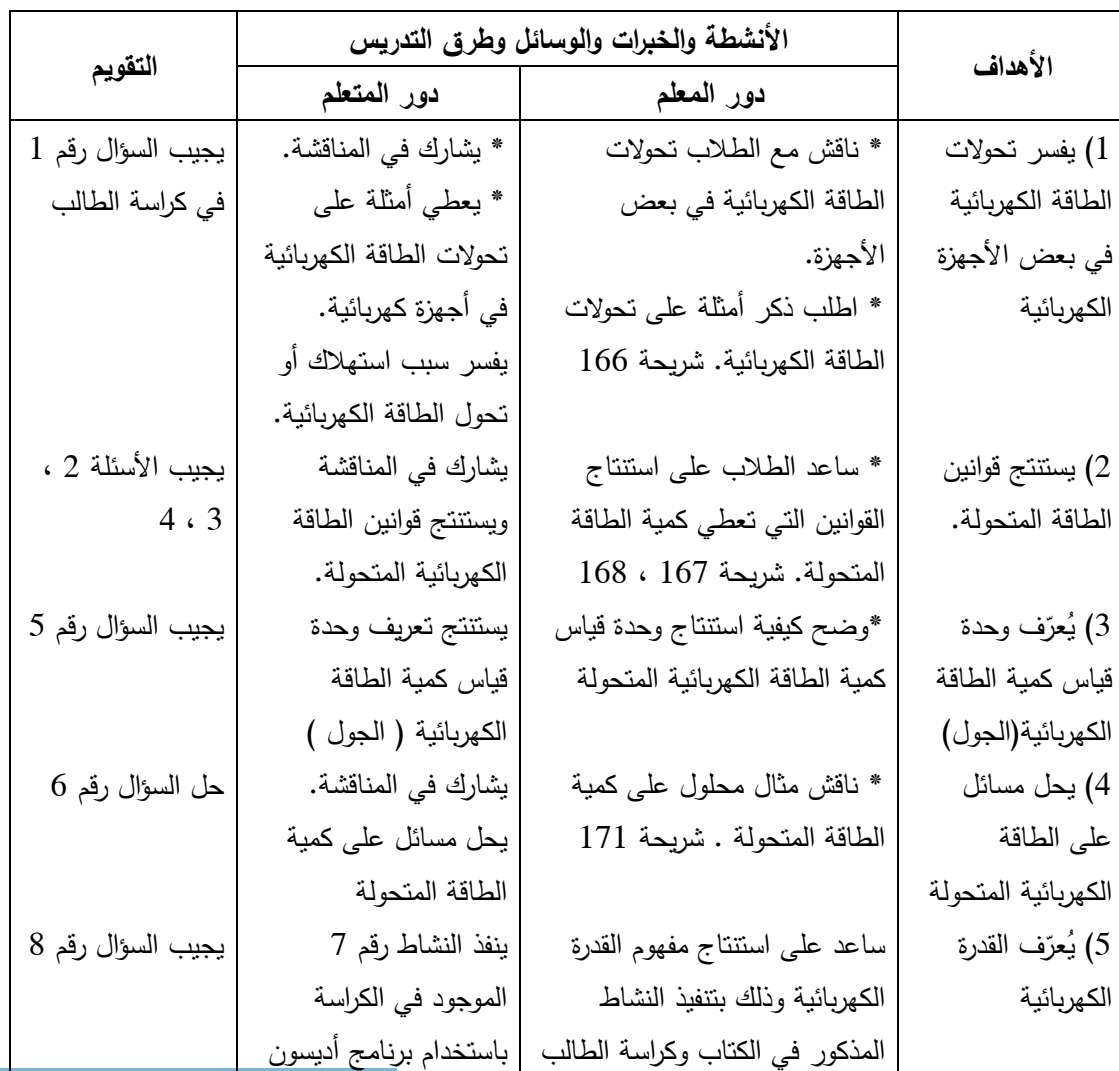

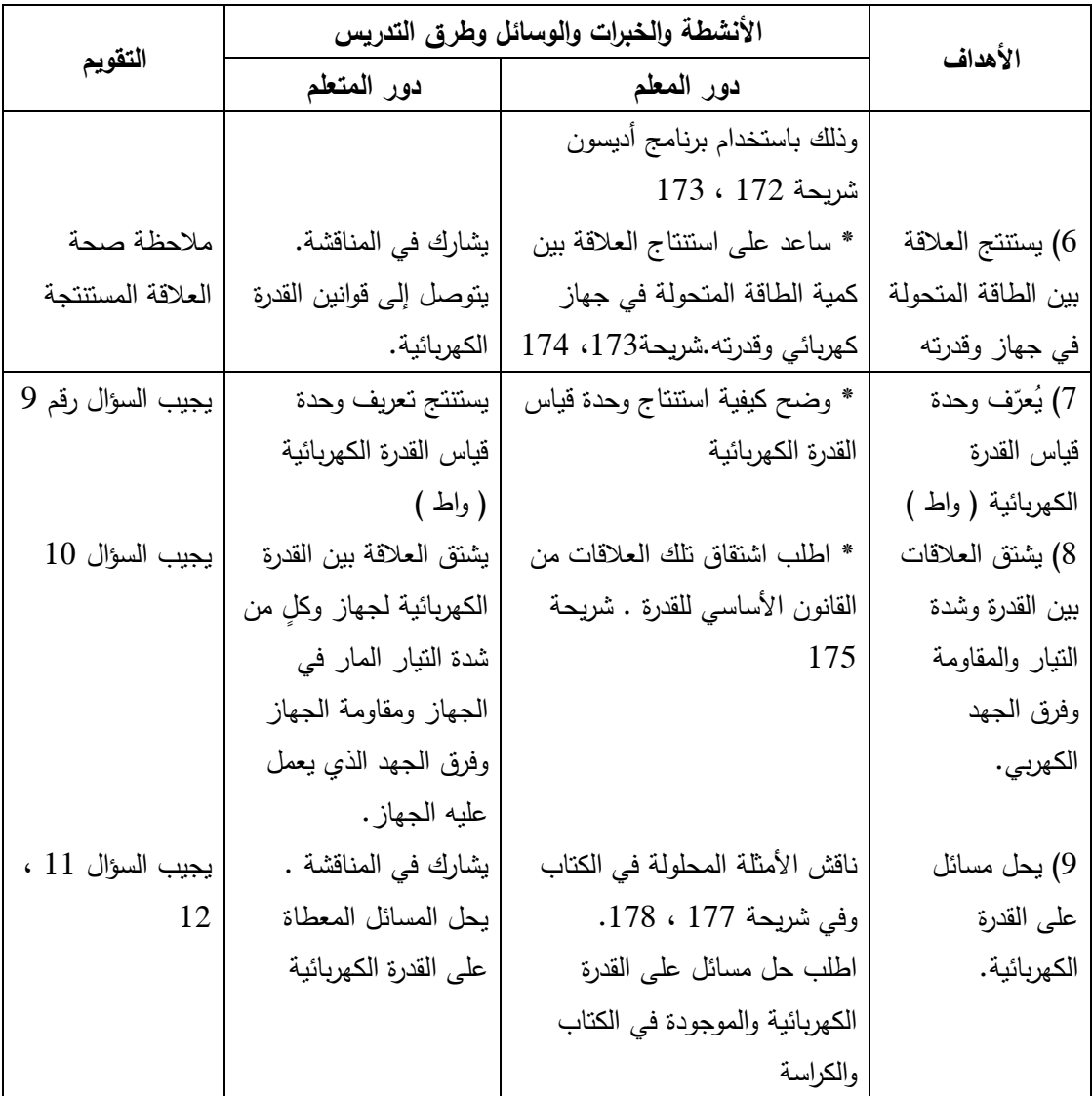

**القويم الختامي والنشاط البيتي:** يعطي المعلم تقويماً ختامياً ونشاطاً بيتياً مناسباً عن قوانين الطاقة المتحولة وتعريف الجول والقدرة الكهربائية، والواط ، والعلاقة بين قدرة جهاز والطاقة المستهلكة به، ويحل مسائل حسابية على الطاقة والقدرة الكهربائية .

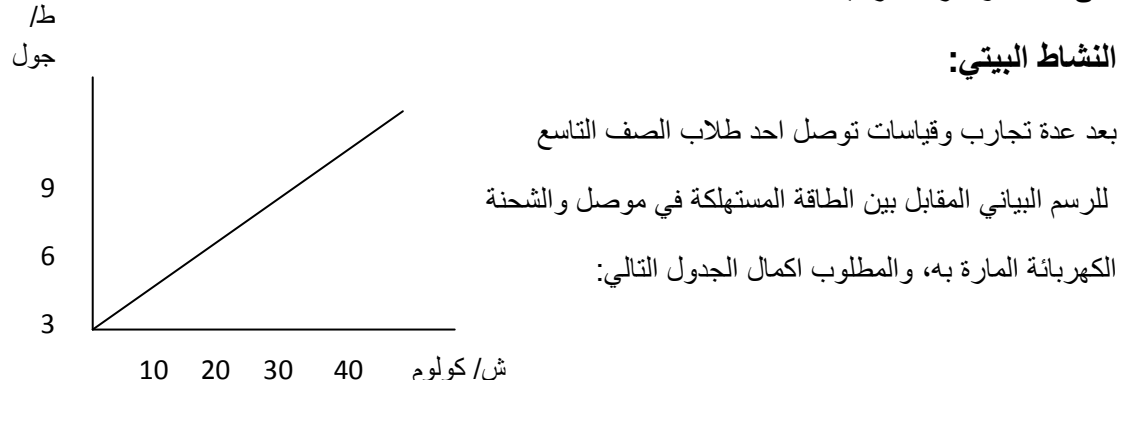

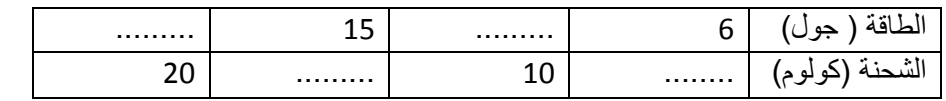

#### **بطاقة عمل**

### **القدرة الكهربائية**

الهدف:استنتاج العلاقة بين الطاقة المتحولة في جهاز وقدرة الجهاز

المواد والأدوات:مصباح 6 واط، ومصباح 3 واط، ومقاومة متغيرة، وفولتميتر، وأميتر، وأسلاك توصيل كهربائية، ومصدر فرق جهد 6 فولت .

خطوات العمل :

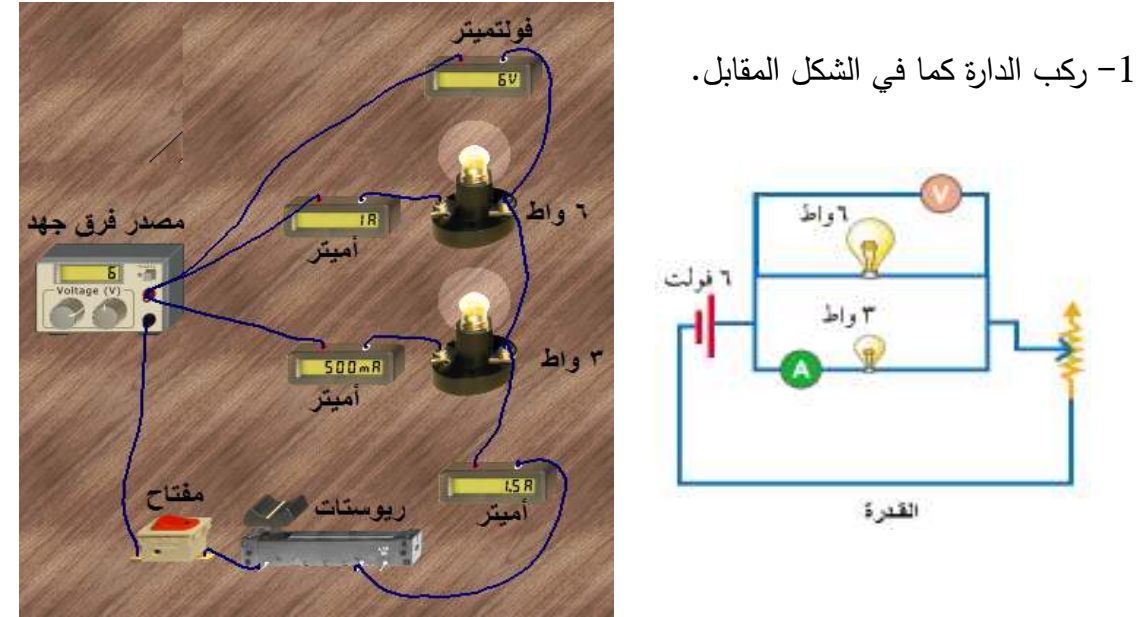

- قم بزيادة شدة التيار باستخدام المقاومة المتغيرة. $\!-2$
- 3 قس شدة التيار المار في الدارة وفي كل مصباح على حدة .
	- -أ هل شدة إضاءة المصابيح متساوية؟
	- ب هل قيمة فرق الجهد واحدة على المصباحين دائماً؟

### **الدرس الثاني**

**الموضوع: حساب ثمن الطاقة الكهربائية اليوم والتاريخ:** 

**مكان التنفيذ: غرفة صفية بها جهاز حاسوب عدد الحصص: حصة واحدة وجهاز LCD**

**المتطلب السابق :**

معرفة قوانين الطاقة الكهربائية، ووحدة قياس الطاقة الكهربائية، ومفهوم القدرة الكهربائية ، ووحدة قياس القدرة الكهربائية .

البنود الاختبا*ر*ية:

1 - ضع دائرة حول رمز اQجابة الصحيحة :

العلاقة بين الطاقة المتحولة من جهاز ما ( ط) وكمية الشحنة المنقولة بين طرفيه ( ش ) عند ثبوت ( ج )

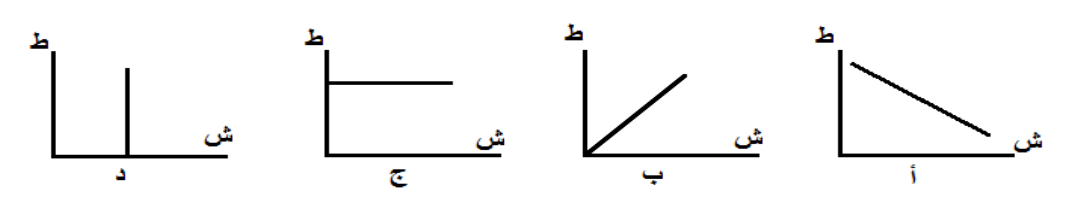

2 - اكتب المفھوم العلمي المناسب :

الطاقة الكھربية المتحولة في جھاز ما عندما يمر به 1 كولوم من الشحنات الكھربية ويكون فرق الجھد بين طرفيه فولتا واحد يسمى ( )

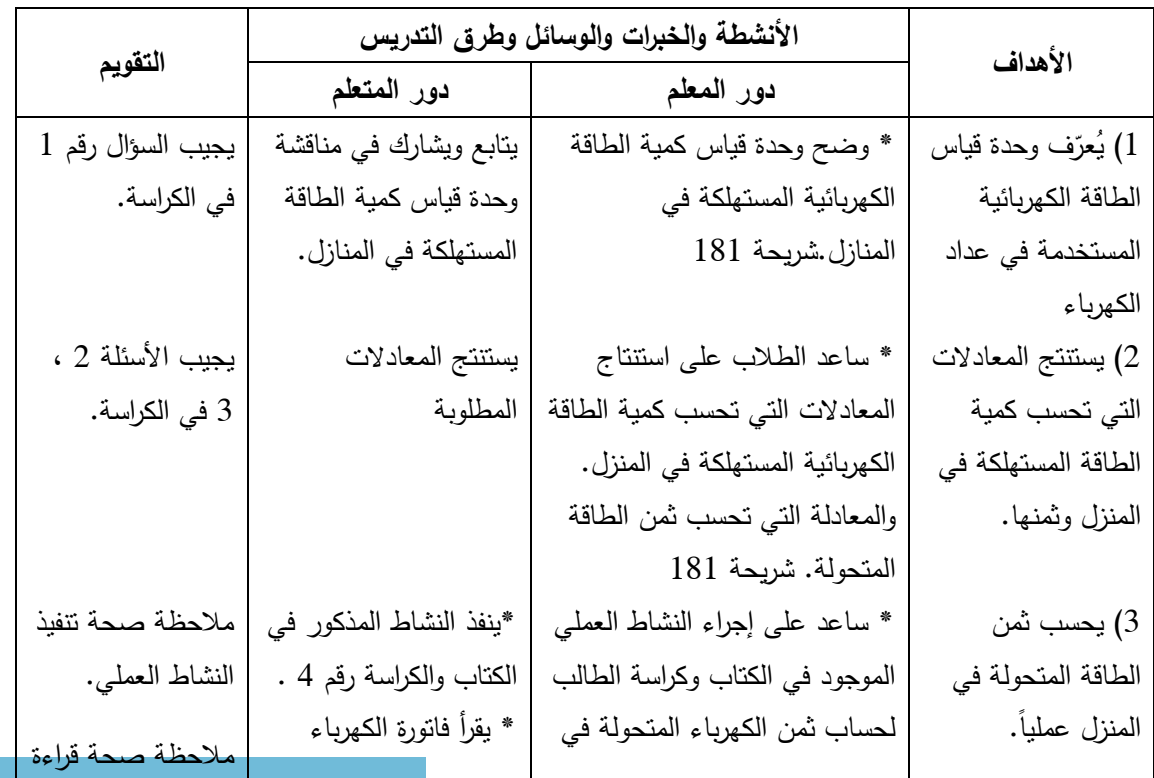

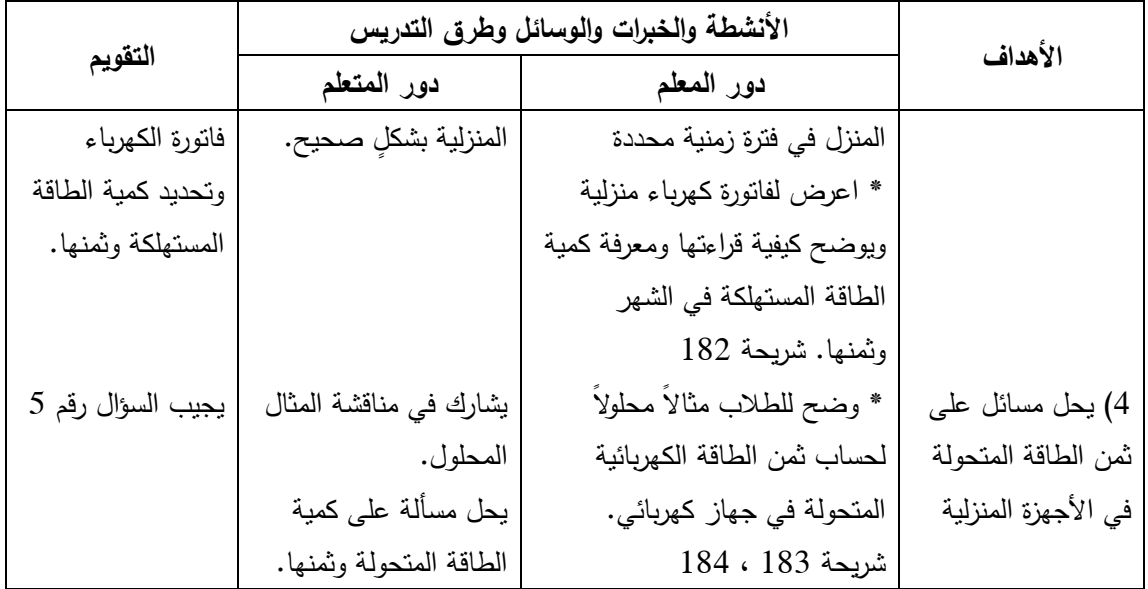

**القويم الختامي والنشاط البيتي:** يعطي المعلم تقويماً ختامياً ونشاطاً بيتياً مناسباً عن معادلة حساب كمية الطاقة المتحولة ووحدة قياسها، وحساب ثمن الطاقة المتحولة ، وحل مسائل حسابية على كمية الطاقة المتحولة وثمنها .

### **النشاط البيتي**

افتحي الكتاب المدرسي ص 74 وحل منه السؤال السابع .

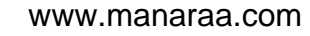

 $\overline{\mathbf{u}}$ 

الق الاستشارات

**الموضوع: السلامة الكهربائية اليوم والتاريخ:** 

**مكان التنفيذ: غرفة صفية بها جهاز حاسوب وجهاز عدد الحصص: حصتان LCD**

**المتطلب السابق :**

يذكر أسباب الزيادة المفاجئة في شدة التيار الكهربي في المنزل، يعطي الطالب أمثلة من الحياة على الأضرار الناتجة عن الكهرباء .

**البنود الاختبارية :**

1 - أكمل بالمناسب :

 - أ من العوامل المؤثرة في مقاومة موصل ما .............،..................،................،............ ب - تسمى المقاومة المتغيرة بـ ......................... ويرمز لها بالرمز ................. وتستخدم للتحكم

في ........................

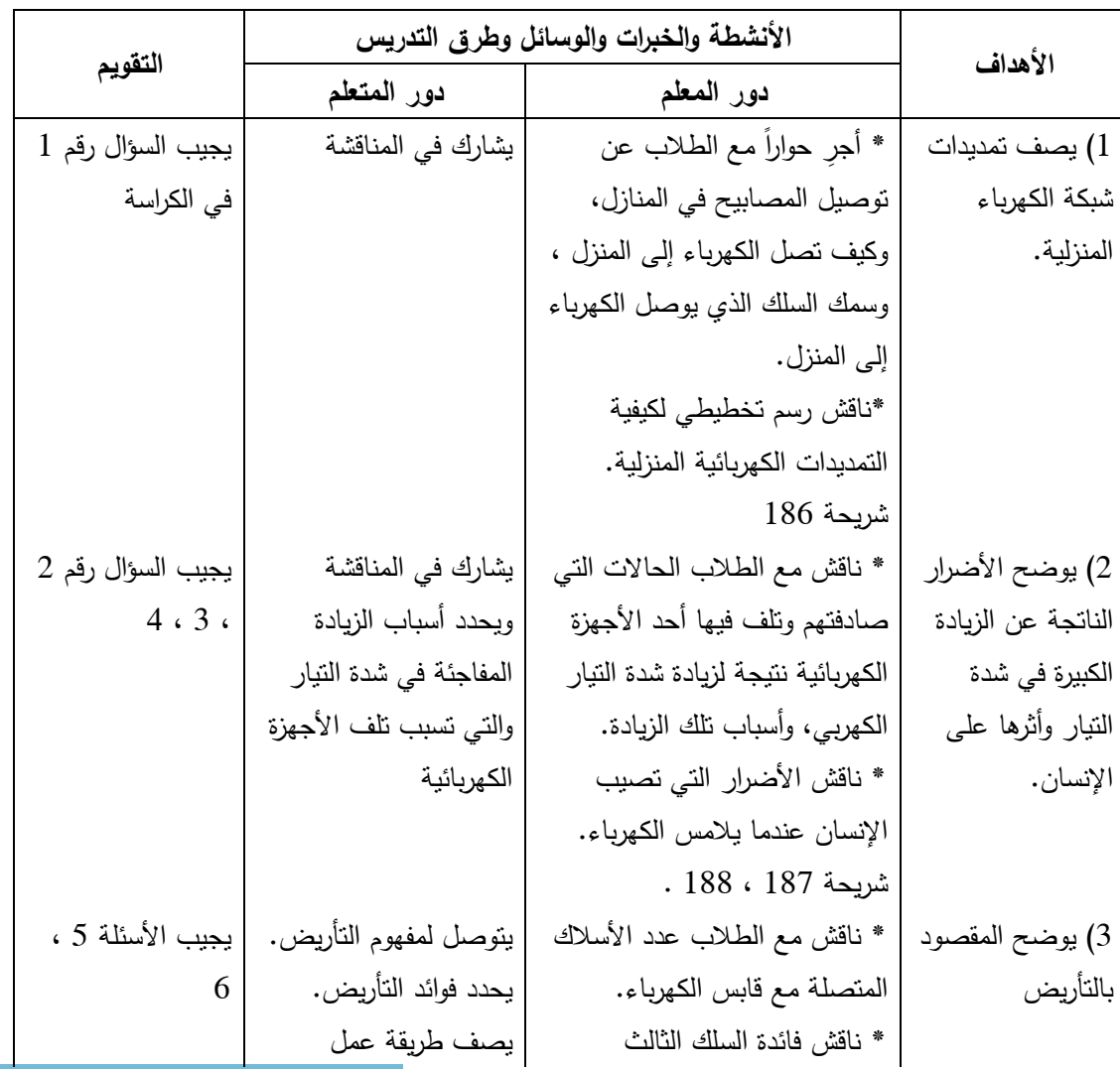

2 - علل : اسلاك التوصيل الكهربية الواصلة للمنازل من شركة الكهرباء تكون سميكة .

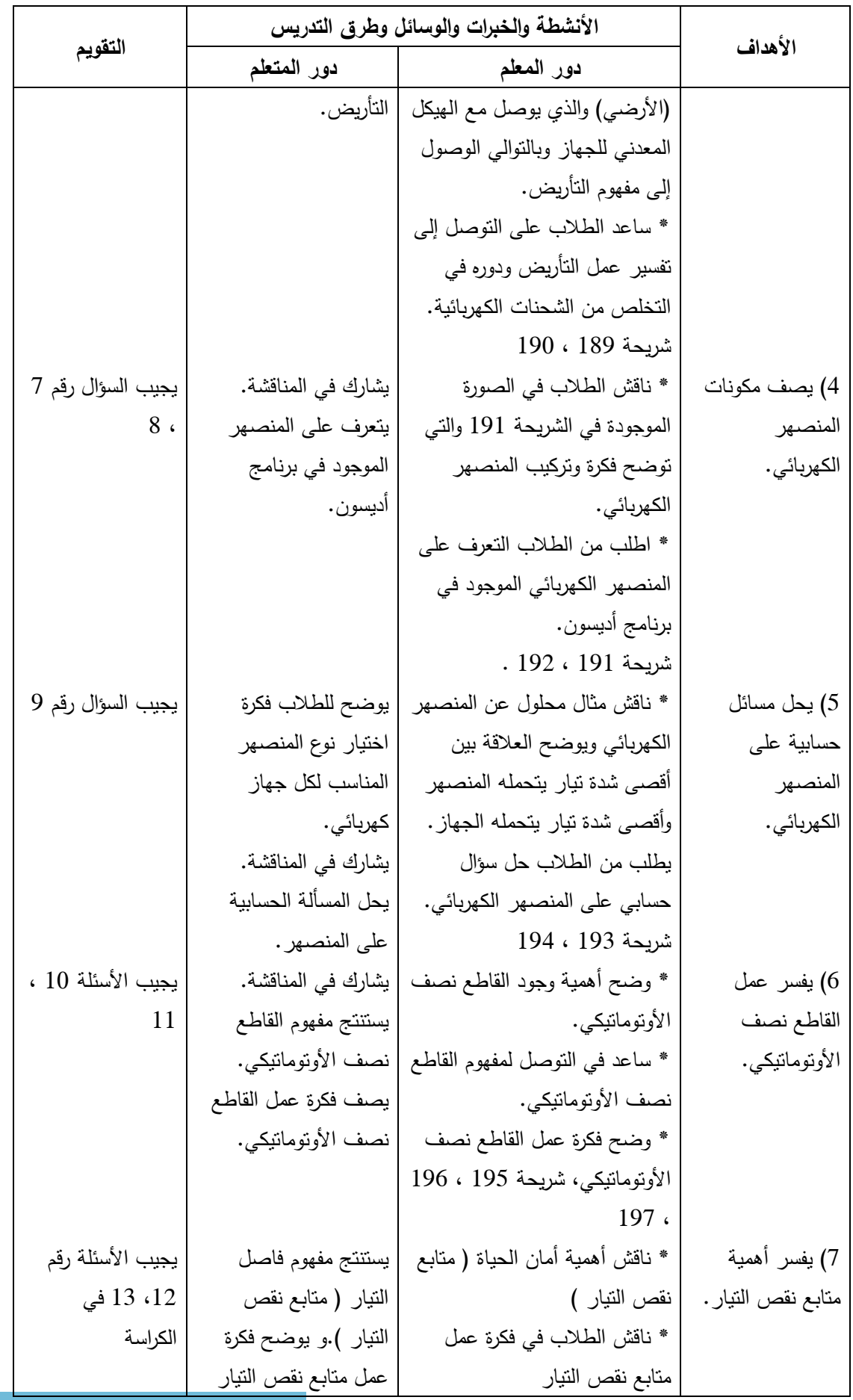

**التقويم الختامي والنشاط البيتي :** يعطي المعلم تقويماً ختامياً ونشاطاً بيتياً مناسباً عن التمديدات الكهربائية المنزلية على التوازي ويفسر ذلك ، وأسباب الزيادة المفاجئة في شدة التيار الكهربي ، والمقصود بالتأريض وكيفية عمله، ويفسر أهمية المنصهر الكهربائي في الأجهزة الكهربائية ، وأيضاً يفسر أهمية وجود القاطع نصف الأوتوماتيكي ، ومتابع نقص التيار في المنازل ، وآلية عمله ، ويحل مسائل حسابية على قيمة المنصهر الكهربي المناسب لجهاز معين .

#### **النشاط البيتي :**

1 - افتح الكتاب المدرسي ص 71 وحلي منه السؤال الرابع

2 - اكتب تقريراً عن اBمان الكھربي ، وارسم رسما مبسطا له، باIستعانة باIنترنت ومكتبة المدرسة، مع تسجيل اسم المصدر

3 - افتح الكتاب المدرسي ص 74 وحلي منه السؤال الثامن .

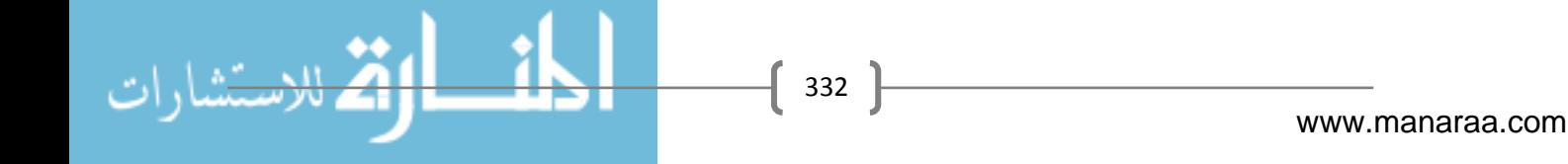

### **الدرس الرابع**

**الموضوع: تقويم الفصل اليوم والتاريخ:** 

**مكان التنفيذ: غرفة صفية عدد الحصص: حصة واحدة** 

**المتطلب السابق :**

جميع ما تعلمه في الفصل

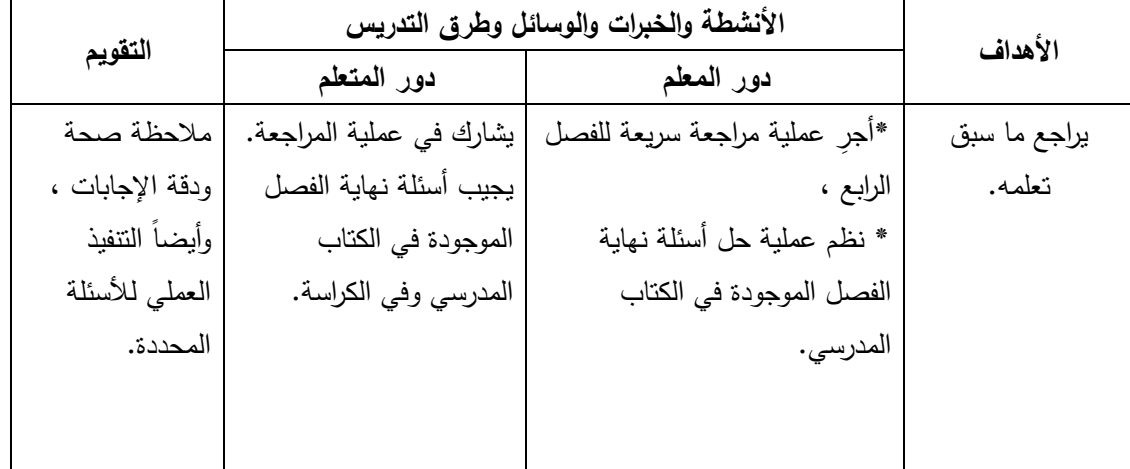

**النشاط البيتي :** الاستعداد لحل أسئلة نهاية الو حدة .

 $\overline{\mathbf{1}}$ 

القط للاستشارات

**الموضوع: حل أسئلة الوحدة اليوم والتاريخ:** 

### **مكان التنفيذ: مختبر الحاسوب عدد الحصص: حصة واحدة**

## **المتطلب السابق :**

## جميع ما تعلمه في الوحدة

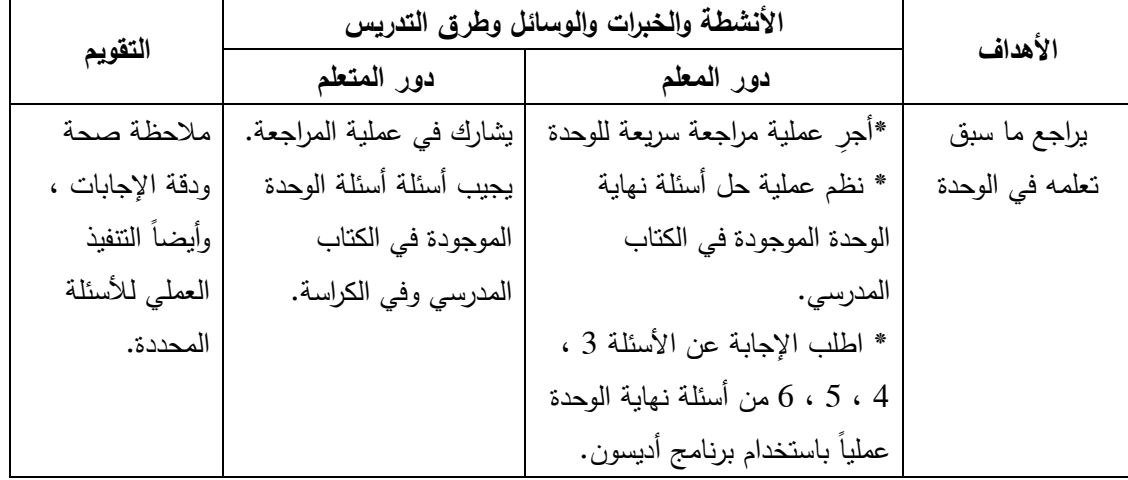

**النشاط البيتي :** الاستعداد لتقديم اختبار نهاية الوحدة .

 $\overline{\mathbf{u}}$ 

الق للاستشارات

**ملحق رقم ) 8( كراسة الطالب لدراسة وحدة الكهرباء المتحركة** 

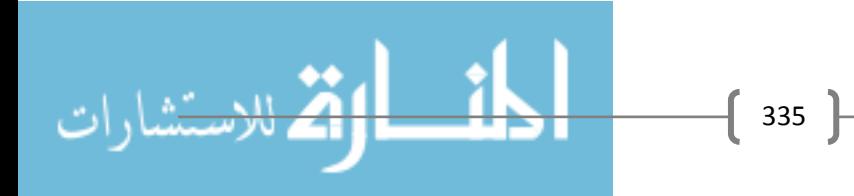

**كراسة الطالب**

**في مادة العلوم العامة للصف التاسع – الجزء الثاني - الوحدة السادسة (الكهرباء المتحركة )**

**إعــداد البـاحث :محــمد العطـــار**

**1435 –ه 2014 م** 

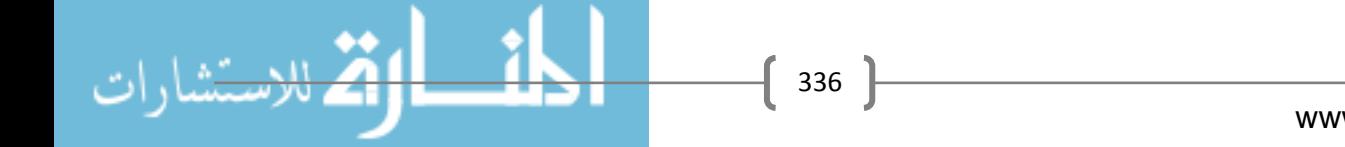

www.manaraa.com

# **مقدمة**  عزيزي الطالب : تحتوي هذه الكراسة على : أولا: مجموعة من الأسئلة المرتبطة مباشرةً بدروس الوحدة السادسة ( الكهرباء المتحركة ) من منهج العلوم العامة للصف التاسع الأساسي، وسوف يطلب منك معلمك حل هذه الأسئلة أثناء الحصة كتقويم مرحلي أو في نهاية الحصة كتقويم ختامي أو كنشاط بيتي .

ثانيا:ً بطاقات عمل لتجارب سوف تجريها أنت ومعلمك باستخدام برنامج أديسون سواء في الحصة أو كنشاط بيتي .

ثالثاً: بطاقات عمل مخصصة كنشاط بيتي باستخدام برنامج أديسون، من أجل تعزيز تعلمك أو للتدريب على استخدام برنامج أديسون، أو لتتأكد عملياً من صحة حل بعض المسائل الرياضية ، أو لزيادة مهارتك في تصميم التجارب العملية ومراعاة شروط استخدام أجهزة القياس الكهربي .

رابعا: بطاقات عمل لتجارب لا تُعمل باستخدام برنامج أديسون ولكن ستقدم إليك من خلال العروض التوضيحية .

خامسا:ً أسئلة نهاية كل فصل من فصول الوحدة ، وأسئلة نهاية الوحدة .

سادساً: أسئلة وأنشطة عملية إضافية.

سابعا:ً دليل استخدام برنامج أديسون .

مع أجمل الأمنيات لكم بالتوفيق

الباحث

 $\begin{bmatrix} 337 \end{bmatrix}$ 

**الفصل الأول : التيار والجهد الكهربائيان الدرس الأول : الشحنة الكهربائية أجب الأسئلة التالية :** 1 - علل: في الوضع الطبيعي تكون الذرة متعادلة كهربياً : ............................................................................................. 2– كيف تفسر تكوّن الشحنات الكهربائية على ساق الأبونيت عند دلكه بالصوف؟ ............................................................................................. -3 ماذا نقصد بقولنا أن جسماً مشحوناً بشحنة سالبة؟ ............................................................................................. - 4 ماذا نقصد بقولنا أن جسماً مشحوناً بشحنة موجبة؟ ............................................................................................. 5– عرّف كمية الشحنة الكهربية بأسلوبك الخاص. ............................................................................................. 6– عرّف الكولوم . ............................................................................................. -7 الشحنة التي يحملها إلكترون واحد مقدارها : ............................................................................................. وا علمت أن شحنة الإلكترون تساوي ( 1.6 × 10  $^{-19-}$  كولوم ، فإن عدد الإلكترونات التي $-8$ بكتسبها الجسم عندما يشحن بشحنة سالبة مقدارها ( 8× 10 <sup>–19</sup> ) كولوم يساوي : ) 2( -أ إلكترون. ب ) 3( - إلكترون. ج ) 4( - إلكترون. ) 5( - د إلكترون .
## **الدرس الثاني : التيار الكهربائي**

**1** - عرف الالكترونات الحرة : ............................................................................................. عرف بلغتك الخاصة الغيمة الالكترونية:  $-2$  ............................................................................................. 3 - صف حركة الالكترونات الحرة في قطعة فلزية : -أ إذا كانت طليقة..........................................................................: ب - عندما توضع بين شحنتين كهربيتين، إحداهما موجبة والأخرى سالبة : ............................................................................................. 4 - صف التغيرات التي تحدث عندما تنتقل شحنة سالبة من كشاف مشحون إلى آخر غير مشحون . ............................................................................................. 5– عرّف النيار الكهربي: ........................................................................................... فسر العبارة التالية: $-6$ " عندما يمر تيار كهربي في موصل فلزي ، فإن الذي ينتقل حقيقة هي الطاقة الكهربائية وليس الالكترونات . .............................................................................................

7 - العلاقة بين الشحنة الكهربائية وشدة التيار

الجدول التالي يوضح كمية الشحنة المارة خلال مقطع من موصل في أزمان مختلفة :

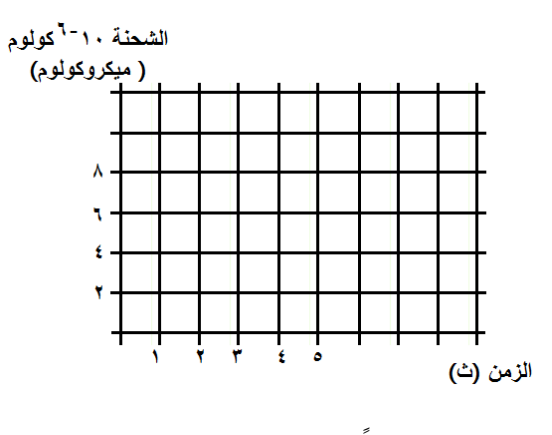

مثل البيانات بيانياً .

ميل الخط المستقيم =

ميل الخط المستقيم يعبر عن ...............

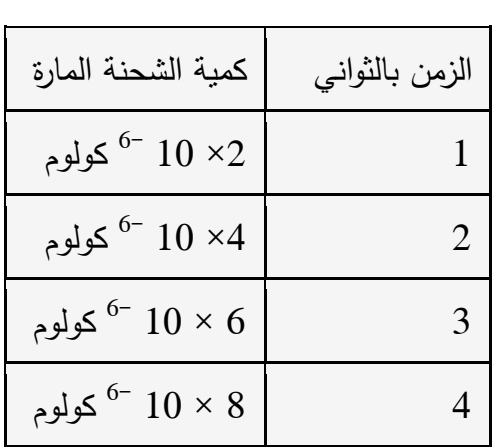

اكتب الصورة الرياضية للعلاقة بين شدة التيار والشحنة الكهربائية والزمن ............................................................................................. عبر عن العلاقة بين كمية الشحنة الكهربائية المارة في مقطع من موصل وشدة التيار الكهربي المار به بأسلوبك الخاص ؟ ............................................................................................. 8– عرّف شدة النيار الكهربي ............................................................................................. 9– عرّف الأمبير : ............................................................................................. 10 - احسب عدد الالكترونات المارة في كل ثانية خلال مقطع موصل معين، عندما يمر به تيار شدة 0.5 أمبير . ............................................................................................. ............................................................................................. 11 - الرسم البياني الموضح يمثل تياراّ كهربياً كولوم شدته : £ أ) 3 أمبير ب) 4 أمبير ج) 1/3 أمبير د) 2 أمبير الزمن (ٹ) ۱۲  $\mathbf{q}$ ٦ ۳ 12 - علل: يدمج جهاز الأميتر في الدوائر الكهربية على التوالي . ............................................................................................. 13 - علل: يمنع وصل الأميتر مع مصدر التيار الكهربي مباشرة في دارة كهربية بدون وجود مقاومة . .............................................................................................

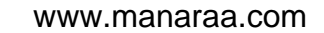

**بطاقة عمل رقم ) 1(**  استخدام جهاز الأميتر الهدف: معرفة كيفية دمج جهاز الأميتر في الدوائر الكهربائية . المواد والأدوات : برنامج أديسون واختر منه ما يلي : جهاز الأميتر ، وأسلاك توصيل ، ومصباح كهربائي ، ومفتاح ، وبطارية . خطوات العمل : 1 - افتح برنامج أديسون . ركّب دائرة كما في الشكل المقابل.  $\!-2$ 3 - أغلق الدارة الكهربائية . 4– سجّل قراءة الأميتر .

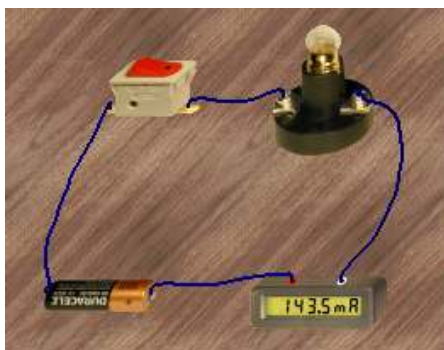

5 - اعكس طرفي توصيل الأميتر بحيث يتصل الطرف الموجب للأميتر مع قطب البطارية السالب ، وطرف الأميتر السالب مع قطب البطارية الموجب . 6 - لاحظ اتجاه انحراف المؤشر أو نوع القراءة في برنامج أديسون ( بالموجب أم بالسالب ).

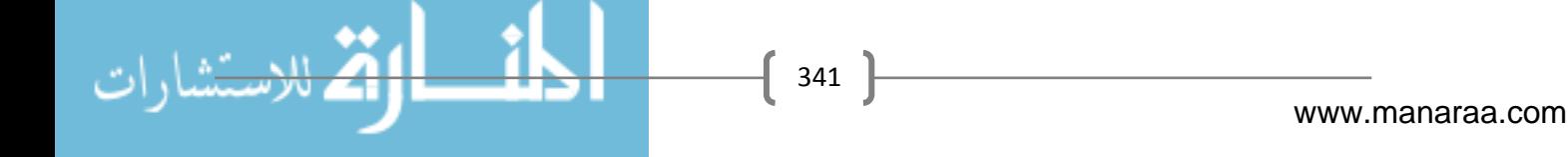

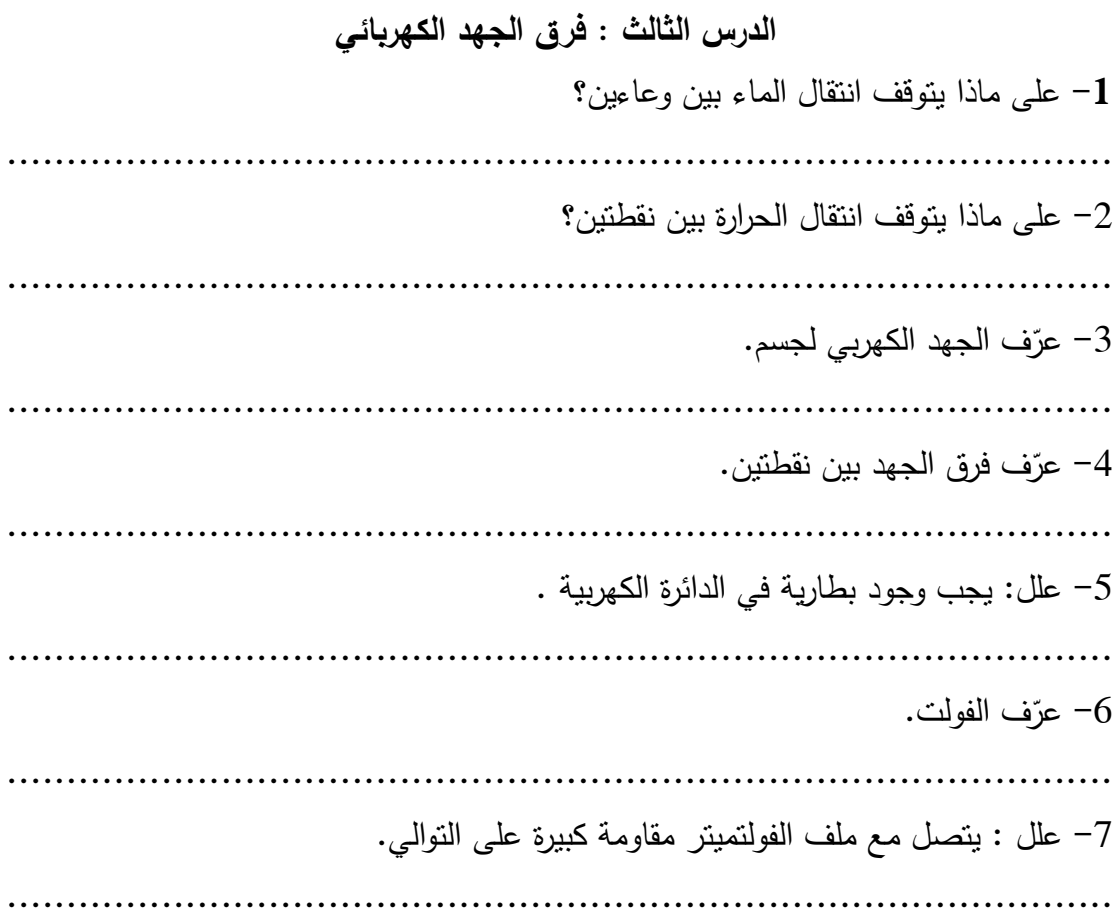

$$
\frac{1}{\sum_{i=1}^{n} \sum_{i=1}^{n} |X_i - X_{i-1}|^2} \leq \frac{1}{n}
$$

 **بطاقة عمل رقم ) 2( استخدام جهاز الفولتميتر**  الهدف: معرفة كيفية دمج جهاز الفولتميتر في الدوائر الكهربائية . المواد والأدوات: برنامج أديسون واختر منه : فولتميتر، وأسلاك توصيل، ومصباح، وبطارية، ومفتاح كهربائي . خطوات العمل : 1 - افتح برنامج أديسون . ركّب الدارة الكهربية كما في الشكل المقابل.  $\!-2$ 3 - صل الفولتميتر على التوازي مع المصباح الكهربي . 4 - راعي في التوصيل أن يتصل طرف الفولتميتر الموجب مع طرف البطارية الموجب، ثم أغلق الدارة . 5– سجّل قراءة الفولتميتر . 6 - اعكس طرفي توصيل الفولتميتر ، ولاحظ ما يحدث .

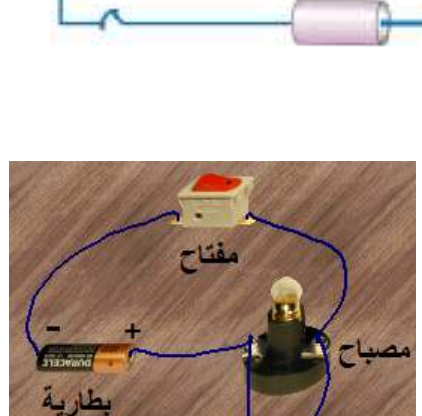

 $\sim$   $\sim$ 

الملاحظة:

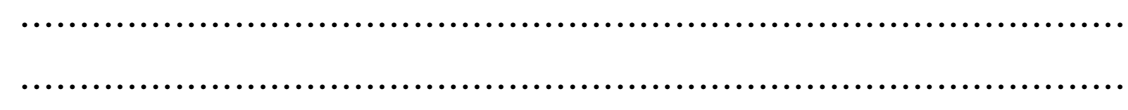

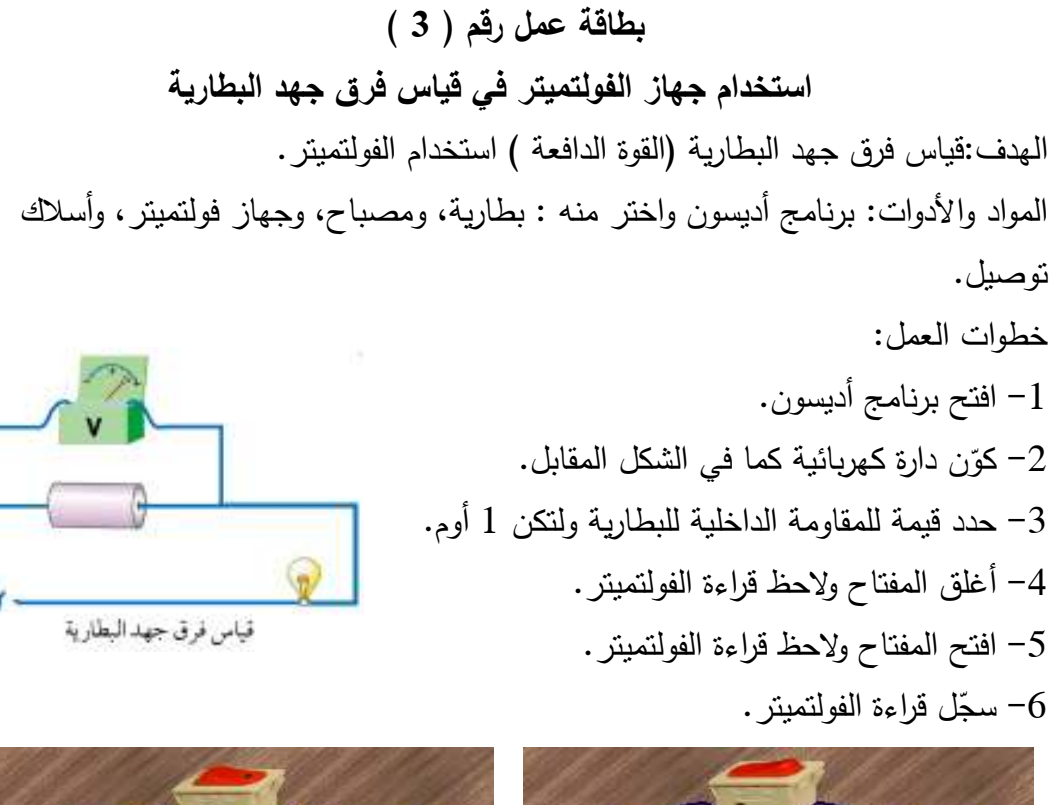

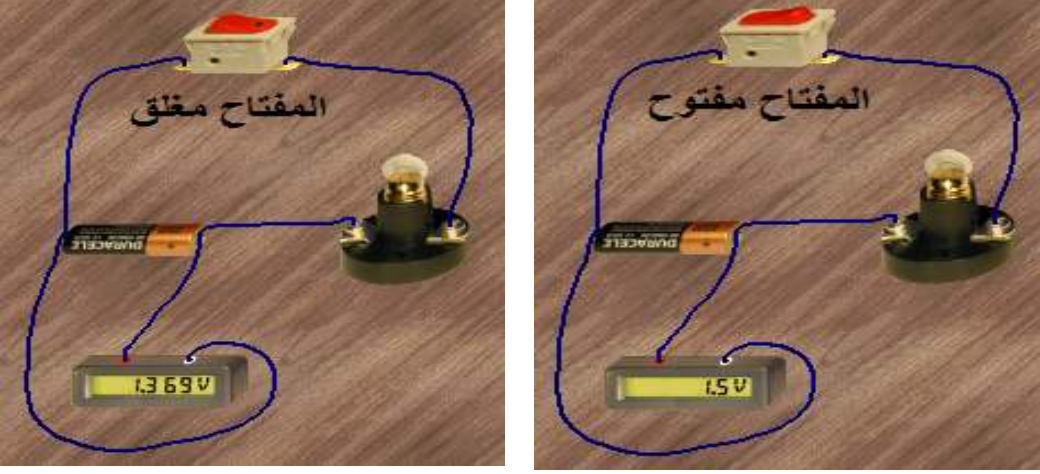

ملاحظات :

1 - قراءة الفو لتميتر هي فرق الجهد بين النقطتين اللتان يتصل بهما . 2– ميّز جيدا بين مكان توصيل الفولتميتر في هذا النشاط والنشاط السابق في بطاقة رقم( 2 ). 3– على ماذا تدل قراءة الفولتميتر ؟ لاحظ جيدا حالة المفتاح في الحالتين. الملاحظة : ............................................................................................. الاستنتاج : كي نقيس فرق جهد البطارية ( القوة الدافعة ) يجب توصيل الفولتميتر على ................... مع البطارية ويكون المفتاح في الدائرة الخارجية ............... أي لا يمر .................. في الدائرة الخارجية .

## **الدرس الرابع : تقويم الفصل**

**أولا:ً أسئلة الفصل** 

1 - قارن بين حركة إلكترون في موصل قبل التوصيل مع المصدر الكهربائي وبعد التوصيل موضحاً بالرسم .

2 - ما عدد الالكترونات المتدفقة في مقطع معين من موصل خلال ثانية واحدة، عندما يمر به تيار شدته 2 أمبير؟

 ............................................................................................. 3 - املأ الفراغات في الجدول التالي بما يناسبها :

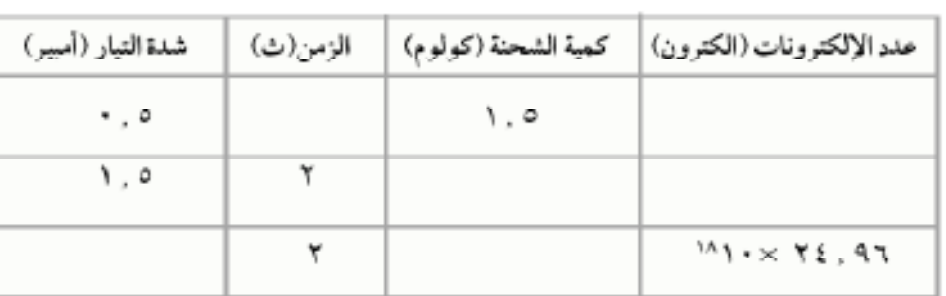

4 - اذكر الشروط الواجب توافرها لتوليد تيار كهربائي في دارة كهربائية بسيطة .

 ............................................................................................. 5– ارسم دارة كهربية بها جهاز الفولتميتر و الأميتر ، مبيناً طريقة توصيل كلٍ منهما.

**ثانيا:ً أسئلة إضافية :** 

1 - يطلق على فرق الجهد بين طرفي العمود الكهربي في دائرة كهربائية مفتوحة مصطلح: -أ القوة الدافعة الكهربائية. ب - الممانعة الكهربائية. ج– القدرة الكهربائية. د– الطاقة الكهربائية.

2 - علل: عند قياس فرق الجهد على مصباح في دارة كهربية ، يجب توصيل الفولتميتر على التوازي مع المصباح .

.............................................................................................

 $\begin{bmatrix} 345 \end{bmatrix}$ 

**الفصل الثاني : المقاومة الكهربائية الدرس الأول : قانون أوم بطاقة عمل رقم ) 4( العلاقة بين فرق الجهد الكهربائي وشدة التيار المار في موصل( قانون أوم )** الهدف من النشاط: استنتاج العلاقة بين فرق الجهد الكهربي المؤثر على مقاومة وشدة التيار المار فيها . المواد والأدوات:برنامج أديسون واختر منه : أسلاك توصيل، وأميتر، وفولتميتر، ومصدر فرق جهد، ومقاومة كربونية معلومة . خطوات العمل : ركّب الدارة الكهربائية كما في الشكل باستخدام برنامج أديسون ومستخدماً بطارية قوتها  $\, -1\,$ الدافعة ( 1.5 فولت) . 2 - ٍ أغلق الدائرة باستخدام المفتاح ، وسجل قراءة كل من الأميتر والفولتميتر .

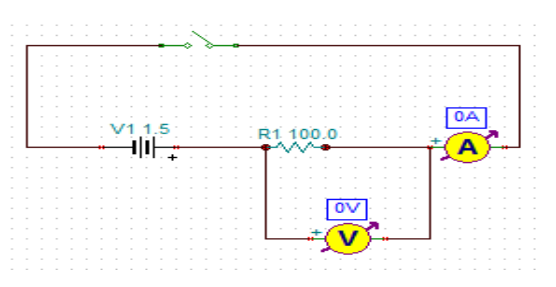

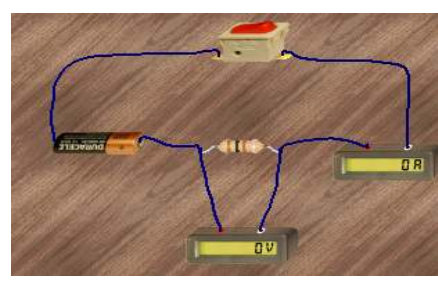

3– غيّر فرق الجهد بالندريج وذلك باستخدام بطارية قوتها الدافعة ( 3 فولت ) ، ثم بطارية أخرى قوتها الدافعة ( 4.5 فولت) وهكذا .

4 - أغلق الدائرة وسجل قراءة الأميتر والفولتميتر في كل حالة .

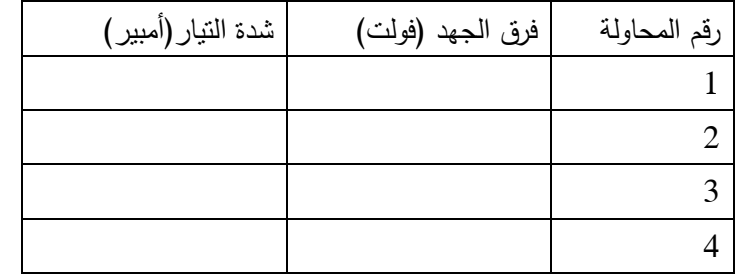

ملاحظة مهمة: يمكن عمل الخطوتين السابقتين بطريقة أخرى كما يلي : أ – كوّن الدائرة السابقة مع دمج مقاومة متغيرة فيها ( ريوستات ) كما في الشكل التالي: ب - أغلق المفتاح وسجل قراءة الأميتر والفولتميتر في الجدول . ج - حرك زالق الريوستات وسجل القراءات الجديدة للأميتر والفولتميتر .

 $\begin{bmatrix} 346 \end{bmatrix}$ 

............................................................................. ............................................................................................. الجهد المؤثر على موصل وشدة التيار الكهربي المار به ) ............................................................................................. ............................................................................................. ( المقاومة الكهربية ) ............................................................................... ....................................................................... وهو مقدار مقاومة موصل يسمح بمرور ، عندما يكون فرق الجهد بين طرفيه ............ 347 مث – ّل القياسات التي حصلت عليها بيانياً باستخدام برنامج الحاسوب إكسل أو باستخدام ورق – على أن يكون المحور العمودي لفرق الجهد والمحور الأفقي لشدة التيار . احسب ميل الخط الذي حصلت عليه، مستخدماً القياسات التي حصلت عليها والرسم صف العلاقة بين فرق الجهد الكهربائي وشدة التيار . ............................................................................................. ّف قانون أوم بأسلوبك الخاص من النشاط السابق عر . بحيث توضح العلاقة بين فرق به ّف المقاومة الكهربية عر : ..................................................................................اكتب كل الصور الرياضية الممكنة لقانون أوم . الصورة الأولى جـ ( فرق الجهد ) = ( ت شدة التيار ) م × ................................................................................ ّف الأوم عر : الأوم هو وحدة قياس ............... وهو مقدار بمرور .............. شدته ............. يكون ّل القياسات 5 - مث باستخدام برنامج باستخدام الرسم البياني التيار 6 - الخط مستخدماً القياسات حصلت البياني . 7 - العلاقة بين وشدة التيار ميل الخط = الاستنتاج : ................**تقويم :** ّ 1 - ف قانون عر ( العلاقة ّ 2 - ف عر 3 - أوم الصورة الثانية الصورة الثالثة.........ّ 4 - ف عر ..............

**بطاقة عمل رقم ) 5(**  الهدف : التدرب على توصيل دائرة قانون أوم بطريقة صحيحة الأدوات: برنامج أديسون ، جهاز حاسوب خطوات العمل : 1 - تأمل الدائرة الكهربية الموضحة بالشكل ، كم تبلغ قيمة فرق الجهد المؤثر على المقاومة؟ ومن وجهة نظرك هل الدائرة موصلة بشكل صحيح أم لا؟ وإذا كانت غير صحيحة ، قم بإعادة توصيلها باستخدام برنامج أديسون، وعيّن قيمة فرق الجهد المؤثر على المقاومة. .............................................................................................

.............................................................................................

2– باستخدام برنامج أديسون، أكمل توصيل الدائرة الموضحة بالشكل المقابل، وعيّن قيمة المقاومة الكربونية المستخدمة .

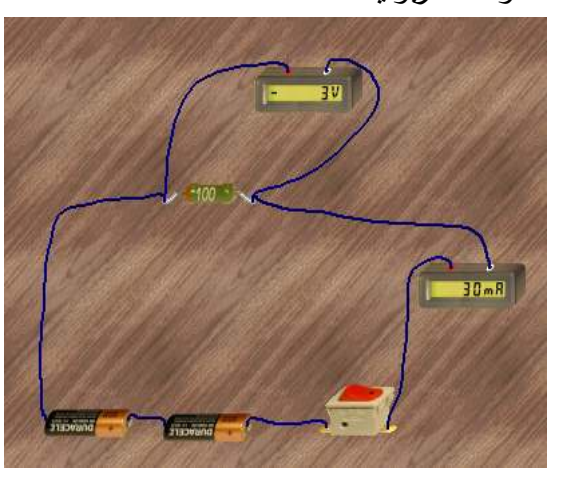

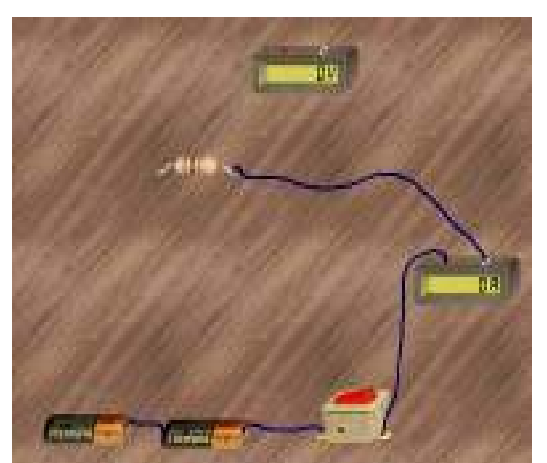

3 - نظف سطح منضدة العمل في برنامج أديسون من أي قطع كهربية . 4– اختر مقاومة كربونية وانقر عليها نقرا مزدوجا بالزر الأيسر للماوس وحدد قيمة مناسبة لمها من الشاشة التي تظهر . 5 - عين قيمة هذه المقاومة عملياً وذلك بدمجها في دائرة قانون أوم باستخدام برنامج أديسون، رعيّن قيمة شدة النيار وفرق الجهد المستخدمة. ارسم الدائرة الكهربية التي كونتها . شدة التيار = فرق الجهد = قيمة المقاومة =

 $\int$  348

**حل أمثلة الكتاب المدرسي صفحة ( 33،32 ) رياضياً والتأكد من الحل عملياً**   $(1)$  مثال  $-5$ في دائرة كهربائية وجد أن فرق الجهد بين طرفي الموصل يساوي (10) فولت، وشدة التيار المار فيه يساوي ( 0.05 ) أمبير، احسب قيمة المقاومة الكهربائية لذلك الموصل . الحل :

**بطاقة عمل رقم ) 6( تطبق كنشاط بيتي** 

الهدف : التأكد من صحة حل المثال السابق عملياً باستخدام برنامج أديسون. الأدوات : افتح برنامج أديسون واختر منه: بطارية قوتها الدافعة أكبر من 10 فولت ، ريوستات، أميتر ، فولتميتر ، مفتاح، مقاومة كهربية .

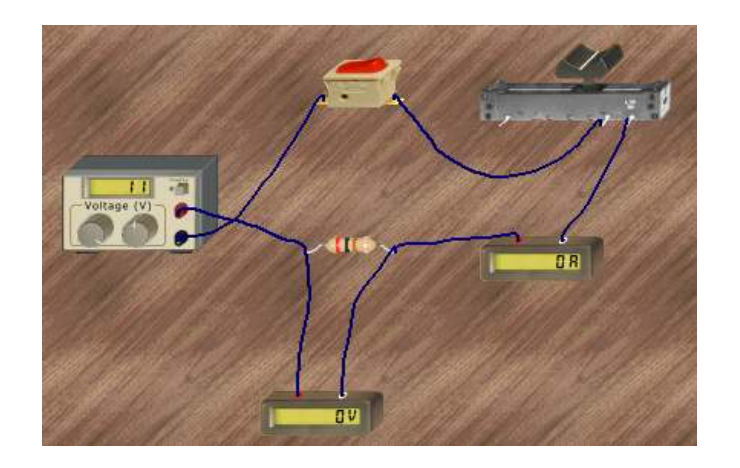

خطوات العمل :

1 - اختر مقاومة كربونية واجعل قيمتها نفس القيمة التي حسبتها في المثال المذكور أعلاه . 2 - كون الدائرة كما في الشكل المقابل . 3 - أغلق المفتاح ولاحظ قراءة الأميتر والفولتميتر . 4 - حرك الزالق في الريوستات حتى تصبح قراءة فرق الجهد عبر طرفي المقاومة 10 فولت . 5 - لاحظ قراءة الأميتر ، وقارن بينها وبين شدة التيار المذكور في المثال . قام طالب بتجربة لقياس مقاومة موصل معين، وحصل على القيم الموضحة في الجدول المقابل، ج– احسب شدّة النيار المار في الموصل إذا كان فرق الجهد بين طرفي الموصل يساوي 12.5  $20$  15 10 5  $0.4$  0.3 0.2 0.1 ) صفحة 33 6 - مثال 2( معتمدا على الجدول قم بالتالي: اً – مثّل هذه القيم بيانياً. احسب من الرسم مقاومة هذا الموصل . ب - الموصل جـ ( فولت ) 0 ت ( أمبير ) 0

**تطبق كنشاط بيتي بطاقة عمل رقم ) 7( تطبق كنشاط بيتي** التاكد من صحة حل المثال السابق عمليا باستخدام برنامج أديسون. برنامج أديسون واختر منه مقاومة كهربية، وأميتر، وفولتميتر ، ومفتاح ، وبطارية . وبطارية خطوات العمل : الهدف : الناكد من صحة حل ا<br>الأدوات: برنامج أديسون واختر<br>خطوات العمل :

كون دائرة كهربية كما في الشكل التالي:  $\!1$ 10 ImR 5050

2– اجعل قيمة المقاومة مساوية للقيمة التي حصلت عليها في المثال أعلاه. 3– أغلق المفتاح ، وحرك الزالق بحيث تحصل على نفس قيم فرق الجهد تقريباً على المقاومة. 4– ممكن زيادة قيمة فرق الجهد عن طريق المفاتيح الموجودة في مصدر فرق الجهد المستخدم.

فولت .

5 - سجل قيم شدة التيار التي تحصل عليها . 6 - مثل البيانات بيانياً واحسب ميل الخط المستقيم، هل يساوي نفس الميل الذي حصلت عليه من المثال أعلاه؟

-7 **بطاقة عمل رقم ) 8( تطبق كنشاط بيتي**  باستخدام برنامج أديسون صمم دائرة كهربية بها مصدر فرق جهد قيمته (10فولت ،) ومقاومة مقدارها 2( كيلو أوم ) ، اوجد شدة التيار المار في المقاومة، وفرق الجهد بين طرفيها . الحل : شدة التيار =

فرق الجهد =

**أسئلة التقويم المرحلي**  8 - فيما يستخدم جهاز الملتيميتر؟ ............................................................................................. 9 - علل : عند استخدام جهاز الملتيميتر في قياس مقاومة كهربية يوصل بها مباشرة، ولا داعي لوجود مصدر جهد كهربي . ............................................................................................. 10 - ماذا نقصد بقولنا مقاومة كهربية ثابتة ومقاومة متغيرة،اذكر بعض استخدامات كلٍّ منها . ............................................................................................. ............................................................................................. 11 - نشاط : افتح برنامج أديسون وتعرف على أنواع المقاومات التي به.

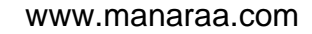

 $\int 351$ 

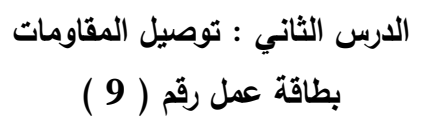

**الهدف : توصيل المقاومات على التوالي :** المواد والأدوات : برنامج أديسون واختر منه : مقاومتان ، أسلاك توصيل، أميتر ، فولتميتر، مصدر فرق جهد . خطوات العمل : 1 - باستخدام برنامج أديسون ركب الدارة الكهربائية الموضحة بالشكل المقابل بحيث توصل المقاومات فيها على التوالي . 2– اقرأ قيمة شدة النيار المار في المقاومة <sub>1</sub> من خلال الأميتر ، وأيضاً فرق الجهد بين طرفيها من خلال الفولتميتر، وسجل النتائج في الجدول .  $0\overline{A}$  $\frac{V2}{\sqrt{2}}$ R1 100.0 R2 100.0  $\frac{1}{\sqrt{2}}$ 

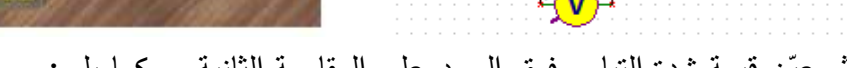

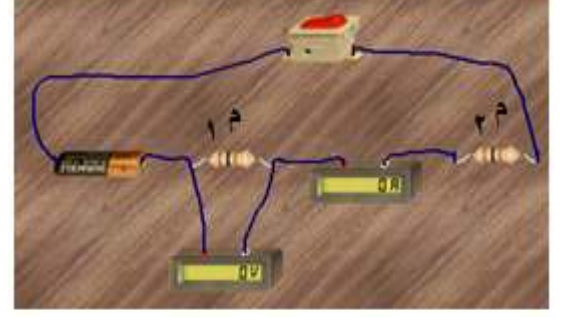

خم عيّن قيمة شدة النيار وفرق الجهد على المقاومة الثانية م<sub>2</sub> كما يلي: "

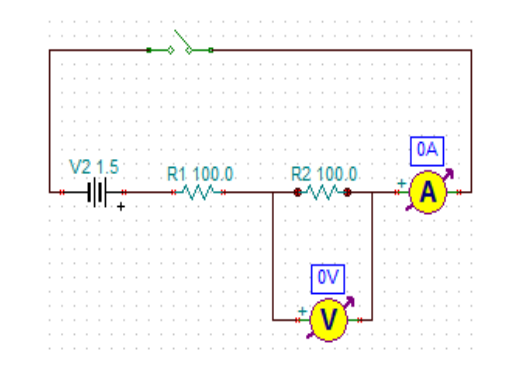

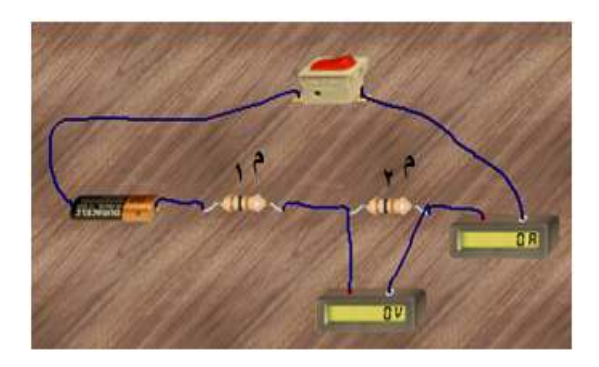

4– صل جهاز الفولتميتر على التوازي مع جميع المقاومات كما في الشكل وسجّل قيمة فرق الجهد الكلي، وشدة التيار الكلية .

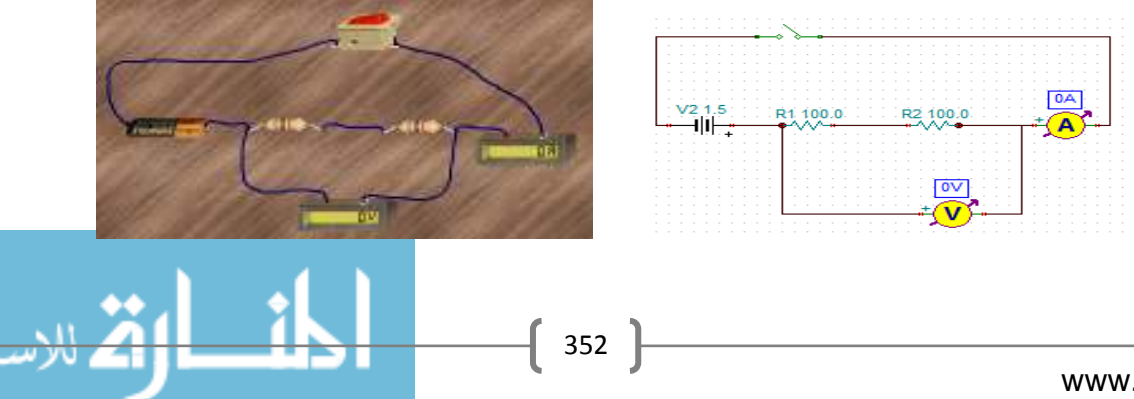

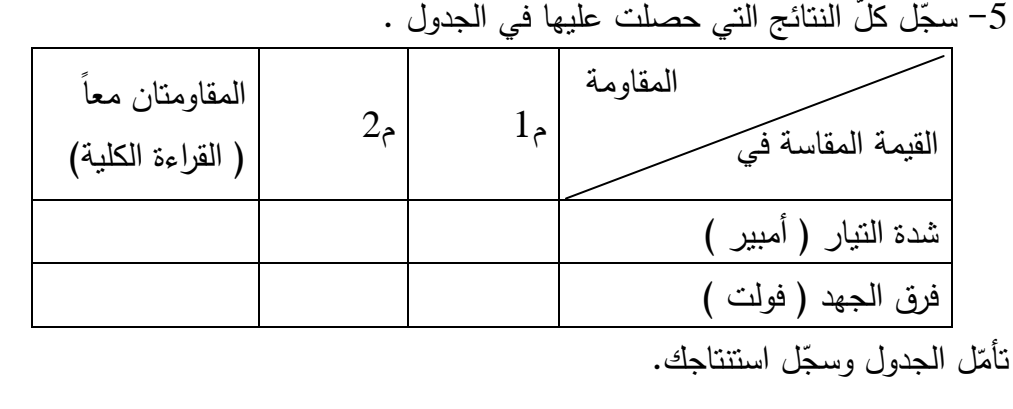

............................................................................................. .............................................................................................

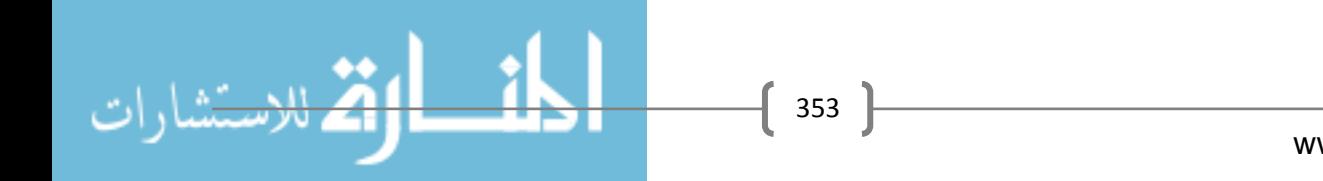

## **بطاقة عمل ( ) 10**

**الهدف: توصيل المقاومات على التوازي :** المواد والأدوات : من برنامج أديسون اختر : مقاومتان ، أسلاك توصيل، أميتر ، فولتميتر، مصدر فرق جهد . خطوات العمل : 1 - أعد الخطوات السابقة بعد توصيل المقاومات على التوازي . 2– صل جهاز الفولتميتر على التوازي مع جميع المقاومات ( بين طرفي المقاومتين ) وسجّل

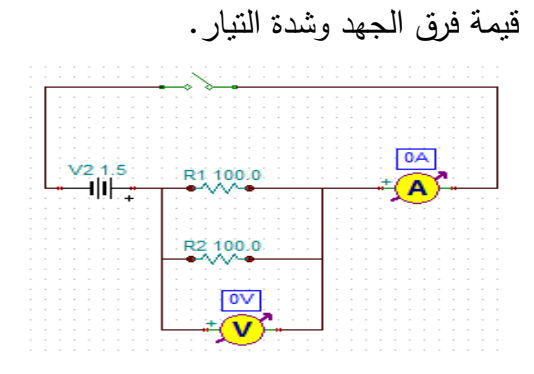

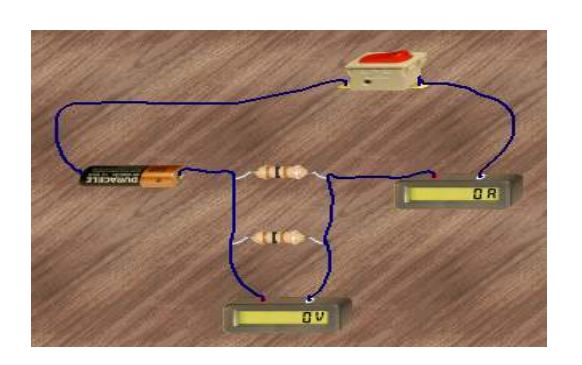

3– صل جهاز الأميتر على التوالي مع المقاومة الأولى، وسجّل قراءته.

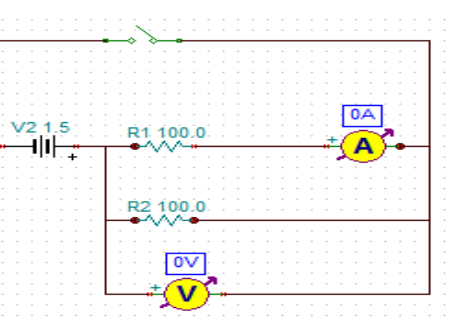

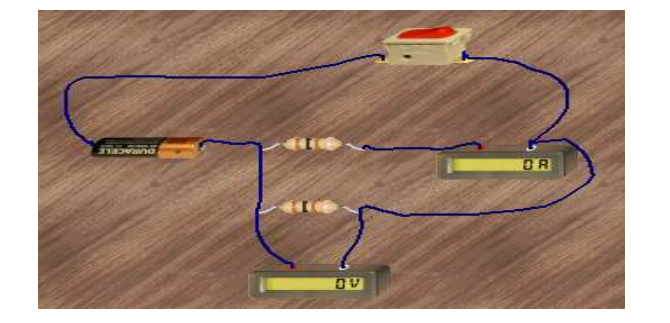

4– صل جهاز الأميتر على التوالي مع المقاومة الثانية ، وسجّل قراءته.

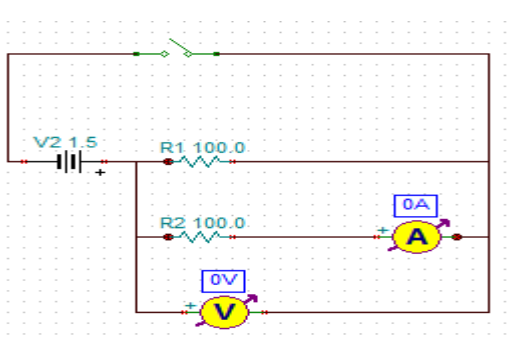

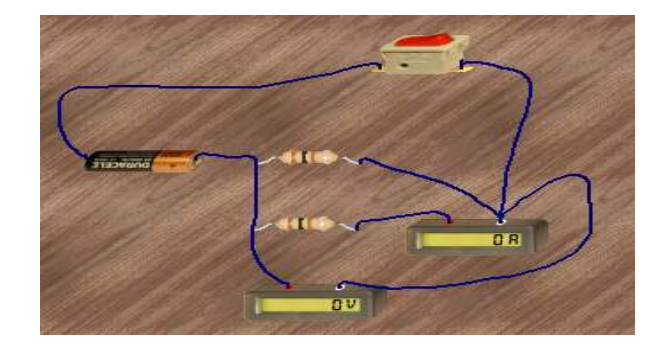

القل للاستشارات

 $\begin{bmatrix} 354 \end{bmatrix}$ 

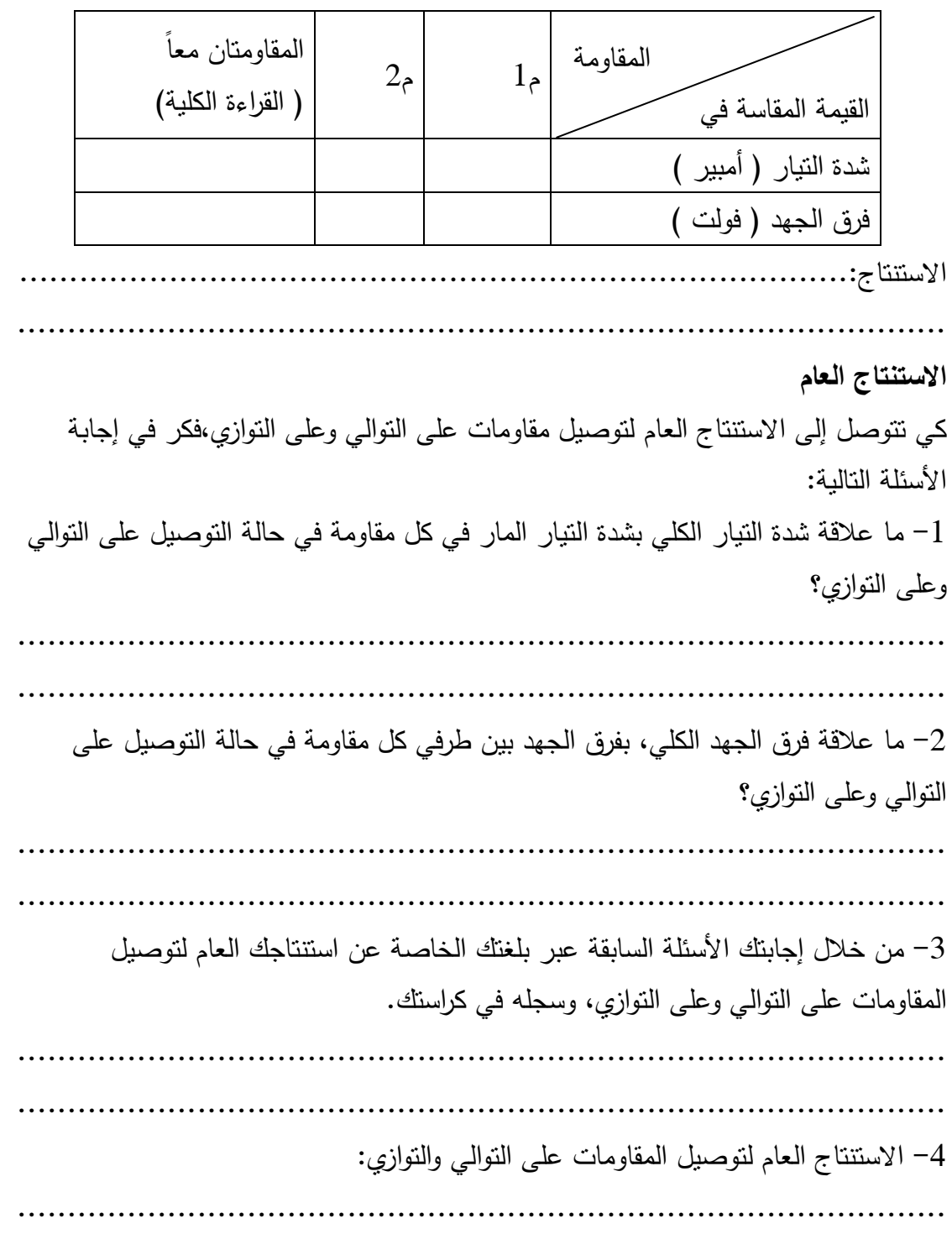

14 - 14 - المحمد المستشارات )<br>355 )

**المقاومة المكافئة لمقاومات متصلة على التوالي وعلى التوازي**  1 - اكتب قانون المقاومة المكافئة في حال التوصيل على التوالي .  **............................................................................................. 2** - اكتب قانون المقاومة المكافئة في حال التوصيل على التوازي . ............................................................................................. 3 - اختر الإجابة الصحيحة أ– إذا وصلت 3 مقاومات متساوية قيمة كلٍ منها ( م ) على النوالي ، فإن المقاومة المكافئة لمها تساوي :  $\frac{1}{2}$  -  $\frac{3}{2}$  -  $\frac{3}{2}$  -  $\frac{3}{2}$  -  $\frac{3}{2}$  -  $\frac{3}{2}$  -  $\frac{3}{2}$ ب– إذا وصلت 3 مقاومات متساوية قيمة كلٍ منها ( م ) على التوازي، فإن المقاومة المكافئة لها تساوي :  $\frac{1}{2}$  -3 -  $\frac{3}{5}$  -  $\frac{5}{5}$  -  $\frac{3}{5}$  -  $\frac{3}{5}$  -  $\frac{3}{5}$  -  $\frac{3}{5}$ 

4 - في السؤال السابق إذا كان عدد المقاومات المتساوية المستخدمة ( ) ن ، فإن : -أ في حالة التوصيل على التوالي م **المكافئة** =

ب - في حالة التوصيل على التوازي م **المكافئة** =

 $\begin{bmatrix} 356 \end{bmatrix}$ 

حل مسائل على توصيل المقاومات على التوالي وعلى التوازي : ادرس مثال ) 1( على توصيل المقاومات على التوالي و التوازي ثم باستخدام برنامج أديسون وصل المقاومات كما هو موضح مع استخدام الملتيميتر تحقق من صحة الحل. مثال 1

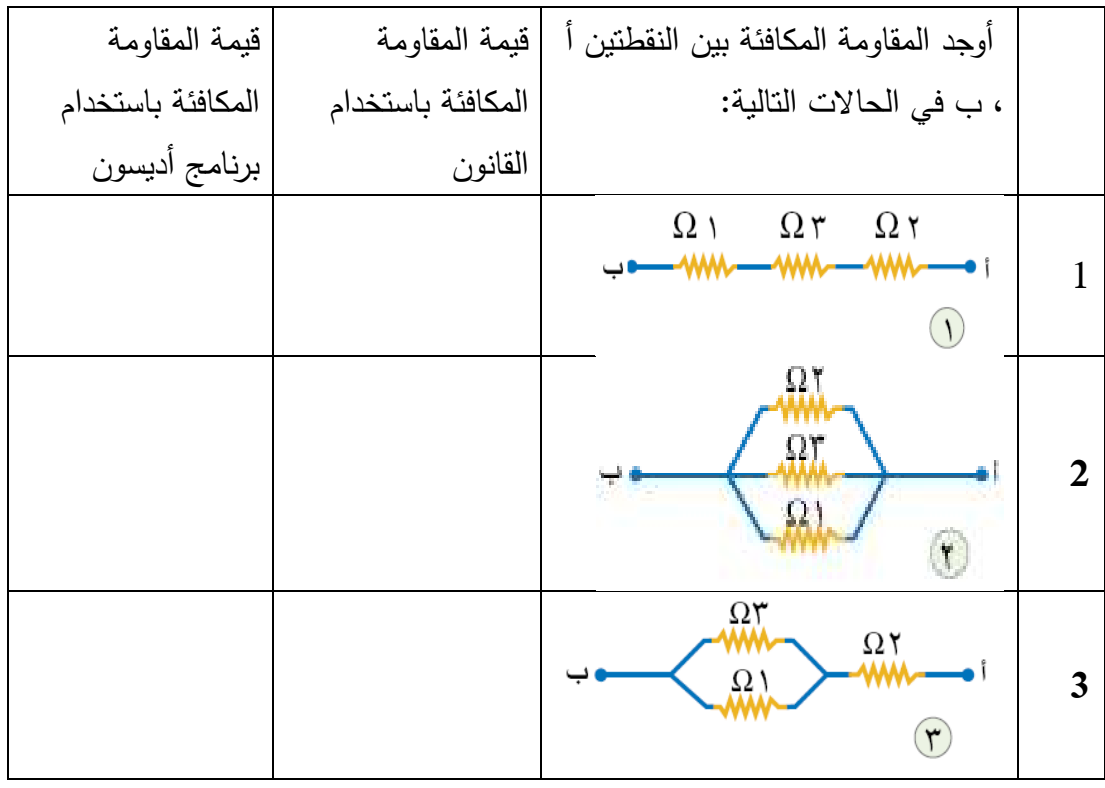

بطاقة عمل رقم ( ) 11 تطبق كنشاط بيتي الهدف : النأكد من صحة حل المثال السابق عملياً باستخدام برنامج أديسون. الأدوات: من برنامج أديسون اختر: ثلاث مقاومات قيمتها 1 ، و 2 ، و 3 أوم – جهاز ملتيميتر . خطوات العمل : 1 - افتح برنامج أديسون . كون دائرة كهربائية تمثل الحالة الأولى – كون دائرة كهربائية  $-2$ في المثال الموضح أعلاه، والموضحة في الشكل التالي : 3 ضع مؤشر الملتيميتر على قياس $-3$ المقاومات . 4 - اقرأ قراءة الملتيميتر والتي تمثل المقاومة المكافئة للمقاومات الثلاثة المتصلة على التوالي .

 $\int 357$ 

5 - قارن بينها وبين القيمة المحسوبة رياضياً . 6 - كرر نفس العمل مع الحالتين 2 3و المذكورة في المثال . 7 - سجل كل النتائج في الجدول .

مثال ( 2 ) ادرس هذه الأمثلة من الكتاب ، ثم باستخدام برنامج أديسون كوّن الدوائر الموضحة وحقق المطلوب عمليا،ً وسجل النتائج في الجدول .

|                        | في الدوائر المقابلة |         | النتيجة بالحل   النتيجة باستخدام |
|------------------------|---------------------|---------|----------------------------------|
|                        | أوجد:               | الرياضي | برنامج أديسون                    |
| ۲ آمبير                | المقاومة المكافئة   |         |                                  |
|                        | شدة النيار المار في |         |                                  |
|                        | المقاومة 2 أوم      |         |                                  |
| $\Omega$<br>$\Omega$   | فرق الجهد بين       |         |                                  |
| $\circledD$            | النقطتين أ، ب       |         |                                  |
|                        | فرق الجهد بين طرفي  |         |                                  |
|                        | المقاومة 4 أوم      |         |                                  |
|                        | فرق الجهد بين طرفي  |         |                                  |
|                        | المقاومة 2 أوم      |         |                                  |
| ۴ أمبير                | المقاومة المكافئة   |         |                                  |
|                        | شدة النيار المار في |         |                                  |
| $\Omega$ T<br>$\Omega$ | المقاومة 2 أوم      |         |                                  |
| $O_{\mathbb{Z}}=1$     | فرق الجهد بين       |         |                                  |
|                        | النقطتين أ، ب       |         |                                  |
|                        | فرق الجهد بين طرفي  |         |                                  |
|                        | المقاومة 4 أوم      |         |                                  |
|                        | فرق الجهد بين طرفي  |         |                                  |
|                        | المقاومة 2 أوم      |         |                                  |
|                        |                     |         |                                  |

 $\begin{array}{c} \begin{array}{c} \end{array} \end{array}$ 

الفج للاستشارات

بطاقة عمل رقم ( ) 12 تطبق كنشاط بيتي المهدف : التأكد من صحة حل المثال رقم 2 السابق عملياً باستخدام برنامج أديسون. الأدوات: اختر من برنامج أديسون الأدوات التالية: بطارية ، مقاومة قيمتها 2 أوم ، ومقاومة أخرى قيمتها 4 أوم، مفتاح ، أميتر . خطوات العمل :

1 - باستخدام برنامج أديسون كون الدائرة الأولى كما هو موضح بالشكل المقابل:

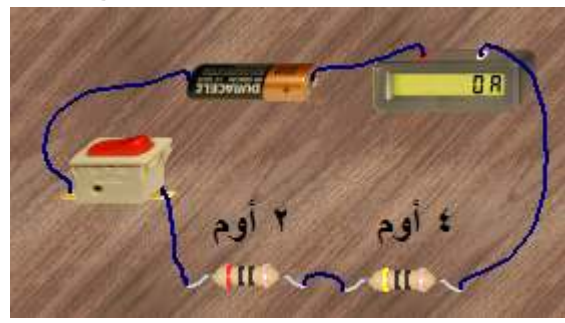

2 - جد كل ما هو مطلوب وسجله في الجدول . 3– قارن بين القيم التي حصلت عليها عملياً والقيم التي حسبتها رياضياً. 4 - كرر نفس العمل مع الدائرة الثانية .

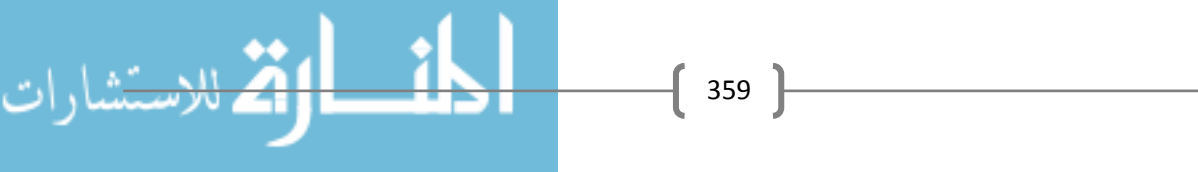

**الدرس الثالث: العوامل التي تعتمد عليها مقاومة موصل أولا:ً العلاقة بين مقاومة موصل ونوع مادته بطاقة عمل رقم ( 13 ) مشاهدة عمل التجربة من خلال العرض التوضيحي المقدم في الحصة**  الهدف : استنتاج العلاقة مقاومة موصل ونوع مادته : المواد والأدوات : قضيب كربون، وقضيب مماثل في الطول ومساحة المقطع من النحاس، وأميتر ، وبطارية، وأسلاك توصيل، ومصباح . خطوات العمل : ركّب الدارة كما في الشكل .  $\!1$ 2 - ضع بين نقطتي التوصيل ) أ( (و ب) قضيب الكربون . 3– أغلق الدارة الكهربائية، وسَّجل قيمة شدة التيار ولاحظ شدة إضاءة المصباح . 4 - كرر الخطوتين (2،3) مستخدماً قضيب النحاس بدلاً من الكربون . 5 - قارن بين شدتي التيار الناتجة في الحالتين، ماذا تستنتج؟ الاستنتاج...................................................................................: .............................................................................................

**ثانيا:ً العلاقة بين مقاومة موصل وطوله بطاقة عمل رقم ( 14 ) مشاهدة عمل التجربة من خلال العرض التوضيحي المقدم في الحصة**  الهدف: استنتاج العلاقة بين مقاومة موصل وطوله . المواد والأدوات:سلك تنجستون ( سلك مقاومة أو ساق الكربون الموجود في قلم الرصاص) طوله 1 متر ، وبطارية 1.5 فولت عدد 2 ، مشبك تمساح ، أسلاك توصيل، أميتر . خطوات العمل : ركّب الدائرة الكهربائية الموضحة بالشكل.  $\!1$ 2– غيّر طول الجزء الداخل في الدائرة من سلك المقاومة عن طريق نقل مشبك التمساح على طول السلك . 3– سجّل قيمة شدة النيار في كل حالة ، في الجدول الموضح . 4– مثل القياسات التي حصلت عليها بيانيا، بحيث تمثل طول السلك على المحور السيني والمقاومة على المحور الصادي .

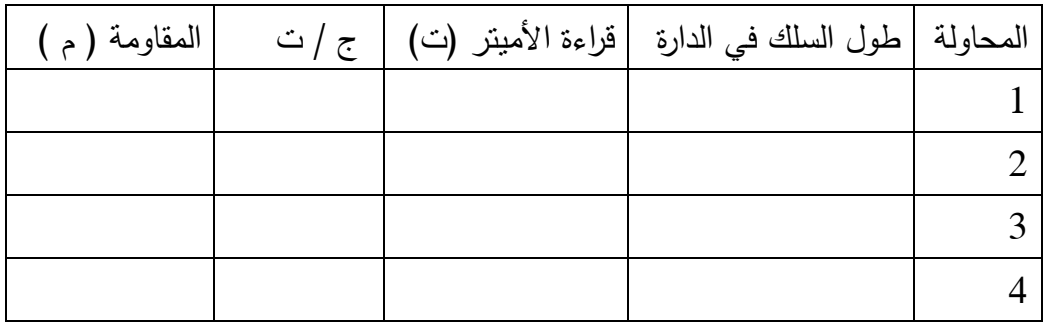

الاستنتاج :

.............................................................................................

**عمل التجربة من خلال العرض التوضيحي المقدم في الحصة مشاهدة العرض التوضيحي المقدم الحصة** المهدف من النشاط: استتناج العلاقة بين مقاومة موصل ومساحة مقطعه. المواد والأدوات:قضبان كربونية مختلفة في السَّمك ولمها نفس الطول، اسلاك توصيل، وبطارية<br>1.5 فولت عدد 2 ، وأميتر ،ومصباح. 3– كرر الخطوة السابقة مع القضيب ( ب ) ثم مع القضيب ( ج ). **العلاقة بين مقاومة موصل ومساحة مقطعه . ثالثا:ً مقطعه بطاقة عمل رقم ( 15 )**  : خطوات العمل: ضبان على لوحة خشبية مع 1 - ثبت القضبان مع توصيل أطرافها الثلاثة من جهة وترك الأطراف الأخرى للقضبان منفصلة، كما في الشكل . الشكل 2– صل السلك ذو المشبك بنهاية القضيب الأرفع ( أ ) ، سجل قراءة الأميتر في الجدول . الجدول 1.5 فولت عدد

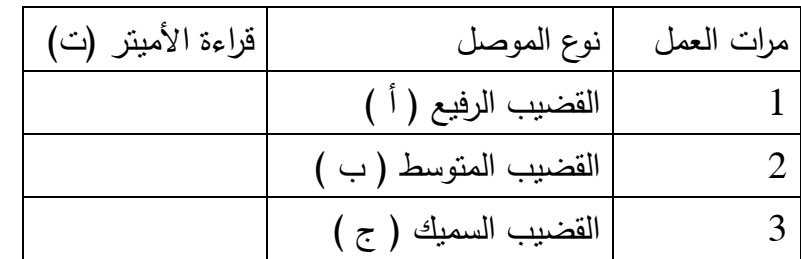

الاستنتاج :

............................................................................................. ............................................... ............................................................................................. ..............................................

**العلاقة بين مقاومة موصل ودرجة الحرارة : رابعا:ً موصل ودرجة الحرارة** يختلف تأثير درجة الحرارة على مقاومة الموصل باختلاف نوع هذا الموصل أو باختلاف نوع هذه تأثير نوع المقاومة . م 22

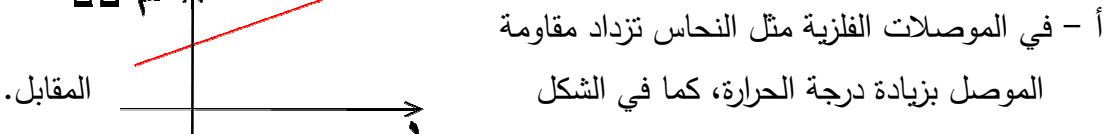

 $\boldsymbol{\Omega}$  ( ب – في المقاومات الكربونية تقل قيمة المقاومة بزيادة<br>درجة الحرارة ، كما في الشكل المقابل. درجة الحرارة ، كما في الشكل المقابل.

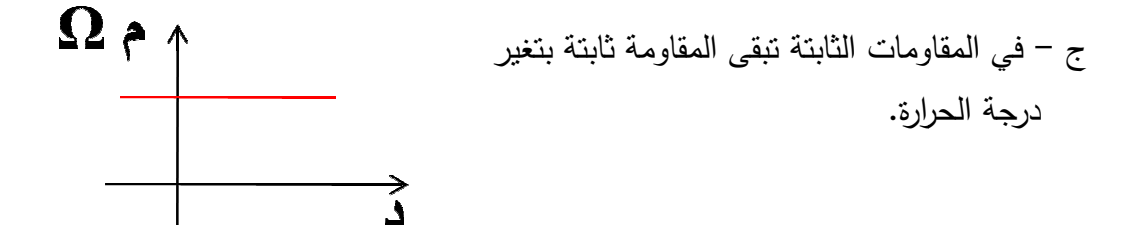

مما سبق يمكن تجميع كل العوامل المؤثرة في مقاومة الموصل في علاقة واحدة كالتالي:<br>حيث :  $\frac{d}{d} \mathbf{p} = \rho$ م :مقاومة الموصل ( أوم ) طول الموصل ( )سم ل: طول الموصل س : مساحة مقطع الموصل ( سم2 ) p ( تلفظ رو Roh ): هي معامل المقاومة ( المقاومية وتسمى أحياناً بالمقاومة النوعية ) وتعتمد على نوع مادة الموصل . σ ( تلفظ سيجما Sigma ) : وهي الموصلية وتعرف بأنها معكوس المقاومية ، حيث :

$$
\frac{\gamma}{\rho} = \sigma
$$

 $\begin{bmatrix} 363 \end{bmatrix}$ 

التقويم : 1- العوامل المؤثرة في مقاومة موصل هي: د- . عرف كلٍّ من  $-2$ 3– قام طالب بعمل النصميم النالي لنجرية كهربائية، ما الهدف الذي كان يحاول هذا الطالب تحقيقه؟ 

4– صمم تجربة لإثبات أنه كلما تضاعف طول موصل تتضاعف مقاومته.

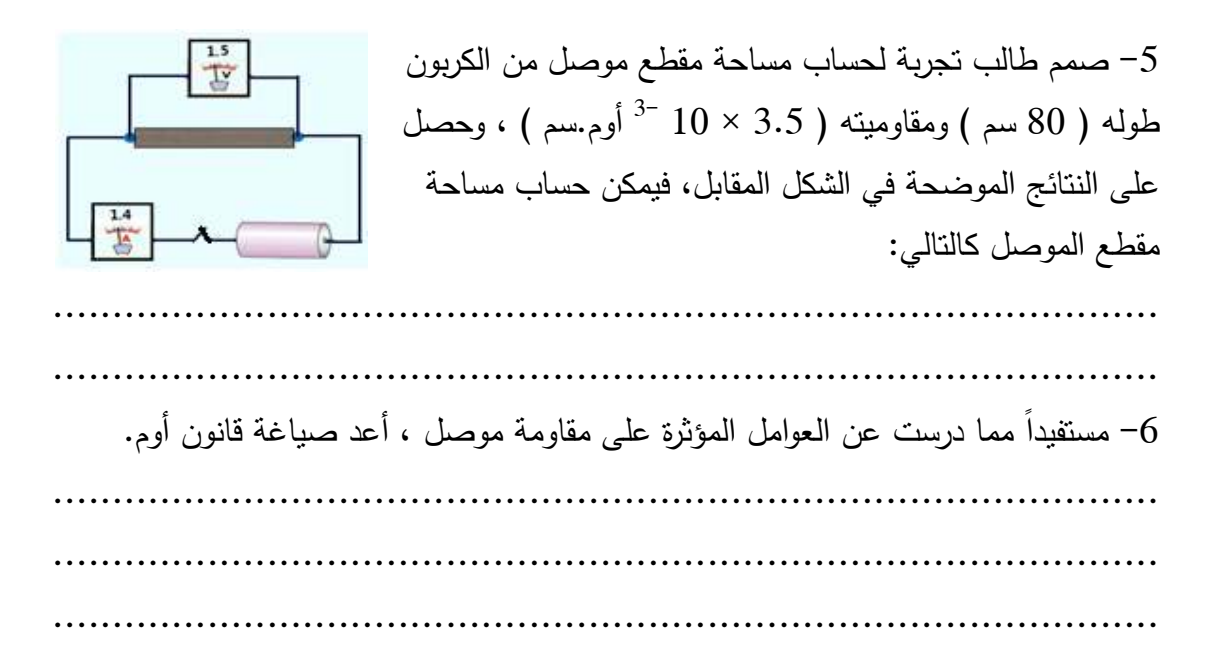

 **............................................................................................. الدرس الرابع: أنواع المقاومات** صنيف المقاومات الكهربية حسب تغير قيمتها إلى : 1 - يمكن تصني صف المقاومة الكربونية من حيث الشكل والتركيب . **2** - صف الكربونية

.............................................................................................

3 – حساب قيمة المقاومة الكربونية:

يمكن حساب قيمة المقاومة الكربونية بدلالة الحلقات الملونة كالتالي : قيمة المقاومة الحلقات الملونة كالتالي

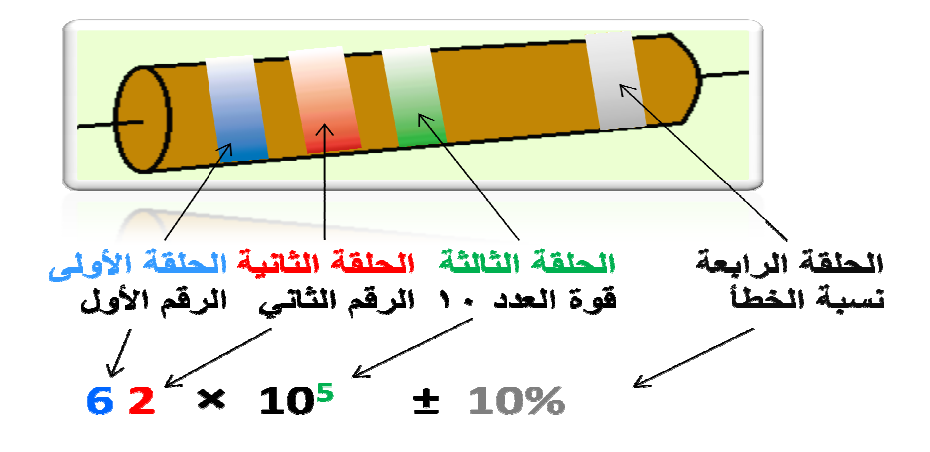

مما سبق نلاحظ أن الحلقة الأولى من جهة اليسار تدل على الرقم الأول ( رقم العشرات ) والحلقة مما سبق الثانية تدل على الرقم الثاني ( رقم الأحاد ) ، والحلقة الثالثة تدل على رقم القوة ( الأس) الذي بوضع فوق الرقم 10 ، أما الحلقة الرابعة وهي بعيدة نسبيا عن باقي الحلقات فهي ندل على نسبة<br>الخطأ، سواء بالزيادة أو بالنقص. الخطأ، سواء بالزيادة أو بالنقص.

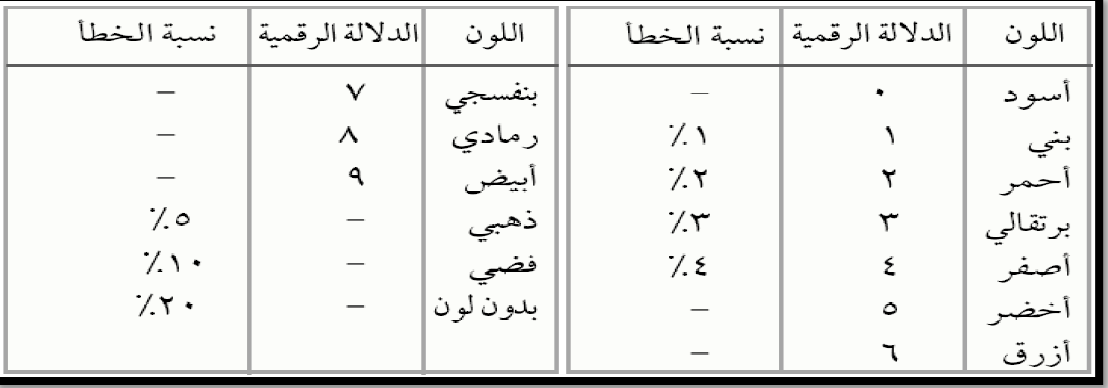

فيما يلي جدول يوضح الأرقام التي تدل عليها الألوان : الألوان

4– احسب القيمة العظمى والقيمة الصغرى : للمقاومة التالية:

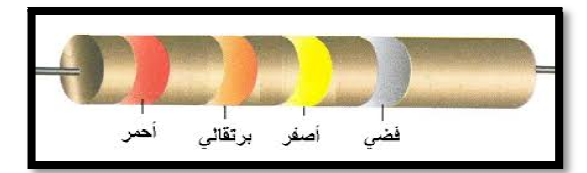

**بطاقة عمل رقم ( 16 ) حساب قيمة المقاومات الكربونية عملياً الهدف :**  المواد والأدوات: من برنامج أديسون اختر : مجموعة من المقاومات الكربونية، جهاز ملتيميتر أو أوميتر خطوات العمل : من خلال برنامج أديسون اختر مجموعة من المقاومات الكربونية.

2 - حدد قيمة كل منها من خلال النقر المزدوج عليها ، فتظهر شاشة لتغيير قيمتها، لاحظ بعد تغيير قيمتها تتغير ألوان الحلقات التي عليها **.** 

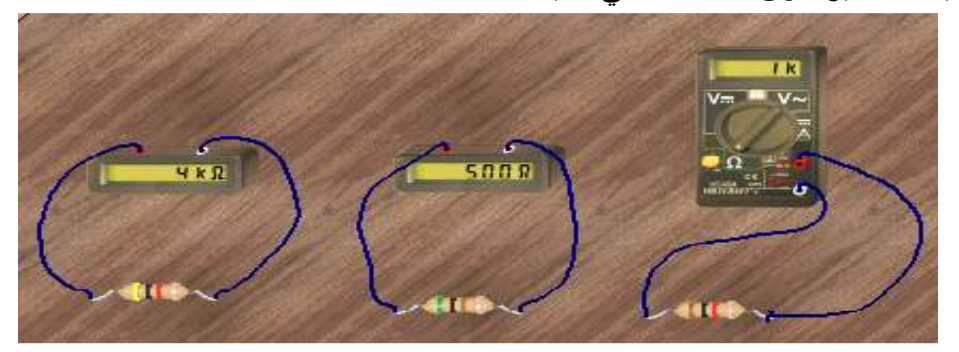

3 - احسب قيمتها من خلال ألوان حلقاتها ، هل تساوي القيم التي حددها؟ 4 - عين قيمتها باستخدام جهاز الأوميتر أو جهاز الملتيميتر، كما هو موضح بالشكل . 5 - هل القيم التي حصلت عليها من القياس، تساوي تقريباً القيم التي حصلت عليها بدلالة الألوان؟

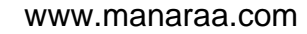

# 5– مقاومة كربونية قيمتها 36 كيلو أوم ، ونسبة الخطأ فيها 5%، حدد ألوان حلقاتها.

- لون الحلقة الأولى :
- لون الحلقة الثانية:
- لون الحلقة الثالثة :
- لون الحلقة الرابعة :
- 6– من خلال برنامج أديسون تعرّف على أشكال المقاومات المتغيرة.

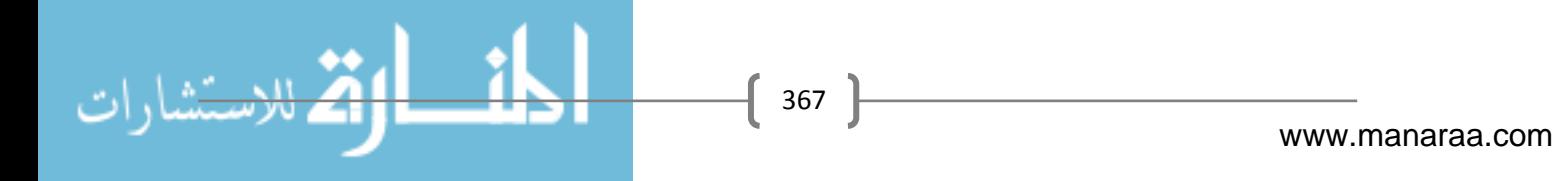

**7 - استخدام المقاومة المتغيرة للتحكم في شدة التيار الكهربي : بطاقة عمل رقم ( 17 ) مشاهدة عمل التجربة من خلال العرض التوضيحي المقدم في الحصة** الهدف من النشاط: التعرف على فكرة عمل المقاومة المتغيرة . المواد والأدوات:أميتر ، و فولتميتر، وبطارية، ومقاومة متغيرة ( قلم رصاص طويل أو قضيب من الجرافيت) ، ومقاومة كربونية، وأسلاك توصيل . خطوات العمل : 1- ركّب الدارة كما في الشكل. 2– حرّك الملقط الفلزي فوق قضيب الجرافيت بحيث يتناقص طول الجزء الداخل منه في الدارة . 3– سَجَّل قَراءة الأَمْيِتر والْفُولَنْمَيْتَرْ عَنْدْ كُلّْ طُول. 4 - استخدم قانون أوم لحساب قيمة المقاومة الكربونية الثابتة عن طريق الرسم البياني .

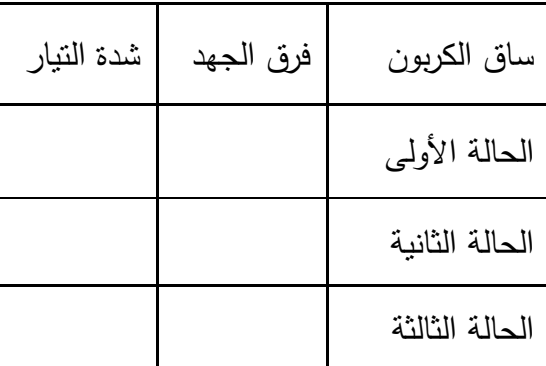

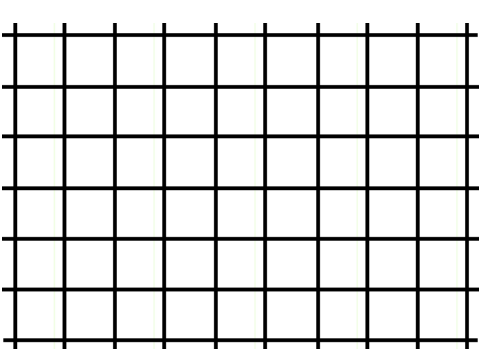

5 - احسب قيمة المقاومة الكربونية بالدلالة الرقمية للألوان ووازن بين القيمتين .

#### **التقويم**

**أسئلة الفصل :**

في إحدى التجارب، لقياس مقاومة موصل حصل أحد الطلاب على القياسات المدرجة في  $-1\,$ الجدول التالي :

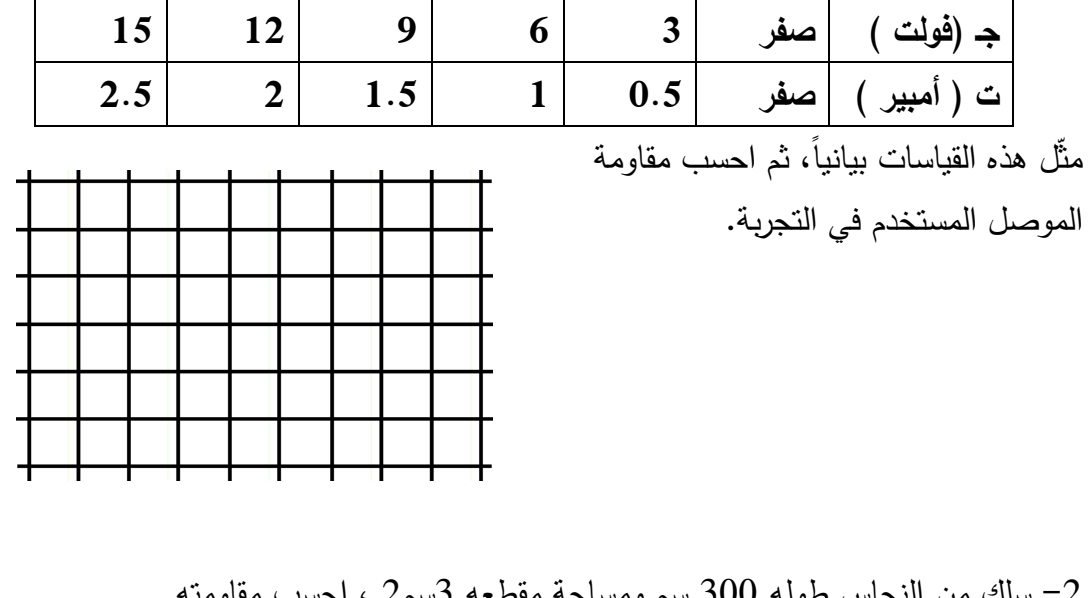

سلك من النحاس طوله 300 سم ومساحة مقطعه 3سم2 ، احسب مقاومته. $\,$  ............................................................................................. .............................................................................................

3 - استخدمت اللوحات التالية في تجربة لقياس المقاومة الكهربائية، أجب عن الأسئلة التالية :

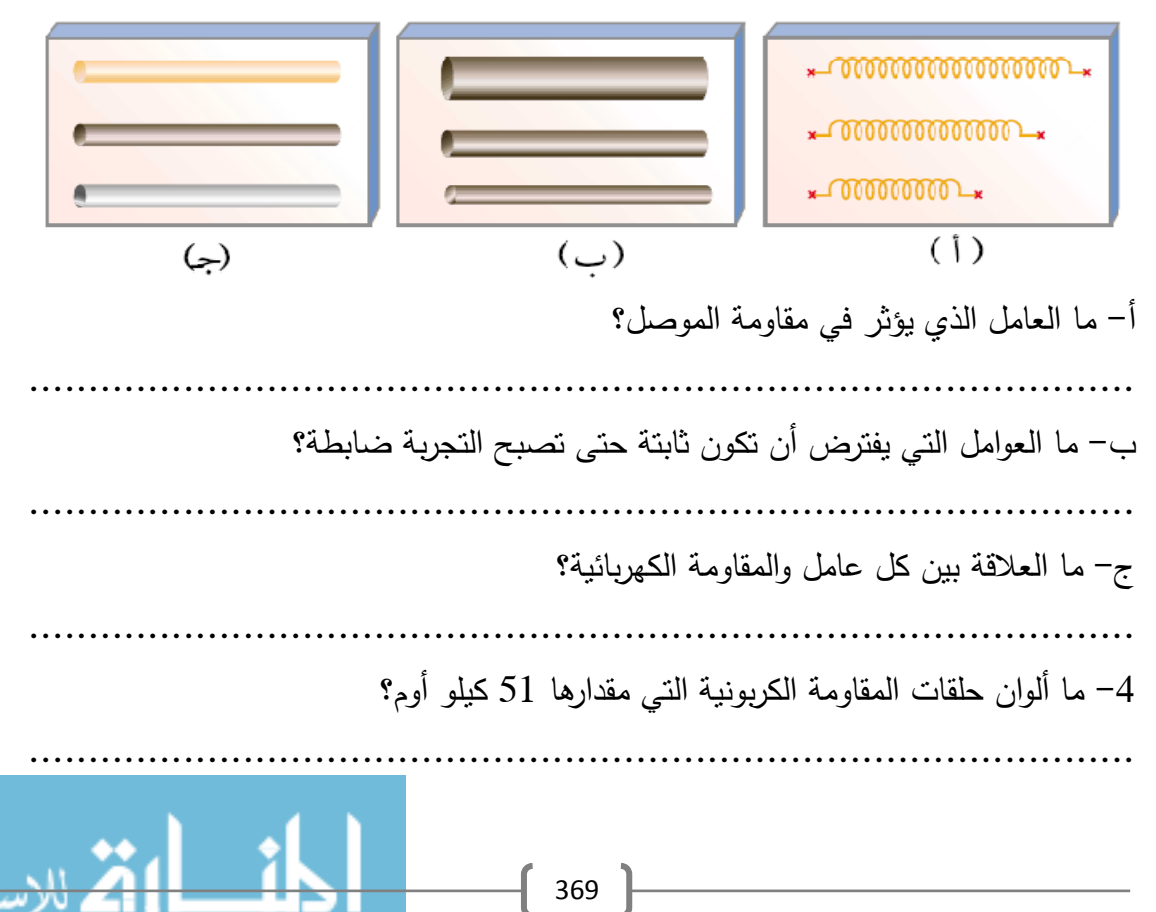

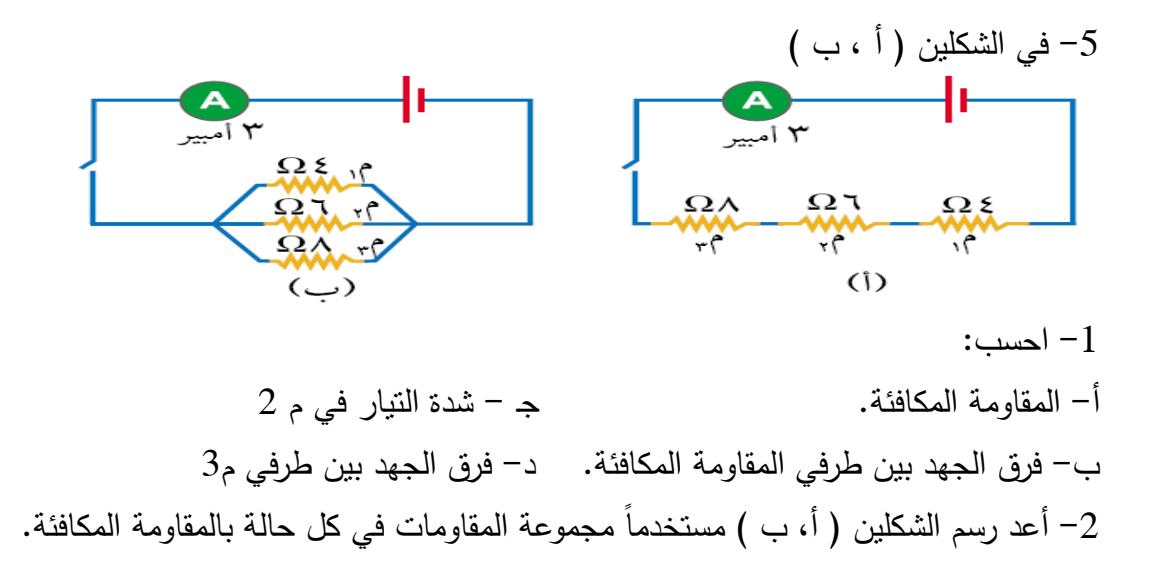

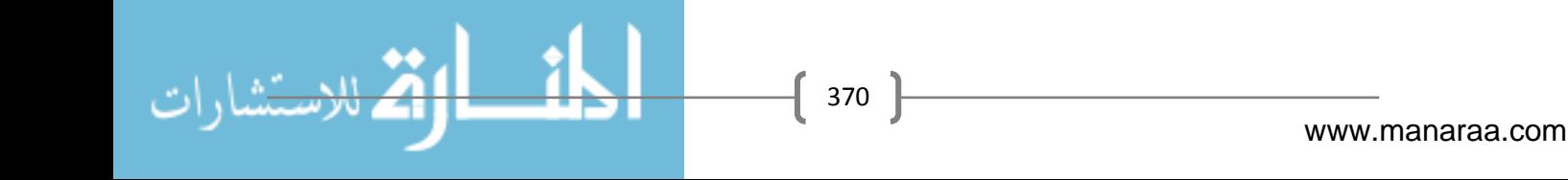

**الفصل الثالث: الأعمدة الكهربائية وطرق توصيلها** صف تركيب العمود البسيط.  $-1$  ............................................................................................. 2 - في العمود البسيط : المصعد هو..................... والمهبط هو ........................ والمادة الكهرلية هي............................... 3 - ما هي أهم عيوب العمود البسيط : ............................................................................................. 4– في أي عمود كهربائي المصعد يكون القطب ............. وتحدث عنده عملية .............. والمهبط هو القطب ..................... وتحدث عنده عملية .................. 5 - علل: لا تكتمل الدارة الكهربية بدون وجود عمود كهربائي . ............................................................................................. 6 - صف مكونات العمود الجاف . ............................................................................................. 7– كيف تظهر الشحنات على قطبي العمود الجاف؟ ............................................................................................. 8 - إلى متى يستمر تولد التيار الكهربي في العمود الجاف؟ ............................................................................................. 9 - ما أهم عيوب العمود الجاف؟ ............................................................................................. صف تركيب العمود الثانوي:  $\!-10$  ............................................................................................. 11 - في المركم الرصاصي : المصعد هو................ والمهبط هو ....................... والمادة الكهرلية هي............................... 12 - كيف تظهر الشحنات على قطبي المركم الرصاصي؟ ............................................................................................. 13 - لماذا يصل فرق الجهد بين طرفي المركم الرصاصي إلى 12 فولت؟ ............................................................................................. 14 - ما أهم مميزات المركم الرصاصي؟ .............................................................................................

**15 - شحن وتفريغ البطارية بطريقة خطأ يتسبب في سرعة تلفها ، لذا يجب مراعاة عدة أمور أثناء الشحن والتفريغ . أولا:ً أثناء الشحن :** 1 - وصل القطب الموجب للبطارية بالقطب الموجب لمصدر الشحن والقطب السالب للبطارية بالقطب السالب لمصدر الشحن . 2 - اختيار فرق جهد مصدر الشحن أعلى من فرق جهد البطارية . 3– أن يكون التيار ِ الشاحن مناسباً، بحيث لا يكون: أ– كبيرا فتتولد حرارة تسبب انثناء الألواح وتلامسها. ب– صغيرا حتى لا يؤدي إلى تماسك ثاني أكسيد الرصاص. 4 - مراقبة خروج الهيدروجين عن طريق رفع أغطية الفتحات . 5 - مراقبة قراءة شدة التيار . **ثانيا:ً عند التفريغ :** عدم تفريغ العمود الثانوي بسرعة كبيرة ، لأن ذلك يؤدي إلى توليد كمية كبيرة من الحرارة – مما يتلف الصفائح . 2 - الحرص على أن يكون مستوى المحلول دائماً أعلى من مستوى الألواح، وفي حالة نقصان المحلول، يضاف إله ماء مقطر . 3– عدم ترك المراكم فترة طويلة دون استخدام، لأن ذلك يؤدي إلى تكوّن طبقة عازلة من كبريتات الرصاص . **16 - علل لما يأتي :** -أ يجيب أن يكون فرق الجهد لمصدر الشحن أكبر قليلاً من فرق جهد البطارية ، وأن توصل الأقطاب الموجبة معاً والأقطاب السالبة معاً . ............................................................................................. ب - يجب أن يكون تيار الشحن مناسباً . ............................................................................................. ج - عدم تفريغ المركم بسرعة . ............................................................................................. -د عدم ترك المراكم فترة طويلة دون استعمال................................................:

 $\begin{pmatrix} 372 \end{pmatrix}$ 

# **الدرس الثاني: القوة الدافعة الكهربائية**

عرف القوة الدافعة الكهربائية لعمود كهربائي.  $-1$  ............................................................................................. 2 - اكتب ما يلي : -أ قانون القوة الدافعة لعمود كهربائي.........................................................: ب– قانون المقاومة الداخلية لعمود كهربائي:................... ج - قانو ن شدة التيار في دارة كهربائية.......................................................: 3 - احسب شدة التيار في الدارة التالية :

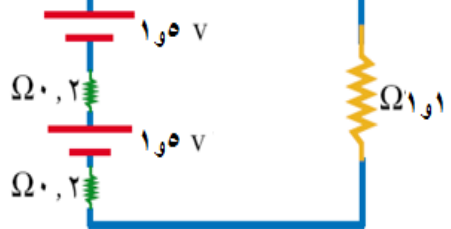

**الدرس الثالث: توصيل الأعمدة الكهربائية على التوالي وعلى التوازي**  1 - صف طريقة توصيل الأعمدة على التوالي . ............................................................................................. -2 اكتب قانون القوة الدافعة الكلية لمجموعة أعمدة متصلة على التوالي . ............................................................................................. 3 - اكتب قانون المقاومة المكافئة في حالة التوصيل على التوالي . ............................................................................................. 4 - ما الفائدة الحقيقية من توصيل مجموعة من الأعمدة على التوالي؟ ............................................................................................. 5 - صف طريقة توصيل الأعمدة على التوازي . ............................................................................................. -6 اكتب قانون القوة الدافعة الكلية لمجموعة أعمدة متصلة على التوازي . ............................................................................................. 7 - اكتب قانون المقاومة المكافئة في حالة التوصيل على التوازي . ............................................................................................. 8 - ما الفائدة الحقيقية من توصيل مجموعة من الأعمدة على التوازي؟ .............................................................................................

## **بطاقة عمل رقم ( 19 )**

**توصيل الأعمدة الكهربية على التوالي الهدف :**استنتاج القوة الدافعة الكلية وشدة التيار الكلي في حالة توصيل مجموعة من الأعمدة على التوالي :

المواد والأدوات: عمود كهربي ( 5 و 1 ) فولت عدد 3 ، وأسلاك توصيل، وفولتميتر ، ومقاومة كهربائية، وأميتر. ملاحظة ( تضبط المقاومة الداخلية للأعمدة على 1 أوم ) خطوات العمل: باستخدام برنامج أديسون قم بإجراء الخطوات التالية :

كوّن دارة كهربائية كما في الشكل المقابل:  $-1$ 

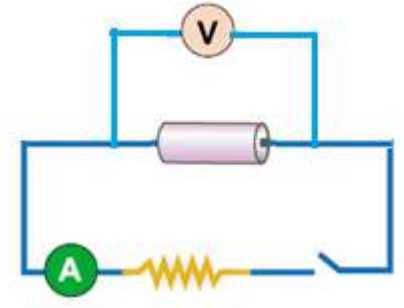

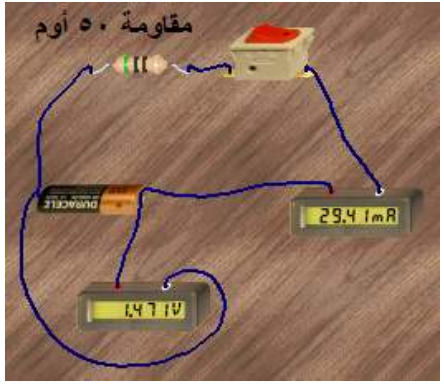

2– سجّل قراءة الأميتر والفولتميتر في الجدول:<br>-

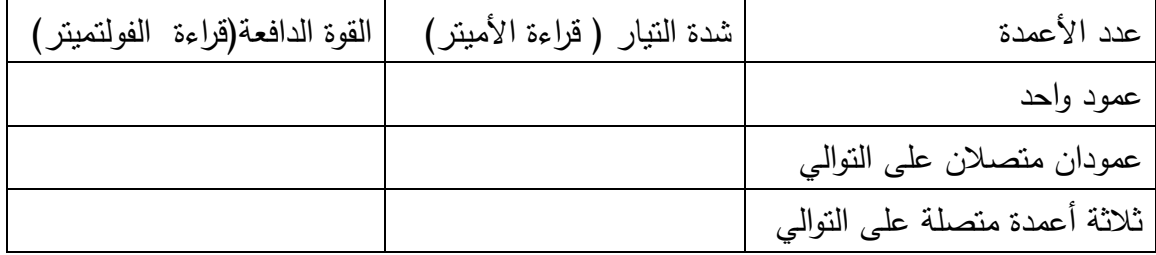

3– صلّ عمود واحد على النوالي مع العمود السابق،وسجّل قراءة الأمينز والفولنمينز .

4– أضف العمود الثالث على النوالي ، وسجّل القراءات.

5 - ماذا تلاحظ على تغير شدة التيار والقوة الدافعة .

الاستنتاج...................................................................................: ...........................................................................................
## **بطاقة عمل رقم ( 20 )**

**توصيل الأعمدة الكهربية على التوازي** 

**الهدف :**استنتاج القوة الدافعة الكلية وشدة التيار في حالة توصيل مجموعة من الأعمدة على التوازي :

المواد والأدوات: عمود كهربي ( 5 و 1 ) فولت عدد 3 ، وأسلاك توصيل، وفولتميتر ، ومقاومة كهربائية، وأميتر. ملاحظة ( تضبط المقاومة الداخلية للأعمدة على 1 أوم ) خطوات العمل: باستخدام برنامج أديسون قم بإجراء الخطوات التالية : كوّن دارة كهربائية كما في الشكل المقابل:  $-1$ 

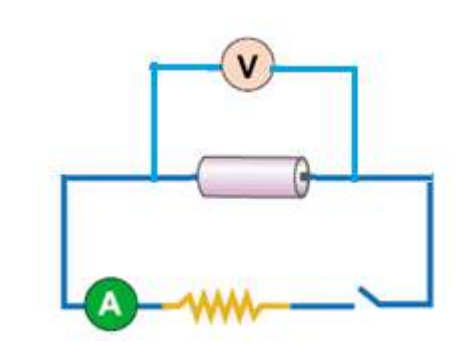

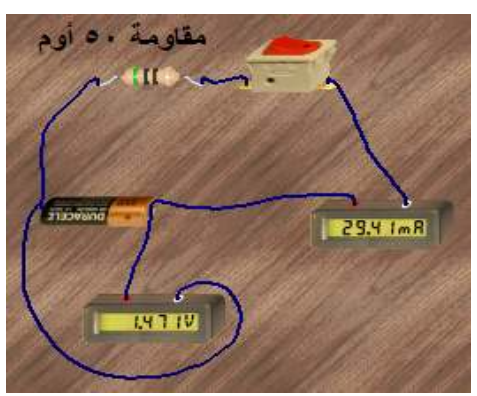

2– سجّل قراءة الأميتر والفولتميتر في الجدول:<br>-

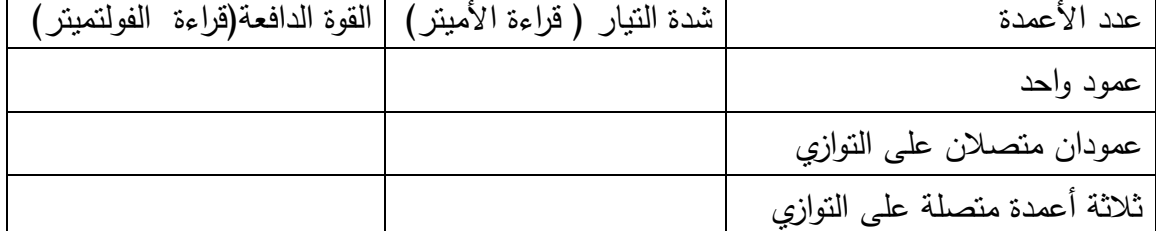

3 - ّصل عمود واحد على التوازي مع العمود السابق، كما في الشكل المقابل : ّ 4 - ل قراءة الاميتر والفولتميتر سج . ّ 4 - ل أضف العمود الثالث على التوازي ، وسج القراءات . 5 - ماذا تلاحظ على تغير القوة الدافعة و شدة التيار . الاستنتاج : .............................................................................................

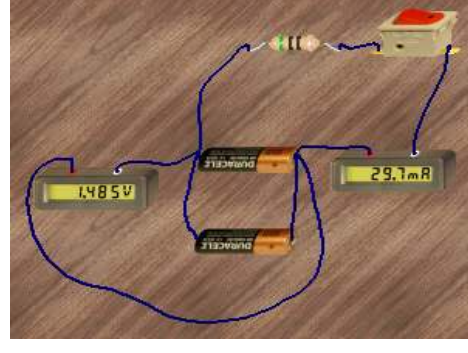

375

...........................................................................................

## **بطاقة عمل رقم ( 21 )**

**توصيل الأعمدة الكهربائية على التوالي وعلى التوازي :** المهدف من النشاط : النحقق عملياً من الفرق بين توصيل الأعمدة على التوالي وعلى التوازي. المو اد والأدوات : عمود كهربي 1و 5 فولت عدد 3 ، وأسلاك توصيل، وفولتميتر ، ومقاومة كهربائية، وأميتر . خطوات العمل : باستخدام برنامج أديسون قم بإجراء الخطوات التالية : 1 - ّركب الدارة الكهربائية كما في الشكل المقابل ( توصيل على التوازي )

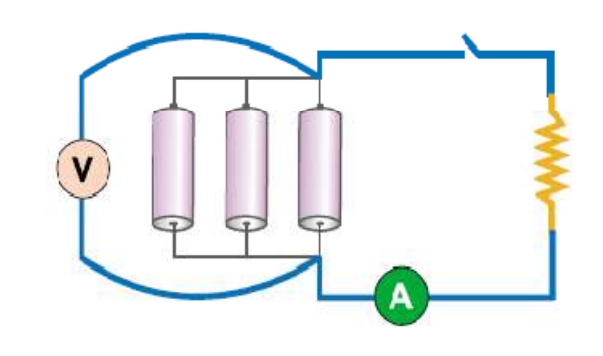

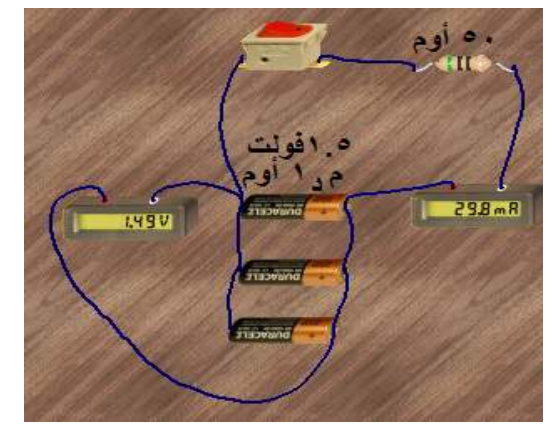

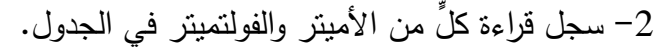

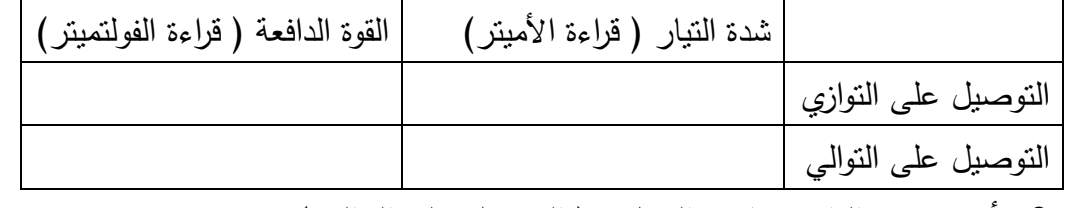

3 - أعد تركيب الدائرة كما في الشكل ( التوصيل على التوالي )

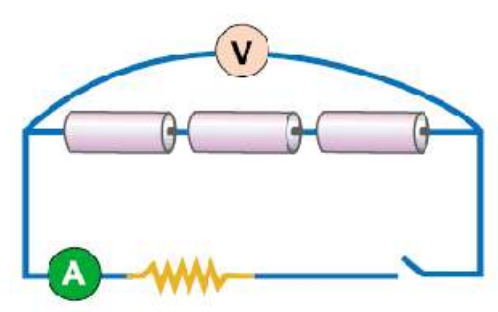

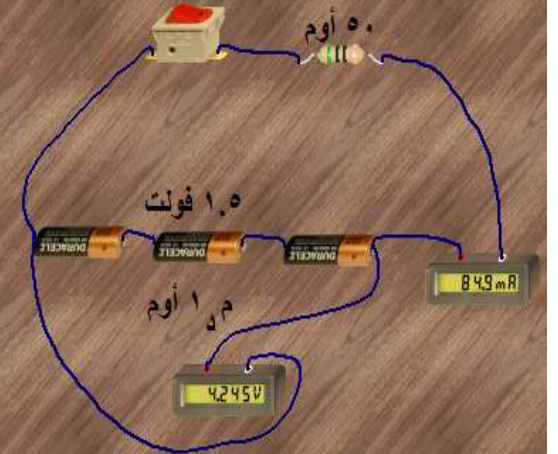

4 - ٍ سجل قراءة كل من الأميتر والفولتميتر في الجدول .

ملاحظة : عند إجراء التجربة باستخدام برنامج أديسون تم الحصول على النتائج الموضحة بالأشكال المقابلة ، بعد ضبط المقاومة الداخلية لكل عمود بحيث تساوي 1أوم . 10 - علل : -أ يمنع توصيل عمودين مثاليين على التوازي والقوة الدافعة لأحدهما أكبر من الآخر . ............................................................................................. ب - يمنع توصيل عمودين كهربائيين على التوازي وقوتها الدافعة متساوية ، وأقطابهما متعاكسة . .. ........................................................................................... 11 - حل السؤال التالي : ٍ يتصل عمودان على التوازي، القوة الدافعة الكهربية لكل 1.5 ٍ فولت، والمقاومة الداخلية لكل منهما منهما = 0.2 أوم ، وصلا مع مقاومة خارجية مقدارها 4.4 أوم ، احسب : -أ القوة الدافعة الكلية . ب - المقاومة الداخلية المكافئة .

ج - شدة التيار .

## **12 - أسئلة الفصل :**

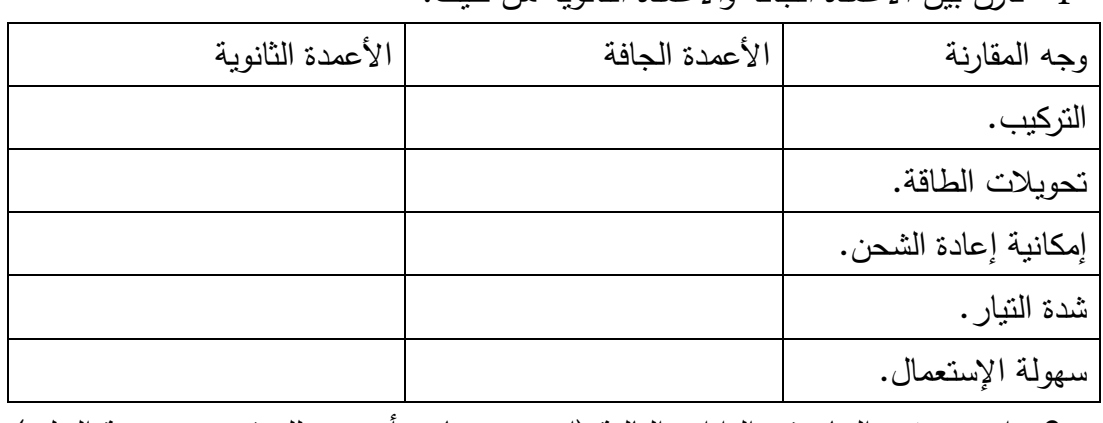

1 - قارن بين الأعمدة الجافة والأعمدة الثانوية من حيث :

2 - احسب شدة التيار في الدارات التالية:(استخدم برنامج أديسون للتحقق من صحة الحل )

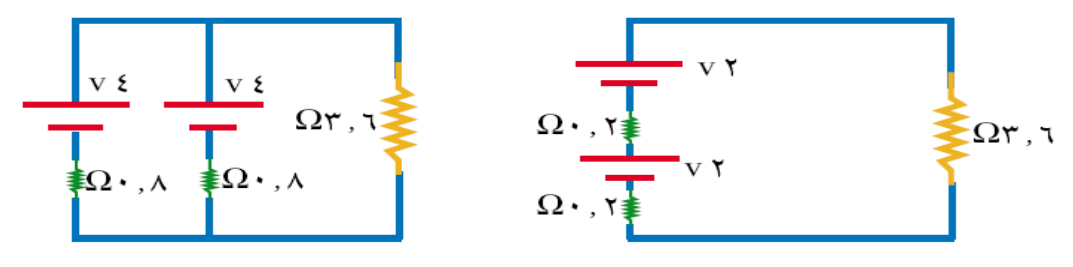

377

۔<br><del>س</del>شارات

3 - في إحدى التجارب لقياس المقاومة الداخلية لعمود كهربائي قوته الدافعة الكهربائية 1.5 فولت، حصلنا على النتائج المدونة في الجدول التالي :

| 5.1 | 2.1  | 1.0 | 0.8  | 0.5 | ت ( الأمبير) |
|-----|------|-----|------|-----|--------------|
| 2.1 | 26.1 | 3.1 | 34.1 | 4.1 | جـ ( الفولت) |
|     |      |     |      |     | ق د – جـ     |

أ– مثّل القياسات بيانيا، بحيث يمثّل ( ق <sub>د</sub> – جـ ) على محور الصـادات ، ( ت ) على محورة السينات .

ب - احسب ميل الخط المستقيم .

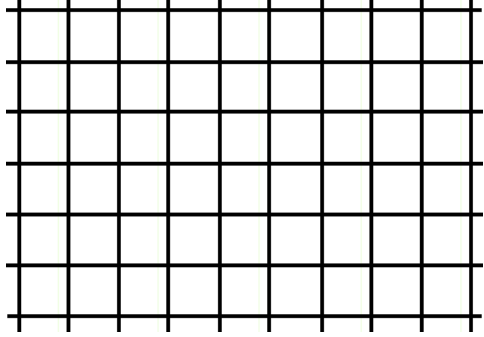

-جـ ماذا يمثل المستقيم الذي رسمته؟

-د متى يتساوى مقدار فرق الجهد بمقدار القوة الدافعة الكهربائية؟

–ه أي المقادير ( ق <sup>د</sup> ، جـ ، م <sup>د</sup> ، ت ) في هذه التجربة ثابت؟ وأيها متغير؟ ولماذا؟

## الفصل الرابع : الفدرة الكهربائية الدرس الأول : الطاقة الكهربائية والقدرة 1– ما تحولات الطاقة في كلٍّ من؟ 2– ما العوامل التي نتوقف عليها كمية الطاقة الكهربائية المتحولة؟ اكتب الصورة الرياضية لقانون كمية الطاقة المتحولة. $\,$ 4– اكتب كل الصور الرباضبة لقانون كمبة الطاقة المتحولة. 5– عرّف وحدة قياس الطاقة ( الجول ). كوبائي بستهلك 120 كيلو جول عندما يعمل لمدة 20 دقيقة ، وعلى فرق جهد 220 − جهاز كهربائي بستهلك 0 فولت. احسب شدة النيار المار في الجهاز ومقاومته الكهربائية.

$$
\lim \mathbf{Z} \left( \mathbf{Z} \right)
$$

**-7 بطاقة عمل ( ) 22 القدرة الكهربائية**  الهدف:استنتاج العلاقة بين الطاقة المتحولة في جهاز وقدرة الجها ز المواد والأدوات:مصباح 6 واط، ومصباح 3 واط، ومقاومة متغيرة، وفولتميتر، وأميتر، وأسلاك توصيل كهربائية، ومصدر فرق جهد 6 فولت . **خطوات العمل :**

ركب الدارة كما في الشكل المقابل.  $\!1$ 

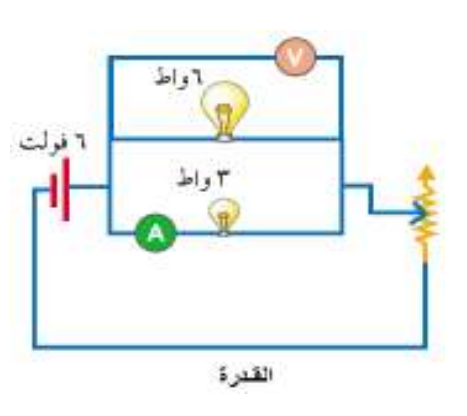

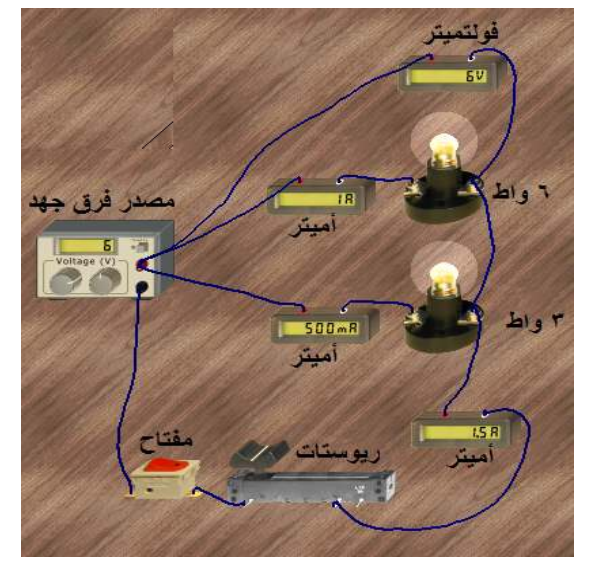

2 - قم بزيادة شدة التيار باستخدام المقاومة المتغيرة . 3 - قس شدة التيار المار في الدارة وفي كل مصباح على حدة . -أ هل شدة إضاءة المصابيح متساوية؟ ب - هل قيمة فرق الجهد واحدة على المصباحين دائماً؟ - 8 ف القدرة الكهربائية لجهاز ّ عر . ............................................................................................. ّ 9 - ف وح عر دة قياس القدرة الكهربائية . ............................................................................................. 10 - اشتق العلاقات التي تربط القدرة بكل من شدة التيار والمقاومة وفرق الجهد ، مستخدماً قانون أوم . .............................................................................................

11 - تعمل الأجهزة في الجدول التالي على فرق جهد مقداره 220 فولت، أوجد شدة التيار المار في مقاومة كل جهاز .

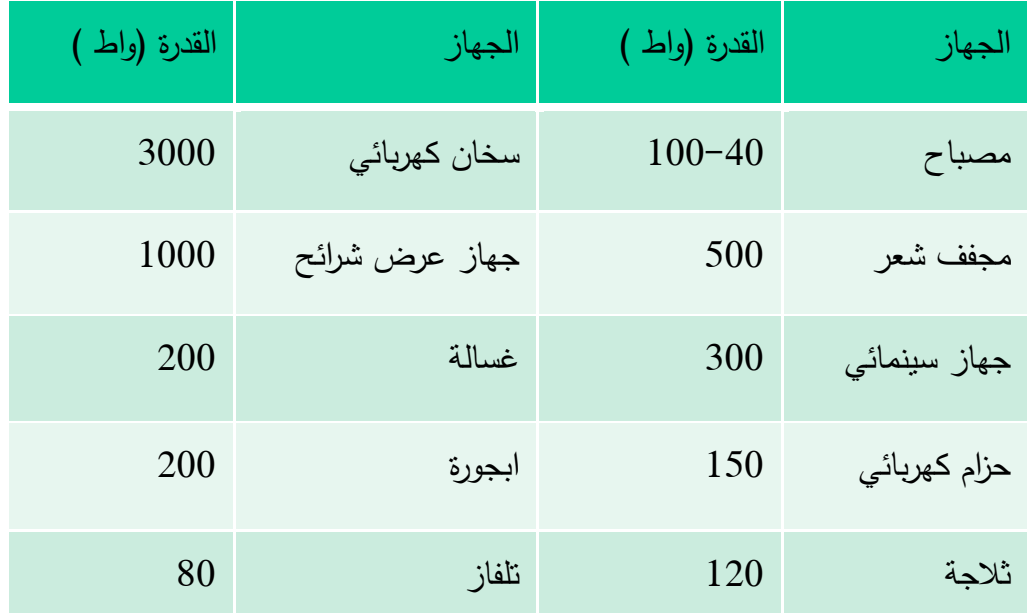

12 - ماذا تتوقع أن يحصل إذا وصل جهاز كتب عليه 110 فولت مع مصدر فرق الجهد الرئيس في فلسطين 220 فولت؟

.............................................................................................

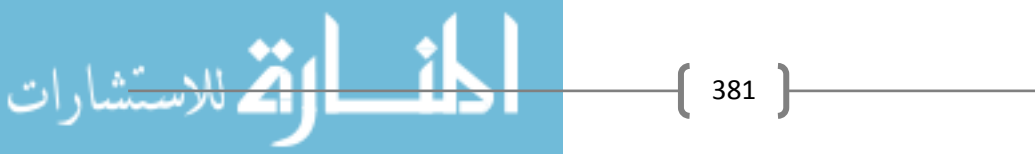

**الدرس الثاني: حساب ثمن الطاقة الكهربائية**  1 - ما وحدة قياس الطاقة الكهربائية المتحولة ( المستهلكة ) في المنازل؟ ............................................................................................. 2 - اكتب معادلة الطاقة الكهربائية المتحولة في جهاز بمعلومية زمن تشغيل الجهاز . ............................................................................................. 3 - اكتب المعادلة التي تحسب ثمن استهلاك الطاقة الكهربائية . ............................................................................................. **4 - التعرف إلى حساب فاتورة الكهرباء**  الهدف من النشاط: معرفة كيفية حساب الطاقة الكهربائية المتحولة في المنزل . المواد والأدوات: عداد الكهرباء ( المنزل ، المدرسة ) ، وورقة، وقلم، وآلة حاسبة . خطوات العمل : 1 - اقرأ عداد الكهرباء في منزلك ودونه على دفتر النشاط . قم بالخطوة السابقة يومياً ولمدة أسبوع. $\!-2$ 3 - احسب الطاقة الكهربائية المتحولة بالكيلو واط ساعة يومياً عن طريق طرح قراءة العداد السابق من قراءة العداد لليوم الذي يليه . 4 - احسب ثمن الطاقة المتحولة يومياً مستخدماً ثمن الكيلو واط ساعة الرسمي . 5 - اكتب المبلغ المتوقع أن تدفعه أسرتك لهذا الشهر ووازنها بقراءة جابي الكهرباء . **5 - إذا كان ثمن كيلو واط ساعة يكلف 10 قروش، فما المبلغ الذي تدفعه مقابل تشغيل مصباح كهربائي قدرته 100 واط لمدة 100 ساعة؟**  .............................................................................................

.............................................................................................

.............................................................................................

**الدرس الثالث : السلامة الكهربائية**  1 - علل: أسلاك توصيل الكهرباء إلى المنازل ذات قطر كبير . ............................................................................................. 2 - ما أسباب الزيادة الكبيرة المفاجئة في شدة التيار الكهربي في المنازل؟ ............................................................................................. 3 - ما الأضرار الناتجة عن الزيادة المفرطة والمفاجئة في شدة التيار الكهربي في المنازل؟ ............................................................................................. 4 - ما أثر الكهرباء على جسم الإنسان في الحالات التالية؟ تيار شدته 0.001 أمبير .................................................................... تيار شدته 0.01 أمبير ..................................................................... تيار شدته 0.02 أمبير ...................................................................... تيار شدته 0.1 أمبير ....................................................................... تيار شدته 1 أمبير .......................................................................... 5 - ما المقصود بالتأريض؟ وما فوائده؟ ............................................................................................. 6 - كيف يمكن عمل التأريض في المنازل؟ ............................................................................................. 7– عرّف المنصـهر الكهربائي. ............................................................................................. 8– علل: يجيب أن يتحمل المنصـهر تيارا يزيد قليلا عن النيار المار في المنزل أو الجهاز . ............................................................................................. 9 - ما أقصى شدة تيار يتحمله منصهر لاستخدامه في جهاز يعمل على فرق جهد 220 فولت ، وتمر فيه طاقة كهربائية مقدارها 30 كيلو جول في زمن 5 دقائق . ............................................................................................. ............................................................................................. ............................................................................................. 10 - ما المقصود بالأمان الكهربائي ( القاطع الكهربائي نصف الأوتوماتيكي) ؟ ............................................................................................. 11 - ما فكرة عمل الأمان الكهربائي ( القاطع الكهربائي نصف الأوتوماتيكي ؟) .............................................................................................

12 - ما جهاز فاصل التيار (متابع نقص التيار الأوتوماتيكي ؟) ............................................................................................. 13 - ما فكرة عمل متابع نقص التيار الأوتوماتيكي؟ ............................................................................................. **14 - أسئلة الفصل : 1 -** وضع المقصود بكل من القدرة ، الواط ، و المنصهر . ............................................................................................. ............................................................................................. ............................................................................................. 2 - مكواة كهربائية كتب عليها 110 أوم و 220 فولت ، اذا كانت ربة المنزل تستخدمها يوميا لمدة ساعة ، احسب -أ شدة التيار فيها عند التشغيل . ............................................................................................. الطاقة الكهربائية التي تستهلكها المكواة يوميا . ............................................................................................. القدرة الكهربائية للمكواة . ............................................................................................. -د ثمن الطاقة الكهربائية المستهلكة شهريا اذا كان سعر كيلو و اط ساعة يساوي خمسة قروش . ............................................................................................. 3 - الرسم البياني المعطى يمثل العلاقة بين الطاقة الكهربائية التي تستهلكها آلة خياطة (بالجولات) أثناء تشغيلها على فرق جهد 220 فولت خلال الزمن المعطى ( بالدقائق ) من الرسم احسب : ط(كيلوجول) - قدرة ماكينة الخياطة .  $10.$  - شدة التيار في الماكينة أثناء تشغيلها .  $15.$  - مقدار الشحنة الكهربائية التي تمر في  $9.$ مقاومة الماكينة خلال 5 دقائق . - الطاقة الكهربائية التي تستهلكها الماكينة  $\overline{\phantom{a}}$ خلال ساعتين .  $\mathbf{r}$ . - مقاومة الماكينة . الزمن (الدقائق)  $\overline{6}$ **T. TO** م - ا شكل الطاقة الناتجة ؟ $\sqrt{ }$ ٥

384

www.manaraa.com

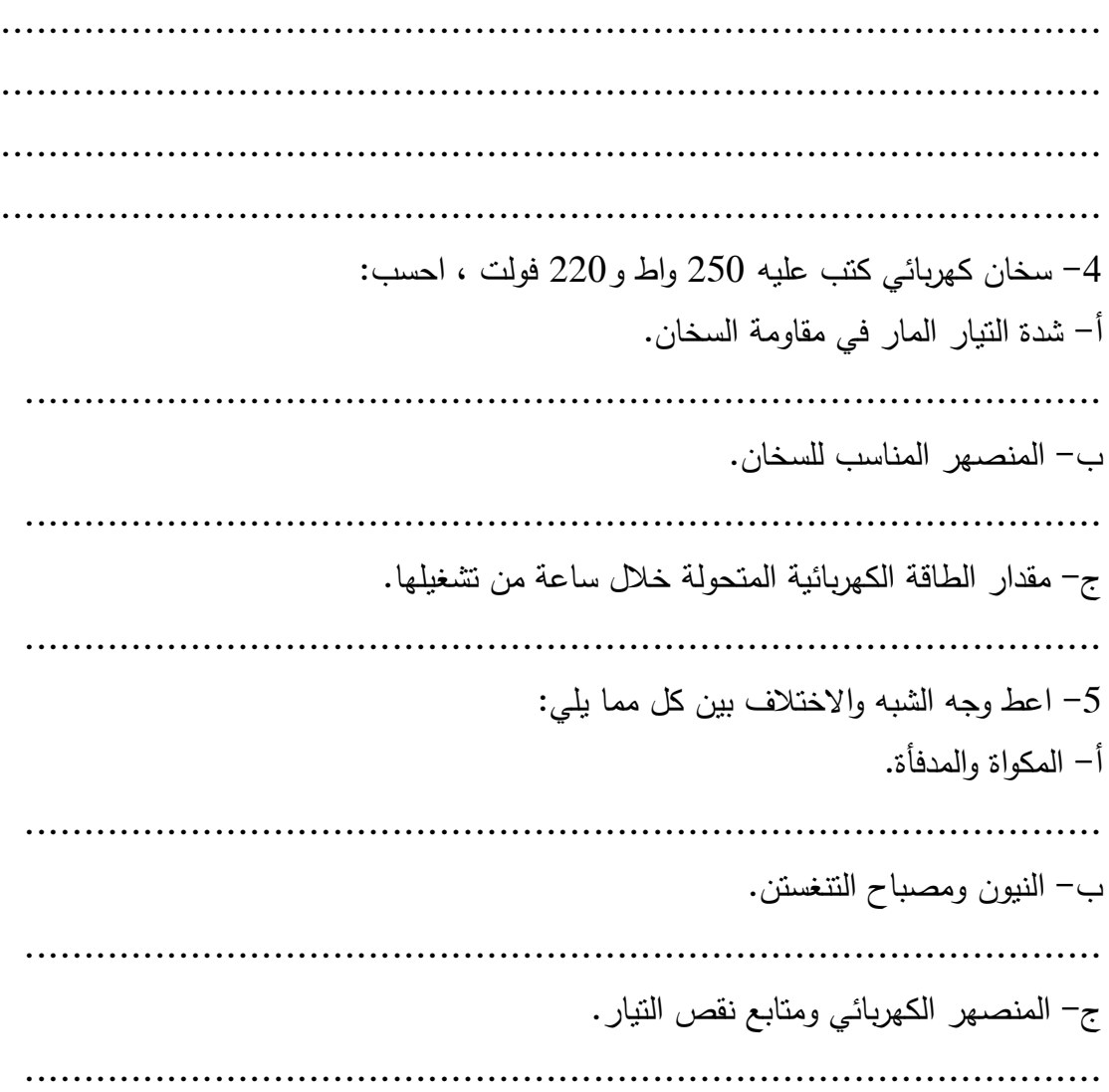

**أســــــــــــــئلة الوحــــــــدة**  1 - اختر الإجابة الصحيحة في كل مما يلي وسجله على دفترك : 1) شدة التيار الناتجة عن انتقال شحنة مقدارها 90 كولوم في 15 ثانية تساوي : 2 -أ أمبير ب 6 - أمبير ج 4 - أمبير د 5 - أمبير 2) الذي يقرر سريان التيار الكهربائي من نقطة لأخرى في موصل هو : -أ فرق الجهد الكهربائي بين النقطتين ب - تساوي الجهد الكهربائي بين النقطتين ج - تفاوت طول الموصل د - تفاوت مساحة مقطع الموصل 3) نستخدم المقاومة المتغيرة في الدارة للتحكم في : -أ فرق الجهد ب - شدة التيار ج - زمن التشغيل د - المقاومة الثابتة

4) عندما تصل 4 مقاومات مقدار كل منها 8 اوم على التوازي فانه يمكننا استبدالها بمقاومة مكافئة مقدارها : اً – 32 أوم<br>5) عندما يتصل 4 أعمدة كهربائية على التوازي والقوة الدافعة الكهربائية لكل عمود تساوي 1.5<br>5) عندما يتصل 4 أعمدة كهربائية على التوازي والقوة الدافعة الكهربائية لكل عمود تساوي 1.5 فولت فان ق . د . ك المكافئة لها تساوي : 6 - $6$  فولت ب  $3 -$  فولت  $3 -$  فولت د  $2 - 6$  فولت  $6 - 1.5$ 6) الطاقة الكهربائية المتحولة عند تشغيل جهاز قدرته ( 40 واط ) لزمن قدره 2 ثانية تساوي : -أ 20 جول ب - 80 جول ج - 160 جول د - 40 جول 7) تكون شدة التيار التي يحملها المنصهر الكهربائي بالنسبة لشدة التيار المسموح به في الدارة : -أ أكبر بقليل ب - أقل بقليل ج - تساويها د - لا علاقة بينهما : قارن بين كل من $-2$ جهازي الأميتر والفولتميتر من حيث طريقة التوصيل والمقاومة الداخلية . ............................................................................................. عمليتا الشحن والتفريغ للأعمدة الثانوية . ............................................................................................. طريقتا التوصيل على التوالي والتوصيل على التوازي للمقاومات ............................................................................................. 3 - إذا كان مقدار المقاومة في الشكل الآتي تساوي ) 5( أوم ، صمم جدولا يحوي قيما لشدة التيار لعدد من قيم فرق الجهد المختلفة التي تقترحها ، ثم مثل القياسات بيانيا :

 $\int$  386

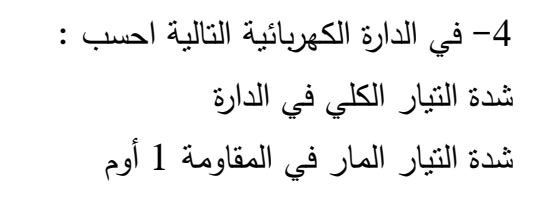

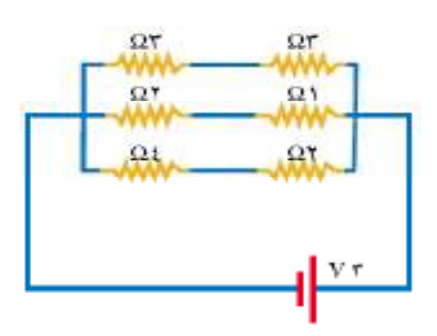

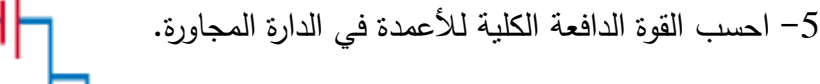

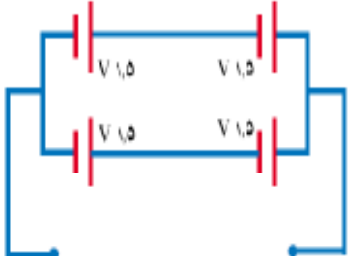

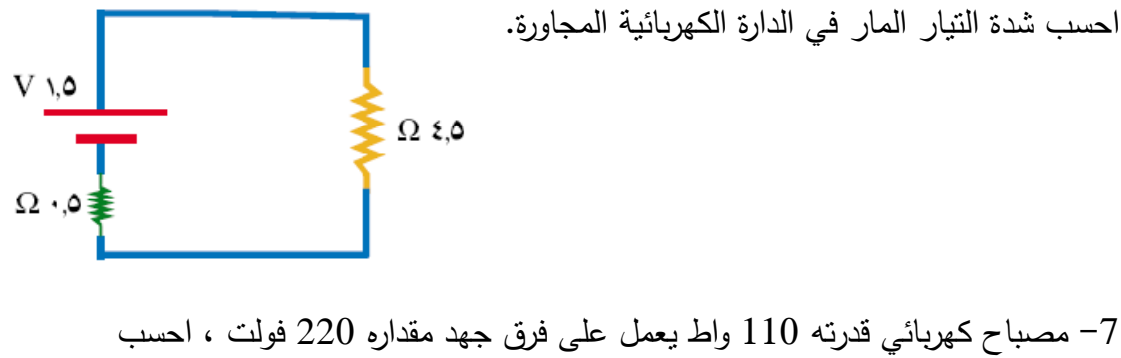

 - شدة التيار المار في مقاومة المصباح - مقاومة سلكه - الطاقة الكهربائية التي يستهلكها المصباح عندما يعمل خمس ساعات يوميا - ثمن الطاقة الكهربائية التي يستهلكها هذا المصباح شهريا ، علما بان ثمن الكيلو واط ساعة يساوي 10 قروش . ............................................................................................. ............................................................................................. .............................................................................................

8 - قارن بين طرائق السلامة الكهربائية التي تعرفت عليها من حيث : آلية العمل ، التركيب ، سهولة الاستخدام ، الفاعلية . .............................................................................................

............................................................................................. ............................................................................................. ............................................................................................. 9 - اشتق العلاقة الرياضية الآتية : **م <sup>د</sup>**= ( ق **د** – جـ ) / ت

10 - علل ما يأتي : -أ عند تشغيل مصباح كهربائي فان الطاقة الضوئية الناتجة لا تساوي الطاقة الكهربائية المتحولة . ............................................................................................. ب - يفضل استخدام مصابيح الفلورسنت بدلاً من المصابيح العادية . ............................................................................................. ج - يشعر الإنسان أحياناً برجة كهربائية عند ملامسة الثلاجة . ............................................................................................. د– ينصح بعدم وصل عدد كبير من الأجهزة الكهربائية في مقبس واحد. ............................................................................................. ه - وجود الأمان الكهربائي في المنازل يقلل من حدوث الحرائق . ............................................................................................